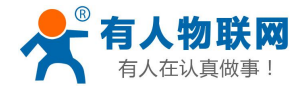

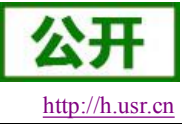

# **USR-GM3** 扩展 **AT** 指令集

文件版本:V1.0.0

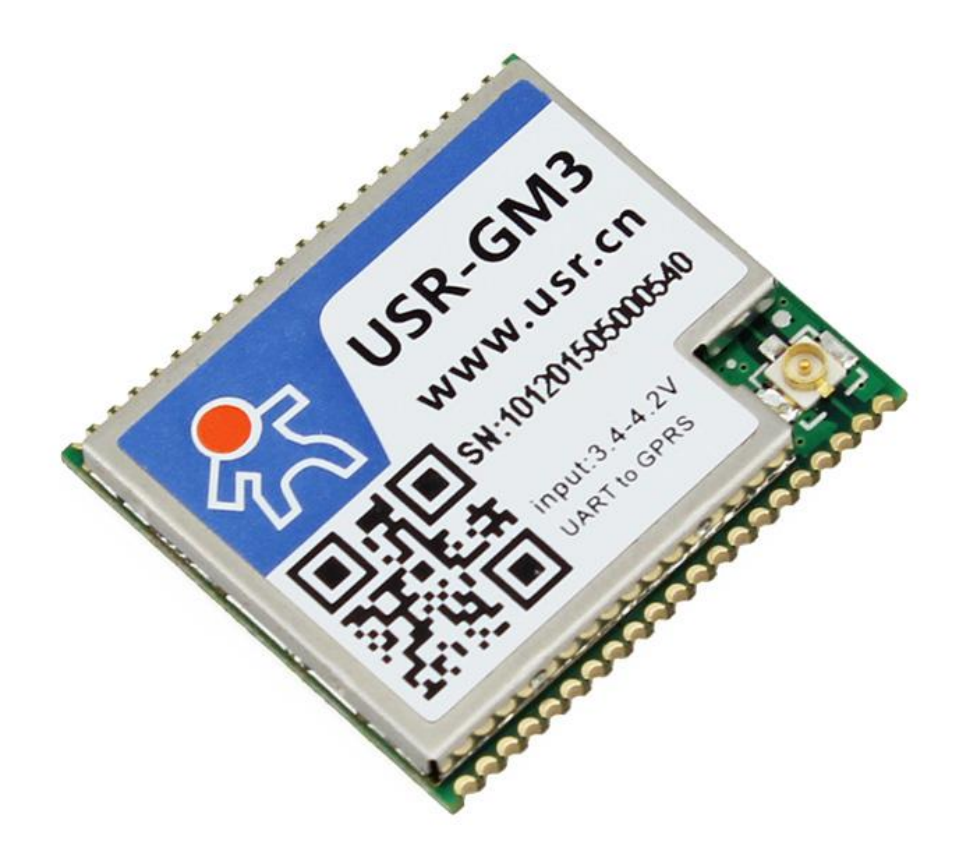

<span id="page-1-0"></span>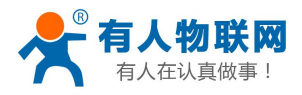

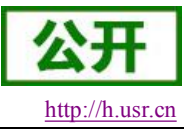

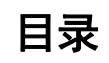

# 1. Contents

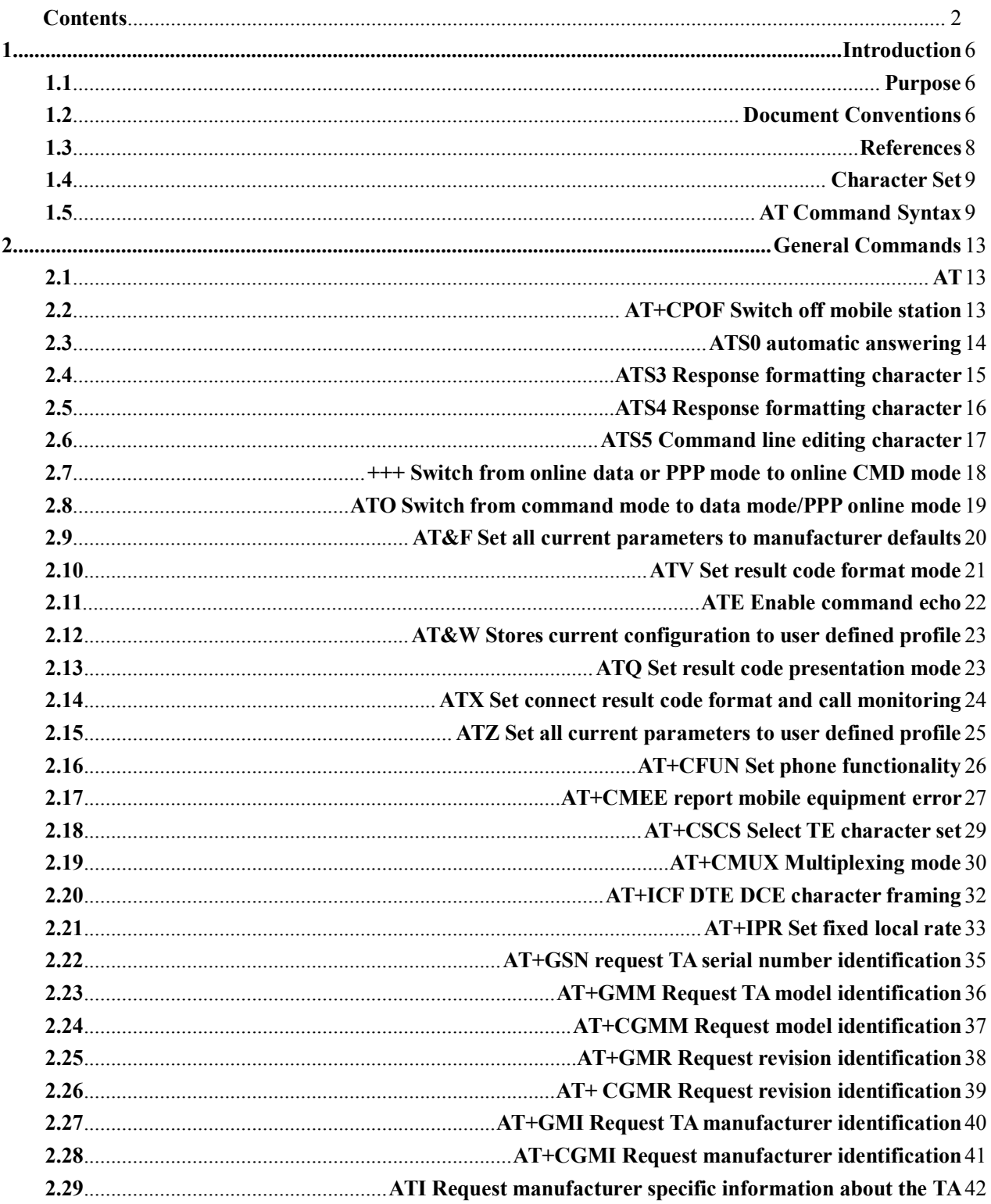

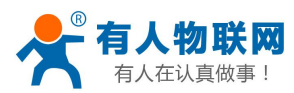

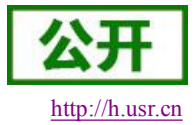

USR-GM3 扩展 AT 指令集

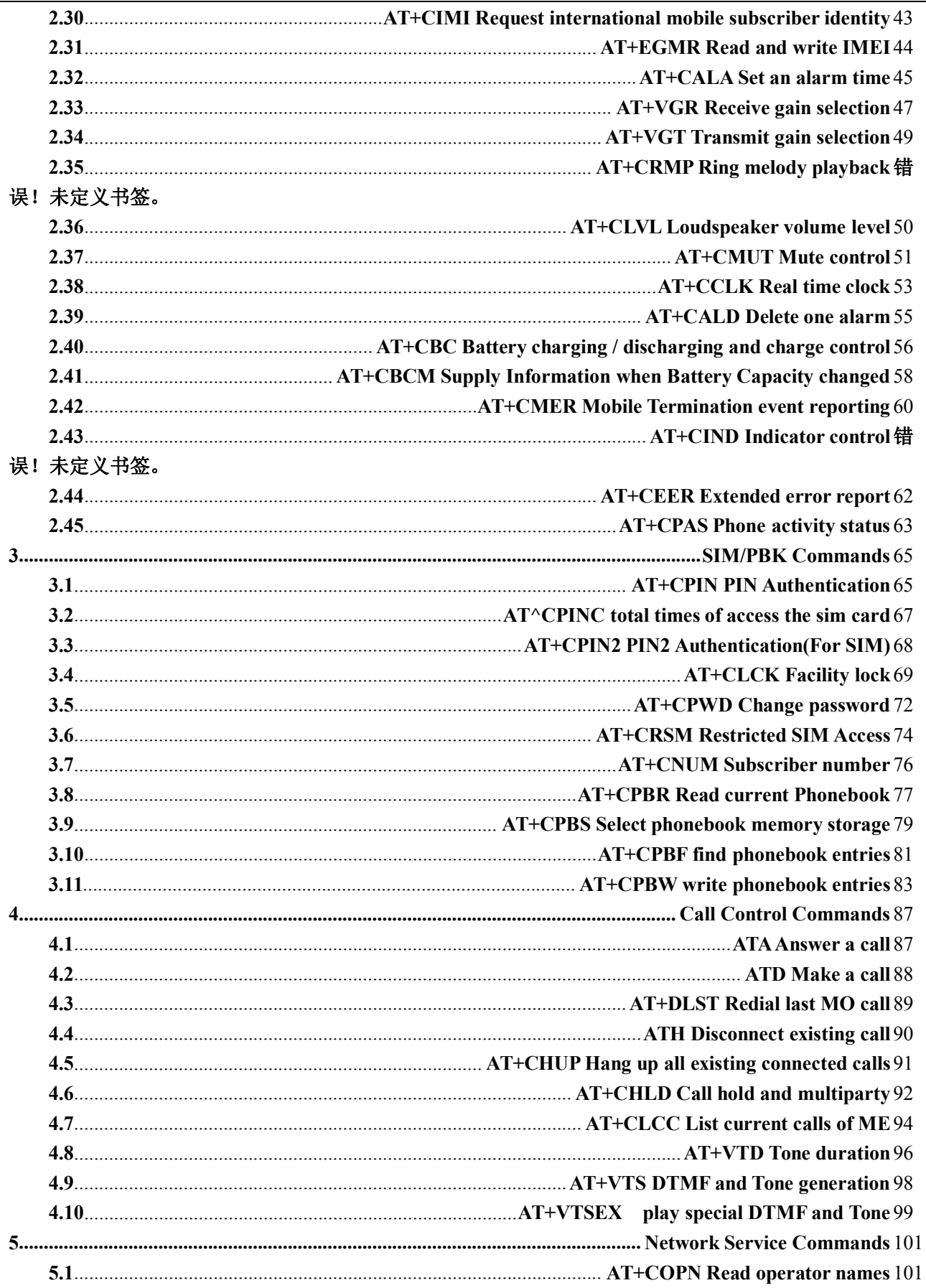

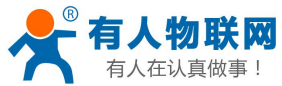

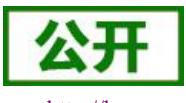

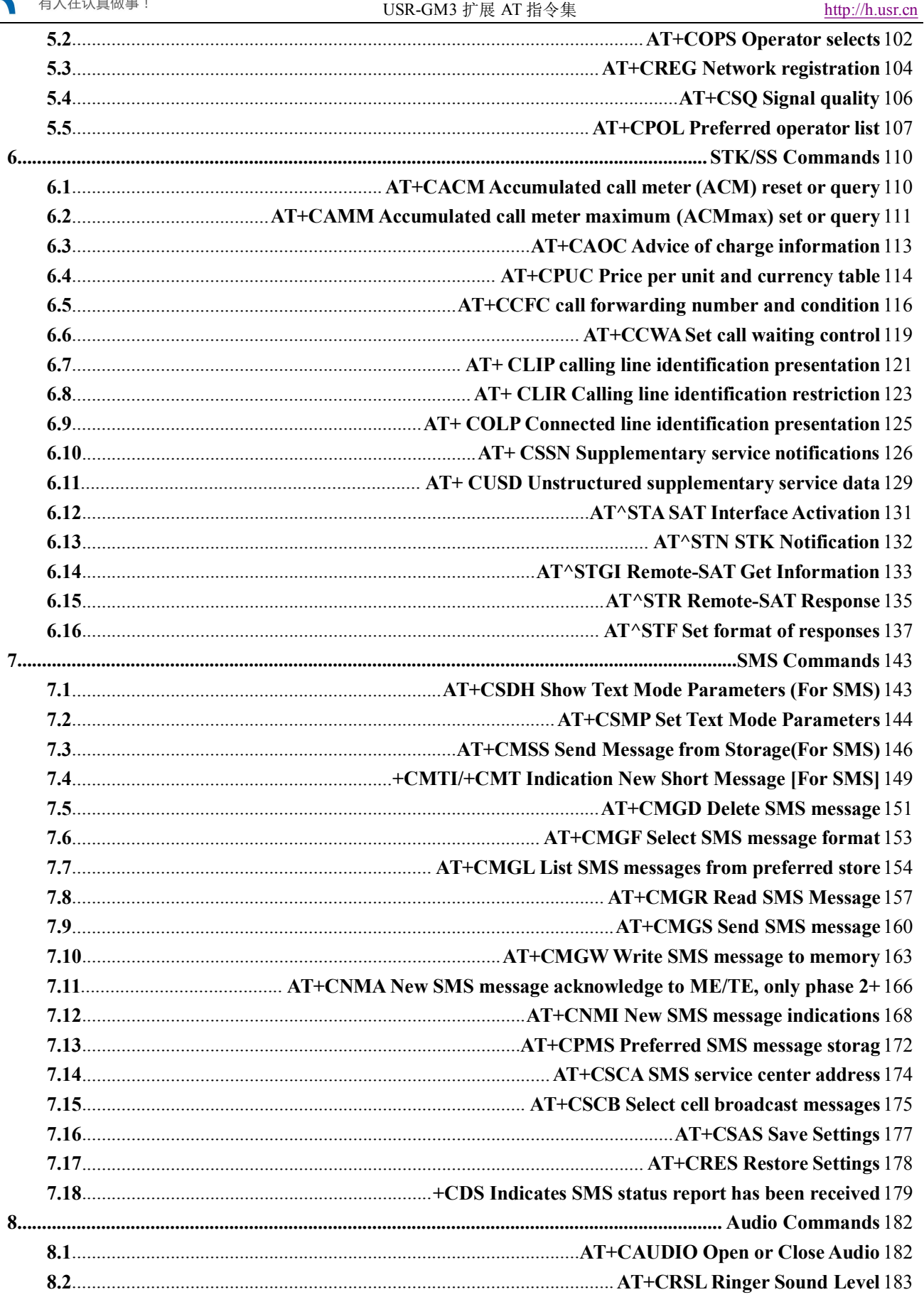

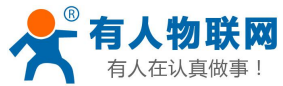

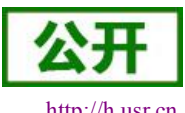

USR-GM3 扩展 AT 指今隼

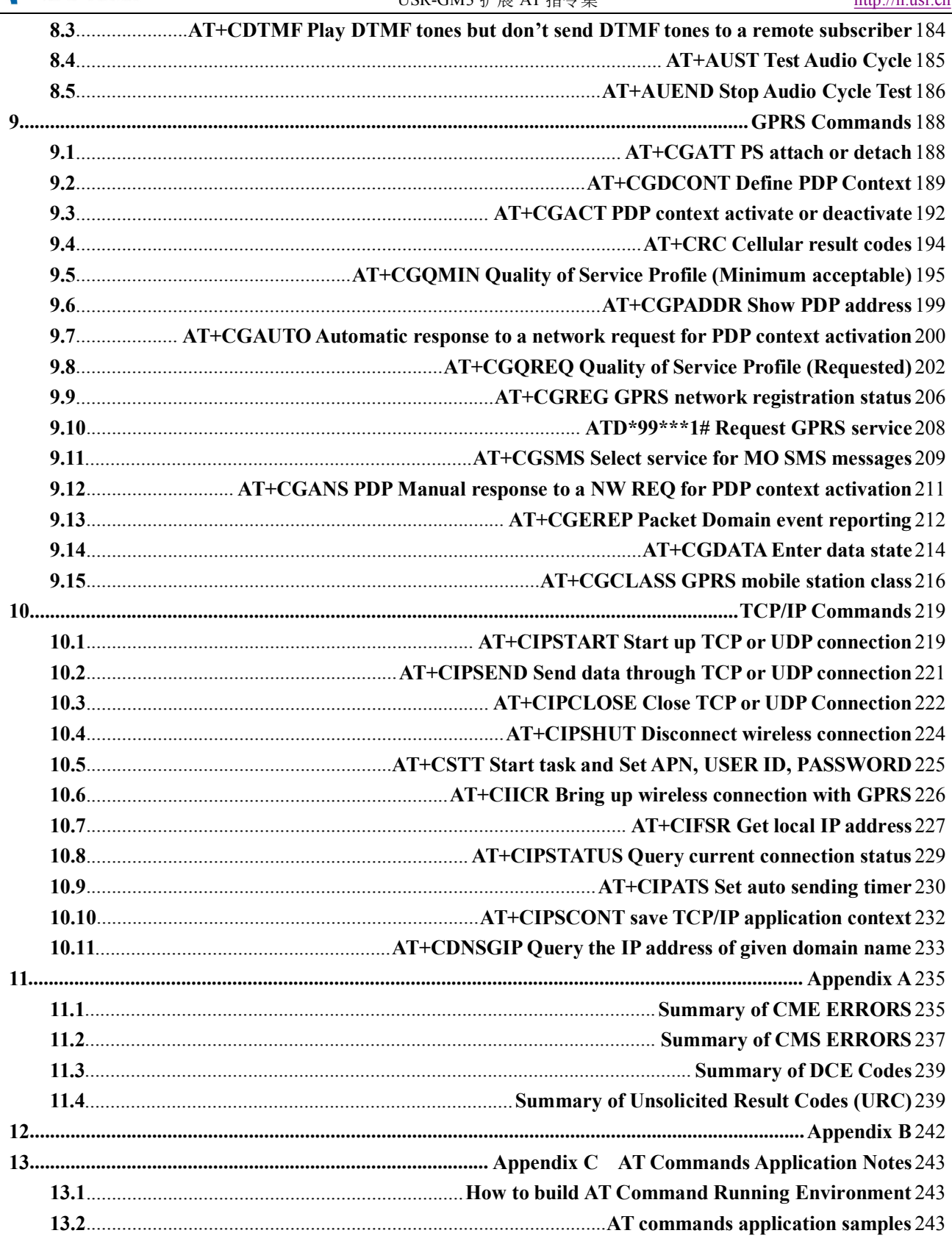

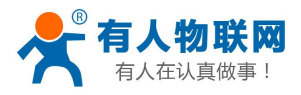

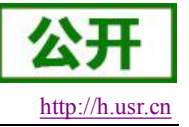

# <span id="page-5-1"></span><span id="page-5-0"></span>**1 Introduction**

# **1.1 Purpose**

This is intended to provide the AT Command Set which implemented by USR.

## **1.2 Document Conventions**

The following style conventions and terminology are used throughout this document.

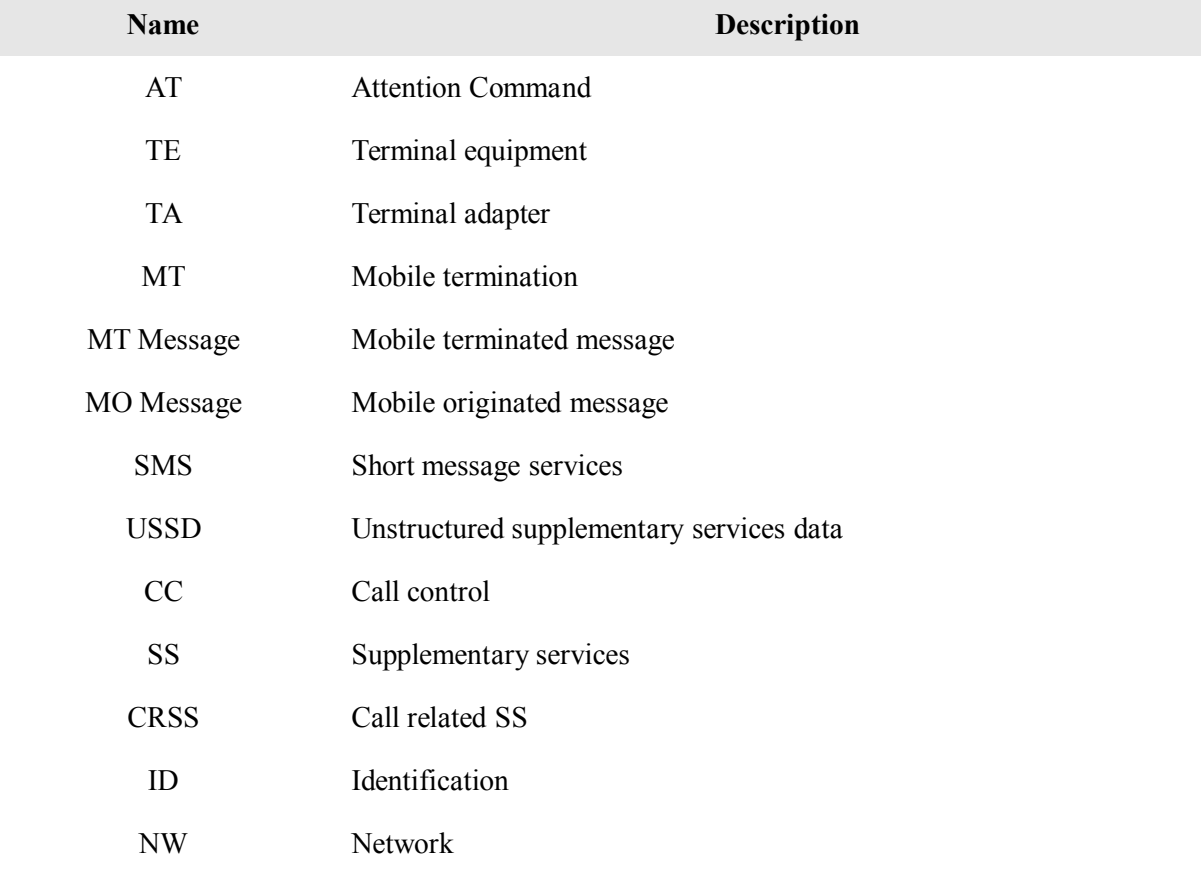

All latest version changes are in yellow.

In addition:

The "T" in the status table means the AT command type is the "TEST". The "R" in the status table means the AT command type is the "READ". The "S" in the status table means the AT command type is the "SET".

The "E" in the status table means the AT command type is the "EXE".

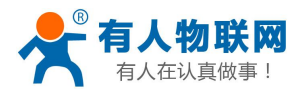

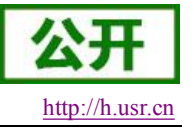

The "Y" in the status table means the AT command has been finished.

The "N" in the status table means that the work for this AT command has not been started.

The "P" in the status table means a part of all the functions of the AT command has been finished, leaving the remaining undone.

The **Syntax** table format is shown below:

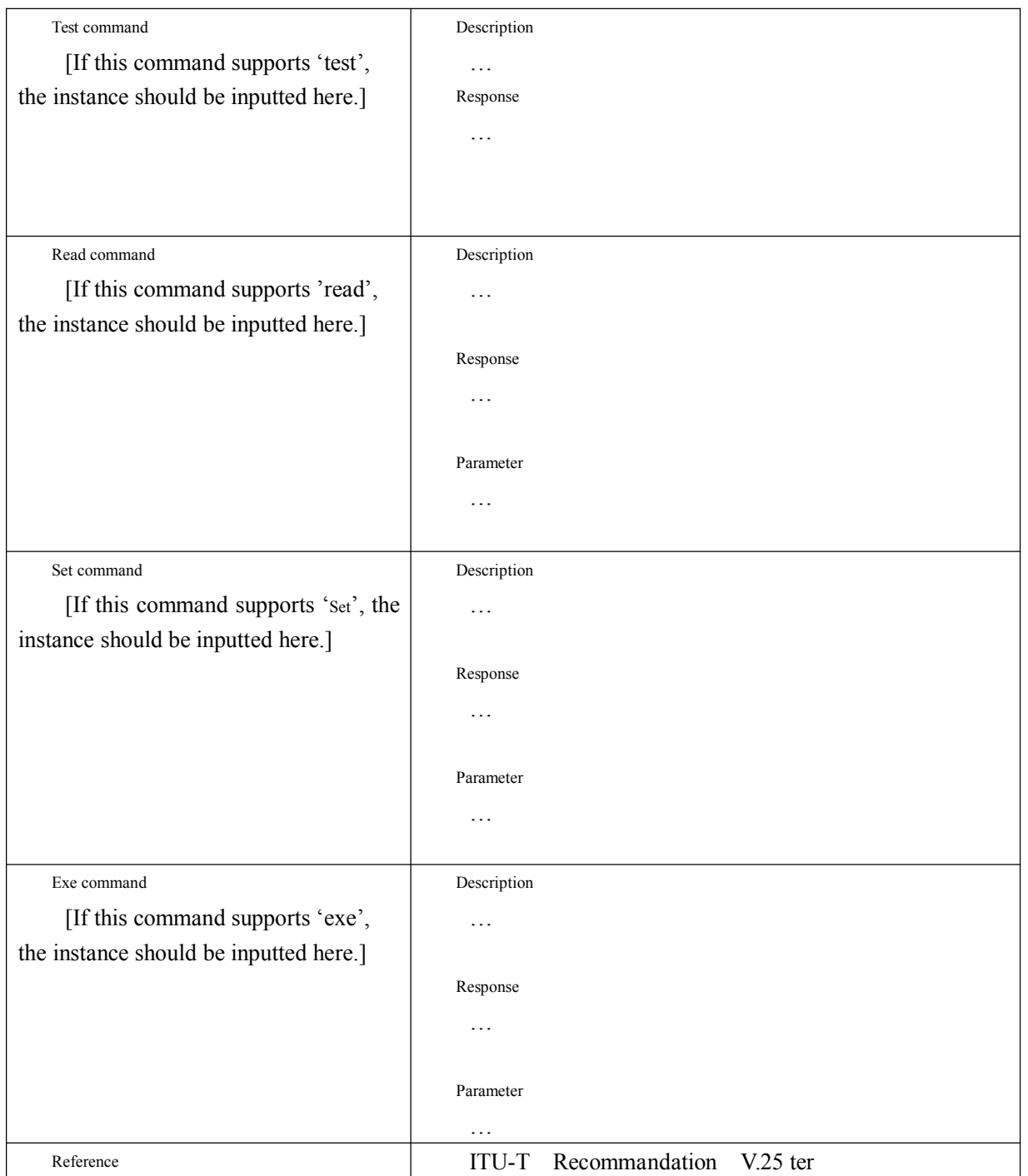

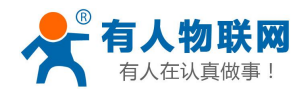

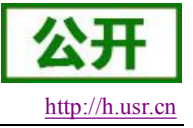

## <span id="page-7-0"></span>**1.3 References**

V.25ter 3GPP TS 27.007 3GPP TS 27.005 RDAAT Module Hardware Interface Description

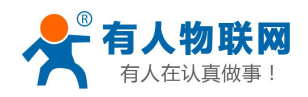

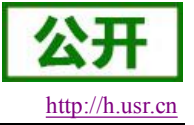

## <span id="page-8-0"></span>**1.4 Character Set**

GSM, HEX, PCCP936, UCS2

# **1.5 AT Command Syntax**

The "AT" or "at" prefix must be set at the beginning of each command line. To terminate a command line enter **<CR>**. Commands are usually followed by a response that includes "**<CR><LF>**<response>**<CR><LF>**". Throughout this document, only the responses are presented, **<CR><LF>** are omitted intentionally.

Types of AT commands and responses:

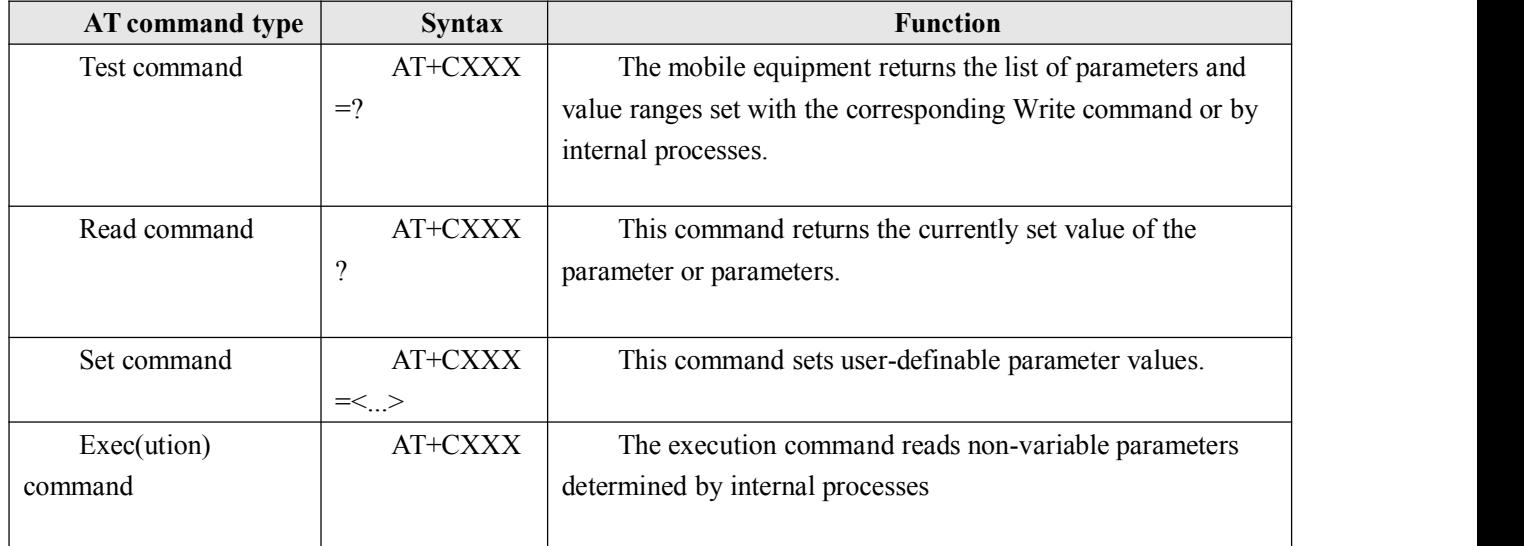

The basic syntax of basic and extended command order what defined in ITU-T V.25 ter(5.3, 5.4, etc).

### **1.5.1 Syntax rules**

1) Command line must begin with "AT" or "at", otherwise it would be treated as invalid command line except "A/" and "+++". Especially, command line begin with "aT" or "At" are also invalid.

2) There is only one "at"/"AT" when it includes several commands which should be at the beginning of a command line.

3) Basic command can be followed either by basic command or by extended command in one command line. So does the extended command, but there should be a ";" between the extended command and others.

- 4) The maximum length of the command name is 20 bytes.
- 
- 5) The maximum length of the parameter string is 80 bytes.<br>6) There should be no more than 256 characters in one command line including characters defined by S5

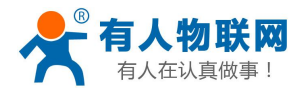

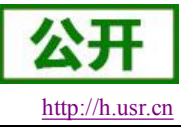

and S3.

- 7) There should be no spacing in "at"/"AT" and command name.
- 8) The command line is ended with the character defined by command S3;
- 9) If error happened during parser it return error and none of the command will be execute in the command

line; but if error happened when execute one of a commands in a command line, system will return error and the rest part of the command line will be discard.

10) Command line will be break when receiving a new one, the rest part and the new command line will both be discarded.

- 11) The character of command line is not sensitive;
- 12) 'a'-'z', 'A'-'Z', '1'-'9', '&', '%','\','!',':','-','.','','','' are available for command name.

13) Terminate character ";" is optional for each commands except for "D". At the same time, "#" can also terminate the "D" command at the data service.

14) Dial numbers are listed as below:

 $1 2 3 4 5 6 7 8 9$ \* = ; # + > A B C D

And also the modifier:

,  $TP! W @$ 

15) If the basic command's parameter is omitted, parser will set the default value to 0.

16) There should be no spacing in numeric parameter.

17) Unicode string in the command line should be converted to hex string.

18) If the string type parameter of a command include the character "", "and "", it need to append transferred meaning character "\" before it.

#### **1.5.2 Demo**

#### **1.5.2.1 Basic command I follows O**

ATOI RDA

RDA MODULE ID

VERSION 1.0

OK **OK** 

#### **1.5.2.2 Extended command +COPS? follows basic one**

ATI+COPS? +COPS: 0,0,"CMCC" **OK** 

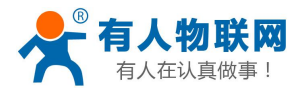

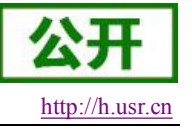

### **1.5.2.3 Demo3**

The +CIMI command ends with ';' and +COPS? Command at the end of the command line,'' is omitted in the last one.

AT+CIMI;+COPS? 460000381603828 +COPS: 0,0,"CMCC" OK **OK** 

### **1.5.2.4 The extended command +CIMI is followed by basic one I**

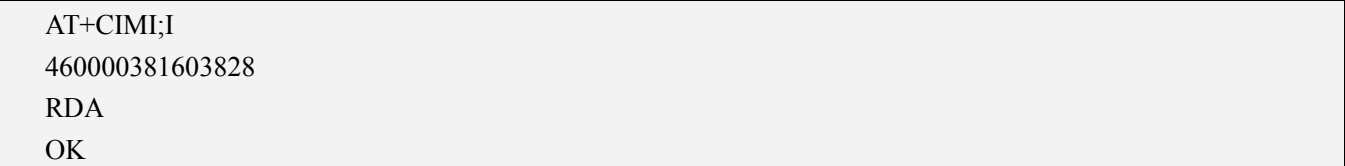

### **1.5.2.5 I followed by D, the command behind D is omitted**

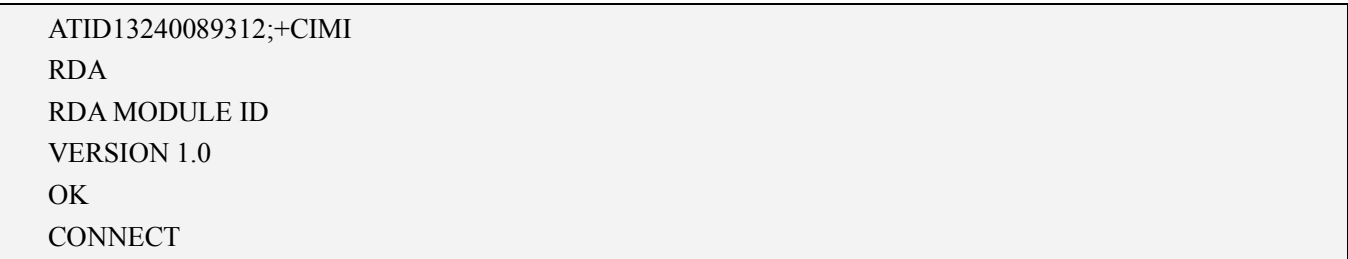

#### **1.5.2.6 Compounded demo**

The total number is 6, they are I, E, +CIMI, E1, I, +COPS?.

ATIE+CIMI;E1I+COPS?

RDA RDA MODULE ID

VERSION 1.0

460001255014827

RDA RDA MODULE ID

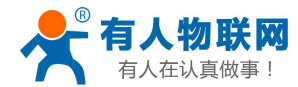

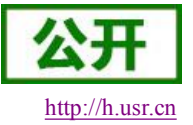

VERSION 1.0+COPS: 0,0,"CMCC" OK

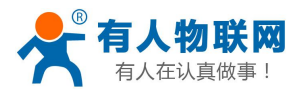

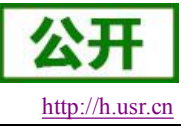

# <span id="page-12-1"></span><span id="page-12-0"></span>**2 General Commands**

The AT Commands described in this chapter allow the external application to access system related information in the RDAAT module.

# **2.1 AT**

#### **2.1.1 Description**

Return to online command state from online data state.

#### **2.1.2 Syntax**

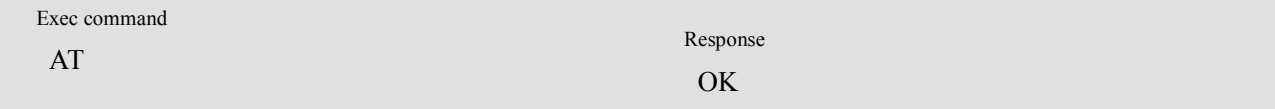

## **2.2 AT+CPOF Switch off mobile station**

…

#### **2.2.1 Description**

Switch off mobile station.

#### **2.2.2 Syntax**

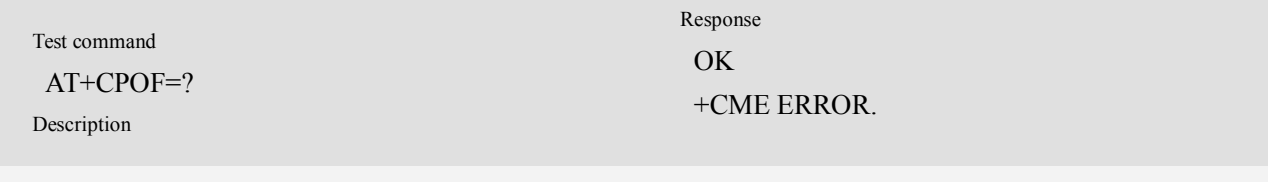

Reference

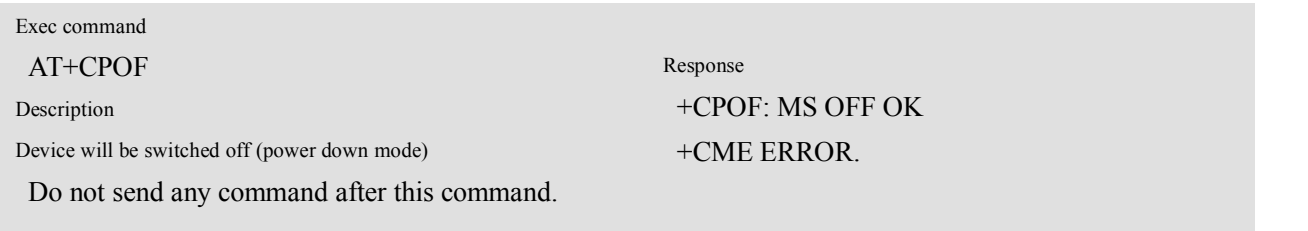

Reference

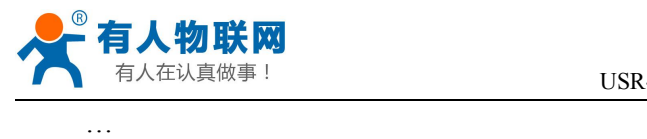

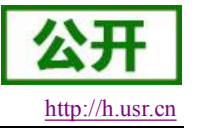

#### <span id="page-13-0"></span>**2.2.3 Parameter**

#### **2.2.4 Remark**

Test this command will lead to the dev board switch off. But as soon as the board switches off, it will automatically power on.

#### **2.2.5 Example**

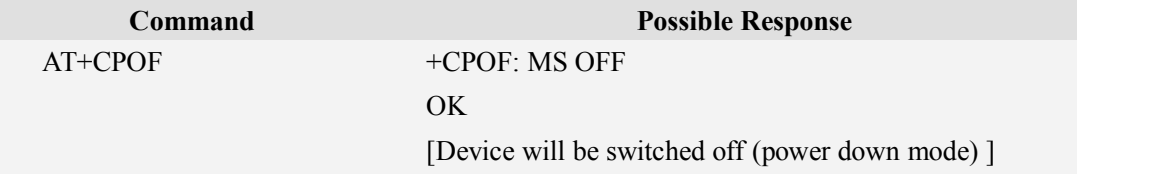

## **2.3 ATS0 automatic answering**

#### **2.3.1 Description**

This S-parameter controls the automatic answering feature of the DCE. If set to 0, automatic answering is disabled.If set to a non-zero value, the DCE shall cause the DCE to answer when the incoming call ringing has occurred the number of times indicated by the value.

#### **2.3.2 Syntax**

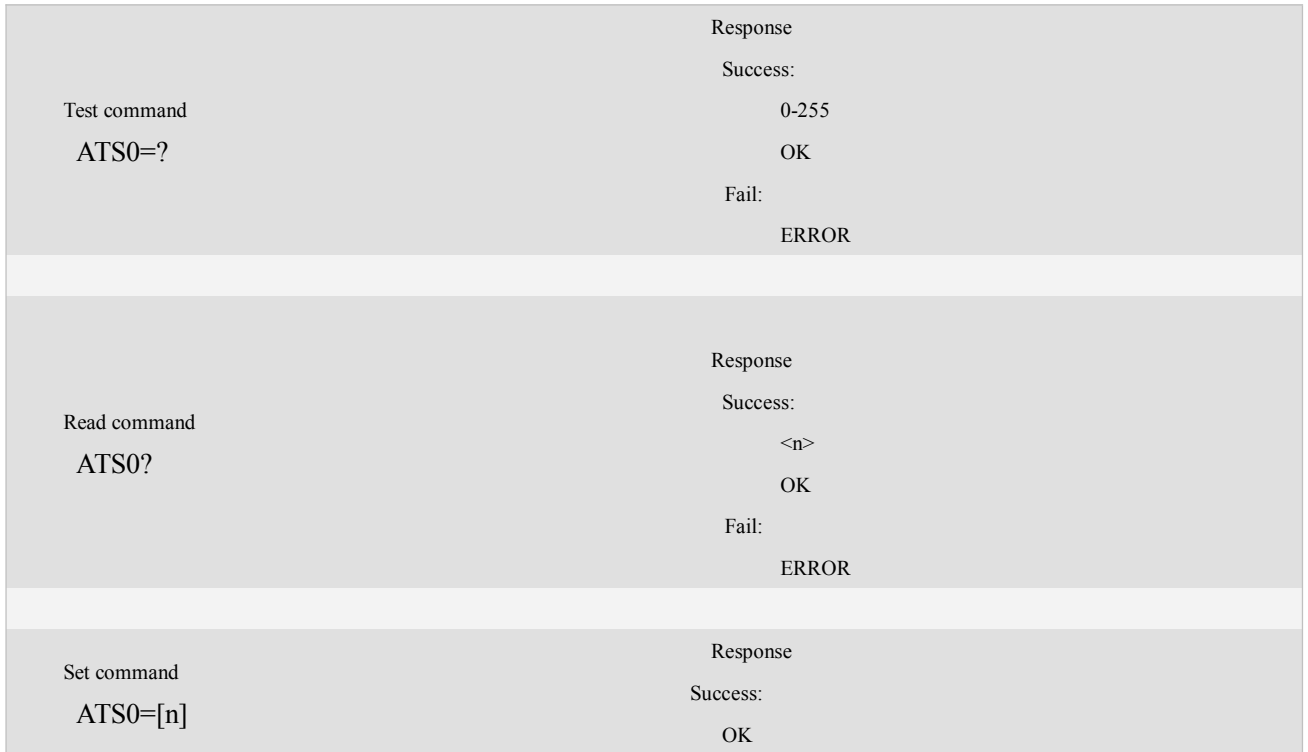

<span id="page-14-0"></span>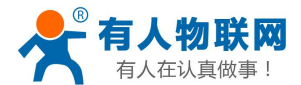

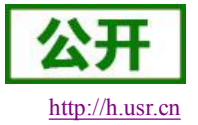

#### Fail:

*+CME ERROR: <err>*

Reference ITU-V.25ter

#### **2.3.3 Unsolicited Result Codes**

None

#### **2.3.4 Parameter**

 $\leq n$ :

The auto answering times, range from 0~255.

#### **2.3.5 Remark**

If set to 0, auto answering is disabled.This command is specially used on data service in GPRS mode.

#### **2.3.6 Example**

The following examples show the typical application for this command.

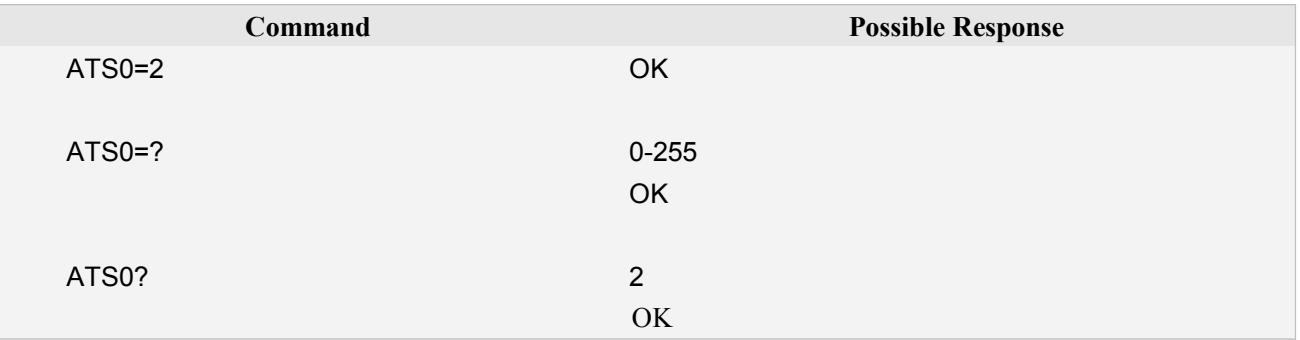

# **2.4 ATS3 Response formatting character**

#### **2.4.1 Description**

This S-parameter represents the decimal IA5 value of the character recognized by the DCE from the DTE to terminate an incoming command line. It is also generated by the DCE as part of the header, trailer, and terminator for result codes and information text, along with the S4 parameter.

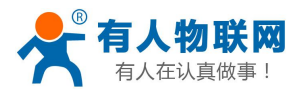

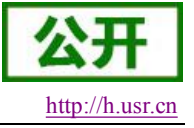

#### <span id="page-15-0"></span>**2.4.2 Syntax**

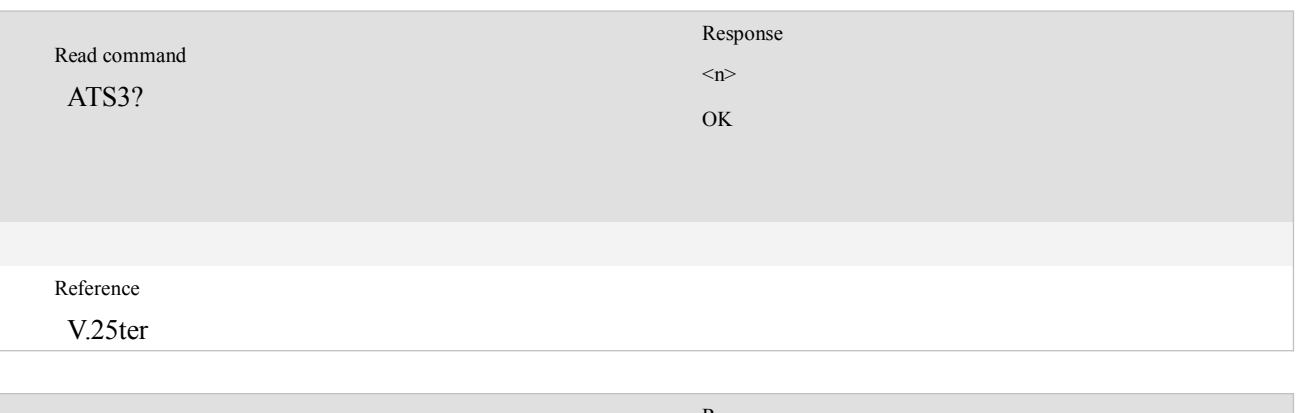

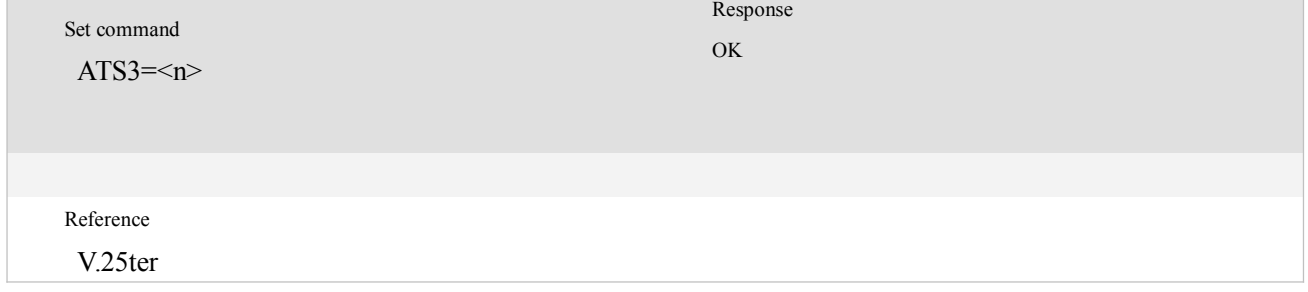

#### **2.4.3 Parameter**

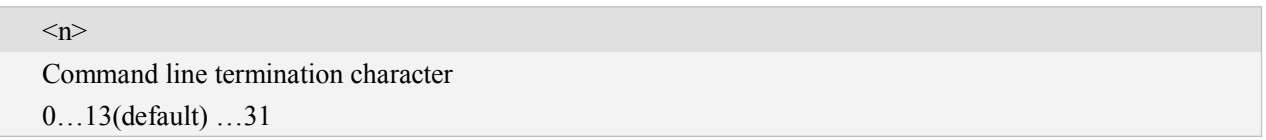

#### **2.4.4 Remark**

Using other value than 13 may cause problems when entering commands. If ATS3, ATS4, ATS5 be set to the same value, it may be cause some problem.

#### **2.4.5 Example**

# **2.5 ATS4 Response formatting character**

#### **2.5.1 Description**

This S-parameter represents the decimal IA5 value of the character generated by the DCE as part of the header, trailer, and terminator for result codes and information text, along with the S3 parameter.

#### **2.5.2 Syntax**

Read command Response

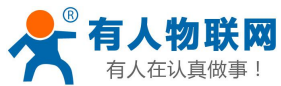

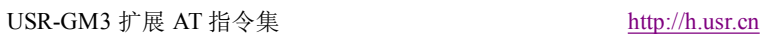

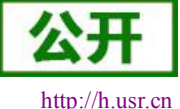

<span id="page-16-0"></span>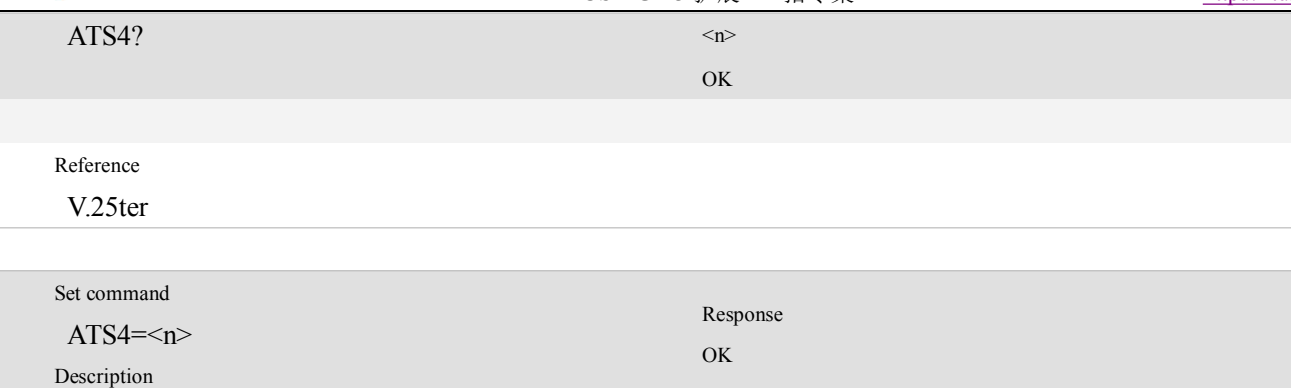

Reference V.25ter

#### **2.5.3 Parameter**

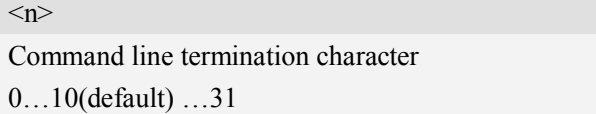

#### **2.5.4 Remark**

If ATS3, ATS4, ATS5 be set to the same value, it may be cause some problem.

#### **2.5.5 Example**

# **2.6 ATS5 Command line editing character**

#### **2.6.1 Description**

This S-parameter represents the decimal IA5 value of the character recognized by the DCE as a request to delete from the command line the immediately preceding character.

#### **2.6.2 Syntax**

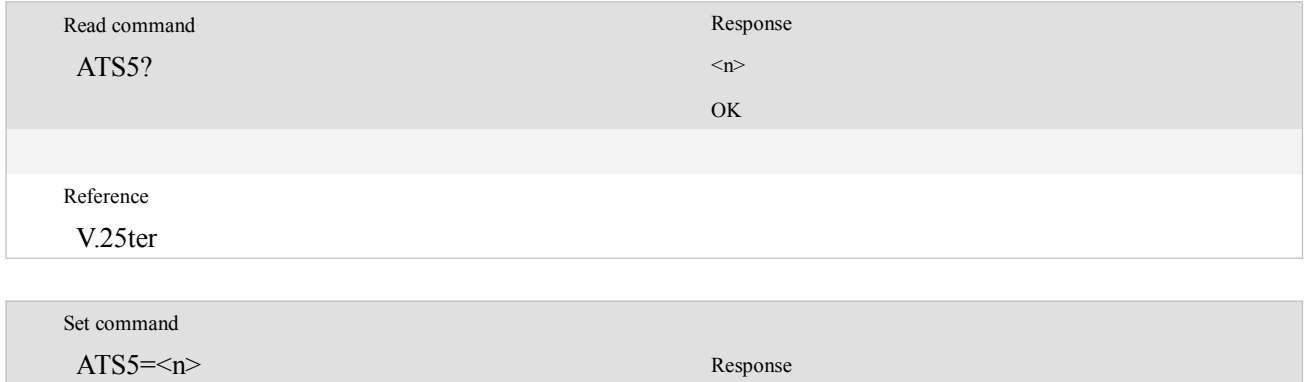

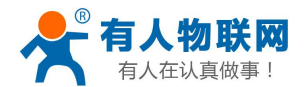

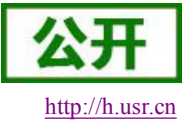

<span id="page-17-0"></span>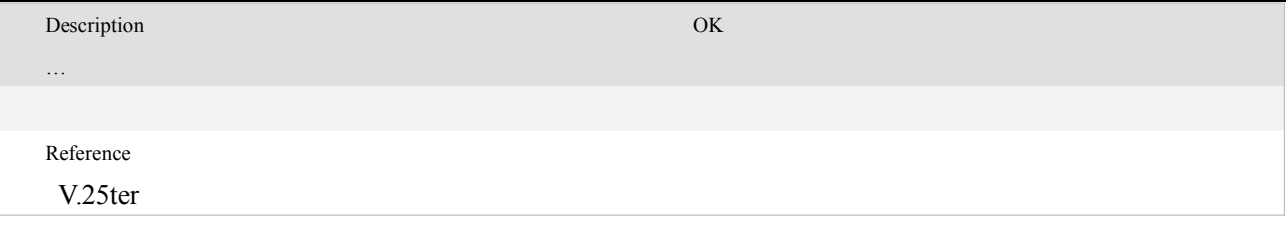

#### **2.6.3 Parameter**

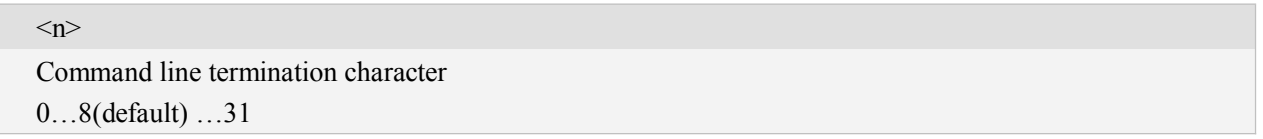

#### **2.6.4 Remark**

If ATS3, ATS4, ATS5 be set to the same value, it may be cause some problem.

#### **2.6.5 Example**

## **2.7 +++ Switch from online data or PPP mode to online CMD mode**

#### **2.7.1 Description**

Return to online command state from online data state.

#### **2.7.2 Syntax**

Exec command

+++ Description

...

Response

OK If value is valid.

ERROR If value is not recognized or not supported.

Reference

ITU-T V.25

#### **2.7.3 Parameter**

#### **2.7.4 Remark**

#### **2.7.5 Example**

The following examples show the typical application for this command.

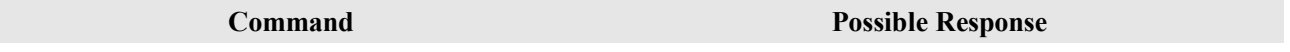

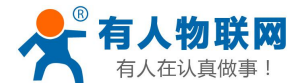

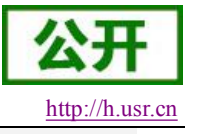

<span id="page-18-0"></span> $^{+++}$ 

OK **OK** 

*<Note :…>*

## **2.8 ATO Switch from command mode to data mode/PPP online mode**

#### **2.8.1 Description**

Causes the DCE to return to online data state and issue a CONNECT or CONNECT text result code.

#### **2.8.2 Syntax**

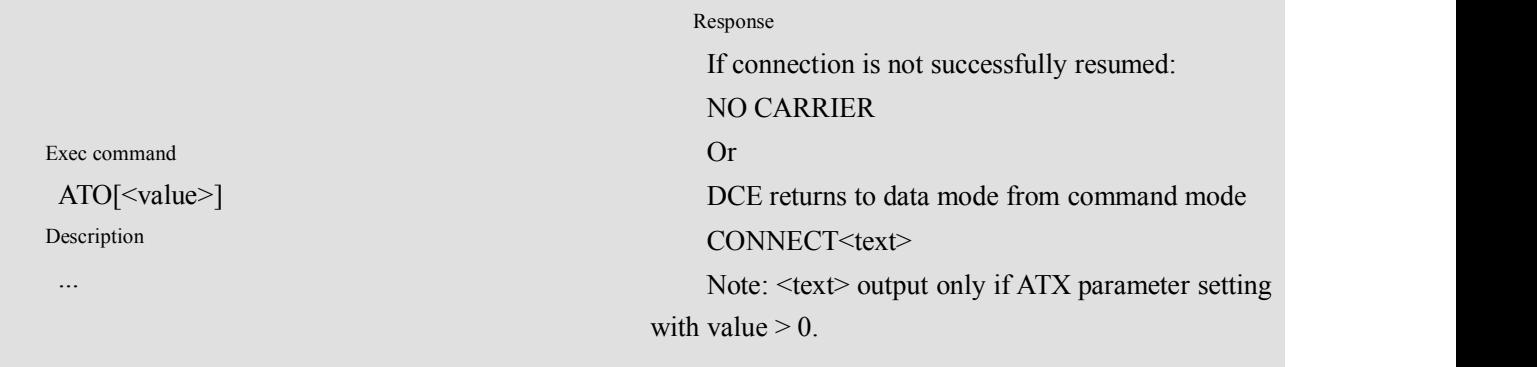

Reference ITU-T V.25

#### **2.8.3 Parameter**

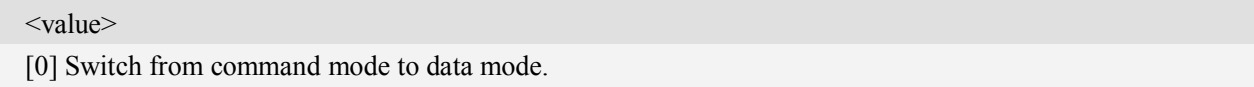

#### **2.8.4 Remark**

#### **2.8.5 Example**

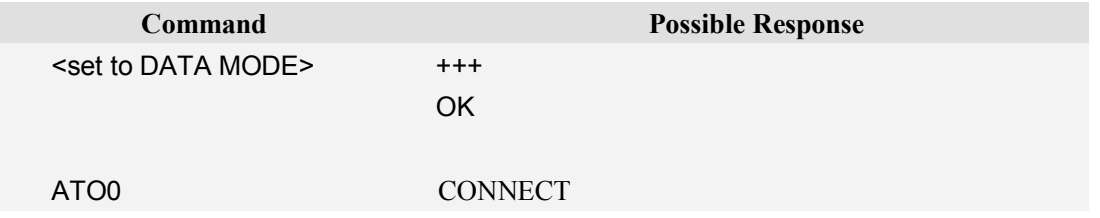

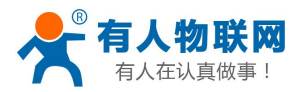

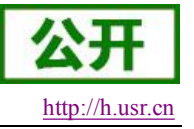

## <span id="page-19-0"></span>**2.9 AT&F Set all current parameters to manufacturer defaults**

#### **2.9.1 Description**

This command instructs the DCE to set all parameters to default values specified by the manufacture, which may take hardware configuration switches and other manufacture-defined criteria into consideration.

#### **2.9.2 Syntax**

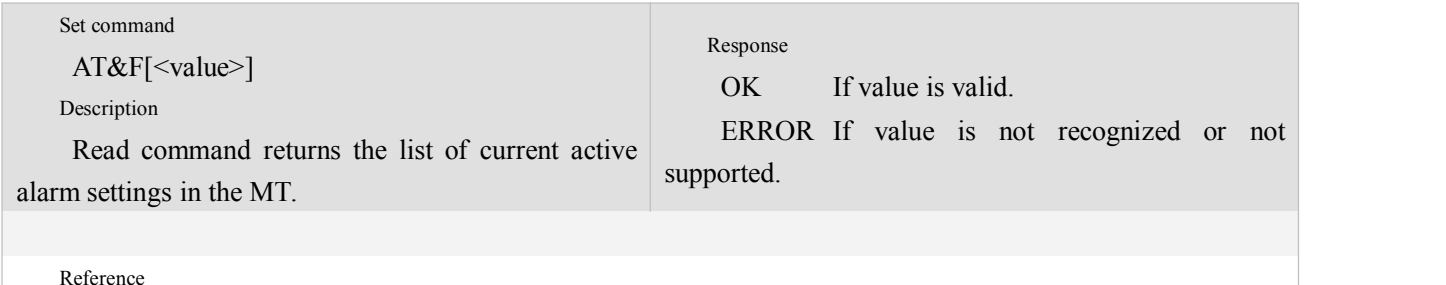

ITU-T V.25 ter $(6.1.2)$ 

#### **2.9.3 Parameter**

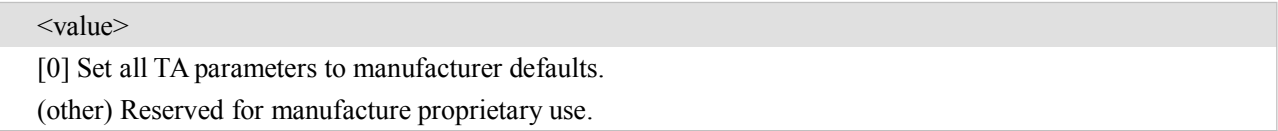

#### **2.9.4 Remark**

- $\bullet$  List of parameters reset to manufacturer default can be found in Section.
- In addition to the default profile, you can store an individual one with AT&W. To alternate between the two profiles enter either ATZ (loads user profile) or AT&F (restores factory profile).
	- Configuration table see *Appendix B*

#### **2.9.5 Example**

The following examples show the typical application for this command.

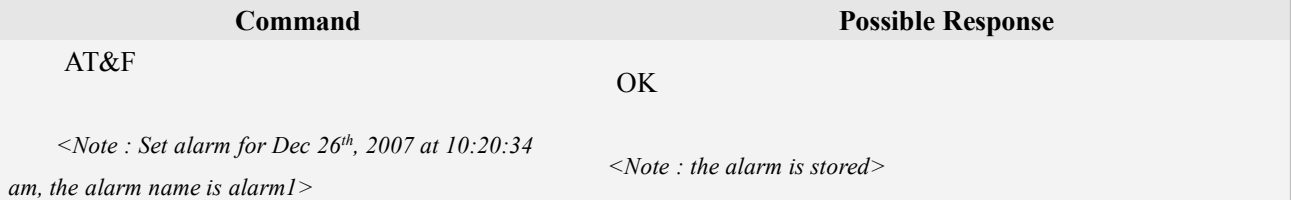

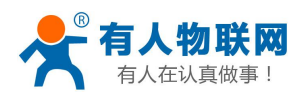

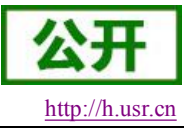

### <span id="page-20-0"></span>**2.10 ATV Set result code format mode**

#### **2.10.1 Description**

The setting of this parameter determines the contents of the header and trailer transmitted with result codes and information responses. It also determines whether result codes are transmitted in a numeric form or an alphabetic (or "verbose") form. The text portion of information responses is not affected by this setting.

#### **2.10.2 Syntax**

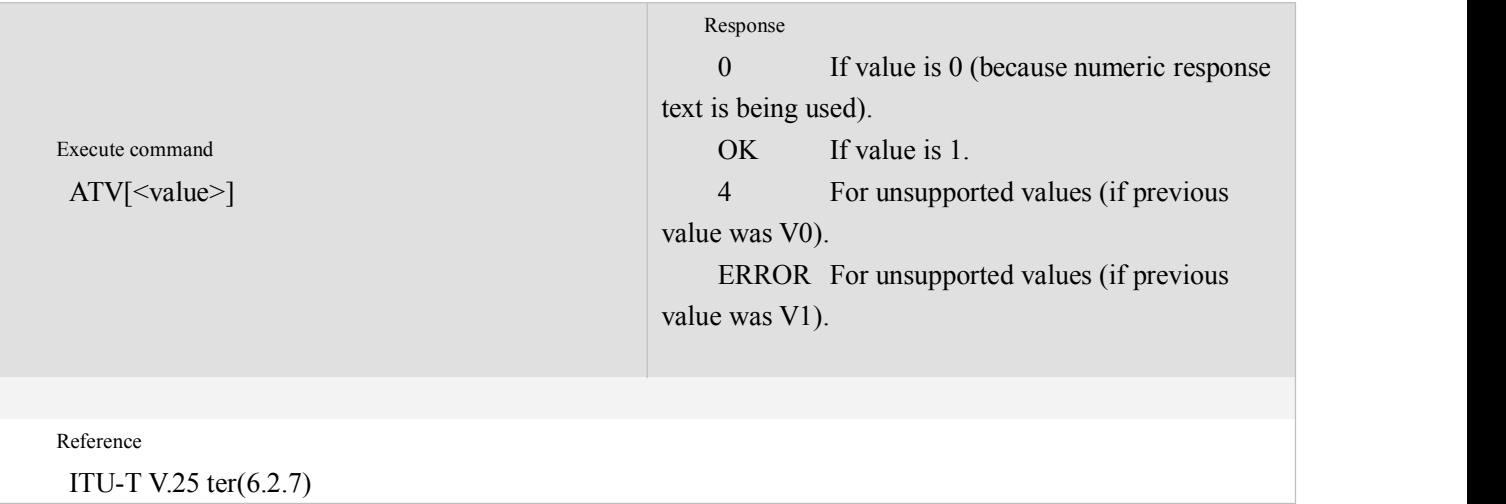

#### **2.10.3 Parameter**

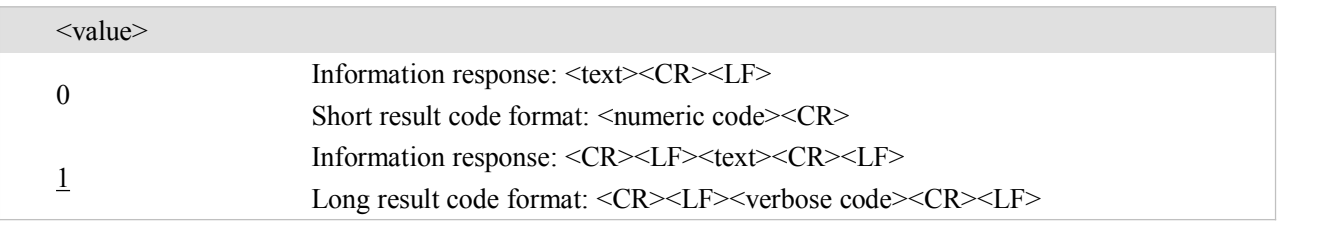

#### **2.10.4 Remark**

Following table shows the effect of the setting of this parameter on the format of information text and result codes. All references to cr mean "the character with the ordinal value specified in parameter S3"; all references to if likewise mean "the character with the ordinal value specified in parameter S4"

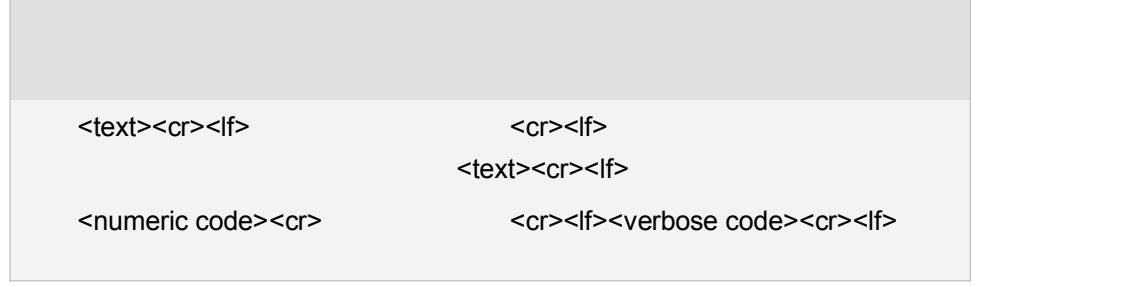

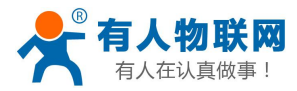

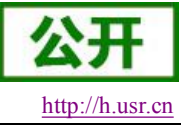

#### **2.10.5 Example**

<span id="page-21-0"></span>The following examples show the typical application for this command.

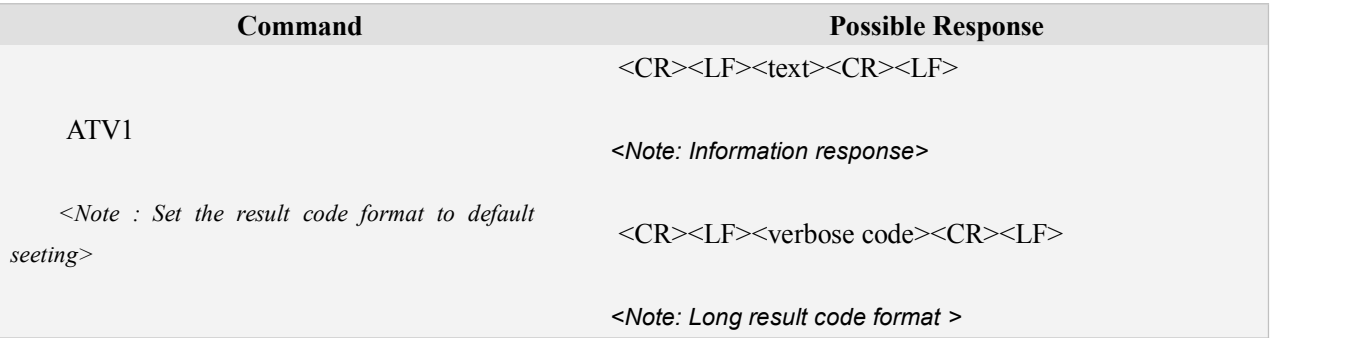

## **2.11 ATE Enable command echo**

#### **2.11.1 Description**

This setting determines whether or not the TA echoes characters received from TE during command state.

**2.11.2 Syntax**

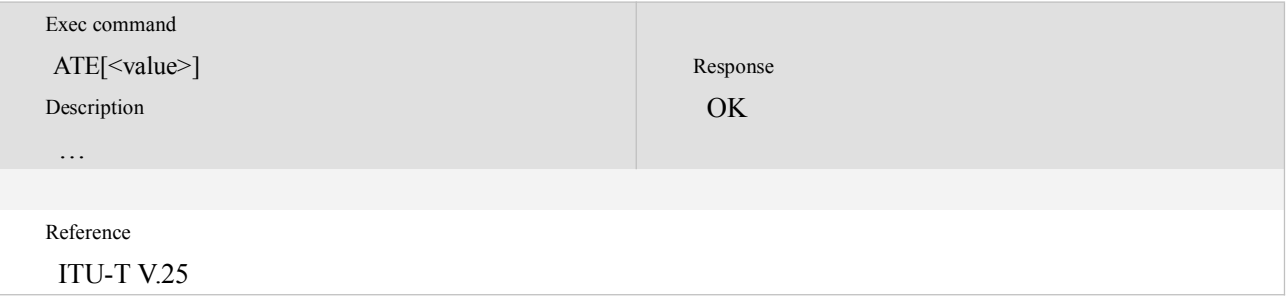

#### **2.11.3 Parameter**

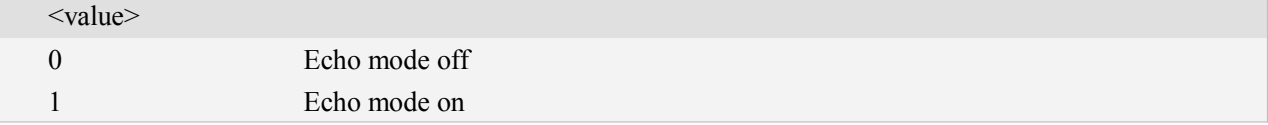

### **2.11.4 Remark**

 $\bullet$  In case of using the command without parameter,  $\lt$ value $\gt$  is set to 0.

### **2.11.5 Example**

The following examples show the typical application for this command.

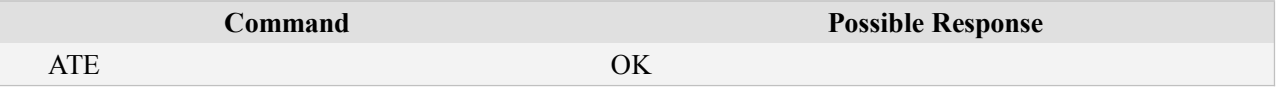

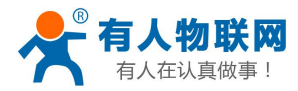

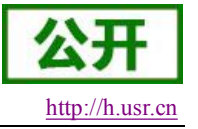

# <span id="page-22-0"></span>**2.12 AT&W Stores current configuration to user defined profile**

#### **2.12.1 Description**

This command stores the currently set parameters to a user defined profile in the non-volatile memory.

#### **2.12.2 Syntax**

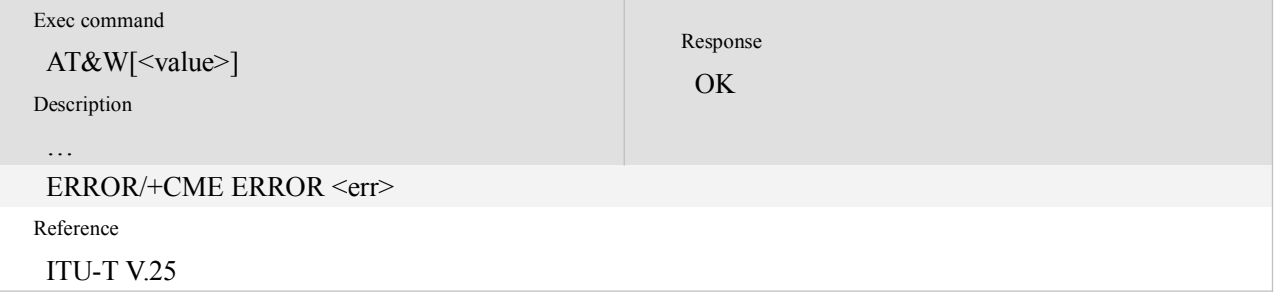

#### **2.12.3 Parameter**

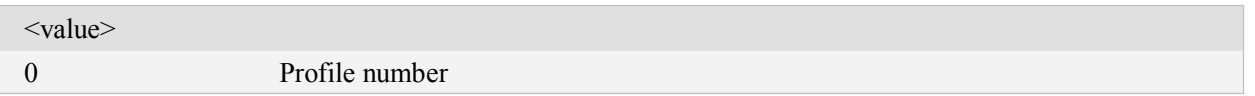

#### **2.12.4 Remark**

 The user defined profile will be restored automatically after power-up. Use ATZ to restore user profile and AT&F to restore factory settings. Until the first use of AT&W, ATZ works as AT&F.

 A list of parameters stored to the user profile can be found in Section chapter29, appendix B, AT Command Settings storable with AT&W.

#### **2.12.5 Example**

The following examples show the typical application for this command.

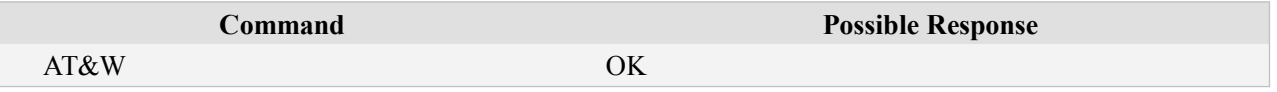

# **2.13 ATQ Set result code presentation mode**

#### **2.13.1 Description**

This parameter setting determines whether or not the DCE transmits result codes to the DTE.

#### **2.13.2 Syntax**

Exec command Response

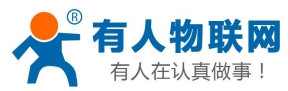

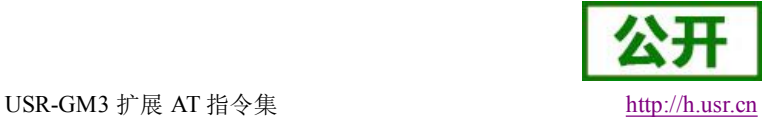

<span id="page-23-0"></span>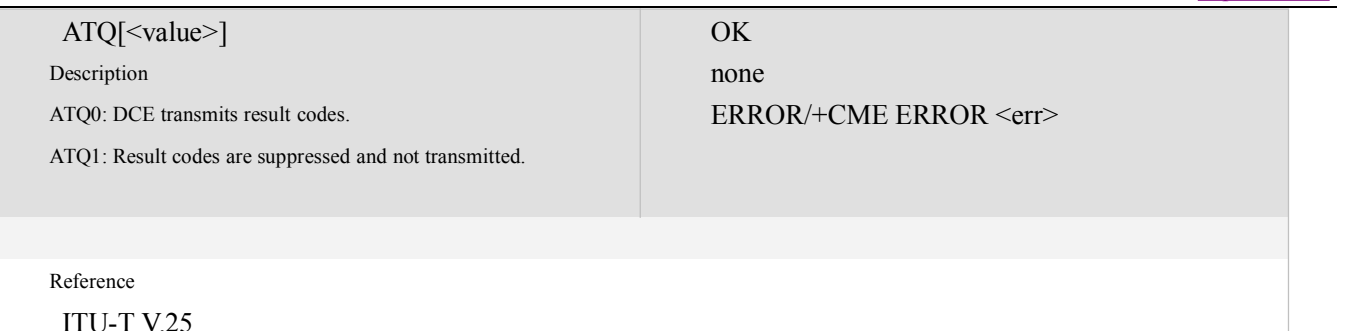

#### **2.13.3 Parameter**

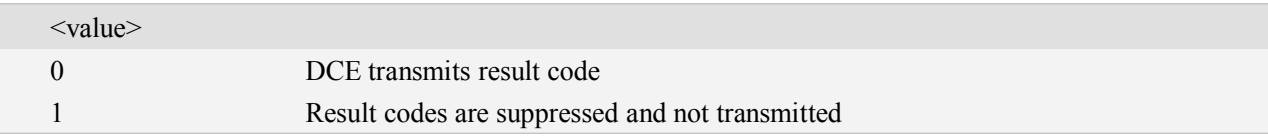

#### **2.13.4 Remark**

#### **2.13.5 Example**

The following examples show the typical application for this command.

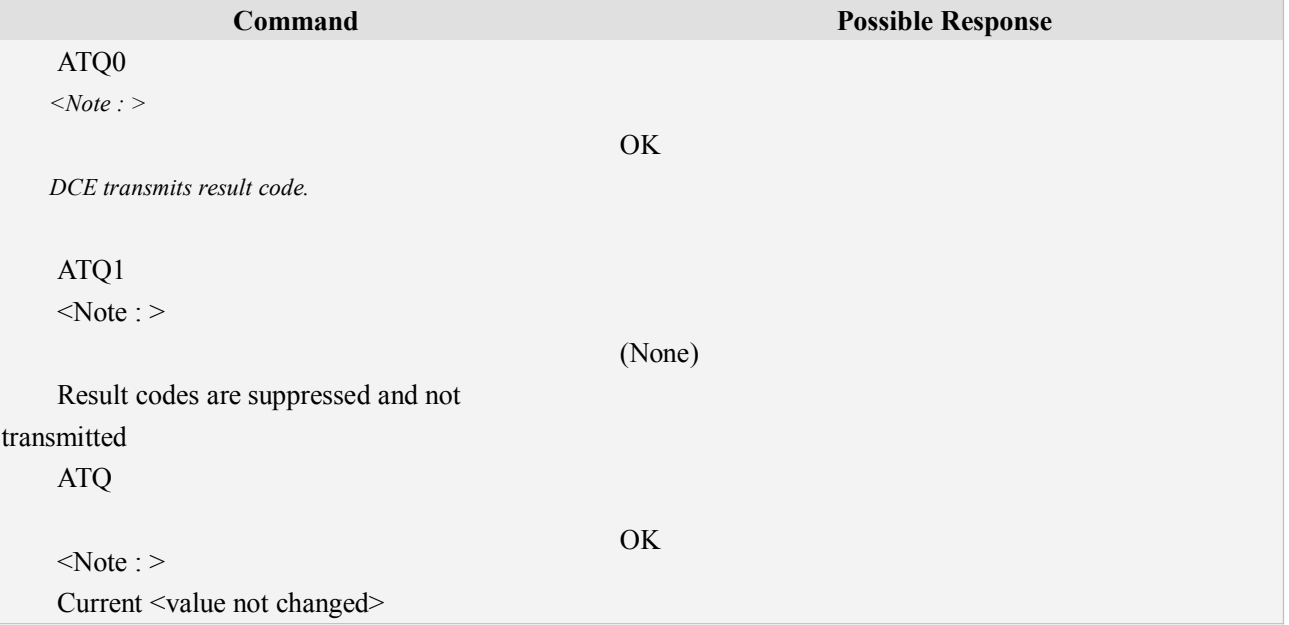

# **2.14 ATX Set connect result code format and call monitoring**

#### **2.14.1 Description**

This parameter setting determines whether or not the DCE detects the presence of dial tone and busy signal and whether or not DCE transmits particular result codes.

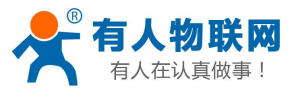

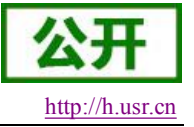

#### **2.14.2 Syntax**

<span id="page-24-0"></span>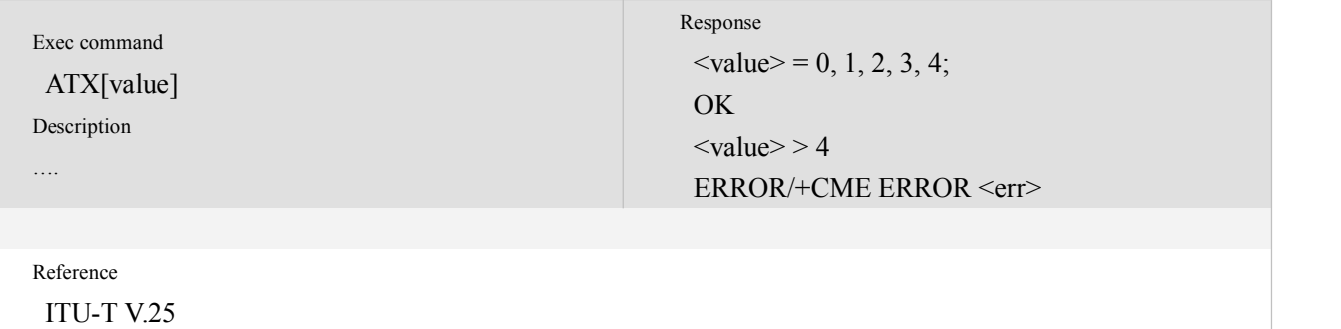

#### **2.14.3 Parameter**

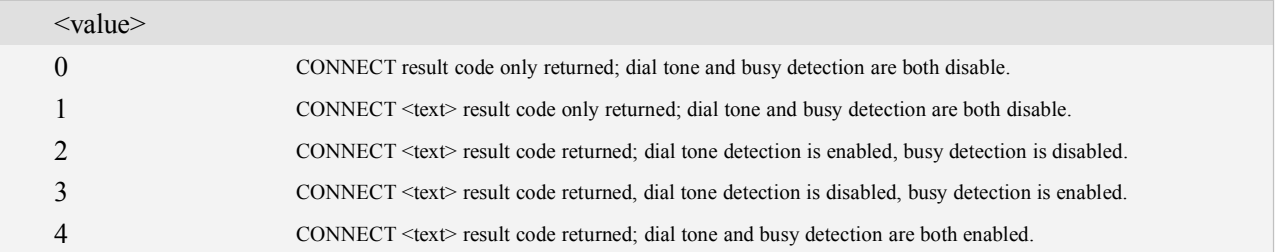

#### **2.14.4 Remark**

**2.14.5 Example**

# **2.15 ATZ Set all current parameters to user defined profile**

#### **2.15.1 Description**

This command instructs the DCE to set all parameters to their factory defaults as specified by the manufactured.

#### **2.15.2 Syntax**

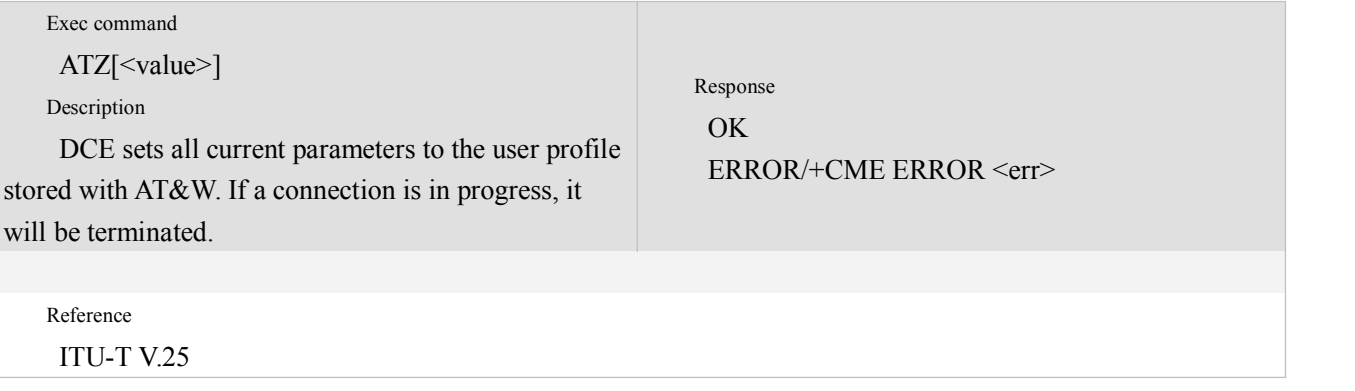

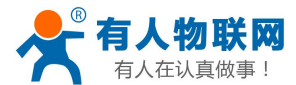

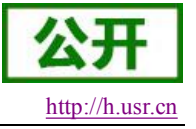

#### **2.15.3 Parameter**

<span id="page-25-0"></span>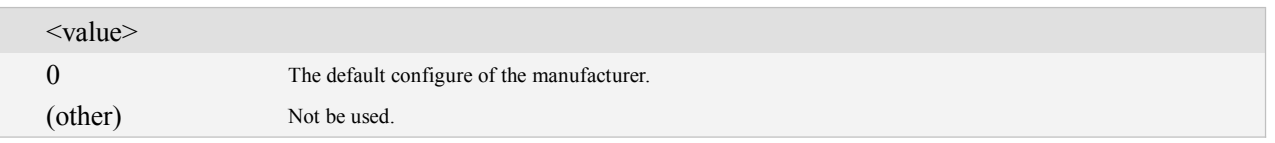

#### **2.15.4 Remark**

• First the profile will be set to factory default (see AT&F). If there is a valid user profile (stored with AT&W), this profile will be loaded afterwards.

 Any additional commands on the same command line may be ignored.A delay of 300 ms is required before next command is sent; otherwise "OK" response may be corrupted.

#### **2.15.5 Example**

# **2.16 AT+CFUN Set phone functionality**

#### **2.16.1 Description**

Set command currently can only be used to switch off and on the CSW platform.

#### **2.16.2 Syntax**

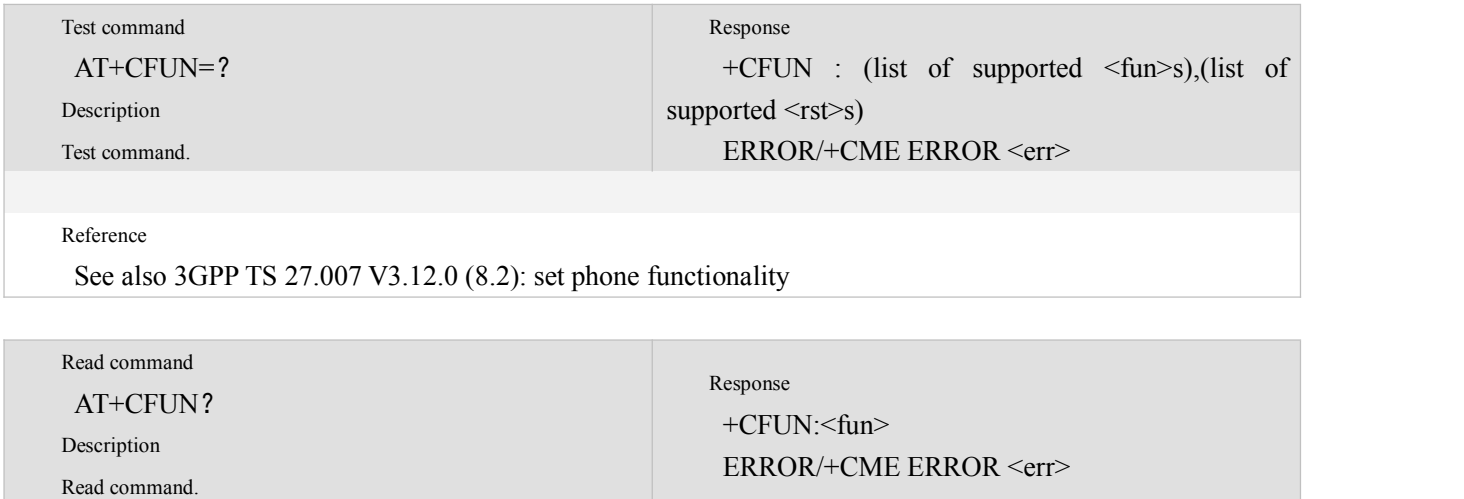

Reference

See also 3GPP TS 27.007 V3.12.0 (8.2): set phone functionality

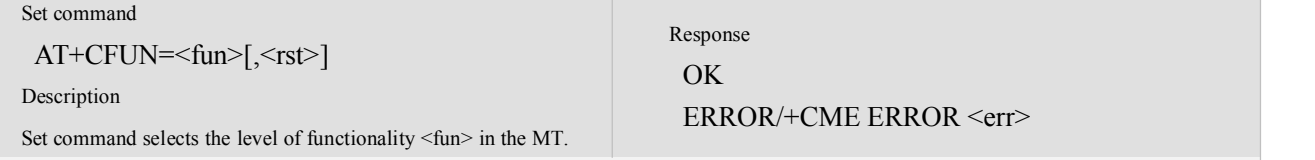

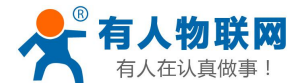

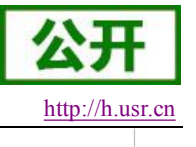

<span id="page-26-0"></span>Reference

See also 3GPP TS 27.007 V3.12.0 (8.2): set phone functionality

#### **2.16.3 Parameter**

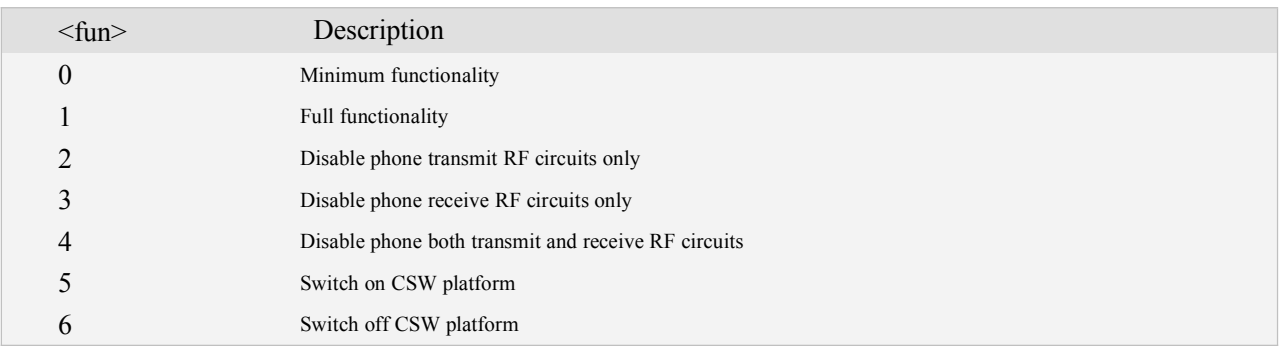

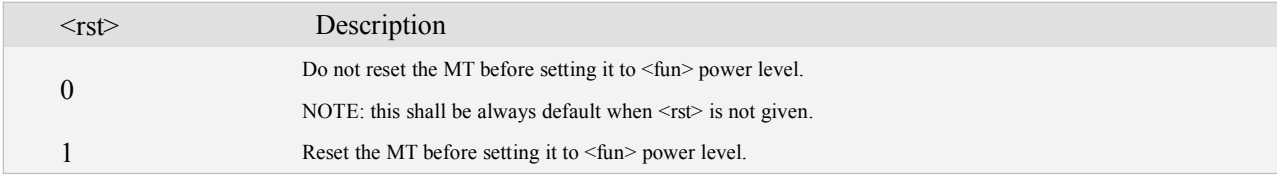

#### **2.16.4 Remark**

Current, only Parameter 0 and 1 is support.

When  $\langle \text{fun} \rangle$  equals to 0 and 1, the second parameter  $\langle \text{rst} \rangle$  is ignored.

For CSW only do the de-registering when switch off, when parameter is set by 0 or 1, CSW will operate the network job independent.

If AT modem can't register the network when parameter is set to 5, please check pin1 status.

#### **2.16.5 Example**

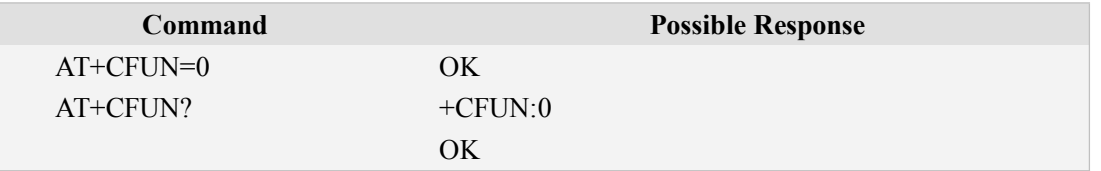

# **2.17 AT+CMEE report mobile equipment error**

#### **2.17.1 Description**

This command controls the presentation of the result code +CME ERROR: <err> that indicates errors relating to ME functionality.

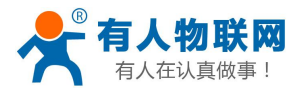

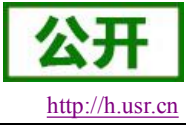

#### **2.17.2 Syntax**

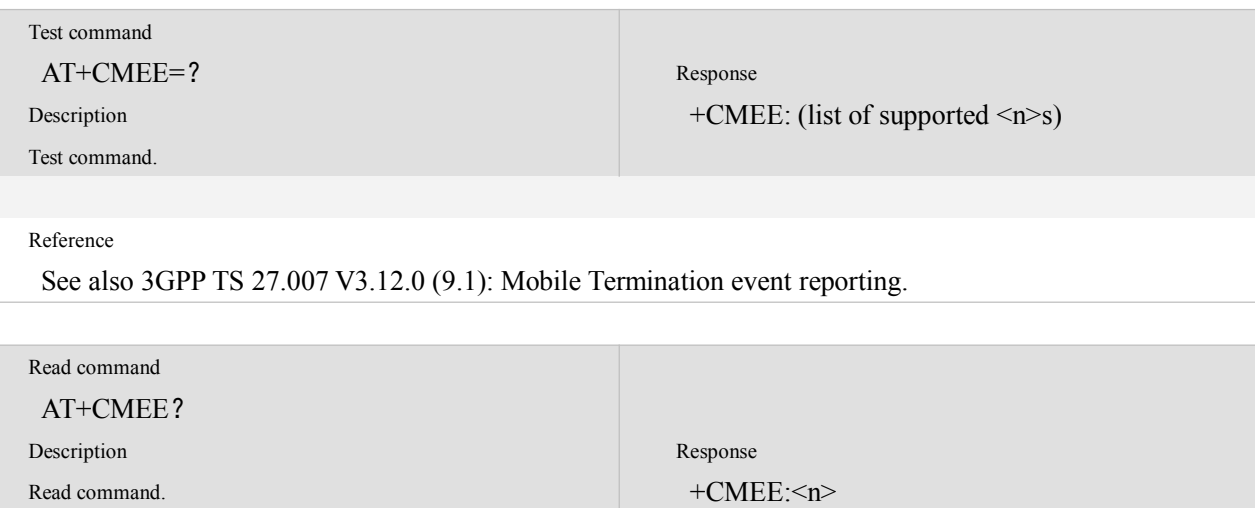

#### Reference

See also 3GPP TS 27.007 V3.12.0 (9.1): Mobile Termination event reporting.

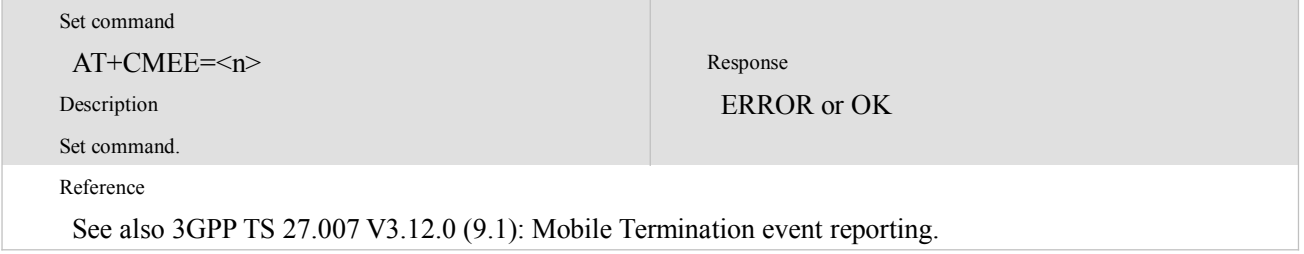

#### **2.17.3 Parameter**

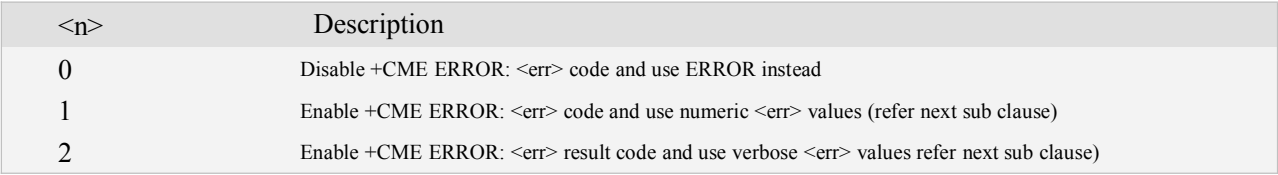

#### **2.17.4 Remark**

When enable the result code, MT related errors cause +CME ERROR: <err> final result code instead of the regular ERROR final result code. ERROR is returned normally when error is related to syntax, invalid parameters, or TA functionality.

#### **2.17.5 Example**

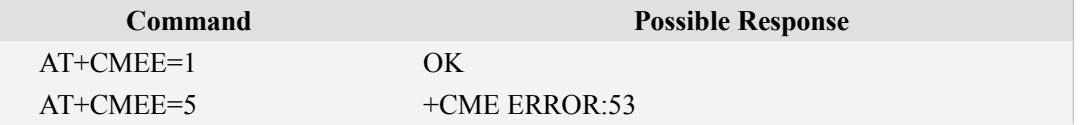

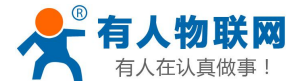

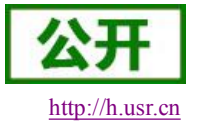

<span id="page-28-0"></span>USR-GM3 扩展 AT 指令集 <http://h.usr.cn>  $at+{\text{CMEE}}$ : (0-2) OK **OK** at+cmee? +CMEE: 1

OK **OK** 

# **2.18 AT+CSCS Select TE character set**

#### **2.18.1 Description**

Write command informs DCE which character set <chset> is used by the TE. DCE is then able to convert character strings correctly between TE and ME character sets.

#### **2.18.2 Syntax**

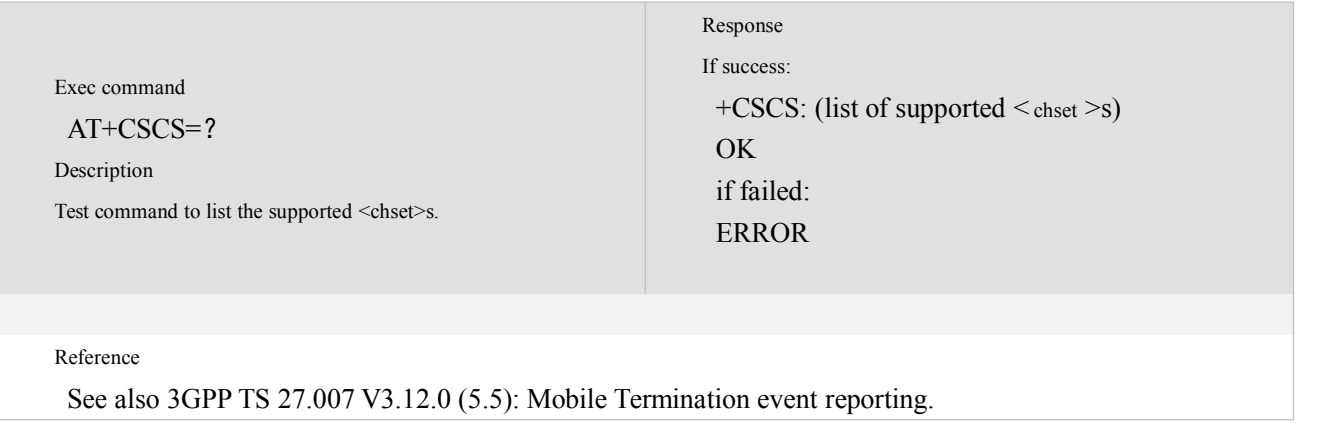

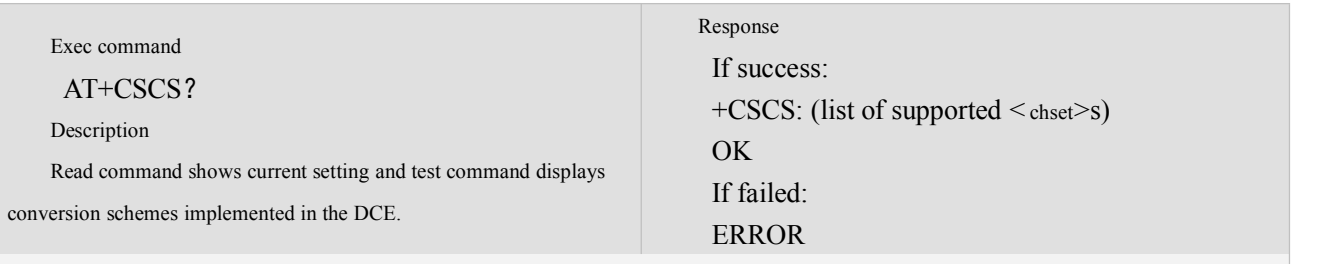

Reference

See also 3GPP TS 27.007 V3.12.0 (5.5): Mobile Termination event reporting.

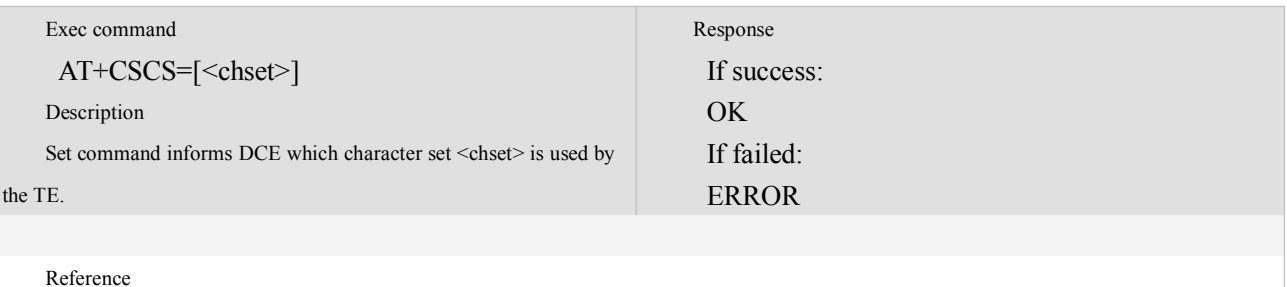

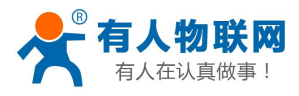

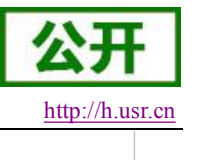

<span id="page-29-0"></span>See also 3GPP TS 27.007 V3.12.0 (5.5): Mobile Termination event reporting.

#### **2.18.3 Parameter**

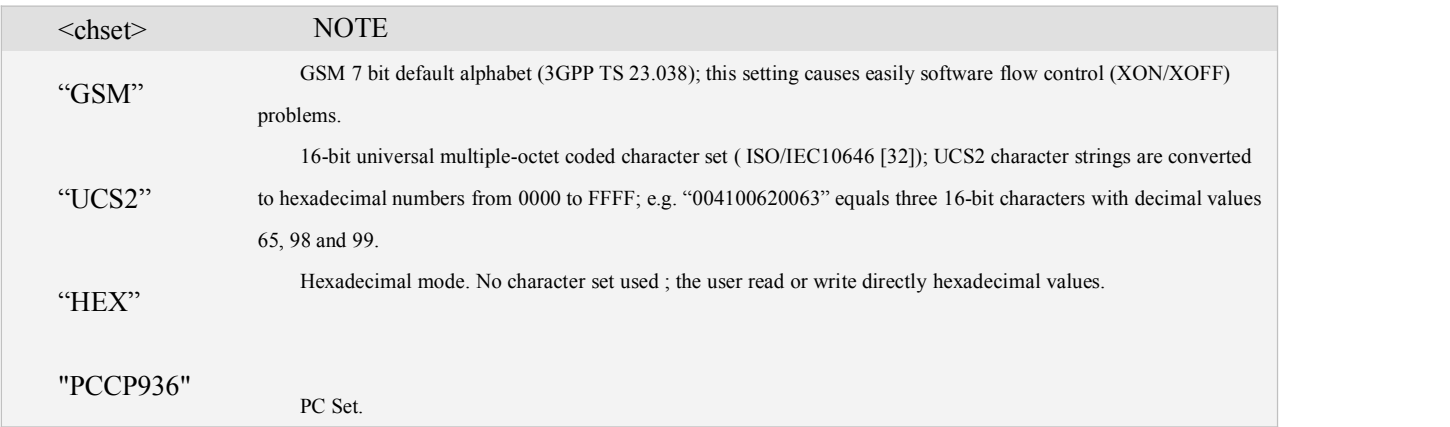

#### **2.18.4 Remark**

This command is used to read and write phonebook entries. SMS doesn't effected by this command.

#### **2.18.5 Example**

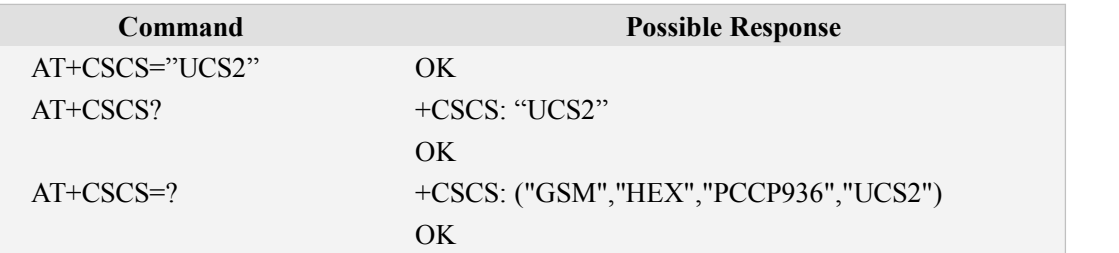

# **2.19 AT+CMUX Multiplexing mode**

**2.19.1 Description** This command is used to enable the multiplexing protocol control channel.

#### **2.19.2 Syntax**

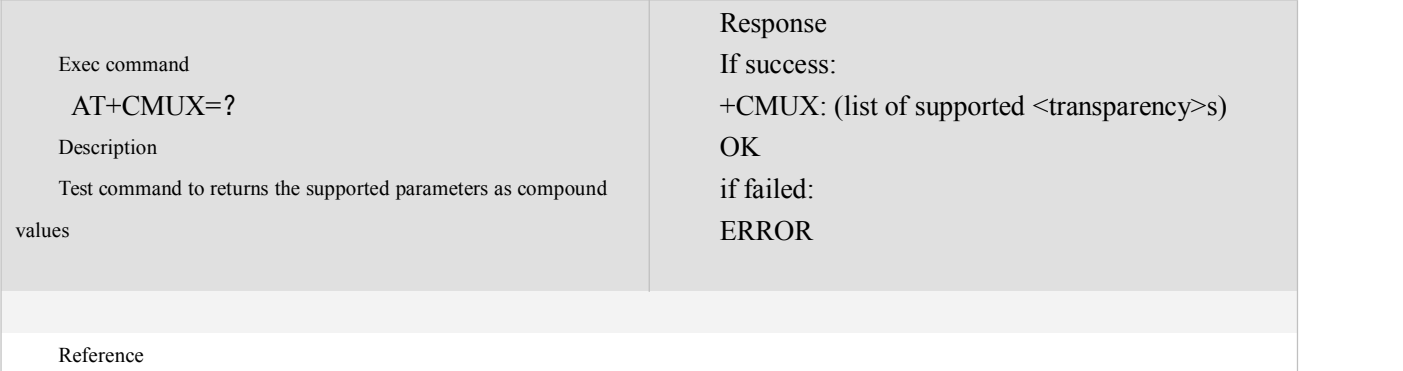

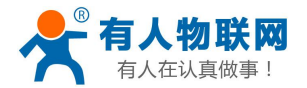

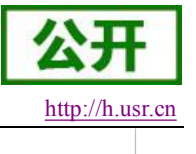

See also 3GPP TS 27.010 [45]

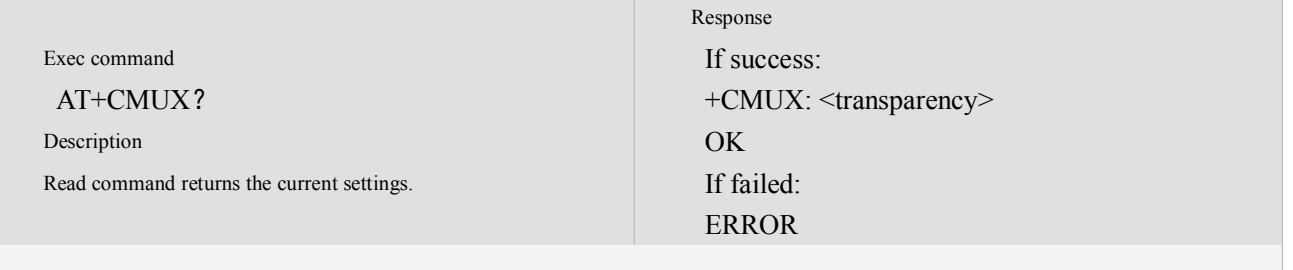

#### Reference

#### See also 3GPP TS 27.010 [45]

Exec command

AT+CMUX=<transparency> Description Set command enable the multiplexing protocol control channel. Response If success: OK **OK** If failed: ERROR Reference See also 3GPP TS 27.010 [45]

#### **2.19.3 Parameter**

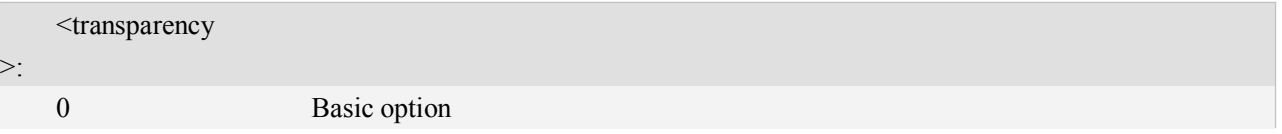

#### **2.19.4 Remark**

At present we only support basic mode, if you want use this command, please contact RDA software engineer

#### **2.19.5 Example**

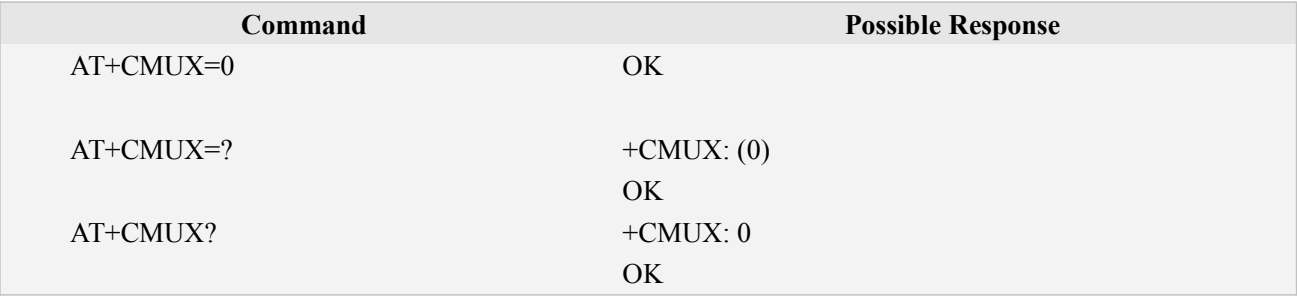

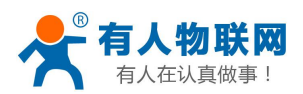

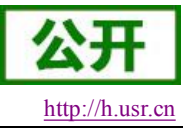

### <span id="page-31-0"></span>**2.20 AT+ICF DTE DCE character framing**

#### **2.20.1 Description**

This extended-format compound parameter is used to determine the local serial port start-stop (asynchronous) character framing that the DCE shall use while accepting DTE commands and while transmitting information text and result code, if this is not automatically determined

#### **2.20.2 Syntax**

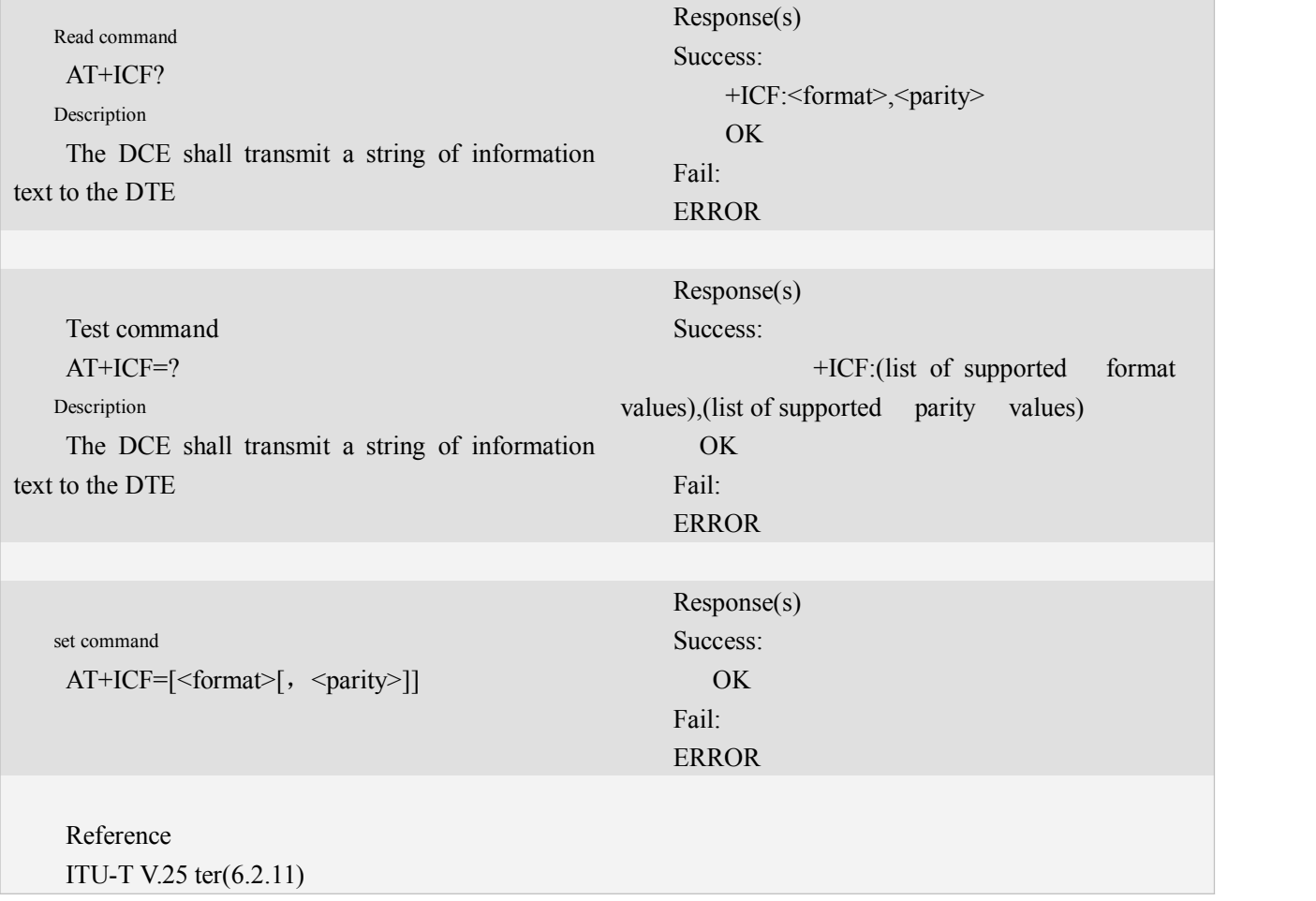

#### **2.20.3 Parameter**

#### <format>

determines the number of bits in the data bits, the presence of a parity bit, and the number of stop bits in the start-stop frame.

0: auto detect

- 1: 8 Data 2 Stop
- 2: 8 Data 1 Parity 1 Stop
- 3: 8 Data 1 Stop

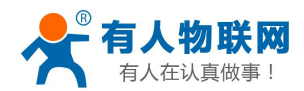

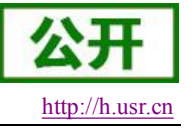

### <span id="page-32-0"></span>4: 7 Data 2 Stop

- 5: 7 Data 1 Parity 1 Stop
- 6: 7 Data 1 Stop
- <parity>

determines how the parity bit is generated and checked, if present(when format is 2 or 5).

- 0: Odd
- 1: Even
- 2: Mark
- 3: Space

#### **2.20.4 Remark**

Implementation of this parameter is optional. If the format specified is not supported by the DCE, an **ERROR** result code shall be returned

#### **2.20.5 Example**

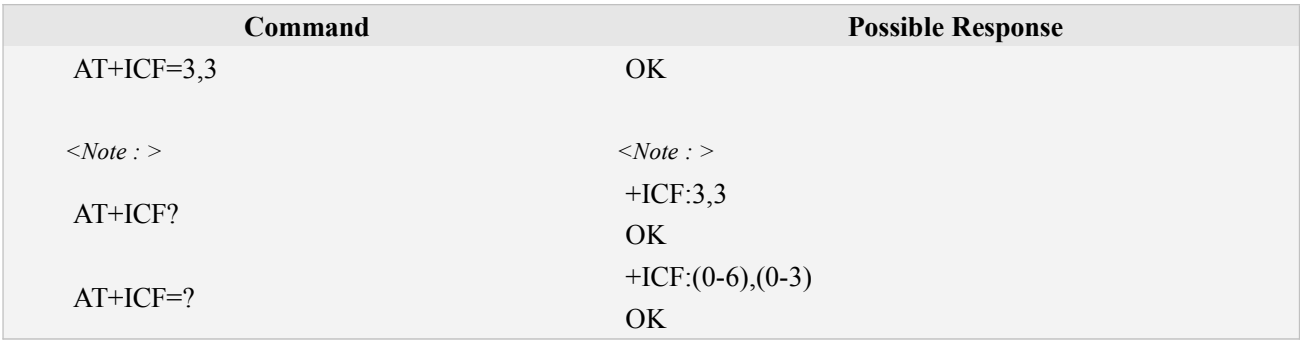

## **2.21 AT+IPR Set fixed local rate**

#### **2.21.1 Description**

This numeric extended-format parameter specifies the data rate at which the DCE will accept commands, in addition to  $1200$  bit/s or  $9600$  bit/s

#### **2.21.2 Syntax**

Test command  $AT+IPR=?$ Description This numeric extended-format parameter specifies the data rate at which the DCE will accept commands. Response Success: +IPR:(list of supported auto detectable <rate> values)[,(list of fixed-only <rate> values)]

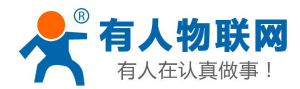

Fail:

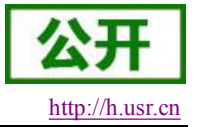

#### Read command AT+IPR? Description The DCE shall transmit a string of information text to the DTE Response Success: +IPR:<rate> Fail: ERROR Set command  $AT+IPR=$ Response Success: OK **OK** *CONTINUES* Fail: ERROR. Reference ITU-T V.25 ter $(6.2.10)$

#### **2.21.3 Parameter**

#### $<$ rate $>$

The <rate> value specified shall be the rate in bits per second at which the DTE-DCE interface should operate, e.g. "19 200" or"115 200". The rates supported by a particular DCE are manufacturer-specific; however, the IPR parameter should permit the setting of any rate supported by the DCE during online operation. Rates which include a non-integral number of bits per second should be truncated to the next lower integer (e.g. 134.5) bit/s should be specified as 134; 45.45 bit/s should be specified as 45). If unspecified or set to 0, automatic detection is selected for the range determined by the DCE manufacturer

#### **2.21.4 Remark**

.

Make sure the MT and the module has the same bit rate, otherwise it can't work.

#### **2.21.5 Example**

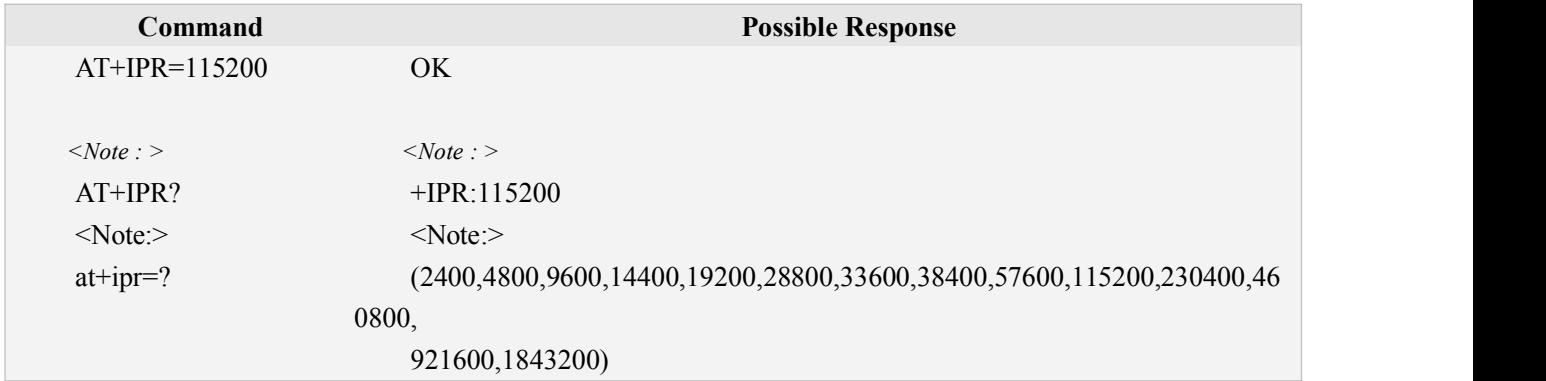

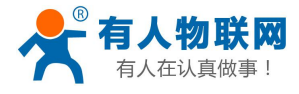

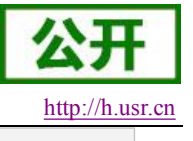

OK **OK** 

## <span id="page-34-0"></span>**2.22 AT+GSN request TA serial number identification**

#### **2.22.1 Description**

This commandrequest TA serial number identification

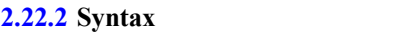

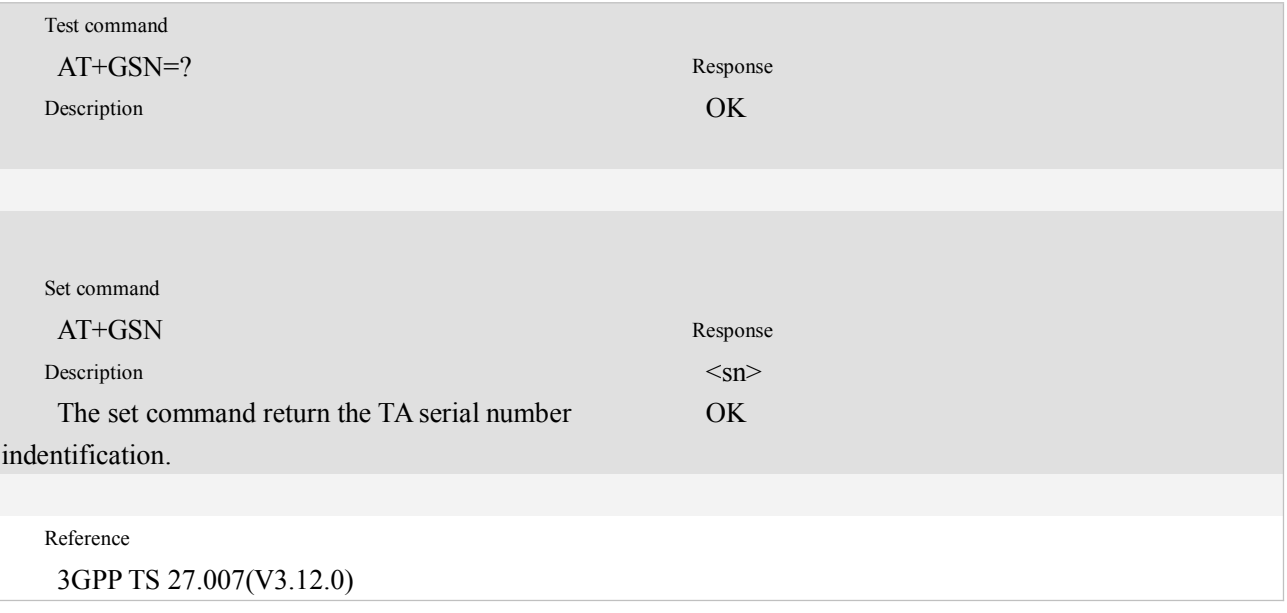

#### **2.22.3 Parameter**

<sn>: the total number of characters, including line terminators, in the information text shall not exceed 2048 characters.

#### **2.22.4 Remark**

#### **2.22.5 Example**

The following examples show the typical application for this command.

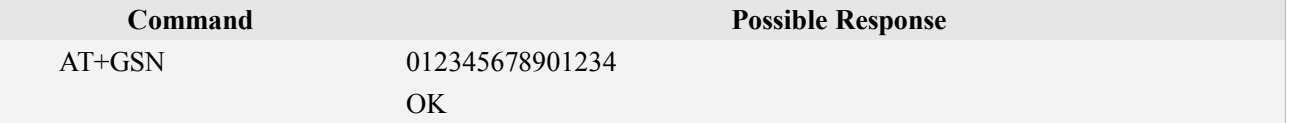

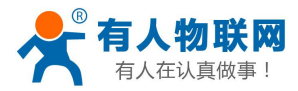

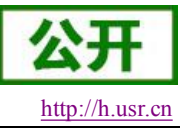

## <span id="page-35-0"></span>**2.23 AT+GMM Request TA model identification**

#### **2.23.1 Description**

This command request TA model identification (may equal to +CGMM)

### **2.23.2 Syntax**

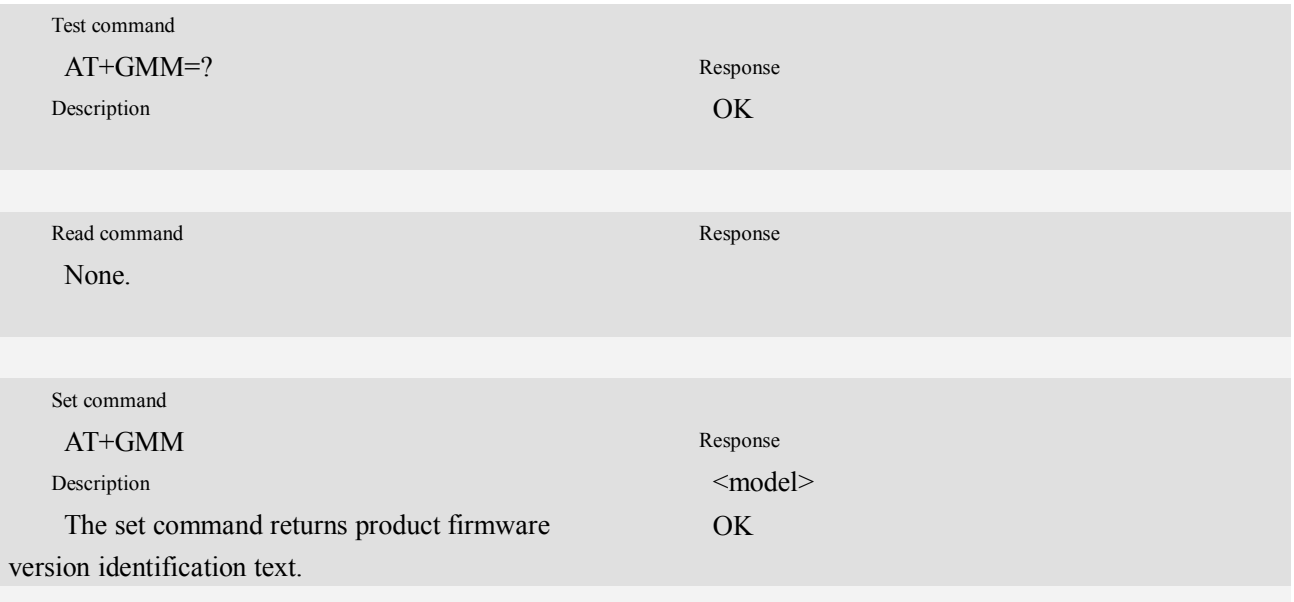

Reference 3GPP TS 27.007(V3.12.0)

#### **2.23.3 Parameter**

<model>: the total number of characters, including line terminators, in the information text shall not exceed 2048 characters.

#### **2.23.4 Remark**

#### **2.23.5 Example**

The following examples show the typical application for this command.

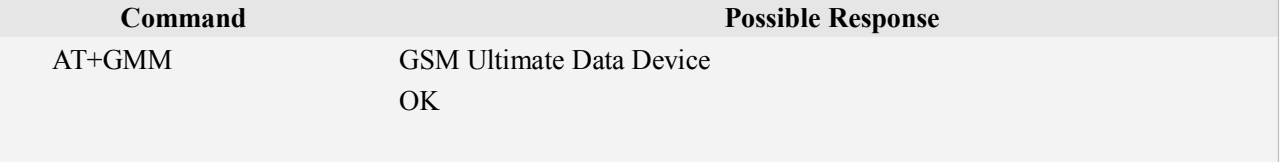
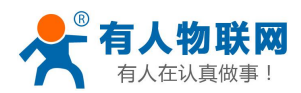

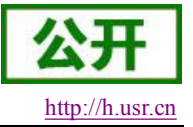

# **2.24 AT+CGMM Request model identification**

#### **2.24.1 Description**

This command causes the TA to return one or more lines of information text <model>, determined by the MT manufacturer, which is intended to permit the user of the TA to identify the specific model of the MT to which it is connected to. Typically, the text will consist of a single line containing the name of the product, but manufacturers may choose to provide more information if desired. Refer to subclause 9.2 for possible <err> values.

#### **2.24.2 Syntax**

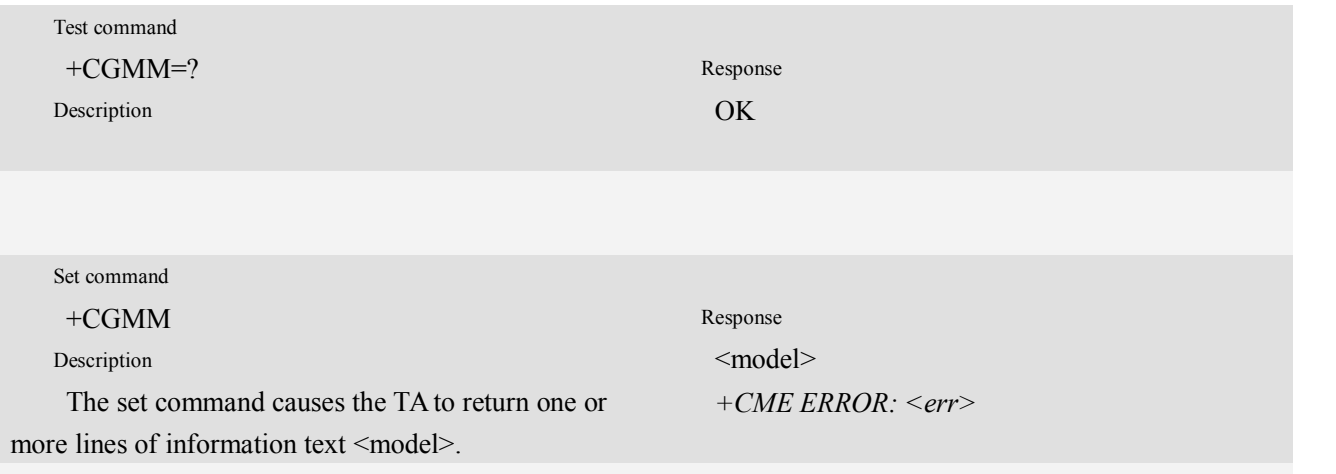

#### Reference

3GPP TS 27.007(V3.12.0)

#### **2.24.3 Parameter**

 $\leq$ model>: the total number of characters, including line terminators, in the information text shall not exceed 2048 characters.

#### **2.24.4 Remark**

#### **2.24.5 Example**

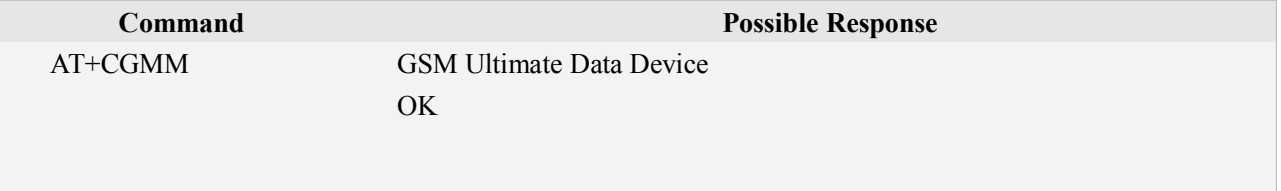

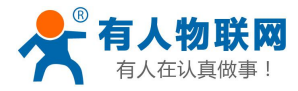

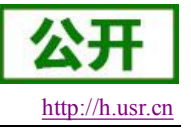

# **2.25 AT+GMR Request revision identification**

#### **2.25.1 Description**

This command request TA revision identification (may equal to +CGMR)

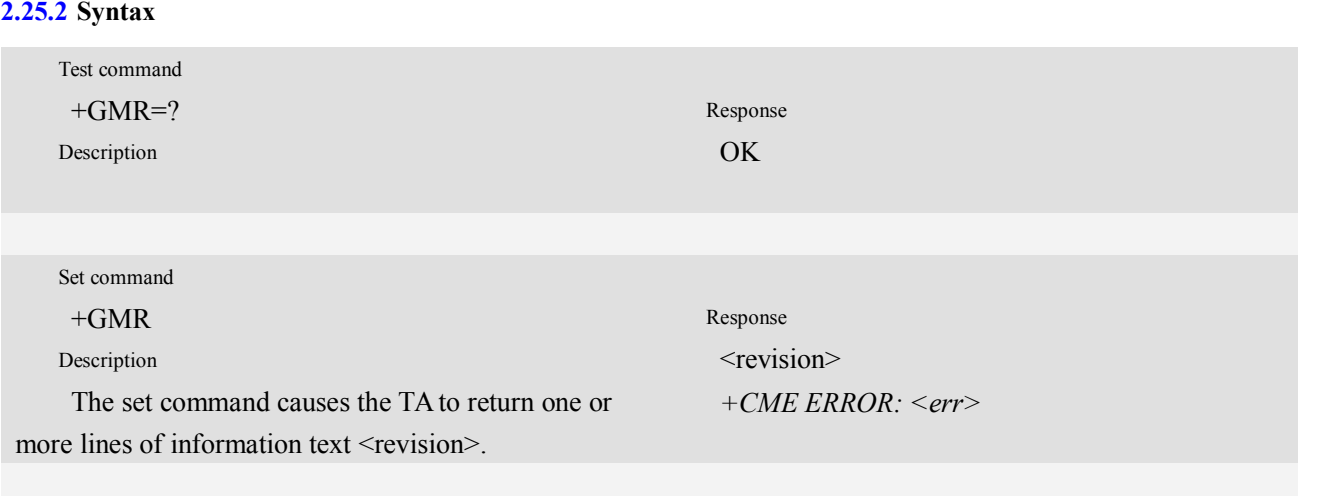

Reference 3GPP TS 27.007(V3.12.0)

#### **2.25.3 Parameter**

<revision>: the total number of characters, including line terminators, in the information text shall not exceed 2048 characters.

# **2.25.4 Remark**

#### **2.25.5 Example**

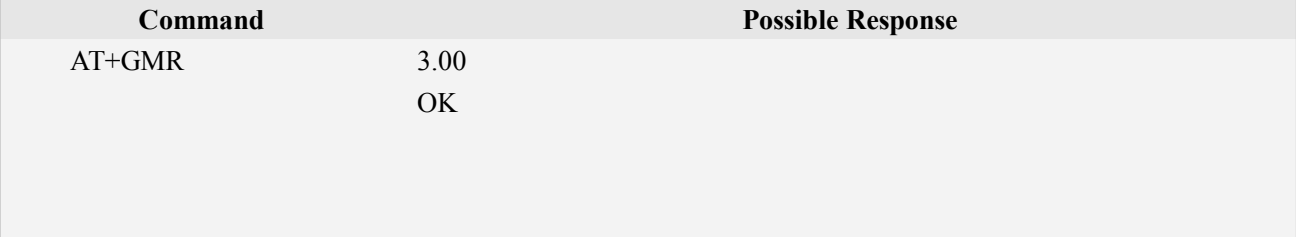

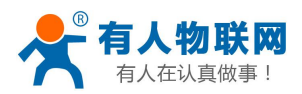

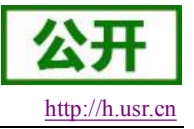

# **2.26 AT+ CGMR Request revision identification**

#### **2.26.1 Description**

This command causes the TA to return one or more lines of information text <revision>, determined by the MT manufacturer, which is intended to permit the user of the TA to identify the version, revision level or date, or other pertinent information of the MT to which it is connected to. Typically, the text will consist of a single line containing the version of the product, but manufacturers may choose to provide more information if desired. Refer subclause 9.2 for possible <err> values.

#### **2.26.2 Syntax**

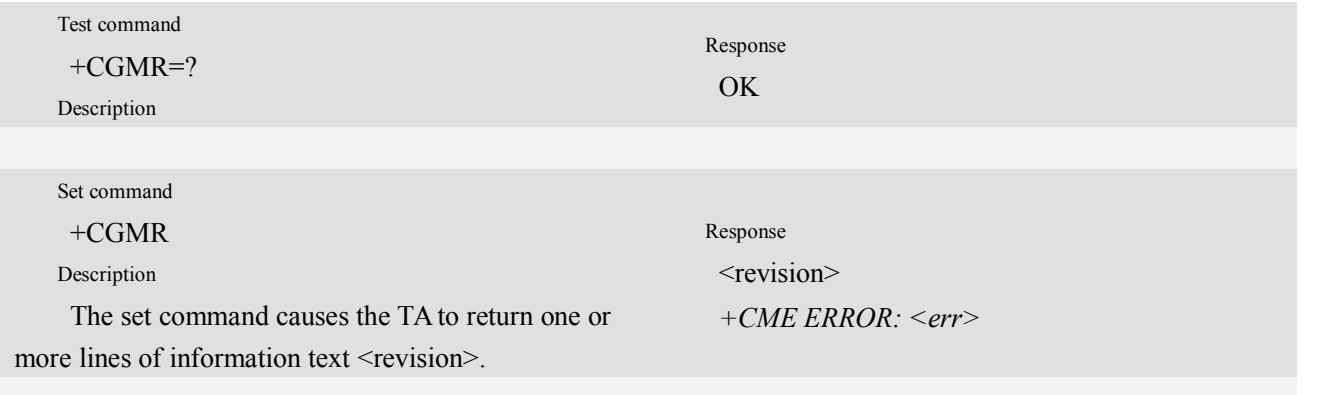

#### Reference

3GPP TS 27.007(V3.12.0)

#### **2.26.3 Parameter**

<revision>: the total number of characters, including line terminators, in the information text shall not exceed 2048 characters.

#### **2.26.4 Remark**

#### **2.26.5 Example**

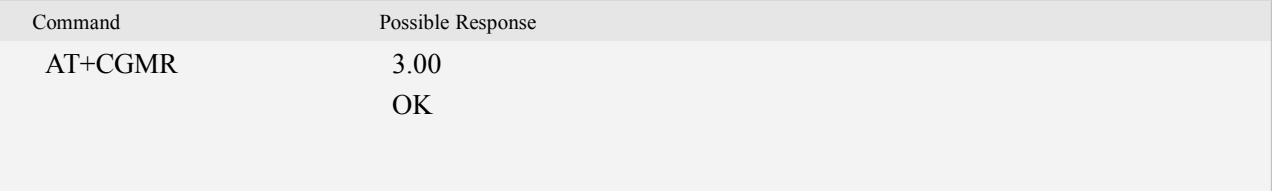

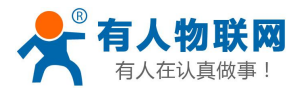

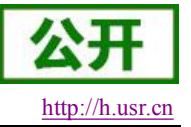

# **2.27 AT+GMI Request TA manufacturer identification**

#### **2.27.1 Description**

Request TAmanufacturer identification (may equal to +CGMI).

#### **2.27.2 Syntax**

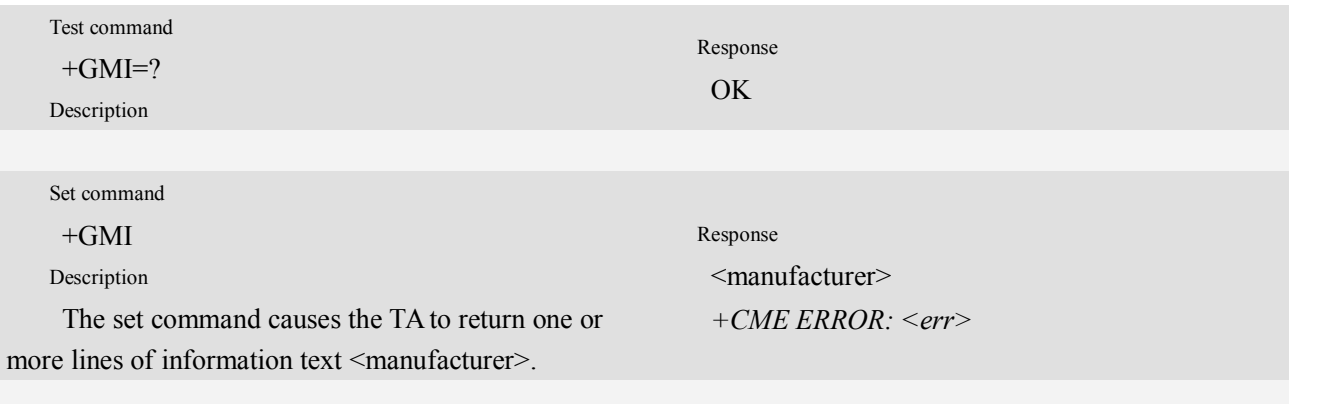

Reference

3GPP TS 27.007(V3.12.0)

#### **2.27.3 Parameter**

<manufacturer>: the total number of characters, including line terminators, in the information text shall not exceed 2048 characters.

### **2.27.4 Remark**

### **2.27.5 Example**

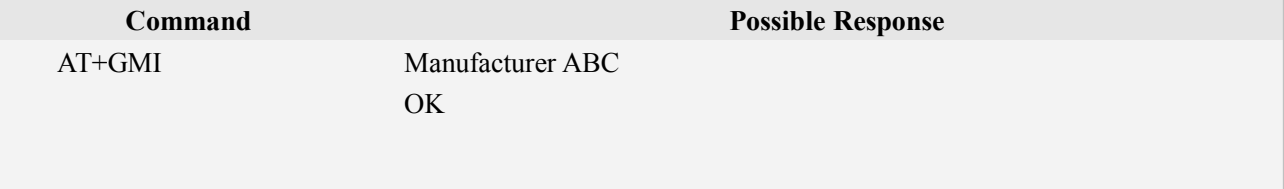

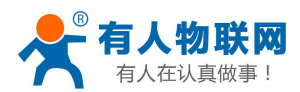

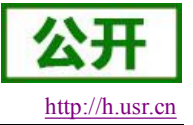

# **2.28 AT+CGMI Request manufacturer identification**

#### **2.28.1 Description**

This command causes the TA to return one or more lines of information text <manufacturer>, determined by the MT manufacturer, which is intended to permit the user of the TA to identify the manufacturer of the MT to which it is connected to. Typically, the text will consist of a single line containing the name of the manufacturer, but manufacturers may choose to provide more information if desired. Refer subclause 9.2 for possible <err> values.

#### **2.28.2 Syntax**

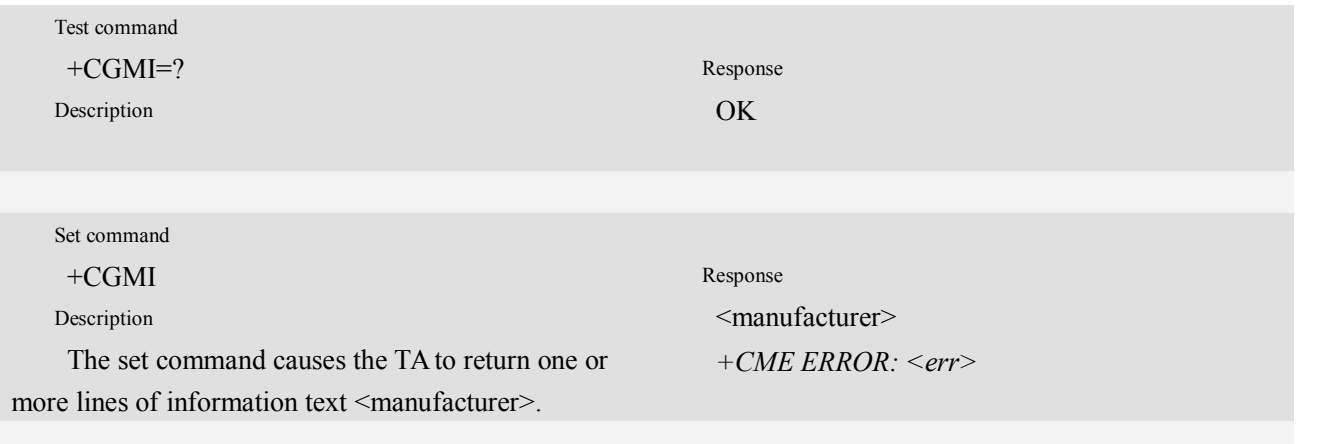

Reference

3GPP TS 27.007(V3.12.0)

#### **2.28.3 Parameter**

<manufacturer>: the total number of characters, including line terminators, in the information text shall not exceed 2048 characters.

#### **2.28.4 Remark**

#### **2.28.5 Example**

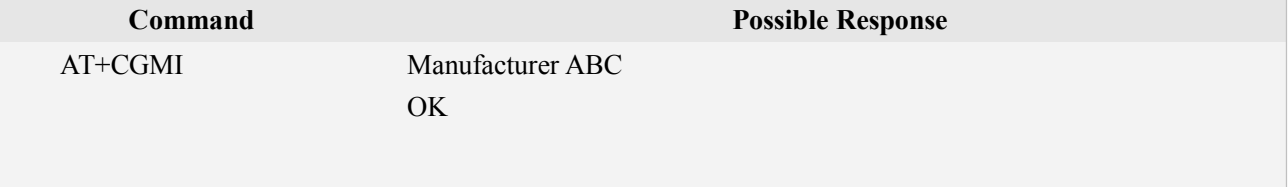

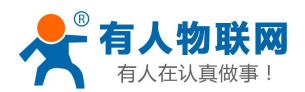

# **2.29 ATI Request manufacturer specific information about the TA**

#### **2.29.1 Description**

Request manufacturer specific information about the TA(software cannot use this command to determine the capabilities of a TA)

### **2.29.2 Syntax**

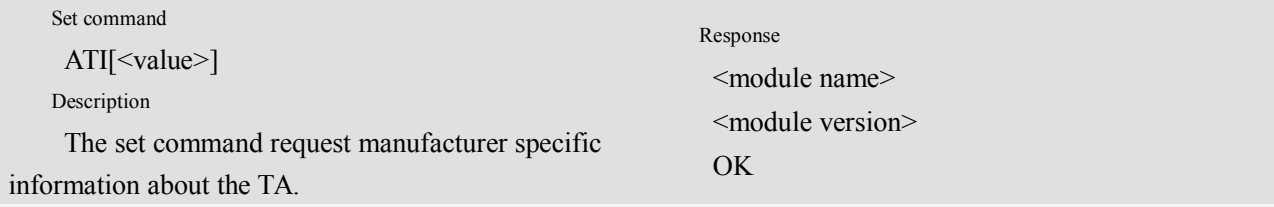

Reference

3GPP TS 27.007(V3.12.0)

### **2.29.3 Parameter**

<value> may optionally be used to select from among multiple types of identifying information, specified by the manufacturer..

0 return manufacturer identification, model identification and revision identification of software. (1-255) Reserved for manufacturer proprietary use

#### **2.29.4 Remark**

# **2.29.5 Example**

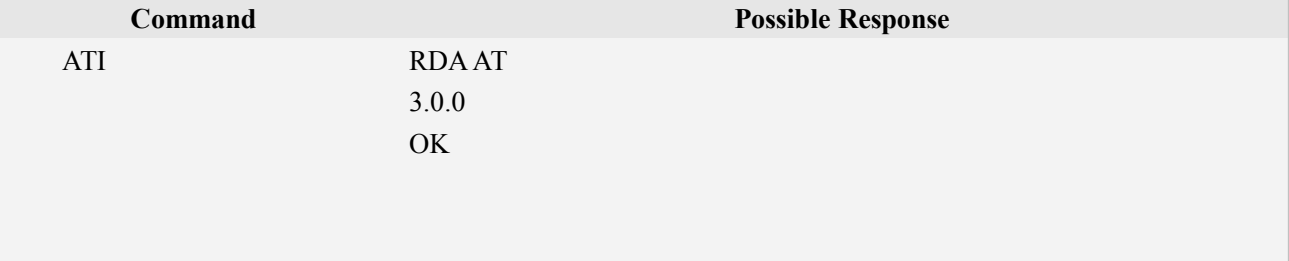

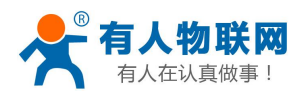

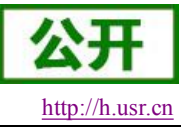

# **2.30 AT+CIMI Request international mobile subscriber identity**

#### **2.30.1 Description**

This command causes the TA to return <IMSI>, which is intended to permit the TE to identify the individual active application in the UICC (GSM or USIM) or SIM card which is attached to MT. Refer subclause 9.2 for possible <err> values.

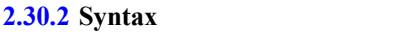

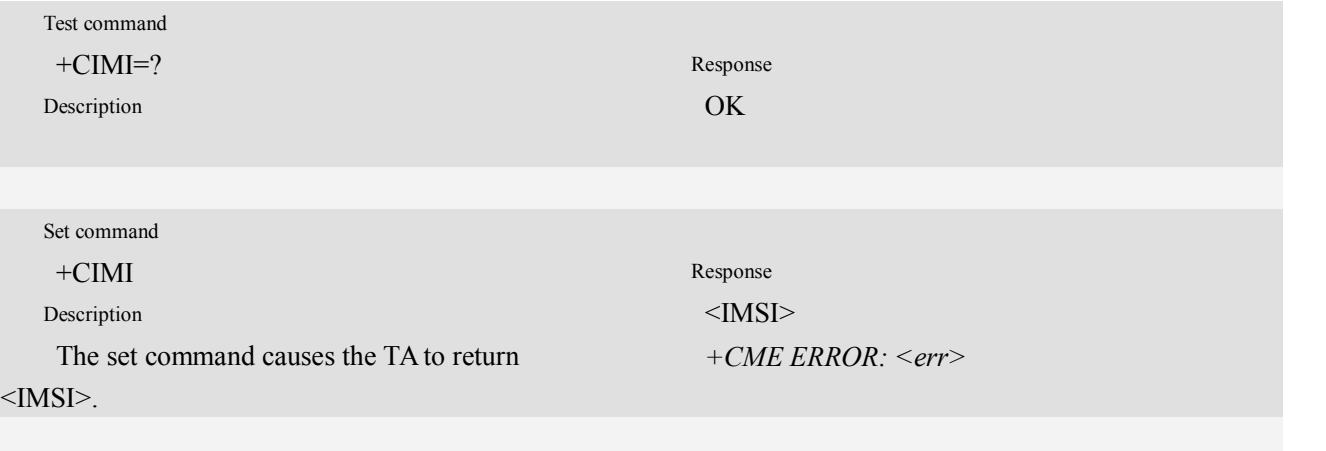

```
Reference
```

```
3GPP TS 27.007(V3.12.0)
```
# **2.30.3 Parameter**

<IMSI>: International Mobile Subscriber Identity (string without double quotes)

# **2.30.4 Remark**

# **2.30.5 Example**

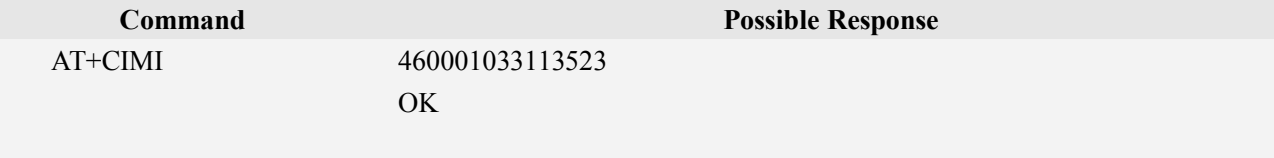

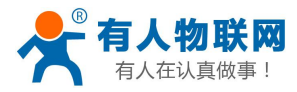

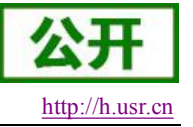

# **2.31 AT+EGMR Read and write IMEI**

### **2.31.1 Description**

This command read IMEI from factory partition,also can write IMEI to factory patition.

### **2.31.2 Syntax**

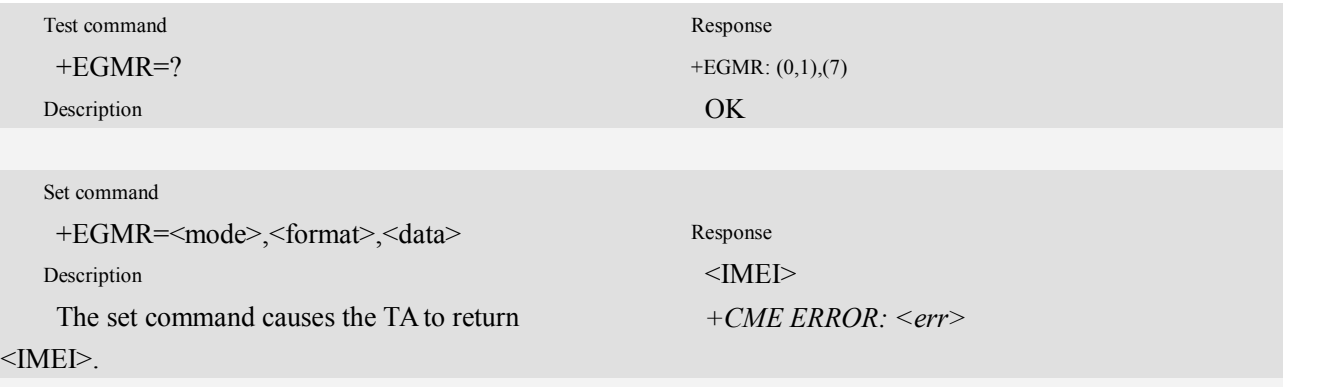

### **2.31.3 Parameter**

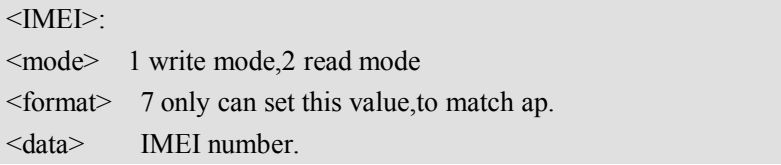

### **2.31.4 Remark**

#### **2.31.5 Example**

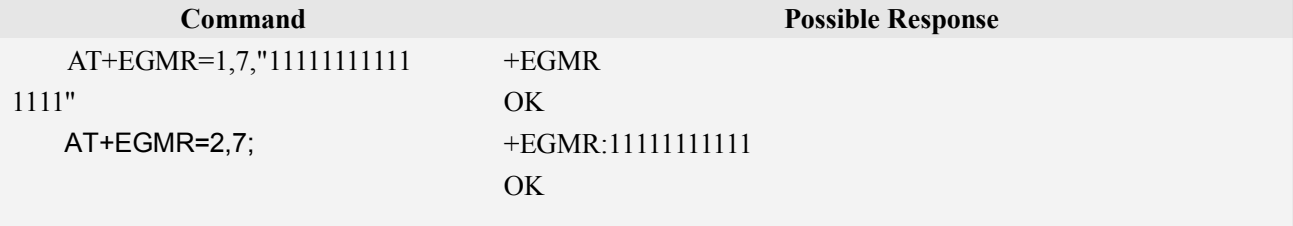

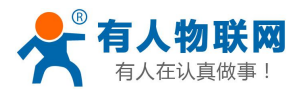

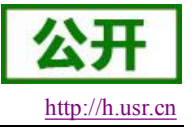

# **2.32 AT+CALA Set an alarm time**

# **2.32.1 Description**

This command is used to set/list alarms or date/time in the ME.

#### **2.32.2 Syntax**

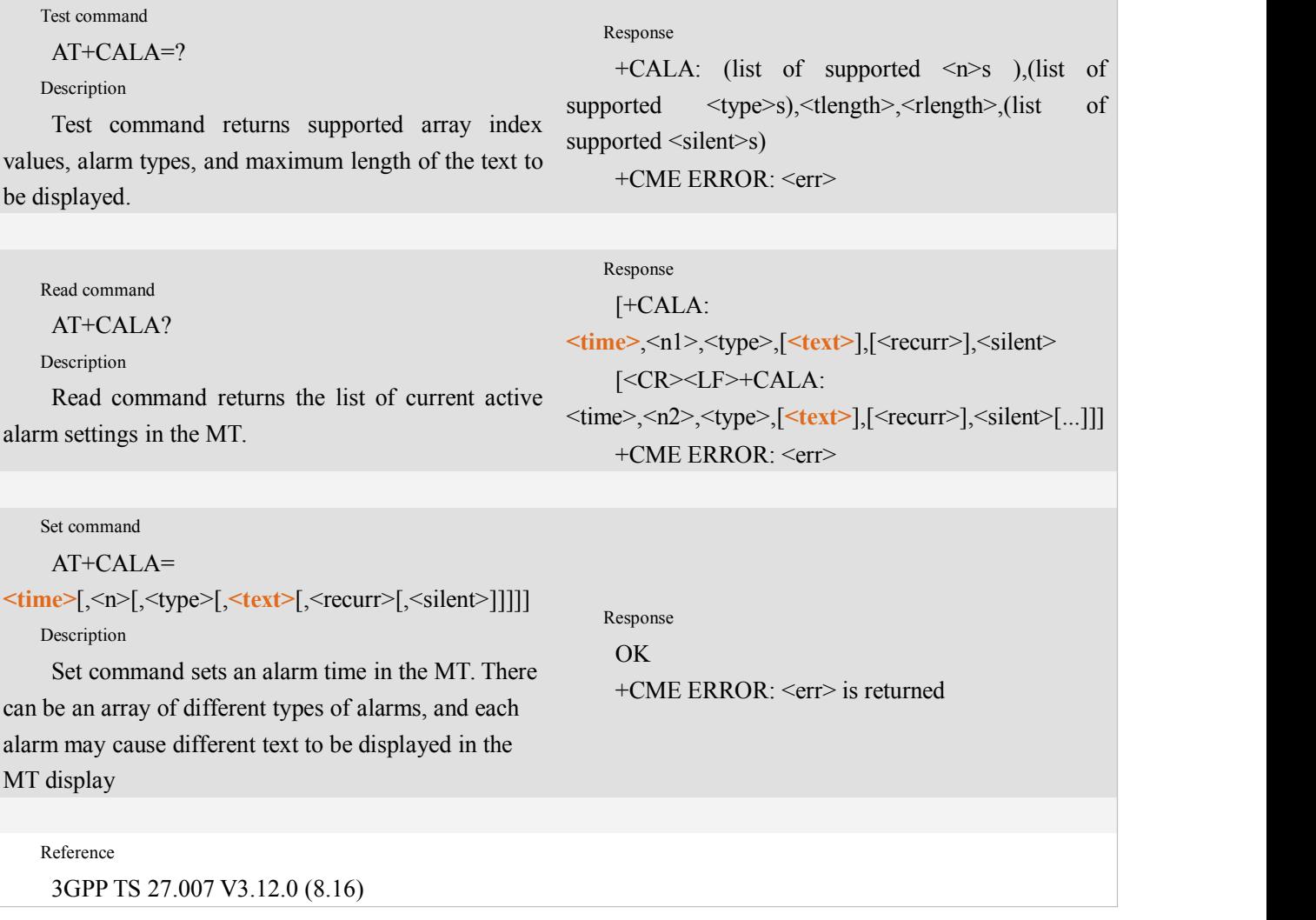

#### **2.32.3 Unsolicited Result Codes**

URC1

 $+CALV:$   $\langle n \rangle$ 

NOTE: it is always returned, even if the alarm is set up to be silent

#### **2.32.4 Parameter**

#### <time>

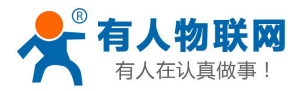

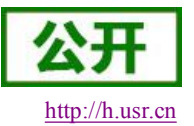

USR-GM3 扩展 AT 指令集

string type value, the format is "yy/mm/dd,hh:mm:ss+zz", where characters indicate year (two last digits), month, day, hour, minutes, seconds and time zone (indicates the difference, expressed in quarters of an hour, between the local time and GMT; range  $-12...+13$ ). E.g. 6th of May 2005, 22:10:00 GMT+2 hours equals to "05/05/06,22:10:00+08"

Note: if  $\langle$ time> equals current date and time or is set to an earlier date, returns +CME ERROR: 21.

 $\langle n \rangle$ ,  $\langle n1 \rangle$ ,  $\langle n2 \rangle$ 

Integer type value Indicating the index of the alarm.

Default is 1, in the range of  $1~1$ -15.<br>  $lt type$ 

Integer type value indicating the type of the alarm (e.g. sound, volume, LED); values and default is 0.  $<$ text $>$ 

String type value indicating the text to be displayed when alarm time is reached; maximum length  $\leq$ tlength $\geq$ <tlength>

Integer type value indicating the maximum length of <text>

 $<$ recurr $>$ 

String type value indicating day of week for the alarm in one of the following formats:

 $">=1.7>[1.7>[1.72]...]$ ]" – Sets a recurrent alarm for one or more days in the week. The digits 1 to 7 corresponds to the days in the week, Monday (1), …, Sunday (7).

Example: The string "1,2,3,4,5" may be used to set an alarm for all weekdays.

"0" – Sets a recurrent alarm for all days in the week.

<rlength>

Integer type value indicating the maximum length of  $\leq$  recurr $\geq$ 

<silent>:

Integer type value indicating if the alarm is silent or not. If set to 1 the alarm will be silent and the only result from the alarm is the unsolicited result code  $+CALV$ . If set to 0 the alarm will not be silent

#### **2.32.5 Remark**

- $\triangleright$  If you want set a recycle alarm, just import the time
- $\triangleright$  If don't input recur, it will consider it not a recyclable alarm
- $\triangleright$  If don't input index, the alarm index is 1 will be substitute
- String format of alarm: "yy/MM/dd,hh:mm:ss".
- $\triangleright$  Maximum number of alarms is 15. Seconds are not taken into account.

#### **2.32.6 Example**

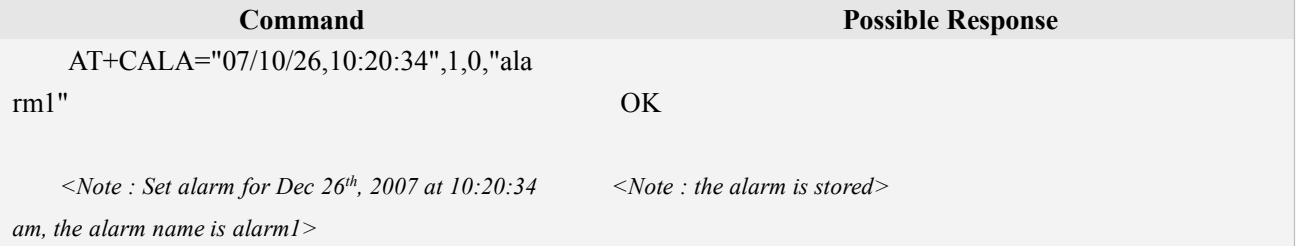

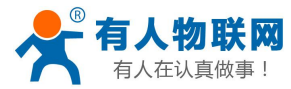

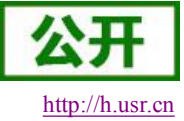

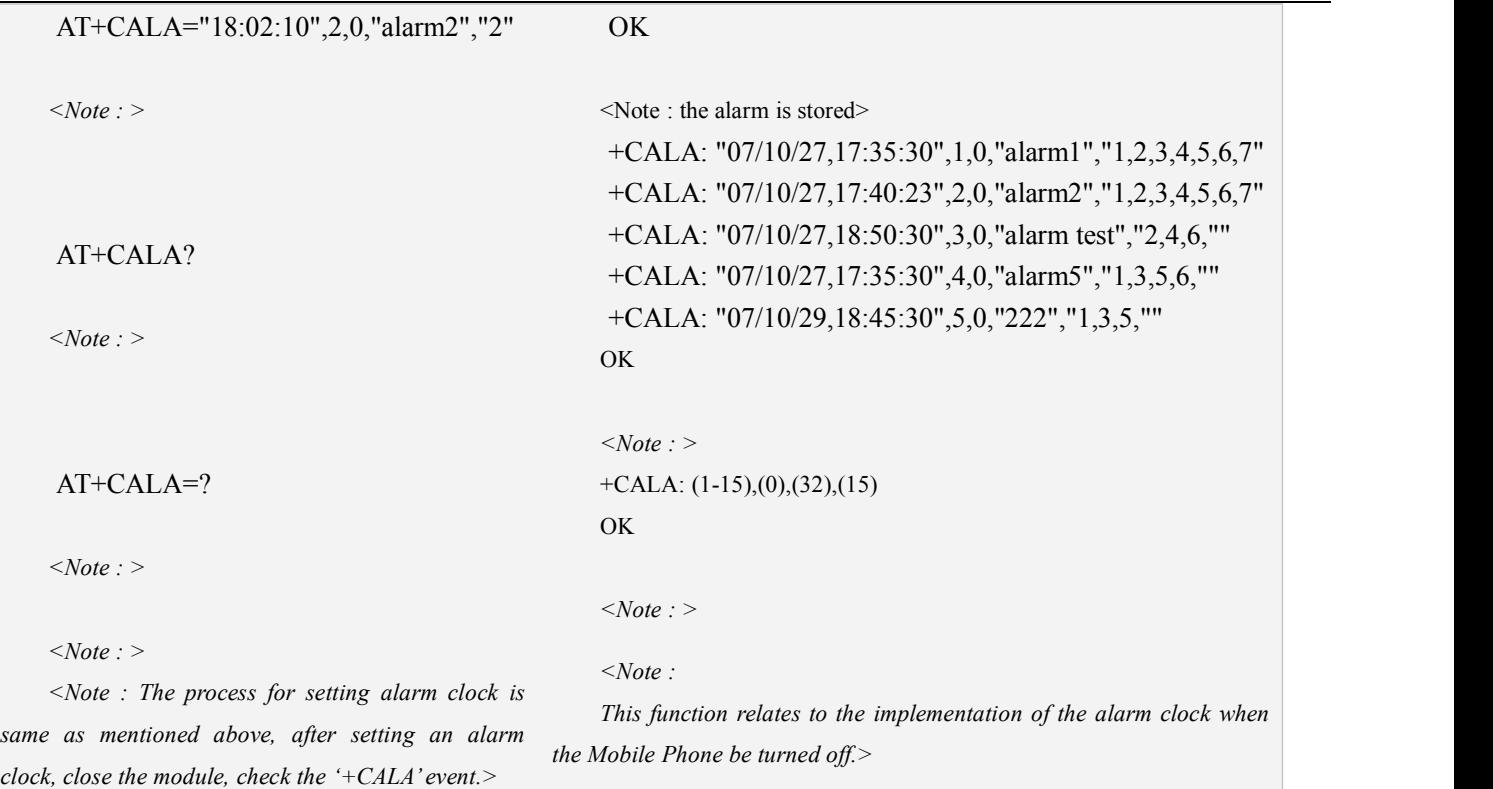

# **2.33 AT+VGR Receive gain selection**

# **2.33.1 Description**

This refers to the amplification by the TAof audio samples sent from the TA to the computer.

### **2.33.2 Syntax**

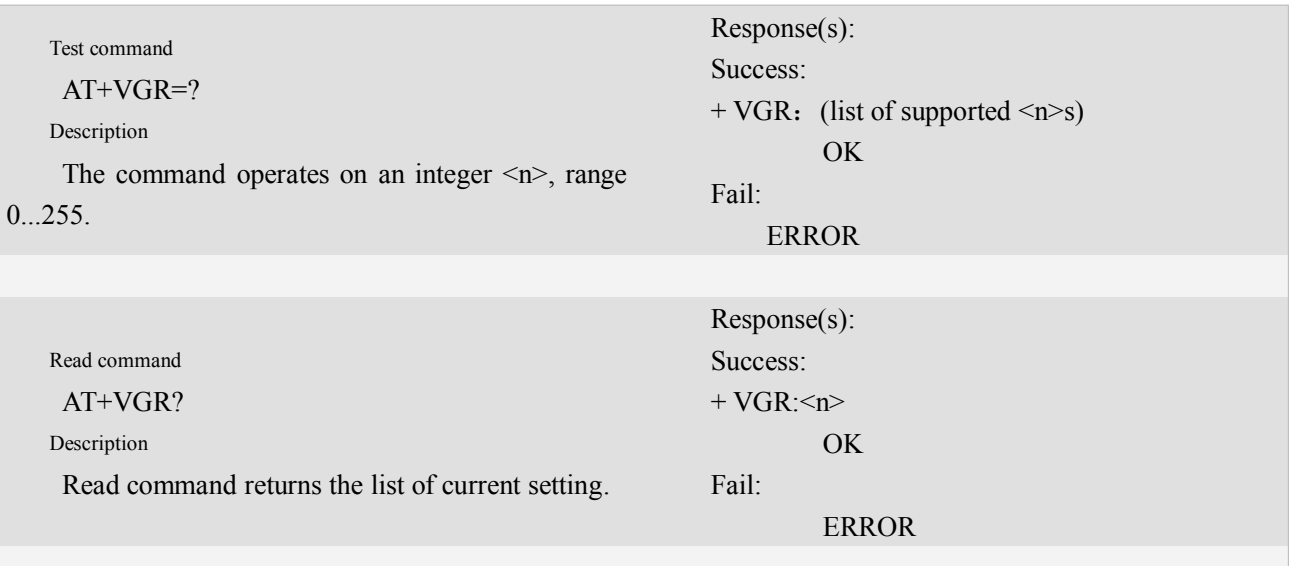

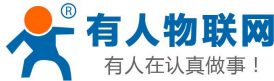

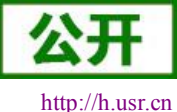

USR-GM3 扩展 AT 指令集 <http://h.usr.cn> Set command  $AT+VGR = \langle n \rangle$ Description Set command sets the gain. Parameter Description  $\leq$  n $\geq$ : range 5...8. if value equal to 8, then receiver is mute. Response(s) Success: OK **OK** *CONTINUES* Fail: ERROR Reference

# 3GPP TS 27.007 V3.12.0 (2002-12)

# **2.33.3 Unsolicited Result Codes**

#### **2.33.4 Parameter**

 $\langle n \rangle$ 

range 5...8. if value equal to 8, then receiver is mute..

#### **2.33.5 Remark**

 Values larger than 128 indicate a larger gain than nominal. Values less than 128 indicate a smaller gain than nominal. The entire range of 0...255 does not have to be provided. A value of zero implies the use of automatic gain control by the TA

#### **2.33.6 Example**

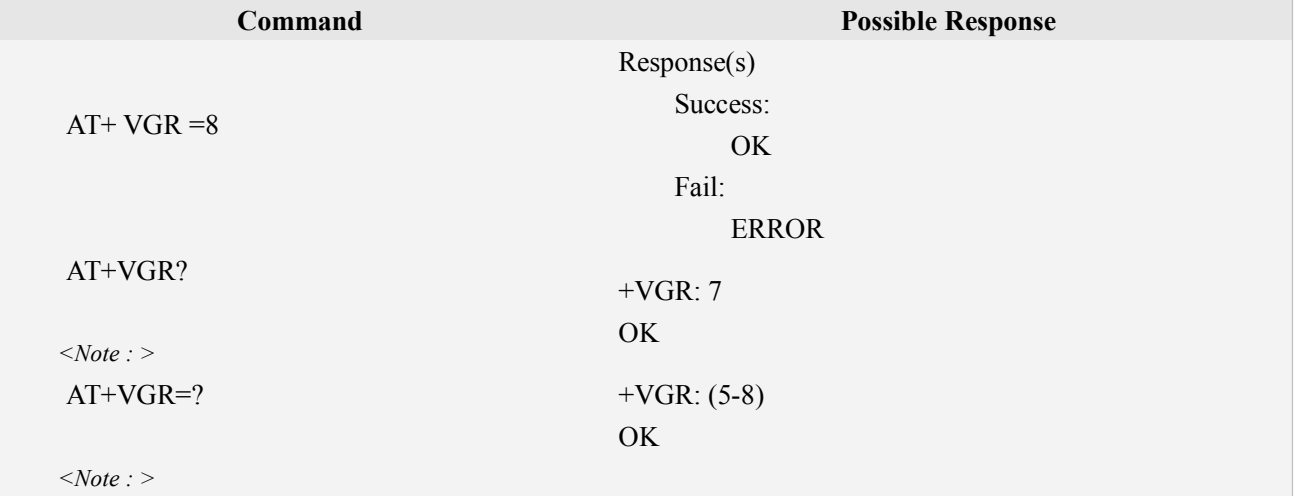

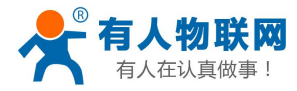

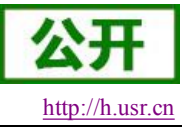

# **2.34 AT+VGT Transmit gain selection**

#### **2.34.1 Description**

This refers to the amplification by the TAof audio samples sent from the computer to the TA.

**2.34.2 Syntax**

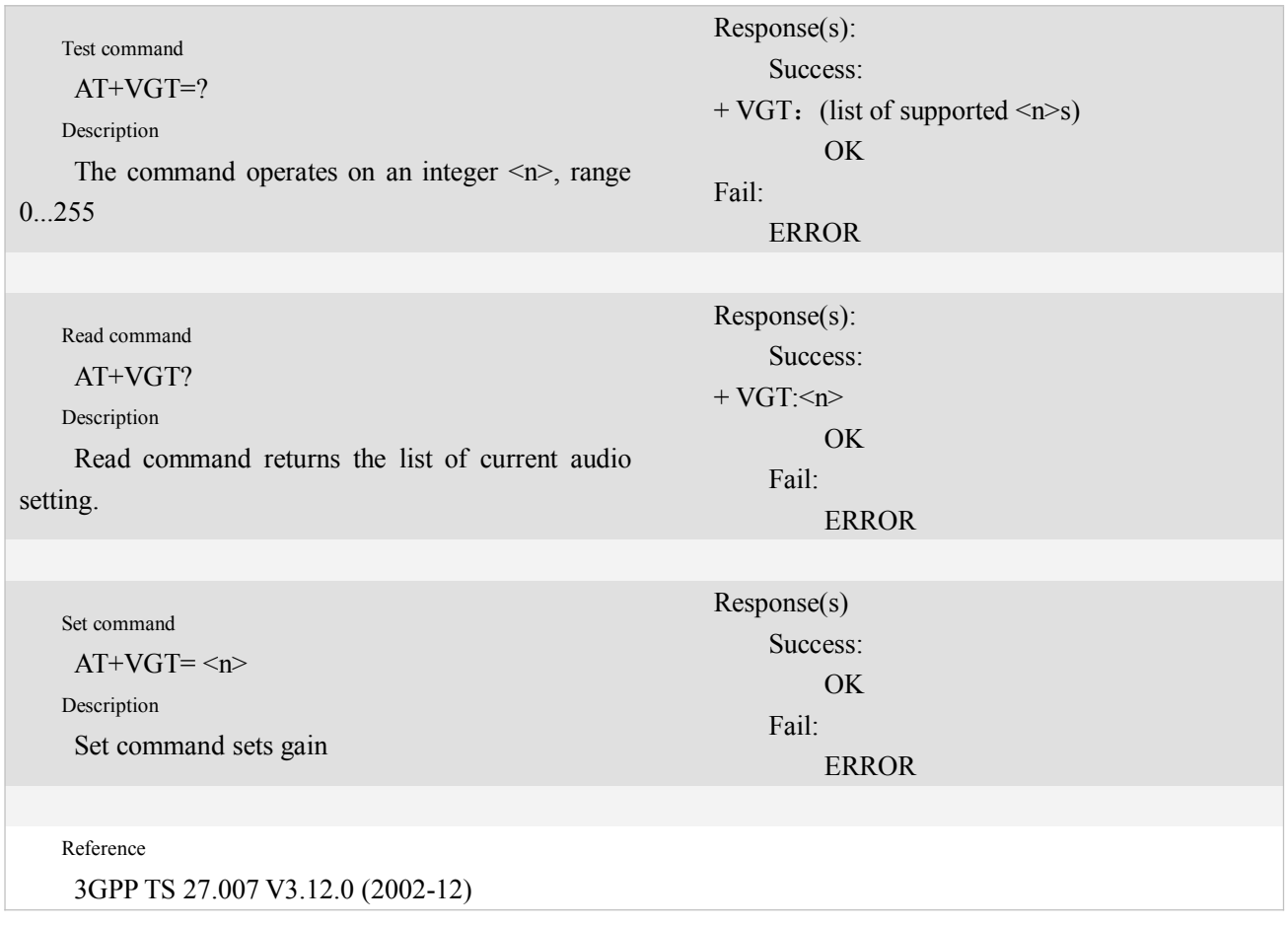

#### **2.34.3 Unsolicited Result Codes**

#### **2.34.4 Parameter**

#### $\langle n \rangle$

#### Parameter Description

 $\langle n \rangle$ : range 16. if value equal to 16, then transmit is mute.

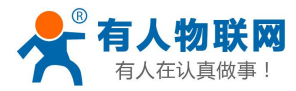

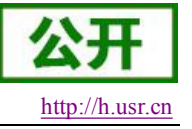

#### **2.34.5 Remark**

 Values larger than 128 indicate a larger gain than nominal. Values less than 128 indicate a smaller gain than nominal. The entire range of 0...255 does not have to be provided. A value of zero implies the uses of automatic gain control by the TA.

# **2.34.6 Example**

The following examples show the typical application for this command.

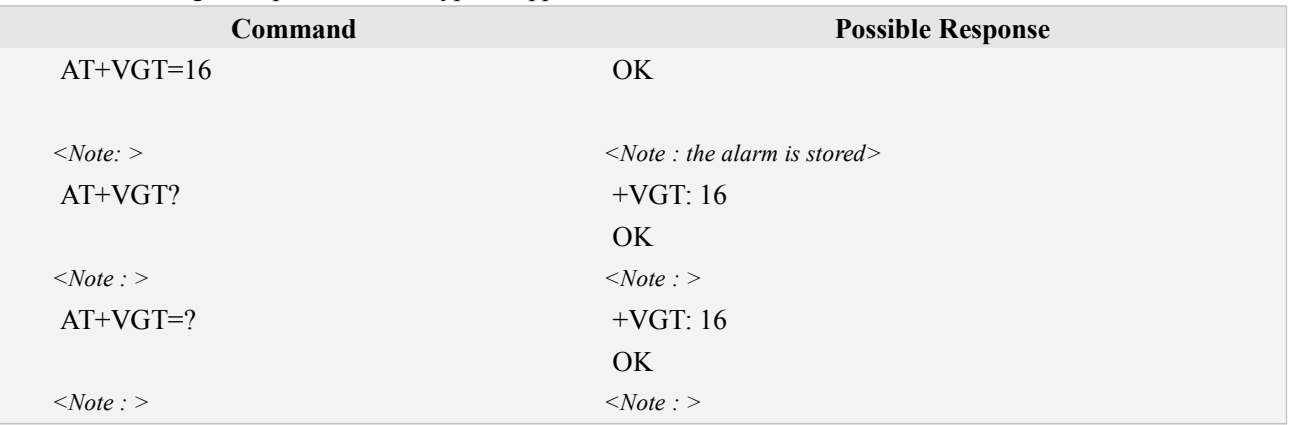

# **2.35 AT+CLVL Loudspeaker volume level**

#### **2.35.1 Description**

This command is used to select the volume of the internal loudspeaker of the MT.

**2.35.2 Syntax**

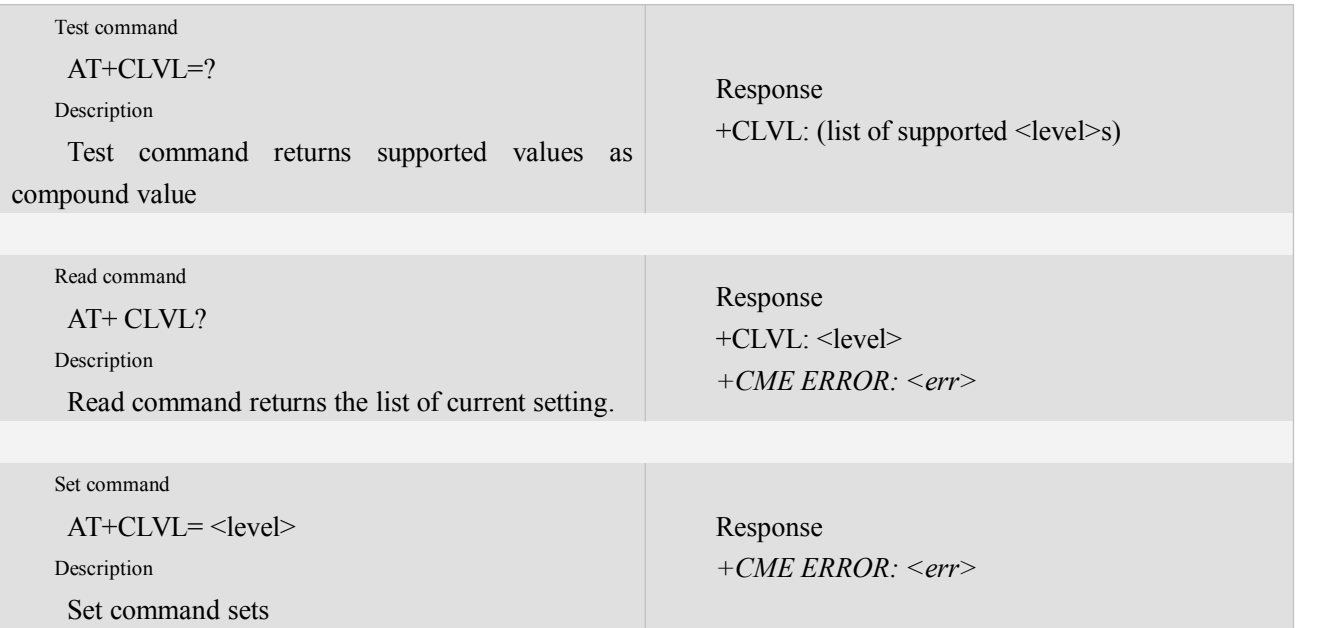

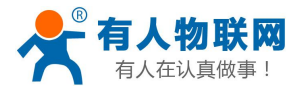

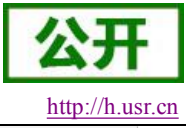

Reference

See also 3GPP TS 27.007 V3.12.0 (8.23): Loudspeaker volume level

#### **2.35.3 Unsolicited Result Codes**

#### **2.35.4 Parameter**

#### <level>

integer type value with manufacturer specific range (smallest value represents the lowest sound level)

#### **2.35.5 Remark**

#### **2.35.6 Example**

The following examples show the typical application for this command.

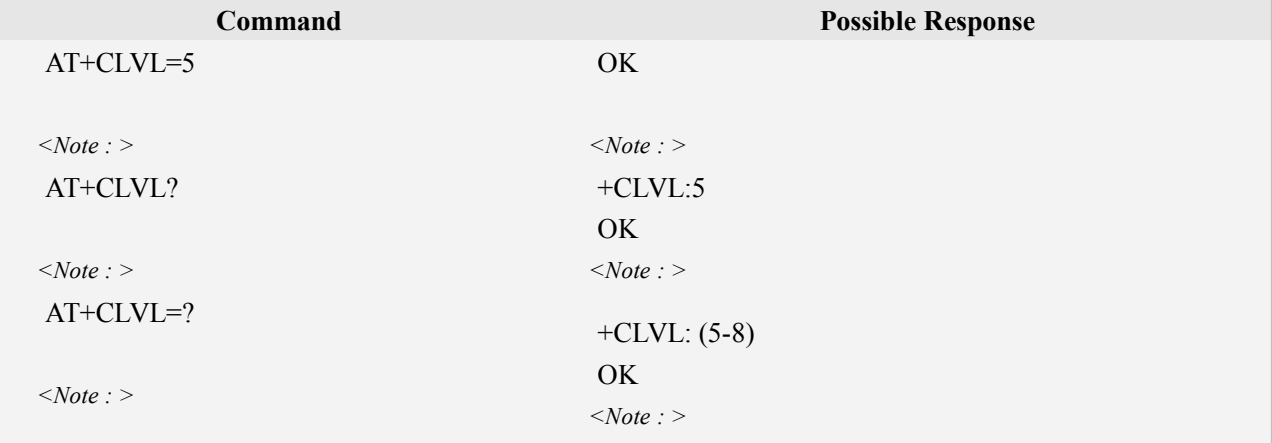

# **2.36 AT+CMUT Mute control**

#### **2.36.1 Description**

This command is used to enable and disable the uplink voice muting during a voice call.

#### **2.36.2 Syntax**

Test command Response

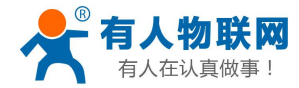

AT+CMUT=?

Description

USR-GM3 扩展 AT 指令集 <http://h.usr.cn>

AT+CMUT=? +CMUT: (list of supported <n>s)<br>bescription<br>.

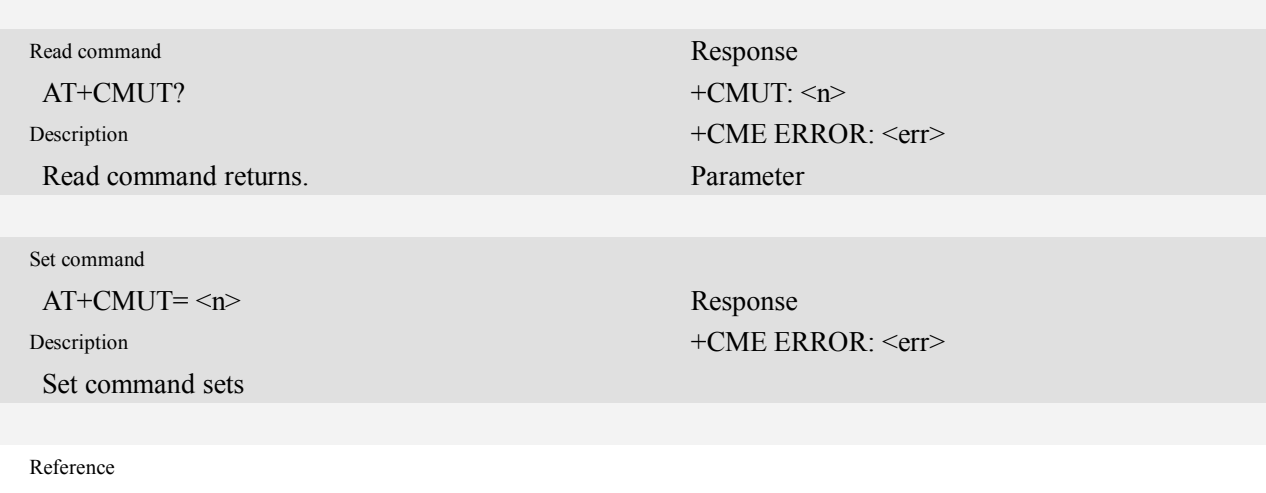

See also 3GPP TS 27.007 V3.12.0 (8.24): Mute control

# **2.36.3 Unsolicited Result Codes**

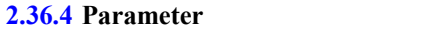

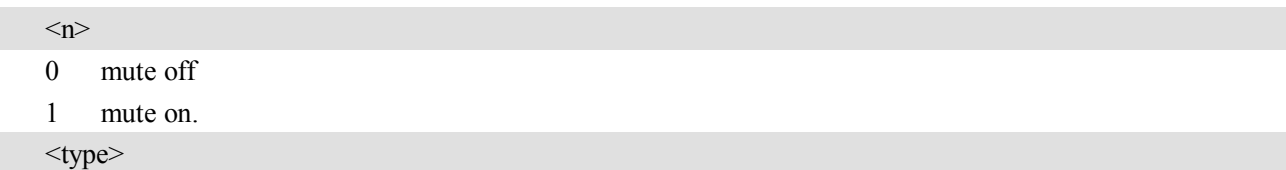

### **2.36.5 Remark**

### **2.36.6 Example**

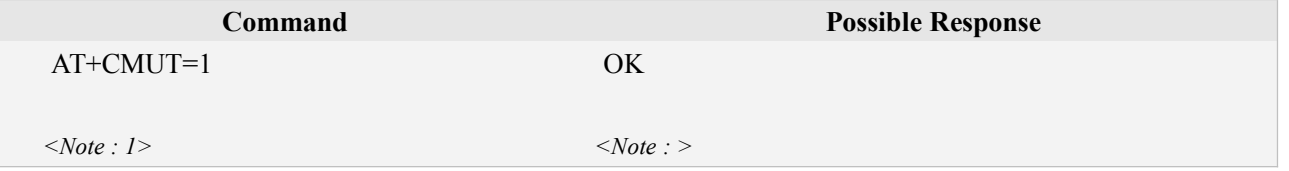

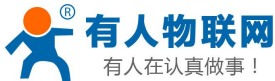

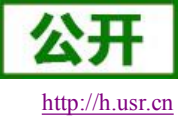

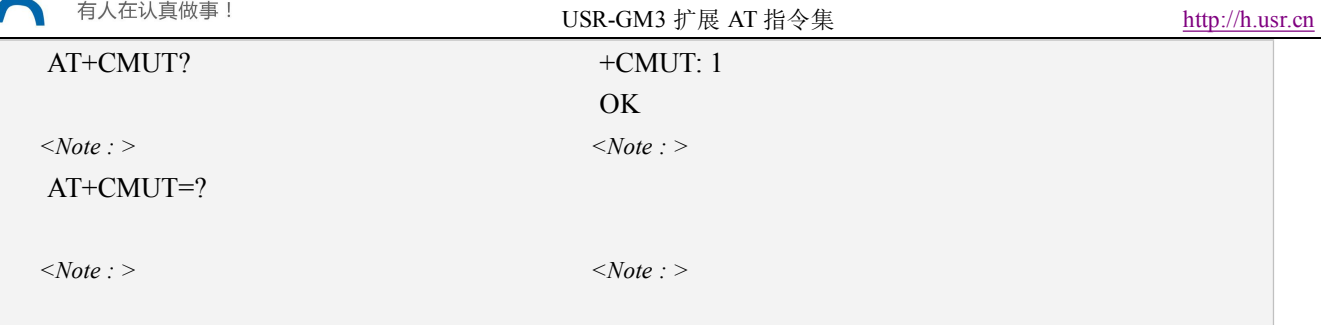

## **2.36.7 Remark**

### **2.36.8 Example**

The following examples show the typical application for this command.

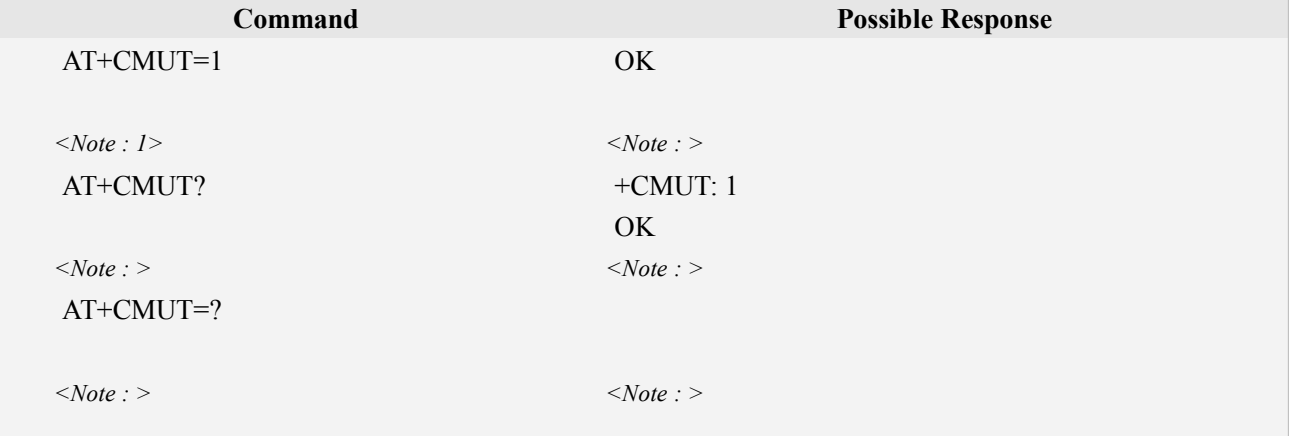

# **2.37 AT+CCLK Real time clock**

#### **2.37.1 Description**

Set command sets the real-time clock of the MT.

### **2.37.2 Syntax**

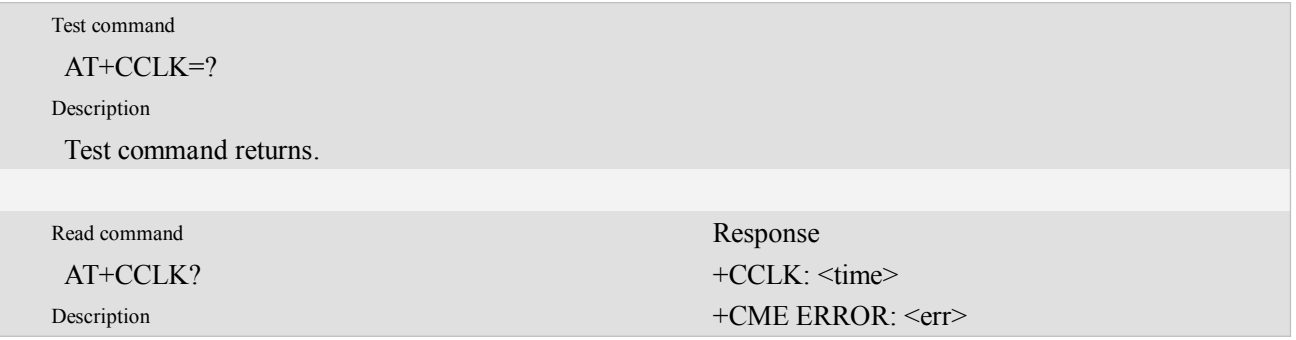

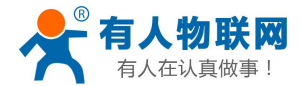

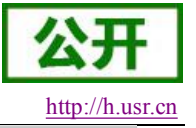

AT+CCLK= **<time>**

Set command sets

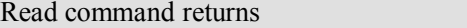

Response OK **OK** *CONTINUES* +CME ERROR: <err>

Reference

Set command

Description

See also 3GPP TS 27.007 V3.12.0 (8.15): Clock

#### **2.37.3 Unsolicited Result Codes**

#### **2.37.4 Parameter**

<time>

string type value, the format is "yy/mm/dd,hh:mm:ss+zz", where characters indicate year (two last digits), month, day, hour, minutes, seconds and time zone (indicates the difference, expressed in quarters of an hour, between the local time and GMT; range -12...+13). E.g. 6th of May 2005, 22:10:00 GMT+2 hours equals to "05/05/06,22:10:00+08"

Note: if  $\langle$ time> equals current date and time or is set to an earlier date, returns +CME ERROR: 21.

#### **2.37.5 Remark**

If MT does not support time zone information then the three last characters of  $\langle$ time> are not returned by +CCLK? The format of <time> is specified by use of the +CSDF command The range of the year is from 2000 to 2070

#### **2.37.6 Example**

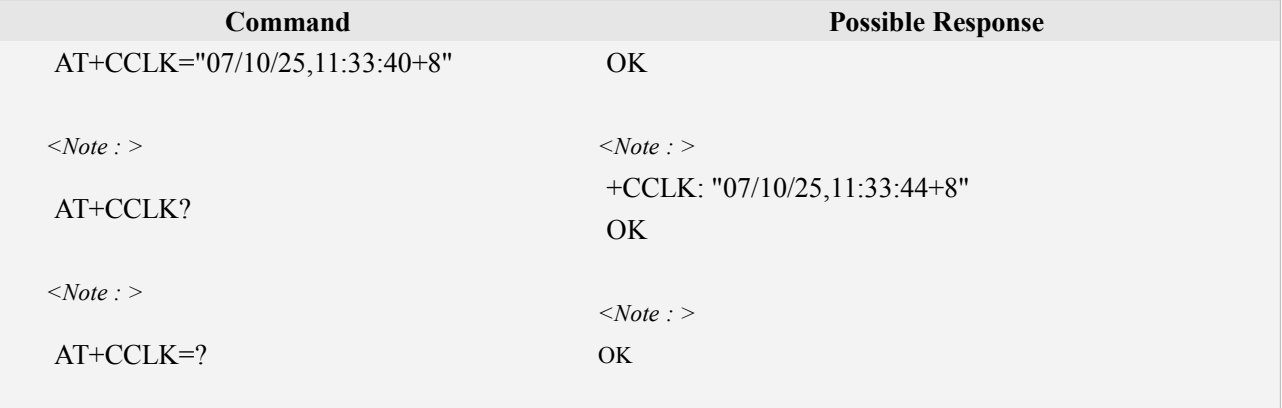

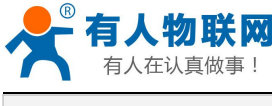

*<Note : > <Note : >*

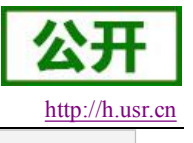

# **2.38 AT+CALD Delete one alarm**

# **2.38.1 Description**

Action command deletes an alarm in the MT

#### **2.38.2 Syntax**

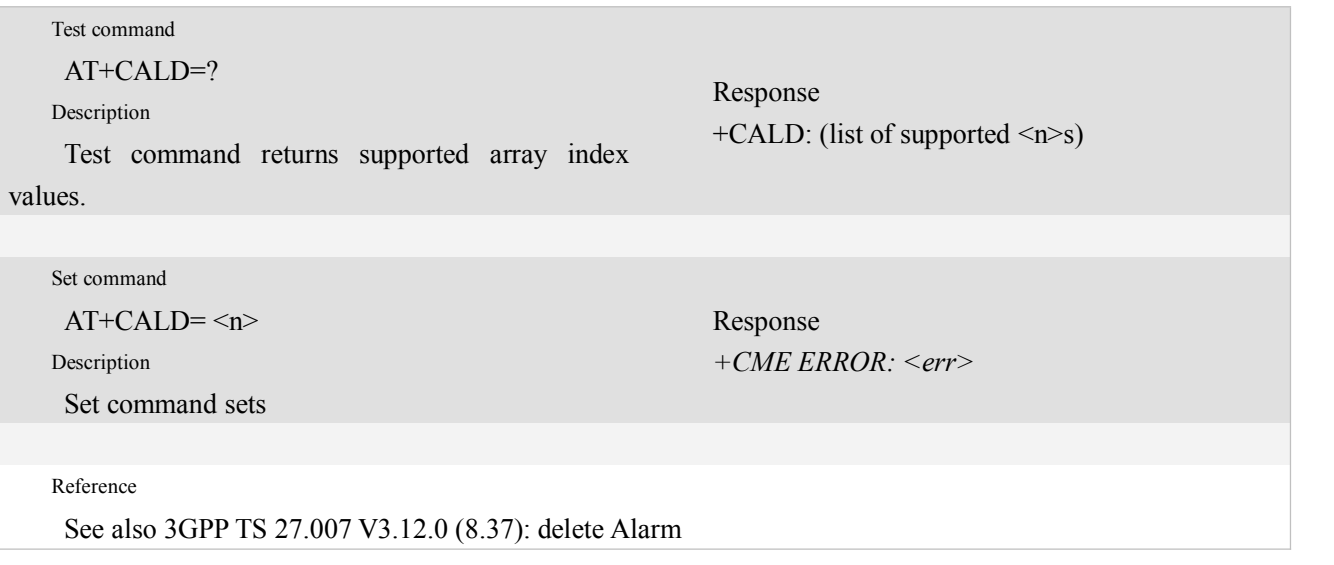

# **2.38.3 Unsolicited Result Codes**

#### **2.38.4 Parameter**

 $\langle n \rangle$ 

Integer type value Indicating the index of the alarm. default is manufacturer specific

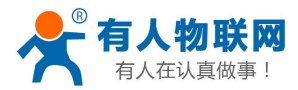

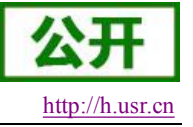

#### **2.38.5 Remark**

 $\lambda$  . The contract of  $\lambda$ 

### **2.38.6 Example**

The following examples show the typical application for this command.

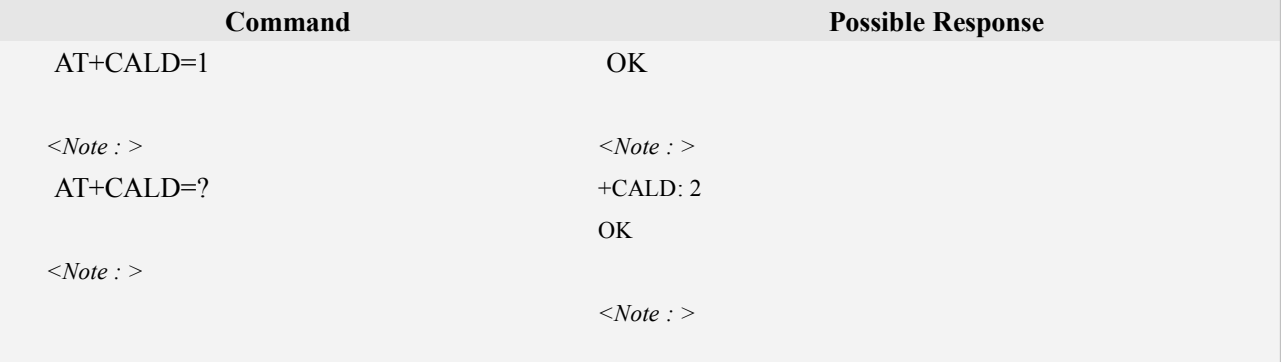

# **2.39 AT+CBC Battery charging / discharging and charge control**

#### **2.39.1 Description**

This command is used to set/list alarms or date/time in the ME.

### **2.39.2 Syntax**

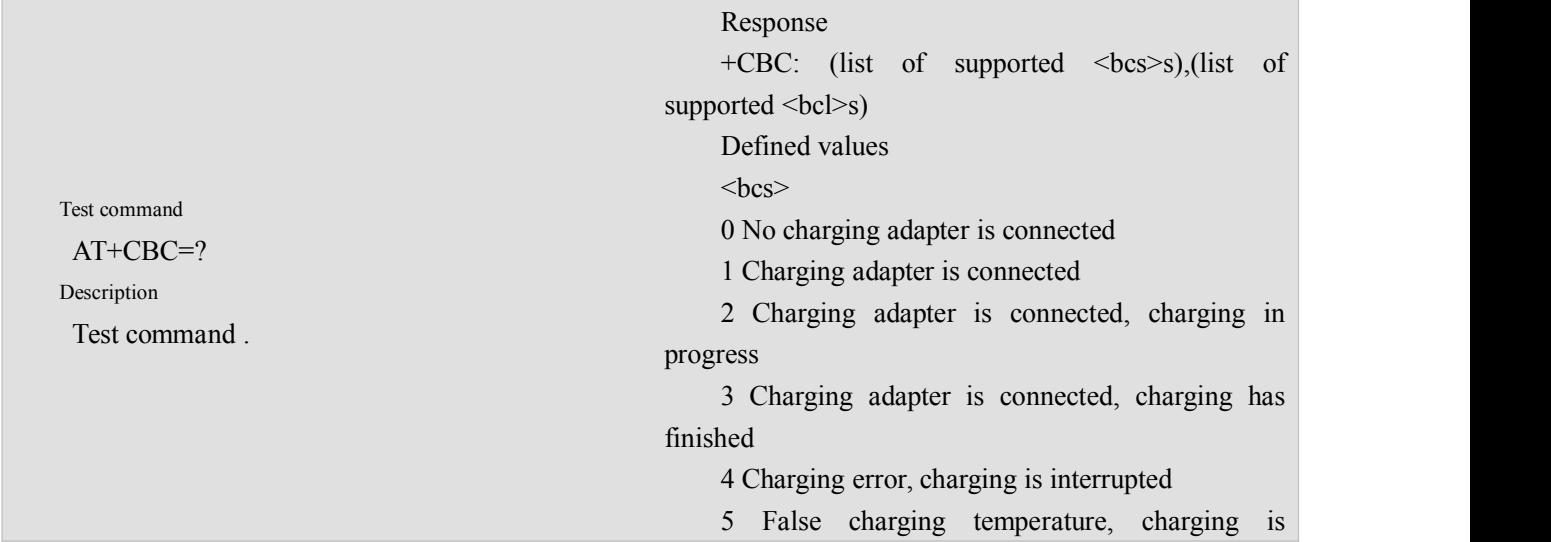

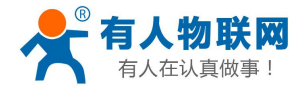

USR-GM3 扩展 AT 指令集 <http://h.usr.cn>

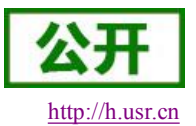

interrupted while temperature is beyond allowed range  $**chcl**$ 

Battery capacity 0, 10,20, 30,40, 50,60, 70,80,

90,100 percent of remaining capacity (11 steps)

0 indicates that either the battery is exhausted or the capacity value is not available.

Read command AT+CBC? Description Read command returns.

Set command AT+CBC Description Set command sets  $+CBC: **bcs**<>, **bc**$ 

Response

**<sub>cs</sub>** $>$ 

Connection status of battery pack

 $**chcl**$ 

Battery charge level

While charging is in progress (charging adapter connected)

The battery capacity is not available. Consequently, parameter **. To query the battery** capacity disconnect the charger.

Battery charging / discharging and charge control Responses returned

by the AT+CBC command vary with the operating mode of the ME:

Normal mode:

ME is switched on by Ignition pin and running the SLEEP, IDLE,

TALK or DATA mode. Charger is not connected. AT+CBC can be

used to query the battery capacity.

Normal mode + charging:

Allows charging while ME is switched on by Ignition pin and running the SLEEP, IDLE, TALK or DATA mode. AT+CBC returns chargerstatus. Battery capacityis not available.

Charge-only mode:

Allows charging while ME is detached from GSM network. Whenstarted, the mode is indicated by the URC "+SYSTART CHARGEONLY

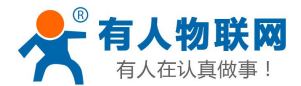

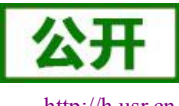

USR-GM3 扩展 AT 指令集 <http://h.usr.cn>

MODE". AT+SBC returns charger status.

Percentage of battery capacity is not available.

Reference

### **2.39.3 Unsolicited Result Codes**

#### **2.39.4 Parameter**

#### **2.39.5 Remark**

#### **2.39.6 Example**

The following examples show the typical application for this command.

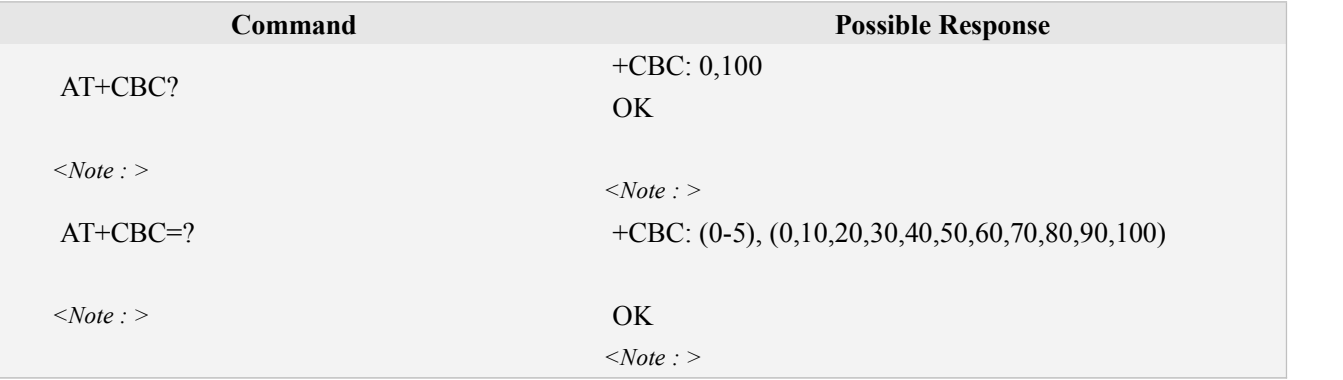

# **2.40 AT+CBCM Supply Information when Battery Capacity changed**

#### **2.40.1 Description**

This command control information display when battery capacity changed. But this command not support now

#### **2.40.2 Syntax**

Test command Response(s)

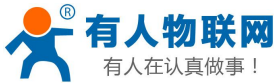

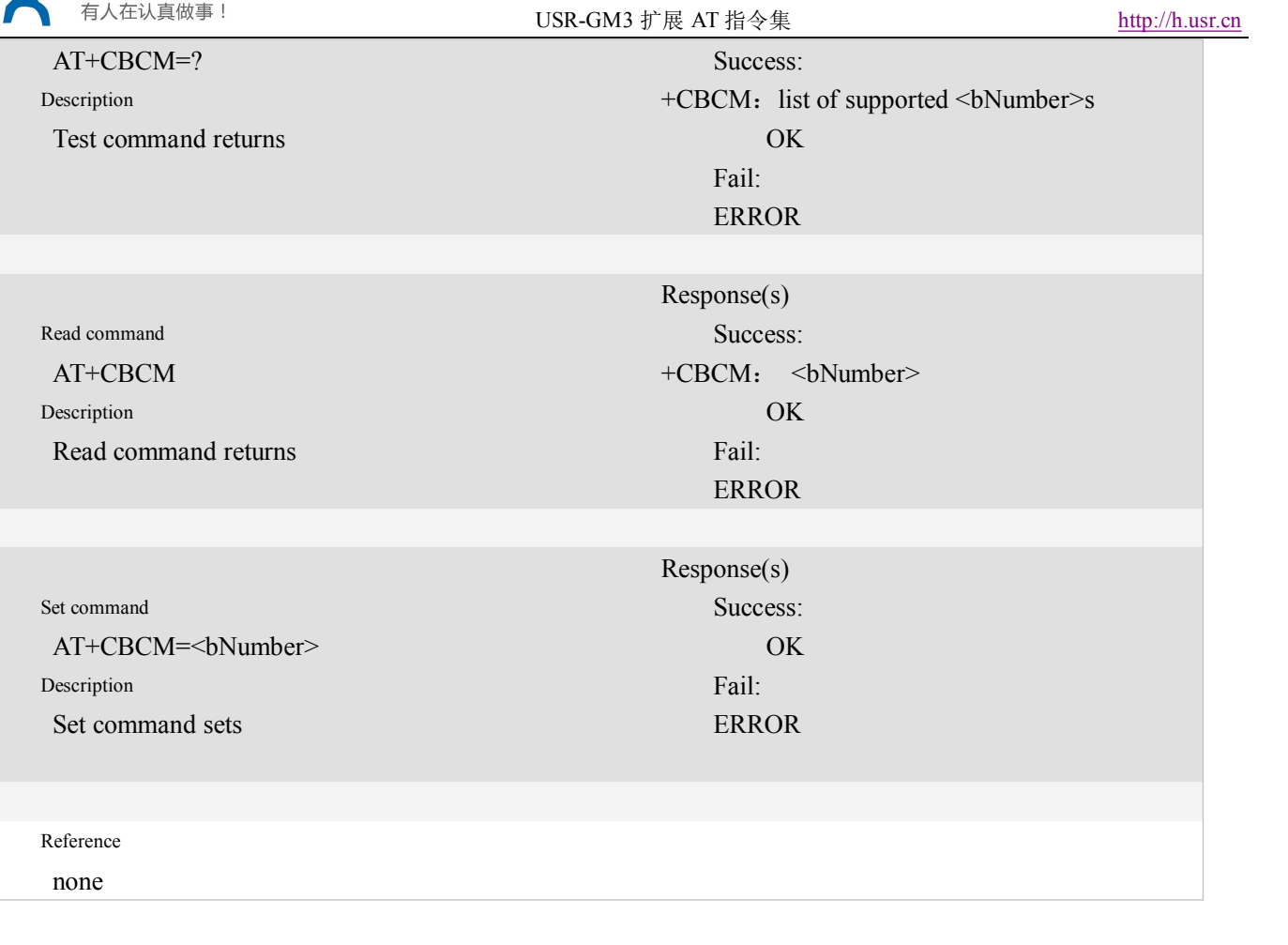

# **2.40.3 Unsolicited Result Codes**

#### **2.40.4 Parameter**

<bNumber>

- 0 means the battery status event will not be reported initiatively
- 1 means the battery status event will be reported initiatively

# **2.40.5 Remark**

### **2.40.6 Example**

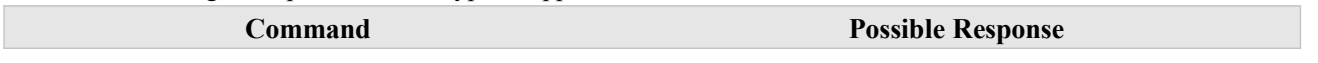

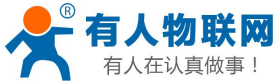

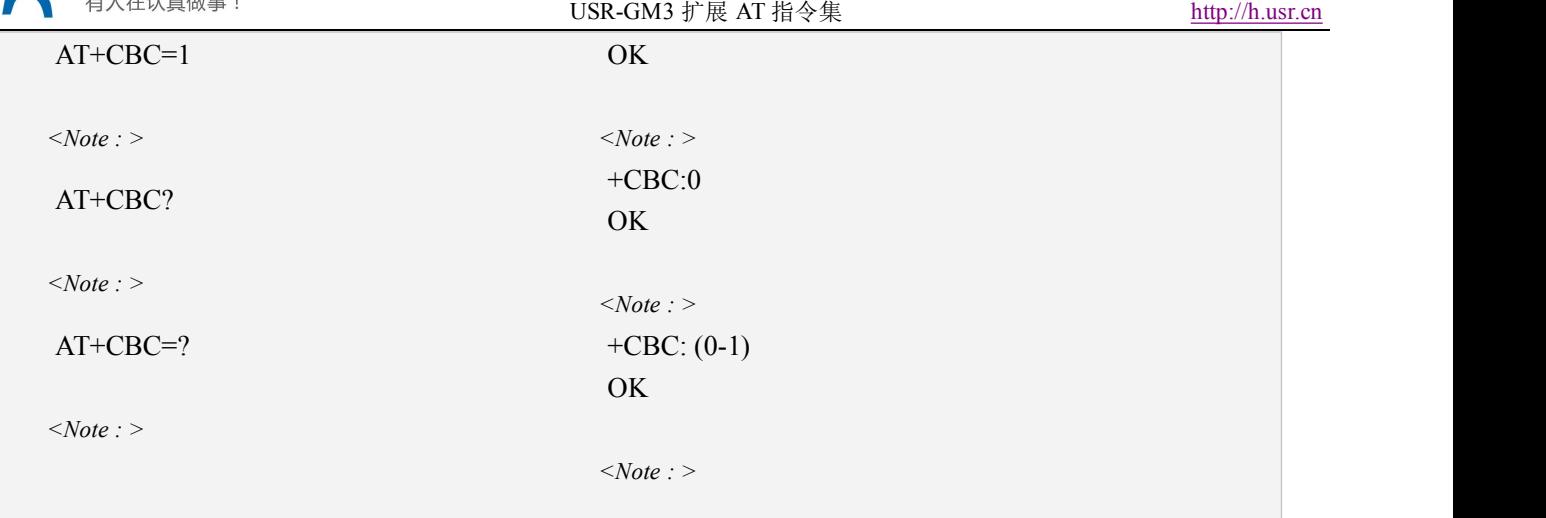

# **2.41 AT+CMER Mobile Termination event reporting**

# **2.41.1 Description**

This command set or query the sending mode of unsolicited result codes from TA to TE.

## **2.41.2 Syntax**

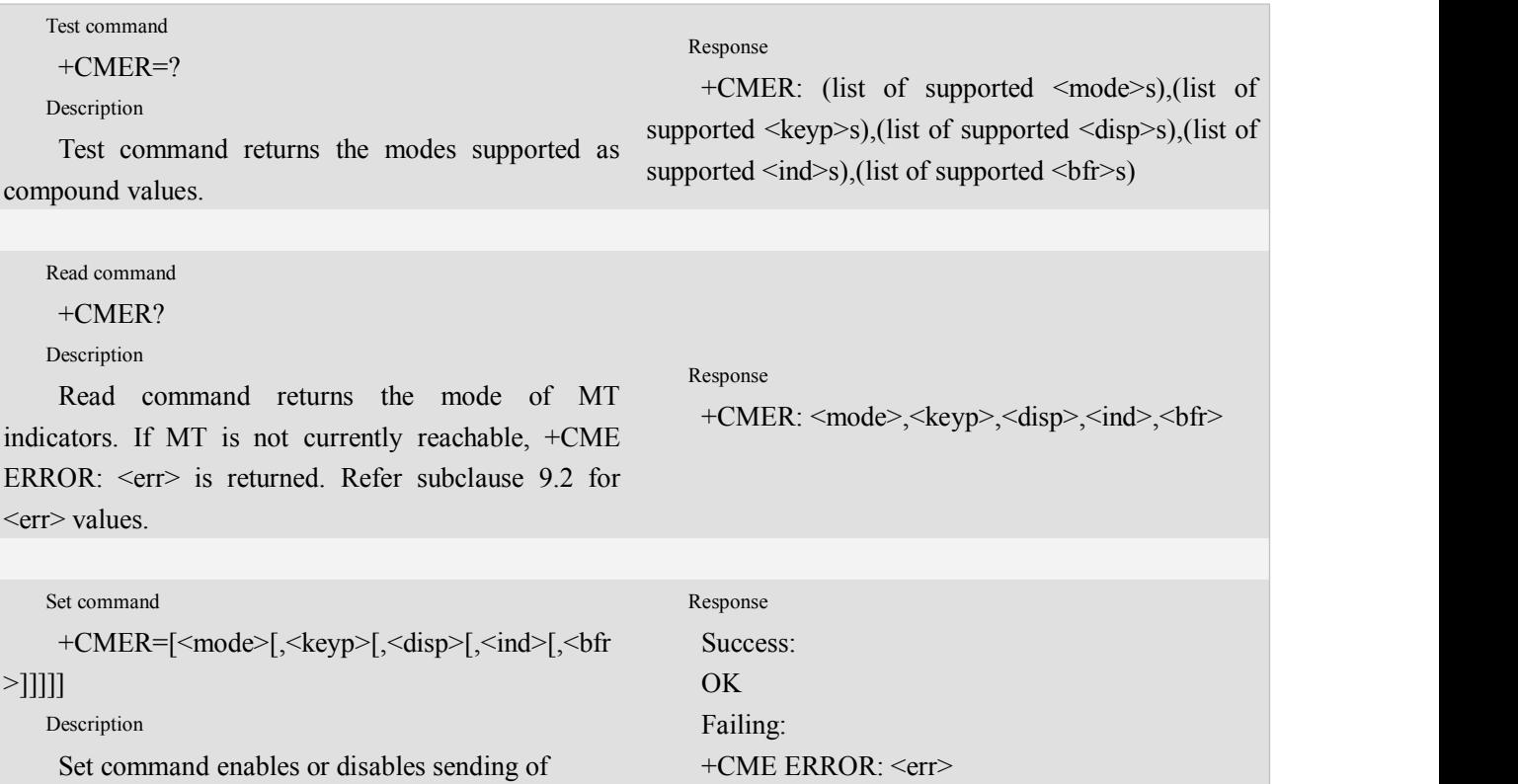

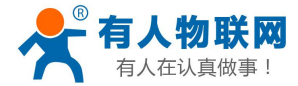

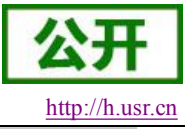

unsolicited result codes from TA to TE in the case of key pressings, display changes, and indicator state changes.

Reference 3GPP TS 27.007 V3.12.0

# **2.41.3 Parameter**

<mode>:

0 buffer unsolicited result codes in the TA; if TA result code buffer is full, codes can be buffered in some other place or the oldest ones can be discarded

1 discard unsolicited result codes when TA-TE link is reserved (e.g. in on-line data mode);otherwise forward them directly to the TE

2 buffer unsolicited result codes in the TA when TA-TE link is reserved (e.g. in on-line data mode) and flush them to the TE after reservation; otherwise forward them directly to the TE

3 forward unsolicited result codes directly to the TE;TA-TE link specific inband technique used to embed result codes and data when TA is in on-line data mode

<keyp>:

0 no keypad event reporting

1 keypad event reporting using result code +CKEV: <key>,<press>. <key> indicates the key (refer IRA values defined in table in subclause "Keypad control +CKPD") and <press> if the key is pressed or released (1 for pressing and 0 for releasing). Only those key pressings, which are not caused by +CKPD shall be indicated by the TA to the TE.

NOTE 1: When this mode is enabled, corresponding result codes of all keys currently pressed should be flushed to the TA regardless of  $\langle$ bfr $\rangle$  setting.

2 keypad event reporting using result code +CKEV: <key>, <press>. All key pressings shall be directed from TA to TE.

NOTE 2: When this mode is enabled, corresponding result codes of all keys currently pressed should be flushed to the TA regardless of  **setting.** 

<disp>:

0 no display event reporting

1 display event reporting using result code +CDEV: <elem>,<text>. <elem> indicates the element order number (as specified for +CDIS) and <text> is the new value of text element. Only those display events, which are not caused by  $+CDIS$  shall be indicated by the TA to the TE. Character set used in  $\langle \text{text} \rangle$  is as specified by command Select TE Character Set +CSCS

2 display event reporting using result code +CDEV: <elem>, <text>. All display events shall be directed from TA to TE. Character set used in <text> is as specified by command Select TE Character Set +CSCS  $\langle \text{ind}\rangle$ .

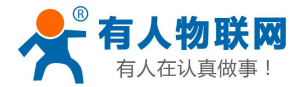

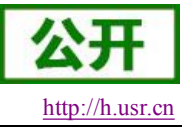

0 no indicator event reporting

1 indicator event reporting using result code +CIEV:  $\langle \text{ind}\rangle$ ,  $\langle \text{value}\rangle$ .  $\langle \text{ind}\rangle$  indicates the indicator order number (as specified for +CIND) and <value> is the new value of indicator. Only those indicator events, which are not caused by  $+CIND$  shall be indicated by the TA to the TE 2 indicator event reporting using result code +CIEV: <ind>,<value>. All indicator events shall be directed from TA to TE

 $\langle \text{hfr} \rangle$ 

0 TA buffer of unsolicited result codes defined within this command is cleared when <mode> 1...3 is entered

1 TA buffer of unsolicited result codes defined within this command is flushed to the TE when <mode> 1...3 is entered (OK response shall be given before flushing the codes)

# **2.41.4 Remark**

#### **2.41.5 Example**

The following examples show the typical application for this command.

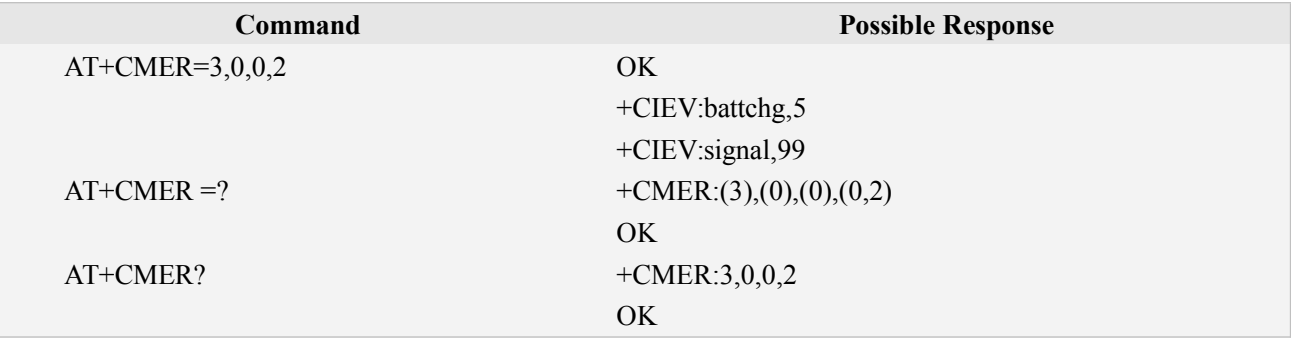

# **2.42 AT+CEER Extended error report**

#### **2.42.1 Description**

This command causes the TA to return one or more lines of information text <report>, determined by the MT manufacturer, which should offer the user of the TA an extended report of the reason for

- the failure in the last unsuccessful call setup (originating or answering) or in-call modification;
- the last call release;
- the last unsuccessful GPRS attach or unsuccessful PDP context activation;
- the last GPRS detach or PDP context deactivation.

Typically, the text will consist of a single line containing the cause information given by GSM/UMTS network in textual format.

.

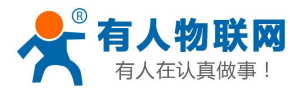

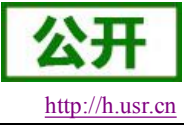

#### **2.42.2 Syntax**

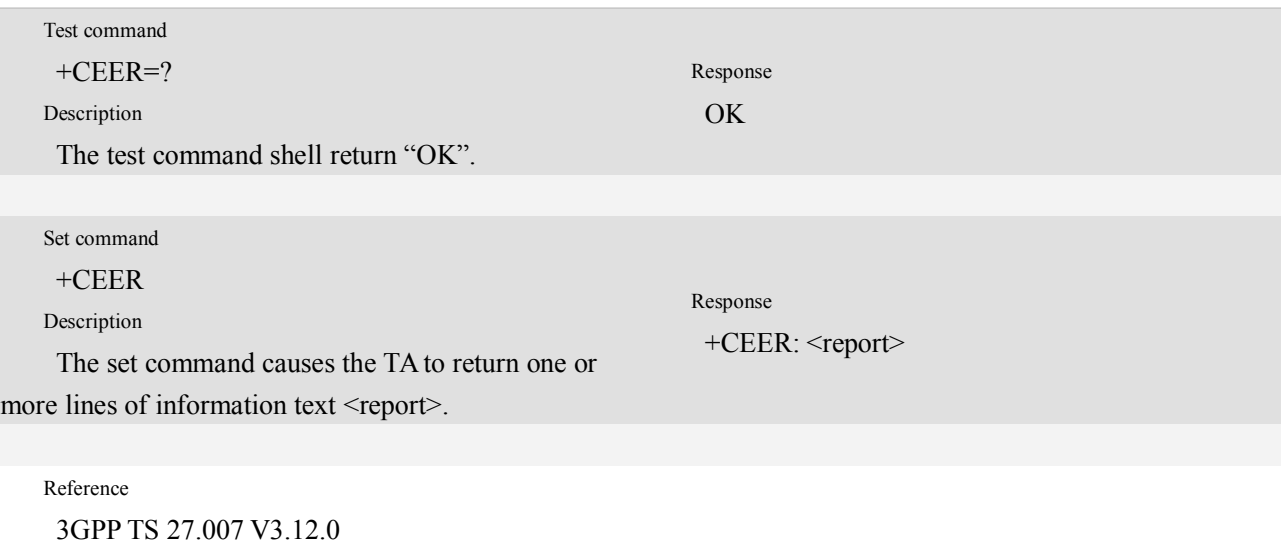

#### **2.42.3 Parameter**

<report>: the total number of characters, including line terminators, in the information text shall not exceed 2041 characters.

Text shall not contain the sequence 0<CR> or OK<CR>

### **2.42.4 Remark**

#### **2.42.5 Example**

The following examples show the typical application for this command.

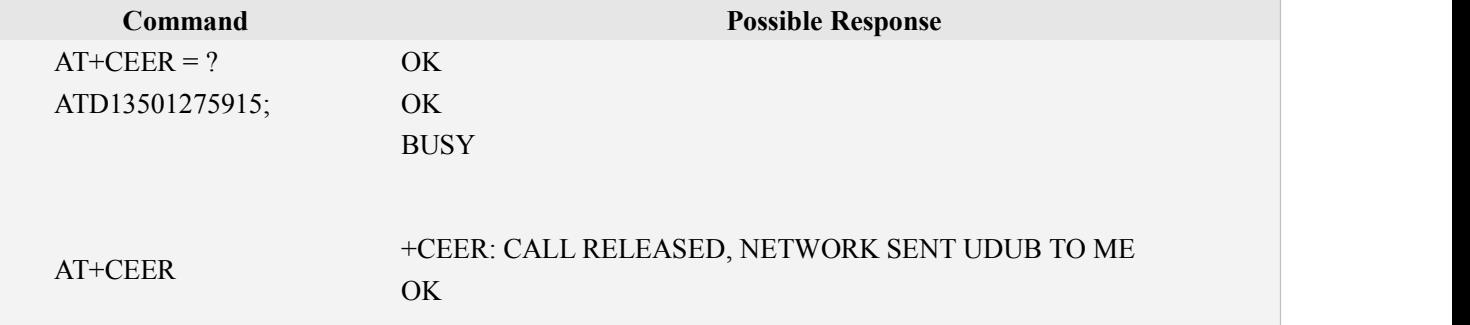

# **2.43 AT+CPAS Phone activity status**

#### **2.43.1 Description**

This command returns the activity status <pas> of the MT. It can be used to interrogate the MT before requesting action from the phone. Refer subclause 9.2 for possible <err> values.

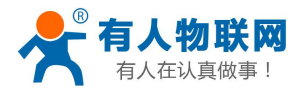

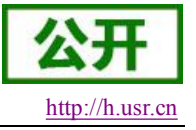

#### **2.43.2 Syntax**

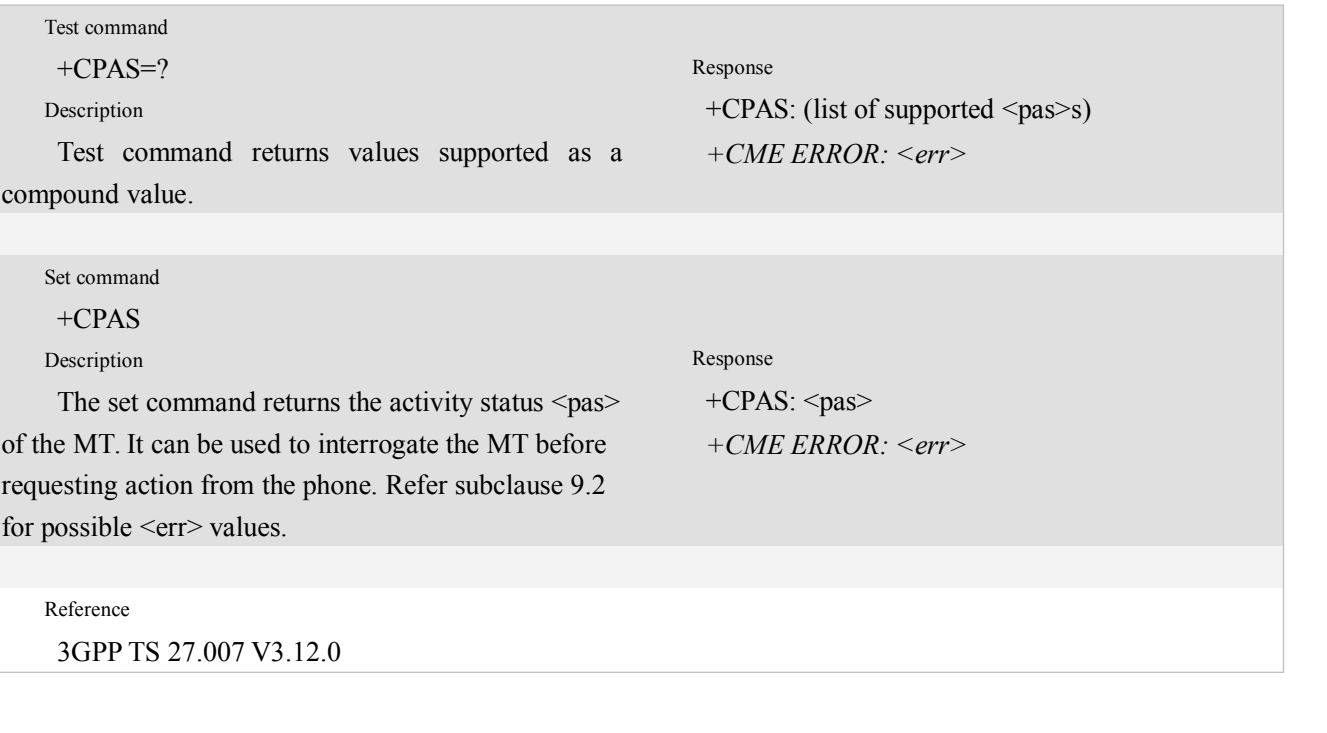

# **2.43.3 Parameter**

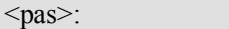

- 0 ready (MT allows commands from TA/TE)
- 1 unavailable (MT does not allow commands from TA/TE)
- 2 unknown (MT is not guaranteed to respond to instructions)
- 3 ringing (MT is ready for commands from TA/TE, but the ringer is active)
- 4 call in progress (MT is ready for commands from TA/TE, but a call is in progress)
- 5 asleep (MT is unable to process commands from TA/TE because it is in a low functionality state)

also all other values below 128 are reserved by the present document.

# **2.43.4 Remark**

#### **2.43.5 Example**

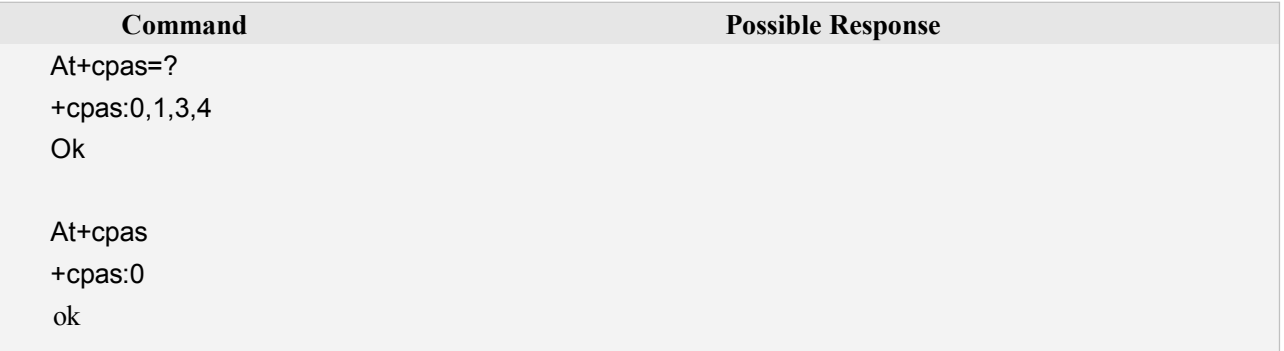

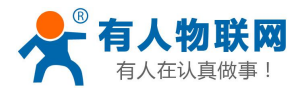

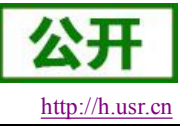

# **3 SIM/PBK Commands**

The AT Commands described in this chapter are related to the RDA AT Module hardware interface. More information regarding this interface is available with the "RDAAT Module Hardware Interface Description"**[\[4\]](#page-7-0)**.

# **3.1 AT+CPIN PIN Authentication**

#### **3.1.1 Description**

Set command sends to the MT a password which is necessary before it can be operated (SIM PIN, SIM PUK, PH-SIM PIN, etc.).

#### **3.1.2 Syntax**

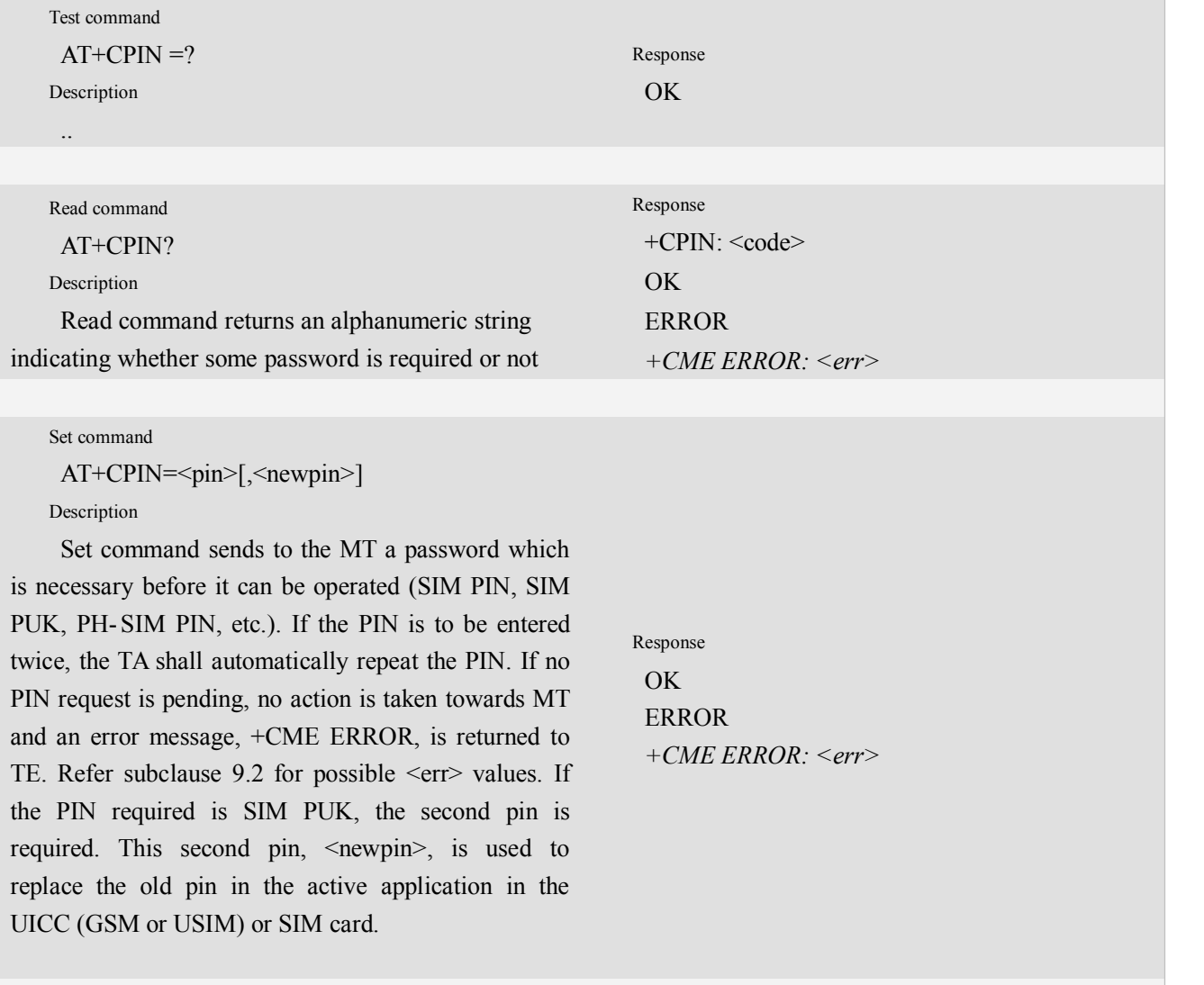

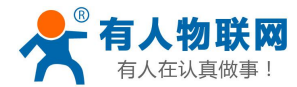

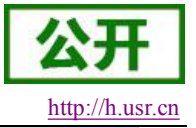

Reference

3GPP TS 27.007 V3.2.0 (2002-06)

#### **3.1.3 Parameter**

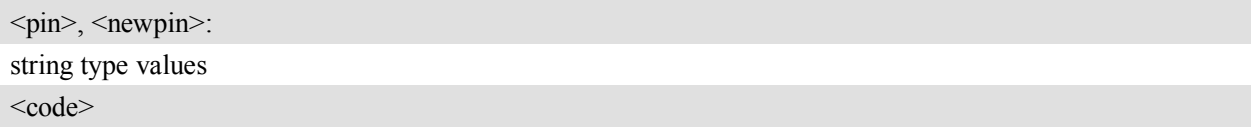

values reserved by the present document:

READY MT is not pending for any password

SIM PIN MT is waiting UICC/SIM PIN to be given

SIM PUK MT is waiting UICC/SIM PUK to be given

SIM PIN2 MT is waiting active application in the UICC (GSM or USIM) or SIM card PIN2 to be given (this <code> is recommended to be returned only when the last executed command resulted in PIN2 authentication failure (i.e. +CME ERROR: 17); if PIN2 is not entered right after the failure, it is recommended that MT does not block its operation)

SIM PUK2 MT is waiting active application in the UICC (GSM or USIM) or SIM card PUK2 to be given (this <code> is recommended to be returned only when the last executed command resulted in PUK2 authentication failure (i.e. +CME ERROR: 18); if PUK2 and new PIN2 are not entered right after the failure, it is recommended that MT does not block its operation)

#### **3.1.4 Remark**

Commands which interact with MT that are accepted when MT is pending SIM PIN, SIM PUK, or PH-SIM are: +CGMI, +CGMM, +CGMR, D112; (emergency call), +CPAS, +CFUN, +CPIN, +CDIS (read and test command only), and +CIND (read and test command only).

Notes: After input three times wrong PIN, SIM card will be locked!

#### **3.1.5 Example**

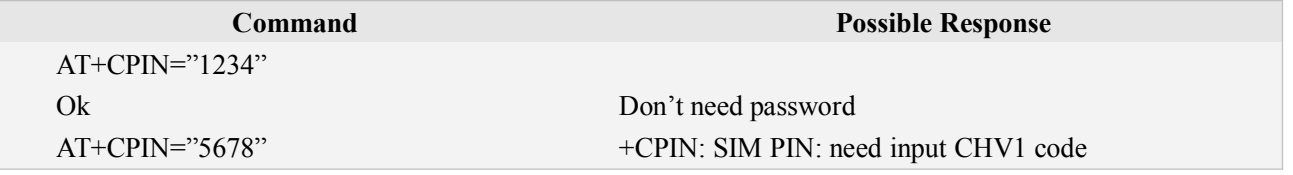

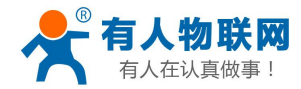

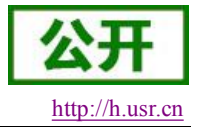

+CME ERROR: 3 AT+CPIN="00000000","2134" +CME ERROR: 16 AT+CPIN="123456578","1234" OK **OK** AT+CPIN? +CPIN: READY

USR-GM3 扩展 AT 指令集 <http://h.usr.cn>

+CPIN: SIM PUK:need input PUK1 code

# **3.2 AT^CPINC total times of access the sim card**

#### **3.2.1 Description**

Remaining times of access the sim card

### **3.2.2 Syntax**

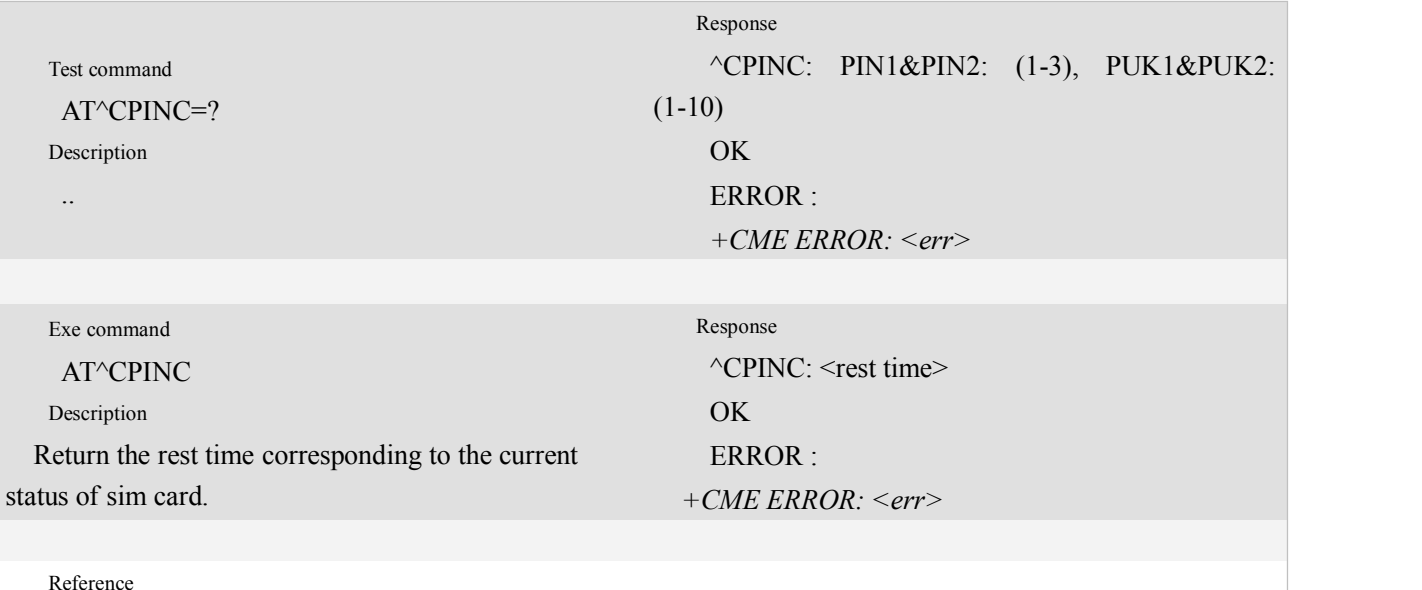

#### **3.2.3 Example**

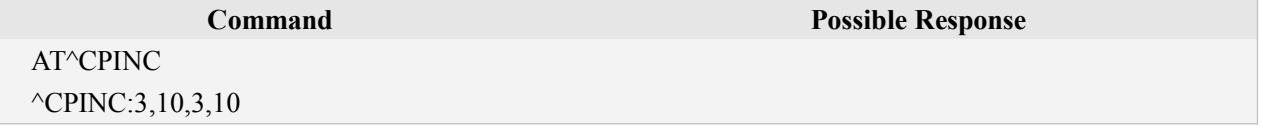

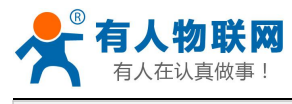

OK **OK** *CONTEXT* 

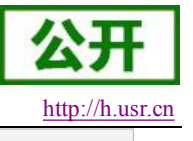

# **3.3 AT+CPIN2 PIN2 Authentication(For SIM)**

### **3.3.1 Description**

+CPIN2 controls network authentication of the MT.

#### **3.3.2 Syntax**

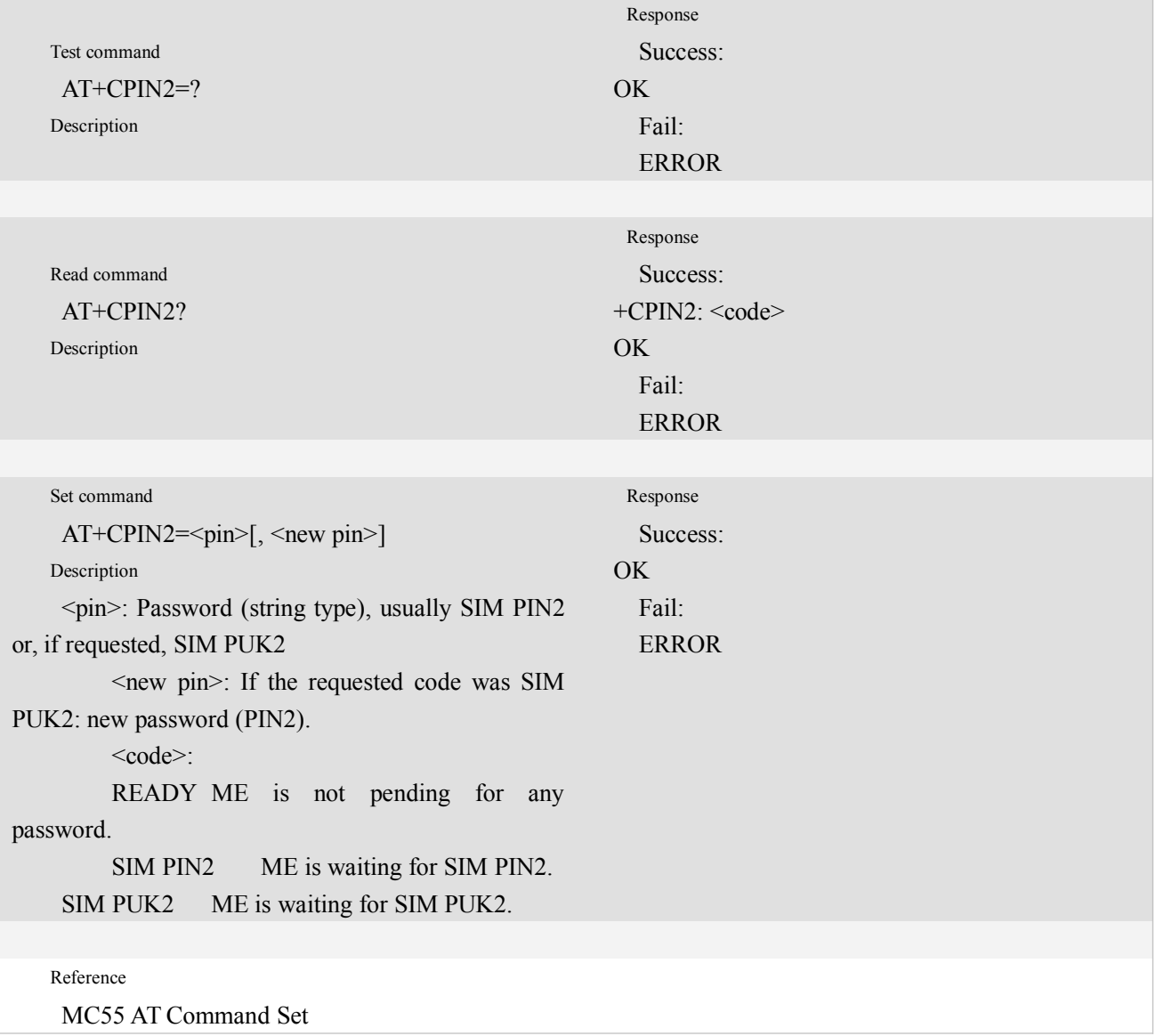

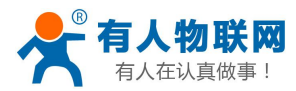

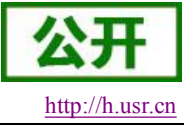

#### **3.3.3 Example**

The following examples show the typical application for this command.

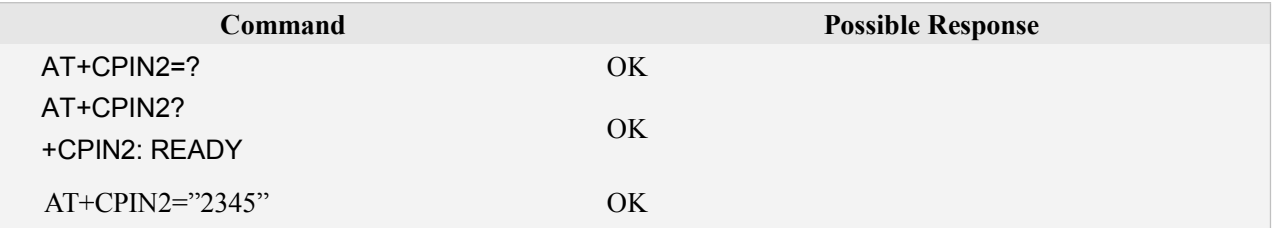

# **3.4 AT+CLCK Facility lock**

#### **3.4.1 Description**

This command be used to lock or unlock some functions of the list that be supported by this ME.

#### **3.4.2 Syntax**

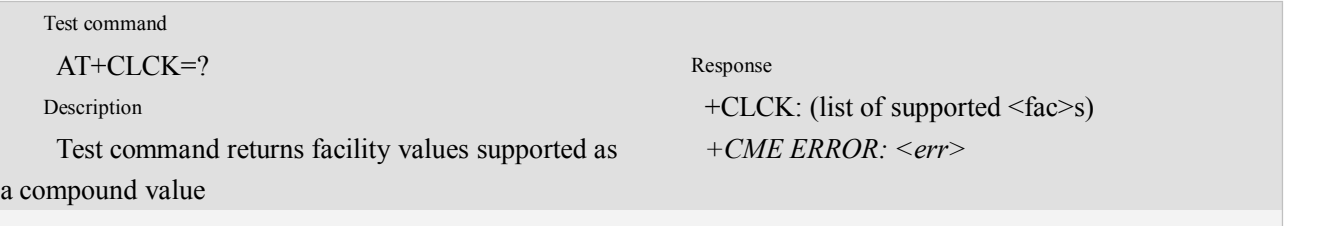

set command

```
AT+CLCK=<fac>,<mode>[,<passwd>[,<class>]]
```
Description

Execute command is used to lock, unlock or interrogate a MT or a network facility <fac>. Password is normally needed to do such actions. When querying the status of a network service (<mode>=2) the response line for 'not active' case (<status>=0) should be returned only if service is not active for any <class>. Refer subclause 9.2 for possible <err>values. This command should be abortable when network facilities are set or interrogated.

Call barring facilities are based on GSM/UMTS supplementary services (refer 3GPP TS 22.088 [6]). The interaction of these with other commands based on other GSM/UMTS supplementary services is described in the GSM/UMTS standard.

```
Response Mode == 2+CLCK:<status>[,<class1>[<CR><LF>+CLCK:<status>,<class2>[...]]
 +CME ERROR: <err>
Reference
```
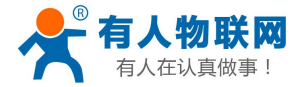

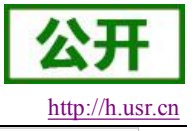

3GPP TS 27.007 V3.2.0 (2002-06)

# **3.4.3 Parameter**

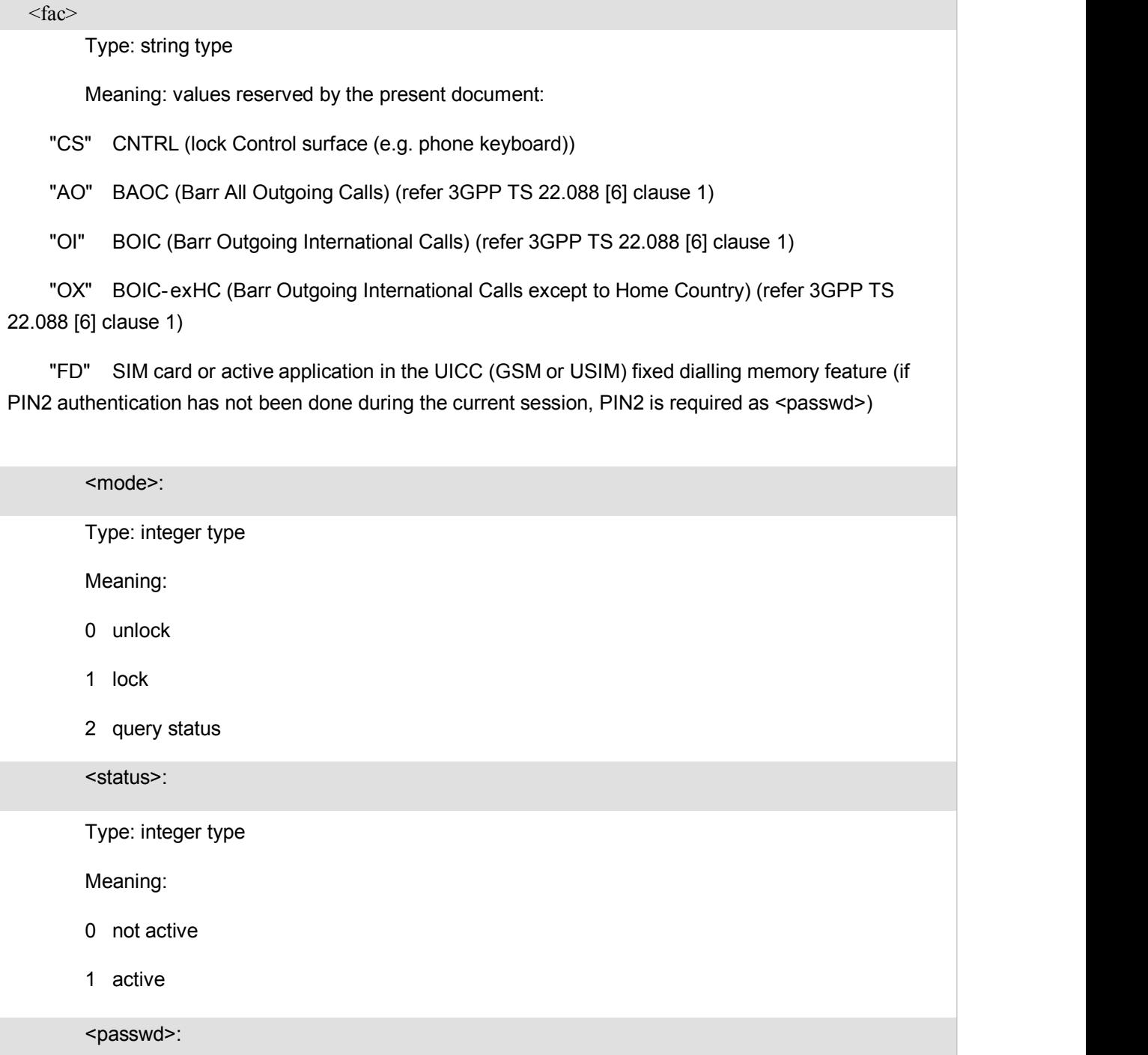

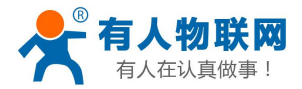

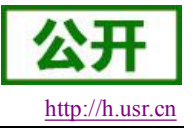

Type: string type;

Meaning: shall be the same as password specified for the facility from the MT user interface or with command Change Password +CPWD

# **<class***x***> for ss**

Type: integer type

Meaning: is a sum of integers each representing a class of information (default 7):

1voice (telephony)

2 data (refers to all bearer services; with <mode>=2 this may refer only to some bearer service if TA does not support values 16, 32, 64 and 128)

4fax (facsimile services)

8short message service

- 16 data circuit sync
- 32 data circuit async
- 64 dedicated packet access
- 128 dedicated PAD access

#### **3.4.4 Remark**

#### **3.4.5 Example**

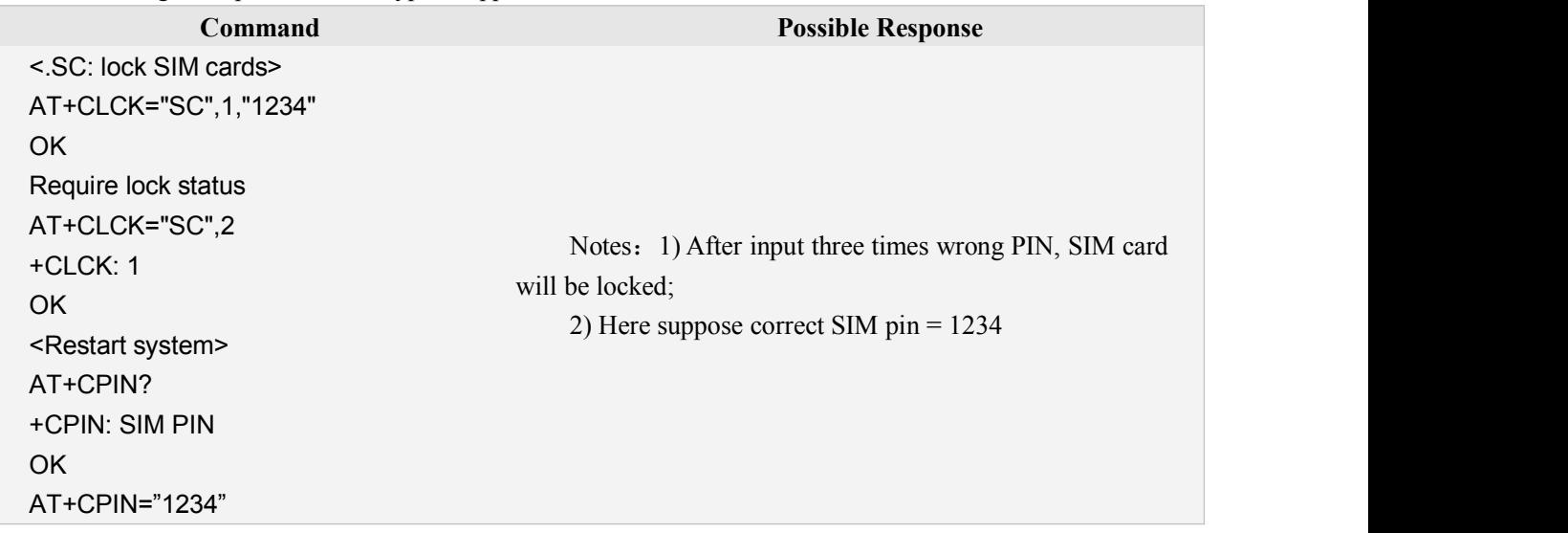

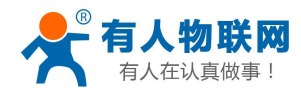

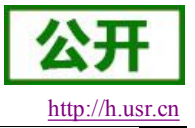

OK **OK** the contract of the contract of the contract of the contract of the contract of the contract of the contract of the contract of the contract of the contract of the contract of the contract of the contract of the co AT+CLCK="SC",0,"1234" OK **OK** the contract of the contract of the contract of the contract of the contract of the contract of the contract of the contract of the contract of the contract of the contract of the contract of the contract of the co < Restart system > AT+CPIN? +CPIN: READY OK **OK** <.FD: SIM fixed dialing memory, NO support for the moment > <Call barring> AT+CLCK="OI",1,"0000", 255 OK **OK** the contract of the contract of the contract of the contract of the contract of the contract of the contract of the contract of the contract of the contract of the contract of the contract of the contract of the co ATD13560243602; NO CARRIER  $<$ can,t call $>$ AT+CLCK="OI",2,"0000" +CLCK: 1,1 +CLCK: 1,2 +CLCK: 1,4 OK **OK** the contract of the contract of the contract of the contract of the contract of the contract of the contract of the contract of the contract of the contract of the contract of the contract of the contract of the co AT+CLCK="AC",0,"0000",3 OK **OK** the contract of the contract of the contract of the contract of the contract of the contract of the contract of the contract of the contract of the contract of the contract of the contract of the contract of the co Here suppose Bar code=0000。 <Factory set SIM locks, NO support for the moment>

# **3.5 AT+CPWD Change password**

#### **3.5.1 Description**

This command is used to change password [pin/pin2]

# **3.5.2 Syntax**

Test command

AT+CPWD=?

Description

Test command returns a list of pairs which present the available facilities and the maximum length of their password.

Response
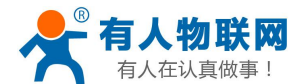

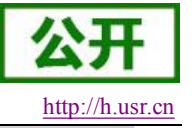

+CPWD: list of supported (<fac>,<pwdlength>)

#### *+CME ERROR: <err>*

#### set command

AT+CPWD=<fac>,<oldpwd>,<newpwd>

#### Description

Action command sets a new password for the facility lock function defined by command Facility Lock +CLCK.

Response

*+CME ERROR: <err>*

Reference

3GPP TS 27.007 V3.2.0 (2002-06)

# **3.5.3 Unsolicited Result Codes**

.. ..

# **3.5.4 Parameter**

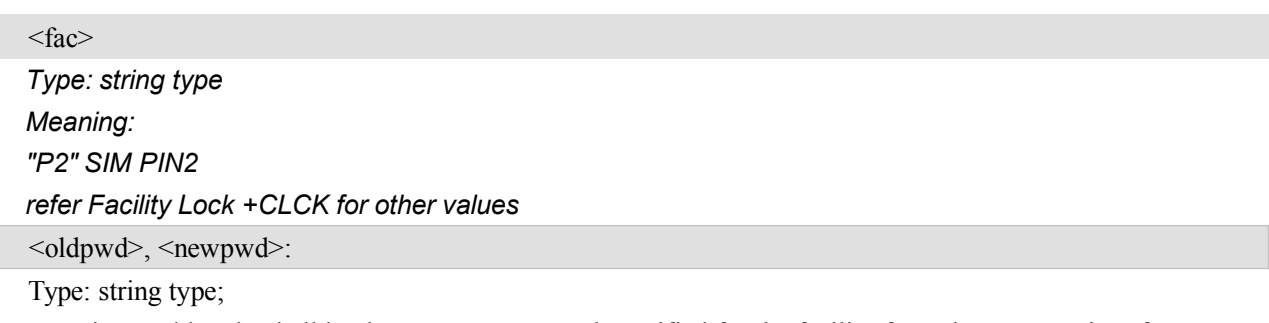

Meaning:  $\le$ oldpwd> shall be the same as password specified for the facility from the MT user interface or with command Change Password +CPWD and <newpwd> is the new password; maximum length of password can be determined with <pwdlength>

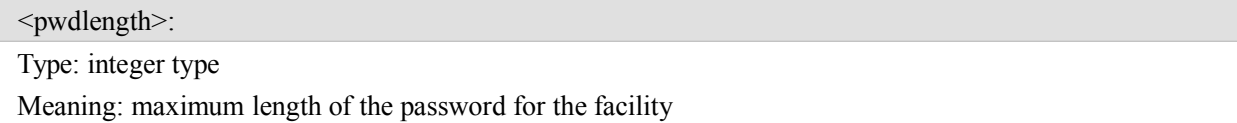

# **3.5.5 Remark**

# **3.5.6 Example**

The following examples show the typical application for this command.

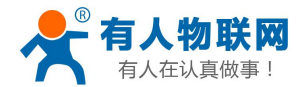

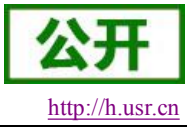

USR-GM3 扩展 AT 指令集 <http://h.usr.cn>

**Command Possible Response**

*<.SC: to change SIM PIN> AT+CPWD="SC","3333","1234" +CME ERROR: 16 AT+CPINC +CPINC: 2 OK AT+CPWD="SC","1234","0000" OK <.P2: to change SIM PIN2>*

```
AT+CPWD="P2","1111","1234" +CME ERROR: 16
AT+CPINC
+CPINC: 2
OK
AT+CPWD="P2","0000","1234" OK
```
# **3.6 AT+CRSM Restricted SIM Access**

### **3.6.1 Description**

This command support limited access to SIM database.

# **3.6.2 Syntax**

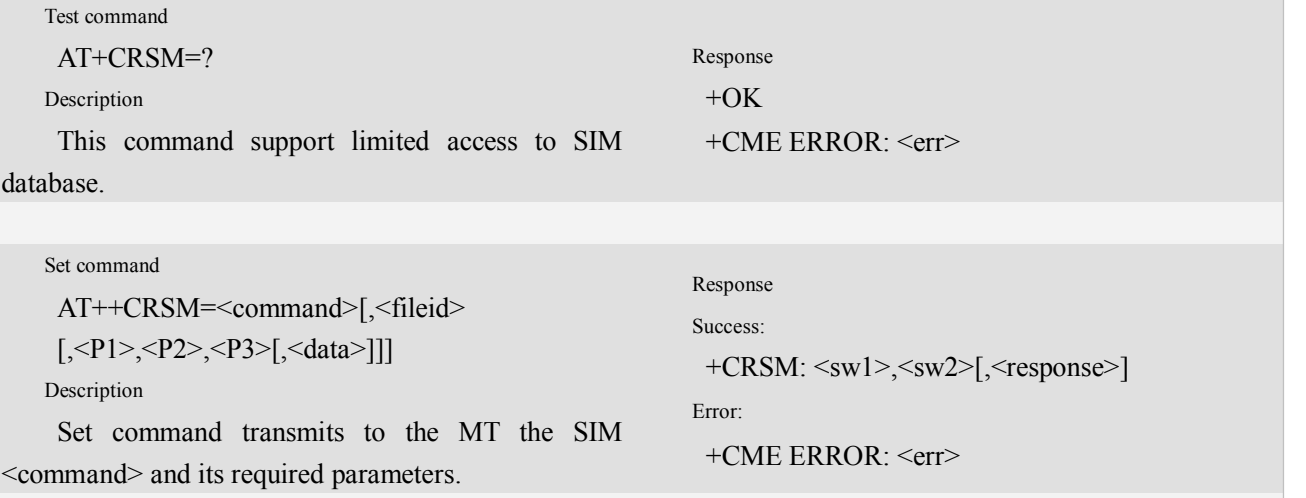

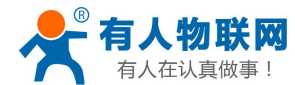

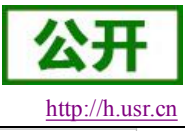

Reference 3GPP TS 27.007

#### **3.6.3 Parameter**

<command>(command passed on by the MT to the SIM; refer GSM 11.11[28]);

- 176 READ BINARY
- 178 READ RECORD
- 192 GET RESPONSE
- 214 UPDATE BINARY
- 220 UPDATE RECORD
- 242 STATUS

All other values are reserved

NOTE 1: NOTE 1: The MT internally executes all commands necessary for selecting the desired file, before performing the actual command.

<fileid>: integer type; this is the identifier ofa elementary datafile on SIM. Mandatory for every command except STATUS

NOTE 2 : The range of valid file identifiers depends on the actual SIM and is defined in GSM 11.11 [28]. Optional files may not be present at all.

<P1>, <P2>, <P3>: integer type; parameters passed on by the MT to the SIM. These parameters are mandatory for every command, except GET RESPONSE and STATUS. The values are described in GSM 11.11 [28]

<data>: information which shall be written to the SIM (hexadecimal character format; refer +CSCS)

<sw1>, <sw2>: integer type; information from the SIM about the execution of the actual command. These parameters are delivered to the TE in both cases, on successful or failed execution of the command

<response>: response of a successful completion of the command previously issued (hexadecimal character format; refer +CSCS). STATUS and GET RESPONSE return data, which gives information about the current elementary datafield. This information includes the type of file and its size (refer GSM 11.11 [28]). After READ BINARY or READ RECORD command the requested data will be returned. <response> is not returned after a successful UPDATE BINARY or UPDATE RECORD command

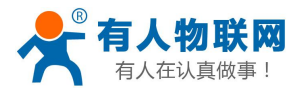

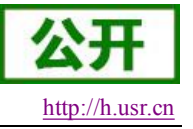

### **3.6.4 Remark**

#### **3.6.5 Example**

The following examples show the typical application for this command.

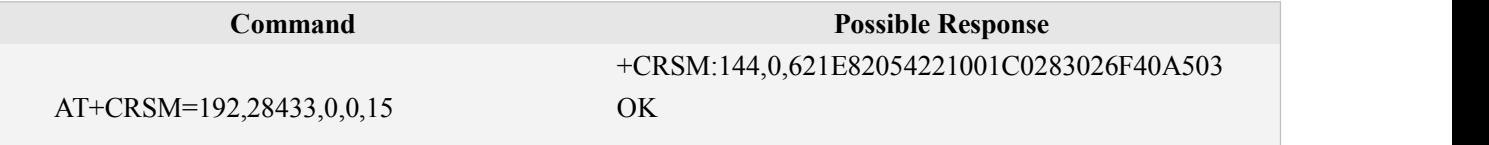

# **3.7 AT+CNUM Subscriber number**

# **3.7.1 Description**

The MS ISDN related to the subscriber.

### **3.7.2 Syntax**

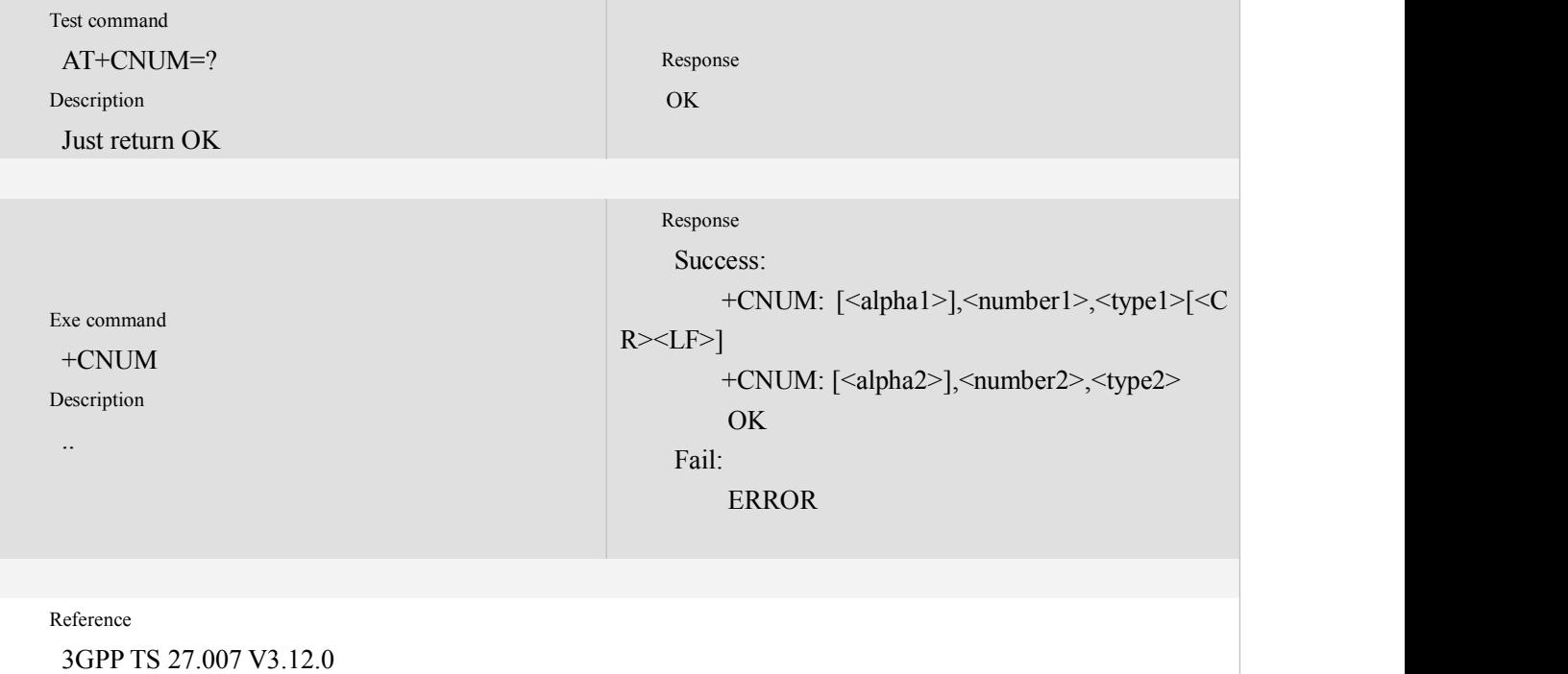

#### **3.7.3 Unsolicited Result Codes**

None

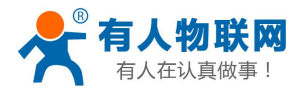

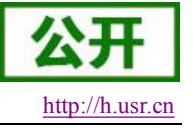

#### **3.7.4 Parameter**

#### $\langle$  alphax  $\rangle$

optional alphanumeric string associated with <number*x*>; used character set should be the one selected with command Select TE Character Set +CSCS

# <**numberx**>

string type phone number of format specified by  $\langle$ typex $\rangle$ 

< **typex** >

type of address octet in integer format (refer GSM 04.08 [8] subclause 10.5.4.7)

 $<$  **text**  $>$ 

**Meaning: field of maximum length <tlength>; character set as specified by command +CSCS. The** display of text depending to the storage format in the sim card. If we store the pbk entry with ucs2 format, **we show Chinese string here,otherwise, we show NON-Chinese string. We don't care about charsets, it is decided by command +CSCS setting when we store them.**

#### **3.7.5 Remark**

#### **3.7.6 Example**

The following examples show the typical application for this command.

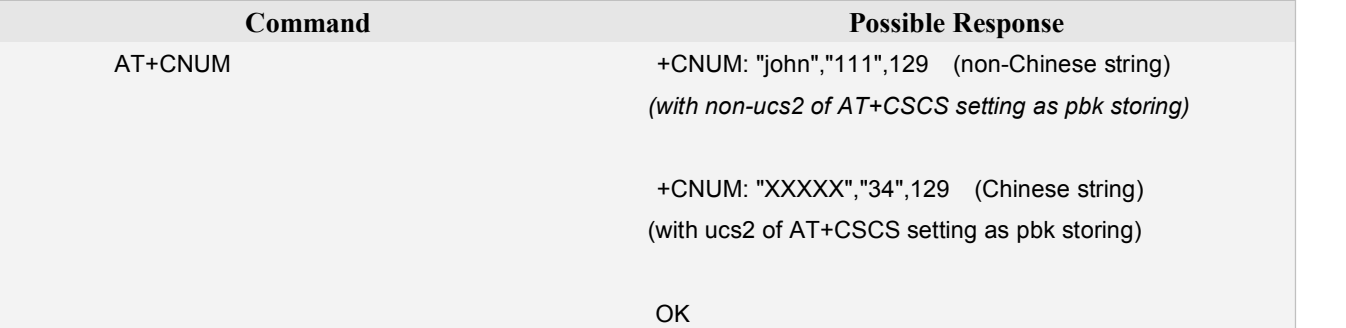

# **3.8 AT+CPBR Read current Phonebook**

#### **3.8.1 Description**

Read phonebook entries in location number range  $\langle \text{index1} \rangle$ ... $\langle \text{index2} \rangle$  form the current phonebook memory storage selected.<br>If the  $\langle \text{index2} \rangle$  is omitted, only the entry with index of  $\langle \text{index1} \rangle$  is returned if exist

**3.8.2 Syntax**

| Test command                 | Response                                                                      |
|------------------------------|-------------------------------------------------------------------------------|
| $AT+CPBR=?$                  | Success:                                                                      |
| Description                  | +CPBR: (support <index>s),[<nlength>],[<tlength>]</tlength></nlength></index> |
| Return the parameter ranges. | OK                                                                            |

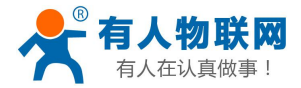

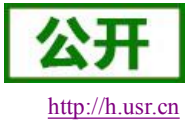

USR-GM3 扩展 AT 指令集 <http://h.usr.cn>

Fail: ERROR

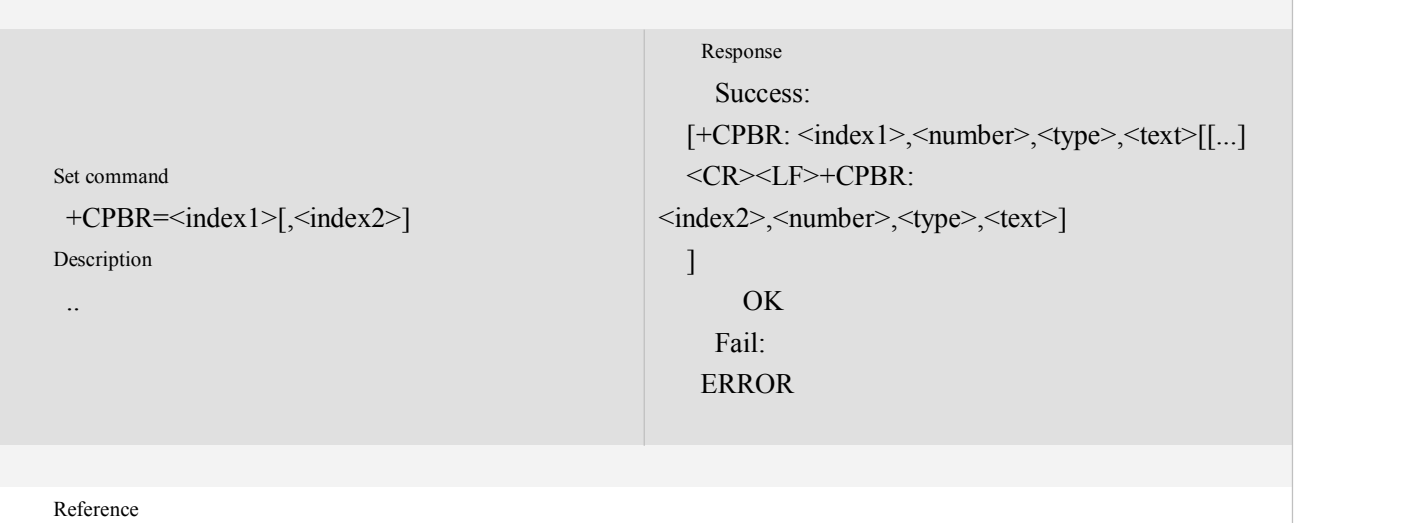

3GPP TS 27.007 V3.12.0

#### **3.8.3 Unsolicited Result Codes**

None

#### **3.8.4 Parameter**

<**index1**>, <**index2**>

Integer type values in the range of location numbers of phonebook memory

<**number**>

Type: string type

Meaning: phone number of format <type>

< **type** >

Type: integer type

Meaning: type of address octet in integer format (refer GSM 04.08 [8] sub clause 10.5.4.7); default 145 **when dialing string includes international access code character "+", otherwise 129**

 $\langle \text{text} \rangle$ 

Type: string type

**Meaning: character set as specified by command +CSCS. The display of textdepending to the storage** format in the sim card. If we store the pbk entry with ucs2 format, we show Chinese string here, otherwise, **we show NON-Chinese string. We don't care about charsets, it is decided by command +CSCS setting when we store them.**

< **nlength** > Type: integer type Meaning: value indicating the maximum length of field <number> < <**tlength**> > Meaning: field of maximum length <tlength>

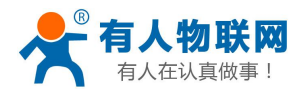

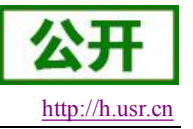

#### **3.8.5 Remark**

- $\bullet$  If  $\leq$  index2> is smaller than  $\leq$  index1>, error should be returned.
- When DTE character set is "GSM" (set by +CSCS command), the target phonebook entry will be output

in an (big-endian) UCS2 hex string form if it is not a pure ASCII (single byte encoding) string. If the DTE character set is "UCS2" it will always be output in UCS2 hex string form.

# **3.8.6 Example**

The following examples show the typical application for this command.

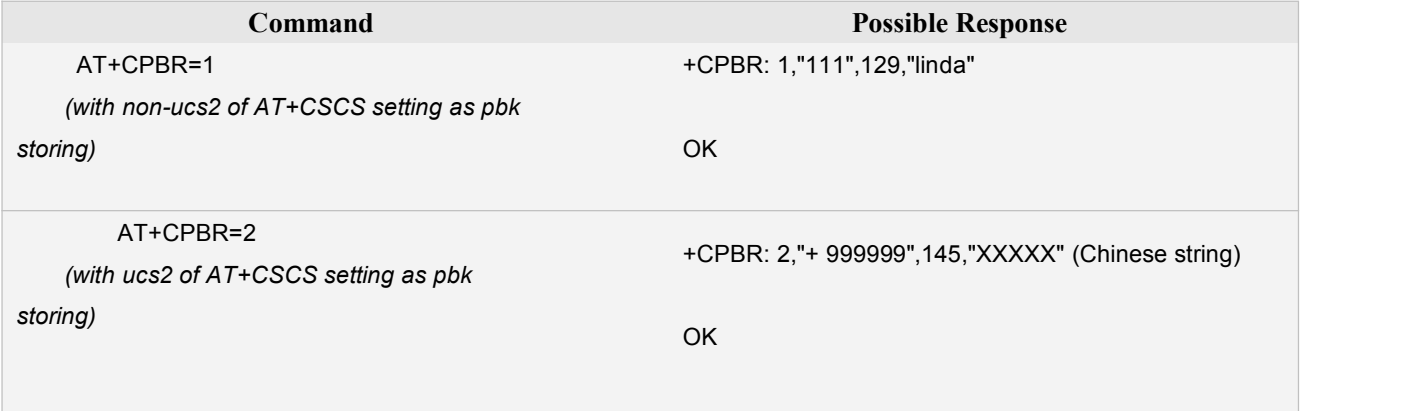

# **3.9 AT+CPBS Select phonebook memory storage**

# **3.9.1 Description**

Select a certain memory storage.

#### **3.9.2 Syntax**

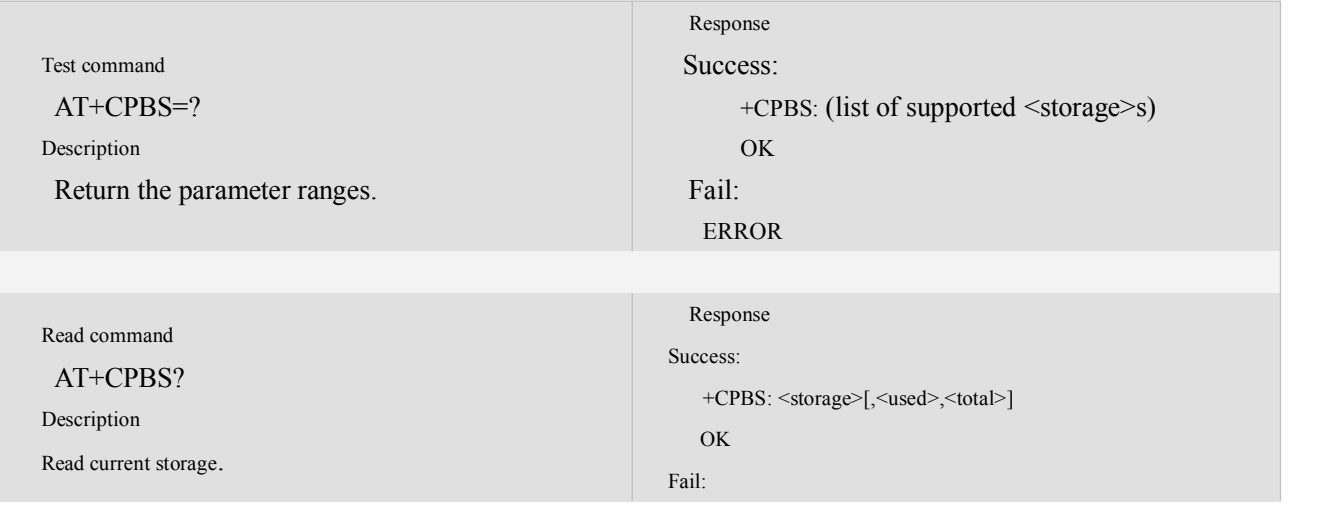

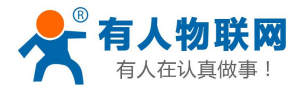

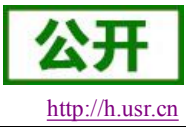

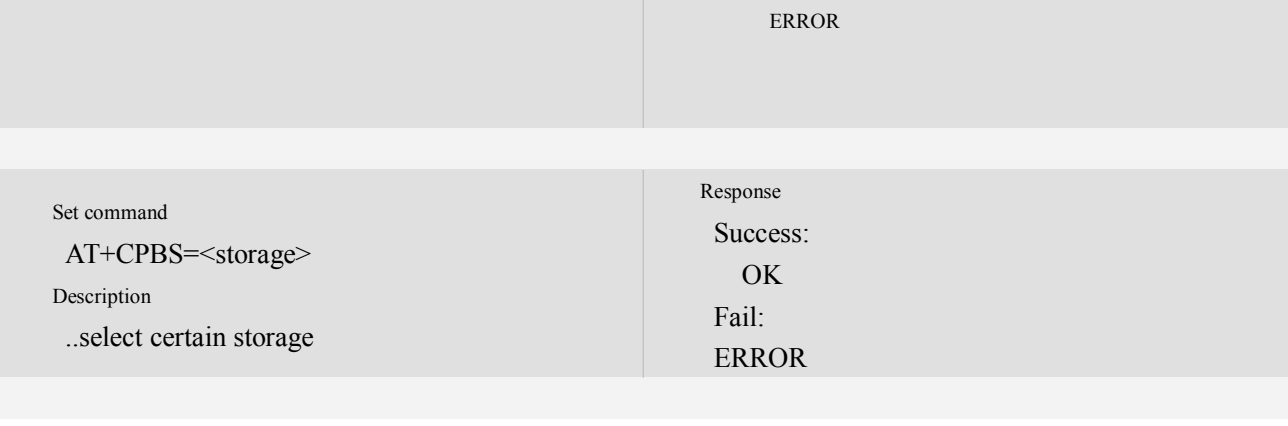

Reference

3GPP TS 27.007 V3.12.0

# **3.9.3 Unsolicited Result Codes**

none.

#### **3.9.4 Parameter**

### **<storage>**

"SM" SIM/UICC phonebook

"ON" active application in the UICC (GSM or USIM) or SIM card (or MT) own numbers (MSISDNs) list (reading of this storage may be available through +CNUM also)

"DC" MT dialled calls list (+CPBW may not be applicable for this storage)

"EN" active application in the UICC (GSM or USIM) or SIM card (or MT) emergency number (+CPBW is not be applicable for this storage)

"FD" active application in the UICC (GSM or USIM) or SIM card fixdialling- phonebook

"LD" active application in the UICC (GSM or USIM) or SIM card last-dialling- phonebook

- "MC" MT missed (unanswered received) calls list (+CPBW may not be applicable for this storage)
- "ME" MT phonebook
- "MT" combined MT and SIM/UICC phonebook
- "RC" MT received calls list (+CPBW may not be applicable for this storage)
- "TA" TA phonebook

#### **<password>**:

string type value representing the PIN2-code required when selecting PIN2-code locked <storage>s above, e.g. "FD".

#### **<used>**:

integer type value indicating the number of used locations in selected memory

# **<total>**

integer type value indicating the total number of locations in selected memory

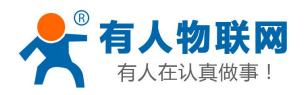

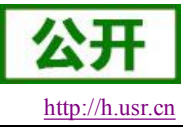

#### **3.9.5 Remark**

- **If we want to write to "FD" pbk,the pin2-code are required, otherwise operation is forbidden.**
- Once we input pin2-code with "AT+CPIN2" or "AT+CLCK" or others operation related with inputing pin2-code, the pin2-code

**will keep active and will be lost when system restart.**

#### **3.9.6 Example**

The following examples show the typical application for this command.

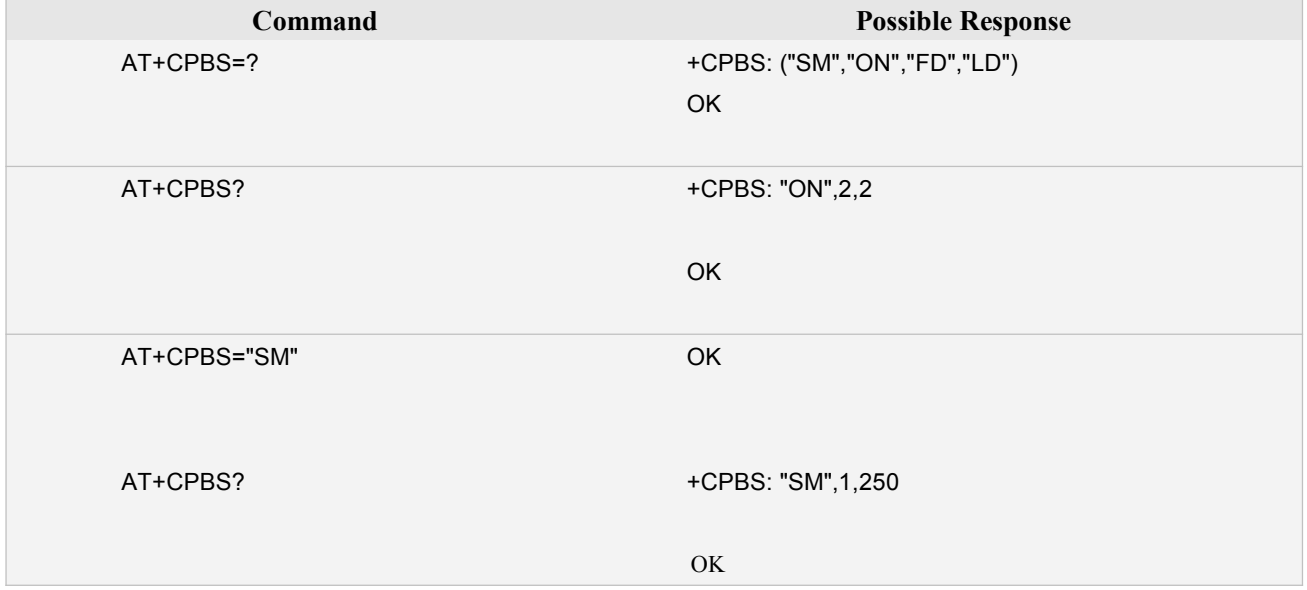

# **3.10 AT+CPBF find phonebook entries**

#### **3.10.1 Description**

The command returns phonebook entries with alphanumeric fielda starting with a given string. The AT+CPBF="" command can be used to display all phonebook entries sorted in alphabetical order.

This command is not allowed for "LD","RC","MC","SN" phonebooks and for the "EN" phonebook, which does not contain alphanumeric fields.

It is possible to use this command with UCS2 strings. If a wrong UCS2 format is entered, the string is considered as an ASCII string..

**3.10.2 Syntax**

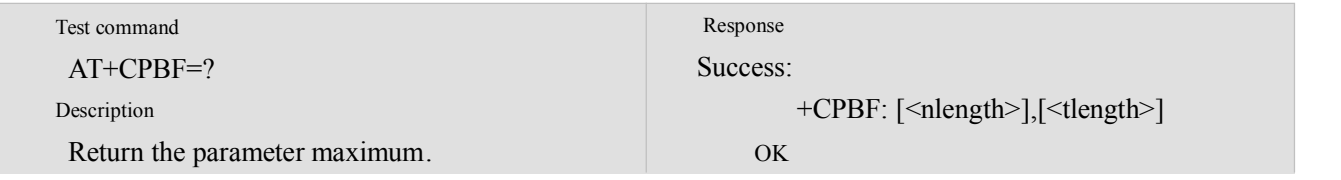

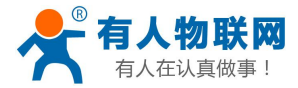

USR-GM3 扩展 AT 指令集 <http://h.usr.cn>

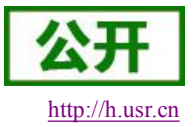

Fail:

*+CME ERROR: <err>*

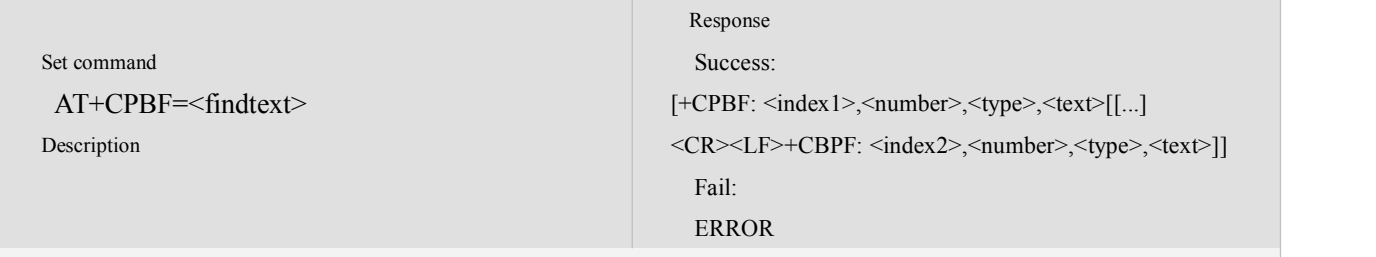

Reference

3GPP TS 27.007 V3.12.0

#### **3.10.3 Parameter**

<**index1**>, <**index2**>

Integer type values in the range of location numbers of phonebook memory

<**number**>

Type: string type

Meaning: phone number of format  $\langle$ type $\rangle$ 

< **type** >

Type: integer type

Meaning: type of address octet in integer format (refer GSM 04.08 [8] sub clause 10.5.4.7); default 145 when dialing string includes international access code character "+", otherwise 129

<**findtext**>, <**text**>

Type: string type

Meaning: character set as specified by command +CSCS. If we want to find Chinese string in the all pbk **entry, we must set charset value with command +CSCS of "ucs2", otherwise we find non-Chinese string with command +CSCS of "non-ucs2". And now the ucs2 supported in our environment is big-ending** Unicode, we must input big-ending Unicode string in the field if setting value of cscs is equal to "ucs2".

< **nlength** >

Type: integer type

Meaning: value indicating the maximum length of field  $\langle$ number $\rangle$ 

<**tlength**>

Type: integer type

Meaning: value indicating the maximum length of field  $\leq$ text>

# **3.10.4 Remark**

1. If we want to write to "FD" pbk, the pin2-code are required, otherwise operation is forbidden.<br>2. Once we input pin2-code with "AT+CPIN2" or "AT+CLCK" or others operation related with inputing pin2-code, the pin2-code w **active and will be lost when system restart.**

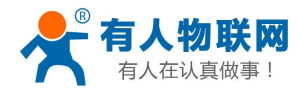

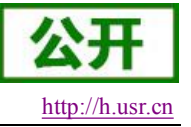

### **3.10.5 Example**

The following examples show the typical application for this command.

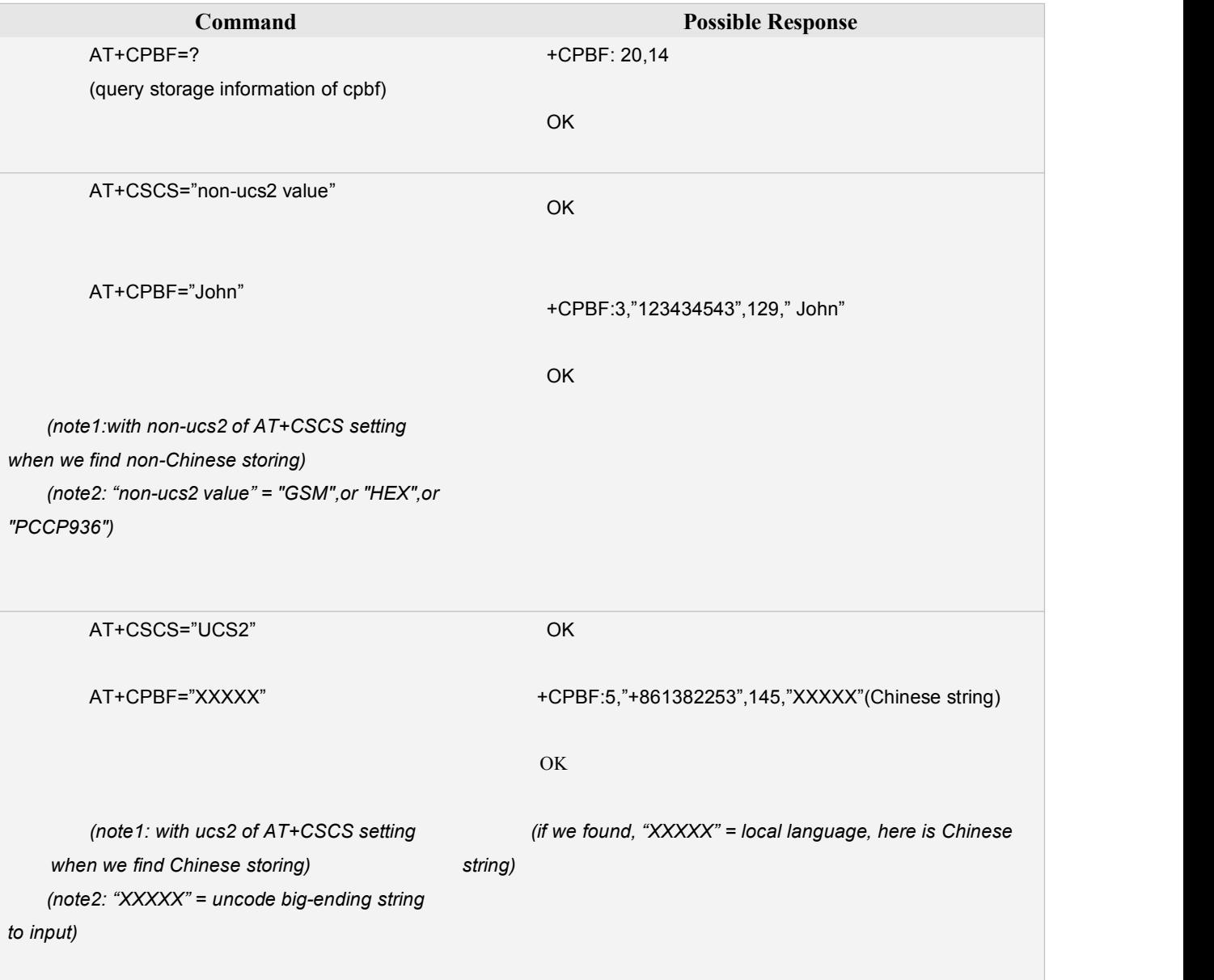

# **3.11 AT+CPBW write phonebook entries**

## **3.11.1 Description**

Writes phonebook entry in location number  $\leq$  index $>$  in the current phonebook memory storage selected. if there is no index parameter in the command line, the record will be written to the free location.

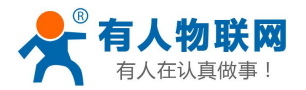

USR-GM3 扩展 AT 指令集 <http://h.usr.cn>

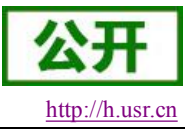

If the current phonebook storage is "ON", modification is allowed, but deleting entry is forbidden.We can add entries to the "ON" phonebook when it have free location, otherwise add entry to "ON" is forbidden.

If the current phonebook storage is "LD", deleting is allowed, but adding or modification entry is forbidden.

If the current phonebook storage is "FD", which is locked by pin2, executing the command may be returned ERROR or relevant CME error. To continue the operation, please enter the relevant pin specified by "+cpin?". Input pin2, deleting or adding or modification entry is allowed.

If the current phonebook storage is "SM", deleting or adding or modification entry is allowed.

# **3.11.2 Syntax**

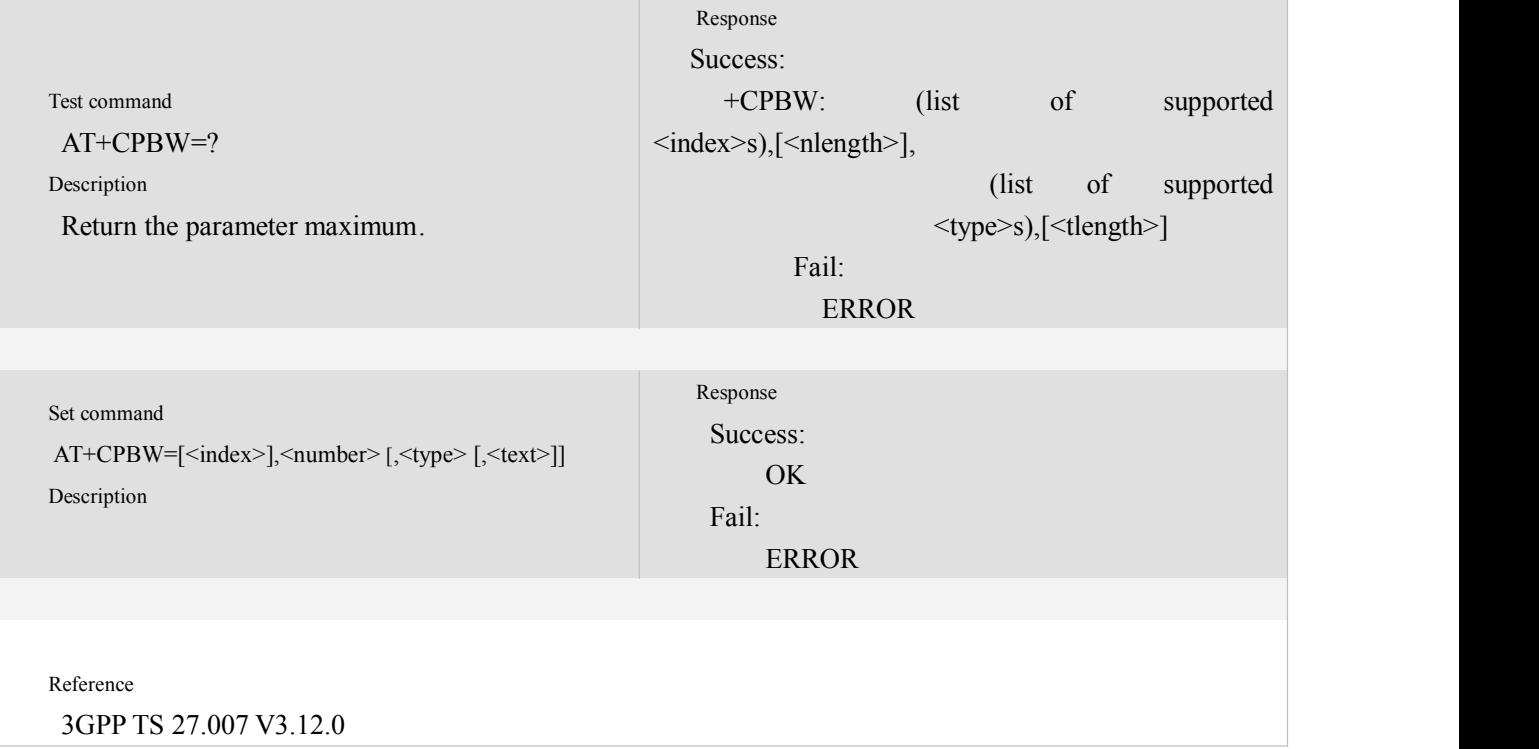

#### **3.11.3 Parameter**

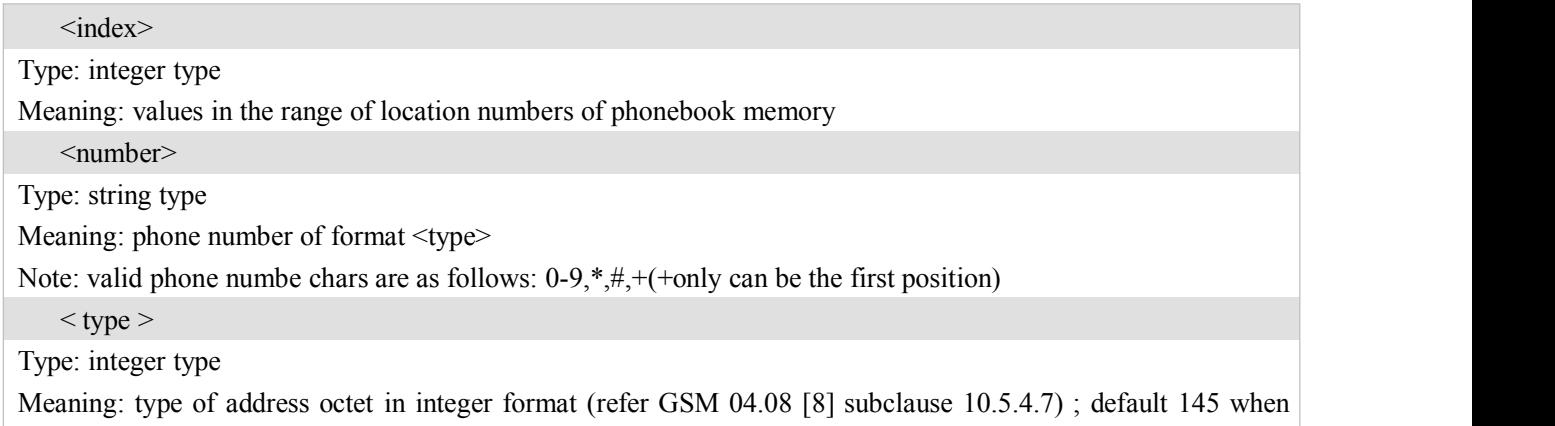

dialling string includes international access code character "+", otherwise 129

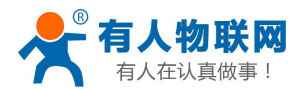

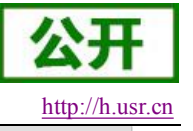

 $<$ text $>$ 

Type: string type

Meaning: character set as specified by command +CSCS. If we want to find Chinese string in the all pbk **entry, we must set charset value with command +CSCS of "ucs2", otherwise we find non-Chinese string with command +CSCS of "non-ucs2". And now the ucs2 supported in our environment is big-ending** Unicode, we must input big-ending Unicode string in the field if setting value of cscs is equal to "ucs2".

 $\langle$  nlength  $\rangle$ 

Type: integer type

Meaning: value indicating the maximum length of field <number>

<tlength>

Type: integer type

Meaning: value indicating the maximum length of field <text>, counting in single byte char.

Note: if phonebook characterset is "HEX", the supported UCS2 char count is smaller than that specified by <tlength> by1.This is because UCS2 char storing flag occupies 1 byte.

#### **3.11.4 Remark**

1. AT+CPBW=[<index>],<number>[,<type>[,<text>]], the number setting NULL is forbidden.

1. Executed AT+CLCK and "FD" is locked, then operation of "SM" phonebooks are forbidden, but operation of other phonebooks is **allowed.**

#### **3.11.5 Example**

The following examples show the typical application for this command.

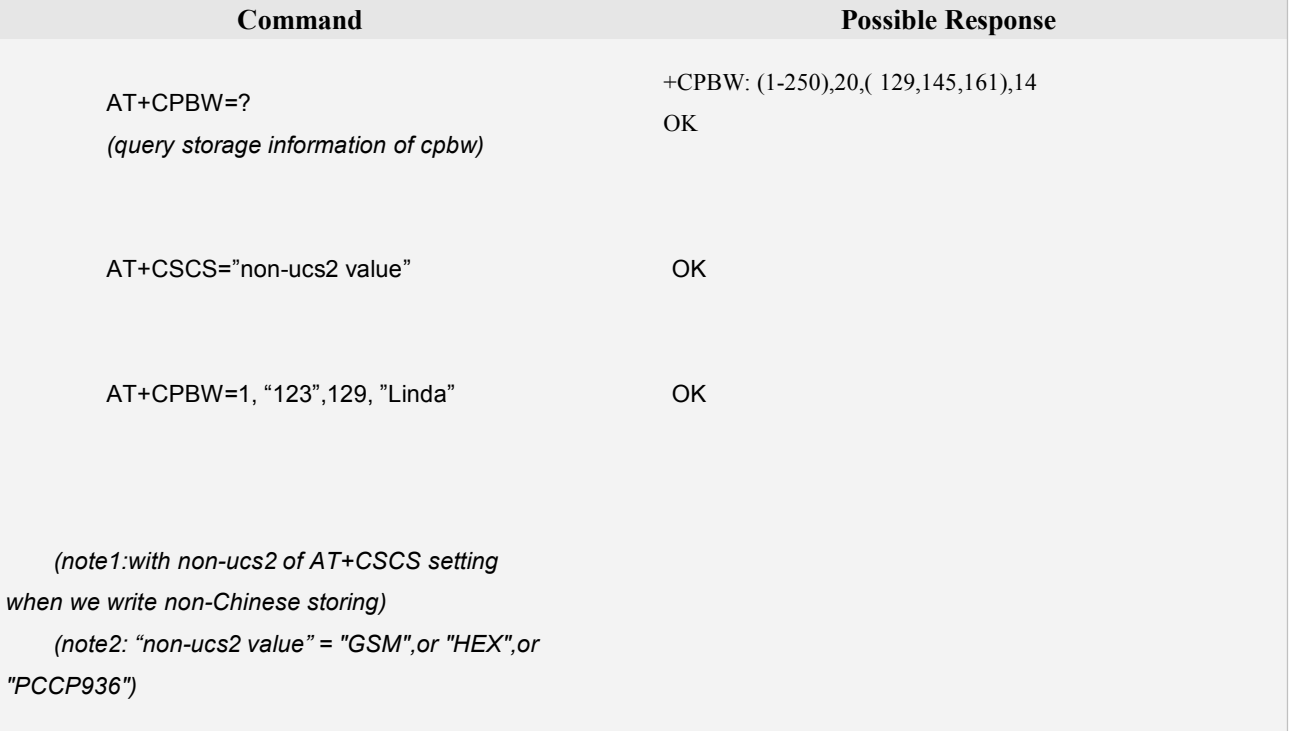

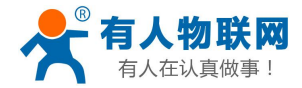

*when*

OK **OK** and the contract of the contract of the contract of the contract of the contract of the contract of the contract of the contract of the contract of the contract of the contract of the contract of the contract of th

OK **OK** and the contract of the contract of the contract of the contract of the contract of the contract of the contract of the contract of the contract of the contract of the contract of the contract of the contract of th

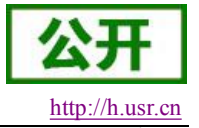

AT+CSCS=" UCS2"

AT+CPBW=1,"+123",145, "XXXXX"

*(note1: with ucs2 of AT+CSCS setting*

*we write Chinese storing)*

*(note2: "XXXXX" = uncode big-ending string to input)*

AT+CPBW=1

*(not care about AT+CSCS setting when delete some one pbk entry whether it is Chinese string or not)*

OK

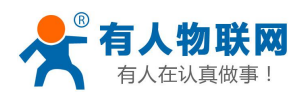

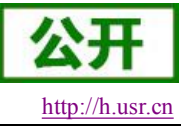

# **4 Call Control Commands**

The AT Commands described in this chapter are related to Mobile Originated (MOC, i.e. outgoing) Calls and Mobile Terminated (MTC, i.e. incoming) Calls.

# **4.1 ATA Answer a call**

#### **4.1.1 Description**

This command is used to answer an incoming call.

#### **4.1.2 Syntax**

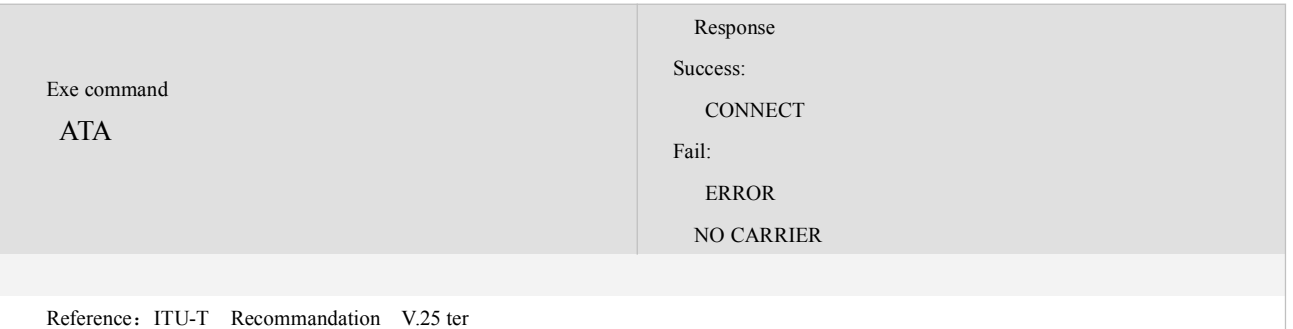

#### **4.1.3 Unsolicited Result Codes**

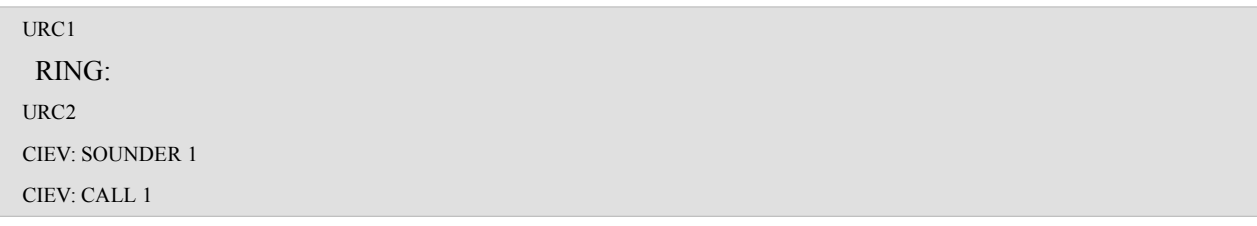

#### **4.1.4 Parameter**

**NONE** 

..

#### **4.1.5 Remark**

This command should be used only when there is one call. When there are several calls, please use the AT+CHLD to answer a new call.

# **4.1.6 Example**

The following examples show the typical application for this command.

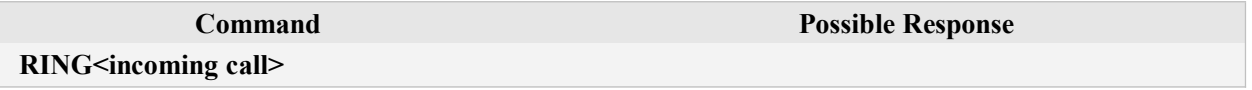

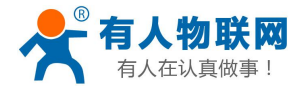

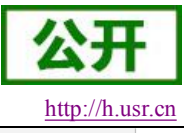

**ATA**

*CONNECT*

# **4.2 ATD Make a call**

#### **4.2.1 Description**

This command is used to make an outgoing call. The length of dial number is less than 20.

### **4.2.2 Syntax**

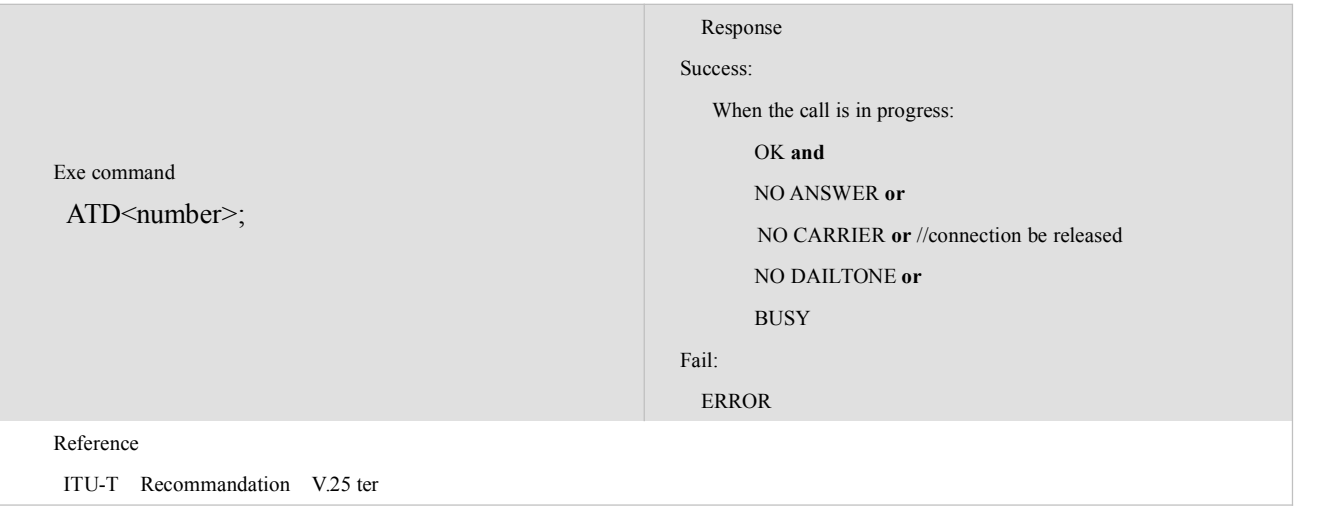

#### **4.2.3 Unsolicited Result Codes**

URC1 CONNECT: URC2 CIEV: SOUNDER 1 CIEV: CALL 1

## **4.2.4 Parameter**

<Number>:

Dialing digits, include 1,2,3,4,5,6,7,8,9,0,\*,#,+,A,B,C,….

# **4.2.5 Remark**

# **4.2.6 Example**

The following examples show the typical application for this command.

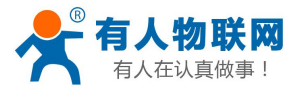

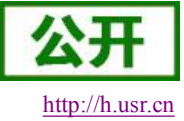

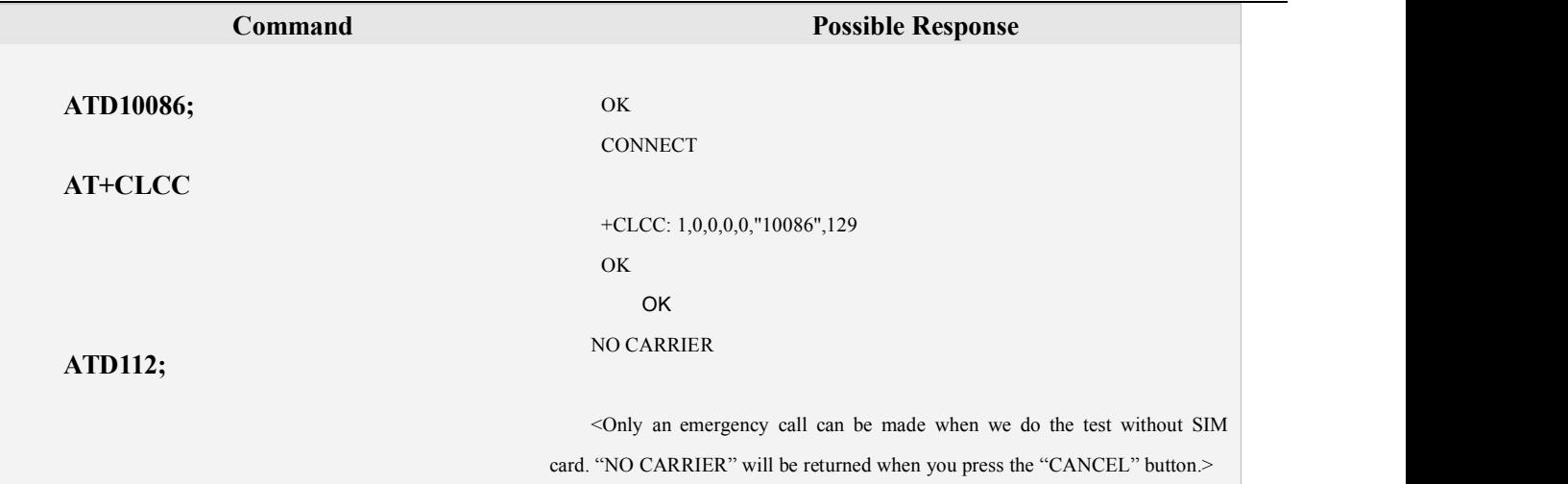

# **4.3 AT+DLST Redial last MO call**

### **4.3.1 Description**

Redial last outgoing call.

# **4.3.2 Syntax**

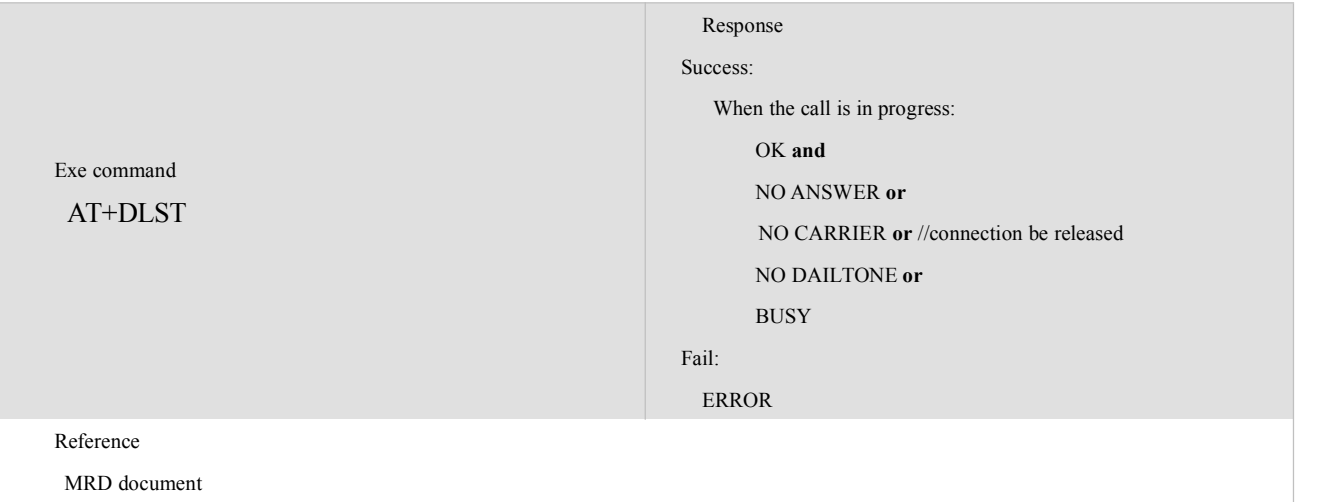

### **4.3.3 Unsolicited Result Codes**

URC1 **CONNECT** 

# **4.3.4 Parameter**

NONE

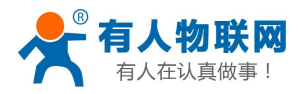

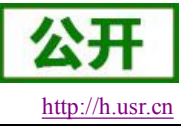

#### **4.3.5 Remark**

The usage of the command is the same as the ATD. The other command following this command in the same line is omitted.

# **4.3.6 Example**

The following examples show the typical application for this command.

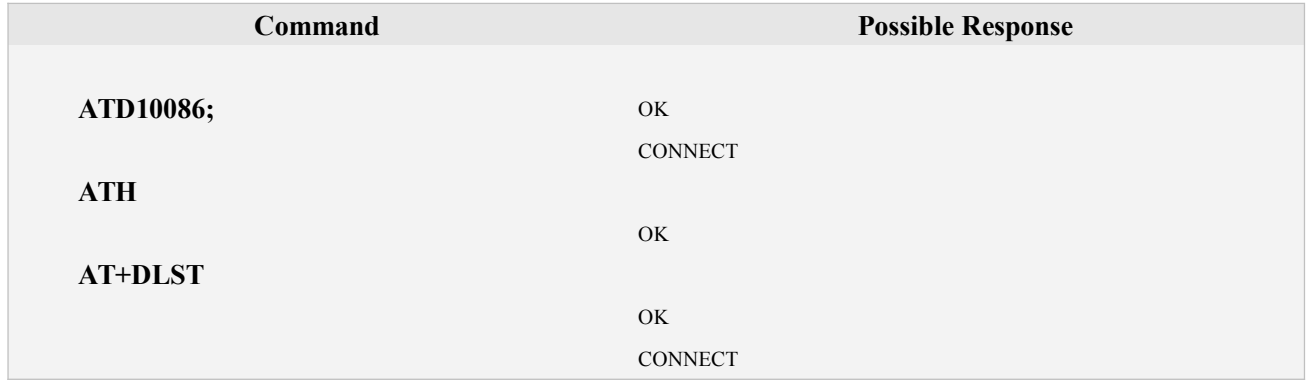

# **4.4 ATH Disconnect existing call**

#### **4.4.1 Description**

Hang up all existing connected calls, including active, waiting and hold calls

### **4.4.2 Syntax**

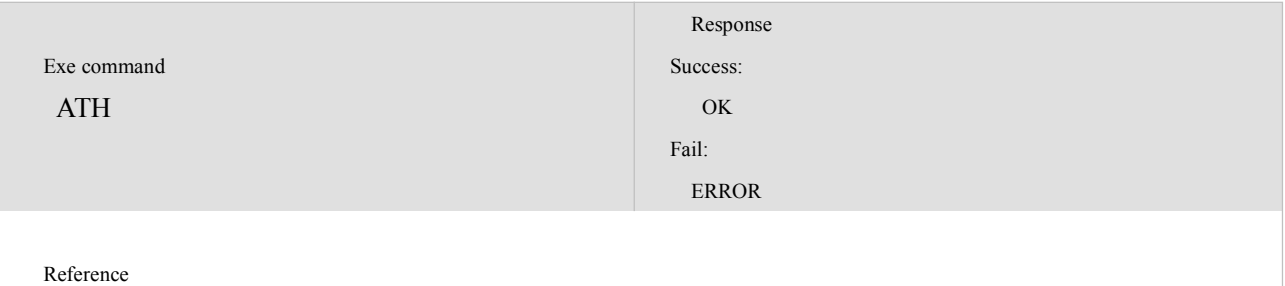

ITU-T V.25 ter(6.2.7): Result code suppression

# **4.4.3 Unsolicited Result Codes**

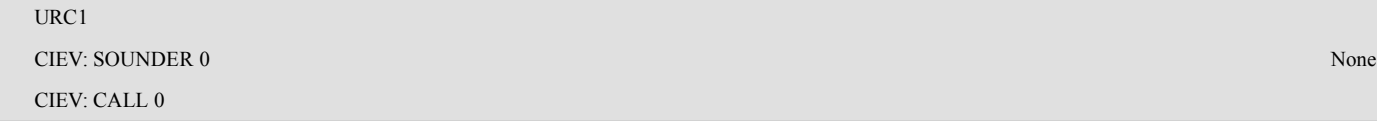

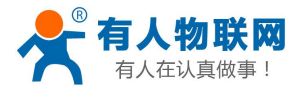

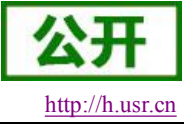

**4.4.4 Parameter**

NONE

#### **4.4.5 Remark**

When the link is established or ringing, the command will get OK. But for the establishing, the command will get error.

#### **4.4.6 Example**

The following examples show the typical application for this command.

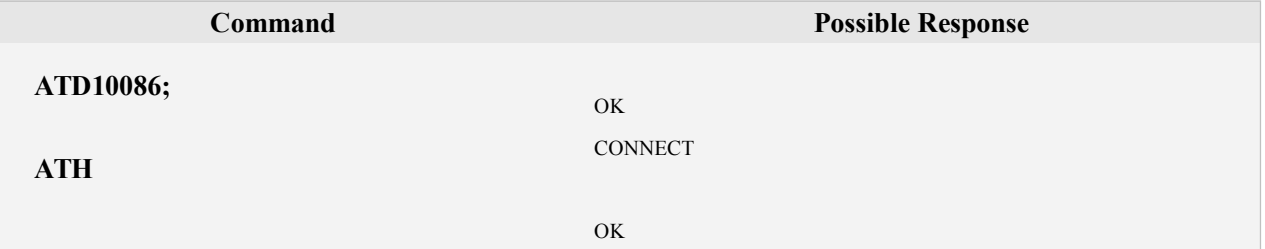

# **4.5 AT+CHUP Hang up all existing connected calls**

#### **4.5.1 Description**

Hang up all existing connected calls, including active, waiting and hold calls

#### **4.5.2 Syntax**

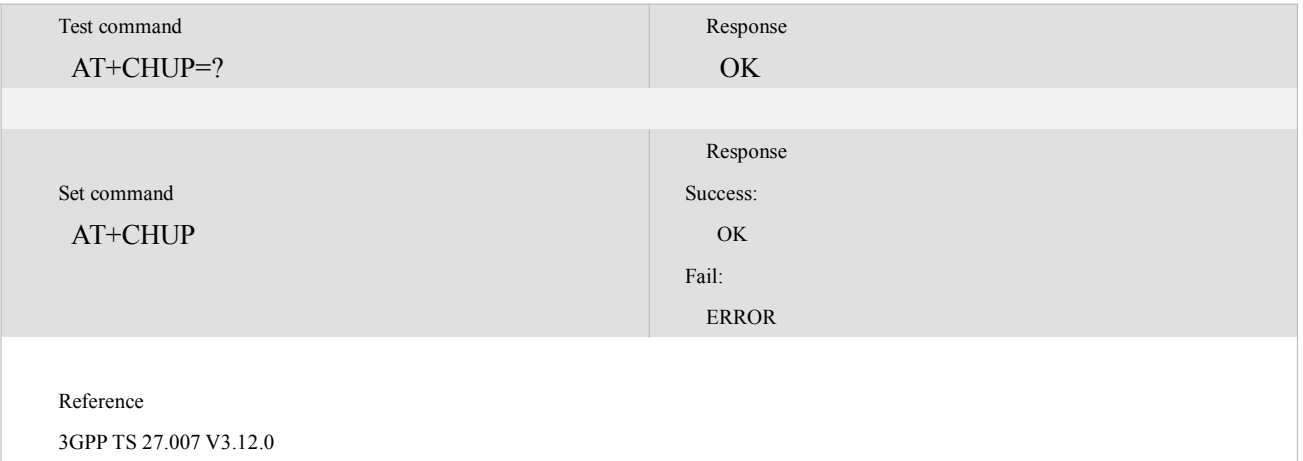

#### **4.5.3 Unsolicited Result Codes**

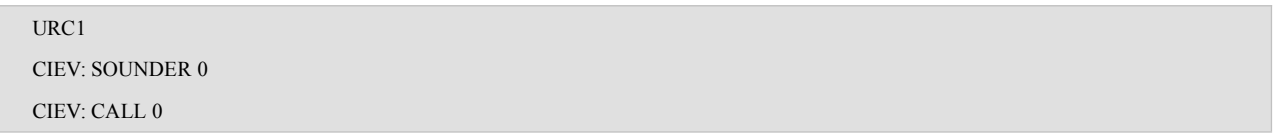

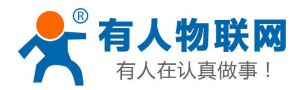

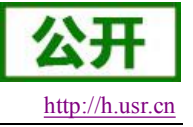

#### **4.5.4 Parameter**

**NONE** 

#### **4.5.5 Remark**

This command implements the same behavior as ATH.

#### **4.5.6 Example**

The following examples show the typical application for this command.

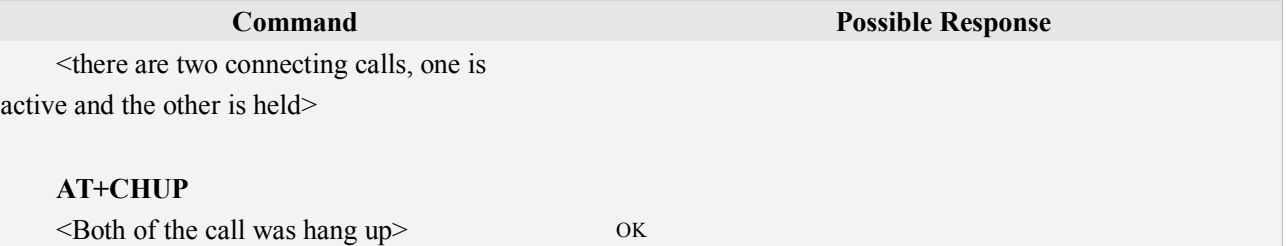

# **4.6 AT+CHLD Call hold and multiparty**

#### **4.6.1 Description**

This command deal with call held, retrieve, multiparty and hang up functions and so on.

#### **4.6.2 Syntax**

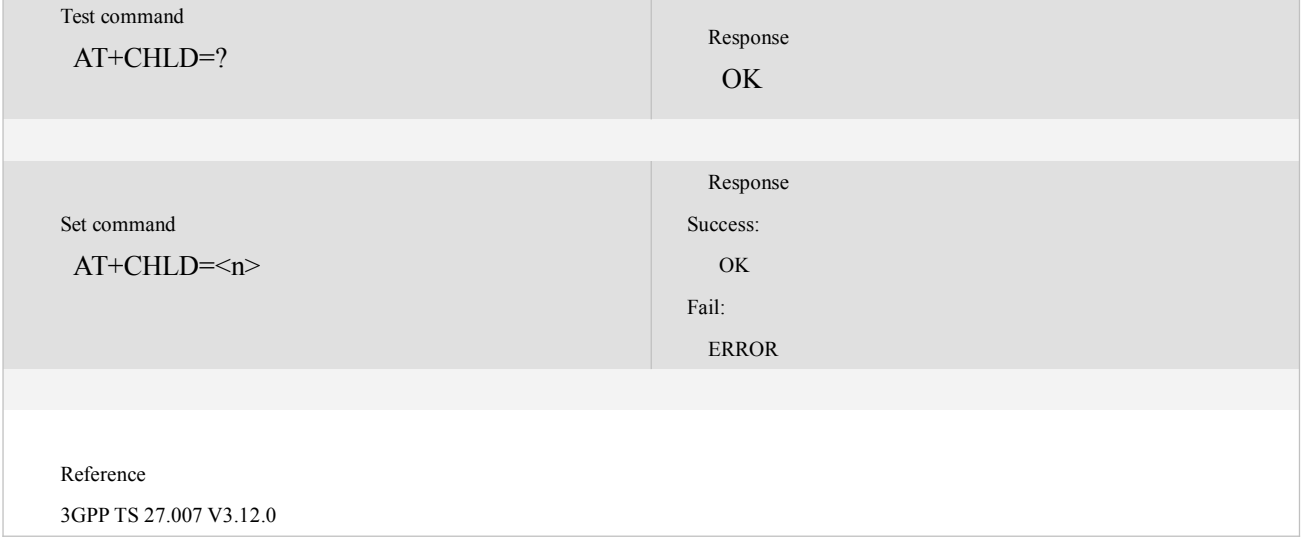

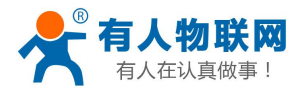

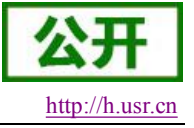

#### **4.6.3 Unsolicited Result Codes**

URC1

CSSU: <code2>,

### **4.6.4 Parameter**

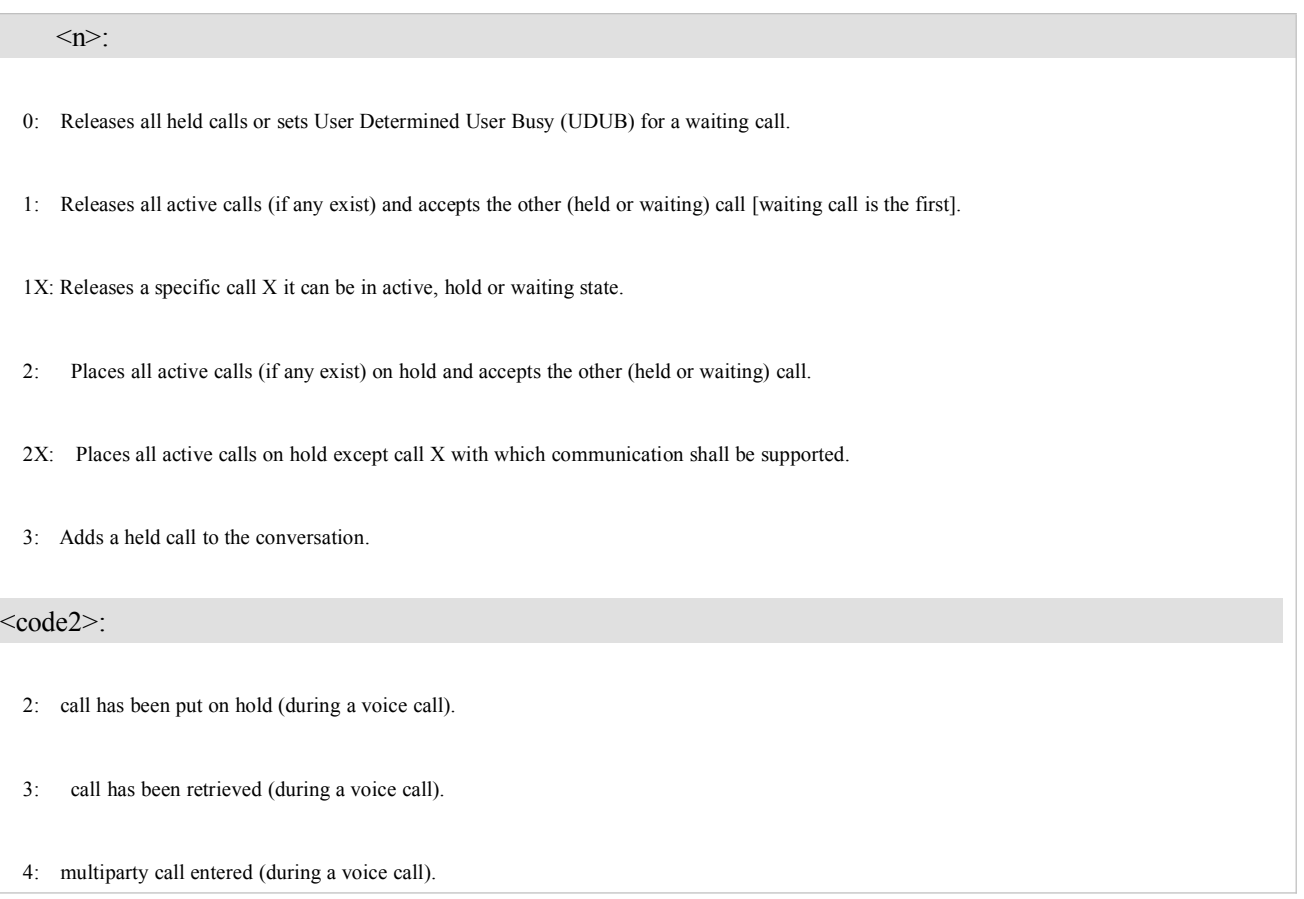

#### **4.6.5 Remark**

The multiparty call has the MAX connection is 5, at the same time, the phone can also has a waiting call.

# **4.6.6 Example**

The following examples show the typical application for this command.

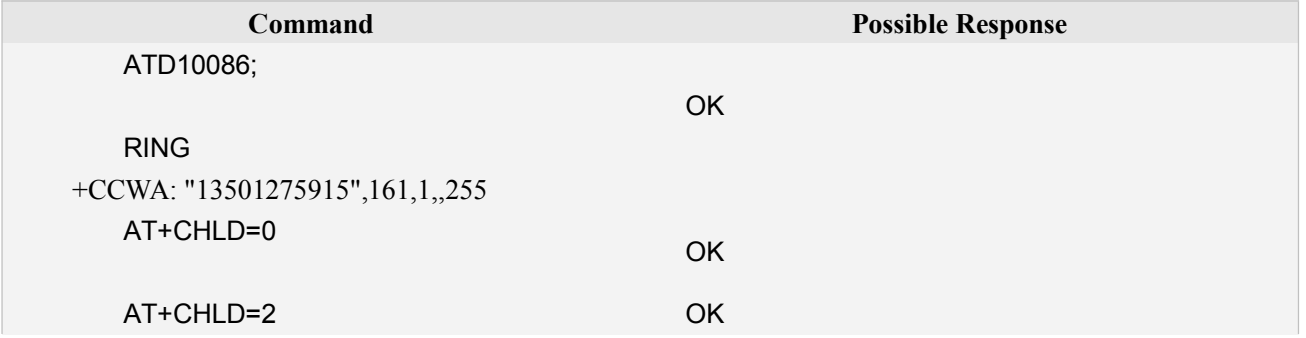

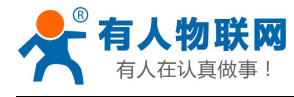

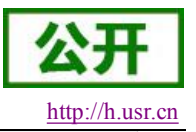

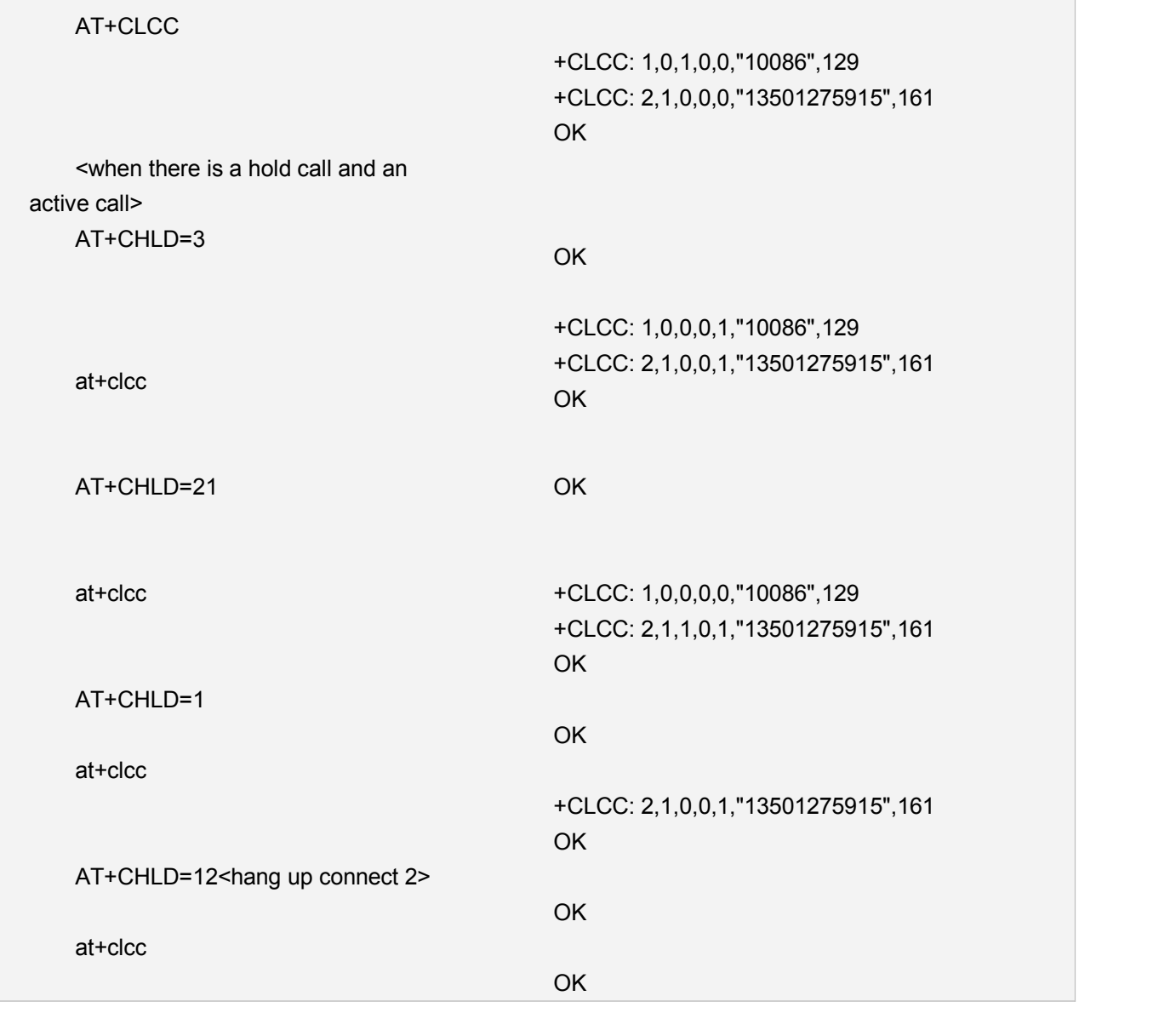

# **4.7 AT+CLCC List current calls of ME**

# **4.7.1 Description**

List all calls of ME.

**4.7.2 Syntax**

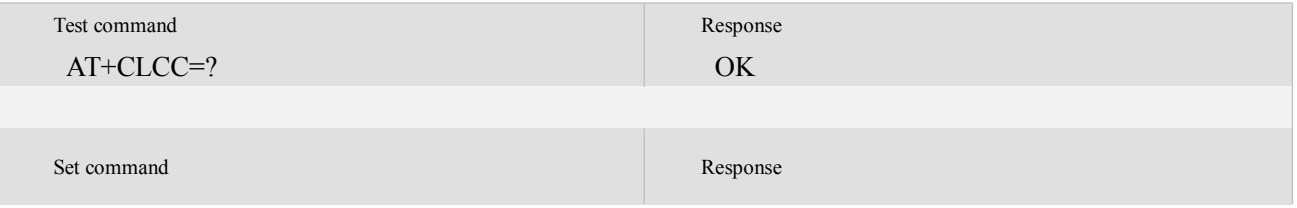

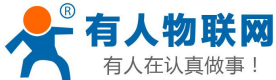

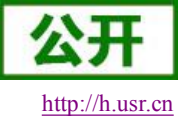

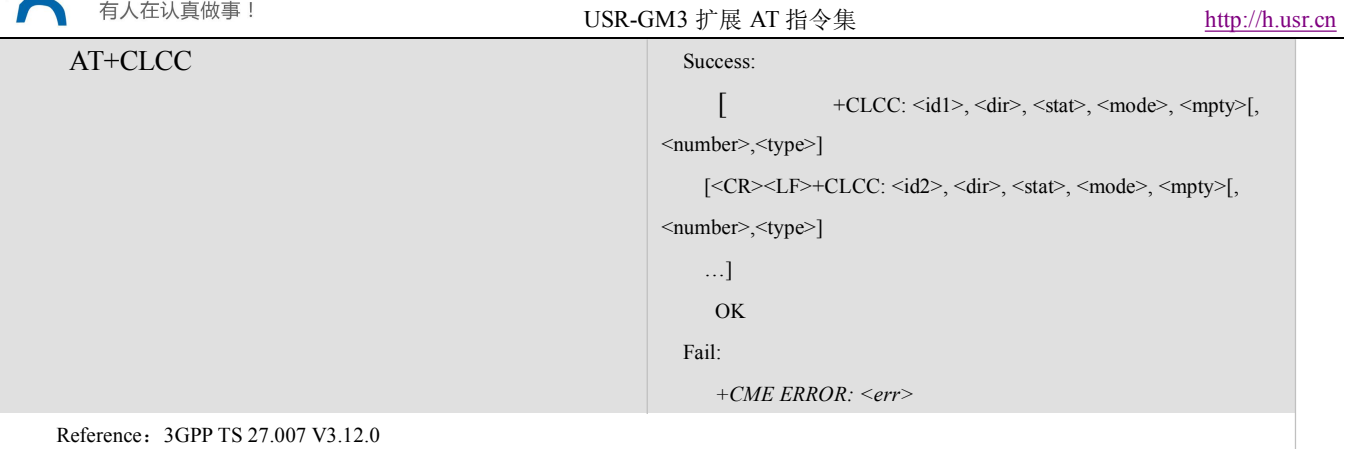

### **4.7.3 Unsolicited Result Codes**

None

#### **4.7.4 Parameter**

### $\langle$  idx $\rangle$ :

integer type; call identification number as described in 3GPP TS 22.030 [19] sub clause 4.5.5.1; this number can be used in +CHLD command operations

 $\le$ dir $\ge$ :

- 0 mobile originated (MO) call
- 1 mobile terminated (MT) call

#### <stat>: (state of the call)

- 0 active
- 1 held
- 2 dialing (MO call)
- 3 alerting (MO call)
- 4 incoming (MT call)
- 5 waiting (MT call)
- 7 release (network release this call)

# <mode> (bearer/teleservice)

- 0 voice
- 1 data

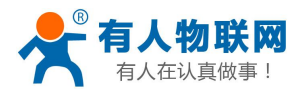

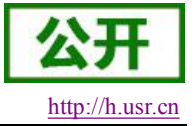

- 2 fax
- 3 voice followed by data, voice mode
- 4 alternating voice/data, voice mode
- 5 alternating voice/fax, voice mode
- 6 voice followed by data, data mode
- 7 alternating voice/data, data mode
- 8 alternating voice/fax, fax mode
- 9 unknown

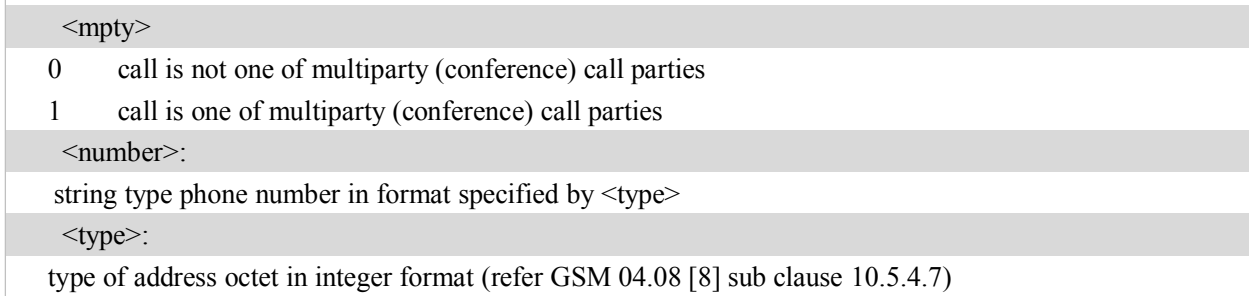

#### **4.7.5 Remark**

#### **4.7.6 Example**

The following examples show the typical application for this command.

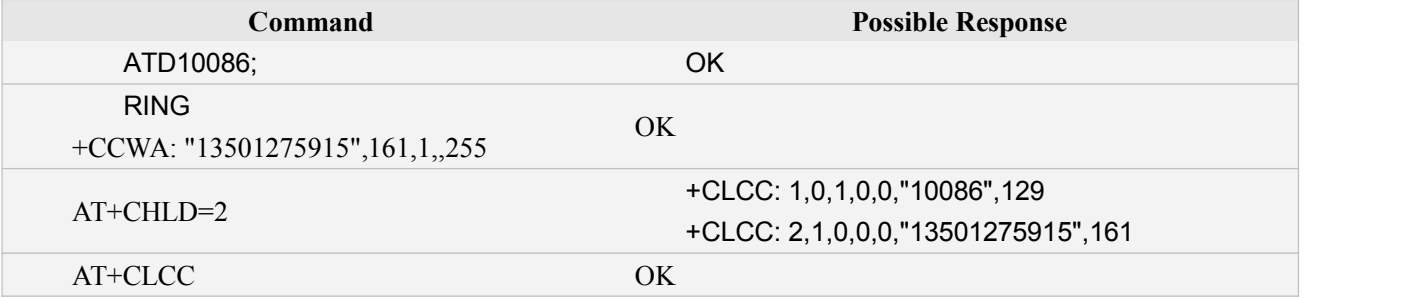

# **4.8 AT+VTD Tone duration**

#### **4.8.1 Description**

Set tone duration.

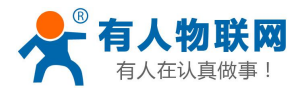

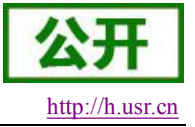

### **4.8.2 Syntax**

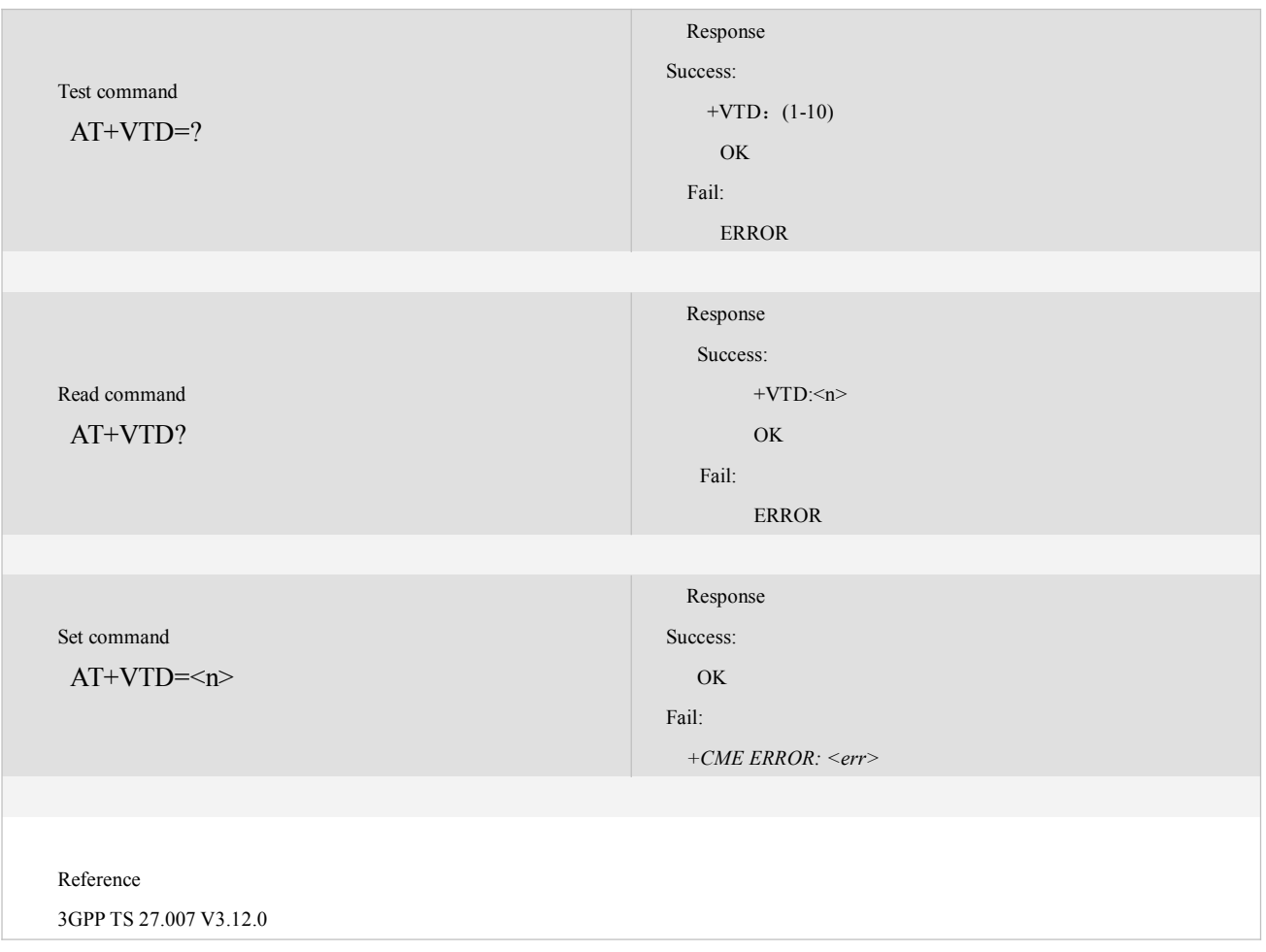

#### **4.8.3 Unsolicited Result Codes**

None

#### **4.8.4 Parameter**

 $\langle n \rangle$ :

Duration of the tone in 1/10 second

# **4.8.5 Remark**

### **4.8.6 Example**

The following examples show the typical application for this command.

**Command Possible Response**

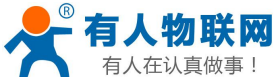

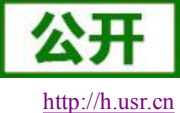

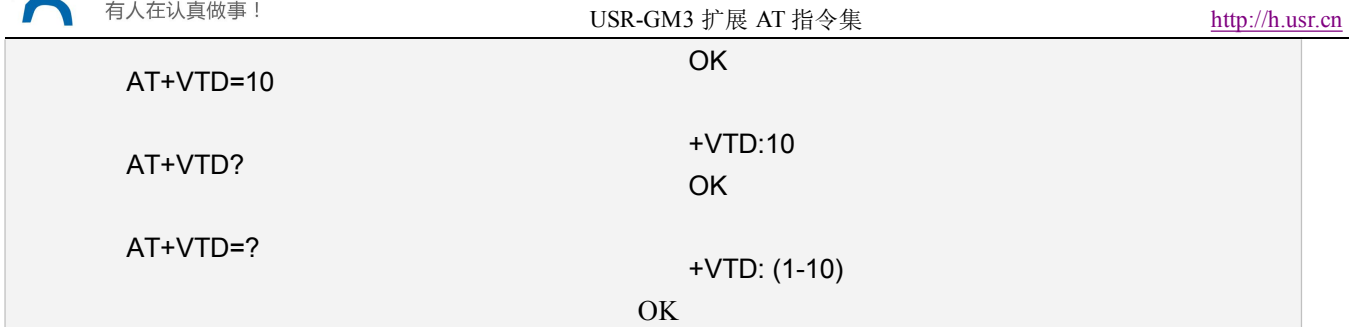

# **4.9 AT+VTS DTMF and Tone generation**

### **4.9.1 Description**

Sent the DTMF and generate the tone.

#### **4.9.2 Syntax**

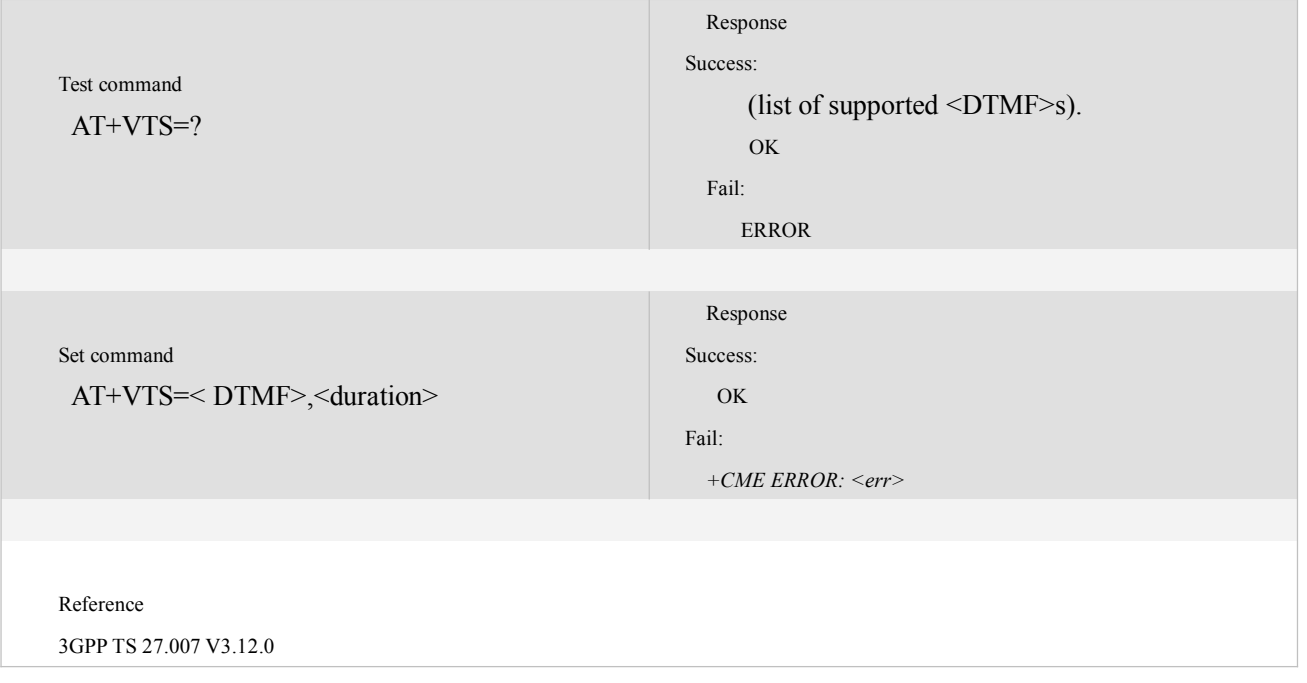

# **4.9.3 Unsolicited Result Codes**

None

# **4.9.4 Parameter**

<DTMF>:

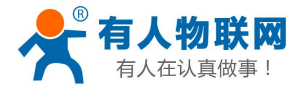

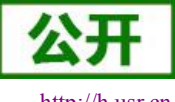

USR-GM3 扩展 AT 指令集 <http://h.usr.cn>

A single ASCII character in the set 0-9, #,\*,A-D. This is interpreted as a single ACSII character whose duration is set by the +VTD command.

<duration>:

time in 1/10 second

#### **4.9.5 Remark**

### **4.9.6 Example**

The following examples show the typical application for this command.

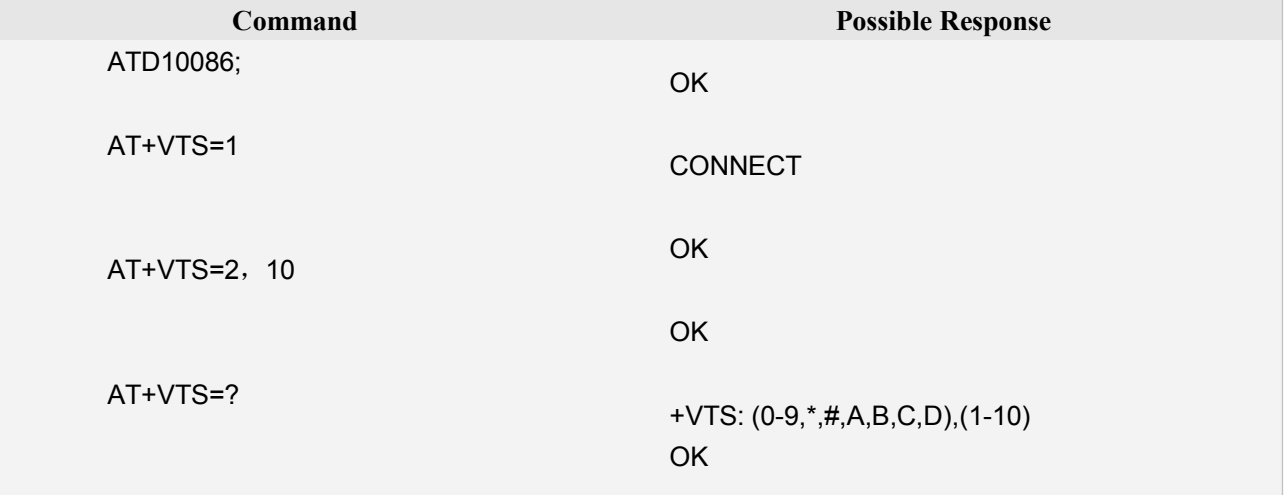

# **4.10 AT+VTSEX play special DTMF and Tone**

#### **4.10.1 Description**

Play special DTMF and tone.

# **4.10.2 Syntax**

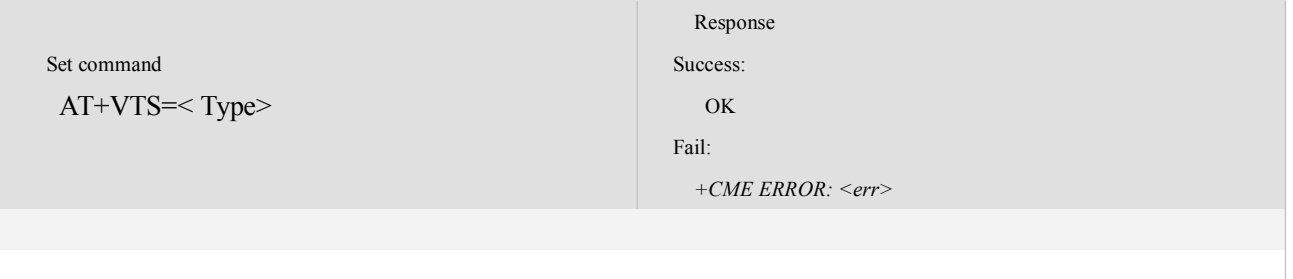

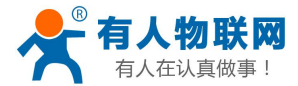

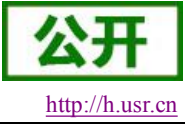

#### **4.10.3 Unsolicited Result Codes**

None

### **4.10.4 Parameter**

### <DTMF>:

Type only can be 1, it can play special tone two times

#### **4.10.5 Remark**

#### **4.10.6 Example**

The following examples show the typical application for this command.

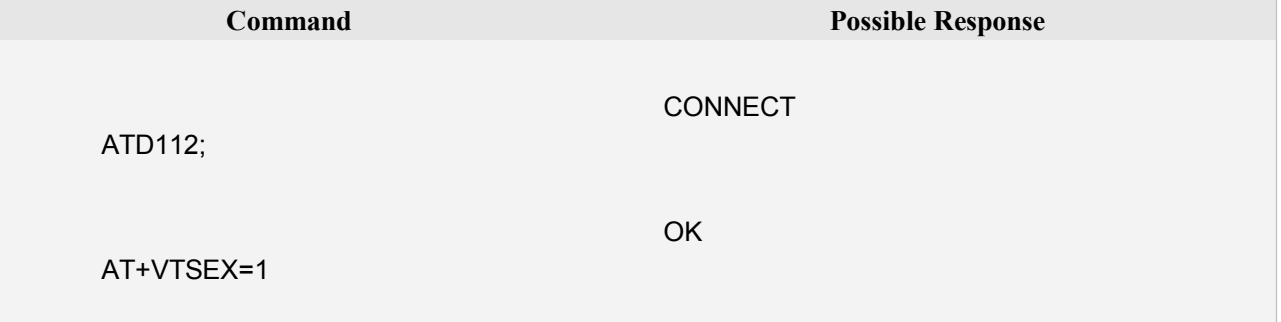

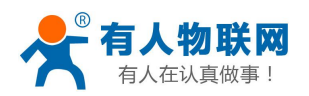

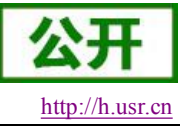

# **5 Network Service Commands**

The AT Commands described in this chapter are related to various network services. More commands related to this area can be found in Chapter 10, Supplementary Service Commands.

# **5.1 AT+COPN Read operator names**

#### **5.1.1 Description**

List the operators name form MT

### **5.1.2 Syntax**

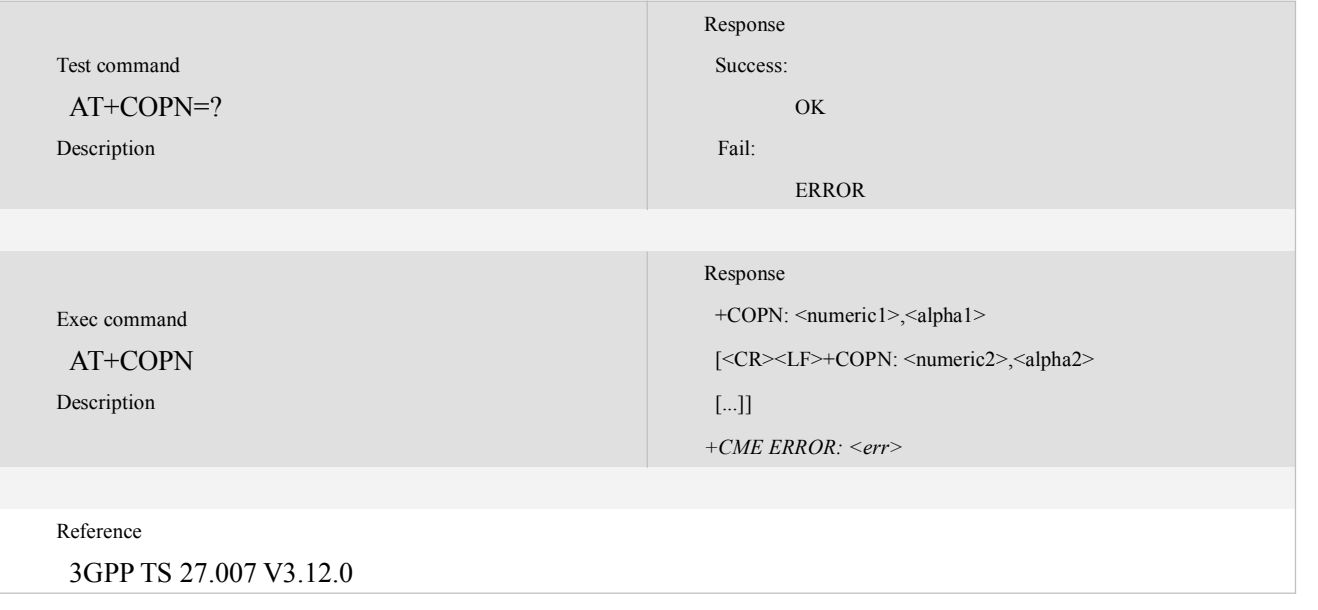

#### **5.1.3 Unsolicited Result Codes**

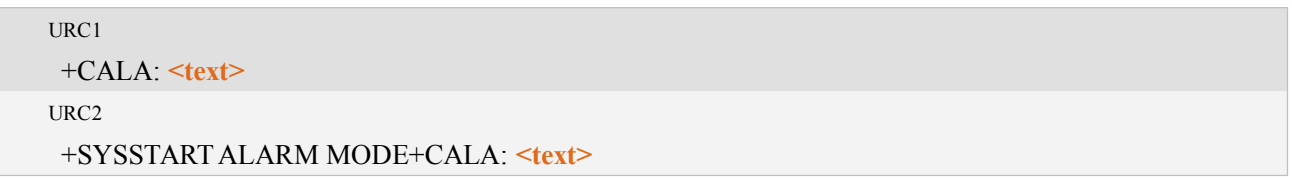

#### **5.1.4 Parameter**

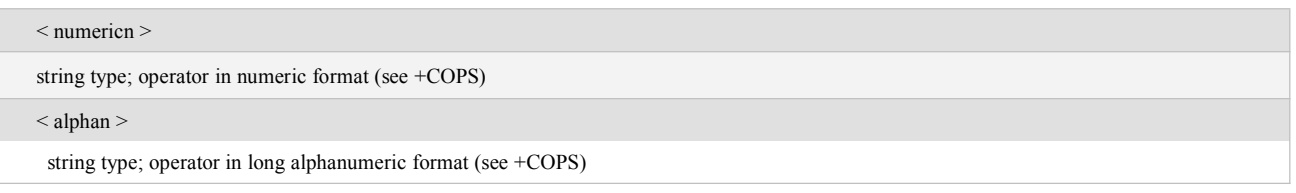

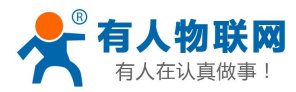

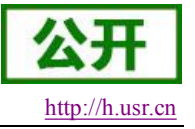

#### **5.1.5 Remark**

Execute command returns the list of operator names from the MT. Each operator code <numericn> that has an alphanumeric equivalent <alphan> in the MT memory shall be returned.

#### **5.1.6 Example**

The following examples show the typical application for this command.

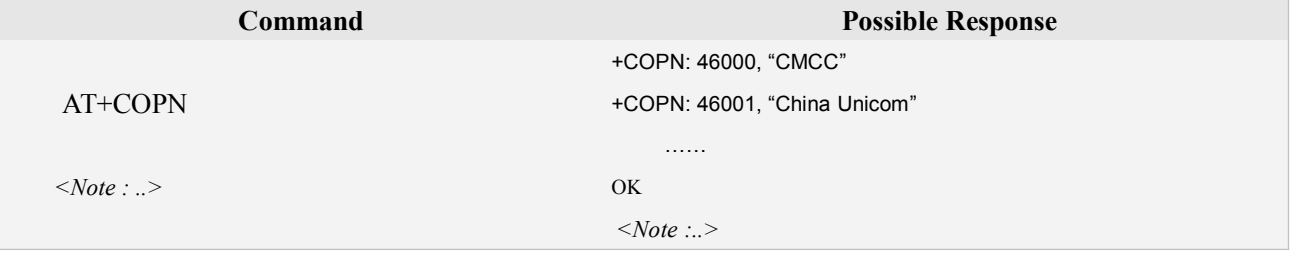

# **5.2 AT+COPS Operator selects**

#### **5.2.1 Description**

This command be used to select the vender.

#### **5.2.2 Syntax**

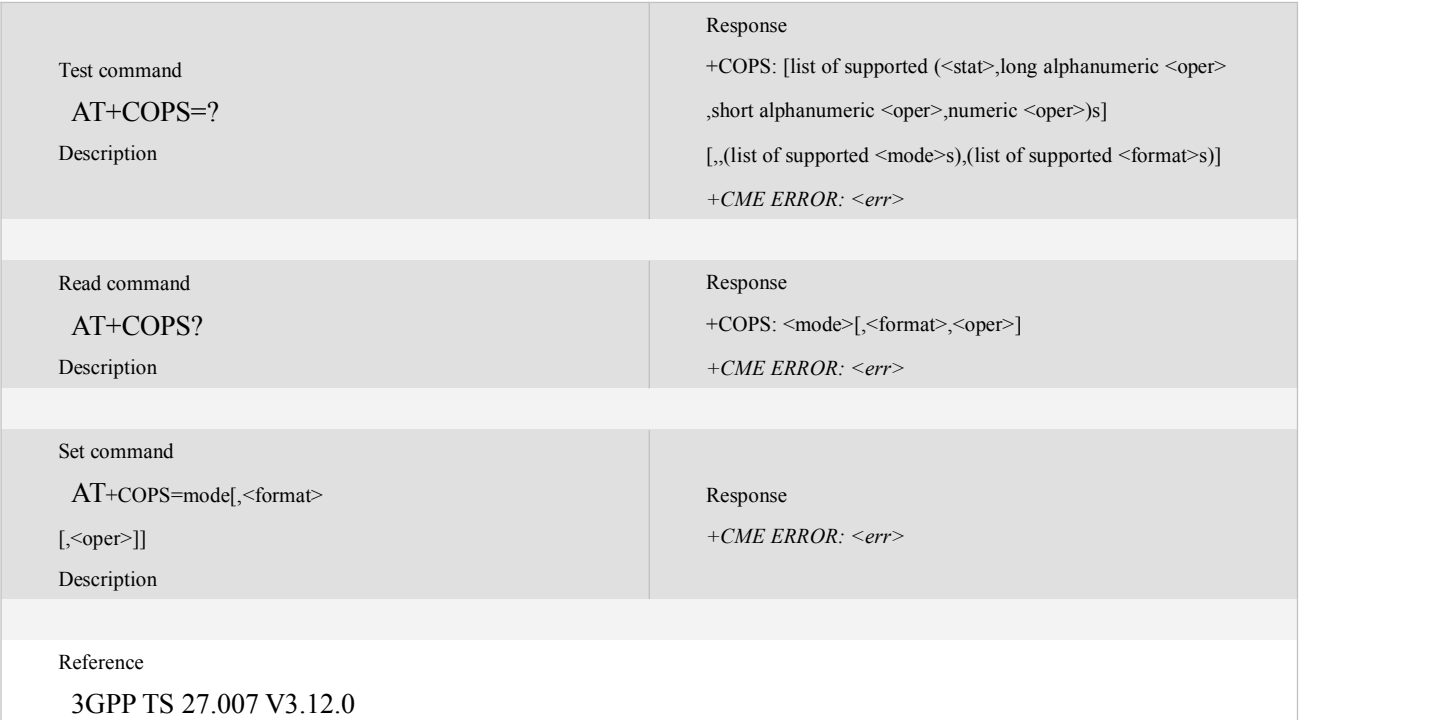

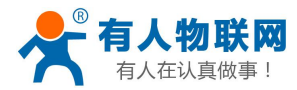

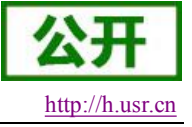

#### **5.2.3 Unsolicited Result Codes**

URC1

+CALA: **[<text>](../AppData/Local/Temp/yangtt_V3.07.02.doc)**

URC2

<mode>:

+SYSSTARTALARM MODE+CALA: **[<text>](../AppData/Local/Temp/yangtt_V3.07.02.doc)**

#### **5.2.4 Parameter**

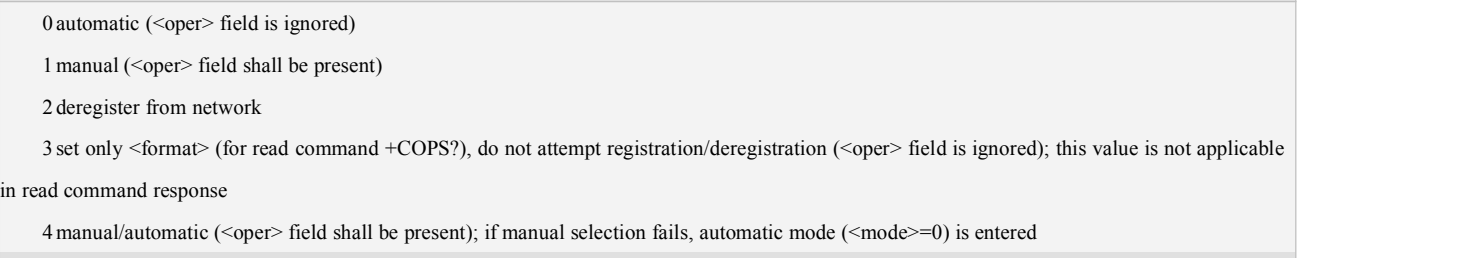

<format>:

0 long format alphanumeric <oper>

1 short format alphanumeric <oper>

2 numeric <oper>

<oper>: string type; <format> indicates if the format is alphanumeric or numeric; long alphanumeric format can be upto 16 characters long and short format up to 8 characters (refer GSM MoU SE.13 [9]); numeric format is the GSM Location Area Identification number (refer GSM 04.08 [8] subclause 10.5.1.3) which consists of a three BCD digit country code coded as in ITU-T E.212 Annex A [10], plus a two BCD digit network code, which is administration specific; returned <oper> shall not be in BCD format, but in IRA characters converted from BCD; hence the number has structure: (country code digit 3)(country code digit 2)(country code digit 1)(network code digit 2)(network code digit 1)

 $\langle$ stat $\rangle$ :

0 unknown

1 available

2 current

3 forbidden

#### **5.2.5 Remark**

Set command forces an attempt to select and register the GSM/UMTS network <oper>. Mode is used to decide the register should be automatic or

manual. If the selected mode is manual or manual first, the network should return with a list from which user can select one to register on.<br>Read command returns the current mode and the currently selected operator. If no

Test command returns a list of quadruplets, each representing an operator present in the network. Quadruplet consists of an integerindicating the availability of the operator <stat>, long and short alphanumeric format of the name of the operator, and numeric format representation of the operator. Any of the formats may be unavailable and should then be an empty field. The list of operators shallbe in order: home network, networks referenced in SIM/UICC, and other networks.

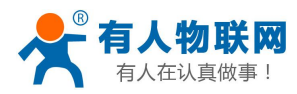

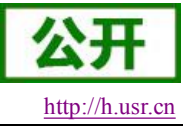

# **5.2.6 Example**

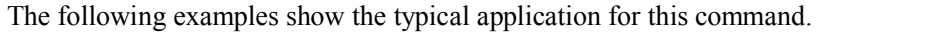

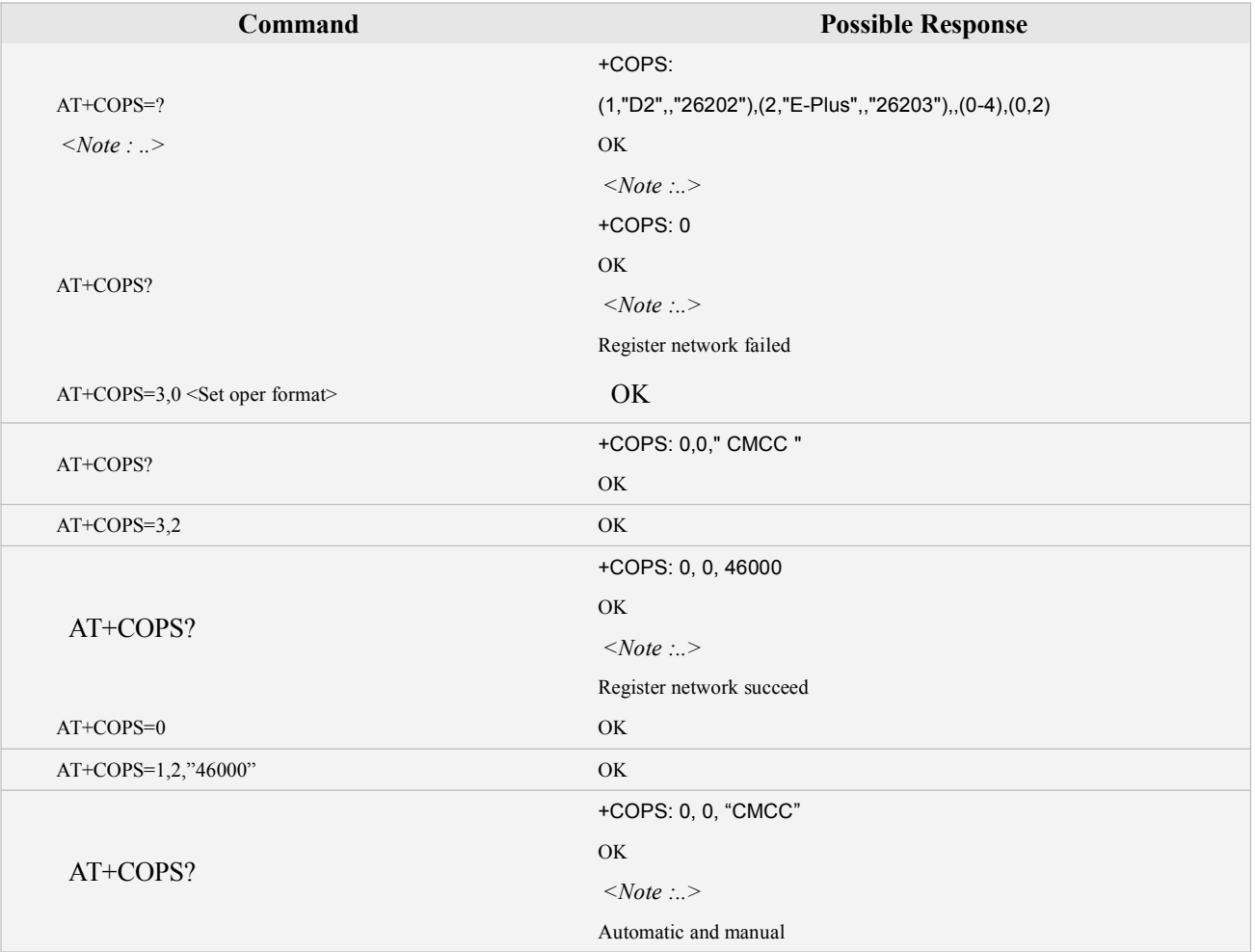

# **5.3 AT+CREG Network registration**

#### **5.3.1 Description**

This command be used to query the register status.

# **5.3.2 Syntax**

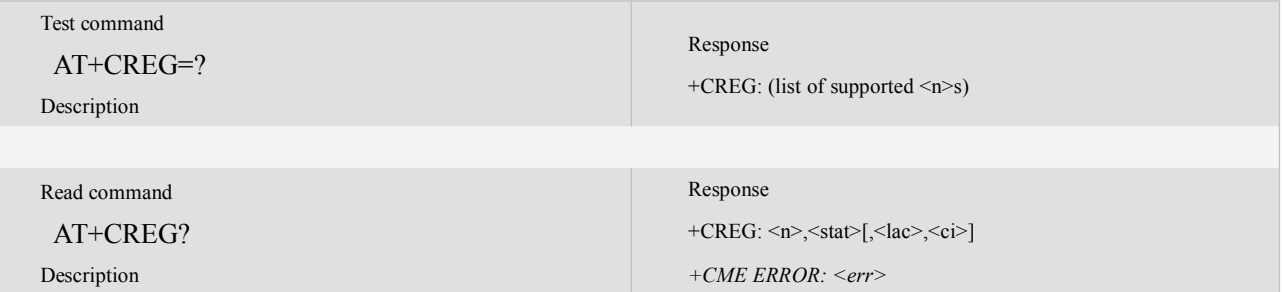

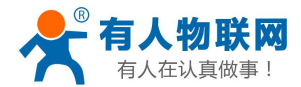

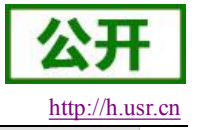

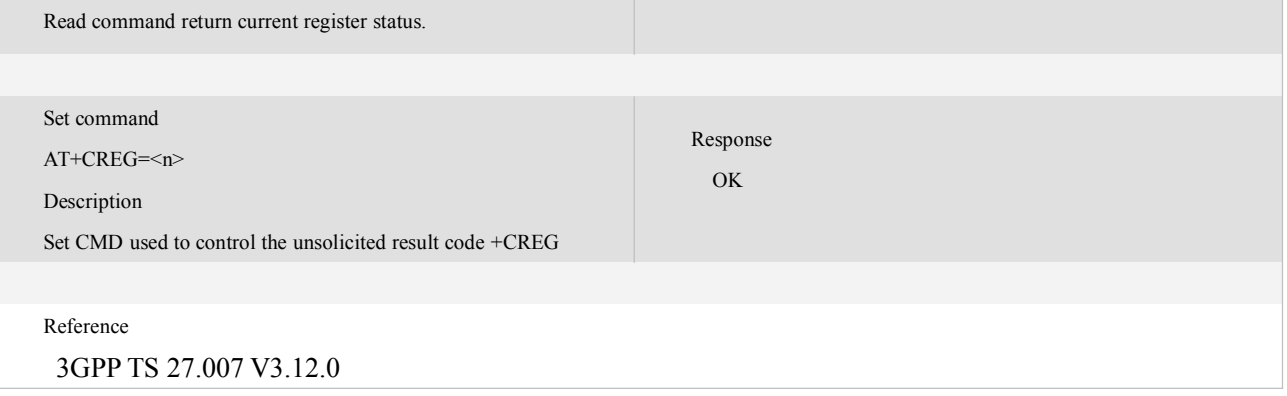

### **5.3.3 Unsolicited Result Codes**

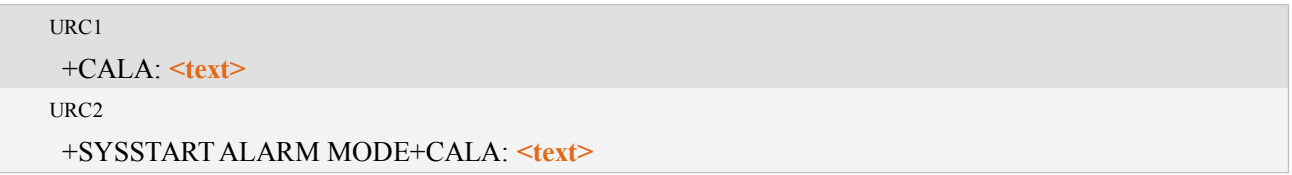

# **5.3.4 Parameter**

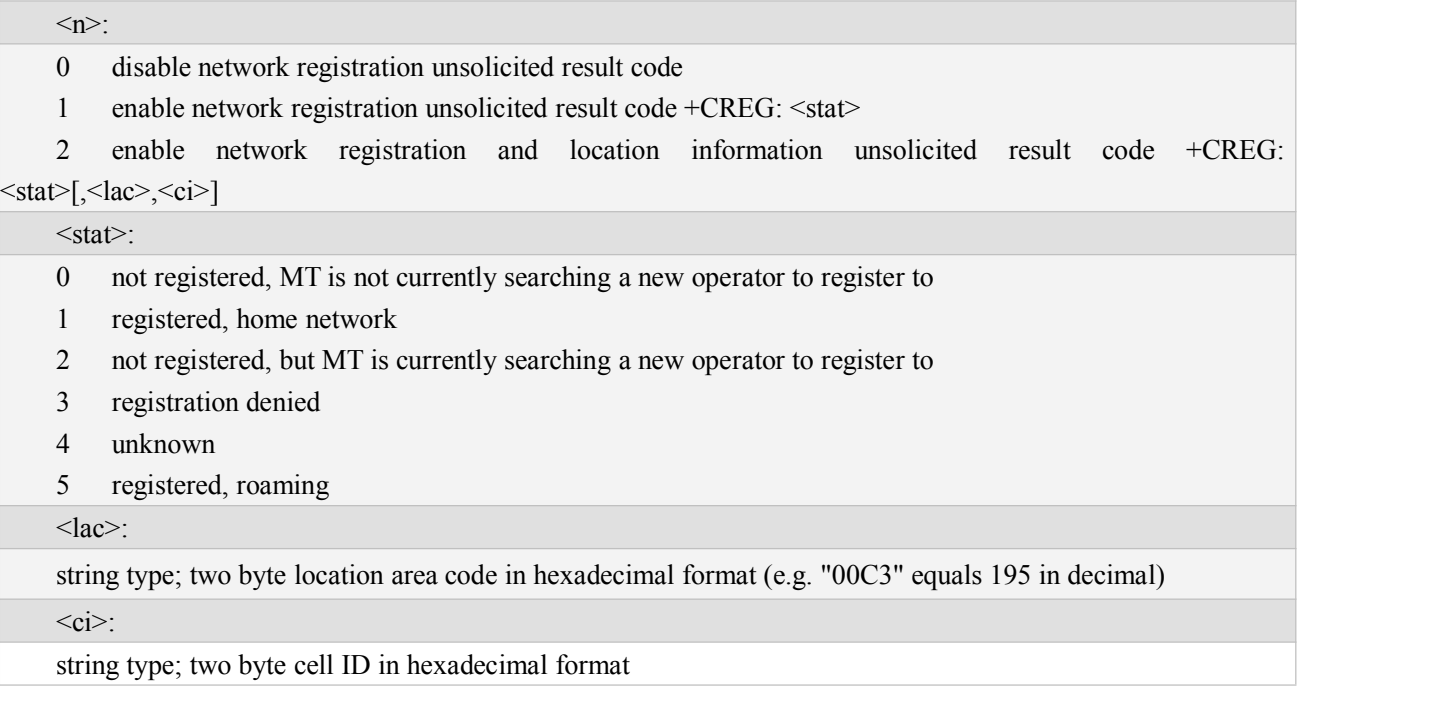

# **5.3.5 Remark**

# **5.3.6 Example**

The following examples show the typical application for this command.

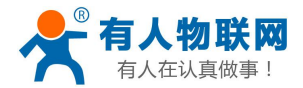

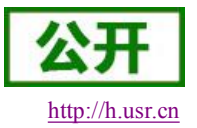

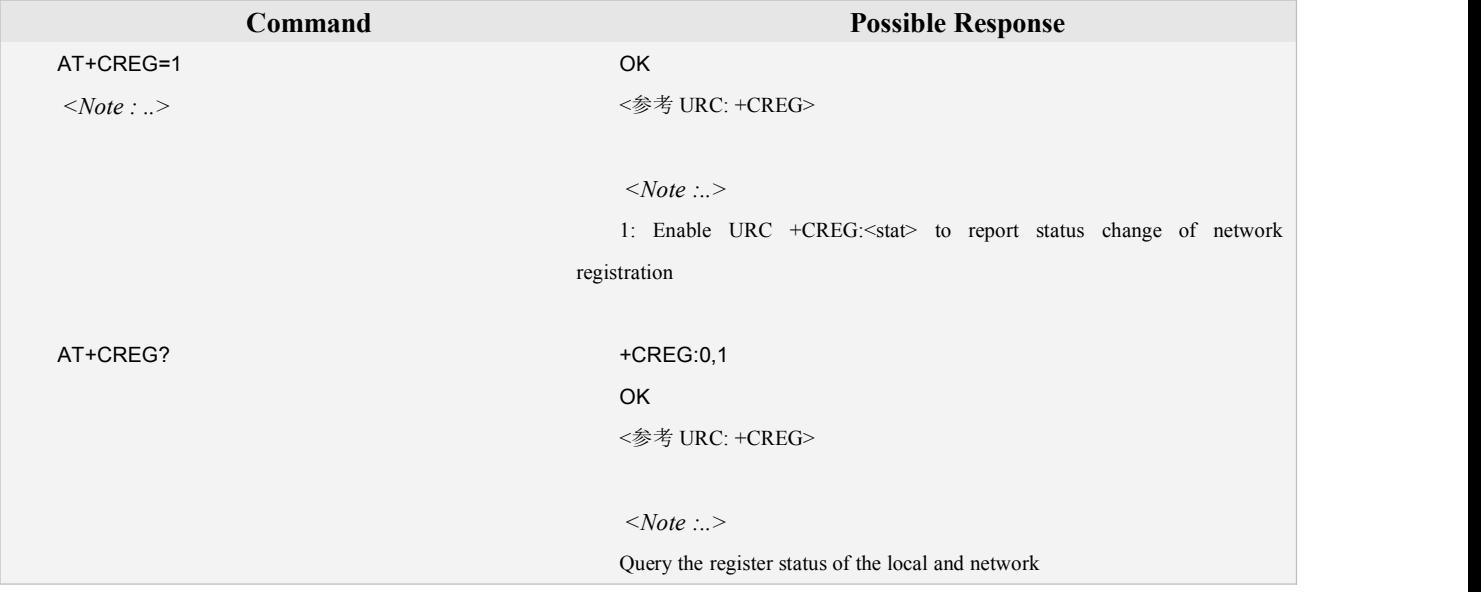

# **5.4 AT+CSQ Signal quality**

#### **5.4.1 Description**

This command be used to query the quality of the signal.

### **5.4.2 Syntax**

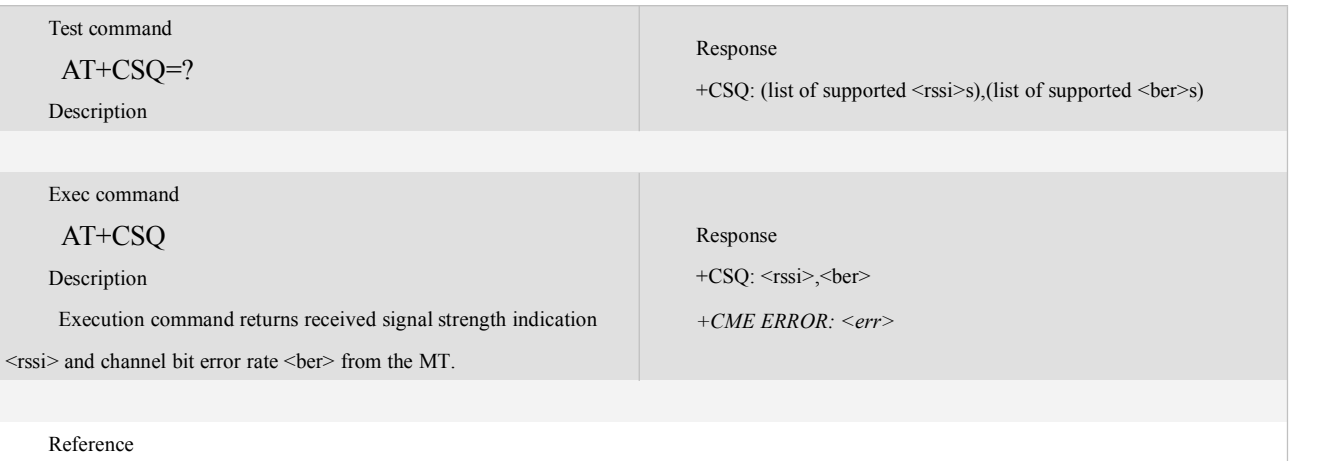

3GPP TS 27.007 V3.12.0

### **5.4.3 Unsolicited Result Codes**

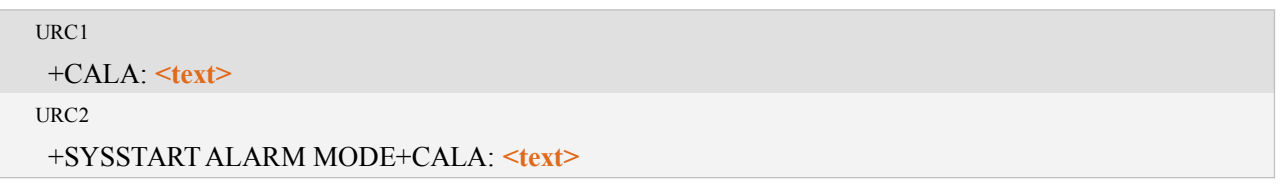

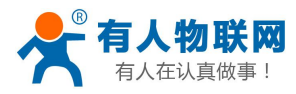

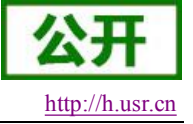

#### **5.4.4 Parameter**

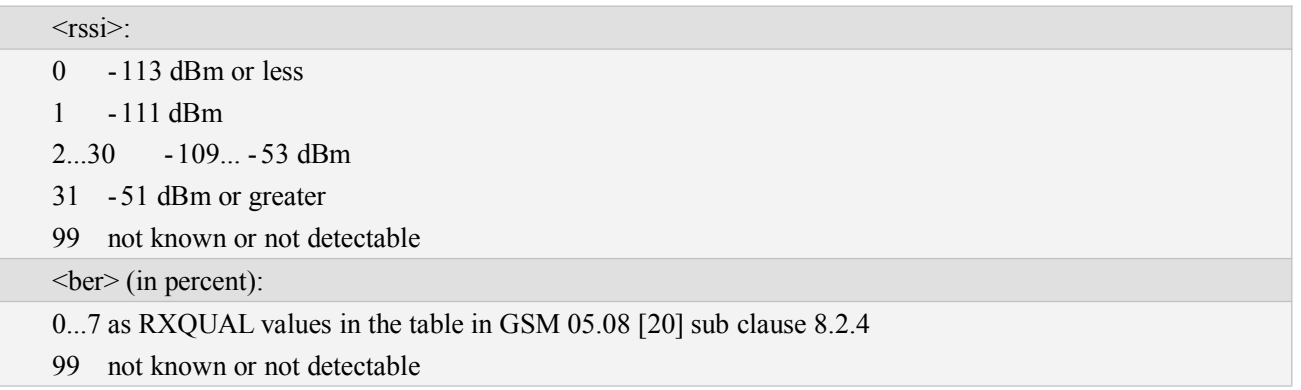

#### **5.4.5 Remark**

#### **5.4.6 Example**

The following examples show the typical application for this command.

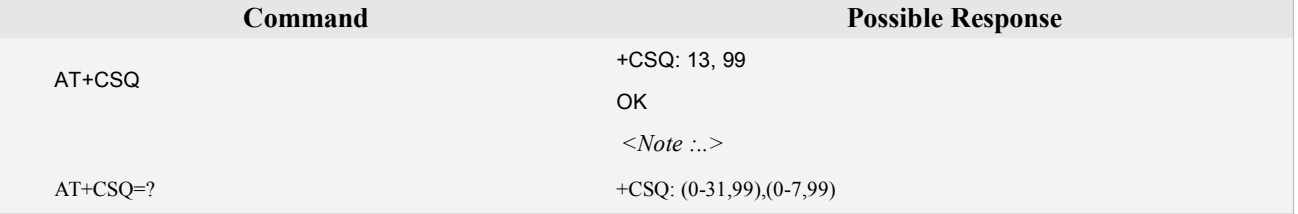

# **5.5 AT+CPOL Preferred operator list**

#### **5.5.1 Description**

This command is used to edit the user preferred list of networks in the active application on the UICC (GSM or USIM) or preferred list of networks in the SIM card. Execute command writes an entry in the SIM list of preferred operators (EFPLMNsel), when the SIM card is present or when the UICC is present with an active GSM application. When UICC is present with an active USIM application, execute commands writes an entry in the User controlled PLMN selector with Access Technology list (EFPLMNwAcT), only the PLMN field could be entered, the Access Technologies for each PLMN in this list is not accesible with this command (Note: new command for accessing the Access Technologies for each PLMN in this list is FFS). If  $\leq$  index $>$  is given but  $\leq$  oper $>$  is left out, entry is deleted. If  $\le$ oper> is given but  $\le$ index> is left out,  $\le$ oper> is put in the next free location. If only  $\le$ format> is given, the format of the <oper> in the read command is changed. Refer subclause 9.2 for possible <err>values.

Note: when adding preferred operater, <format> can only be 2.

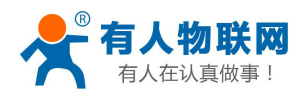

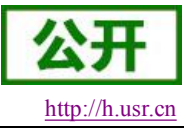

Read command returns all used entries from the active application in the UICC (GSM or USIM) user preferred list of networks or SIM card list of preferred operators.

Note: if <format> is 0, but there is no relevant long format alphanumeric <oper>, the numeric <oper> will be returned.

Test command returns the whole index range supported by the active application in the UICC (GSM or USIM) user preferred list of networks or SIM card.

#### **5.5.2 Syntax**

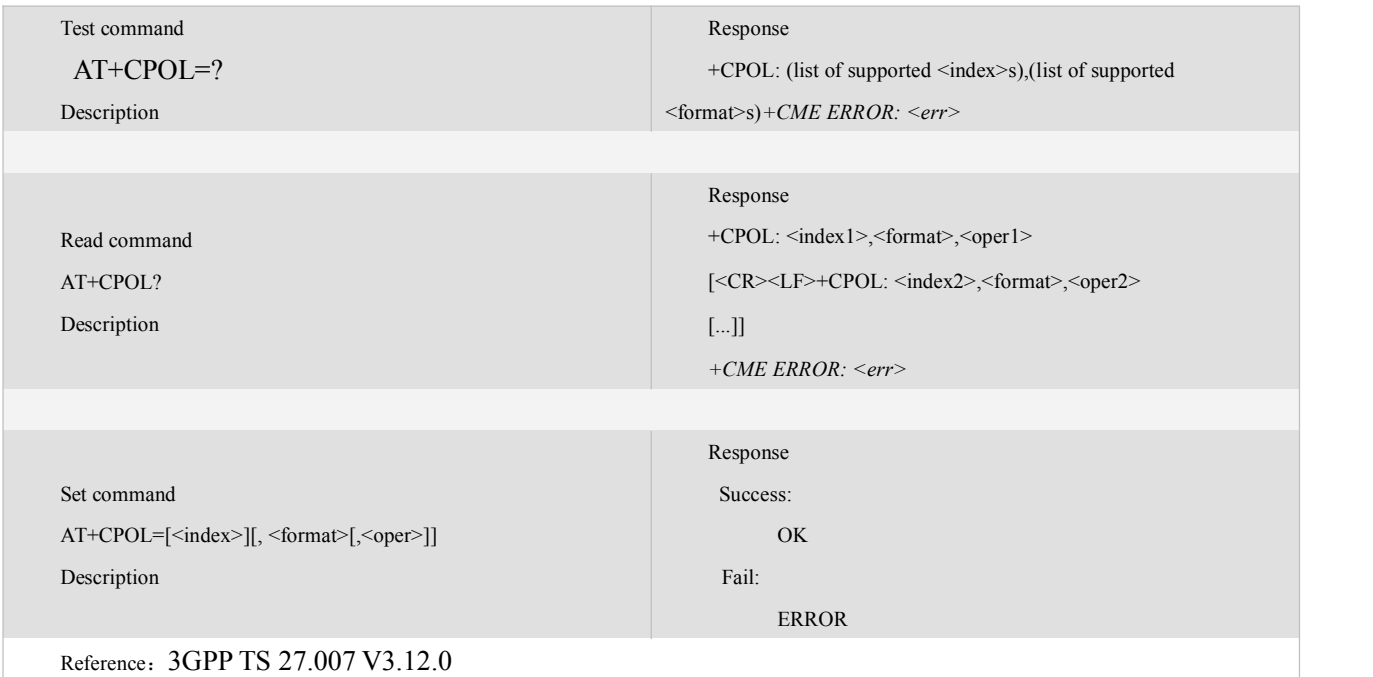

#### **5.5.3 Unsolicited Result Codes**

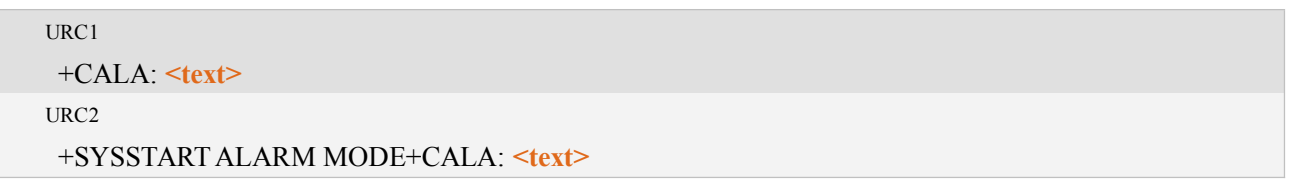

# **5.5.4 Parameter**

<indexn>: integer type; the order number of operator in the active application in the UICC (GSM or USIM) user preferred list of networks or SIM card preferred operator list

<format>:

- 0 long format alphanumeric  $\leq$ oper $>$
- 1 short format alphanumeric <oper>
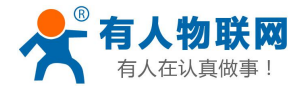

#### 2 numeric <oper>

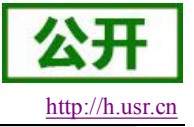

## <opern>:

string type; <format> indicates if the format is alphanumeric or numeric (see +COPS)

#### **5.5.5 Remark**

#### **5.5.6 Example**

The following examples show the typical application for this command.

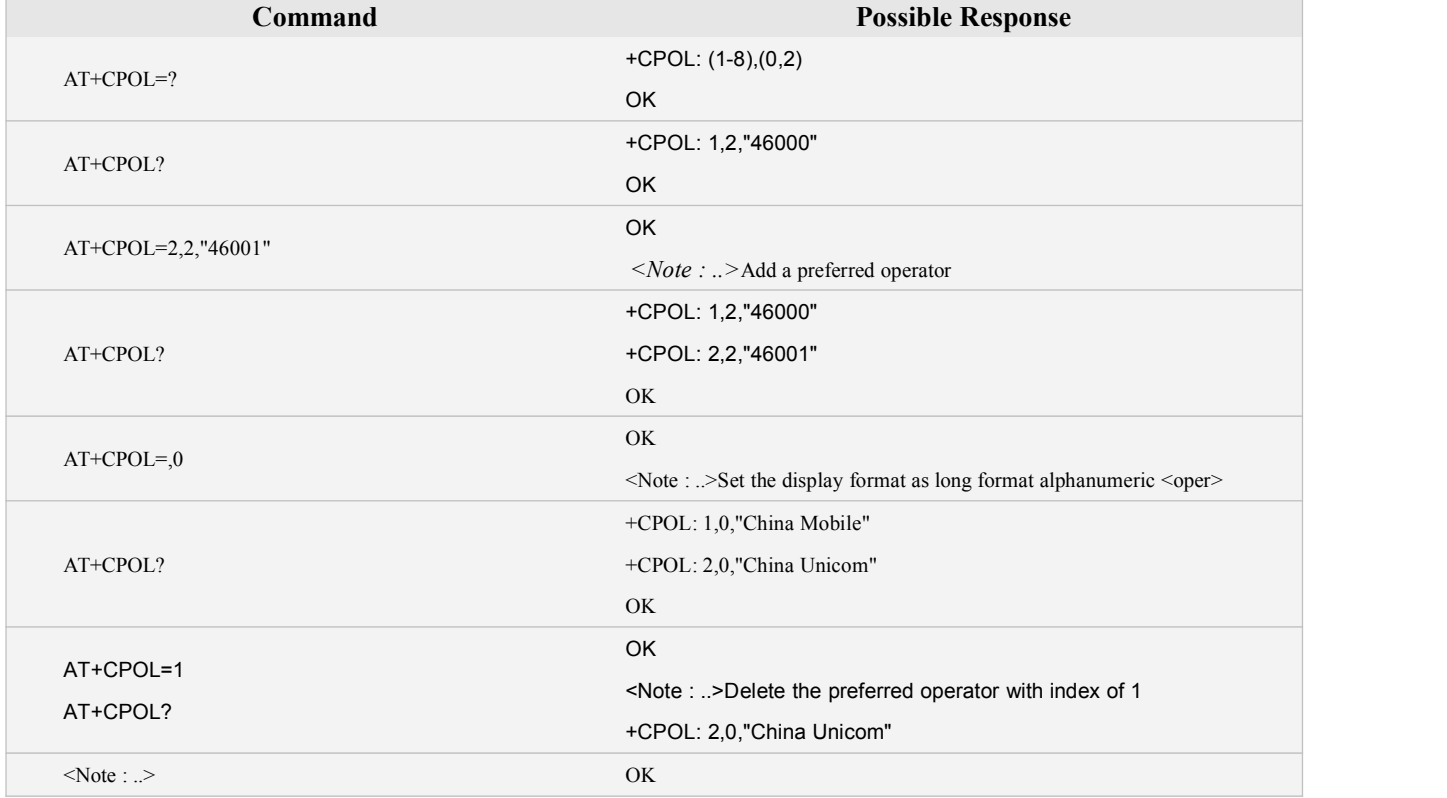

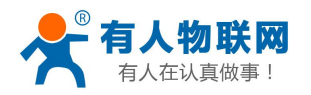

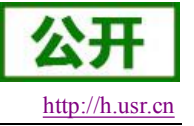

# **6 STK/SS Commands**

The AT Commands described in this chapter are related to various network services. More commands related to this area can be found in Chapter.

## **6.1 AT+CACM Accumulated call meter (ACM) reset or query**

#### **6.1.1 Description**

The read command returns the current ACM value.

The write command resets the Advice of Charge related to the accumulated call meter (ACM) value in SIM file EF(ACM). ACM contains the total number of home units for both the current and preceding calls

#### **6.1.2 Syntax**

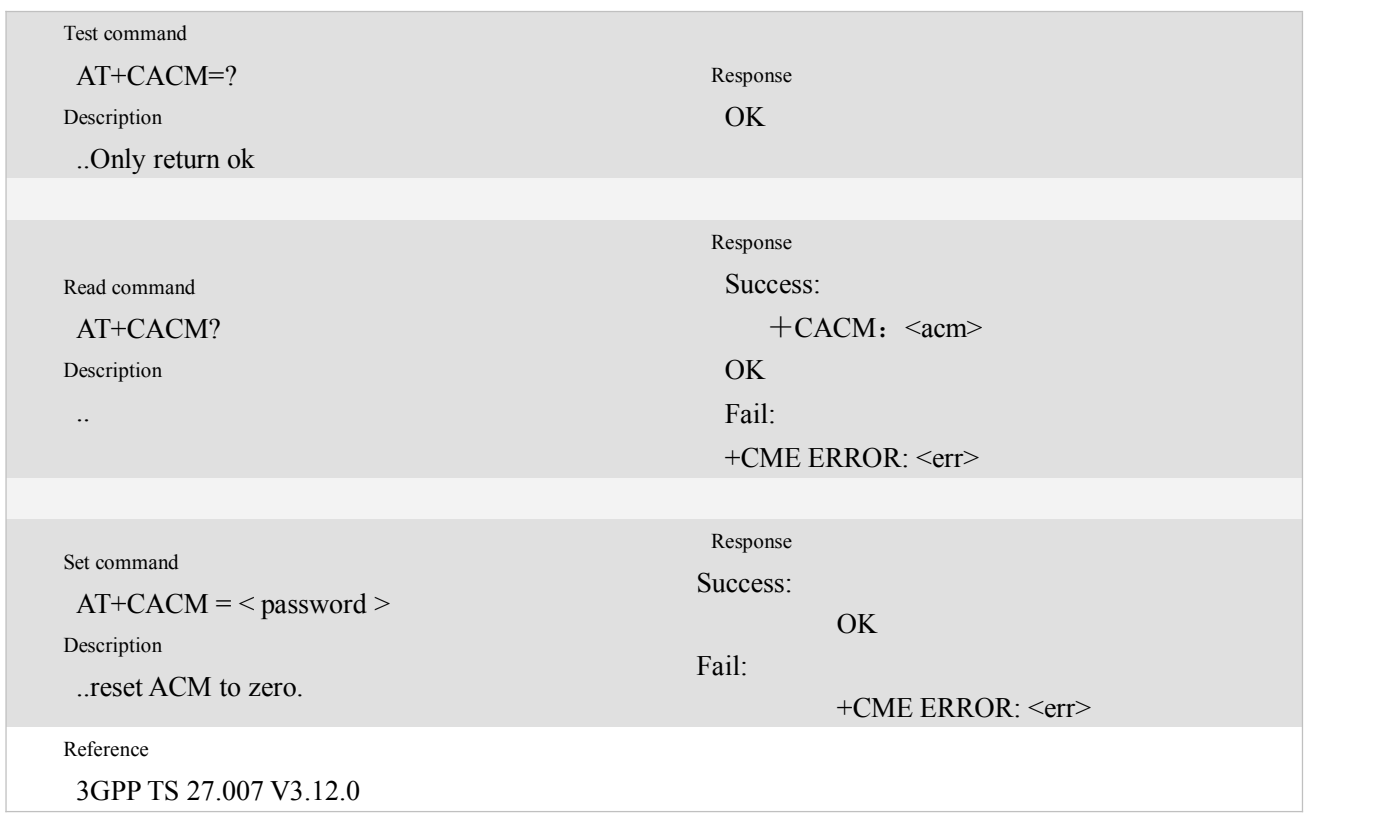

#### **6.1.3 Unsolicited Result Codes**

none.

#### **6.1.4 Parameter**

<passwd>

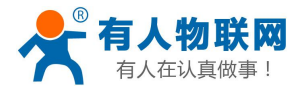

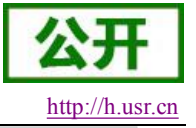

#### SIM PIN2

Note: the string length supported in our environment is no more than 4.  $\langle \text{acm} \rangle$ 

.. string type; accumulated call meter value similarly coded as  $\leq$ ccm $>$  under  $+\text{CAOC}$ 

#### **6.1.5 Remark**

Set CMD reset ACM with parameter SIM PIN2, read CMD get current ACM, Test CMD not defined yet. Three bytes of the current call meter value in hexadecimal format (e.g. "00001E" indicates decimal value 30); value is in home units

Command AT+CCWE control the unsolicited result code: +CCWV to be sent shortly before the ACM maximum value reached.

#### **6.1.6 Example**

The following examples show the typical application for this command.

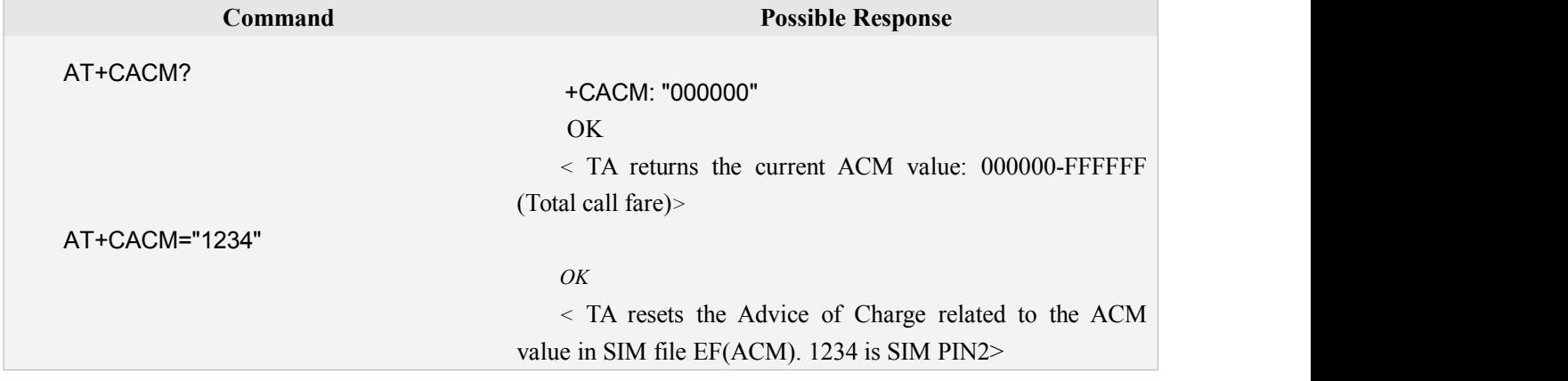

## **6.2 AT+CAMM Accumulated call meter maximum (ACMmax) set or query**

#### **6.2.1 Description**

The write command sets the Advice of Charge related to the accumulated call meter maximum value in SIM file EF (ACMmax). ACMmax contains the maximum number of home units allowed to be consumed by the subscriber.

The read command returns the current ACMmax value

## **6.2.2 Syntax**

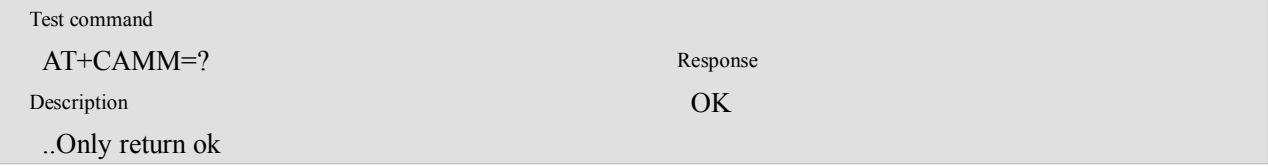

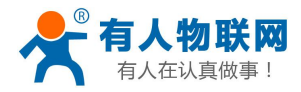

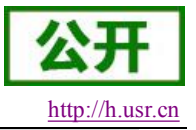

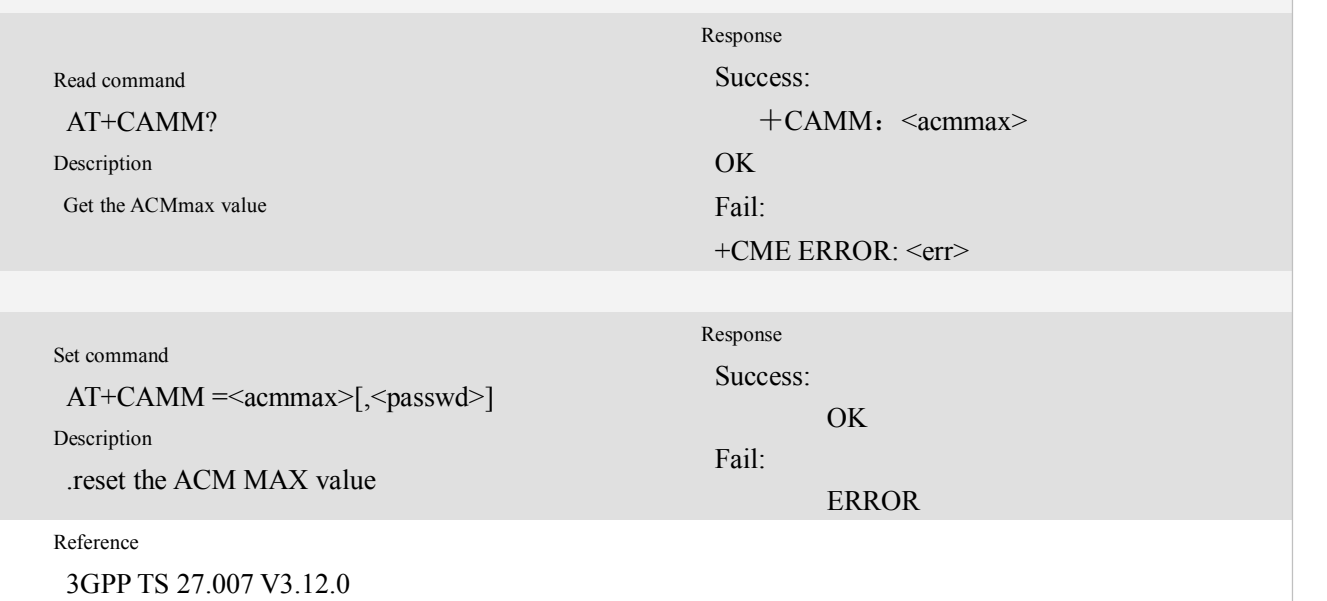

#### **6.2.3 Unsolicited Result Codes**

none..

#### **6.2.4 Parameter**

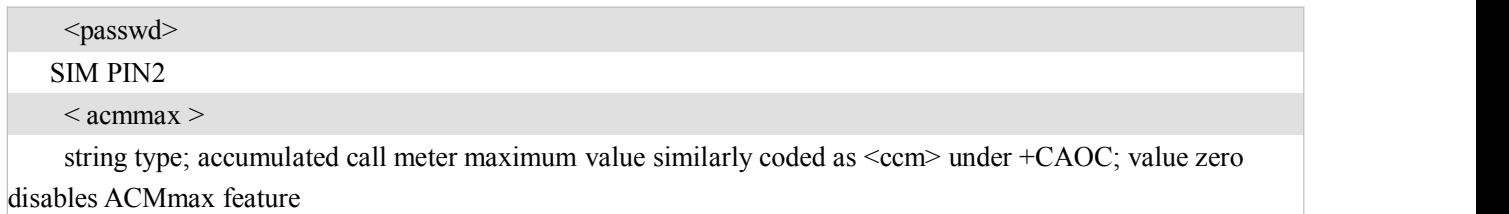

#### **6.2.5 Remark**

Set CMD set the maximum of ACM with SIM PIN2, read command get the AMM, test CMD not defined yet.

Three bytes of the current call meter value in hexadecimal format (e.g. "00001E" indicates decimal value 30); value is in home units

Shortly before ACM reaches AMM, the unsolicited result code +CCWV will be sent if AT+CCWE enables this operation.

For some SIM card, if the PIN1 is verified, the SIM PIN2 is not used as password and ignored.

#### **6.2.6 Example**

The following examples show the typical application for this command.

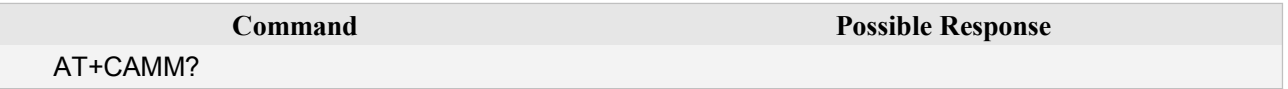

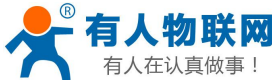

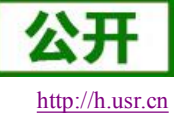

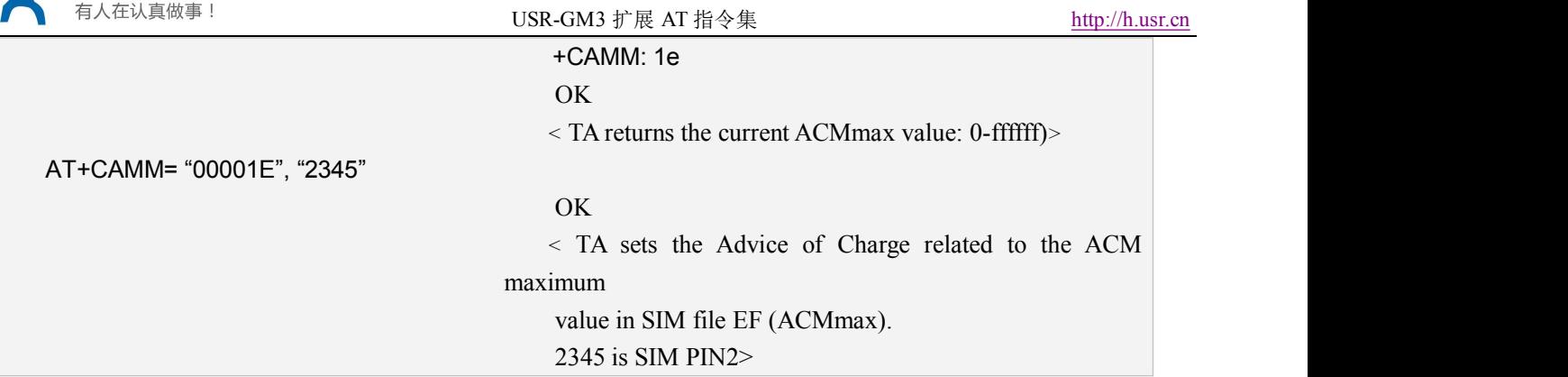

## **6.3 AT+CAOC Advice of charge information**

#### **6.3.1 Description**

Execute command returns the current call meter value. (**Currently not support**) The write command sets the Advice of Charge supplementary service function mode.

#### **6.3.2 Syntax**

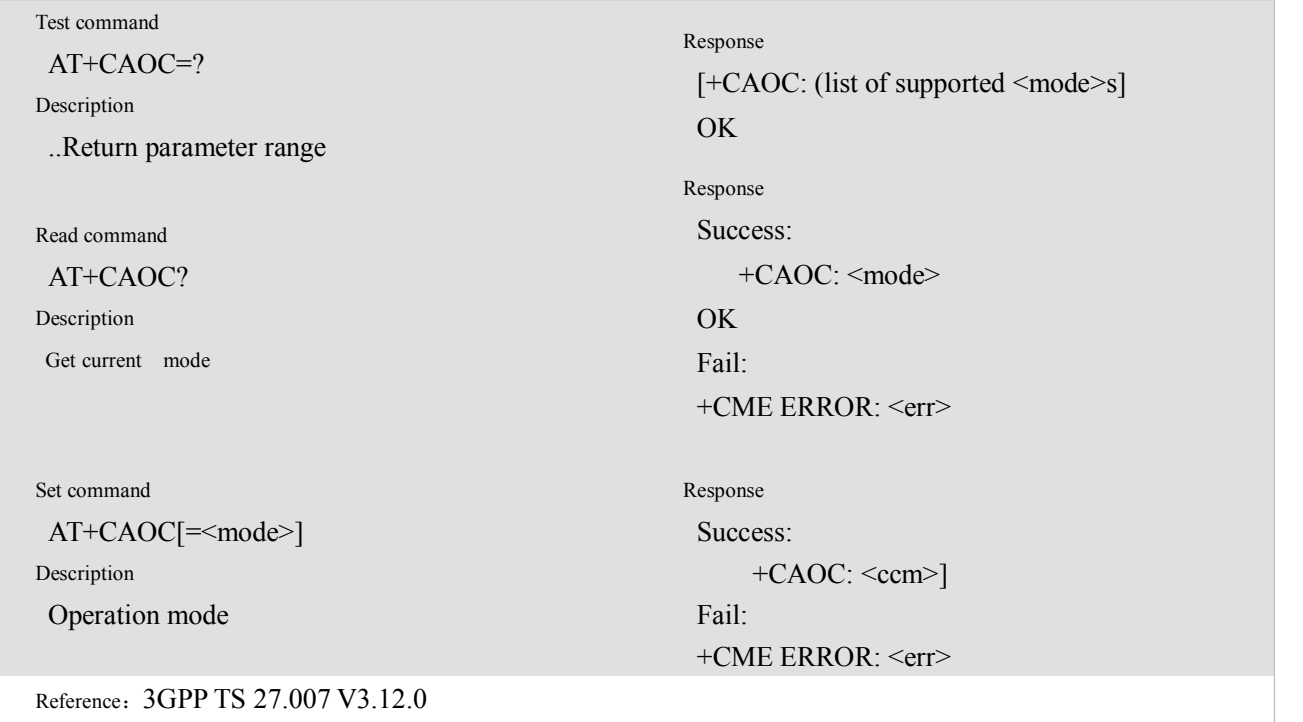

#### **6.3.3 Unsolicited Result Codes**

none..

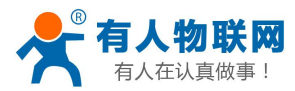

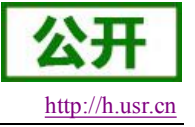

#### **6.3.4 Parameter**

 $<$  mode  $>$ 

- 0 query CCM value
- 1 deactivate the unsolicited reporting of CCM value
- 2 activate the unsolicited reporting of CCM value

#### $\langle$  ccm  $\rangle$

string type; three bytes of the current call meter value in hexadecimal format (e.g. "00001E" indicates

decimal value 30); value is in home units and bytes are similarly coded as ACMmax value in the SIM card

or in the active application in the UICC (GSM or USIM)

#### **6.3.5 Remark**

Set CMD set the maximum of ACM with SIM PIN2, read command get the AMM, test CMD not defined yet.

Three bytes of the current call meter value in hexadecimal format (e.g. "00001E" indicates decimal value 30); value is in home units

Shortly before ACM reaches AMM, the unsolicited result code +CCWV will be sent if AT+CCWE enables this operation.

#### **6.3.6 Example**

The following examples show the typical application for this command.

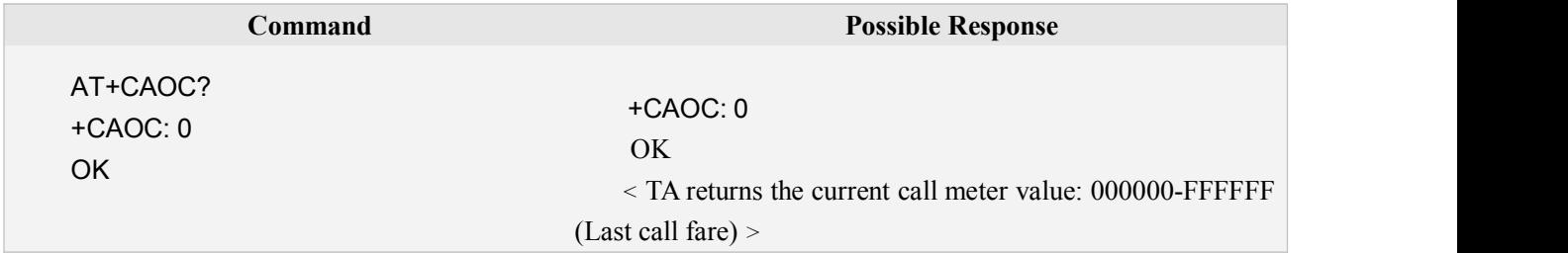

## **6.4 AT+CPUC Price per unit and currency table**

#### **6.4.1 Description**

Read command returns the current parameters of PUC.

Write command sets the parameters of Advice of Charge related price per unit and currency table. SIM PIN2 is usually required to set the parameters.

PUCT information can be used to convert the home units (as used in  $+CAOC$ ,  $+CACM$  and  $+CAMM$ ) into

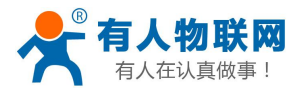

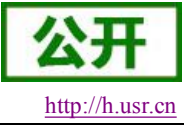

#### currency units

#### **6.4.2 Syntax**

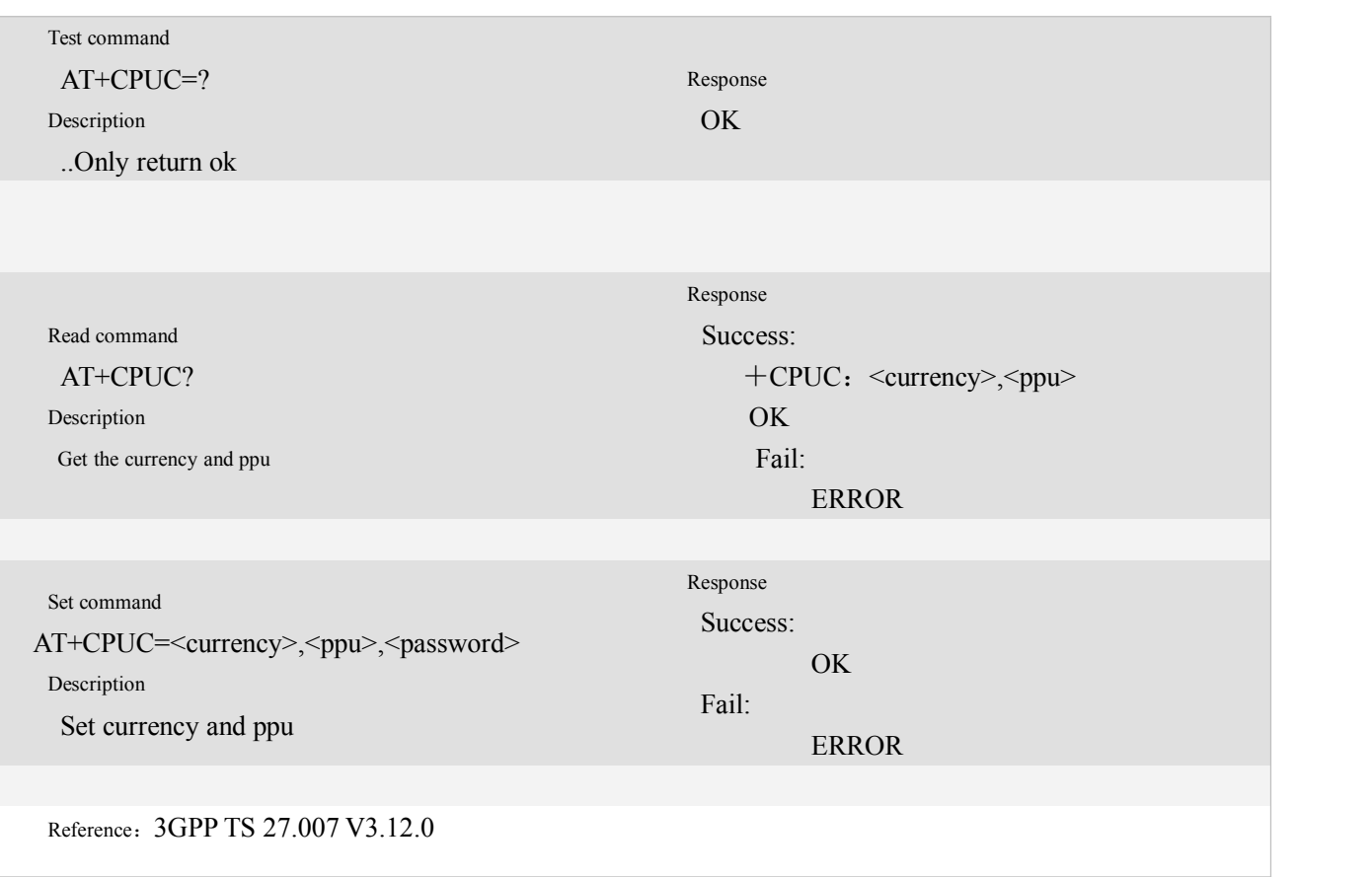

### **6.4.3 Unsolicited Result Codes**

none..

#### **6.4.4 Parameter**

 $\langle$  currency  $>$ 

string type; three-character currency code (e.g. "GBP", "DEM")

Note: if the string length of  $\langle$ currency> is less than 3, null character(0x20) will be a complement defaultly. Null string is also be allowed.<br>
<br>
spu>

string type; price per unit; dot is used as a decimal separator (e.g. "2.66").

Note: the supported string length is no more than 5, and the valid number is less than 4096

< passwd >

string type; SIM PIN2

Note: the string length supported in our environment is no more than 4.

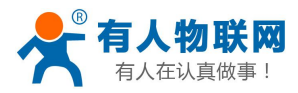

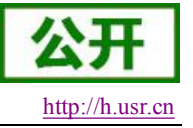

#### **6.4.5 Remark**

For some SIM card, if the PIN1 is verified, the SIM PIN2 is not used as password and ignored.

### **6.4.6 Example**

The following examples show the typical application for this command.

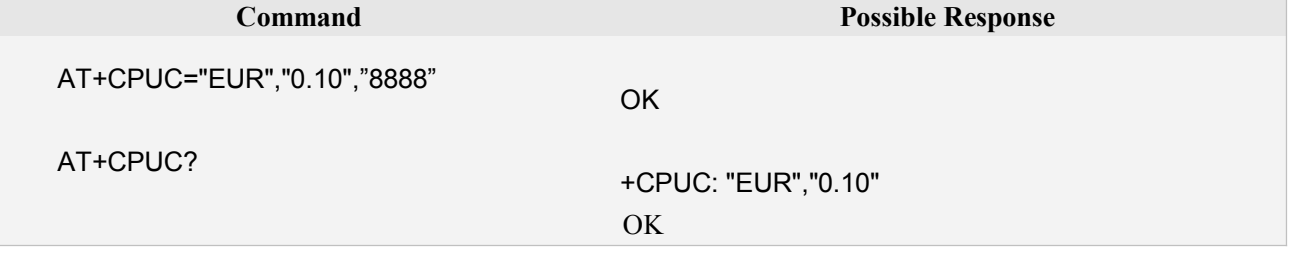

## **6.5 AT+CCFC call forwarding number and condition**

#### **6.5.1 Description**

This command Controls the call forwarding supplementary services. Registration, erasure, activation, deactivation and status query are supported.

### **6.5.2 Syntax**

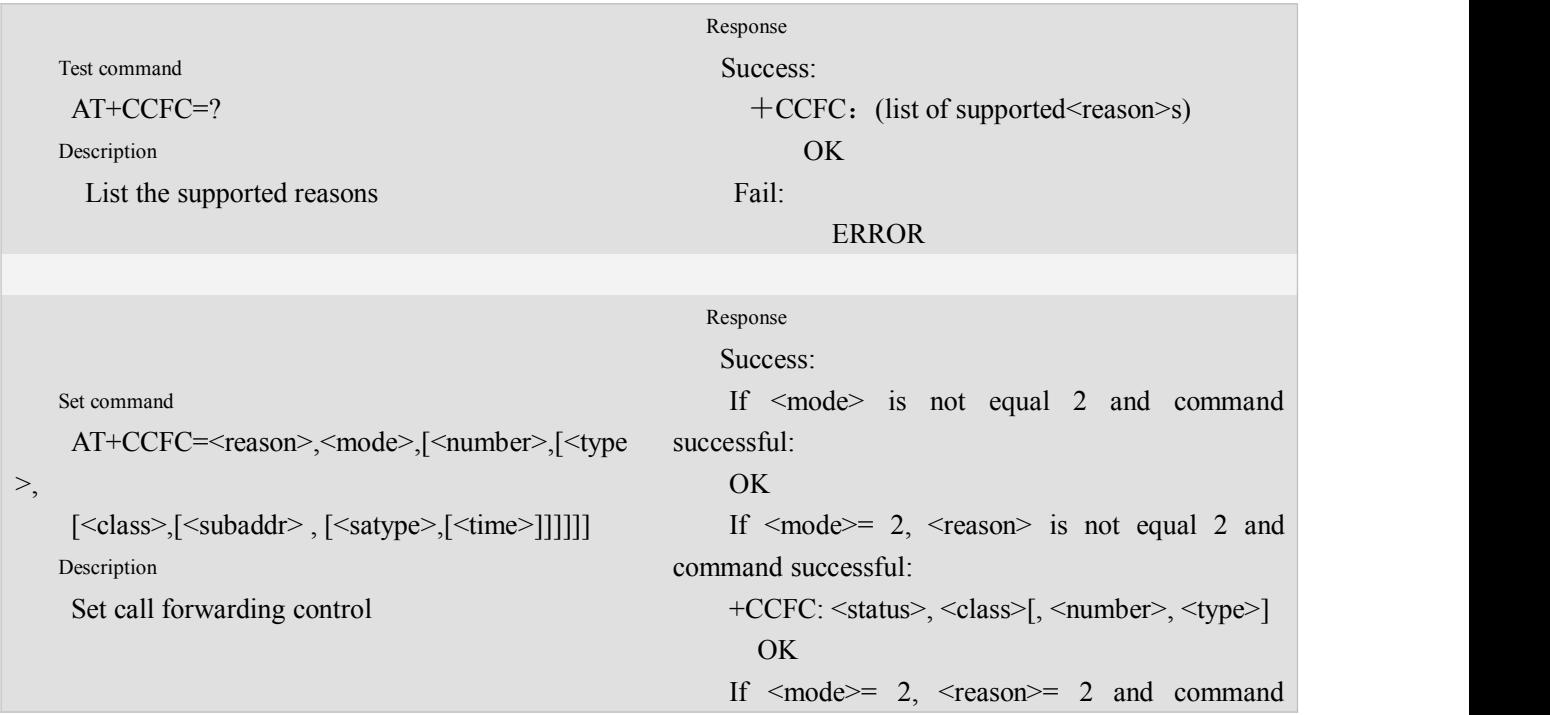

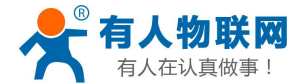

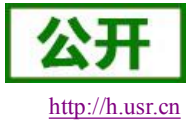

USR-GM3 扩展 AT 指令集 <http://h.usr.cn>

successful: +CCFC: <status>, <class>[, <number>, <type>,  $\langle time \rangle$ OK **OK** *CONTINUES* Fail: If error is related to ME functionality +CME ERROR

Reference:3GPP TS 27.007 V3.12.0

#### **6.5.3 Unsolicited Result Codes**

URC 1 CSSU: <code2> CSSI: <code1>

#### **6.5.4 Parameter**

```
\leq reason >
```
- 0 unconditional
- 1 mobile busy
- 2 no reply
- 3 not reachable
- 4 all call forwarding. Note: After setting, if quering the result, need set "reason" to 0.
- 5 all conditional call forwarding.

This operation can finish the call forwarding for the reason that from 1 to 3 by one time, not need by three times. That means all the call forwarding can be done by one time except unconditional.

```
< mode >
```
 $\checkmark$  When set mode=2, the range of "reason" is 0~3.

For mode=2, reason=0, only the query of "class =1" is support. The other will get error due to not support of the network.

- 0 disable
- 1 enable
- 2 query status
- 3 registration
- 4 erasure

```
< number >
```
string type phone number of forwarding address in format specified by <type>. The string length of  $\leq$ number $\geq$  is 0-20.

 $<$  type  $>$ 

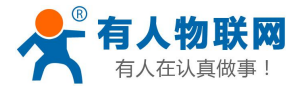

USR-GM3 扩展 AT 指令集

type of address octet in integer format (refer GSM 04.08 [8] subclause 10.5.4.7); default 145 when dialling string includes international access code character "+", otherwise 129

#### < satype >

type of subaddress octet in integer format (refer GSM 04.08 [8] subclause 10.5.4.8); default 128, others should be defined by factory

#### < classx >

is a sum of integers each representing a class of information (default 1):

1 voice (telephony)

2 data (refers to all bearer services; with <mode>=2 this may refer only to some bearer service if TA does not support values 16, 32, 64 and 128)

4 fax (facsimile services)

8 short message service

- 16 data circuit sync
- 32 data circuit async
- 64 dedicated packet access
- 128 dedicated PAD access

 $<$  time  $>$ 

5...30 when "no reply" is enabled or queried, this gives the time in seconds to wait before call is forwarded, default value 20

< status >

- 0 not active
- 1 active

#### <subaddr>

string type subaddress of format specified by <satype>

#### <satype>

type of subaddress octet in integer format (refer GSM 04.08 [8] subclause 10.5.4.8); default 128

#### **6.5.5 Remark**

When setting the international call, the fourth parameter "type" must be filled. The "type" will be checked if presented.

When the "mode" is set to "1", the third parameter "number" will be omitted and don't be checked. Except that non-number is input as "number".

When the parameters are NULL, some will use the default parameters, some is omitted. The parameter "classx" is 1. the "subaddr" and "satype" is not used in current version. The "type" is determined by the "number".

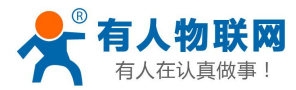

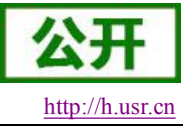

#### **6.5.6 Example**

The following examples show the typical application for this command.

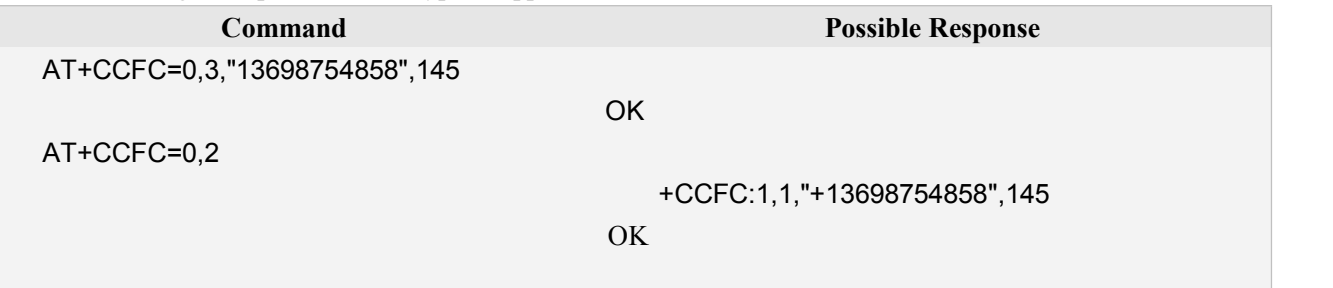

## **6.6 AT+CCWA Set call waiting control**

#### **6.6.1 Description**

This command allows control of the Call Waiting supplementary service according to 3GPP TS 22.083 [5]. Activation, deactivation and status query are supported. The interaction of this command with other commands based on other GSM/UMTS supplementary services is described in the GSM/UMTS standards..

#### **6.6.2 Syntax**

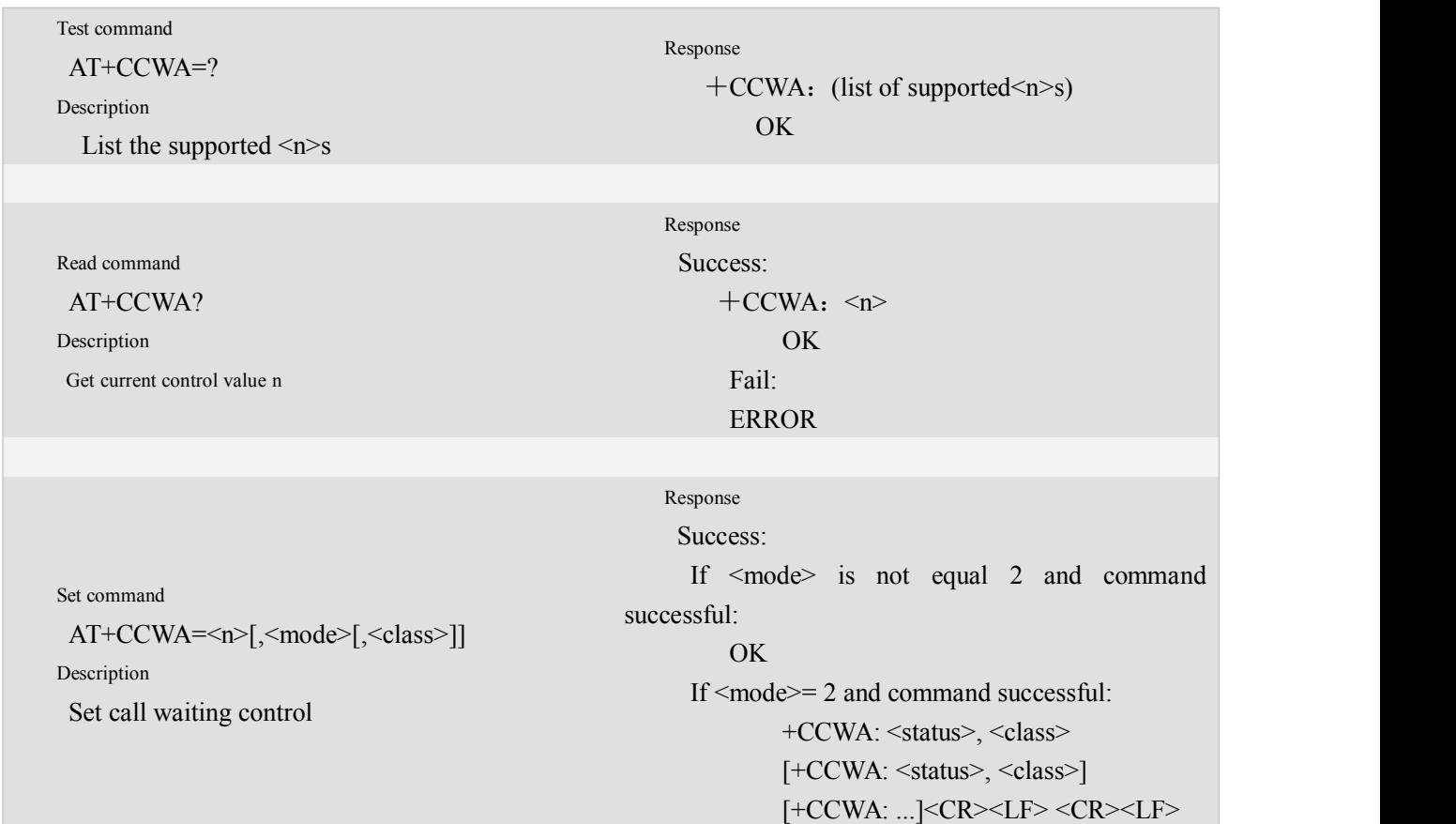

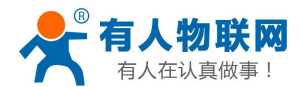

Fail:

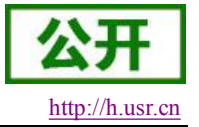

OK **OK** *CONTINUES* 

If error is related to ME functionality

## +CME ERROR

Reference:3GPP TS 27.007 V3.12.0

#### **6.6.3 Unsolicited Result Codes**

URC 1

CCWA; < number >,<type>,<class>,[<alpha>][,<CLI validity>]

#### **6.6.4 Parameter**

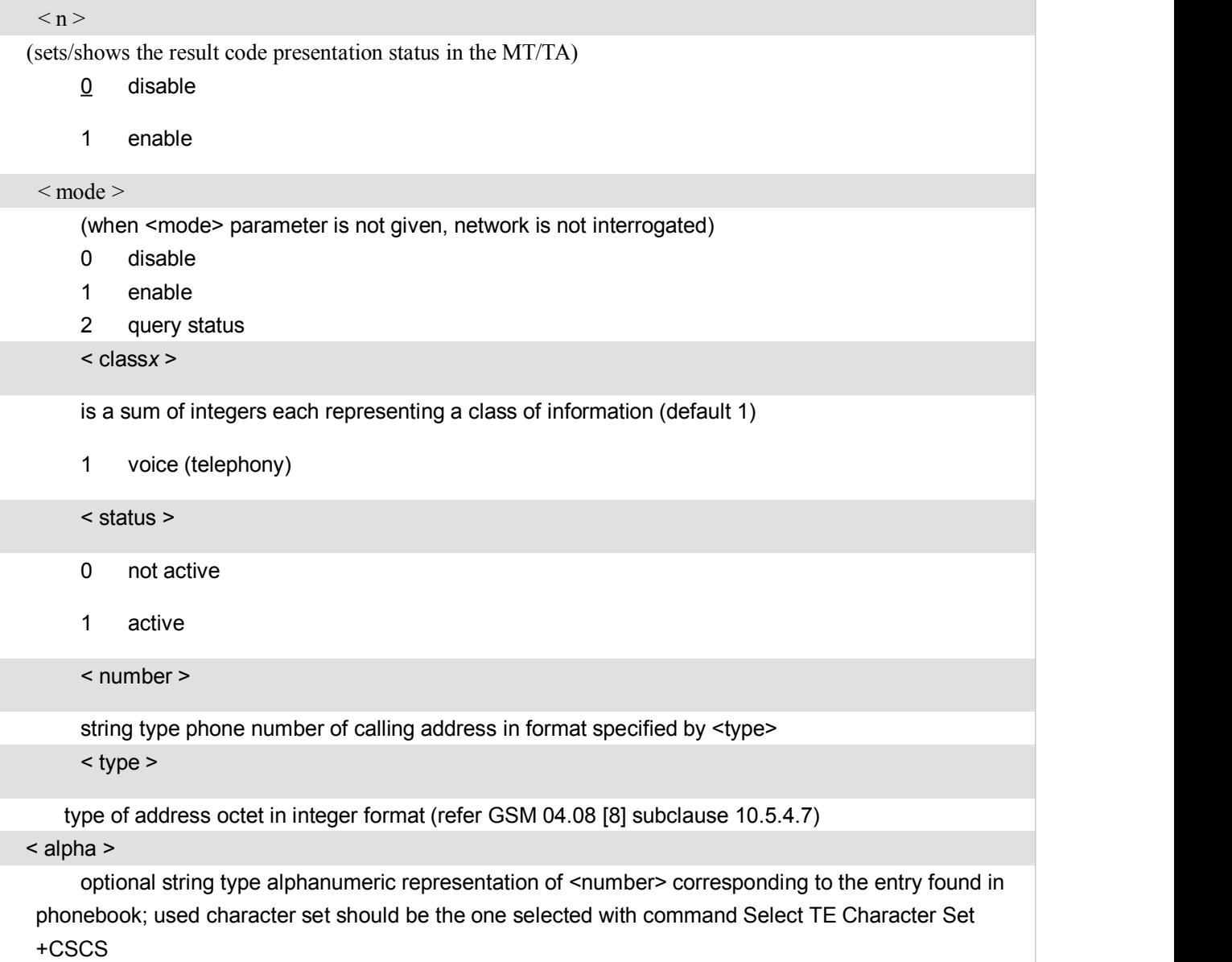

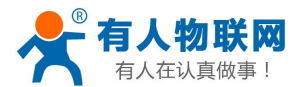

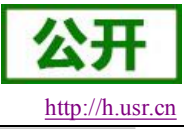

< CLI validity >

- 0 CLI valid
- 1 CLI has been withheld by the originator.
- 2 CLI is not available due to interworking problems or limitations of originating network.

#### **6.6.5 Remark**

#### **6.6.6 Example**

The following examples show the typical application for this command.

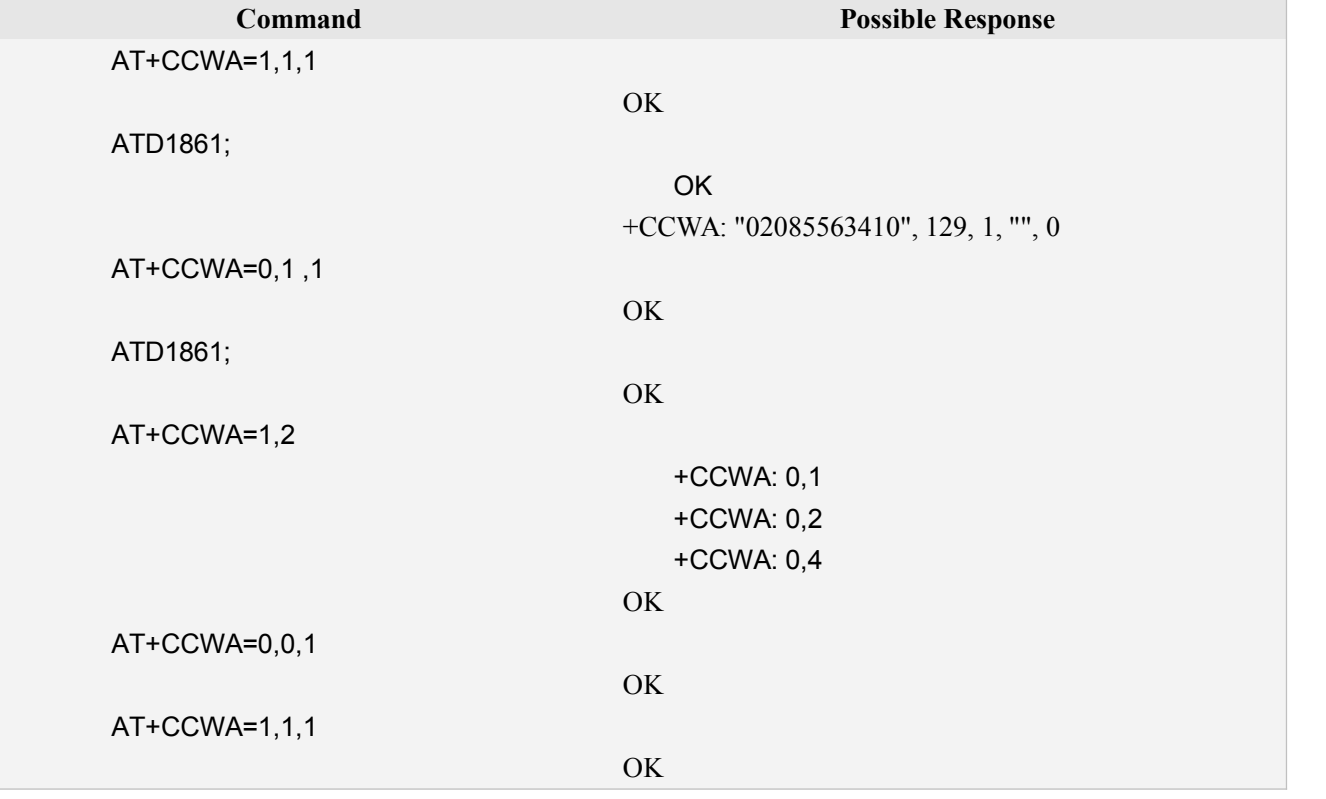

## **6.7 AT+ CLIP calling line identification presentation**

#### **6.7.1 Description**

This command refers to the GSM supplementary service CLIP (Calling Line Identification Presentation) that enables a called subscriber to get the calling line identity (CLI) of the calling party when receiving a mobile terminated call

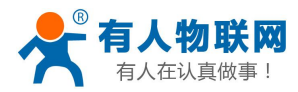

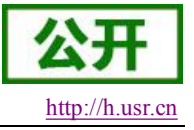

### **6.7.2 Syntax**

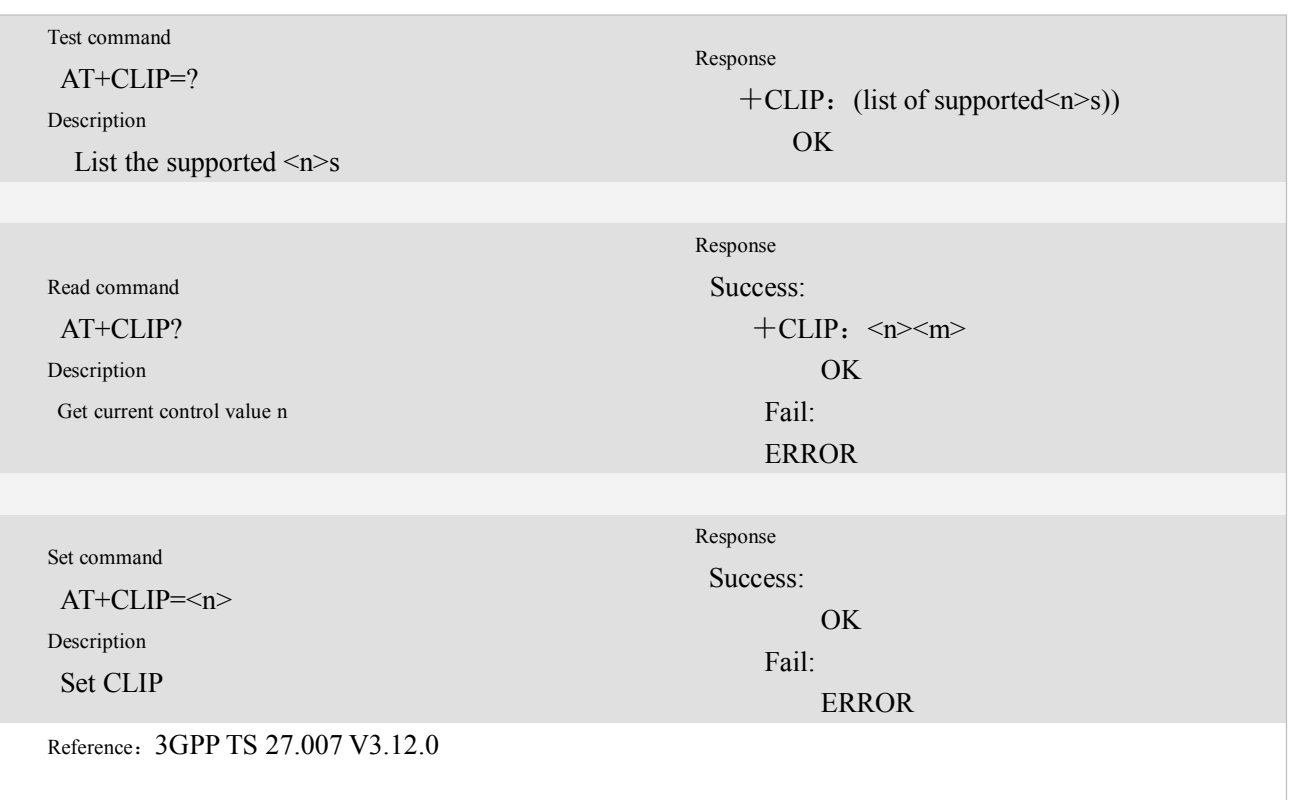

#### **6.7.3 Unsolicited Result Codes**

URC 1

+CLIP: <number>,<type>[,<subaddr>,<satype>[,[<alpha>][,<CLI validity>]]]

### **6.7.4 Parameter**

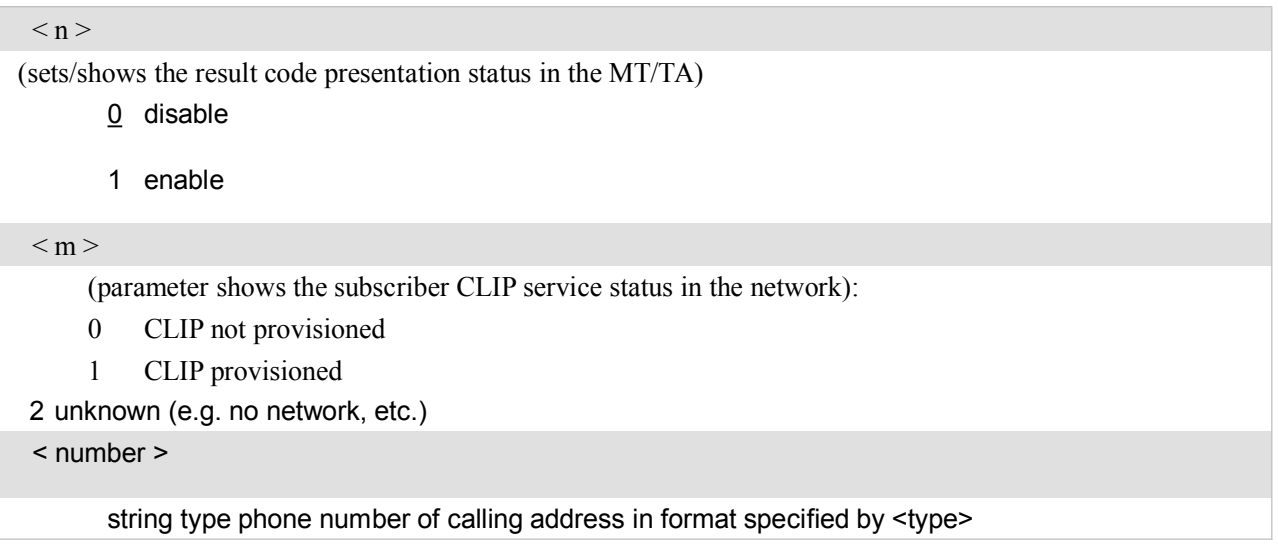

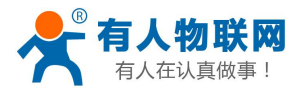

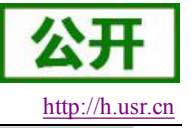

 $<$  type  $>$ 

type of address octet in integer format (refer GSM 04.08 [8] subclause 10.5.4.7)

#### < alpha >

optional string type alphanumeric representation of <number> corresponding to the entry found in phonebook; used character set should be the one selected with command Select TE Character Set +CSCS

< CLI validity >

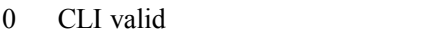

- 1 CLI has been withheld by the originator.
- 2 CLI is not available due to interworking problems or limitations of originating network.

#### $\langle$  subaddr  $\rangle$

string type subaddress of format specified by <satype>

< satype>

type of subaddress octet in integer format (refer GSM 04.08 [8] subclause 10.5.4.8)

#### **6.7.5 Remark**

Parameter n may control the unsolicited result code +CLIP should be presented to TE or not

#### **6.7.6 Example**

The following examples show the typical application for this command.

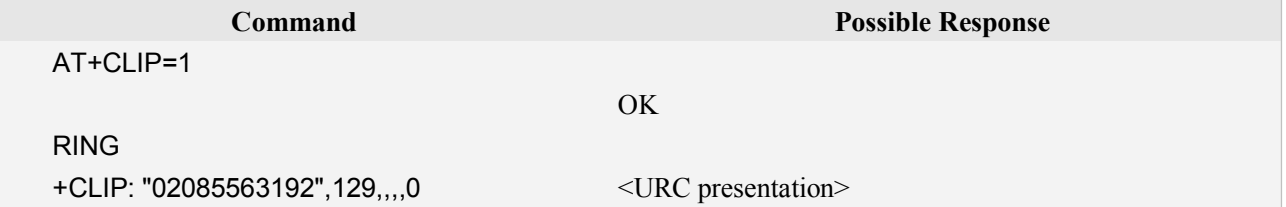

## **6.8 AT+ CLIR Calling line identification restriction**

#### **6.8.1 Description**

The AT+CLIR command refers to the GSM supplementary service CLIR (Calling Line Identification Restriction).

#### **6.8.2 Syntax**

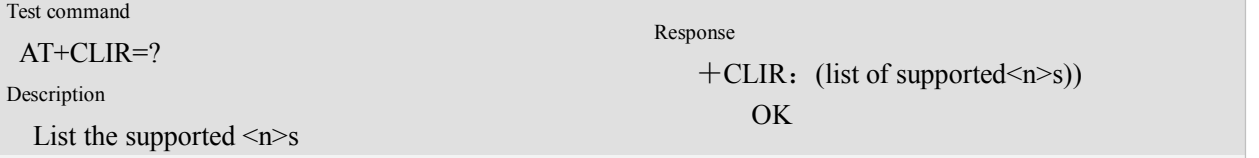

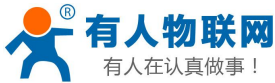

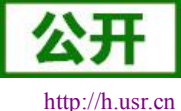

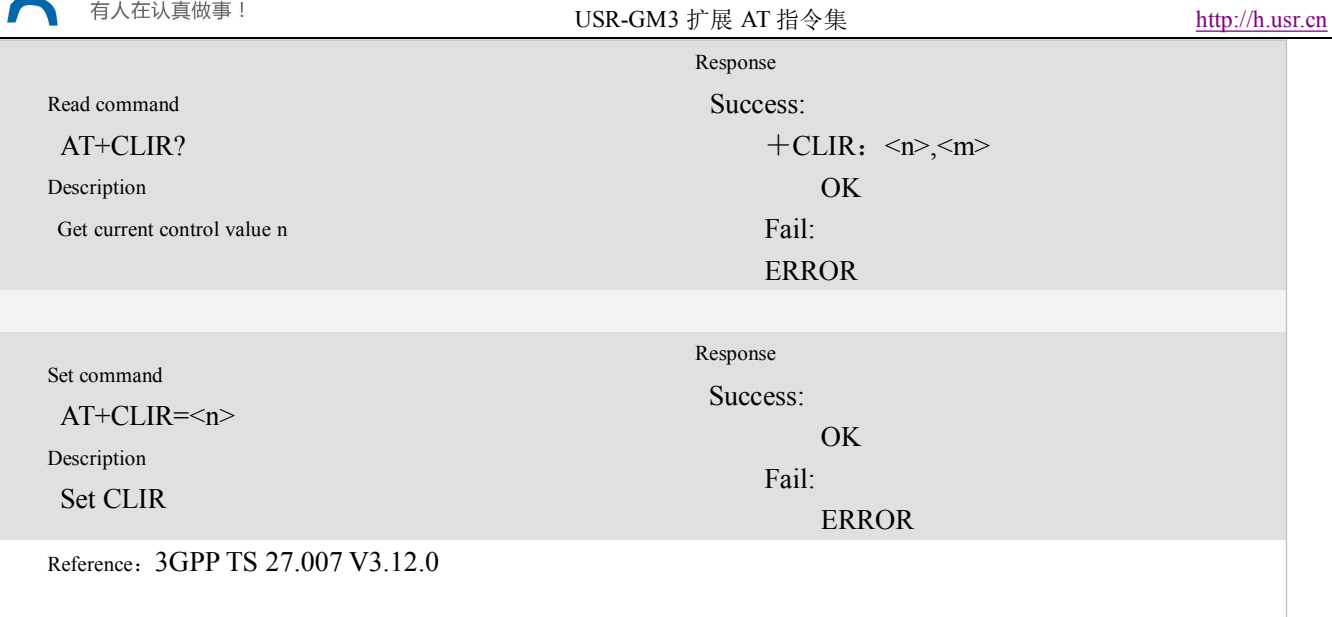

## **6.8.3 Unsolicited Result Codes**

None

#### **6.8.4 Parameter**

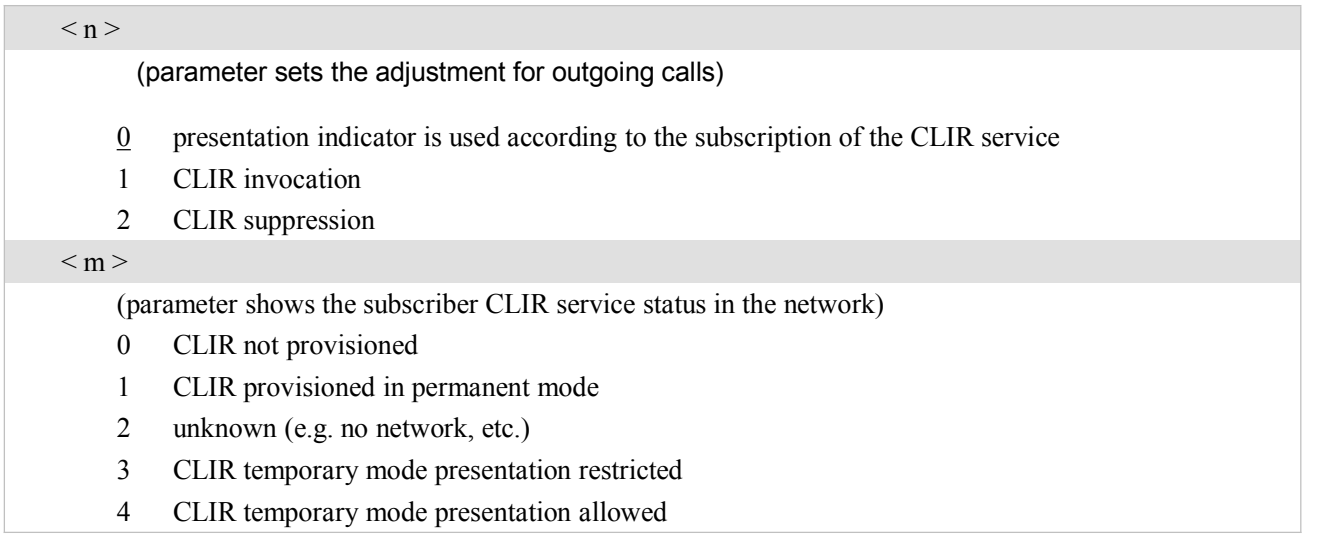

### **6.8.5 Remark**

## **6.8.6 Example**

The following examples show the typical application for this command.

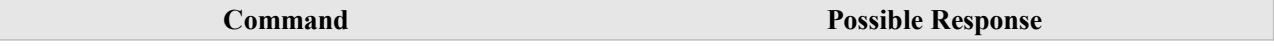

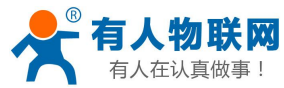

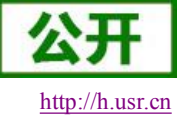

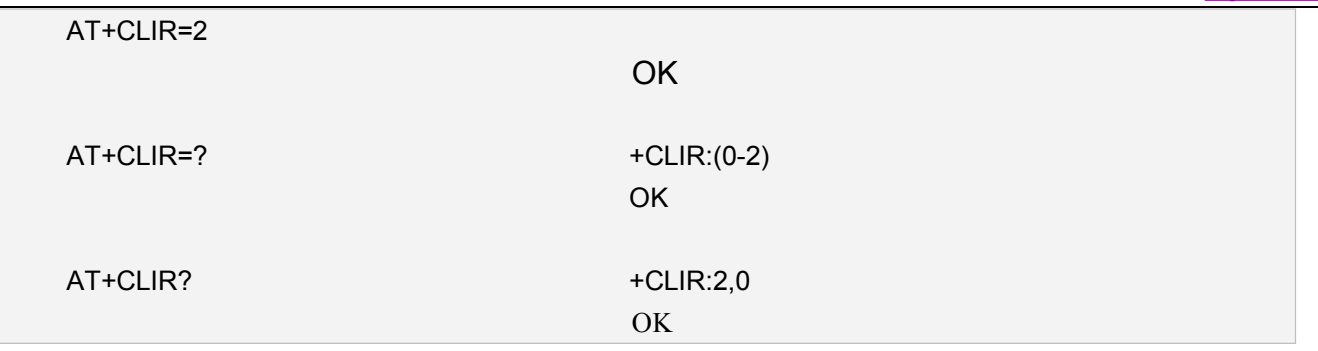

## **6.9 AT+ COLP Connected line identification presentation**

#### **6.9.1 Description**

This command refers to the GSM/UMTS supplementary service COLP (Connected Line Identification Presentation) that enables a calling subscriber to get the connected line identity (COL) of the called party after setting up a mobile originated call. The command enables or disables the presentation of the COL at the TE. It has no effect on the execution of the supplementary service COLR in the network

**6.9.2 Syntax**

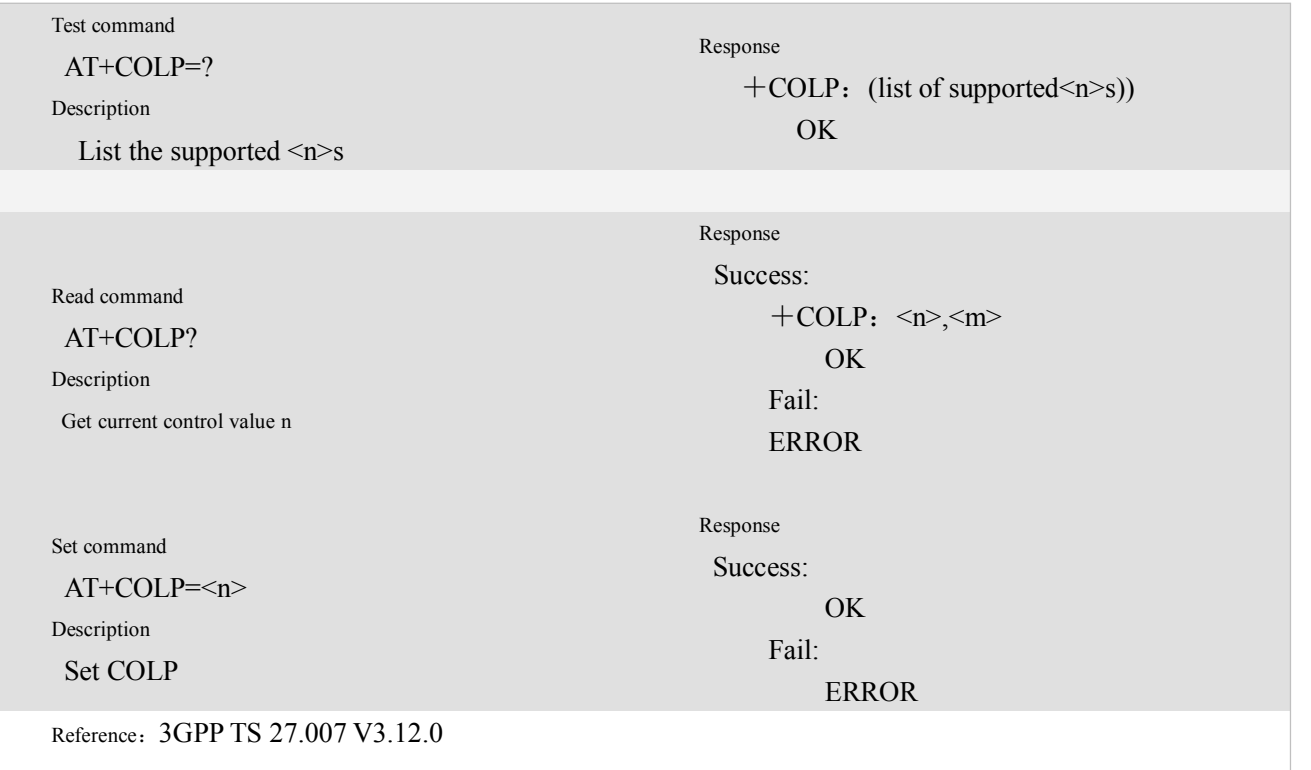

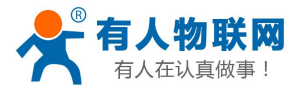

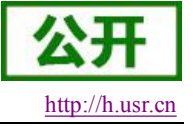

#### **6.9.3 Unsolicited Result Codes**

None

#### **6.9.4 Parameter**

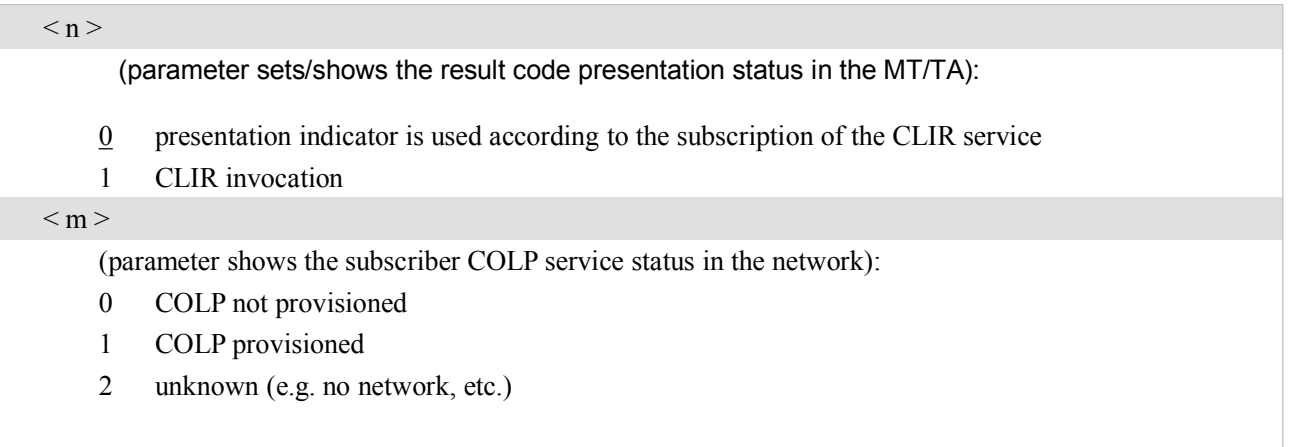

#### **6.9.5 Remark**

#### **6.9.6 Example**

The following examples show the typical application for this command.

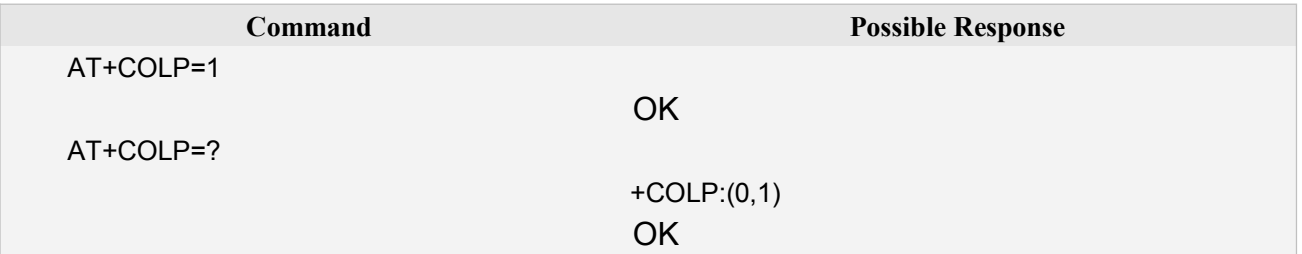

## **6.10 AT+ CSSN Supplementary service notifications**

#### **6.10.1 Description**

The write command enables or disables the presentation of URCs for supplementary services.

**6.10.2 Syntax**

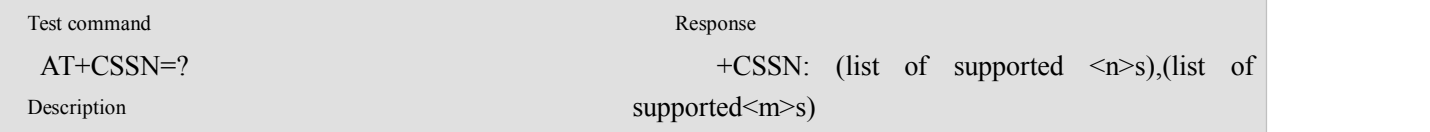

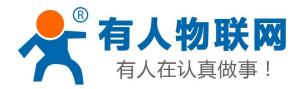

List the supported values **OK** 

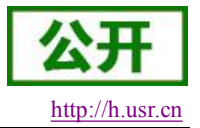

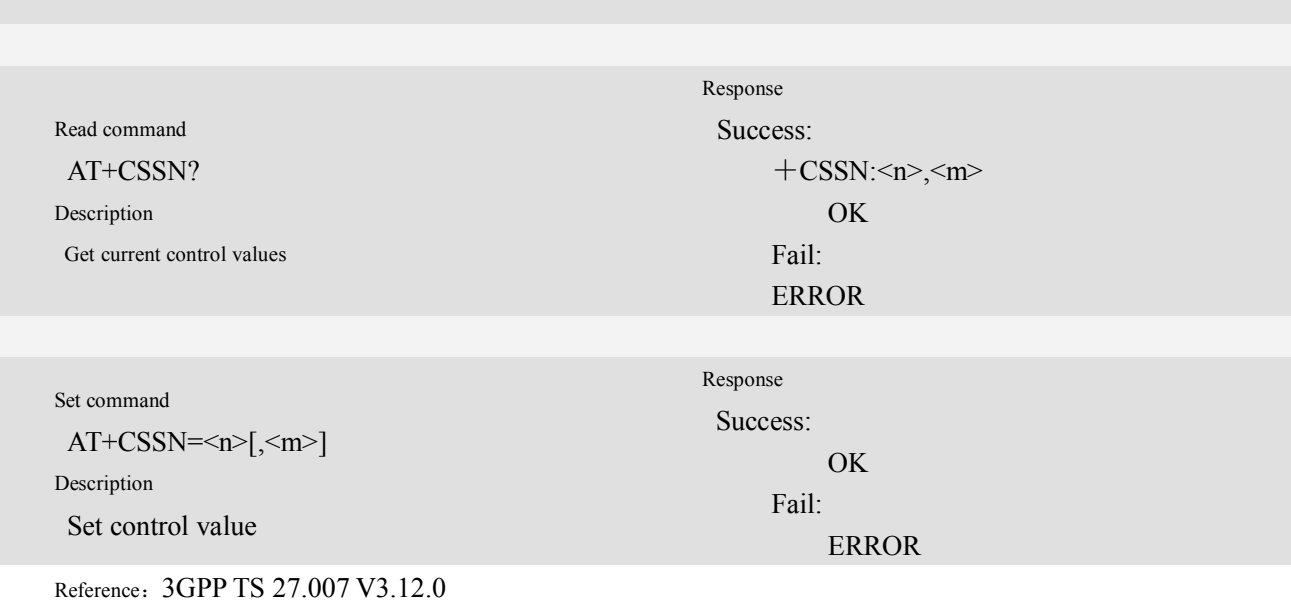

## **6.10.3 Unsolicited Result Codes**

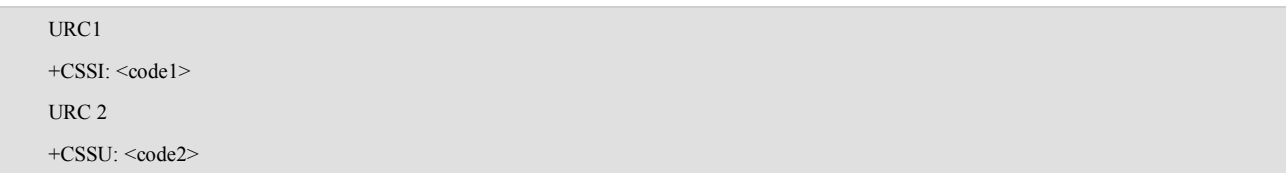

### **6.10.4 Parameter**

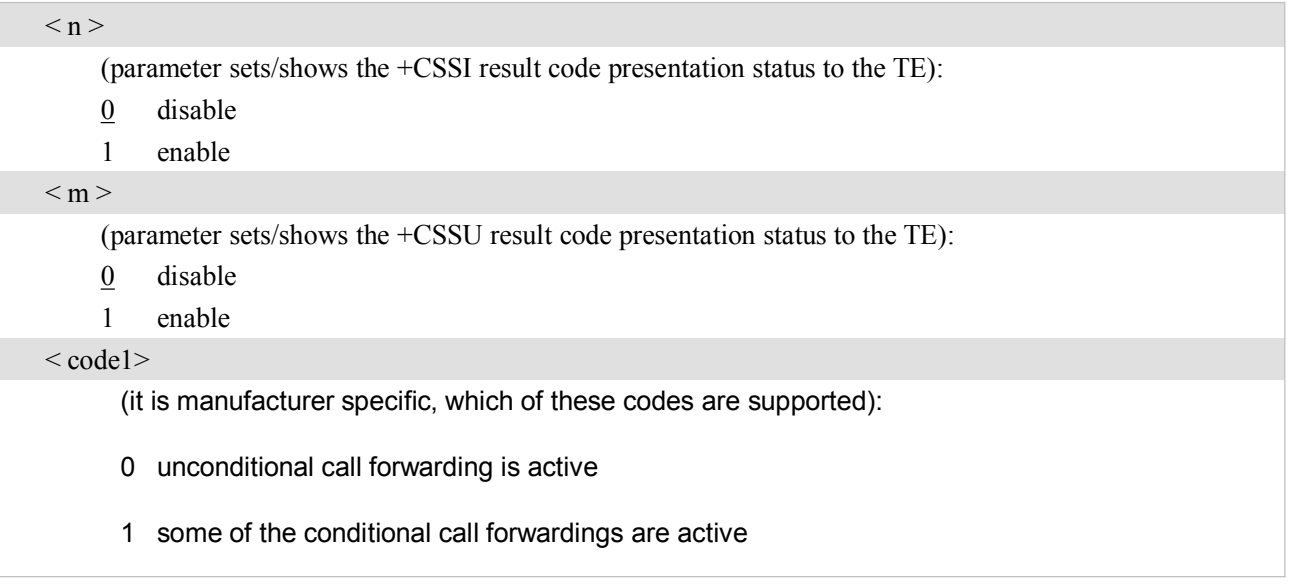

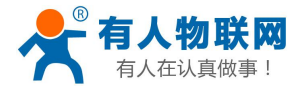

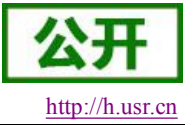

2 call has been forwarded

#### 3 call is waiting

#### < code2>

(it is manufacturer specific, which of these codes are supported):

- 0 this is a forwarded call (MT call setup)
- 1 this is a CUG call (also <index> present) (MT call setup)
- 2 call has been put on hold (during a voice call)
- 3 call has been retrieved (during a voice call)
- 4 multiparty call entered (during a voice call)
- 5 call on hold has been released (this is not a SS notification) (during a voice call)

#### **6.10.5 Remark**

When  $\leq n \geq -1$  and a supplementary service notification is received after a mobile originated call setup, intermediate result code +CSSI:<code1>[,<index>] is sent to TE before any other MO call setup result codes presented in the present document or in V.25ter [14]. When several different <code1>s are received from the network, each of them shall have its own +CSSI result code.

When  $\leq m \geq -1$  and a supplementary service notification is received during a mobile terminated call setup or during a call, or when a forward check supplementary service notification is received, unsolicited result code +CSSU: <code2>[,<index>[,<number>,<type>[,<subaddr>,<satype>]]] is sent to TE. In case of MT call setup, result code is sent after every +CLIP result code (refer command "Calling line identification presentation +CLIP") and when several different <code2>s are received from the network, each of them shall have its own +CSSU result code.

Refer 27007 release99.

The gray item of <code1> doesn't been supported by CMCC and UMCC.S

#### **6.10.6 Example**

The following examples show the typical application for this command.

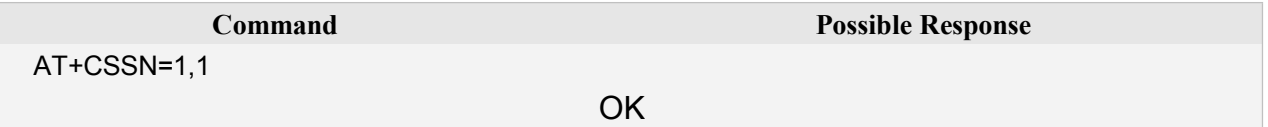

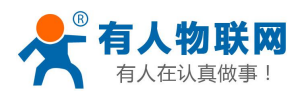

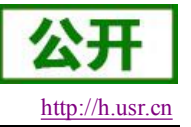

## **6.11 AT+ CUSD Unstructured supplementary service data**

#### **6.11.1 Description**

This command allows control of the Unstructured Supplementary Service Data (USSD) according to GSM 02.90. Both network and mobile initiated operations are supported.

### **6.11.2 Syntax**

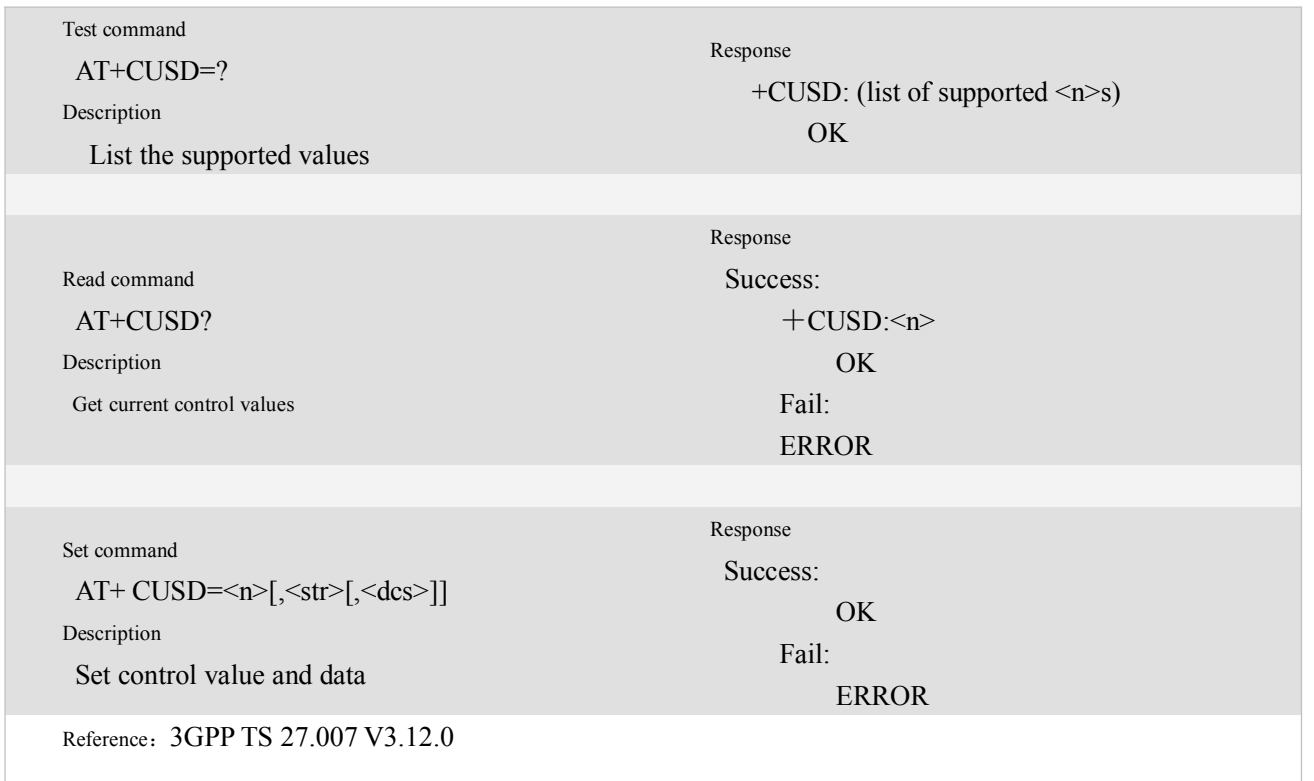

### **6.11.3 Unsolicited Result Codes**

URC1 +CUSD: <m>[,<str>,<dcs>]

### **6.11.4 Parameter**

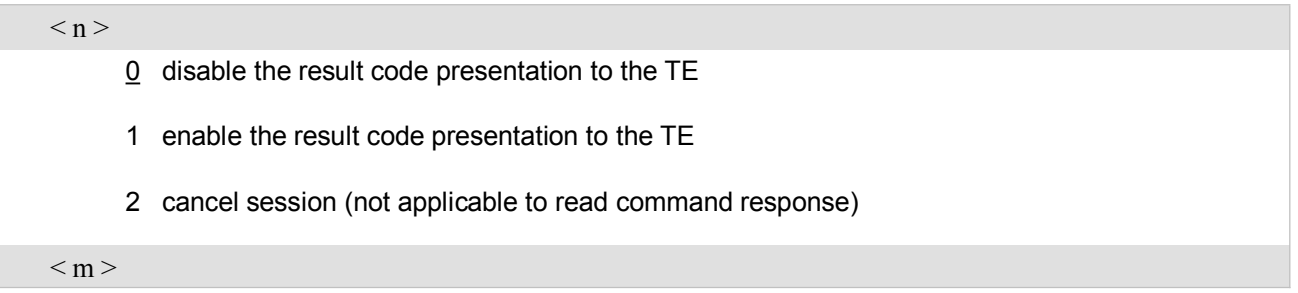

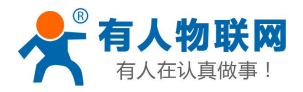

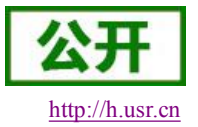

0 no further user action required (network initiated USSD-Notify, or no further information needed after mobile initiated operation)

1 further user action required (network initiated USSD-Request, or further information needed after mobile initiated operation)

- 2 USSD terminated by network
- 3 other local client has responded
- 4 operation not supported
- 5 network time out
- $\langle str \rangle$

string type USSD-string (when <str> parameter is not given, network is not interrogated):

- if <dcs> indicates that 3GPP TS 23.038 [25] 7 bit default alphabet is used:

- if TE character set other than "HEX" (refer command Select TE Character Set +CSCS): MT/TA converts GSM alphabet into current TE character set according to rules of 3GPP TS 27.005 [24] Annex A

- if TE character set is "HEX": MT/TA converts each 7-bit character of GSM alphabet into two IRA character long hexadecimal number (e.g. character  $\Pi$  (GSM 23) is presented as 17 (IRA 49 and 55))

 $if <$ dcs $>$  indicates that 8-bit data coding scheme is used: MT/TA converts each 8-bit octet into two IRA character long hexadecimal number (e.g. octet with integer value 42 is presented to TE as two characters 2A (IRA 50 and 65))

### $<$  DCS $>$

3GPP TS 23.038 [25] Cell Broadcast Data Coding Scheme in integer format (default 0)

#### **6.11.5 Remark**

This command allows control of the Unstuctured Supplementary Service Data (USSD) according to 3GPP TS 22.090 [23]. Both network and mobile initiated operations are supported. Parameter  $\langle n \rangle$  is used to disable/enable the presentation of an unsolicited result code (USSD response from the network, or network initiated operation) +CUSD: <m>[,<str>,<dcs>] to the TE. In addition, value <n>=2 is used to cancel an ongoing USSD session.

When  $\leq$ str> is given, a mobile initiated USSD-string or a response USSD-string to a network initiated operation is sent to the network. The response USSD-string from the network is returned in a subsequent unsolicited +CUSD result code.

If the <dcs> parameter is input, the data will be transmitted as USSD vertion2, otherwise, it will be transmitted as USSD version 1.

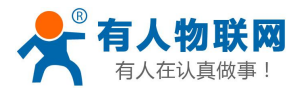

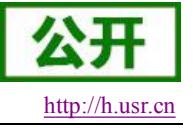

### **6.11.6 Example**

The following examples show the typical application for this command.

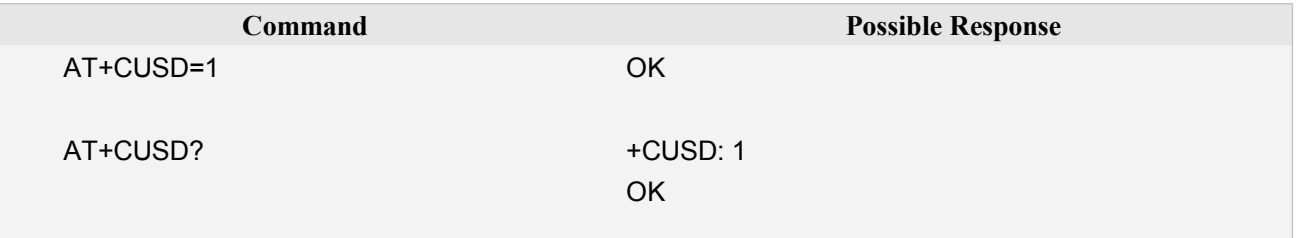

## **6.12 AT^STA SATInterface Activation**

#### **6.12.1 Description**

This command is used to ask the current running status of the RSAT and the character set used by the RSAT, and it can be used to set SAT and the AT interface to activation.

**6.12.2 Syntax**

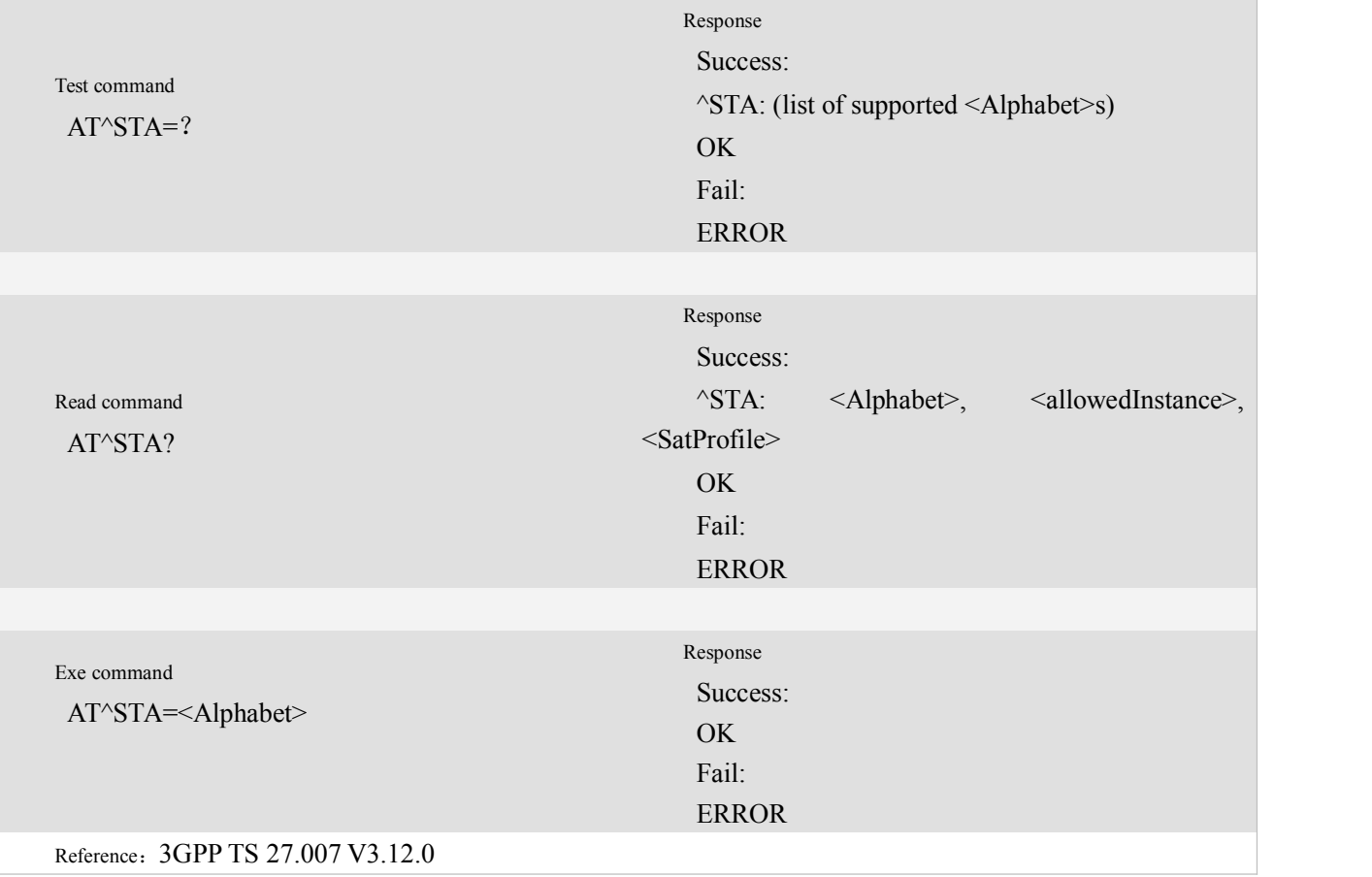

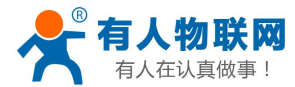

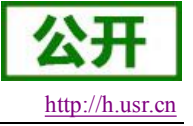

### **6.12.3 Unsolicited Result Codes**

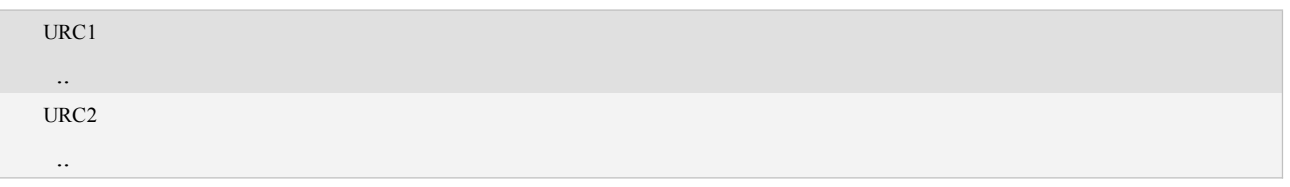

#### **6.12.4 Parameter**

<Alphabet>:

0 GSM character set

1 UCS2 character set

<allowedInstance>:

- 0 SAT This module has been started.
- 1 SAT This module can be started.
- <SatProfile>: SAT configuration data

#### **6.12.5 Remark**

#### **6.12.6 Example**

The following examples show the typical application for this command.

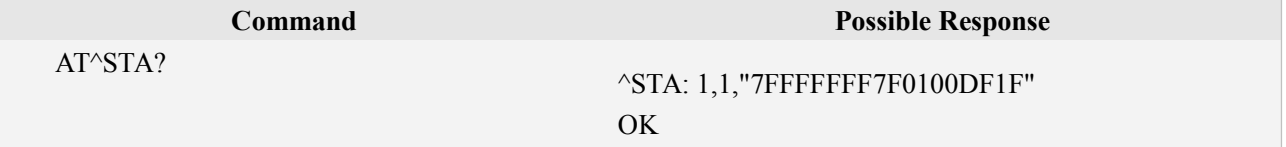

## **6.13 AT^STN STK Notification**

### **6.13.1 Description**

Proactive Command notification

#### **6.13.2 Syntax**

#### **6.13.3 Unsolicited Result Codes**

URC1

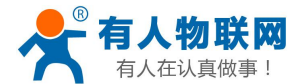

..

^STN: <cmdType>..

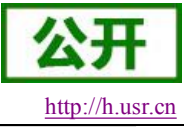

#### **6.13.4 Parameter**

#### **6.13.5 Remark**

Every time the SIM Application issues a Proactive Command, via the ME, the TAwillreceive a notification. This indicates the type of Proactive Command issued.

AT^STGI must then be used by the TA to request the parameters of the Proactive Command from the ME. Upon receiving the^STGI response from the ME, the TA must send AT^STR to confirm the execution of the Proactive Command and provide any required user response, e.g. a selected menu item.

#### **6.13.6 Example**

The following examples show the typical application for this command.

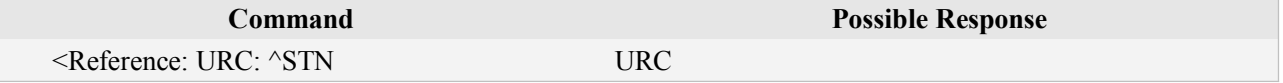

## **6.14 AT^STGI Remote-SAT Get Information**

#### **6.14.1 Description**

AT $^{\wedge}$ STGI: This command is used after receiving URC  $^{\wedge}$ STN notification, That can get the parameters of the proactive command, current command type or some information of the current proactive command.

#### **6.14.2 Syntax**

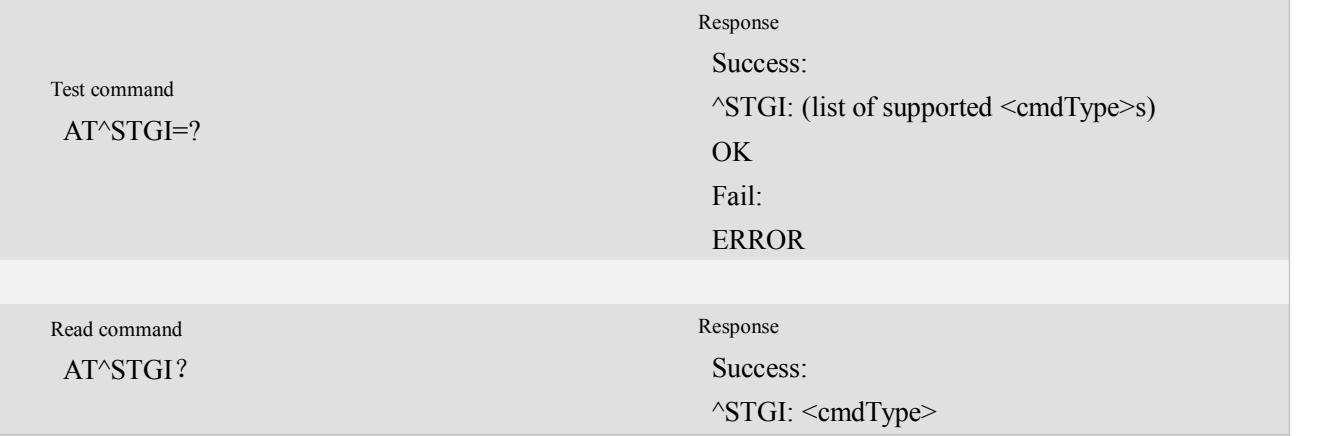

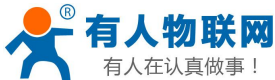

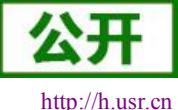

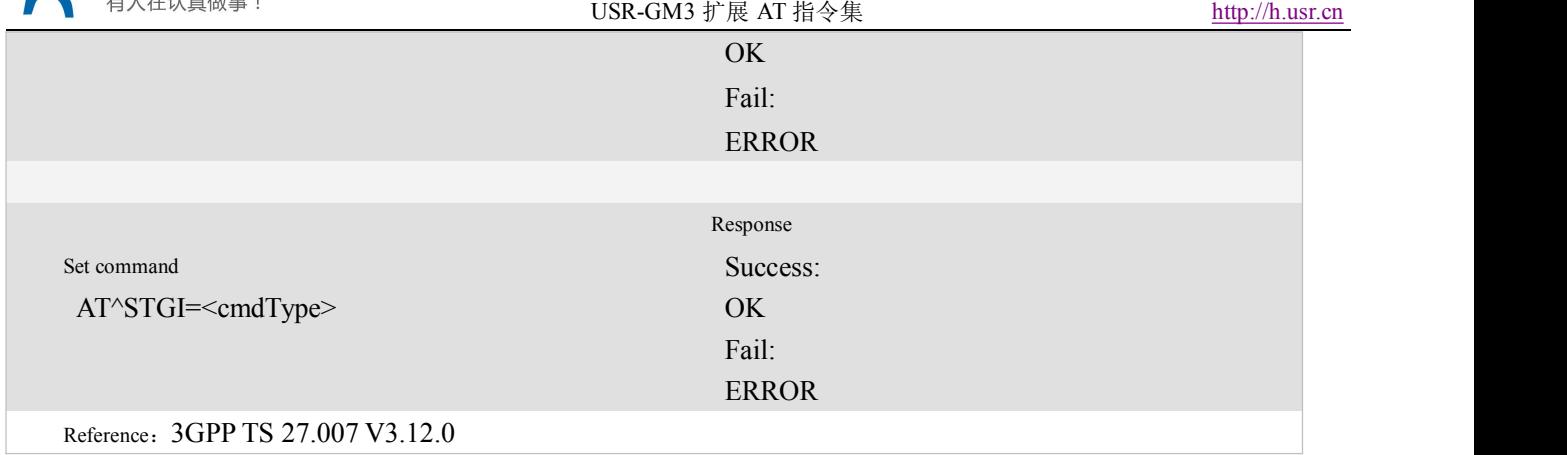

### **6.14.3 Response definition**

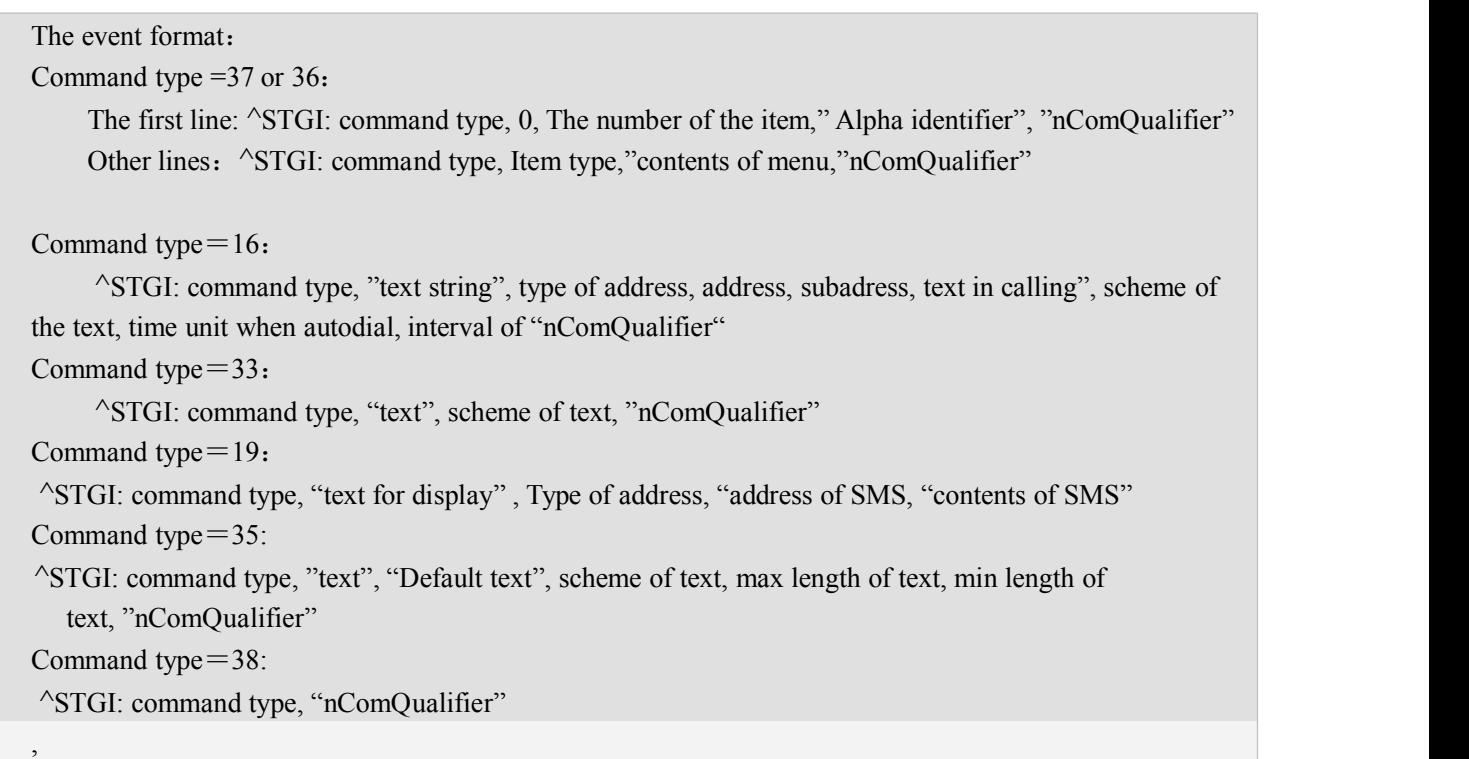

#### **6.14.4 Parameter**

#### <Alphabet>:

- 0 GSM character set
- 1 UCS2 character set

### <allowedInstance>:

- 0 SAT This module has started up. you can execute the read or test command.
- 1 SAT This module can be started.

<SatProfile>: SAT configuration data.

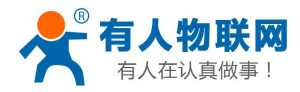

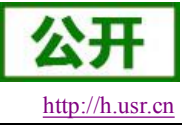

#### **6.14.5 Remark**

```
< cmdType >: Proactive command
```

```
\sim
```
## **6.14.6 Example**

The following examples show the typical application for this command.

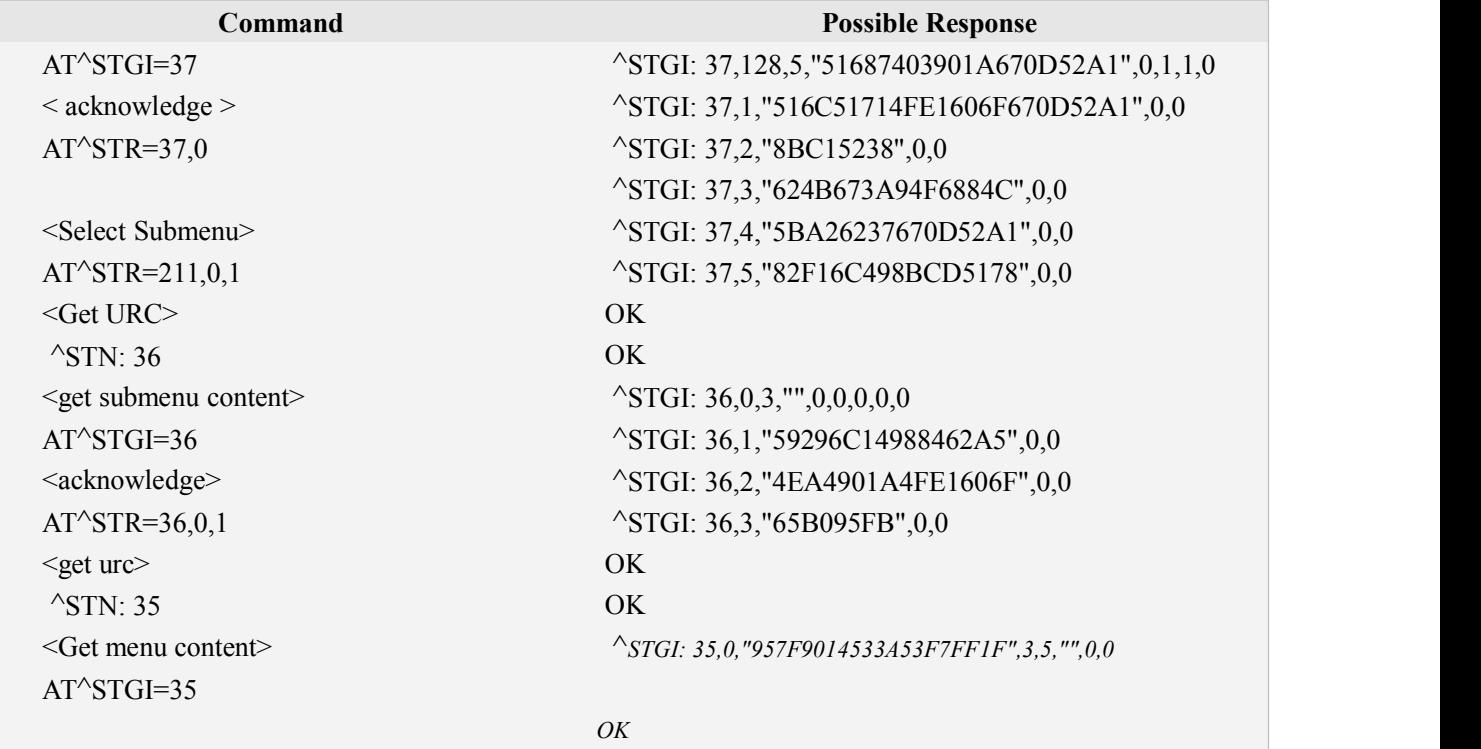

## **6.15 AT^STR Remote-SAT Response**

## **6.15.1 Description**

AT^STR: TAcan use this command AT^STR to answer the AT^STGI command to tell the SIM that the result executed of the proactive command.

## **6.15.2 Syntax**

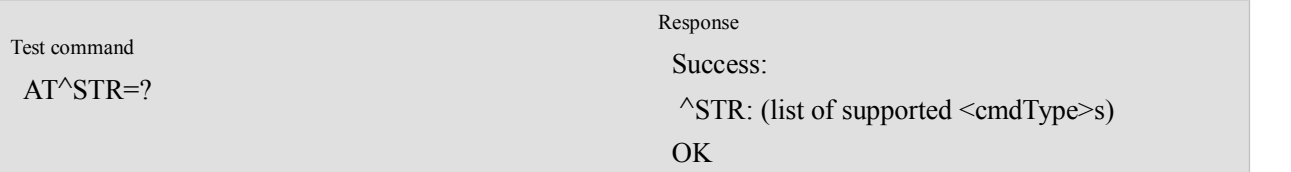

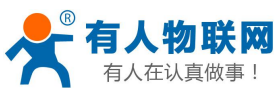

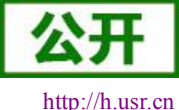

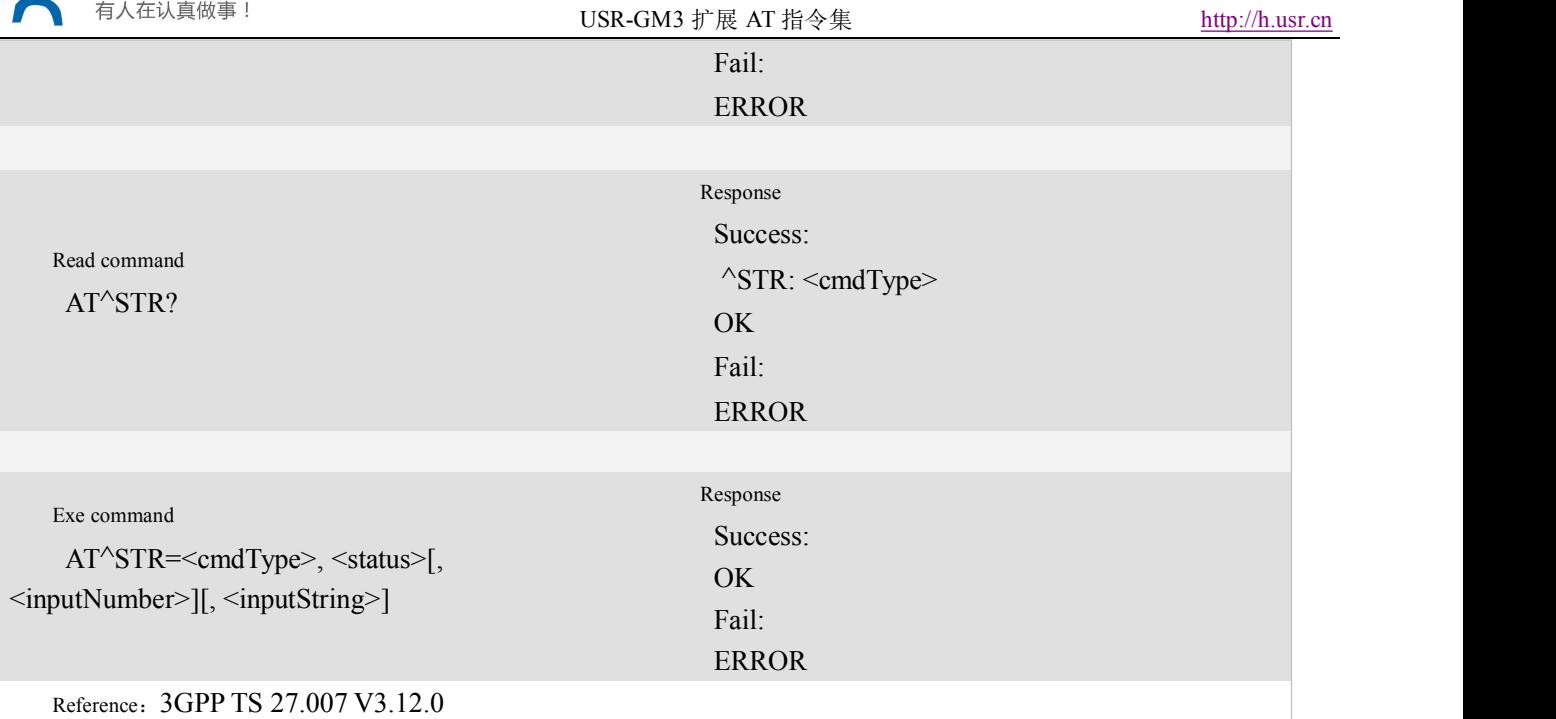

### **6.15.3 Unsolicited Result Codes**

URC1 +CALA: **<text>** .. URC2 +SYSSTARTALARM MODE+CALA: **<text>**

#### **6.15.4 Parameter**

..

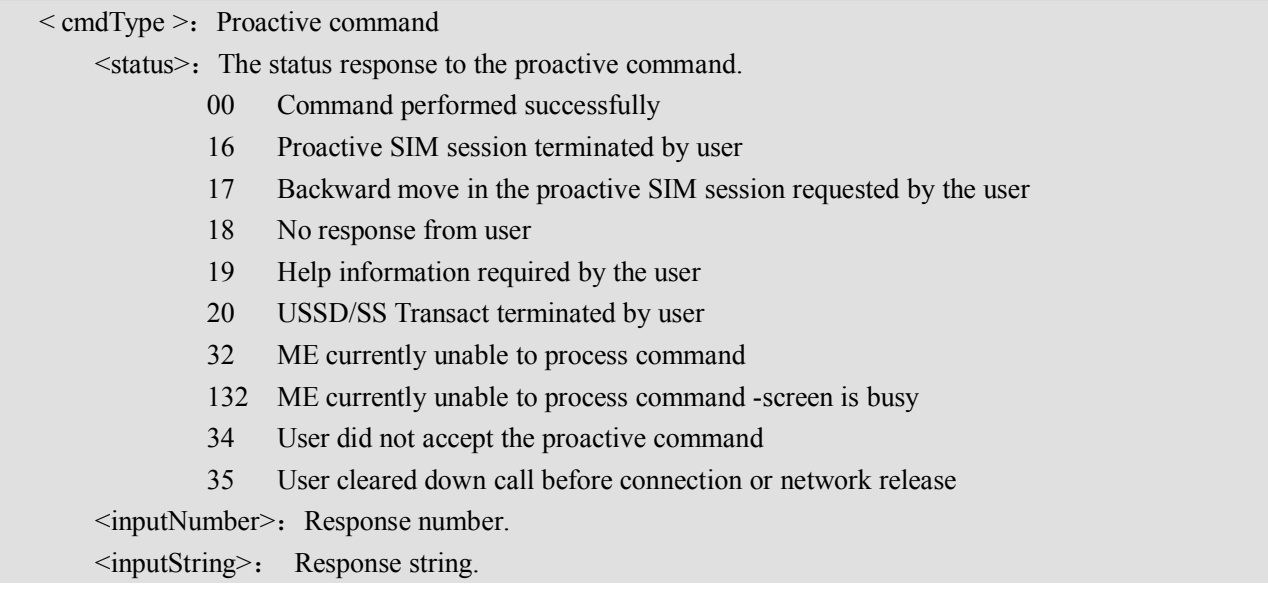

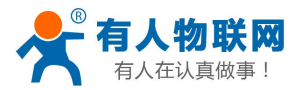

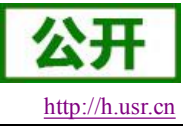

#### **6.15.5 Remark**

### **6.15.6 Example**

The following examples show the typical application for this command.

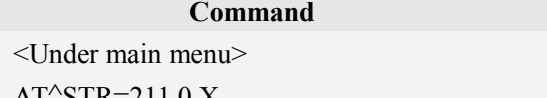

**Command Possible Response** 

AT^STR=211,0,X STK select submenu

## **6.16 AT^STF Set format of responses**

#### **6.16.1 Description**

This command is used to set format of a response of SAT command.

#### **6.16.2 Syntax**

AT^STF=<mode>

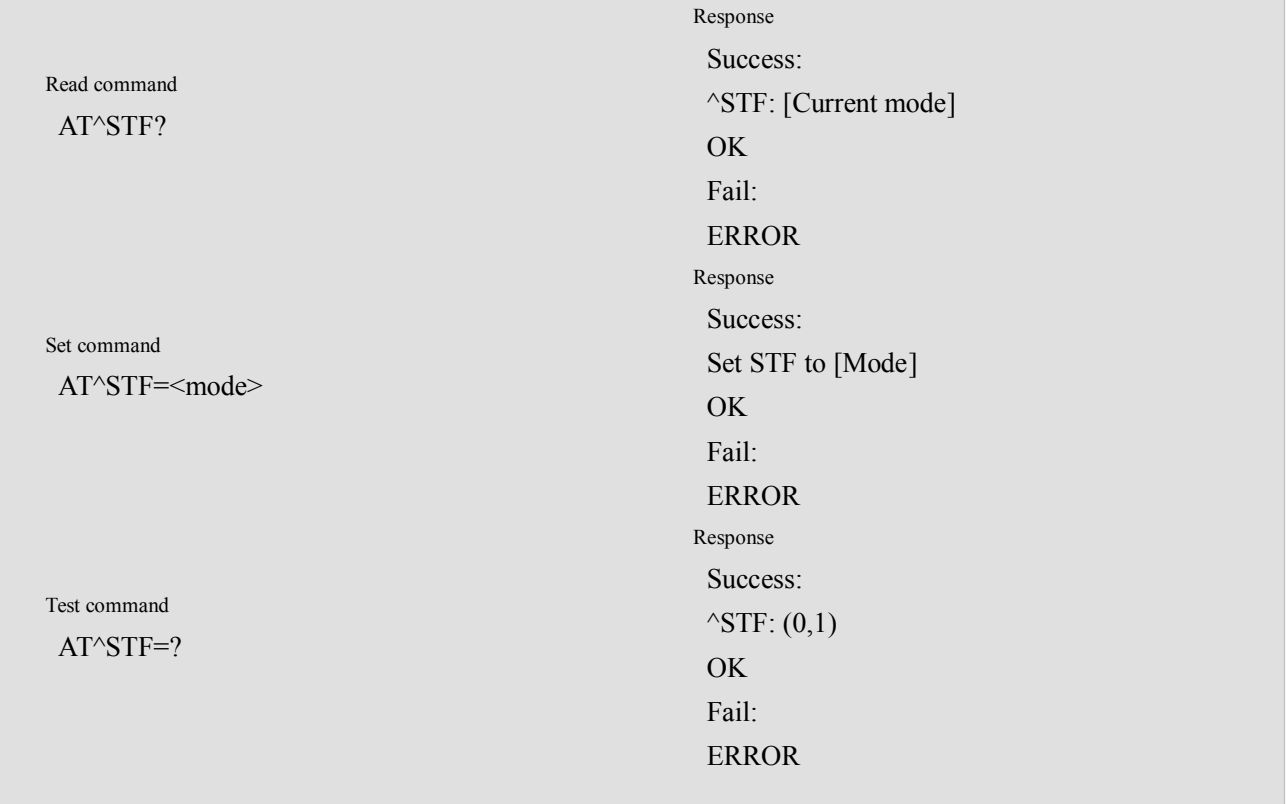

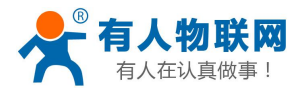

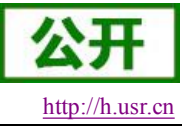

#### **6.16.3 Unsolicited Result Codes**

None

#### **6.16.4 Parameter**

<mode>:

0: PDU mode

1: Text mode

### **6.16.5 Remark**

#### **6.16.6 Example**

The following examples show the typical application for this command.

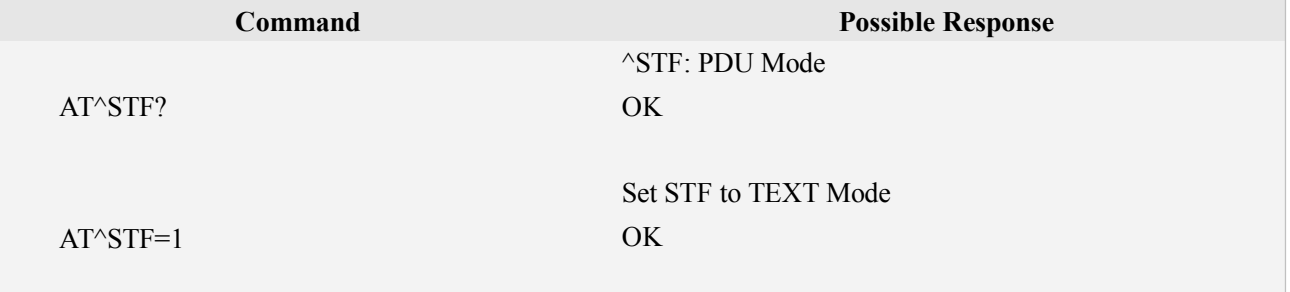

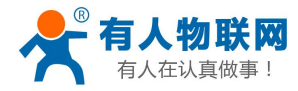

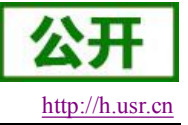

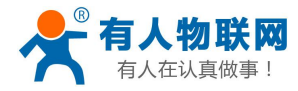

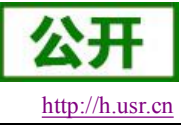

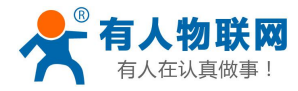

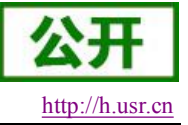

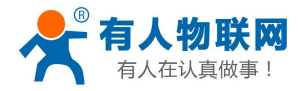

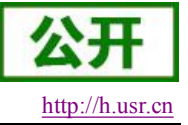

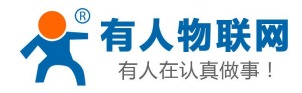

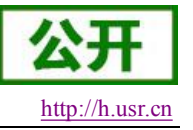

# **7 SMS Commands**

This chapter describes AT Commands that a TE (Terminal Equipment, e.g. an application running on a controlling PC) may use to control the MC55 acting as GPRS Mobile Termination (MT).

## **7.1 AT+CSDH Show Text Mode Parameters (For SMS)**

#### **7.1.1 Description**

Set command controls whether detailed header information is shown in text mode result codes.

#### **7.1.2 Syntax**

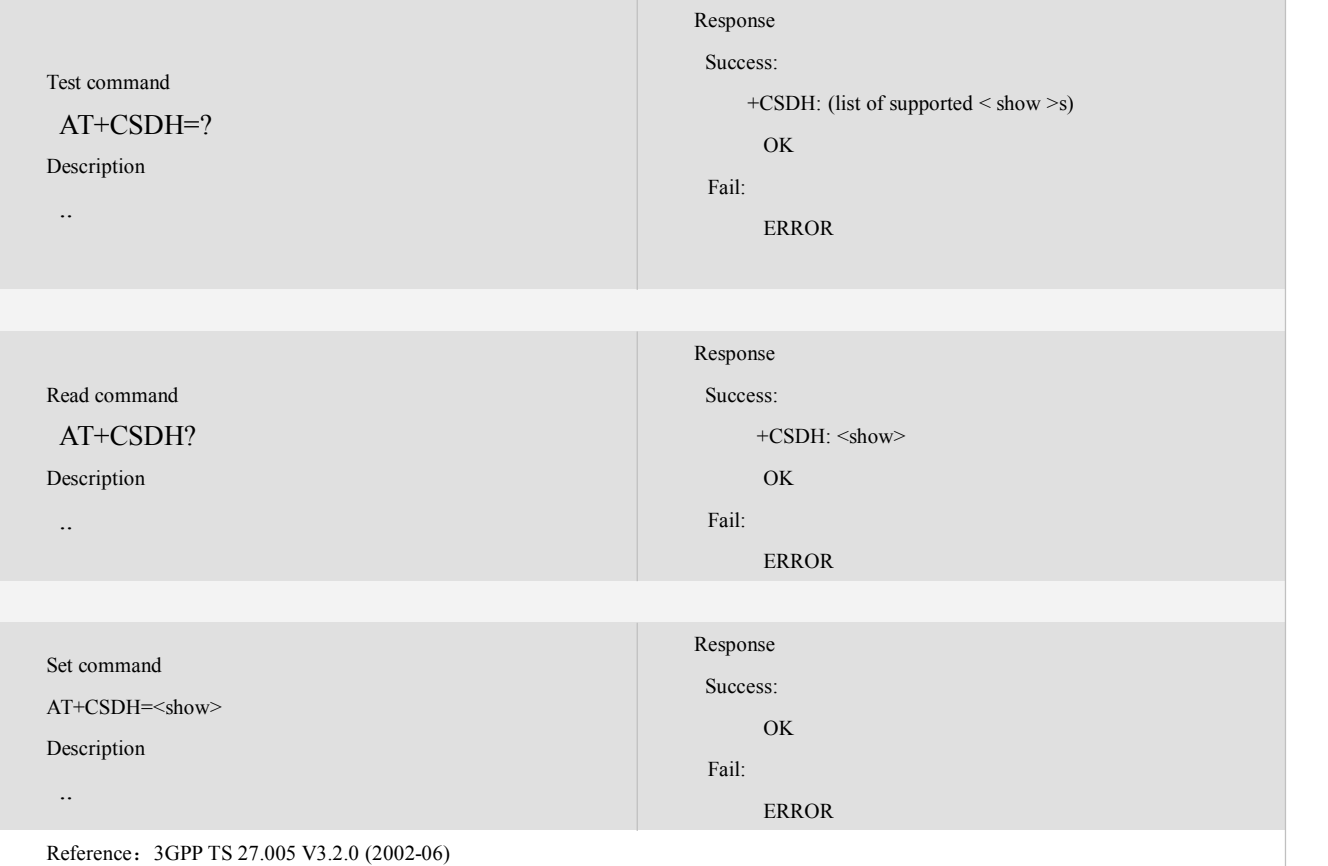

#### **7.1.3 Unsolicited Result Codes**

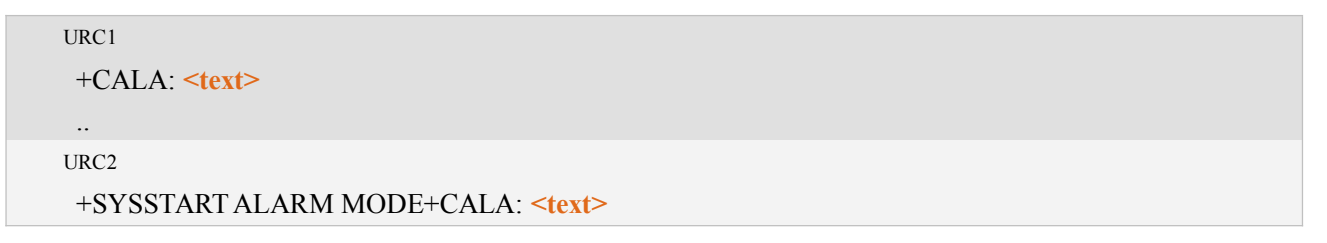

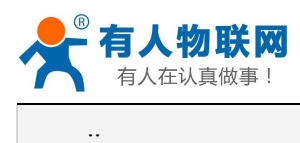

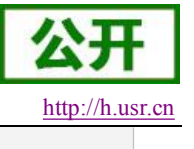

#### **7.1.4 Parameter**

<show> Range: 0-1

- $\frac{0}{0}$  do not show the values in result codes
- 1 show the values in result codes

#### **7.1.5 Remark**

..

#### **7.1.6 Example**

The following examples show the typical application for this command.

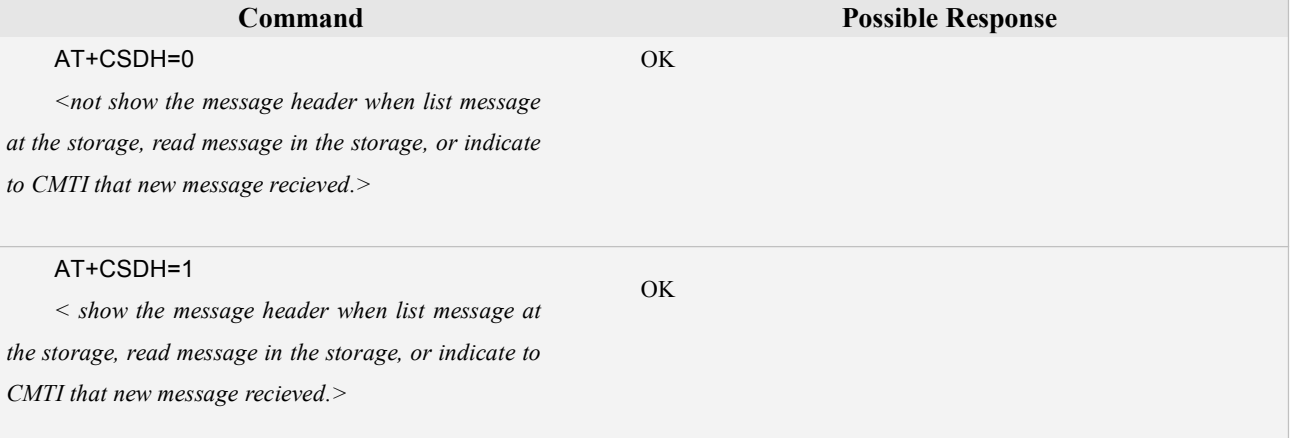

## **7.2 AT+CSMP Set Text Mode Parameters**

#### **7.2.1 Description**

Set command is used to select values for additional parameters needed when SM is sent to the network or placed in a storage when text format message mode is selected.

### **7.2.2 Syntax**

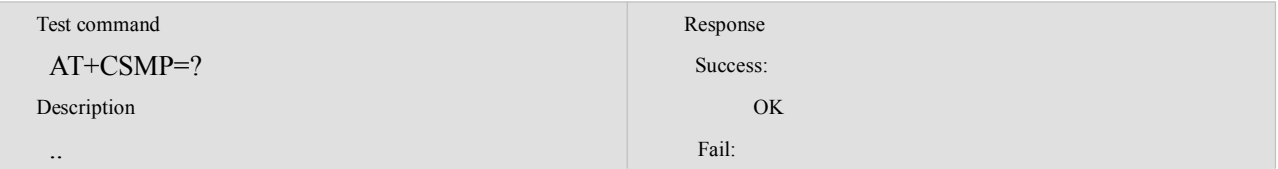
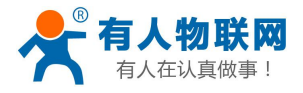

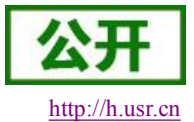

ERROR

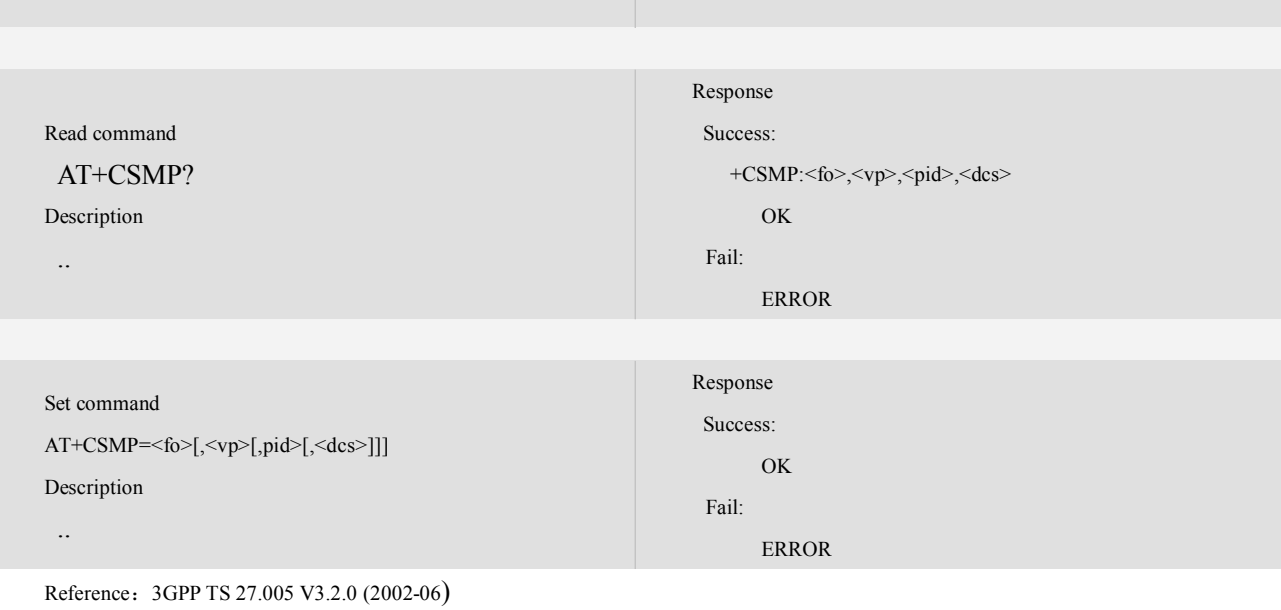

## **7.2.3 Unsolicited Result Codes**

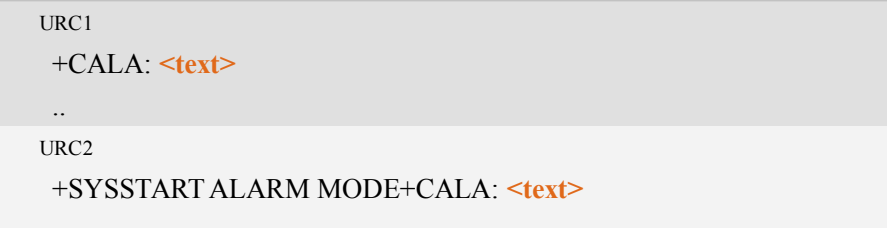

## **7.2.4 Parameter**

..

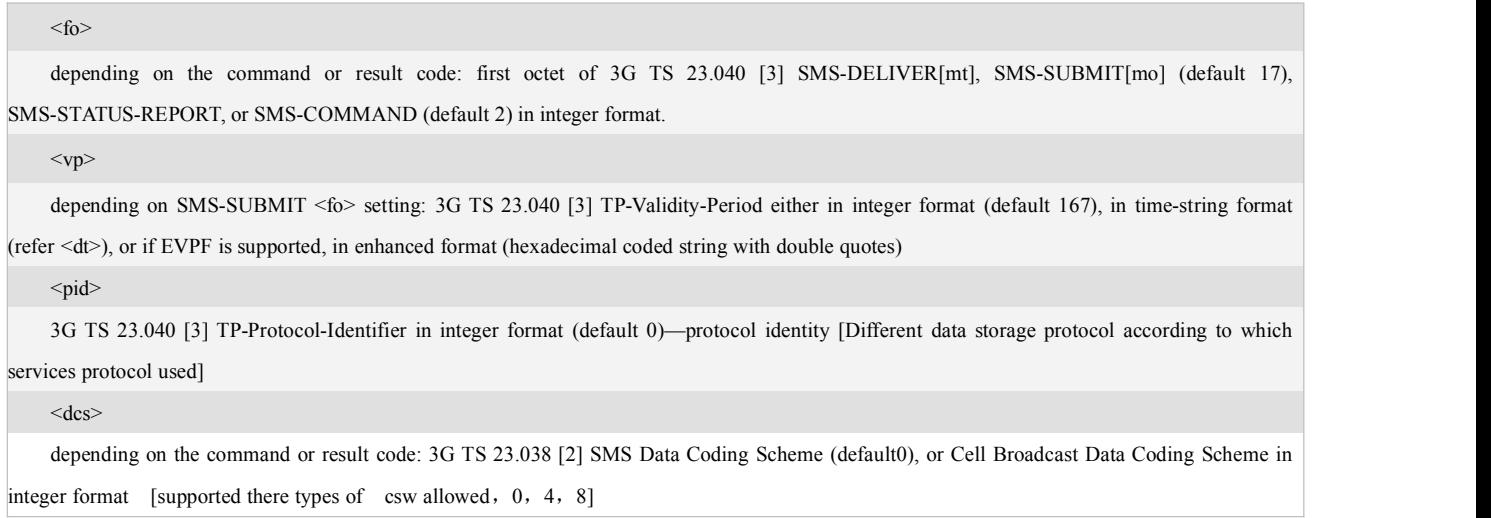

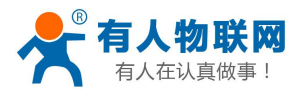

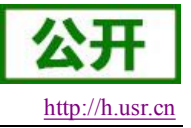

### **7.2.5 Remark**

Parameter <fo> <vp> <pid> and <dcs>, we recommend to set default value of them, but can use other values if need according to spec definite.

if setting "fo" value for MO message, wemust make sure the "mti" segment of "fo" (as 03.40 description) is "01", meanings that bit1 is "0" and bit0 is "1", otherwise exception would happened.

3. if setting "dcs" value for MO message, wemust make sure that the dcs is equal to 0, or 4, or 8, other values is not allowed now.

## **7.2.6 Example**

The following examples show the typical application for this command.

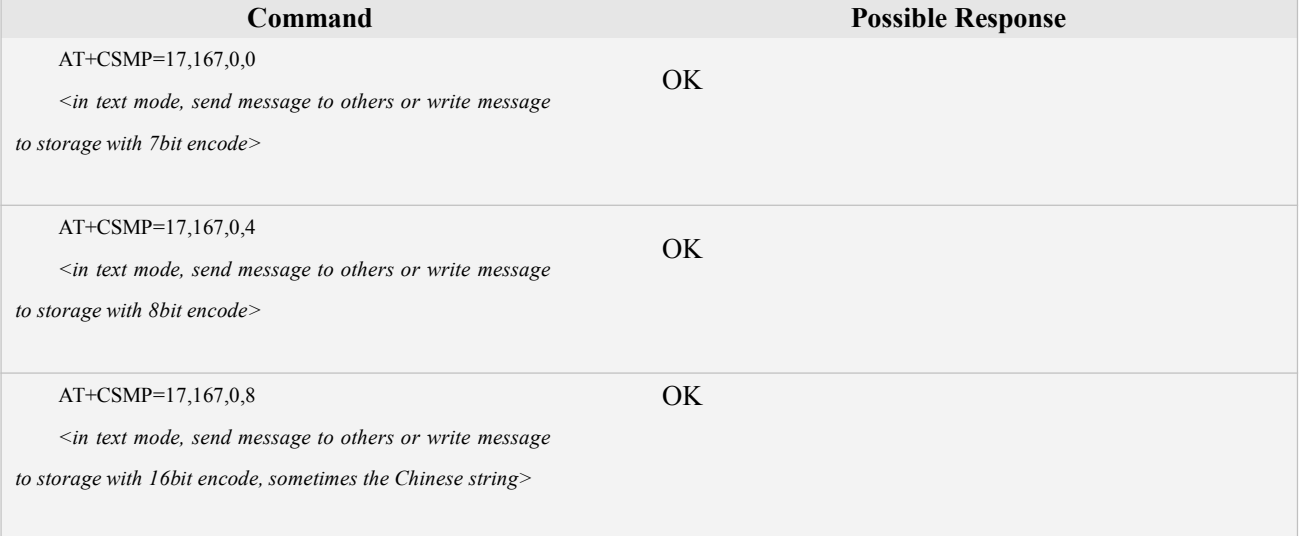

## **7.3 AT+CMSS Send Message from Storage(For SMS)**

#### **7.3.1 Description**

Execution command sends message with location value <index> from preferred message storage <mem2> to the network (SMS-SUBMIT or SMS-COMMAND).

## **7.3.2 Syntax**

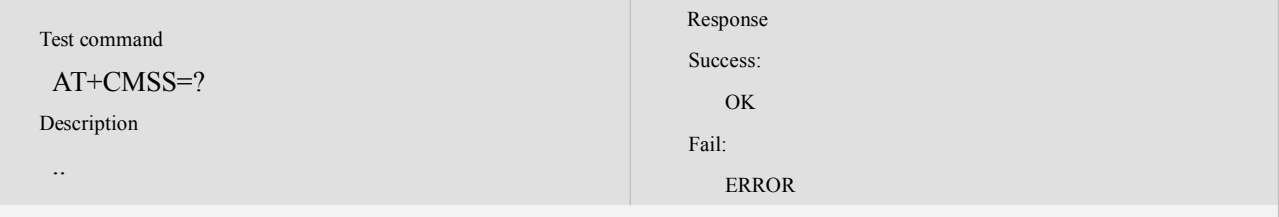

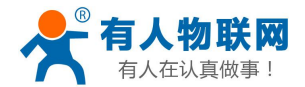

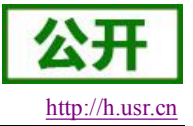

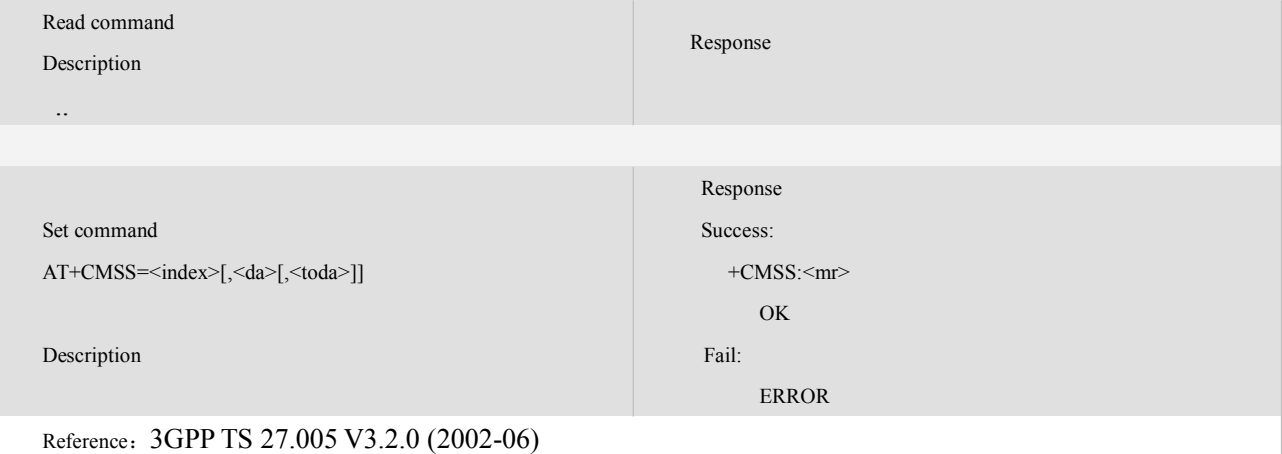

#### **7.3.3 Unsolicited Result Codes**

## **7.3.4 Parameter**

<index>

integer type; value in the range of location numbers supported by the associated memory

#### **7.3.5 Remark**

**1. <toda>have there values: 161**,**145**,**129**

**2. At PDU mode , wen can't send MT message**.

## **7.3.6 Example**

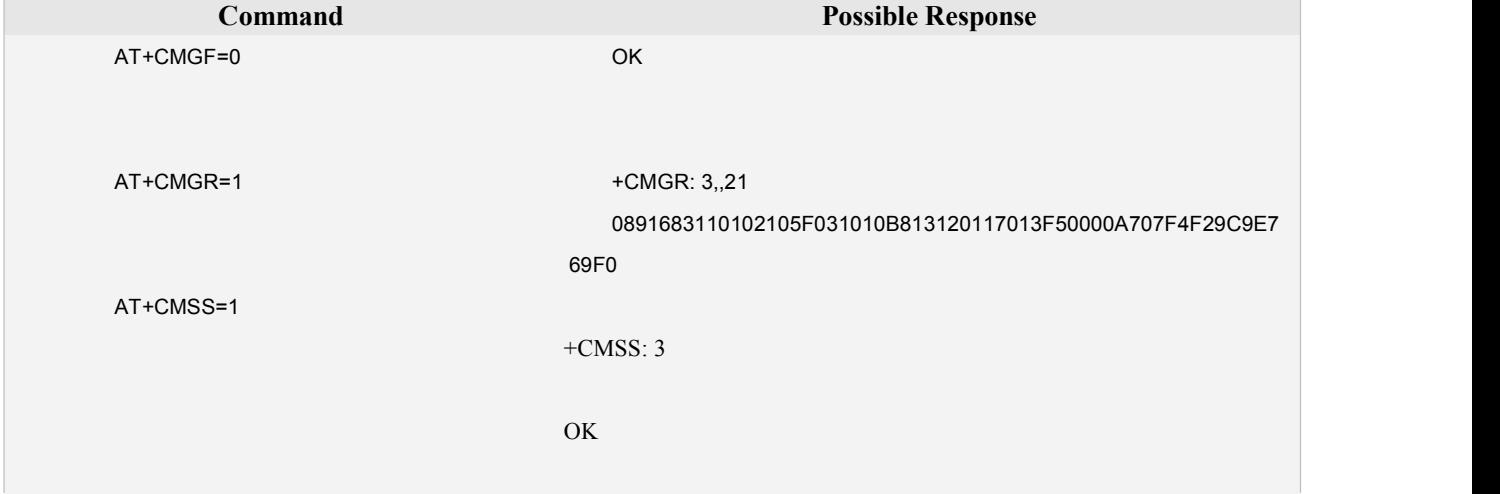

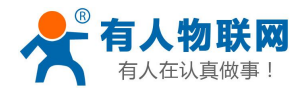

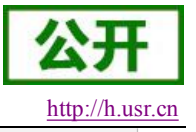

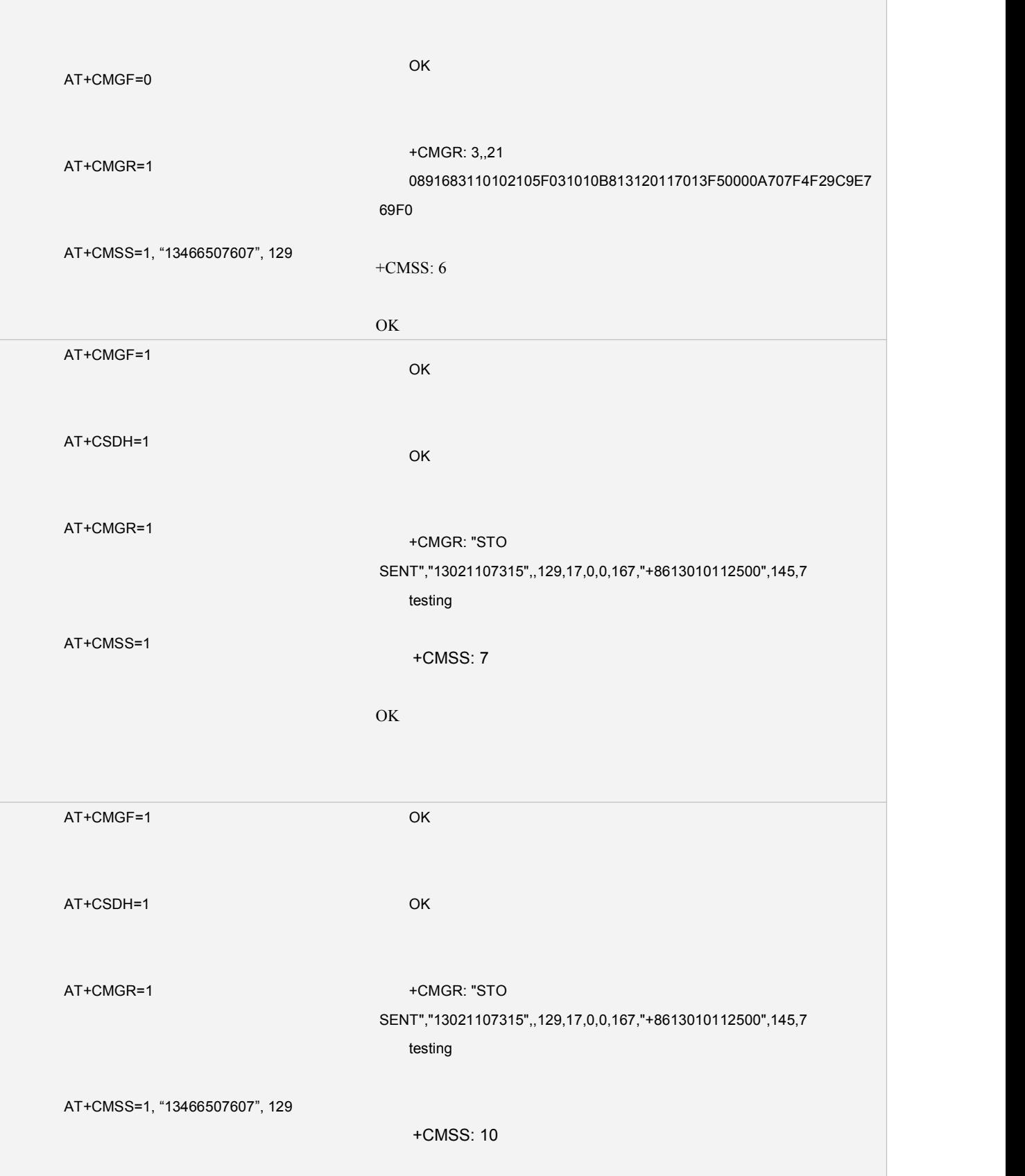

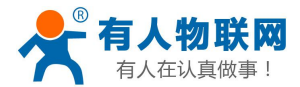

OK **OK** *CONTINUES* 

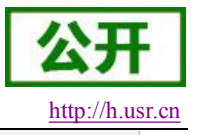

## **7.4 +CMTI/+CMT Indication New ShortMessage [For SMS]**

## **7.4.1 Description**

When receive new short message ,send +CMTI or +CMT[+CDS are message report]

## **7.4.2 Syntax**

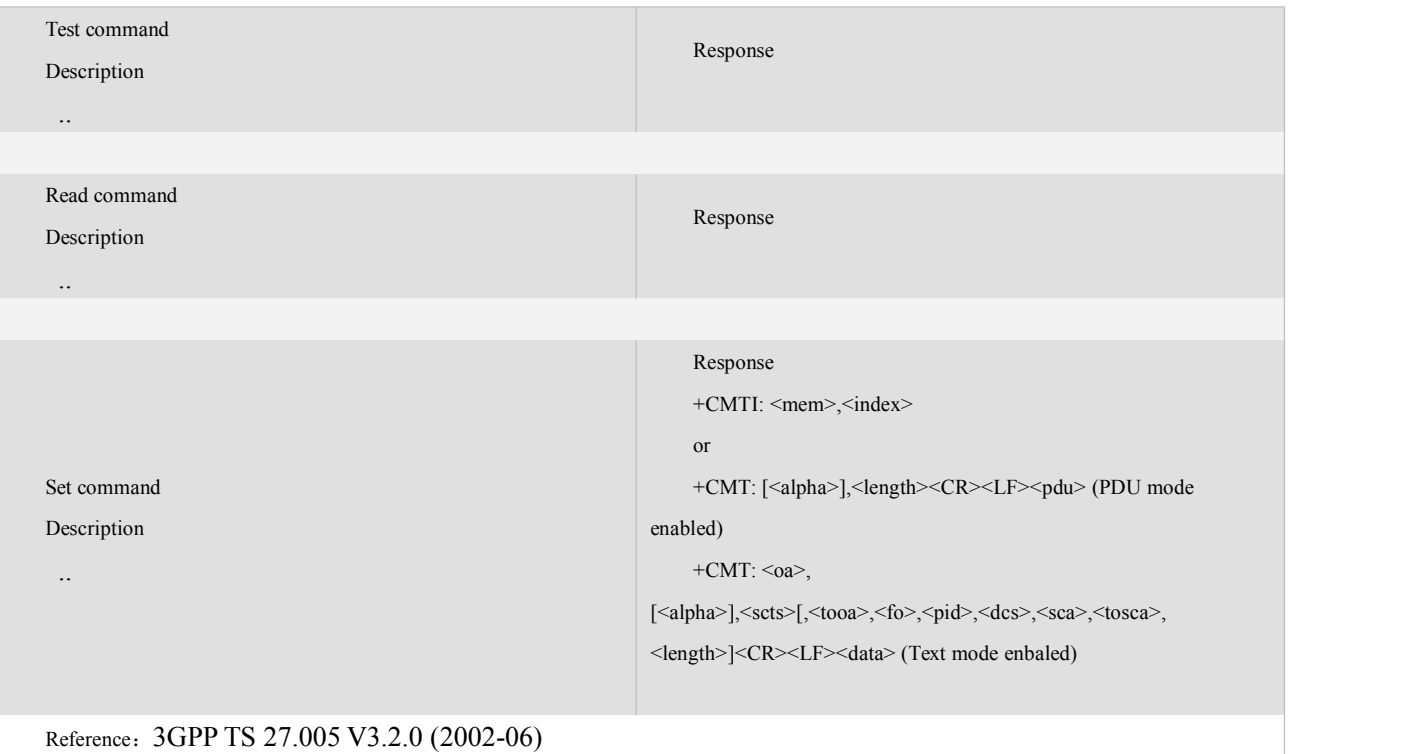

## **7.4.3 Unsolicited Result Codes**

## **7.4.4 Parameter**

*<mem>* string type; memory for storage new messages

**<***index***>** integer type; value in the range of location numbers supported by the associated memory

**<***length***>** integer type value indicating in the text mode (+CMGF=1) the length of the message body **<***data***>** (or <cdata>) in characters; or in

PDU mode (+CMGF=0), the length of the actual TP data unit in octets (i.e. the RP layer SMSC address octets are not counted in the length)

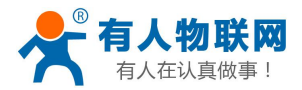

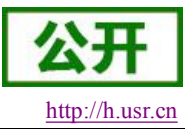

**<***fo***>** depending on the command or result code: first octet of 3G TS 23.040 [3] SMS-DELIVER, SMS-SUBMIT (default 17),

SMS-STATUS-REPORT, or SMS-COMMAND (default 2) in integer format

**<***vp***>** depending on SMS-SUBMIT

is supported, in enhanced format (hexadecimal coded string with double quotes)

**<***pid***>** 3G TS 23.040 [3] TP-Protocol-Identifier in integer format (default 0)

**<***dcs***>** depending on the command or result code: 3G TS 23.038 [2] SMS DataCoding Scheme (default0), or Cell Broadcast Data Coding

Scheme in integer format

..

**<***sca***>** 3G TS 24.011 [6] RP SC address Address-Value field in string format;

**<***tosca***>** 3G TS 24.011 [6] RP SC address Type-of-Address octet in integer format

**<***scts***>** 3G TS 23.040 [3] TP-Service-Centre-Time-Stamp in time-string format (refer <dt>)

**<***alpha***>** string type alphanumeric representation of <da> or <oa> corresponding to the entry found in MT phonebook; implementation of this

feature is manufacturer specific; used character set should be the one selected with command Select TE Characte

## **7.4.5 Remark**

## **7.4.6 Example**

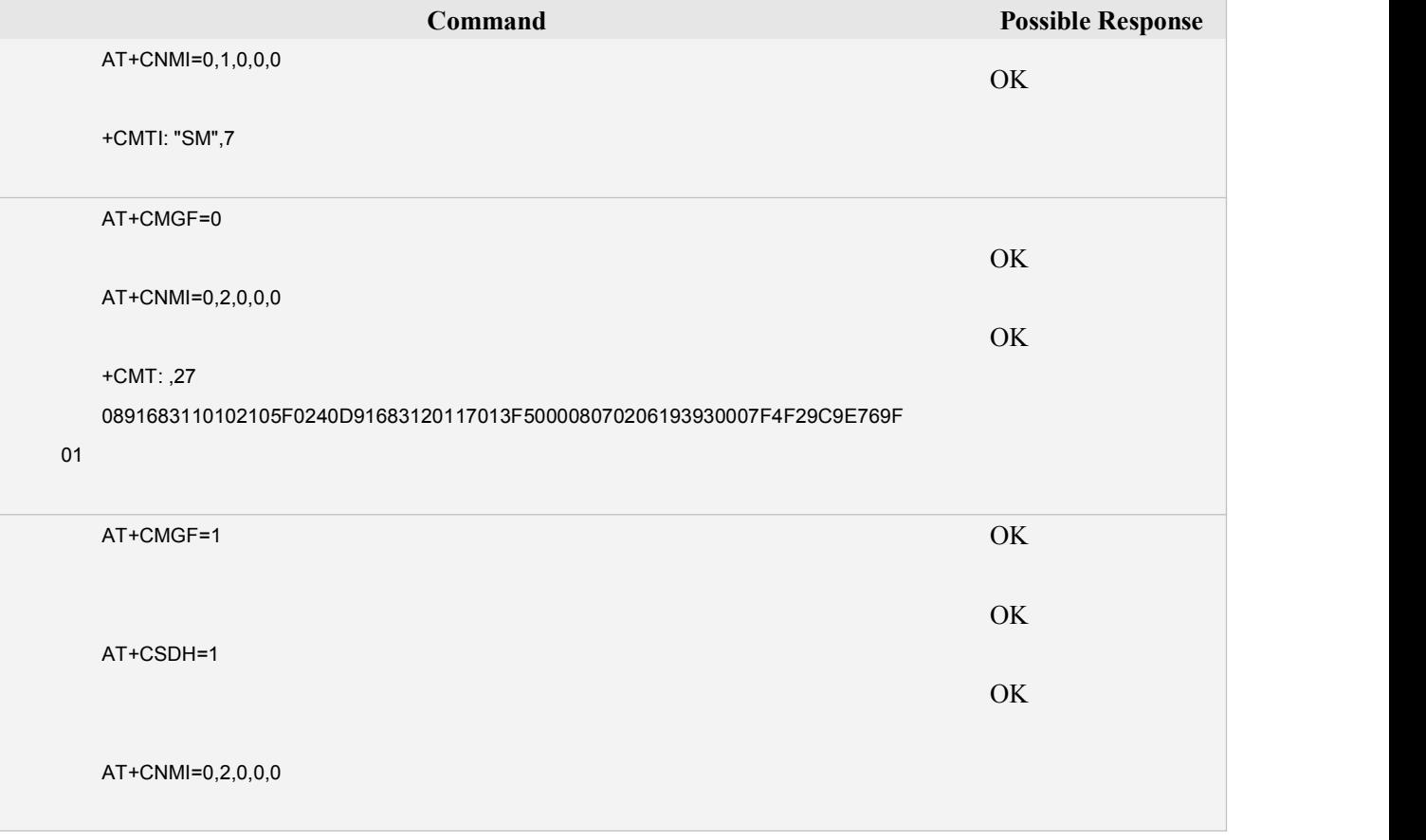

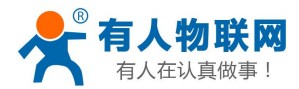

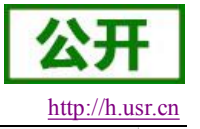

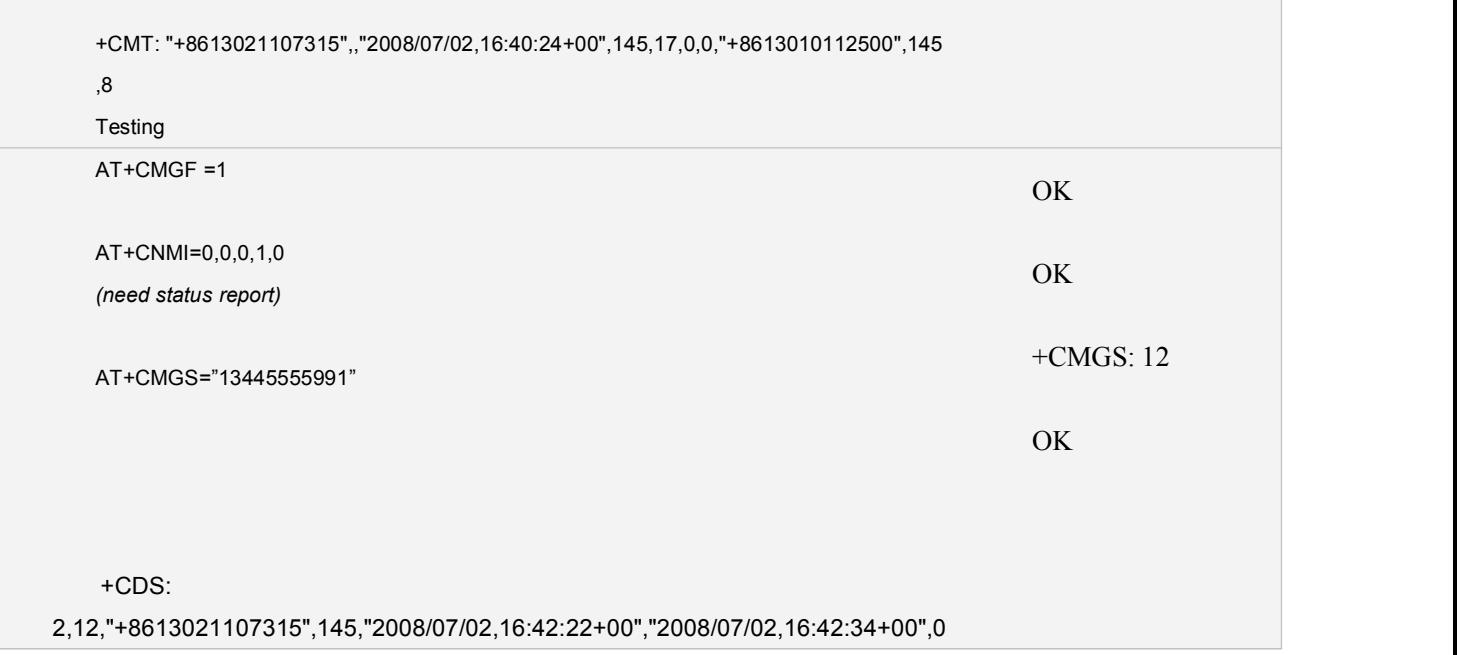

## **7.5 AT+CMGD Delete SMS message**

## **7.5.1 Description**

Execution command deletes message from preferred message storage <mem1> location <index>. If <delflag> is present and not set to 0 then the ME shall ignore <index> and follow the rules for <delflag> shown below. If deleting fails, final result code +CMS ERROR: <err> is returned. See chapter Message Service Failure Result Code for <err> values.

## **7.5.2 Syntax**

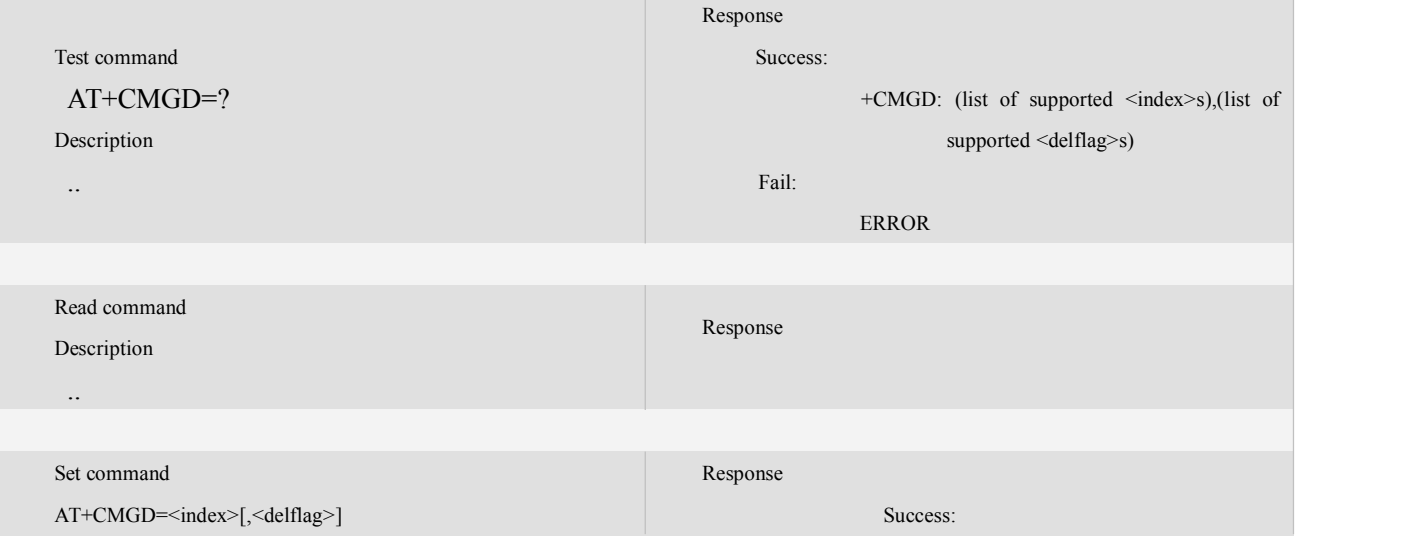

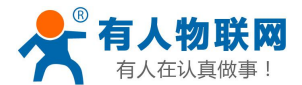

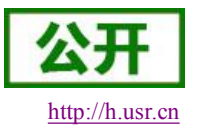

Description

Fail:

escription OK<br>
Conservation Conservation Conservation Conservation Conservation Conservation Conservation Conservation Conse<br>
Conservation Conservation Conservation Conservation Conservation Conservation Conservation Conse

+CMS ERROR: <err>

Reference:3GPP TS 27.005 V3.2.0 (2002-06)

## **7.5.3 Unsolicited Result Codes**

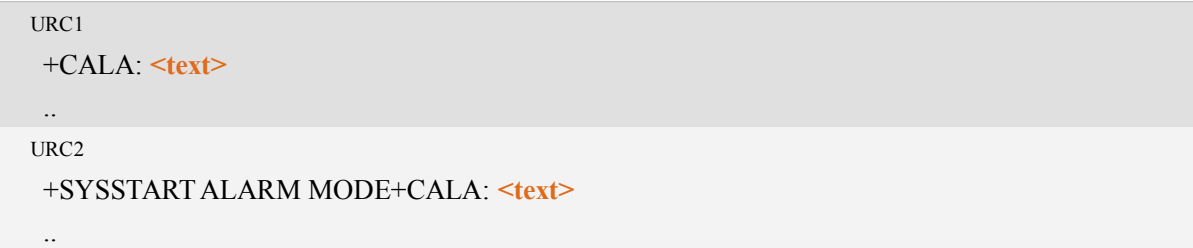

### **7.5.4 Parameter**

Index : indicate which message will be deleted

<delflag>: an integer indicating multiple message deletion request as follows:

0 (or omitted) Delete the message specified in <index>

1 Delete all read messages from preferred message storage, leaving unread messages and stored mobile originated messages (whether sent or not) untouched

2 Delete all read messages from preferred message storage and sent mobile originated messages, leaving unread messages and unsent mobile originated messages untouched

3 Delete allread messages from preferred message storage, sent and unsent mobile originated messages leaving unread messages untouched.

4 Delete all messages from preferred message storage including unread messages.

## **7.5.5 Remark**

..

*Test command* list of supported <index>s

#### **7.5.6 Example**

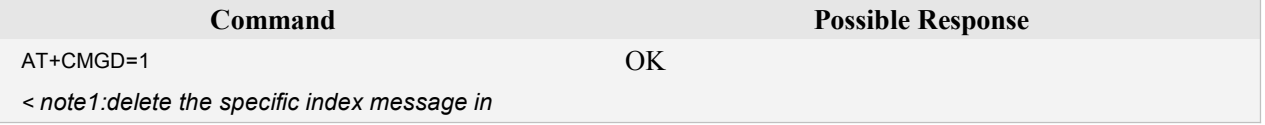

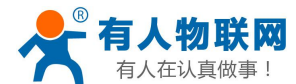

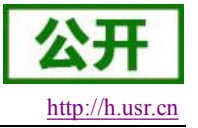

### *the storage>*

*<note2: if have no message we specific to delete,*

*just return "OK" only>*

## AT+CMGD=1,4

#### *<note1:delete all the message in the storage>*

*<note2: if have no message we specific to delete,* AT+CMGD=1,4 OK<br>
<note1:delete all the message in the storage><br>
<note2: if have no message we specific to delete,<br>
just return "OK" only>

## **7.6 AT+CMGF Select SMS message format**

### **7.6.1 Description**

Set command specifies the input and output format of the short messages. The input and output format of the short messages can be either PDU mode or Text mode.

## **7.6.2 Syntax**

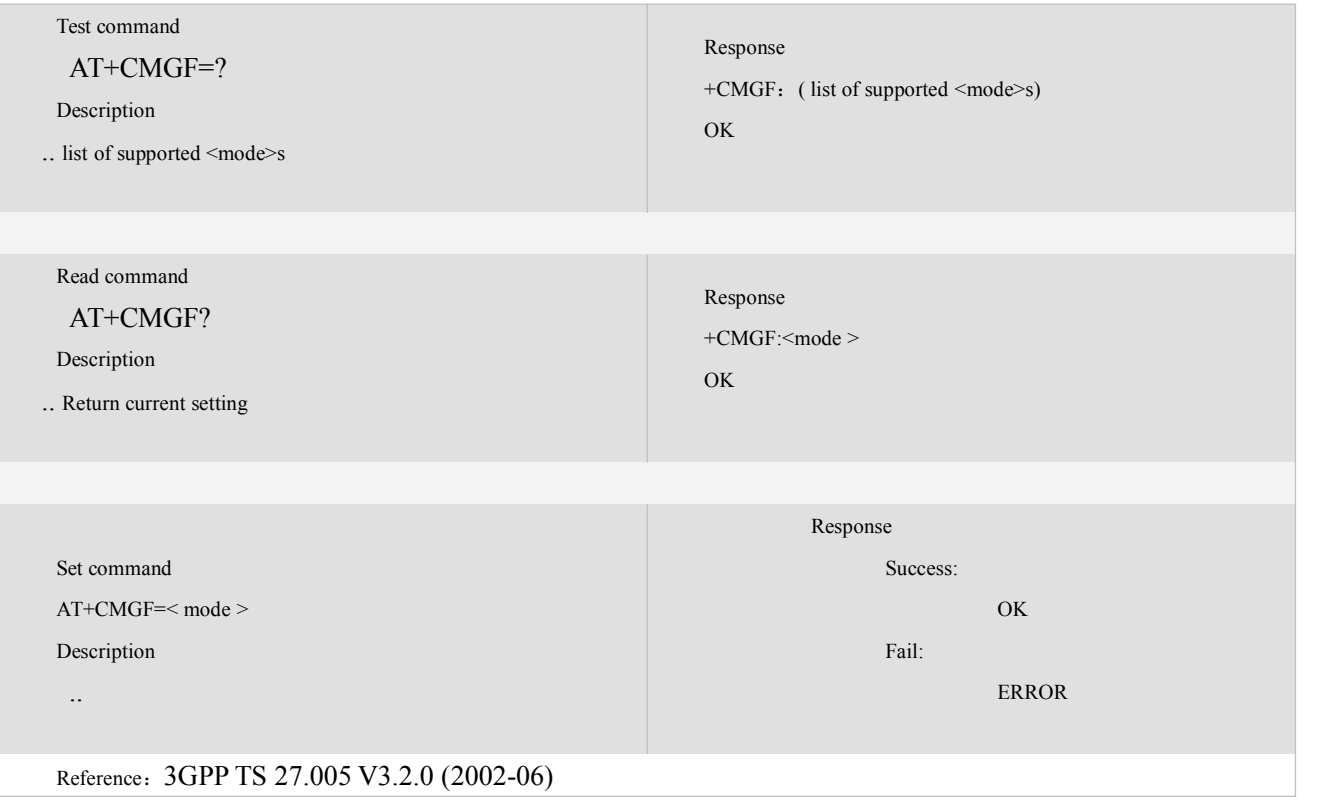

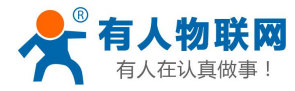

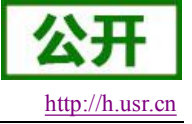

## **7.6.3 Unsolicited Result Codes**

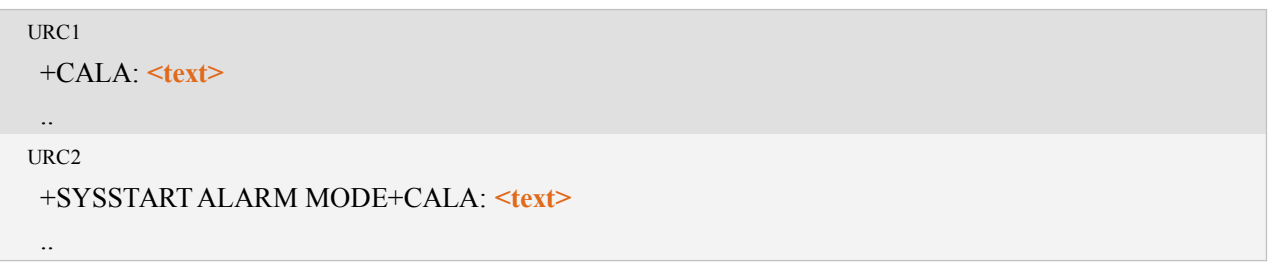

### **7.6.4 Parameter**

<mode>:

0 PDU mode (default when implemented)

1 text mode

..

#### **7.6.5 Remark**

#### **7.6.6 Example**

The following examples show the typical application for this command.

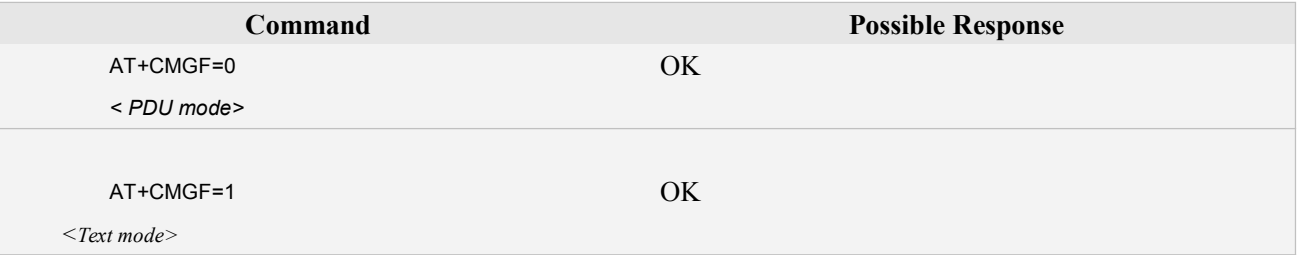

## **7.7 AT+CMGL List SMS messages from preferred store**

#### **7.7.1 Description**

... Execution command returns messages with status value <stat> from message storage <mem1> to the TE.

### **7.7.2 Syntax**

Test command Response

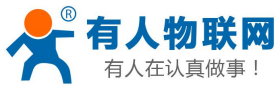

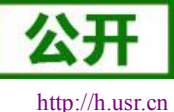

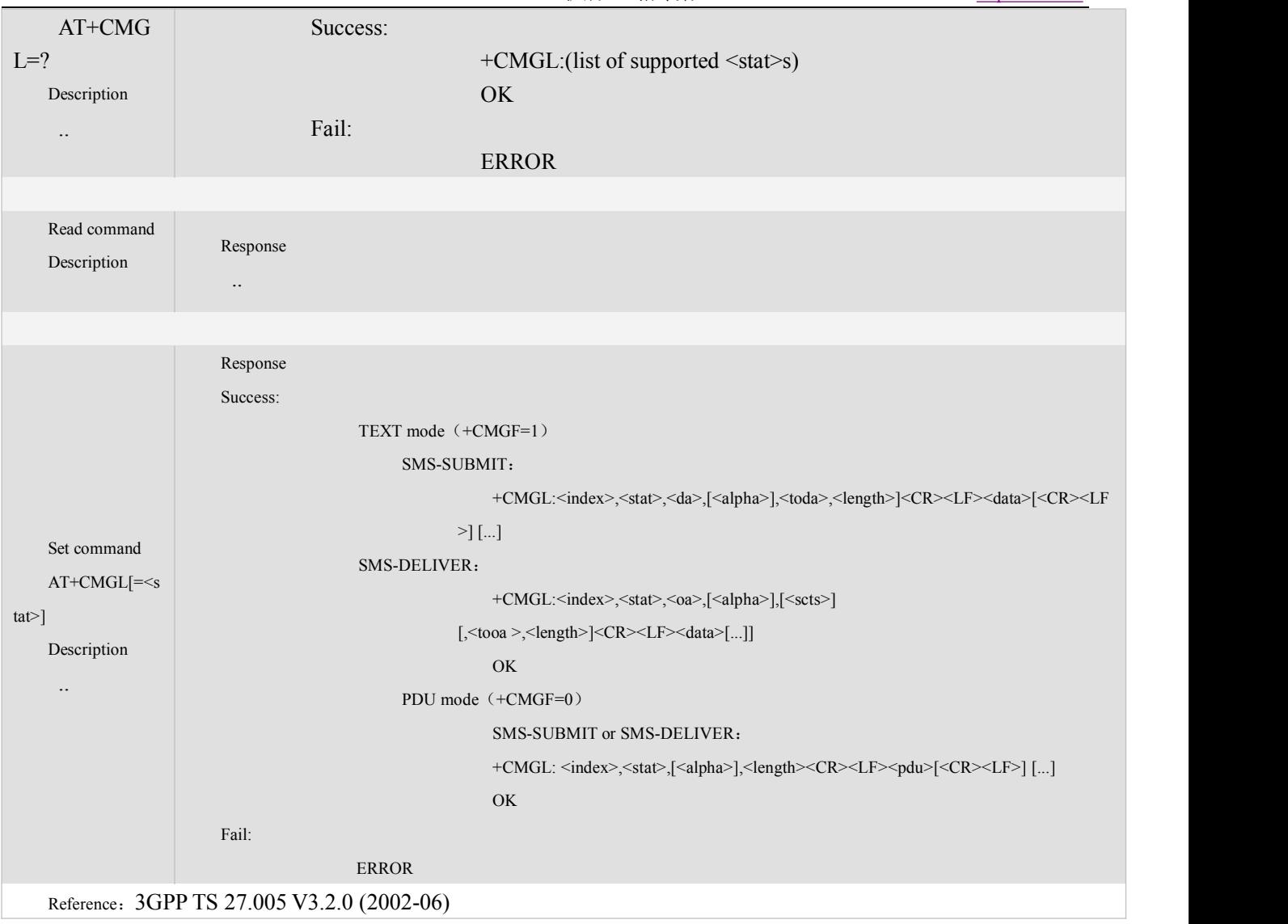

## **7.7.3 Unsolicited Result Codes**

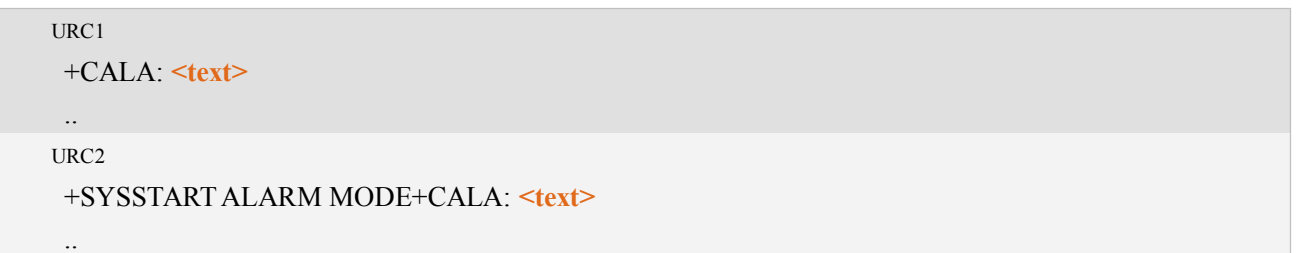

## **7.7.4 Parameter**

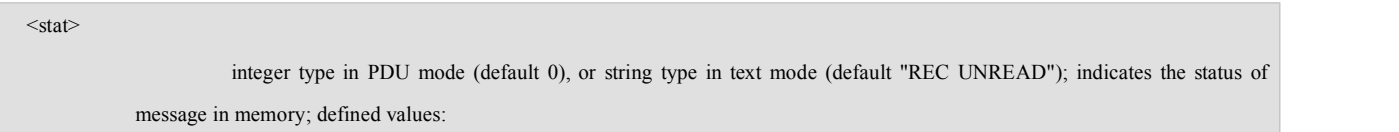

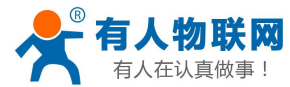

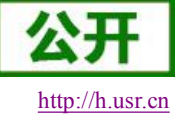

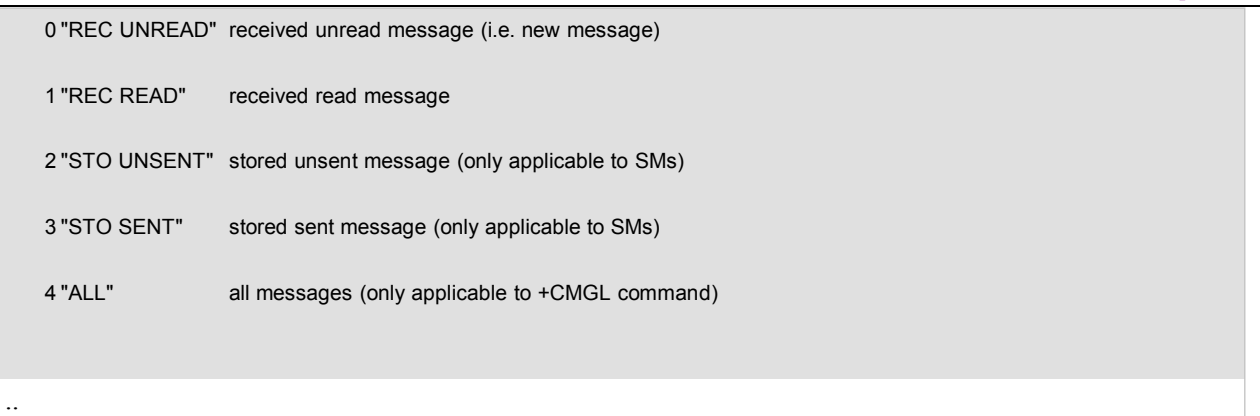

#### **7.7.5 Remark**

**1. <alpha> is not supported now.**

**2. if PDU mode, each bit meaning of DCS byteare reference in chapter 11.10,5, CMGW remark.**

## **7.7.6 Example**

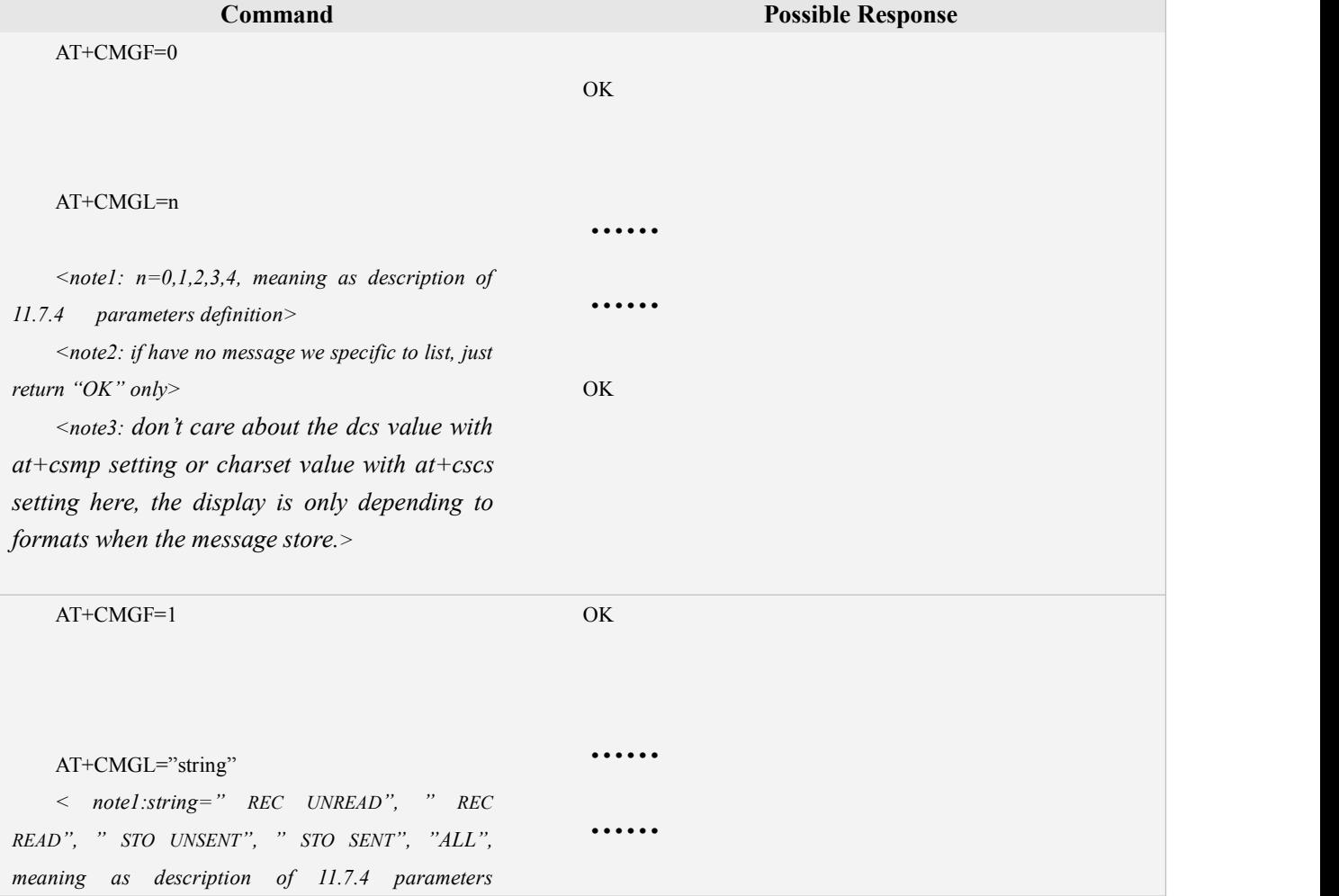

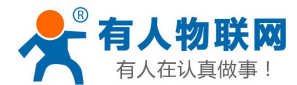

OK **OK** *CONTINUES* 

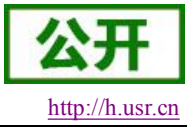

*definition >*

*<note2: if have no message we specific to list, just return "OK" only>*

*<note3: don't care about the dcs value with at+csmp setting or charset value with at+cscs setting here, the display is only depending to formats when the message store.>*

## **7.8 AT+CMGR Read SMS Message**

### **7.8.1 Description**

... Execution command returns message with location value <index> from preferred message storage <mem1> to the TE.

**7.8.2 Syntax**

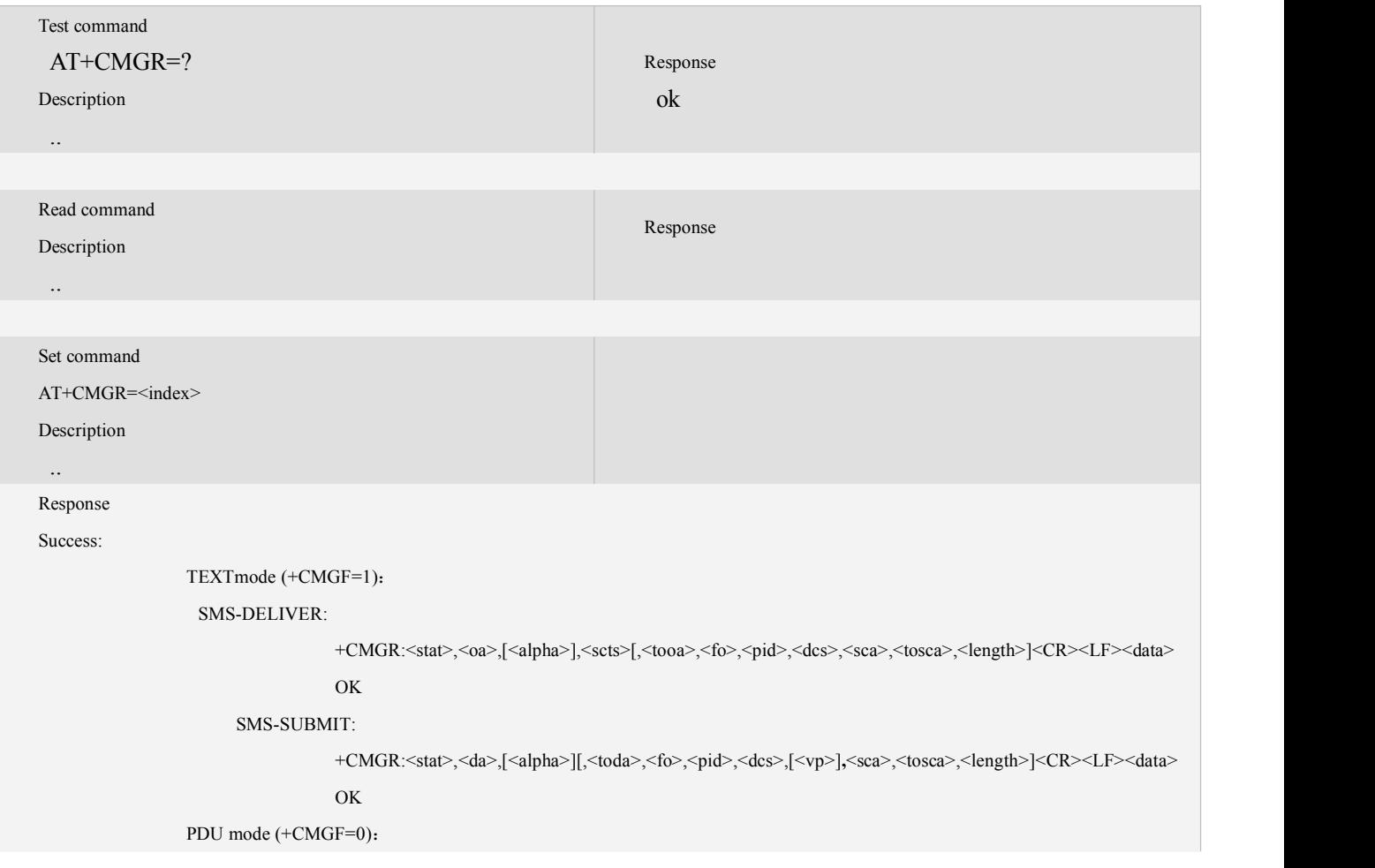

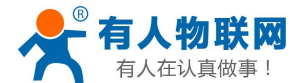

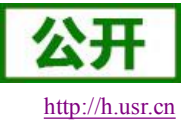

+CMGR: <stat>,[<alpha>],<length><CR><LF><pdu>

OK **OK** *CONTINUES* 

Fail:

ERROR

Reference:3GPP TS 27.005 V3.2.0 (2002-06)

## **7.8.3 Unsolicited Result Codes**

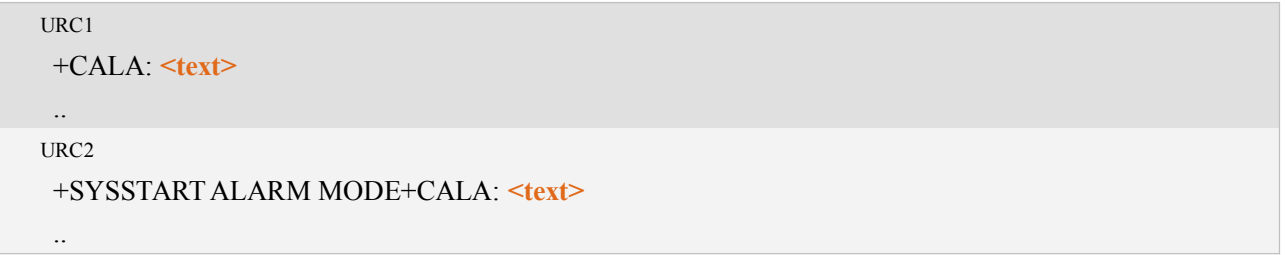

### **7.8.4 Parameter**

 $\langle$ index $\rangle$ Indicate which message will be read.

## **7.8.5 Remark**

..

**1. <alpha> and <scts> is not supported now.**

**2. Can't read short message report now.**

3. When DTE character set is "GSM" (set by +CSCS command), the SMS content will be output by an ASCII string form if it is an pure ASCII SMS,<br>otherwize it will be output in an UCS2 hex string form. If the DET character set

**4. if PDU mode, each bit meaning of DCS byteare reference in chapter 11.10,5, CMGW remark.**

#### **7.8.6 Example**

The following examples show the typical application for this command.we don't care about the dcs value with at+csmp setting or charset value with at+cscs setting here, the display is only depending to formats when the message store. Storing of message with 7bit encode, show 7bit charsets. And storing of message with 8bit or 16bit encode, show 8bit or 16bit charsets.

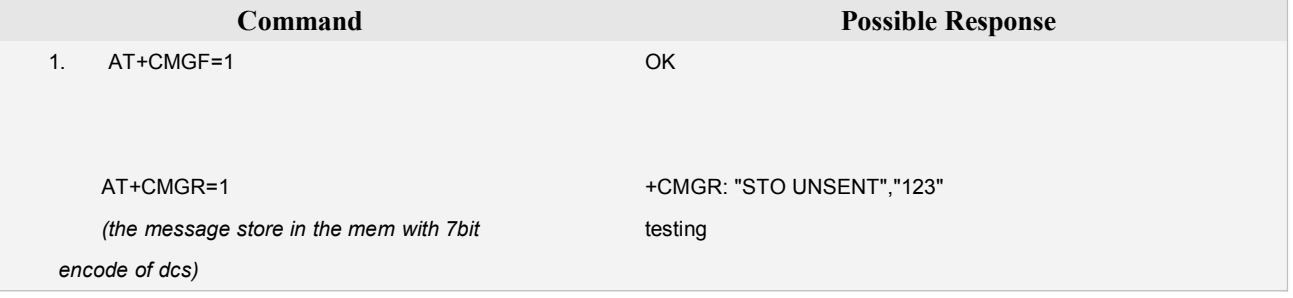

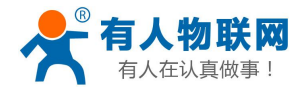

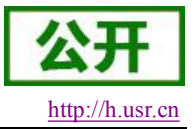

#### OK

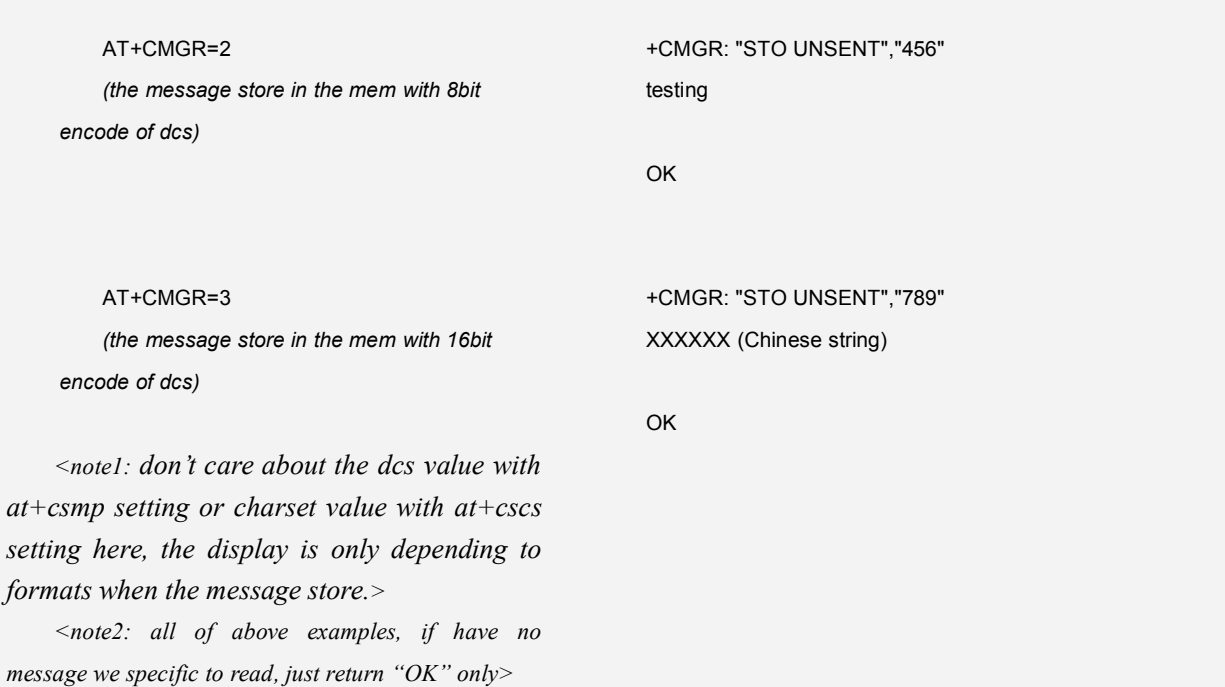

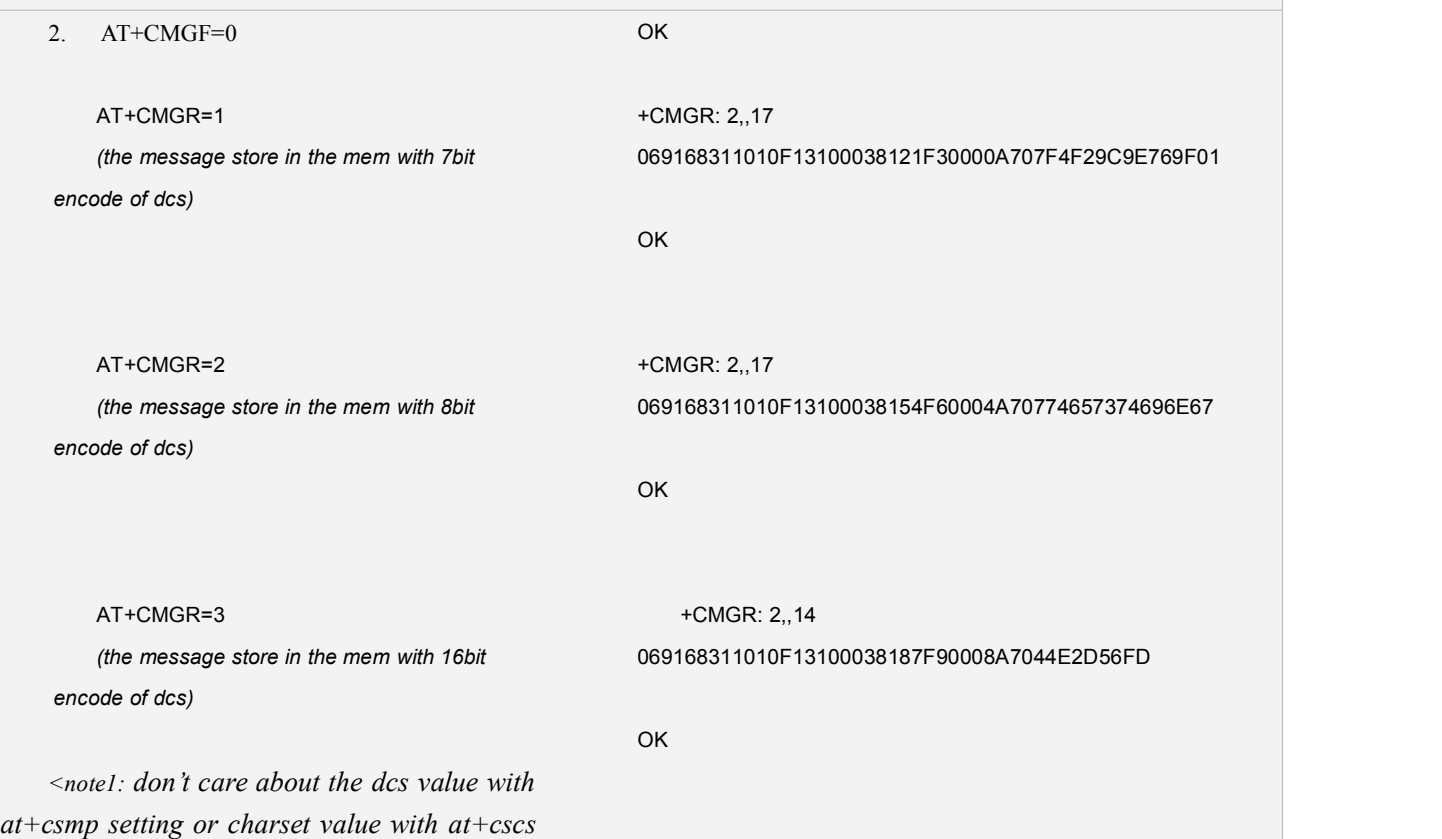

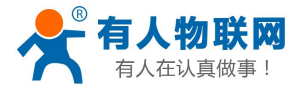

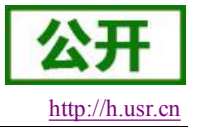

*setting here, the display is only depending to formats when the message store.>*

*<note2: all of above examples, if have no message we specific to read, just return "OK" only>*

## **7.9 AT+CMGS Send SMS message**

#### **7.9.1 Description**

... The write command transmits a short message from TE to network (SMS-SUBMIT).After invoking the write command wait for the prompt">" and then start to write the message. To send the message simply enter <CTRL-Z>

## **7.9.2 Syntax**

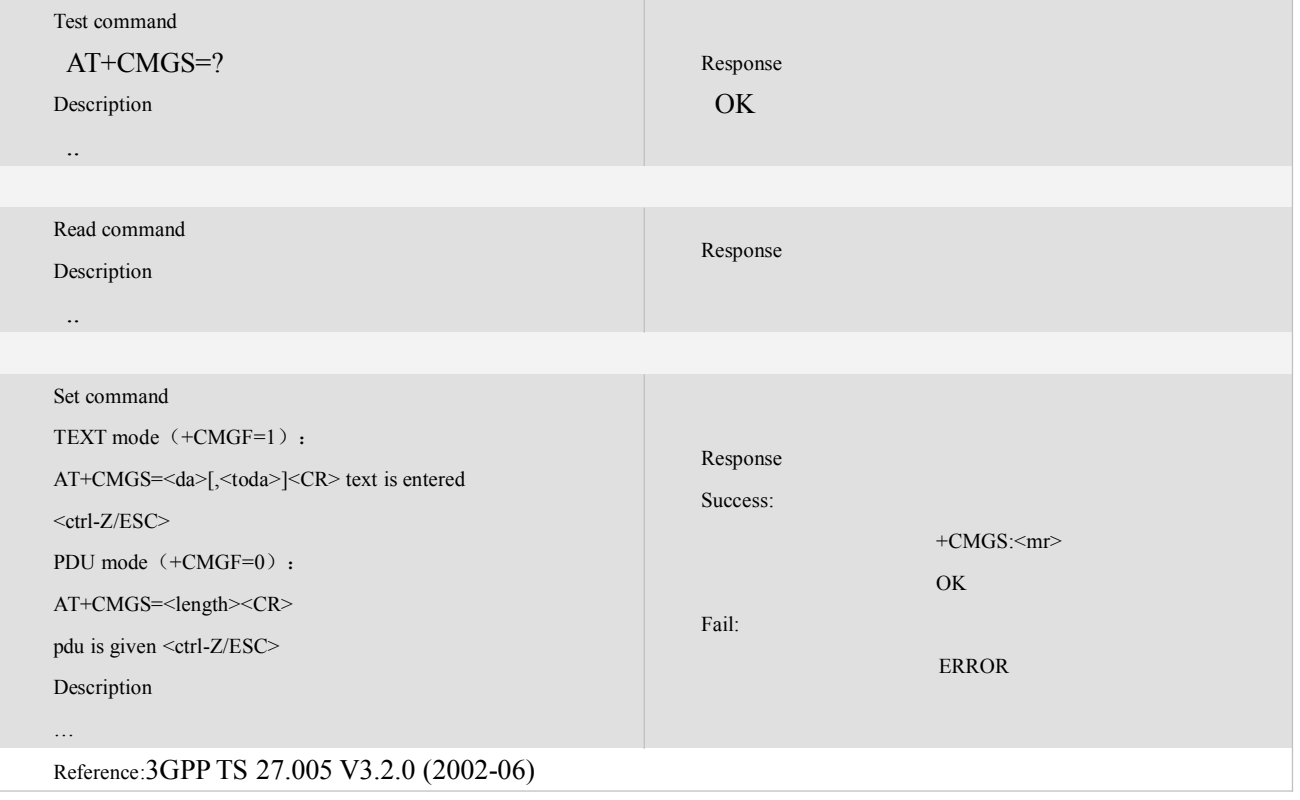

## **7.9.3 Unsolicited Result Codes**

URC1 +CALA: **[<text>](../AppData/Local/Temp/wangqy_V3.07.02.doc)** ..

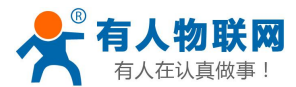

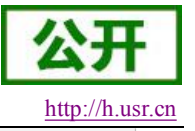

URC2

#### +SYSSTARTALARM MODE+CALA: **[<text>](../AppData/Local/Temp/wangqy_V3.07.02.doc)**

..

#### **7.9.4 Parameter**

- <da> 3G TS 23.040 [3] TP-Destination-Address Address-Value field in string format; BCD numbers (or GSM 7 bit default alphabet characters) are converted to characters of the currently selected TE character set (refer command +CSCS in3G TS 27.007 [9]); type of address given by <toda>tring type; memory to which writing and sending operations are made
- $<$ toda> 3G TS 24.011 [6] TP-Destination-Address Type-of-Address octet in integer format (when first character of  $<$ da> is + (IRA 43) default is 145, otherwise default is 129)
- $\langle$ length> integer type value indicating in the text mode (+CMGF=1) the length of the message body  $\langle$ data $\rangle$  or  $\langle$ cdata $\rangle$ ) in characters; or in PDU mode (+CMGF=0), the length of the actual TP data unit in octets (i.e. the RP layer SMSC address octets are not counted in the length)

PDU is given:

we can send pdu message depending to the dcs value of oct in the pdu header.

the PDU shall be hexadecimal format (similarly as specified for <pdu>) and given in one line; ME/TA converts this coding into the actual octets of PDU.

#### text is entered

- we should care about the dcs of at+csmp setting, if we set 7bit encode of dcs, we can send 7bit encode message with text mode. If we set 8bit or 16bit encode of dcs, we can send 8bit or 16bit message with text mode.

the entered text should be formatted as follows:

if <dcs> (set with +CSMP) indicates that 3GPP TS 23.038 [2] GSM 7 bit default alphabet is used and <fo> indicates that 3GPP TS 23.040 [3] TP-User-Data-Header-Indication is not set:

- if TE character set other than "HEX" (refer command Select TE Character Set +CSCS in 3GPP TS 27.007 [9]): ME/TA converts the entered text into the GSM 7 bit default alphabet according to rules of Annex A; backspace can be used to delete last character and carriage returns can be used (previously mentioned four character sequence shall be sent to the TE after every carriage return entered by the user);

if TE character set is "HEX": the entered text should consist of two IRA character long hexadecimal numbers which ME/TA converts into the GSM 7 bit default alphabet characters. (e.g. 17 (IRA 49 and 55) will be converted to character  $\Pi$  (GSM 7 bit default alphabet 23)).

 $<$ mr $>$ 

..

Type: integer type

Meaning: 3GPP TS 23.040 [3] TP-Message-Reference in integer format

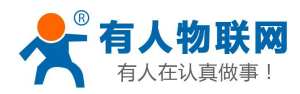

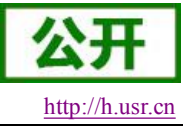

#### **7.9.5 Remark**

- **1. Not support long short message.**
- **2. <toda>have there values: 161**,**145**,**129**

**3. At PDU mode , wen can't send MT message**.

## **7.9.6 Example**

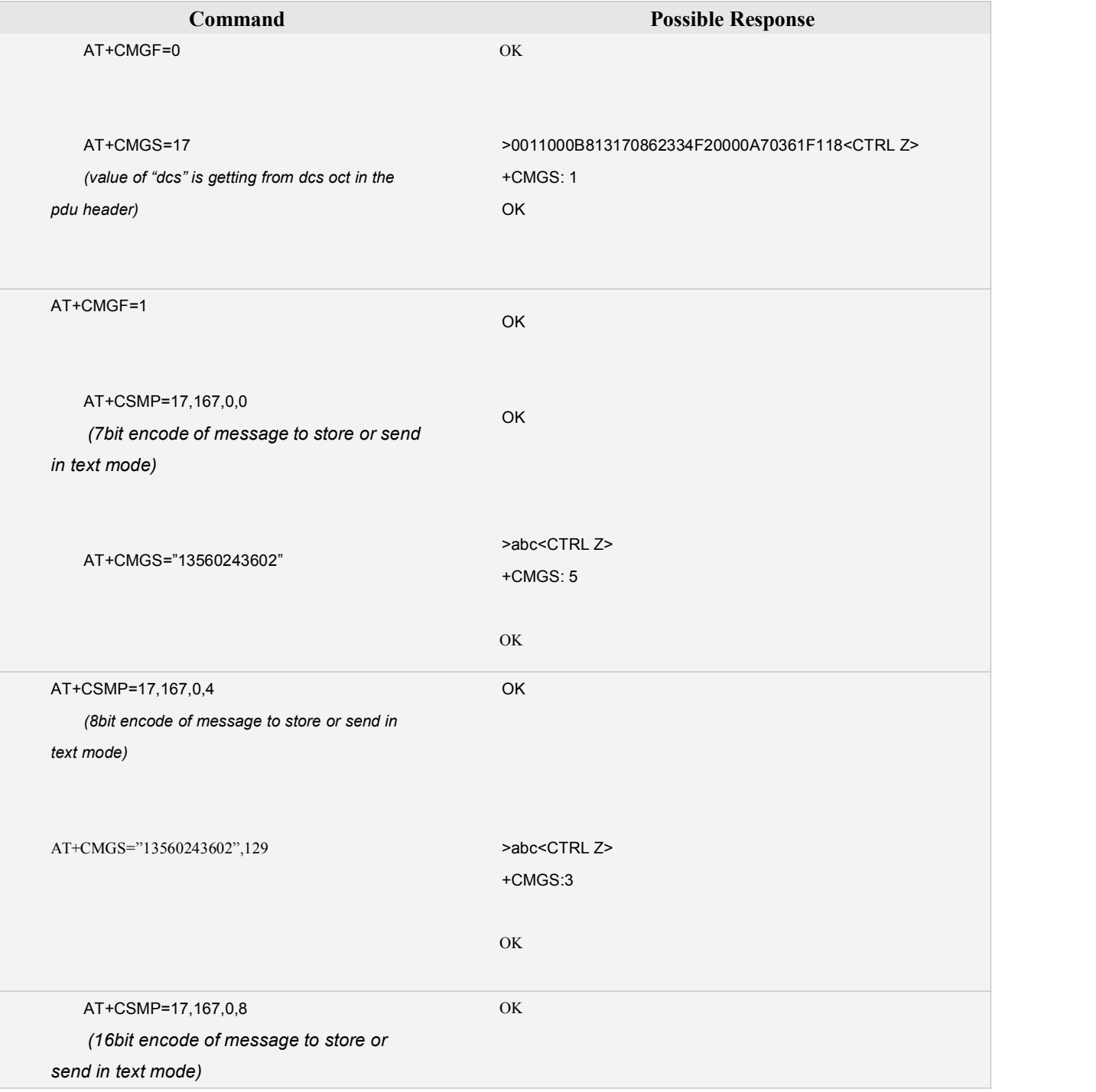

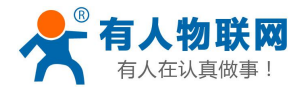

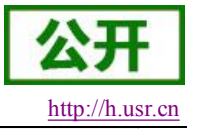

AT+CMGS="+13560243602",145 >XXX<CTRL Z> (Chinese string)

+CMGS:4

# **7.10 AT+CMGW Write SMSmessage to memory**

## **7.10.1 Description**

... Execution command stores message (either SMS-DELIVER or SMS-SUBMIT) to memory storage <mem2>. Memory location <index> of the stored message is returned.

**7.10.2 Syntax**

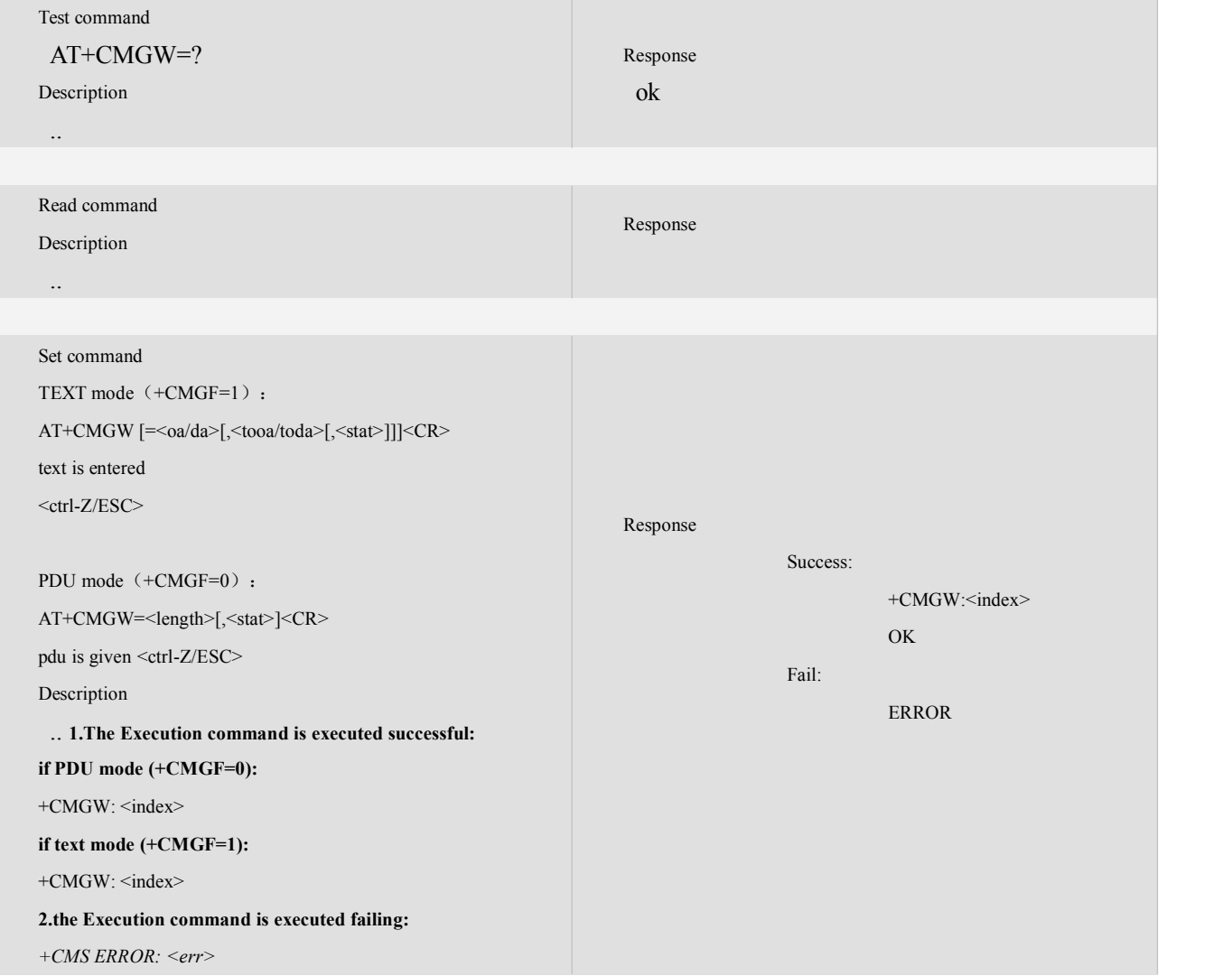

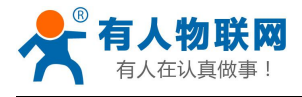

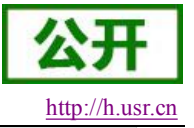

Reference

3GPP TS 27.005 V3.2.0 (2002-06)

## **7.10.3 Unsolicited Result Codes**

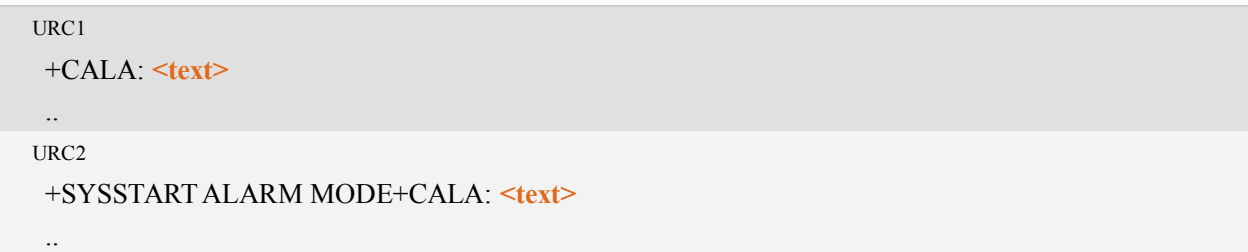

## **7.10.4 Parameter**

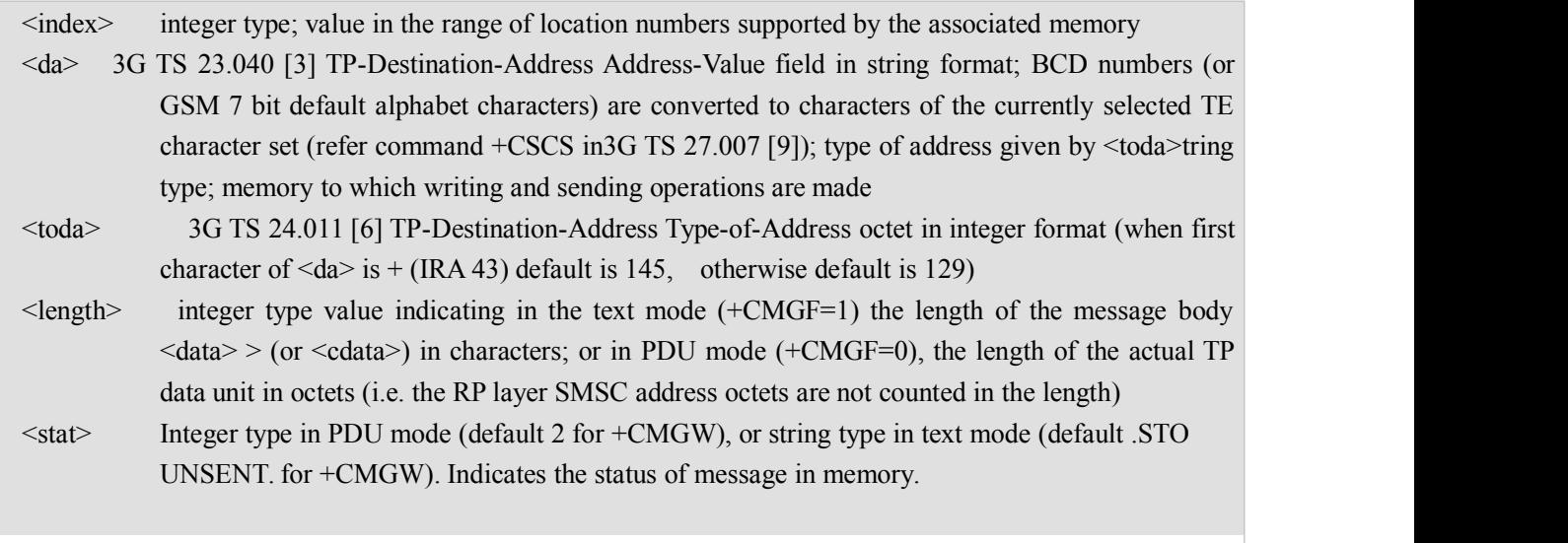

## **7.10.5 Remark**

..

**1.not support long message.**

**2.<toda> havethree values: 161, 145 and 129.**

**3. if pdu mode, each bit meaning of the dcs byte are following:**

Dcs byte: bit7……bit0

**bit7..bit4 - encode group**

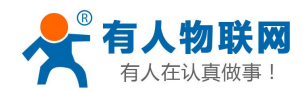

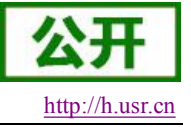

**bit7 - reserved**

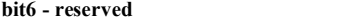

**bit5 - 0:text uncompress 1:GSM default compress**

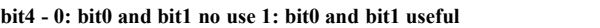

**bit0: bit1:**

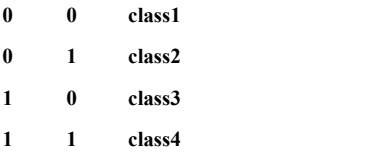

#### **bit2: bit3:**

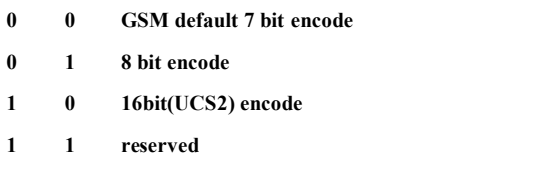

4. At PDU mode ,if we want to write MT message at storage, we must specify the status of UNREAD or READ. And at PDU mode, wen can't write MT message which have status of UNSENT or SENT.

#### **7.10.6 Example**

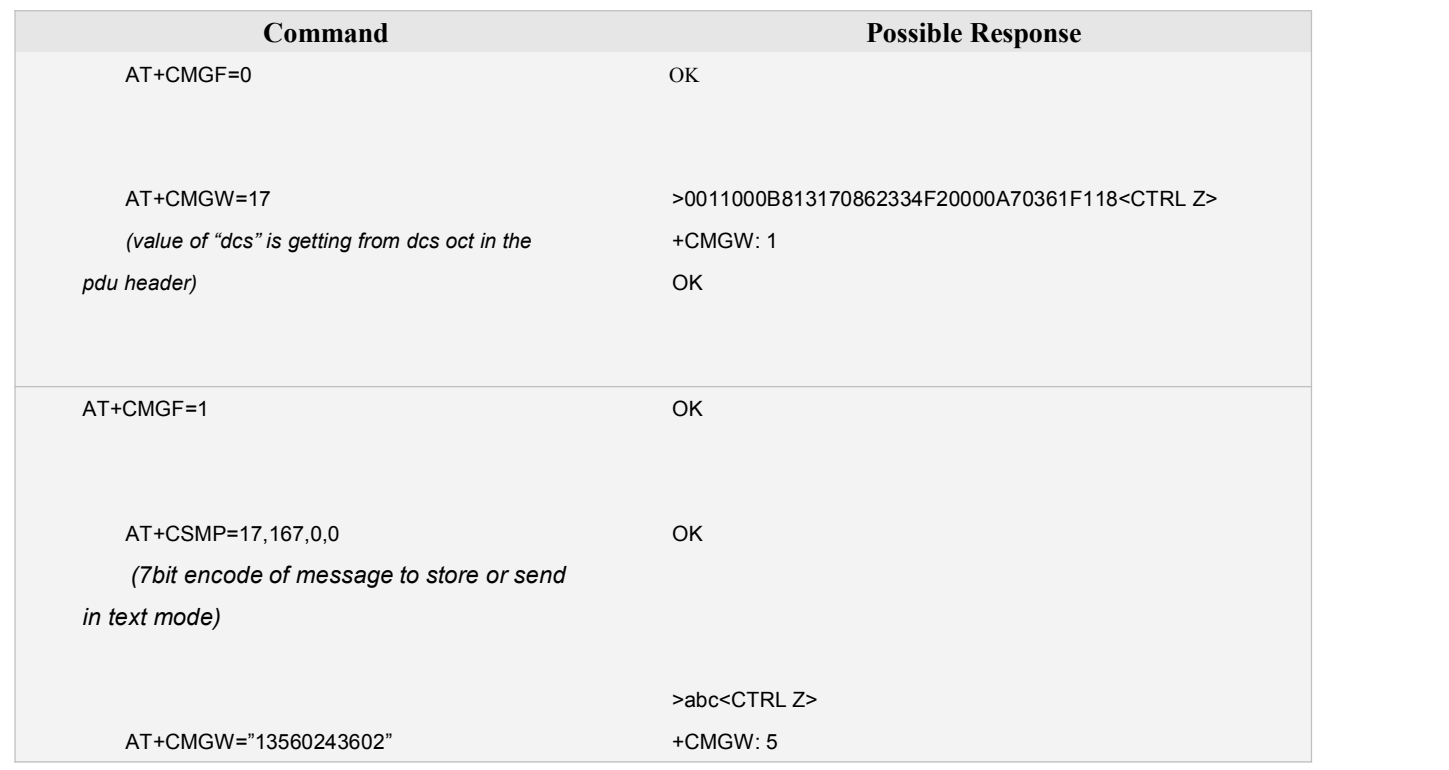

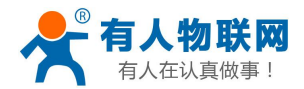

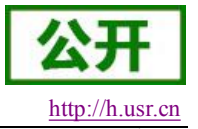

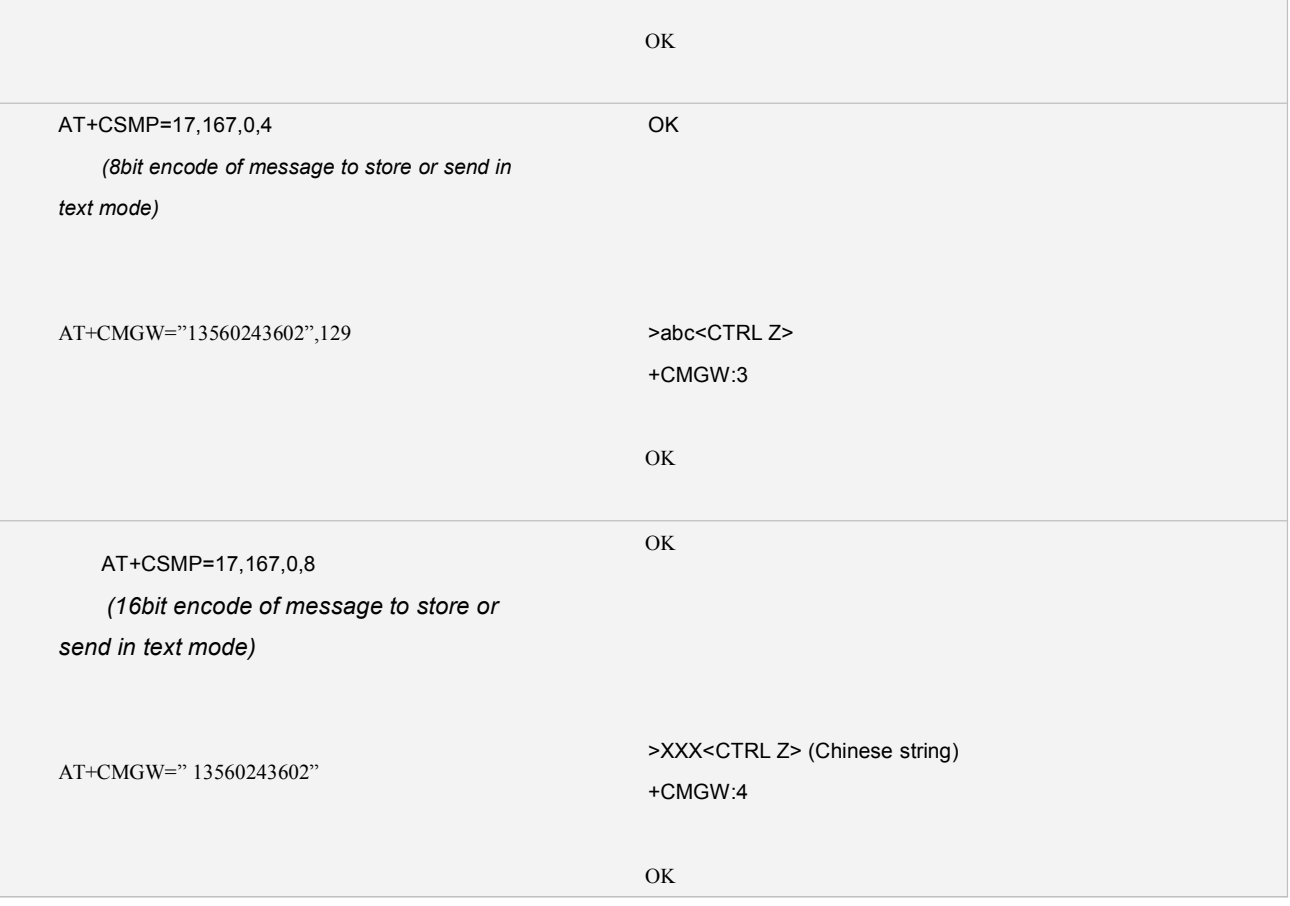

## **7.11 AT+CNMA New SMS message acknowledge to ME/TE, only phase 2+(**Currently not

support**)**

#### **7.11.1 Description**

... Execution command confirms correct reception of a new message (SMS-DELIVER or SMS-STATUS-REPORT) which is routed directly to the TE (refer command +CNMI tables 2 and 4). This acknowledgement command (causing ME to send RP-ACK to the network) shall be used when +CSMS parameter <service> equals 1. TA shall not send another +CMT or +CDS result code to TE before previous one is acknowledged.

#### **7.11.2 Syntax**

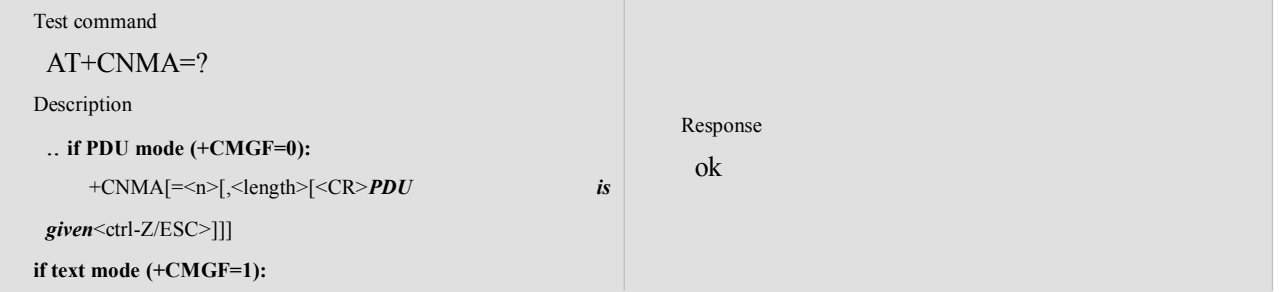

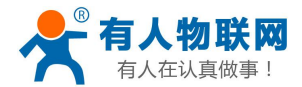

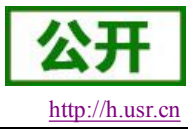

+CNMA

#### **The syntax of Test command is:**

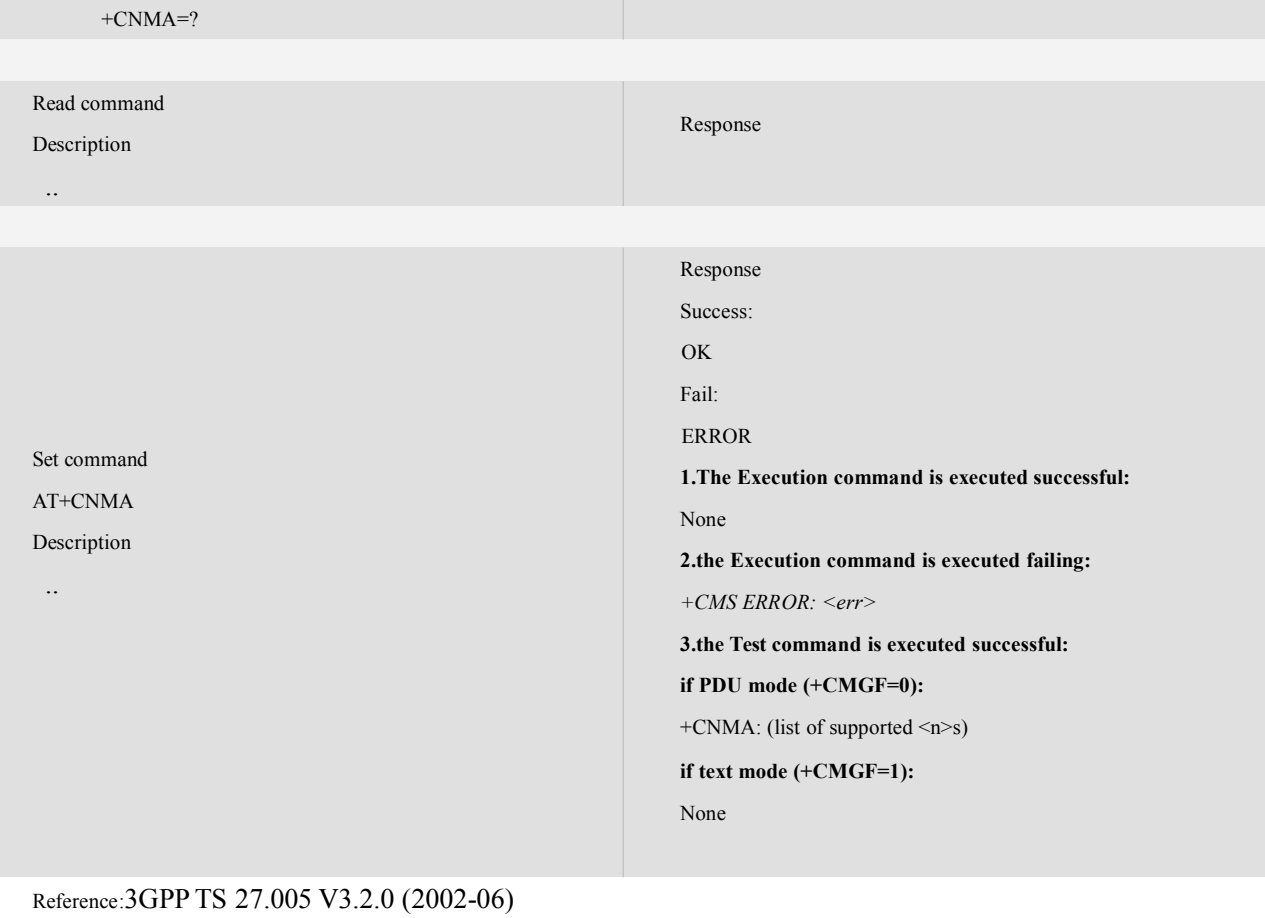

#### **7.11.3 Unsolicited Result Codes**

```
URC1
+CALA: <text>
.. URC2
+SYSSTARTALARM MODE+CALA: <text>
```
## **7.11.4 Parameter**

..

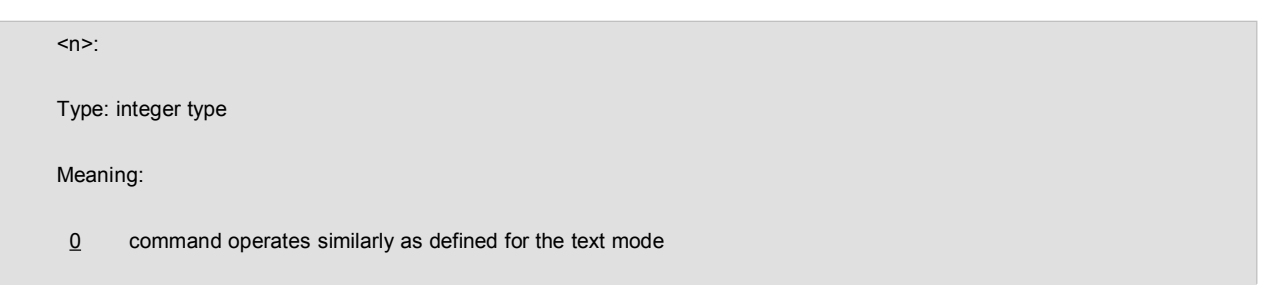

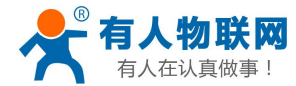

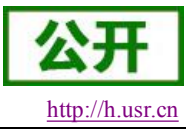

1 send RP-ACK (or buffered result code received correctly)

2 send RP-ERROR (if PDU is not given, ME/TA shall send SMS-DELIVER-REPORT with 3GPP TS 23.040 [3] TP-FCS value set to 'FF' (unspecified error cause))

## **7.11.5 Remark**

..

1. Have no interface with CSW, this AT command only support test mode, and have no others functions.

#### **7.11.6 Example**

The following examples show the typical application for this command.

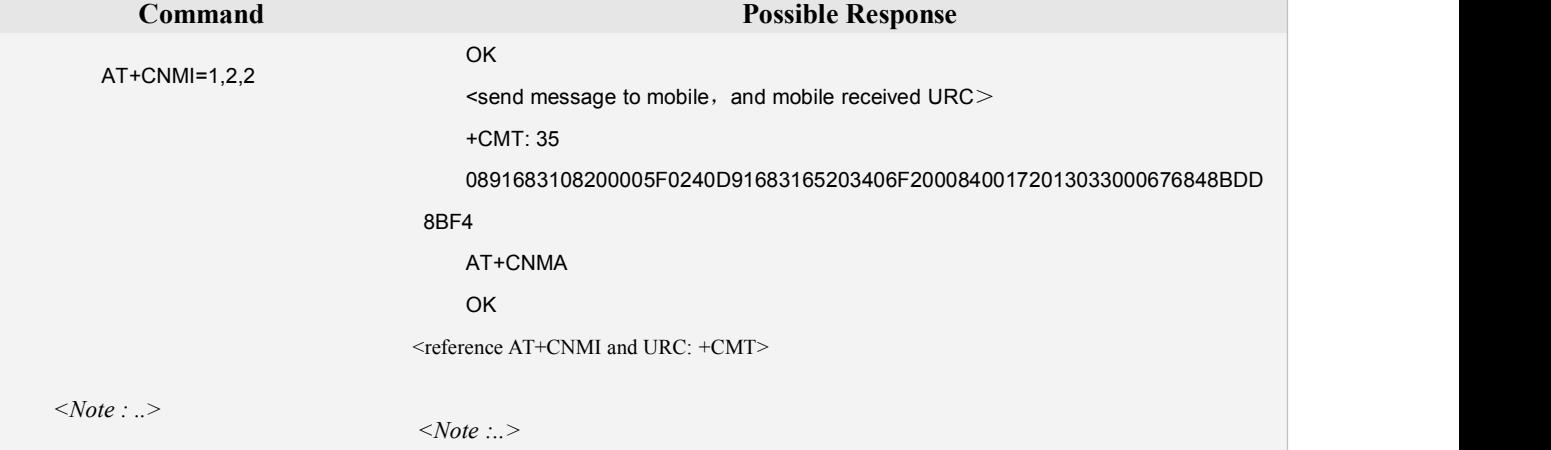

## **7.12 AT+CNMI New SMS message indications**

#### **7.12.1 Description**

... Set command selects the procedure, how receiving of new messages from the network is indicated to the TE when TE is active.

## **7.12.2 Syntax**

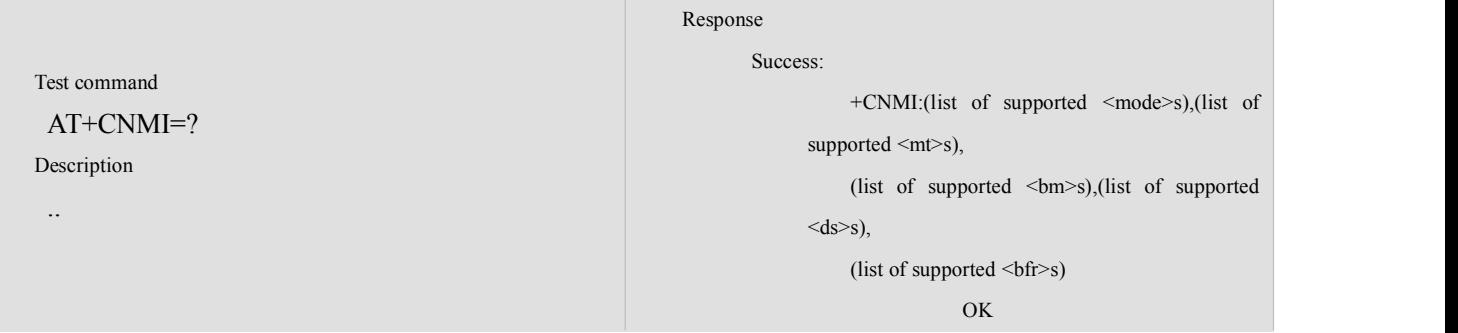

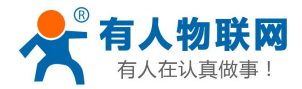

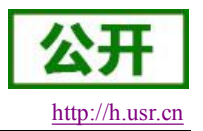

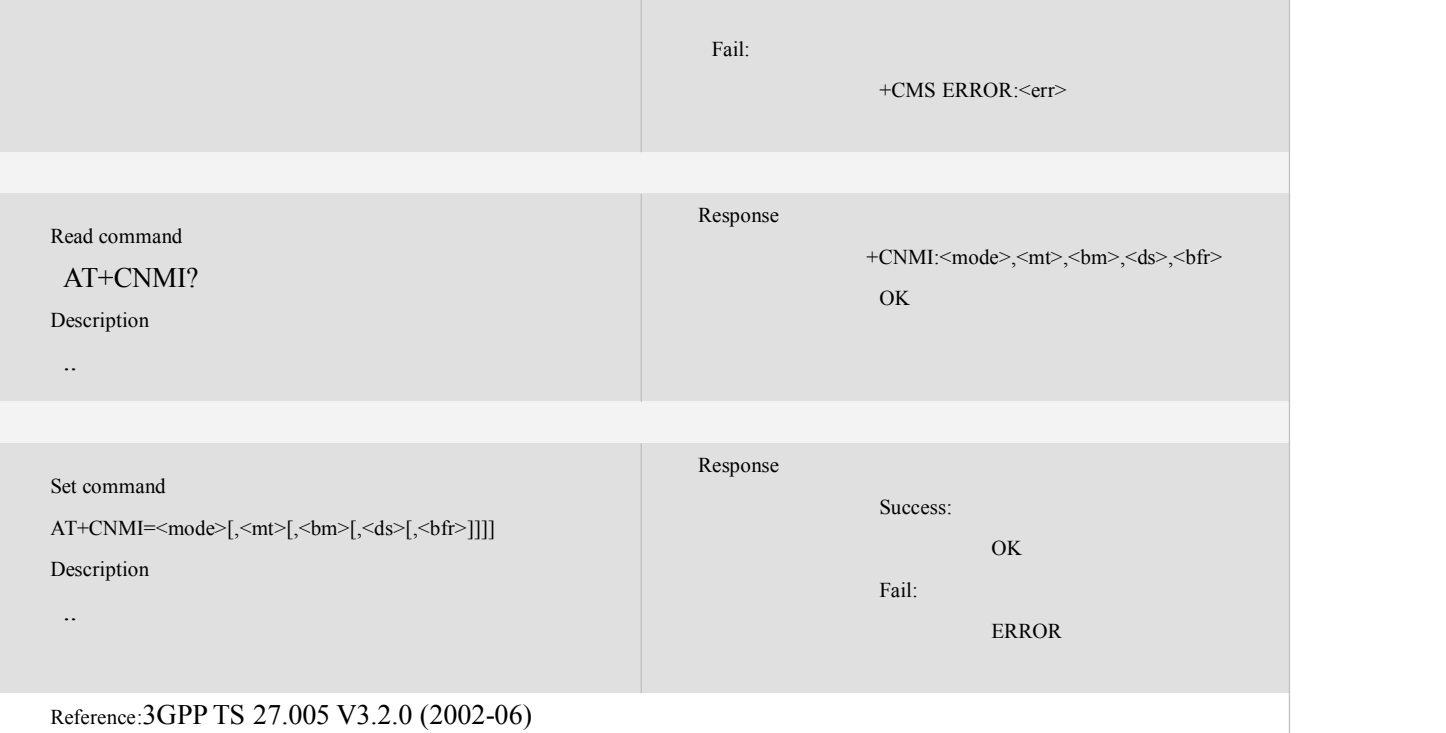

### **7.12.3 Unsolicited Result Codes**

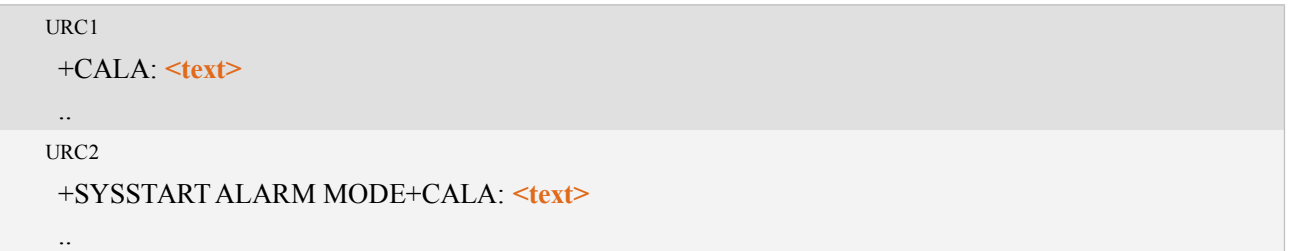

#### **7.12.4 Parameter**

#### <mode> **support one value now : 0**

- 0 Buffer unsolicited result codes in the TA. If TA result code buffer is full, indications can be buffered in some other place or the oldest indications may be discarded and replaced with the new received indications.
- 1 Discard indication and reject new received message unsolicited result codes when TA-TE link is reserved (e.g. in on-line data mode). Otherwise forward them directly to the TE.
- 2 Buffer unsolicited result codes in the TA when TA-TE link is reserved (e.g. in on-line data mode) and flush them to the TE after reservation. Otherwise forward them directly to the TE.
- 3 Forward unsolicited result codes directly to the TE. TA-TE link specific inband technique used to embed result codes

and data when TA is in on-line data mode.<mt> **support three values now: <sup>0</sup>**,**1**,**2**,**and have no CLASS type.**

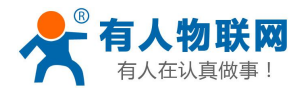

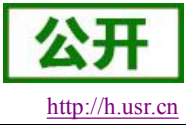

- 0 No SMS-DELIVER indications are routed to the TE. (default value)
- 1 If SMS-DELIVER is stored into ME/TA, indication of the memory location is routed to the TE using unsolicited result code:+CMTI: <mem>,<index>
- 2 SMS-DELIVERs (except class 2 messages and messages in the message waiting indication group (store message)) are routed directly to the TE using unsolicited result code:+CMT: [<alpha>],<length><CR><LF><pdu> (PDU mode enabled) or +CMT: <oa>, [<alpha>],<scts>[,<tooa>,<fo>,<pid>,<dcs>,<sca>,<tosca>,<length>]<CR><LF><data>
- 3 Class 3 SMS-DELIVERs are routed directly to TE using unsolicited result codes defined in <mt>=2. Messages of other data coding schemes result in indication as defined in <mt>=1.

#### <bm> **Broadcast**—**csw not supported**

- 0 No CBM indications are routed to the TE.
	- 1 If CBM is stored into ME/TA, indication of the memory location isrouted to the TE using unsolicited result code:+CBMI: <mem>,<index>
- 2 New CBMs are routed directly to the TE using unsolicited result code:+CBM: <length><CR><LF><pdu> (PDU mode enabled)or+CBM: <sn>,<mid>,<dcs>,<page>,<pages><CR><LF><data> (text mode enabled) If ME supports data coding groups which define special routing also for messages other than class 3 (e.g. (U)SIM specific messages), ME may choose not to route messages of such data coding schemes into TE (indication of a stored CBM may be given as defined in <br/> <br/>hm>=1).
- 3 Class 3 CBMs are routed directly to TE using unsolicited result codes defined in <br/>bm>=2. If CBM storage is supported, messages of other classes result in indication as defined in <br/> <br/>m>>>>>1.<br>
<ds>: message report can't be storaged, the value 2 is not supported now

- 0 No SMS-STATUS-REPORTs are routed to the TE. (default value)
- 1 SMS-STATUS-REPORTs are routed to the TE using unsolicited result code:+CDS: <length><CR><LF><pdu> (PDU mode enabled)or+CDS: <fo>,<mr>,[<ra>],[<tora>],<scts>,<dt>,<st> (text mode enabled)
- 2 If SMS-STATUS-REPORT is stored into ME/TA, indication of the memory location isrouted to the TE using unsolicited result code:+CDSI: <mem>,<index>

#### <bfr>: **not supported**

- 0 TA buffer of unsolicited result codes defined within this command is flushed to the TE when <mode> 1...3 is entered (OK response shall be given before flushing the codes).<br>1 TA buffer of unsolicited result codes defined within this command is cleared when <mode> 1...3 is entered.
- 

..

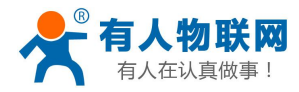

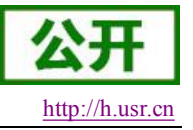

### **7.12.5 Remark**

**1. if PDU mode, each bit meaning of DCS byteare reference in chapter 11.10,5, CMGW remark.**

### **7.12.6 Example**

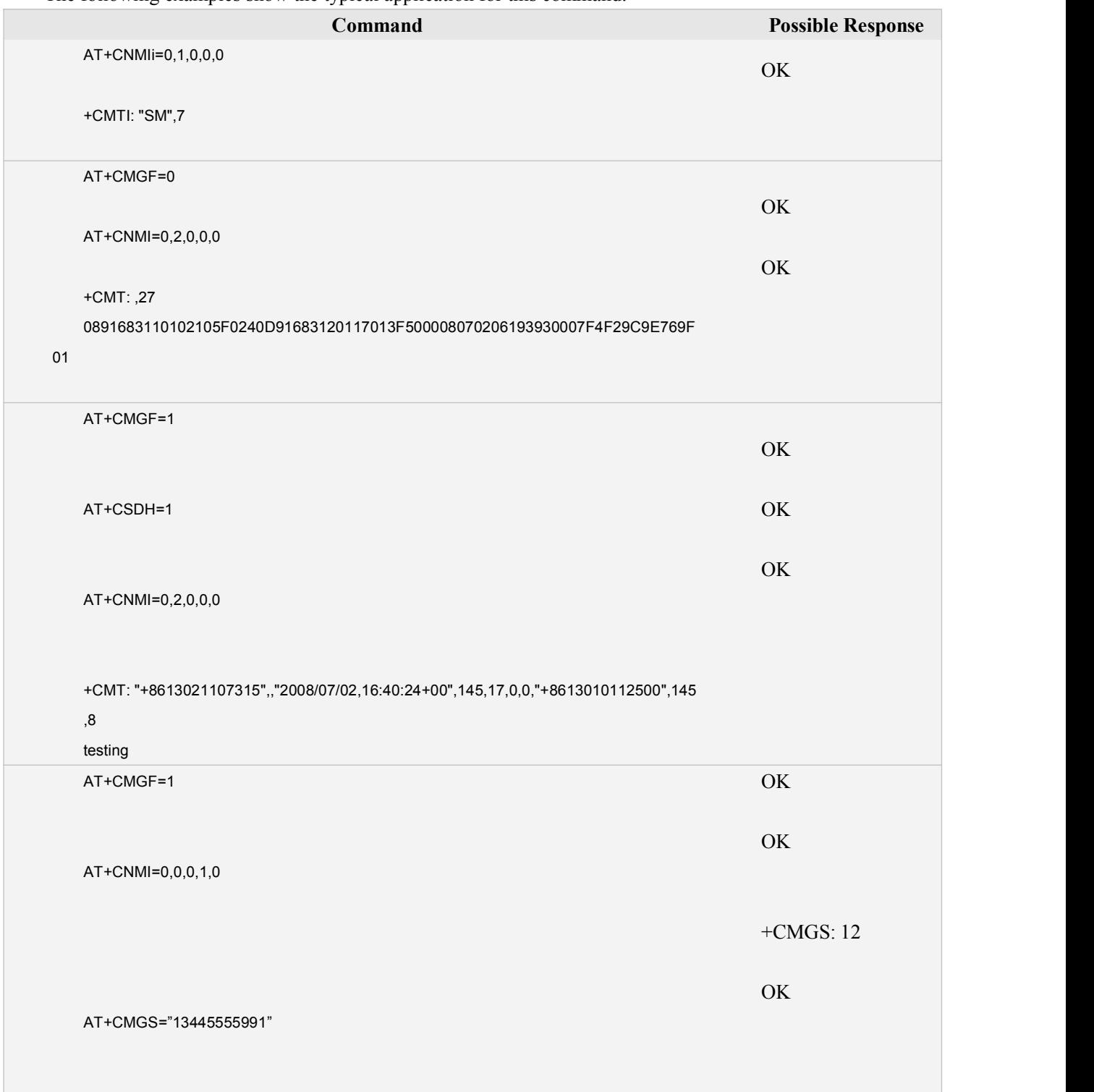

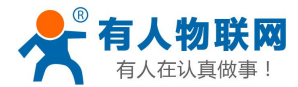

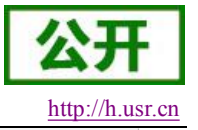

+CDS:

2,12,"+8613021107315",145,"2008/07/02,16:42:22+00","2008/07/02,16:42:34+00",0

## **7.13 AT+CPMS Preferred SMS message storag**

## **7.13.1 Description**

... Set command selects memory storages <mem1>, <mem2> and <mem3> to be used for reading, writing, etc.

## **7.13.2 Syntax**

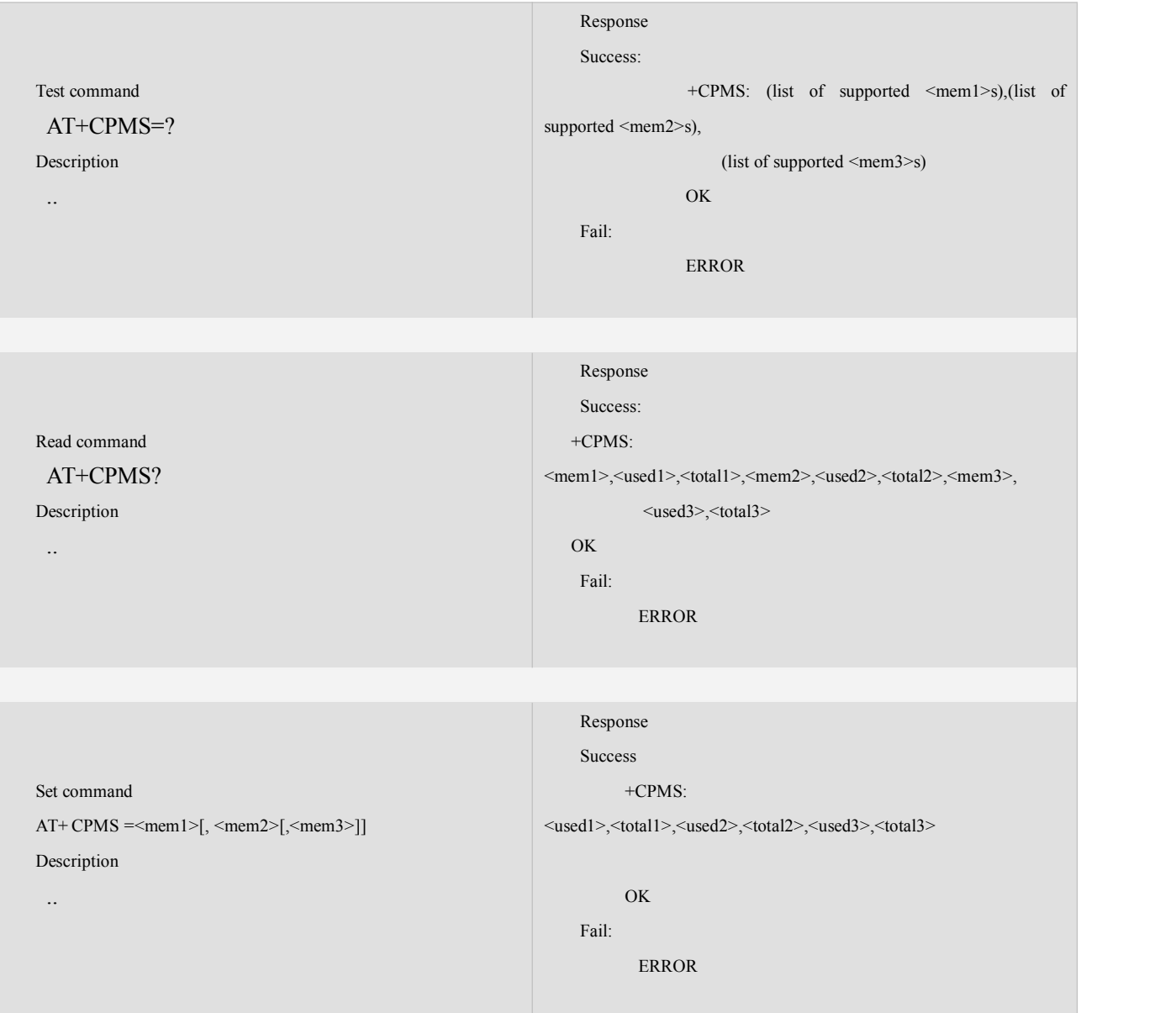

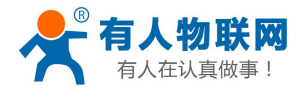

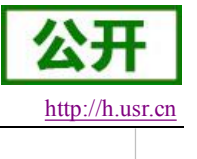

Reference:3GPP TS 27.005 V3.2.0 (2002-06)

## **7.13.3 Unsolicited Result Codes**

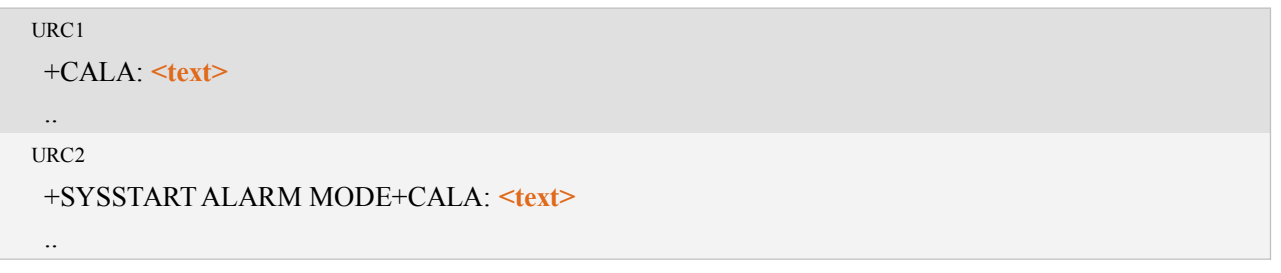

## **7.13.4 Parameter**

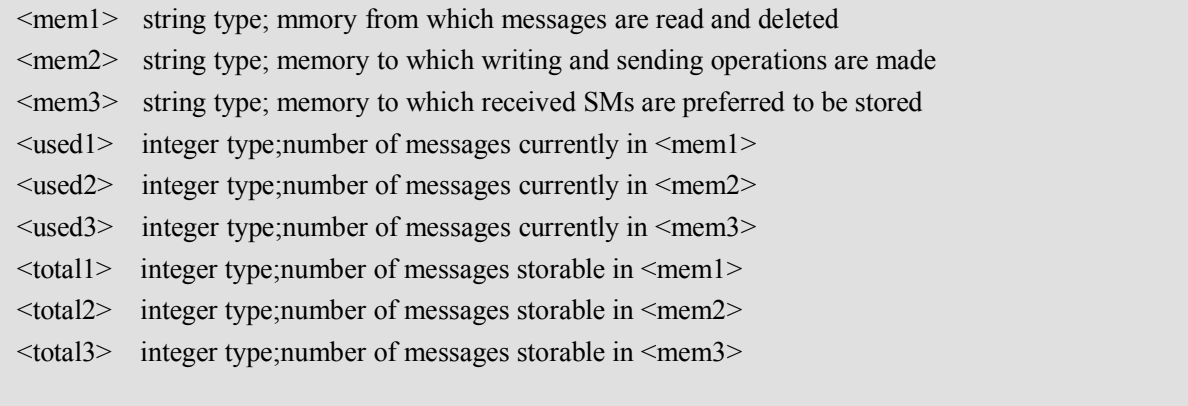

### **7.13.5 Remark**

..

Parameters <mem1>, <mem2> and <mem3> have two kinds fo values: "SM","ME"

## **7.13.6 Example**

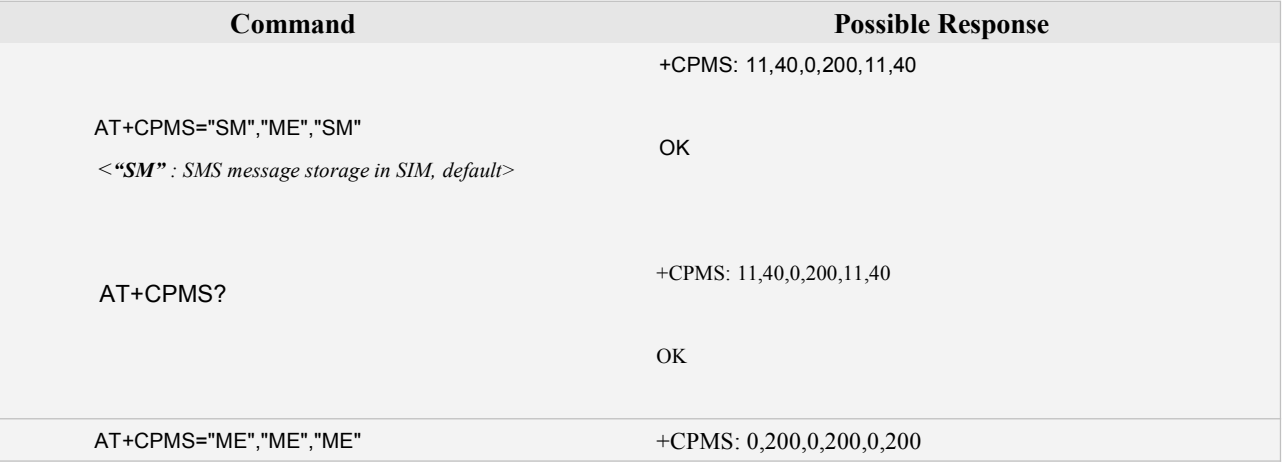

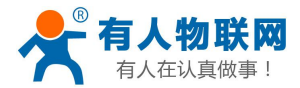

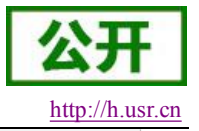

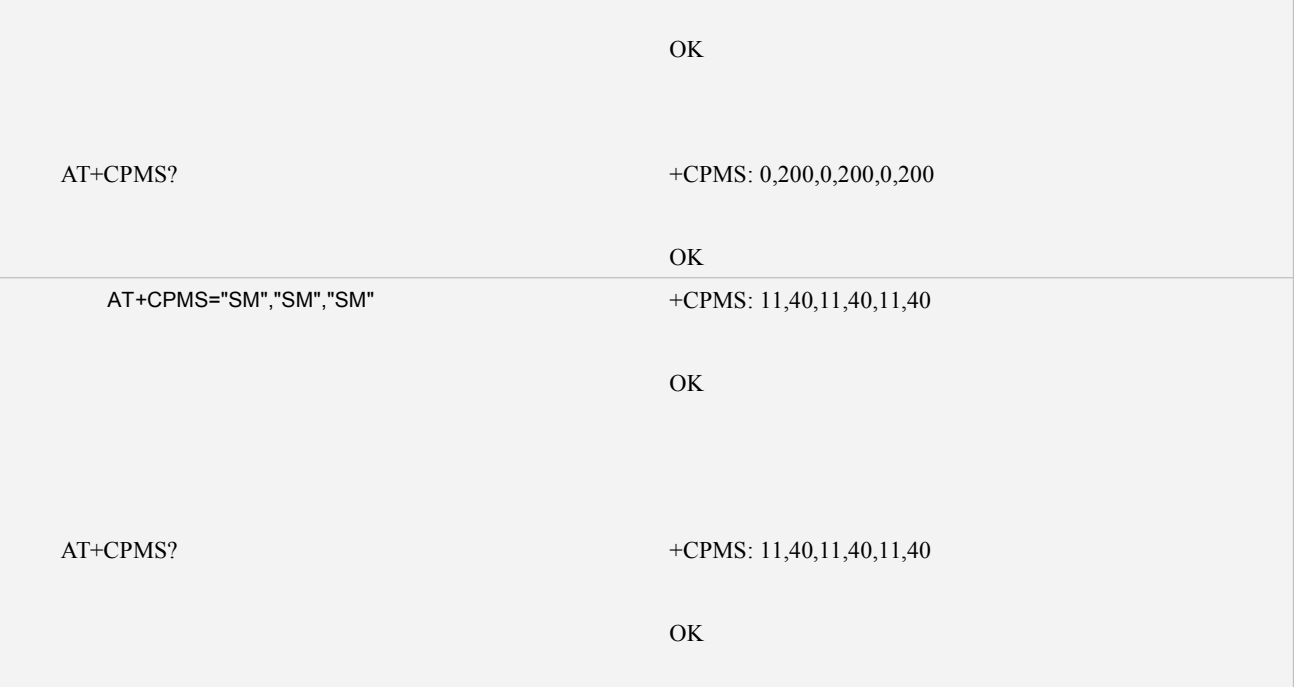

## **7.14 AT+CSCA SMS service center address**

## **7.14.1 Description**

... Set command updates the SMSC address.

## **7.14.2 Syntax**

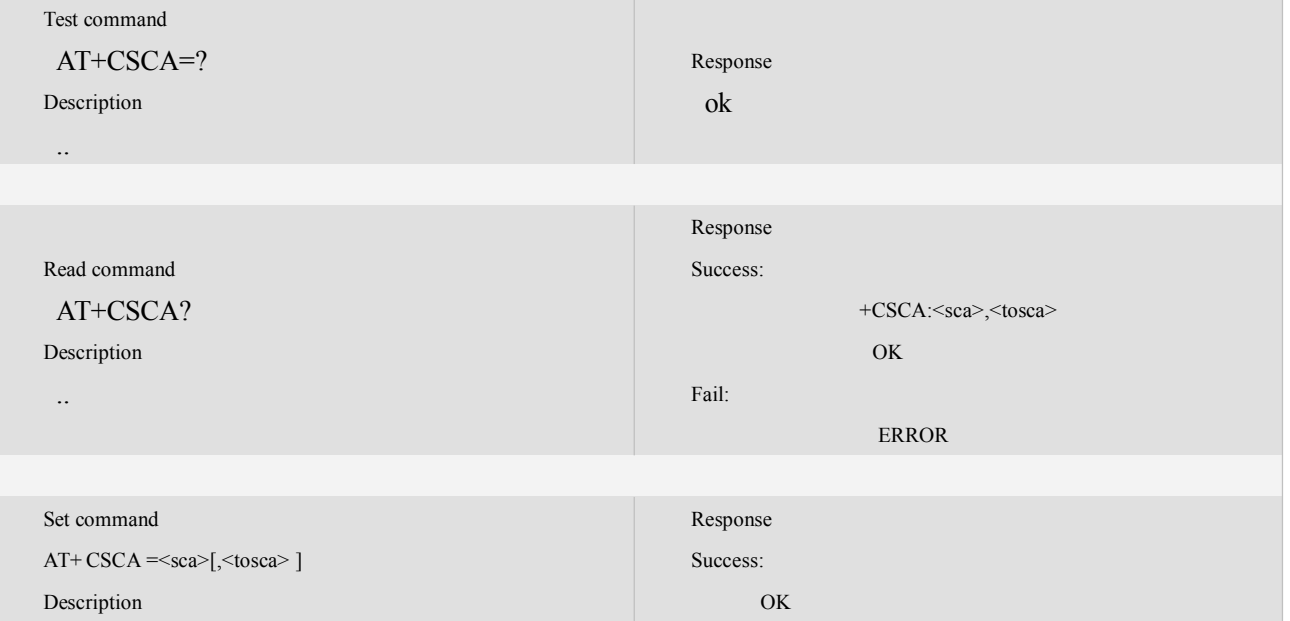

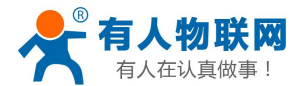

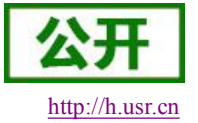

.. Fail: The contract of the contract of the contract of the contract of the Fail: The Fail:

ERROR

Reference:3GPP TS 27.005 V3.2.0 (2002-06)

## **7.14.3 Unsolicited Result Codes**

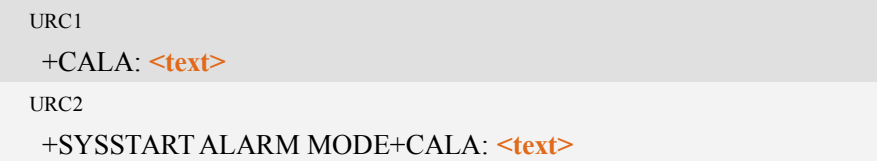

## **7.14.4 Parameter**

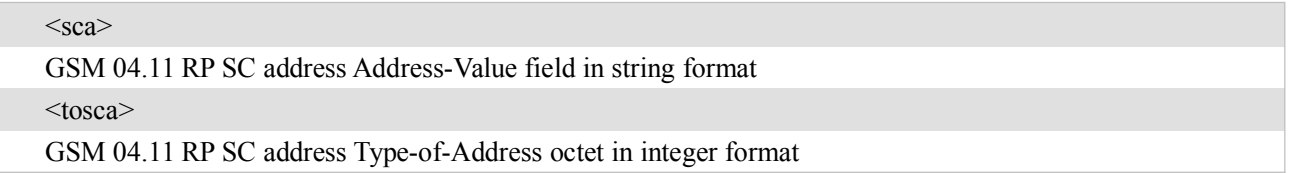

## **7.14.5 Remark**

## **7.14.6 Example**

The following examples show the typical application for this command.

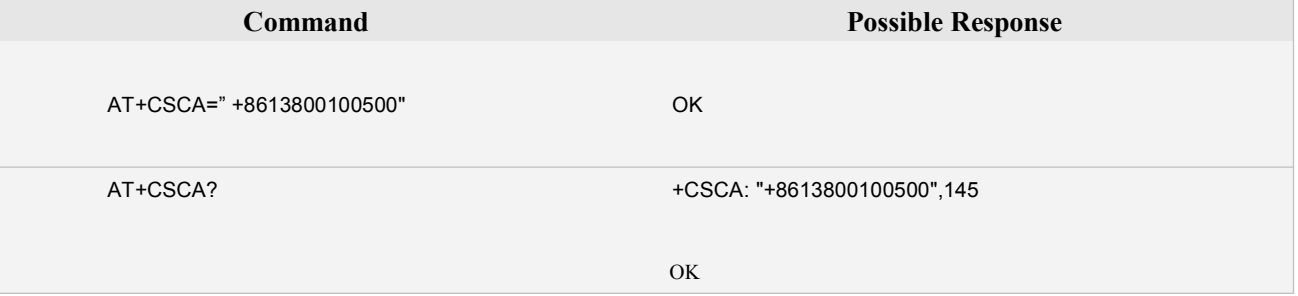

## **7.15 AT+CSCB Select cell broadcast messages**

## **7.15.1 Description**

... Set command selects which types of CBMs are to be received by the ME(**Currently not support**)

**7.15.2 Syntax**

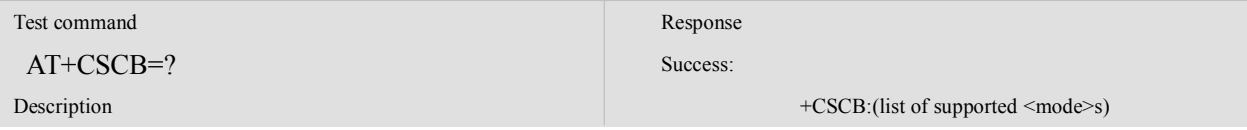

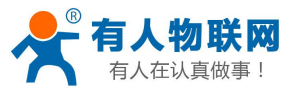

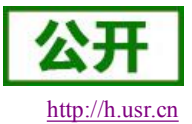

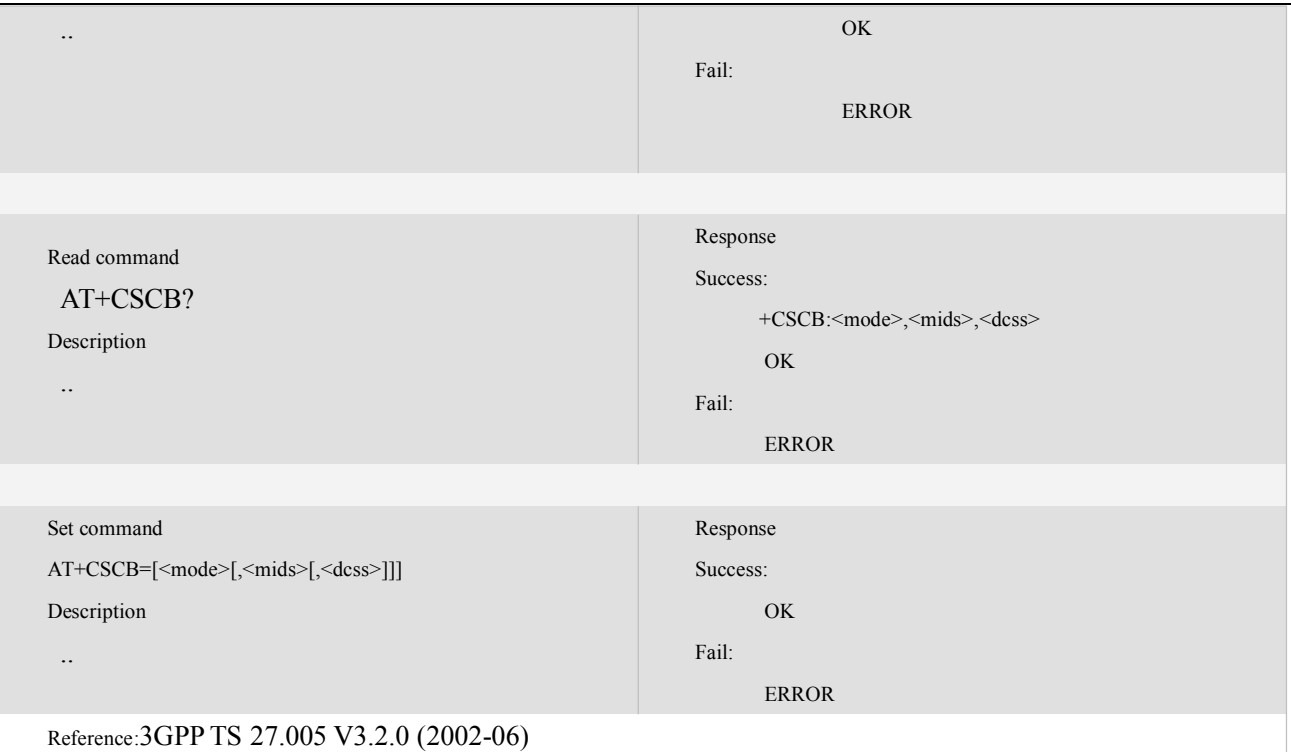

## **7.15.3 Unsolicited Result Codes**

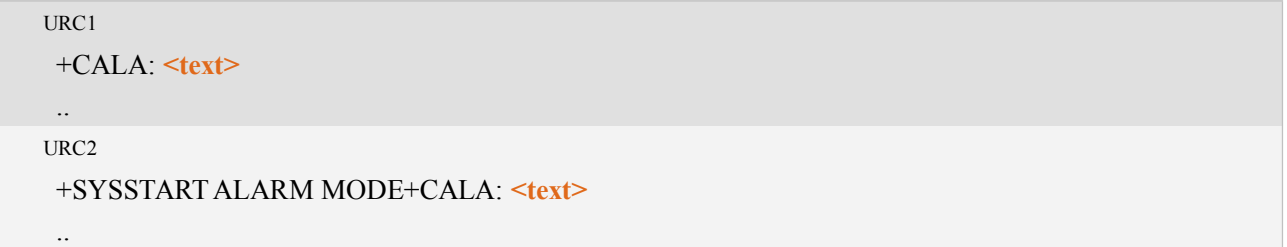

## **7.15.4 Parameter**

<mode>: 0 message types specified in <mids> and <dcss> are accepted 1message types specified in <mids> and <dcss> are not accepted <mids>: string type; all different possible combinations ofCBM message identifiers (refer <mid>) (default is empty string). <dcss>: string type; all different possible combinations ofCBM data coding schemes (refer <dcs>) (default is empty string). ..

## **7.15.5 Remark**

This command is not available now.

#### **7.15.6 Example**

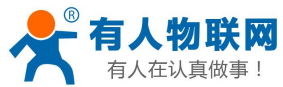

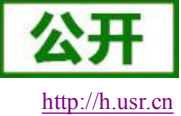

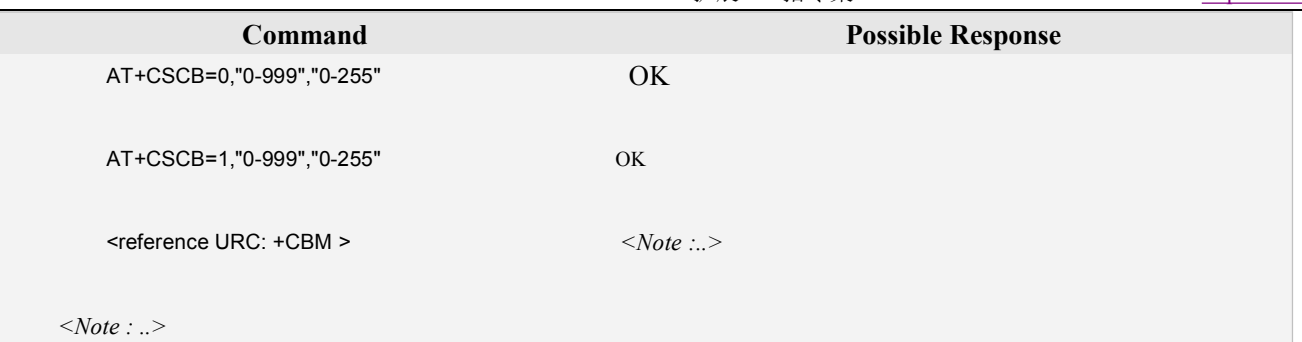

## **7.16 AT+CSAS Save Settings(**Currently not support**)**

### **7.16.1 Description**

... Execution command saves active message service settings to a non-volatile memory. A TA can contain several profiles of settings. Settings specified in commands Service Centre Address +CSCA, Set Message Parameters +CSMP are saved. Certain settings may not be supported by the storage (e.g. (U)SIM SMS parameters) and therefore can notbe saved. See chapter Message Service Failure Result Code for <err> values.

## **7.16.2 Syntax**

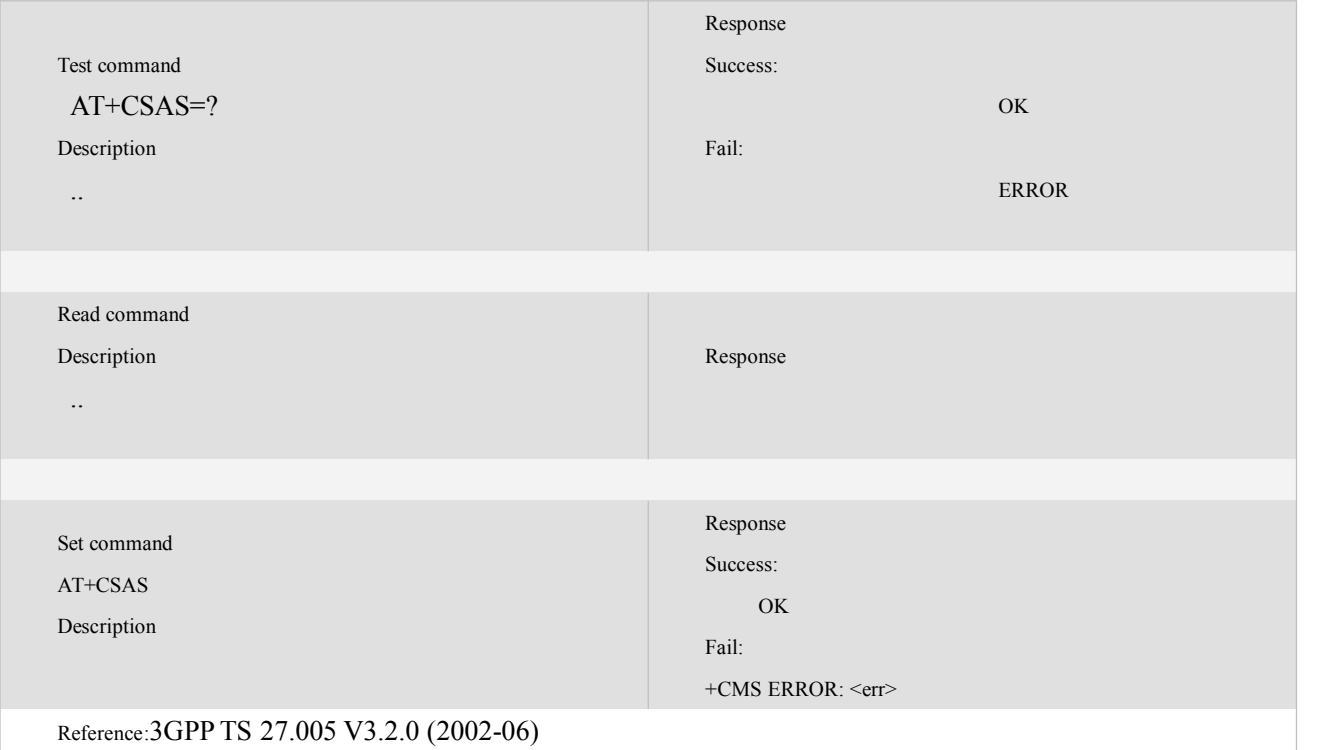

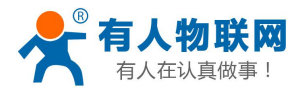

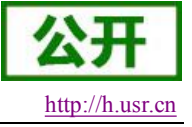

#### **7.16.3 Unsolicited Result Codes**

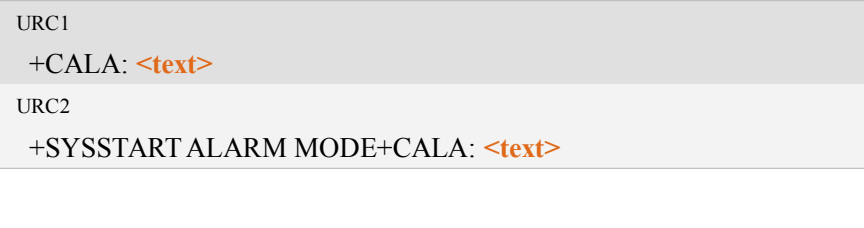

## **7.16.4 Parameter**

## **7.16.5 Remark**

This command is not available now cause of having no interface by CSW.

## **7.16.6 Example**

The following examples show the typical application for this command.

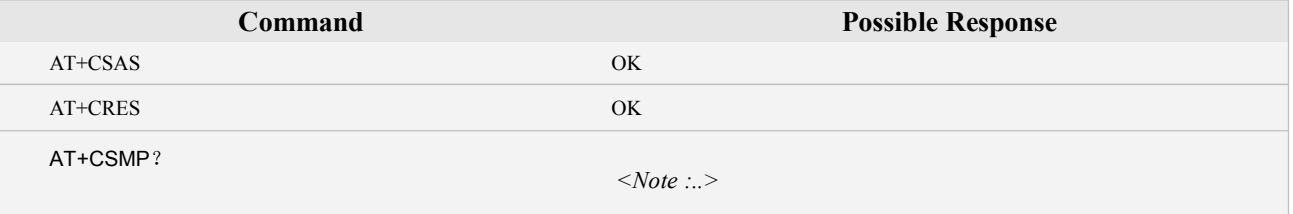

## **7.17 AT+CRES Restore Settings(**Currently not support**)**

### **7.17.1 Description**

... Recover the parameter's settings of AT commands +CSCA and +CSMP

## **7.17.2 Syntax**

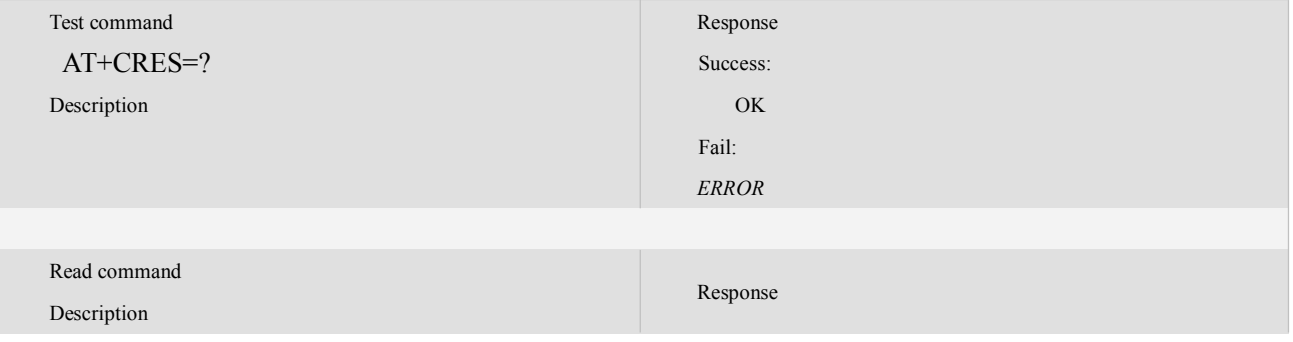

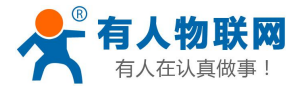

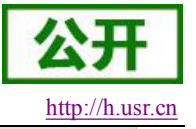

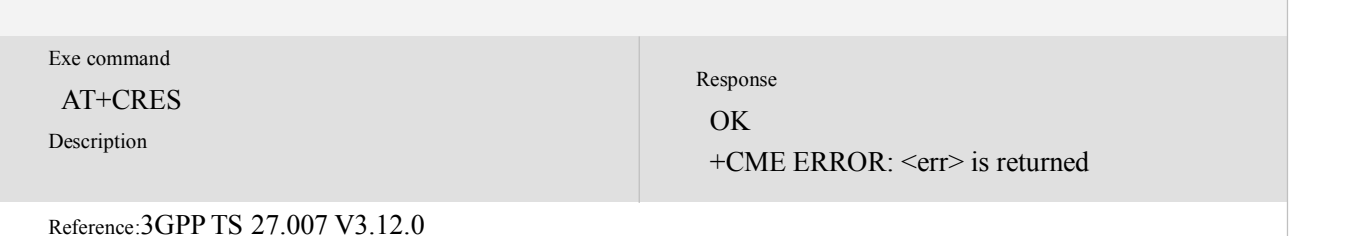

## **7.17.3 Unsolicited Result Codes**

#### **7.17.4 Parameter**

## **7.17.5 Remark**

..

This command is not available now cause of having no interface by CSW.

## **7.17.6 Example**

The following examples show the typical application for this command.

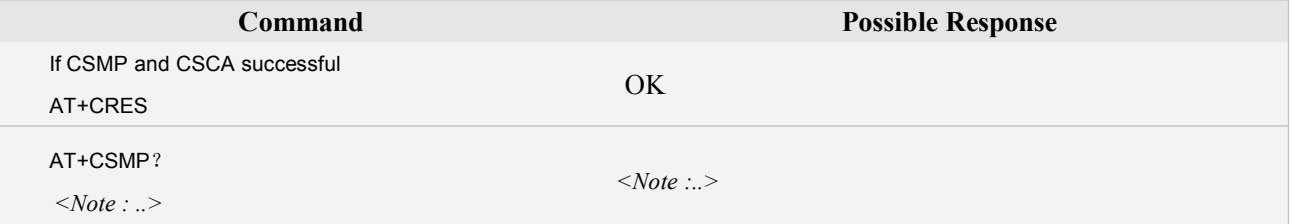

## **7.18 +CDS Indicates SMS status report has been received**

#### **7.18.1 Description**

... Indicates that SMS status report has been received

#### **7.18.2 Syntax**

+CDS: <length><CR><LF><pdu> (PDU mode enabled)

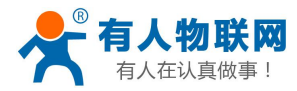

+CDS: <fo>,<mr>,[<ra>],[<tora>],<scts>,<dt>,<st> (text mode enabled)

Reference

3GPP TS 27.005 V3.2.0 (2002-06)

#### **7.18.3 Unsolicited Result Codes**

#### **7.18.4 Parameter**

<pdu> In the case of SMS: 3G TS 24.011 [6] SC address followed by 3G TS 23.040 [3] TPDU in hexadecimal format: ME/TA converts each octet of TP data unit into two IRA character long hexadecimal number (e.g. octet with integer value 42 is presented to TE as two characters 2A (IRA 50 and 65))

 $\epsilon$ length> integer type value indicating in the text mode (+CMGF=1) the length of the message body  $\epsilon$ data>  $\epsilon$  (or  $\epsilon$ cdata>) in characters; or in PDU mode (+CMGF=0), the length of the actual TP data unit in octets (i.e. the RP layer SMSC address octets are not counted in the length)

<fo> depending on the command or result code: first octet of 3G TS 23.040 [3] SMS-DELIVER, SMS-SUBMIT SMS-STATUS-REPORT, or

SMS-COMMAND in integer format

is supported, in enhanced format (hexadecimal coded string with double quotes)

<scts> 3G TS 23.040 [3] TP-Service-Centre-Time-Stamp in time-string format (refer <dt>)

<st> 3G TS 23.040 [3] TP-Status in integer format

<mr> 3G TS 23.040 [3] TP-Message-Reference in integer format

<ra> 3G TS 23.040 [3] TP-Recipient-Address Address-Value field in string format; BCD numbers (or GSM 7 bit default alphabet characters) are converted to characters of the currently selected TE character set (refer command +CSCS in3G TS 27.007 [9]); type of address given by <tora>

<dt> 3G TS 23.040 [3] TP-Discharge-Time in time-string format: "yy/MM/dd,hh:mm:sszz", where characters indicate year (two last digits), month, day, hour, minutes, seconds and time zone. E.g. 6th of May 1994, 22:10:00 GMT+2 hours equals to "94/05/06,22:10:00+08"

<tora> 3G TS 24.011 [6] TP-Recipient-Address Type-of-Address octet in integer format (default refer <toda>)

#### **7.18.5 Remark**

Please refer to +CNMI

#### **7.18.6 Example**

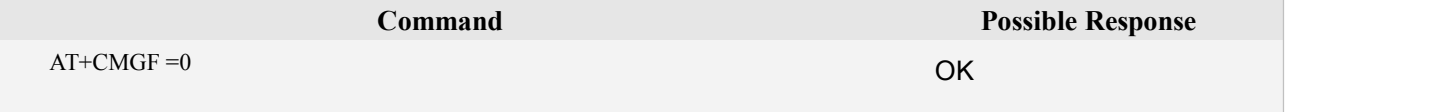
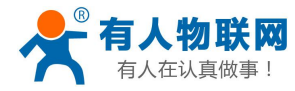

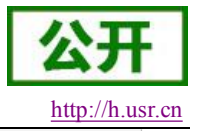

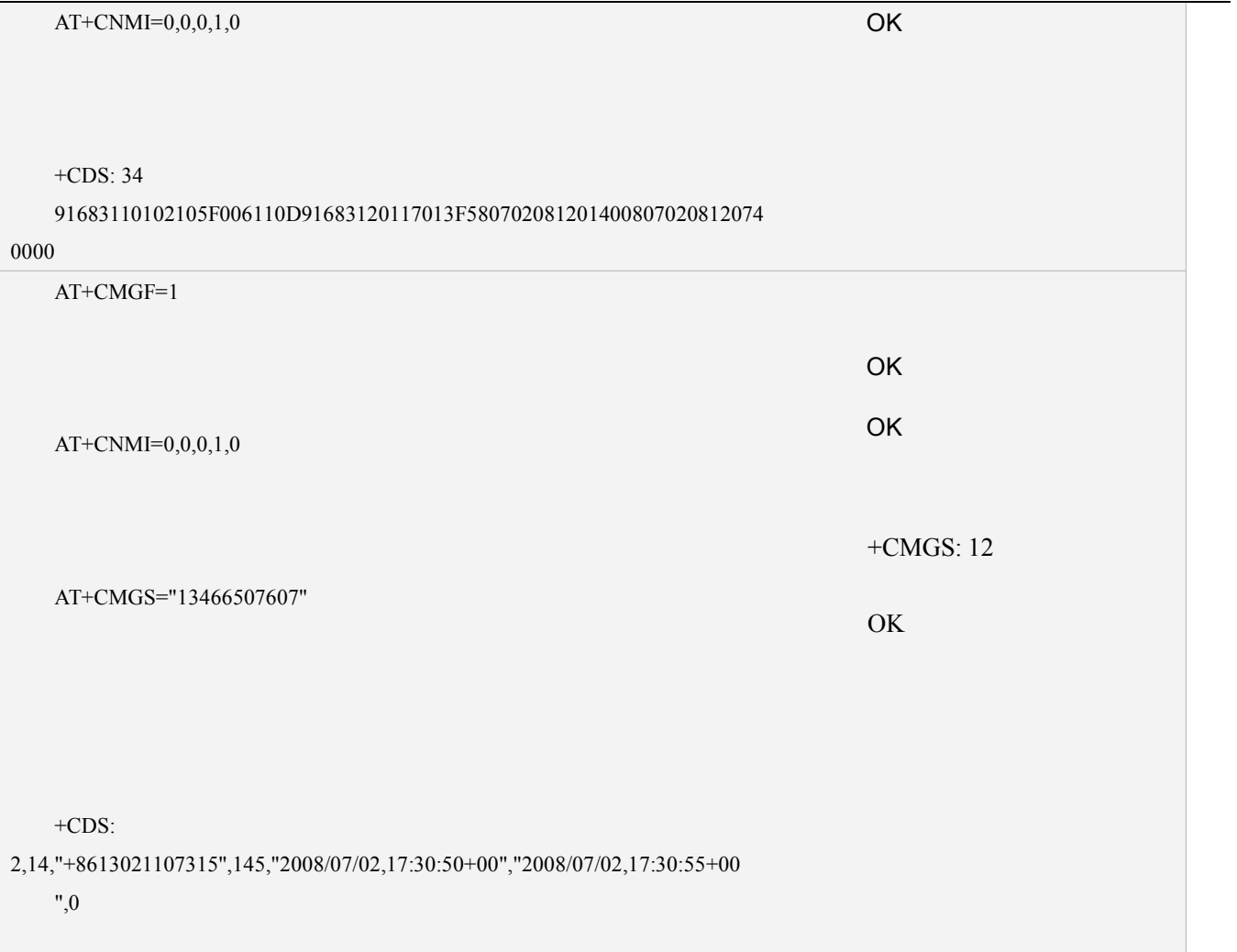

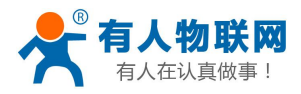

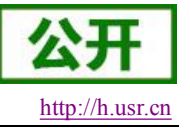

## **8 Audio Commands**

The AT Commands described in this chapter are related to the RDAAT Module's audio interface.

## **8.1 AT+CAUDIO Open or Close Audio**

#### **8.1.1 Description**

Open or Close audio, used during a call.

#### **8.1.2 Syntax**

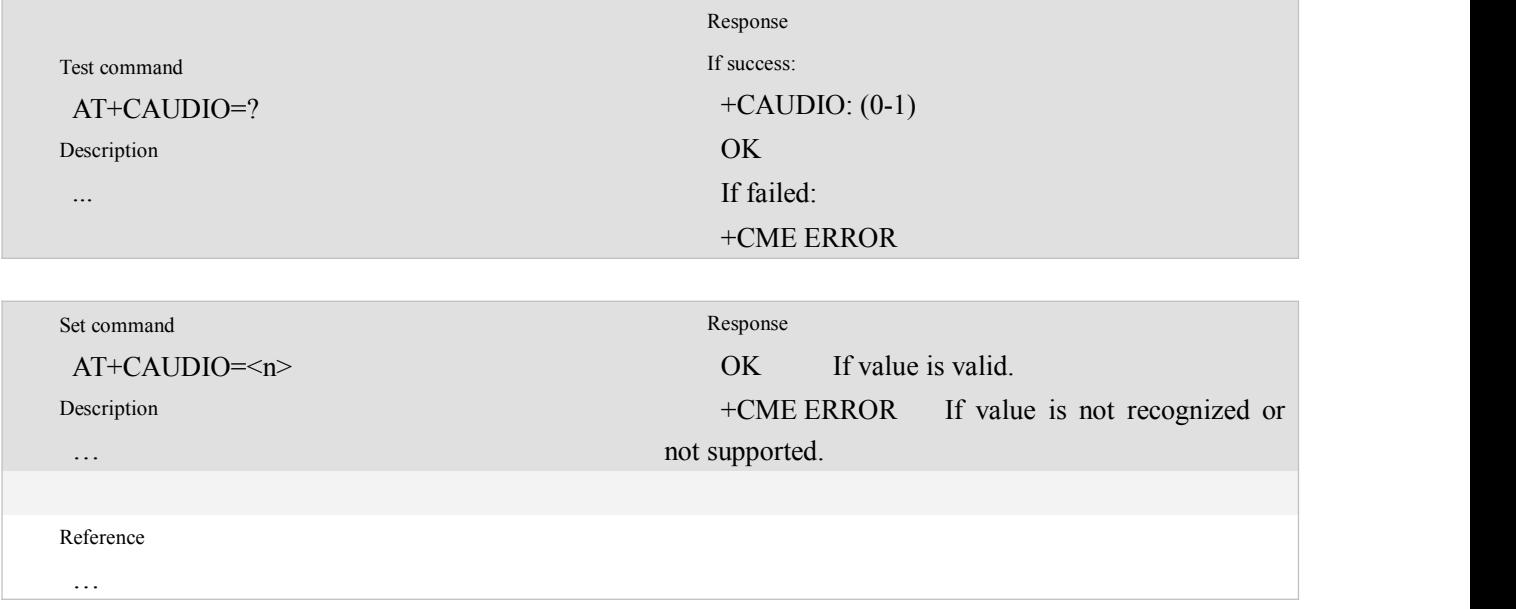

#### **8.1.3 Parameter**

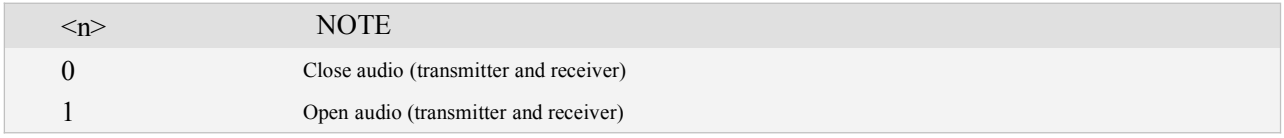

#### **8.1.4 Remark**

The command will be forbidden during audio cycle test.

#### **8.1.5 Example**

Command Possible Response

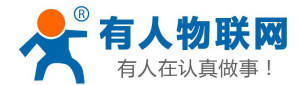

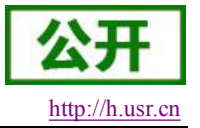

AT+CAUDIO=0 AT+CAUDIO =?

OK **OK** +CAUDIO: (0-1) OK **OK** 

## **8.2 AT+CRSL Ringer Sound Level**

#### **8.2.1 Description**

This command is used to set/get the sound level of the ringer on incoming calls. The set command changes the default <volume> value of the +CRMP command.

#### **8.2.2 Syntax**

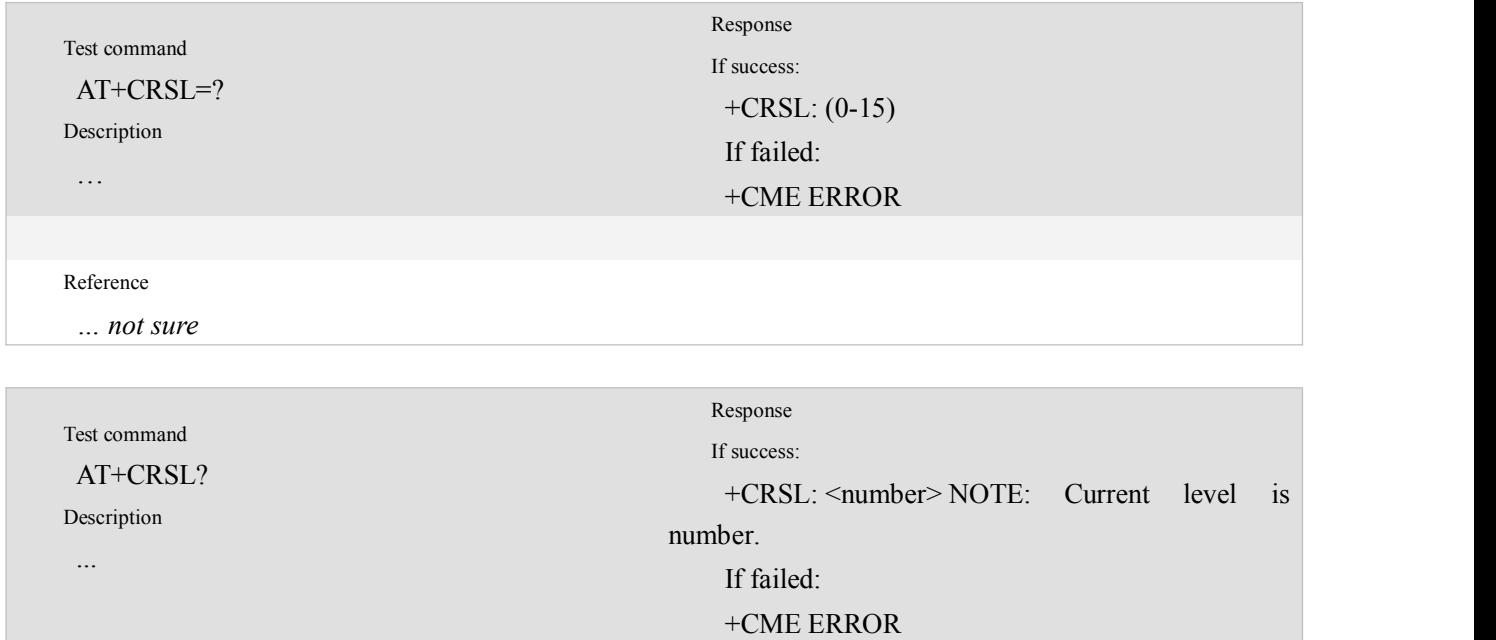

- Reference
	- *… not sure*

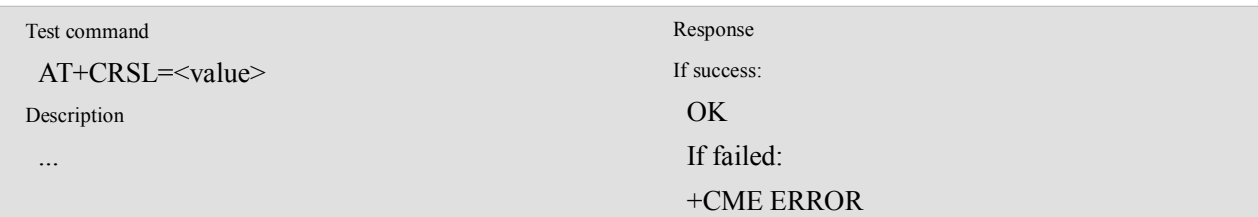

#### **8.2.3 Parameter**

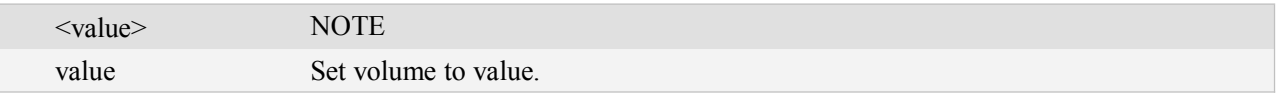

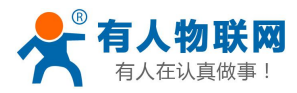

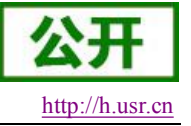

#### **8.2.4 Remark**

#### **8.2.5 Example**

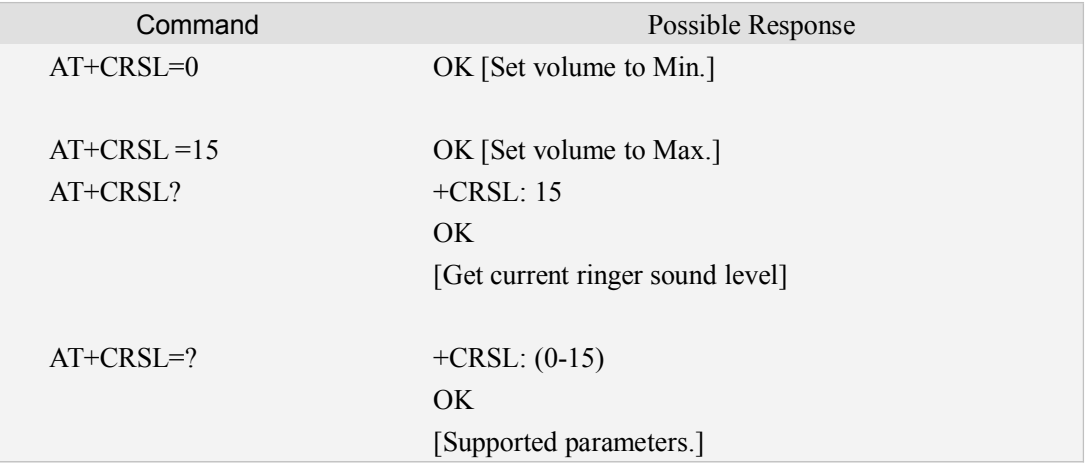

## **8.3 AT+CDTMF Play DTMF tones but don't send DTMF tones to**

## **a remote subscriber**

#### **8.3.1 Description**

Play DTMF tones but don't send DTMF tones to a remote subscriber

#### **8.3.2 Syntax**

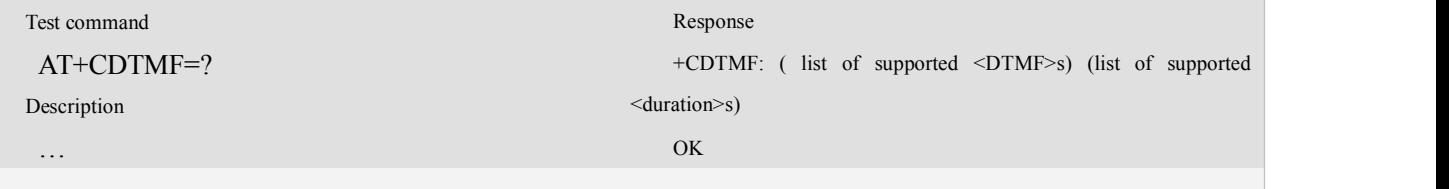

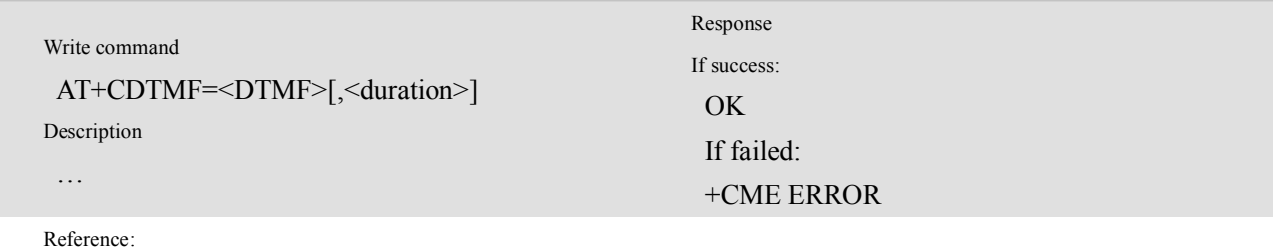

#### **8.3.3 Parameter**

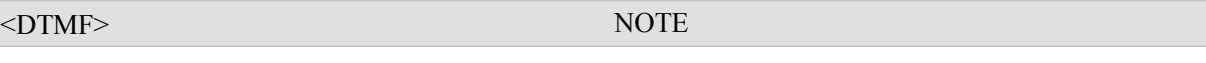

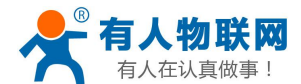

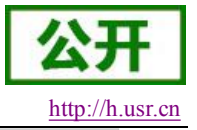

A single ASCII character in the set

#### 0-9,#,\*,A-D

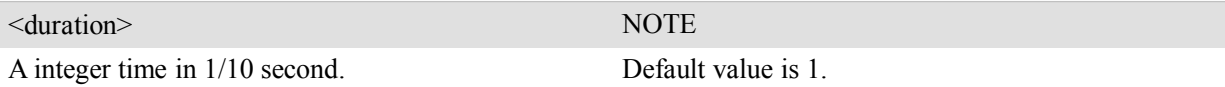

#### **8.3.4 Remark**

#### **8.3.5 Example**

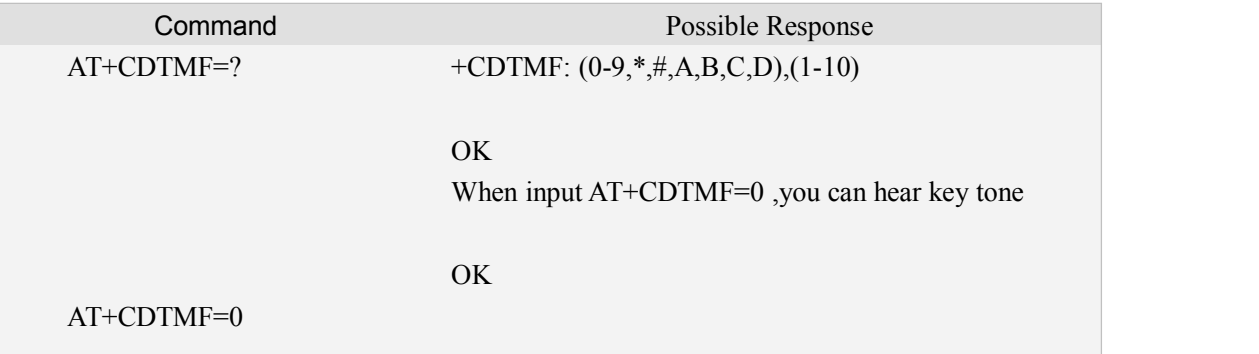

## **8.4 AT+AUST Test Audio Cycle**

#### **8.4.1 Description**

This command is used to test audio cycle. At the same time, the command modifies the audio mode.

#### **8.4.2 Syntax**

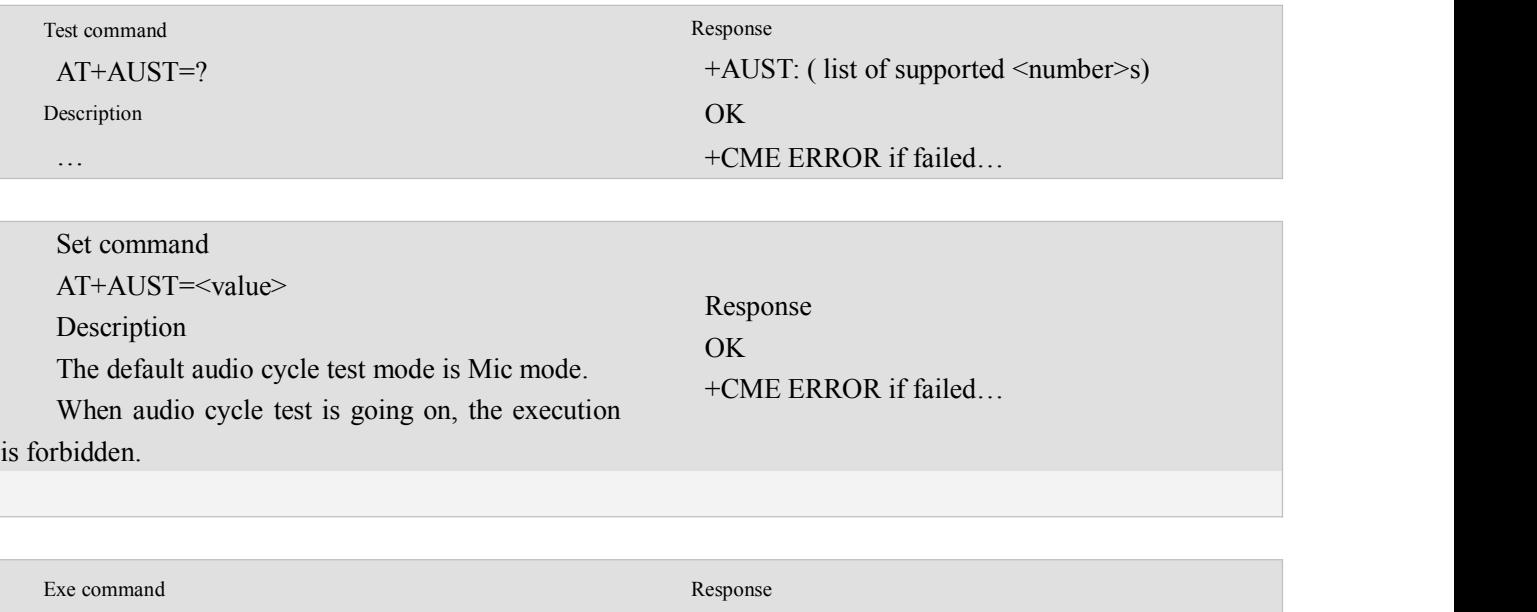

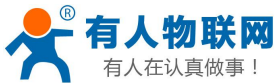

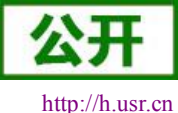

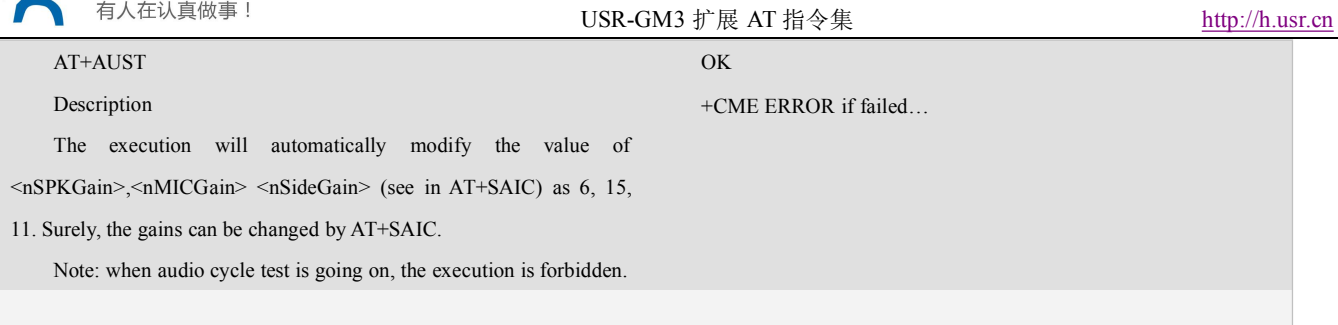

#### **8.4.3 Parameter**

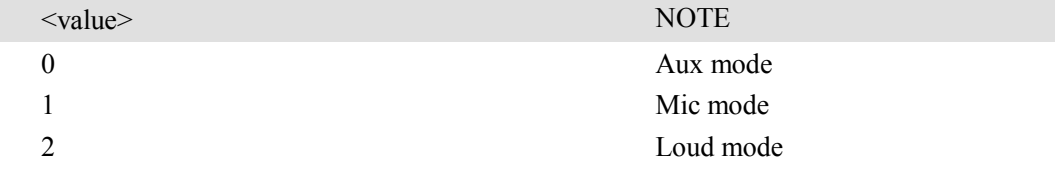

#### **8.4.4 Remark**

#### **8.4.5 Example**

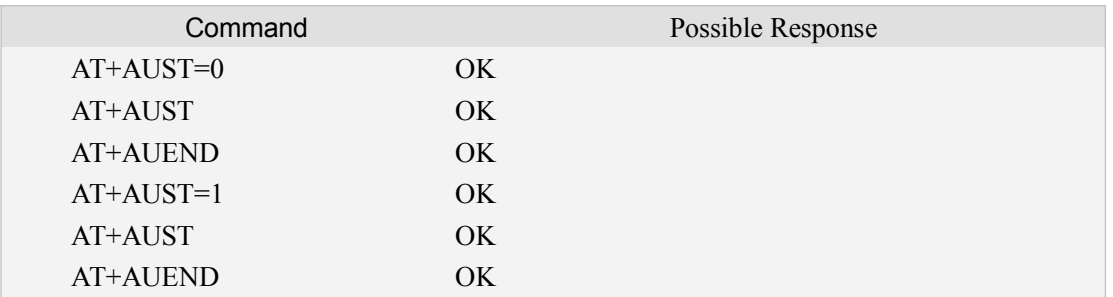

## **8.5 AT+AUEND Stop Audio Cycle Test**

#### **8.5.1 Description**

This command is used to stop audio cycle test. The default audio mode (Mic mode) is recovered.

#### **8.5.2 Syntax**

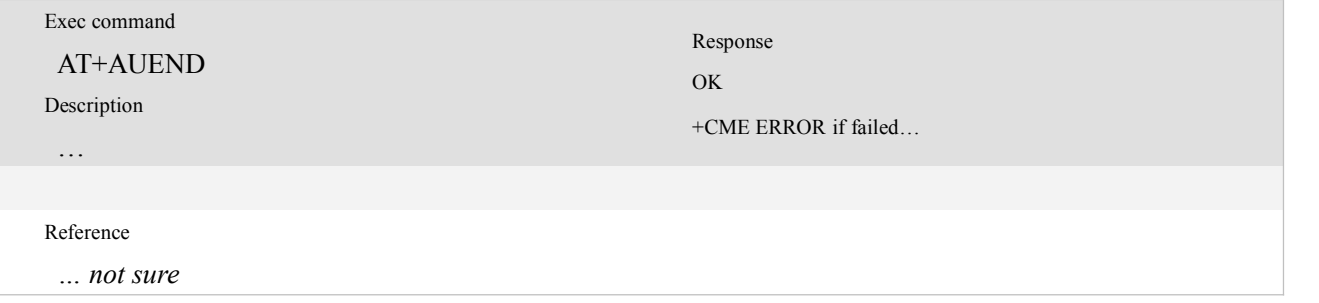

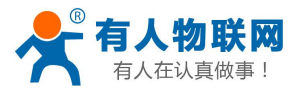

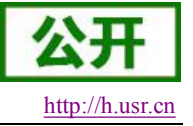

#### **8.5.3 Parameter**

#### **8.5.4 Remark**

#### **8.5.5 Example**

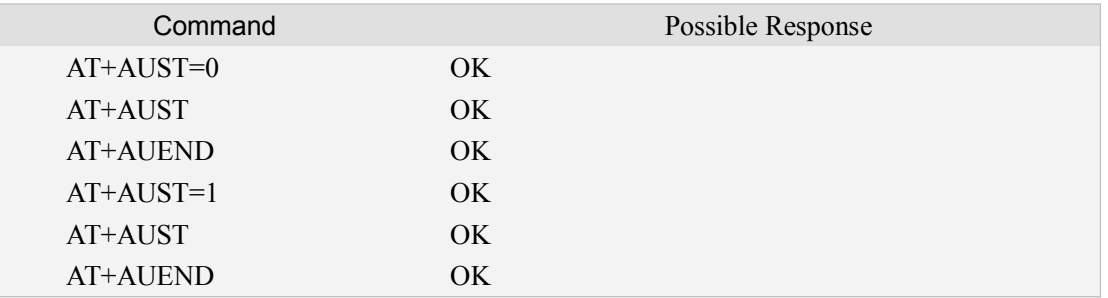

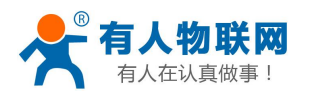

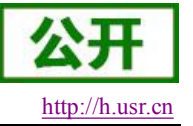

## **9 GPRS Commands**

This chapter describes AT Commands that a TE (Terminal Equipment, e.g. an application running on a controlling PC) may use to control the MC55 acting as GPRS Mobile Termination (MT).

### **9.1 AT+CGATT PS attach or detach**

#### **9.1.1 Description**

This command is used to attach the MT to, or detach the MT from, the Packet Domain service. After the command has completed, the MT remains in V.25ter command state. If the MT is already in the requested state, the command is ignored and the OK response is returned.

Any active PDP contexts will be automatically deactivated when the attachment state changes to detached

**9.1.2 Syntax**

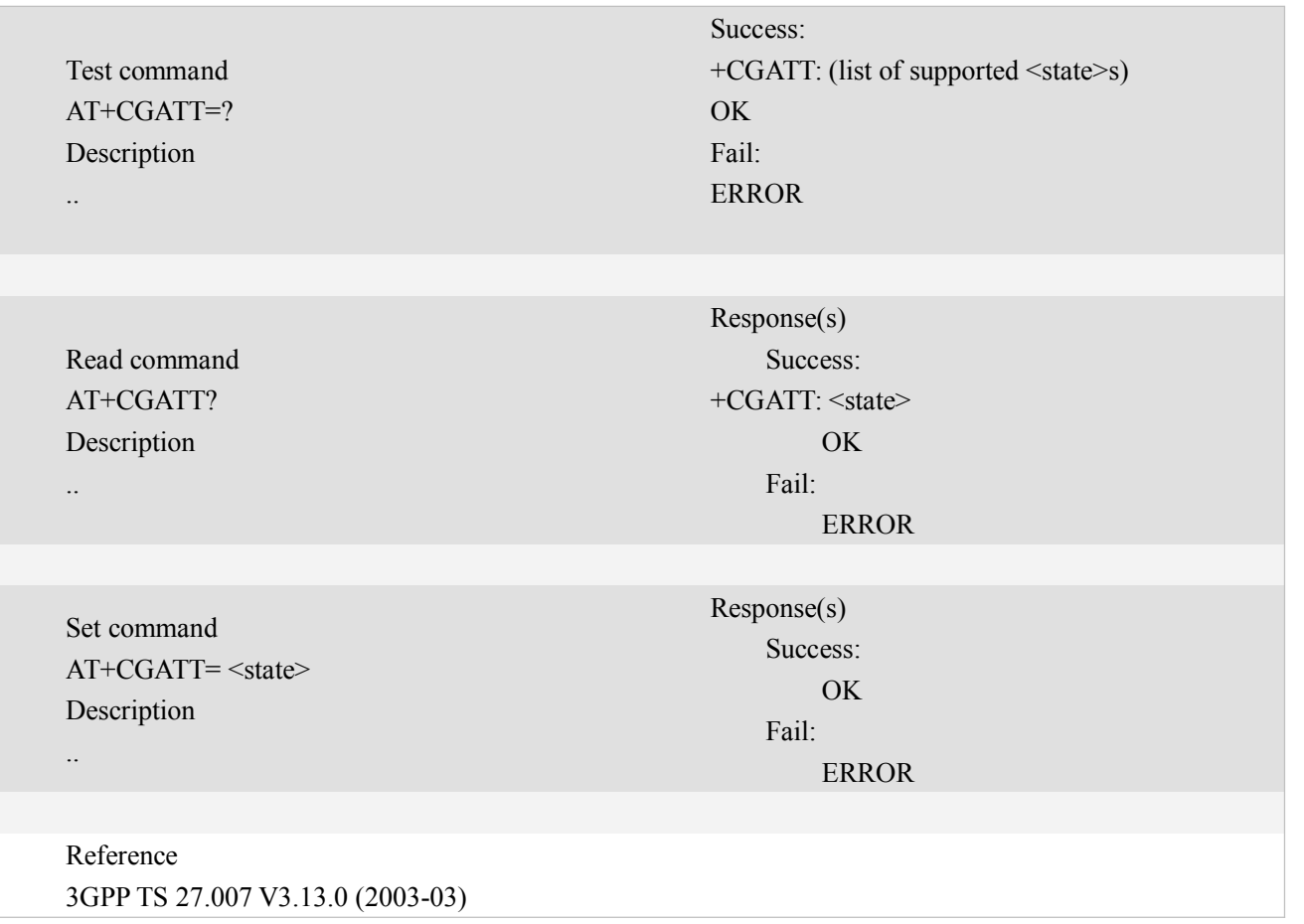

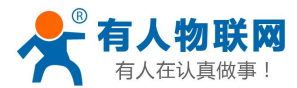

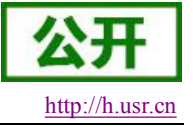

#### **9.1.3 Unsolicited Result Codes**

#### **9.1.4 Parameter**

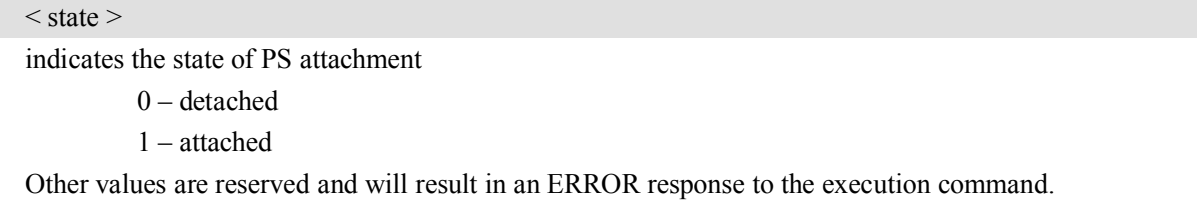

#### **9.1.5 Remark**

#### **9.1.6 Example**

The following examples show the typical application for this command.

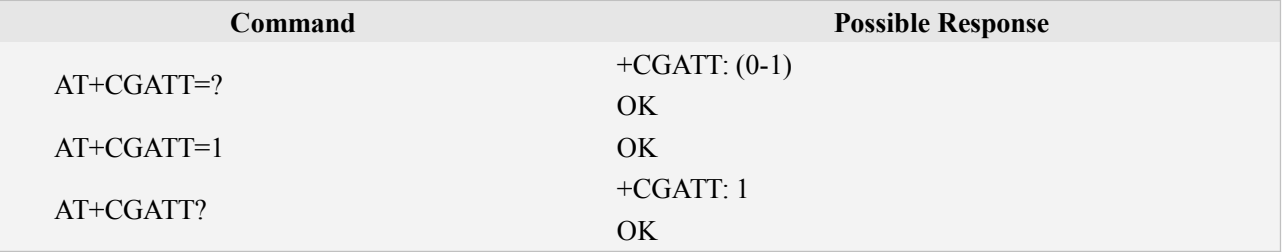

#### **9.2 AT+CGDCONT Define PDP Context**

#### **9.2.1 Description**

This command be used to defined PDP context

#### **9.2.2 Syntax**

```
Test command
AT+CGDCONT=?
Description
..<br>Response(s)
Success:
+CGDCONT: (range of supported <cid>s), <PDP_type>,(list of supported<d_comp>s), (list of supported
```
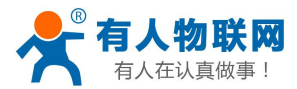

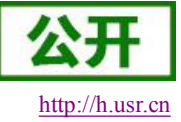

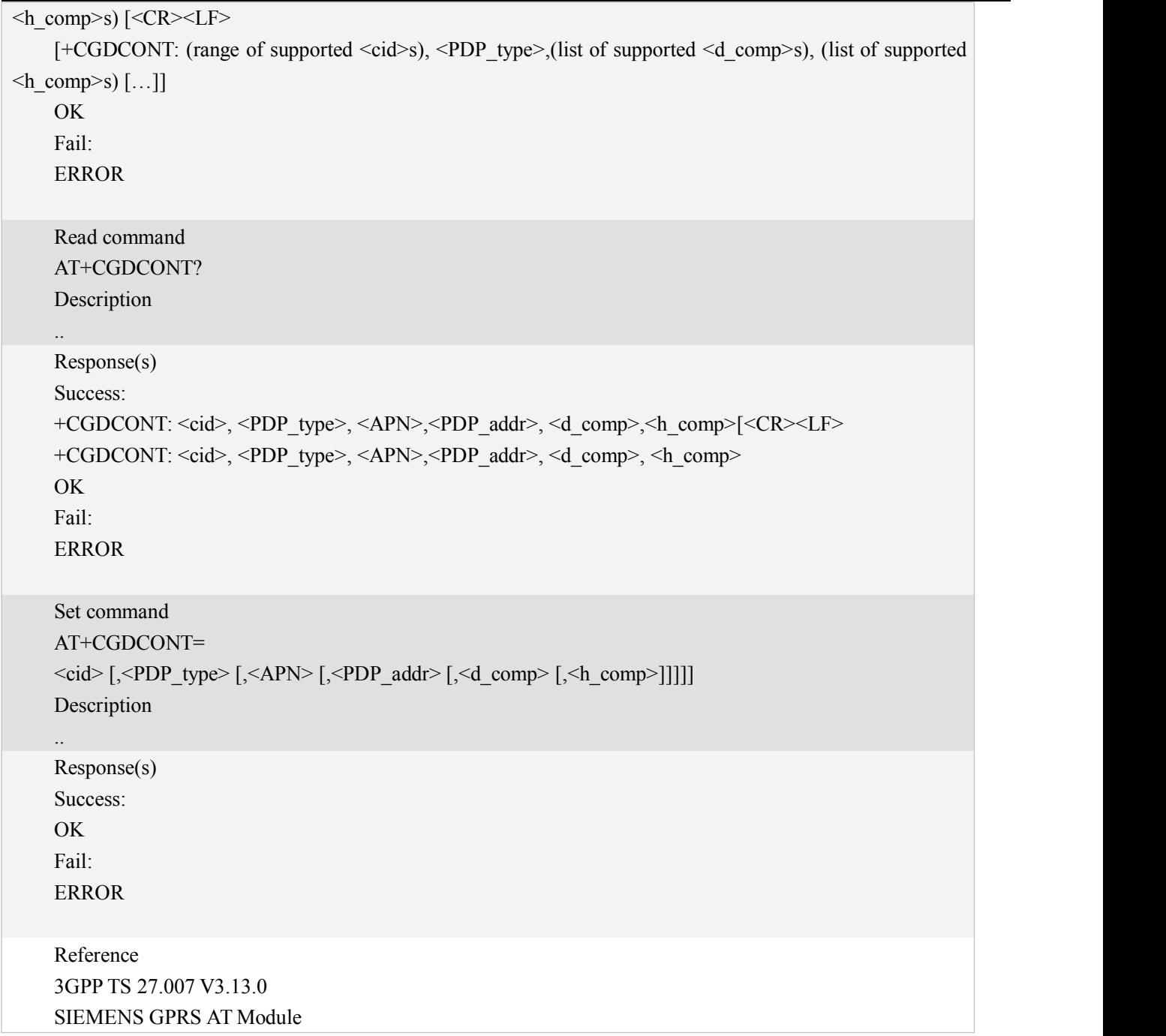

#### **9.2.3 Unsolicited Result Codes**

#### **9.2.4 Parameter**

 $\langle$  cid  $\rangle$ 

(PDP Context Identifier) a numeric parameter which specifies a particular PDP context definition. The

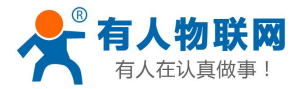

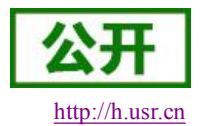

parameter is local to the TE-MT interface and is used in other PDP context-related commands. The range of permitted values (minimum value  $= 1$ , maximum value  $= 7$ ) is returned by the test form of the command.

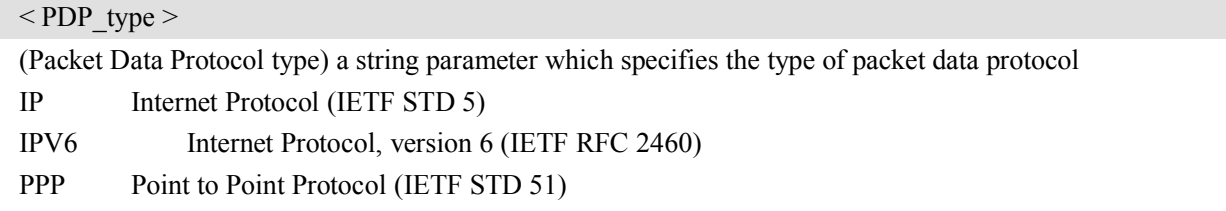

#### $$

(Access Point Name) a string parameter which is a logical name that is used to select the GGSN or the external packet data network.

If the value is null or omitted, then the subscription value will be requested.

#### < PDP\_address >

a string parameter that identifies the MT in the address space applicable to the PDP.

If the value is null or omitted, then a value may be provided by the TE during the PDP startup procedure or, failing that, a dynamic address will be requested.

The read form of the command will continue to return the null string even if an address has been allocated during the PDP startup procedure. The allocated address may be read using the +CGPADDR command.

 $\leq$  d comp  $>$ 

a numeric parameter that controls PDP data compression (applicable for SNDCP only) (refer 3GPP TS 04.65  $[59]$ 

0 - off (default if value is omitted)

1 - on (manufacturer preferred compression)

- 2 V.42bis
- 3 V.44bis

Other values are reserved.

 $\langle$ h comp  $>$ 

a numeric parameter that controls PDP header compression (refer 3GPP TS 04.65 [59])

 $0$  – off (default if value is omitted)

1 – on (manufacturer preferred compression)

- $2 RFC1144$
- $3 REC2507$

4 – RFC3095

Other values are reserved.

#### **9.2.5 Remark**

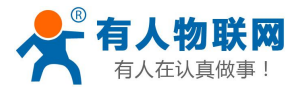

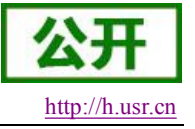

#### **9.2.6 Example**

The following examples show the typical application for this command.

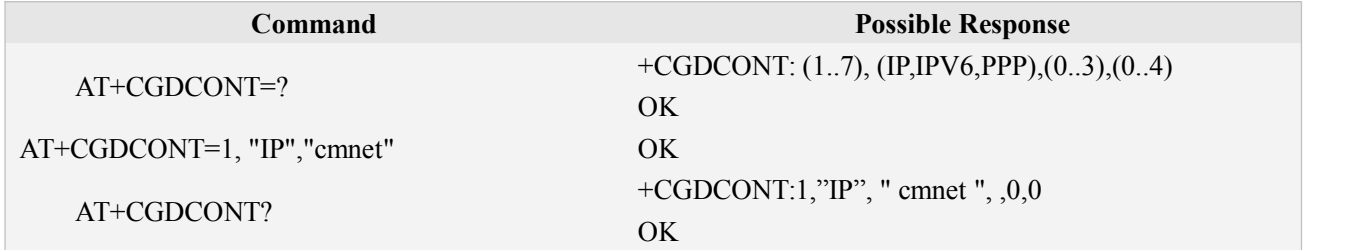

#### **9.3 AT+CGACT PDP context activate or deactivate**

#### **9.3.1 Description**

This command is used to activate or deactivate the specified PDP context (s). After the command has completed, the MT remains in V.25ter command state. If any PDP context is already in the requested state, the state for that context remains unchanged. If the MT is not PS attached when the activation form of the command is executed, the MT first performs a PS attach and then attempts to activate the specified contexts. If no <cid>s are specified the activation form of the command activates all defined contexts ordeactivates all active contexts.

#### **9.3.2 Syntax**

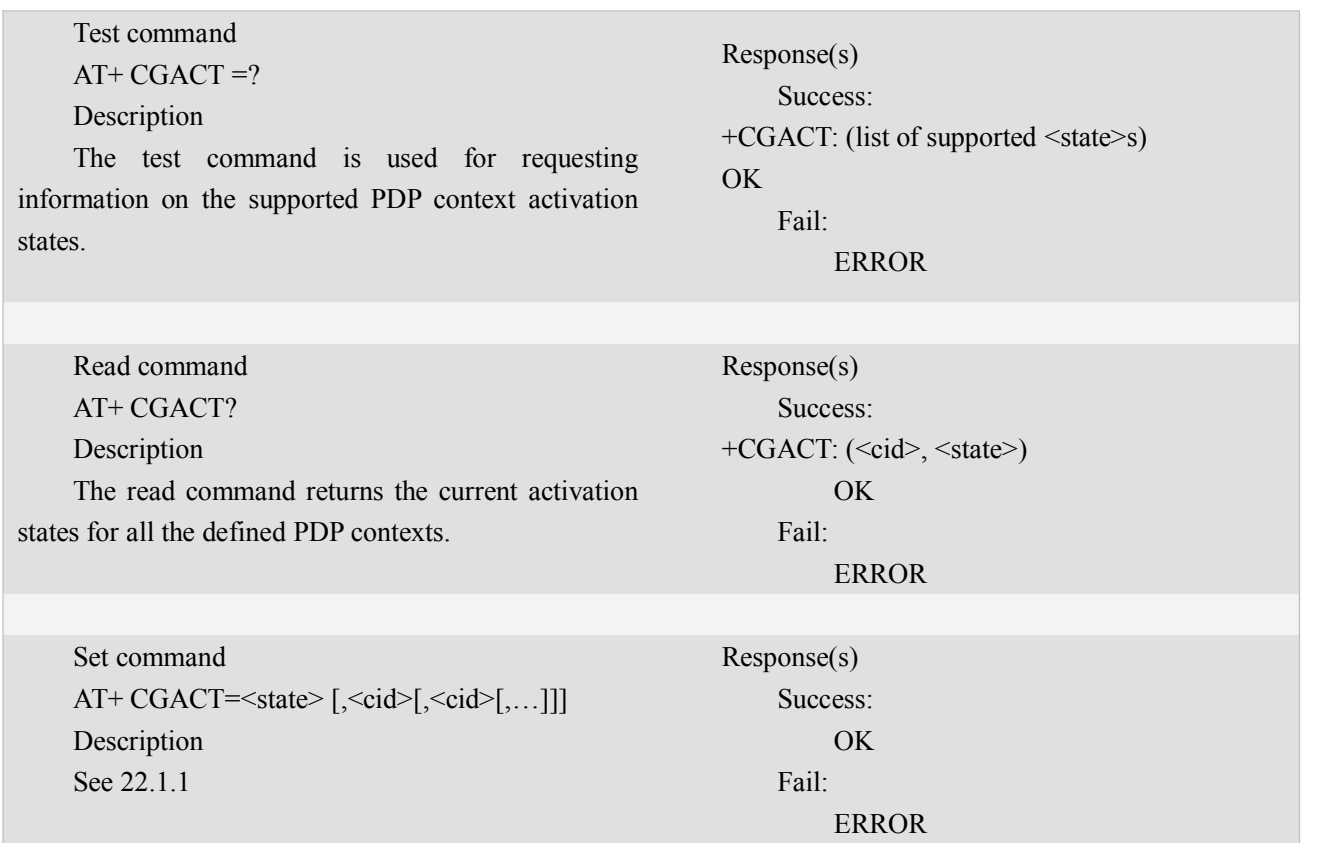

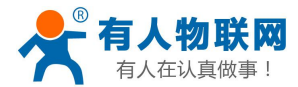

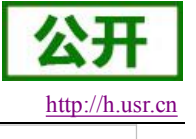

Reference:3GPP TS 27.007 V3.13.0 (2003-03)

#### **9.3.3 Unsolicited Result Codes**

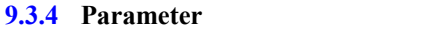

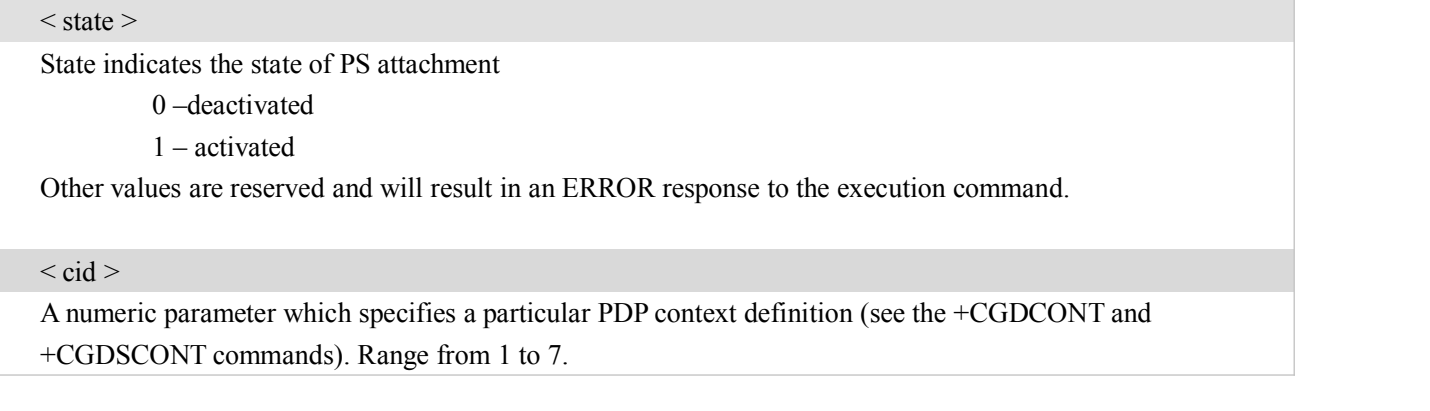

#### **9.3.5 Remark**

1. Before activating, use command AT+CGATT=1 first to attach to the network.

2. Currently, only 3 active PDP contexts are allowed to exist simultaneity. So the number of cid in this command is limited to 3. And if you have defined more than 3 cids with command AT+CGDCONT, only the first 3 will be acted on when you use AT+CGACT=1 to activate all cids.

#### **9.3.6 Example**

The following examples show the typical application for this command.

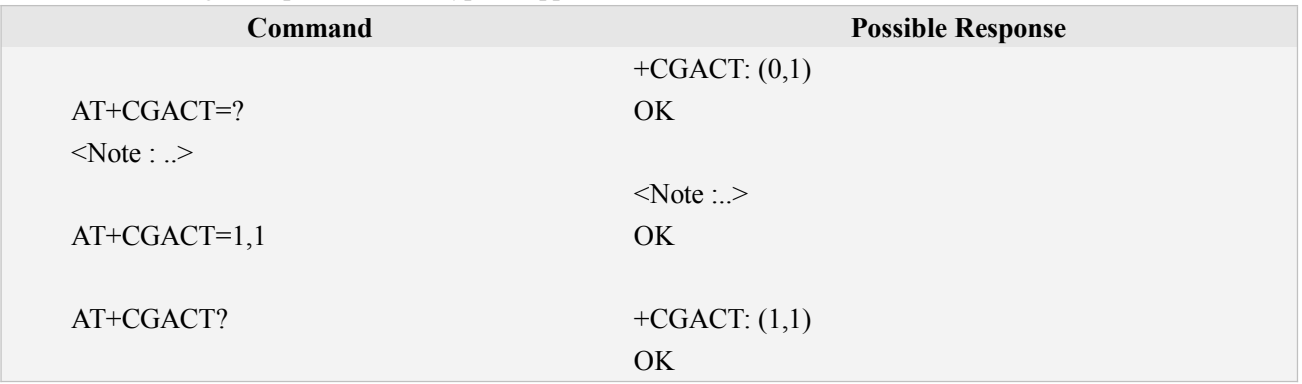

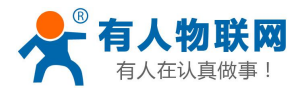

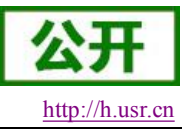

#### **9.4 AT+CRC Cellular result codes**

#### **9.4.1 Description**

This command is to control whether or not the extended format of incoming call indication or GPRS network request for PDP context activation or notification for VBS/VGCS calls is used.When enabled, an incoming call is indicated to the TE with unsolicited result code +CRING: <type> instead of the normal RING.

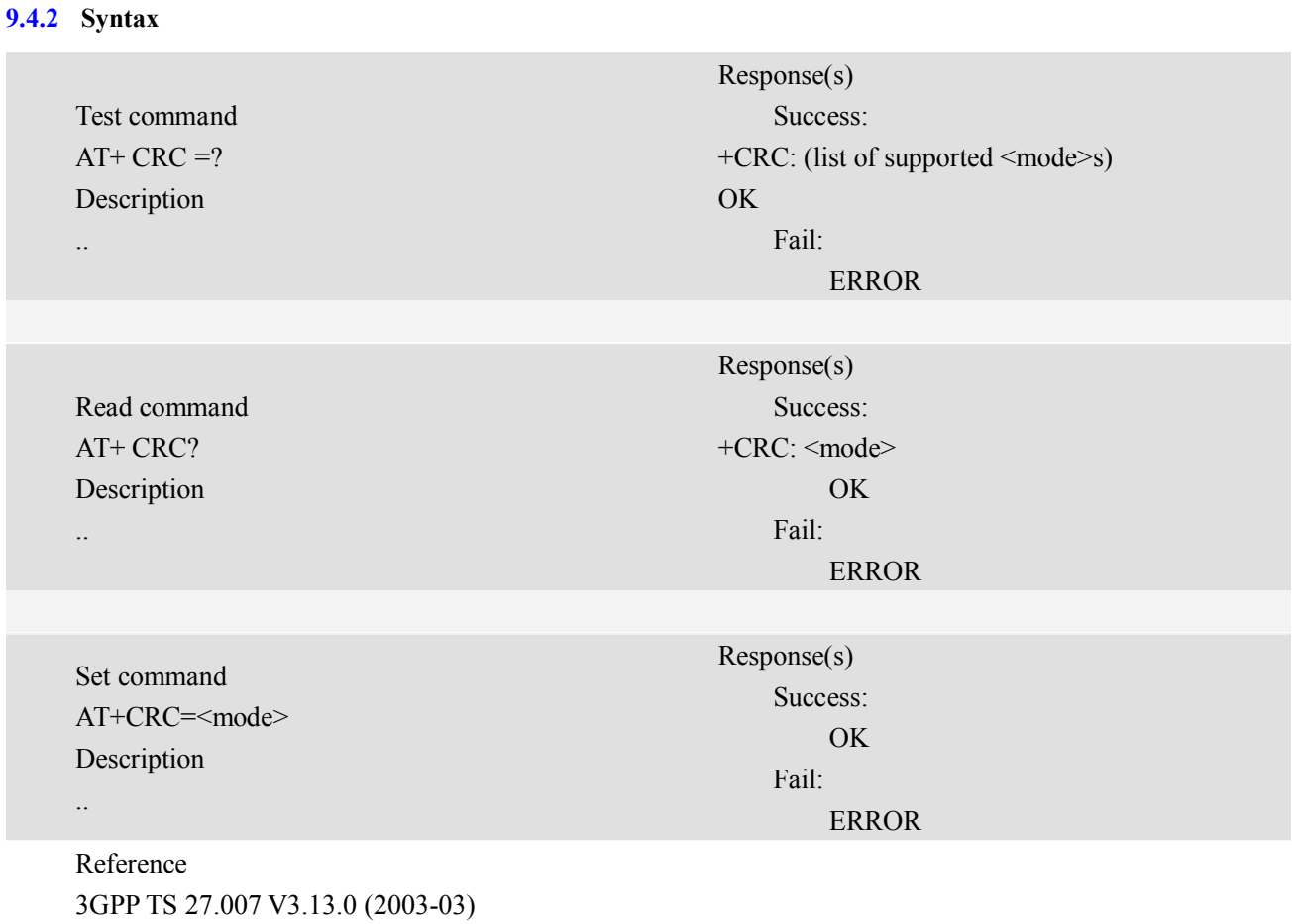

SIEMENS GPRS ATModem

#### **9.4.3 Unsolicited Result Codes**

```
URC1
+CRING: <type>
<type>:
             VOICE normal voice (TS 11)
```
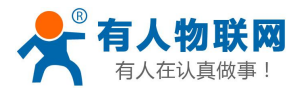

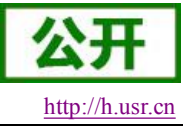

#### **9.4.4 Parameter**

#### <mode>

- 0 disables extended format (default)
- 1 enables extended format

#### **9.4.5 Remark**

#### **9.4.6 Example**

The following examples show the typical application for this command.

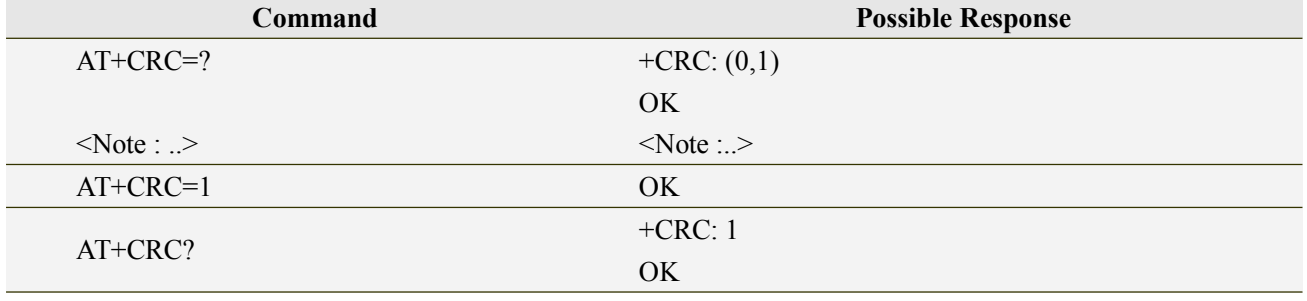

#### **9.5 AT+CGQMIN Quality of Service Profile (Minimum acceptable)**

#### **9.5.1 Description**

This command allows the TE to specify a minimum acceptable profile which is checked by the MT against the negotiated profile returned in the Activate PDP Context Accept message. A special form of the set command, +CGQMIN= <cid> causes the minimum acceptable profile for context number <cid> to become undefined. In this case no check is made against the negotiated profile.

#### **9.5.2 Syntax**

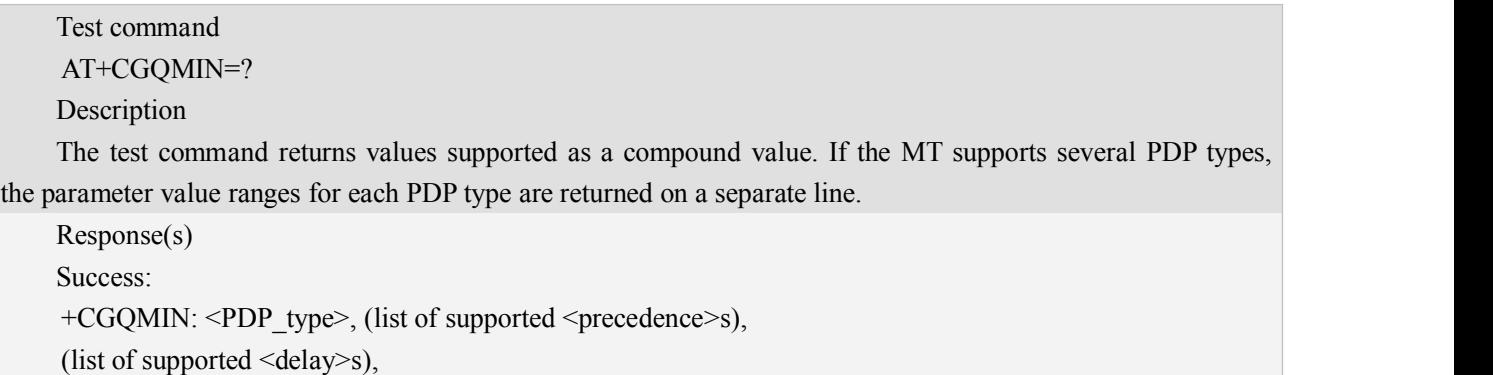

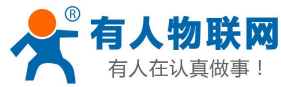

(list of supported <reliability>s) , (list of supported  $\le$ peak $\ge$ s), (list of supported  $\le$ mean $\ge$ s)  $[<\!\!CR\!\!>\!\!<\!\!LF\!\!>$ +CGQMIN: <PDP\_type>, (list of supported  $\leq$ precedence $\geq$ s), (list of supported  $\leq$ delay $\geq$ s), (list of supported  $\leq$ reliability $\geq$ s), (list of supported  $\le$ peak $\ge$ s), (list of supported  $\le$ mean $\ge$ s)  $[...]$ ] OK **OK** Fail: ERROR Read command AT+CGQMIN? Description The read command returns the current settings for each defined context. Success: +CGQMIN: <cid>, <precedence >, <delay>, <reliability>, <peak>, <mean>[<CR><LF> +CGQMIN: <cid>, <precedence>, <delay>, <reliability.>, <peak>, <mean>[…]] OK **OK** Fail: ERROR Set command  $AT+CGQMIN = < cid$  [,  $\leq$  precedence  $>$  [,  $\leq$  delay  $>$  [,  $\leq$  reliability. [,<peak> [,<mean>]]]]] Description The set command specifies a profile for the context identified by the (local) context identification parameter, <cid>. Since this is the same parameter that is used in the +CGDCONT and +CGDSCONT commands, the +CGQMIN commandis effectively an extension to these commands. The QoS profile consists of a number of parameters, each of which may be set to a separate value Response(s) Success: OK **OK** Fail:

ERROR

Reference 3GPP TS 27.007 V3.13.0 (2003-03)

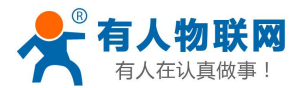

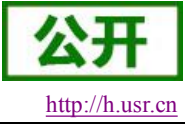

#### **9.5.3 Unsolicited Result Codes**

#### **9.5.4 Parameter**

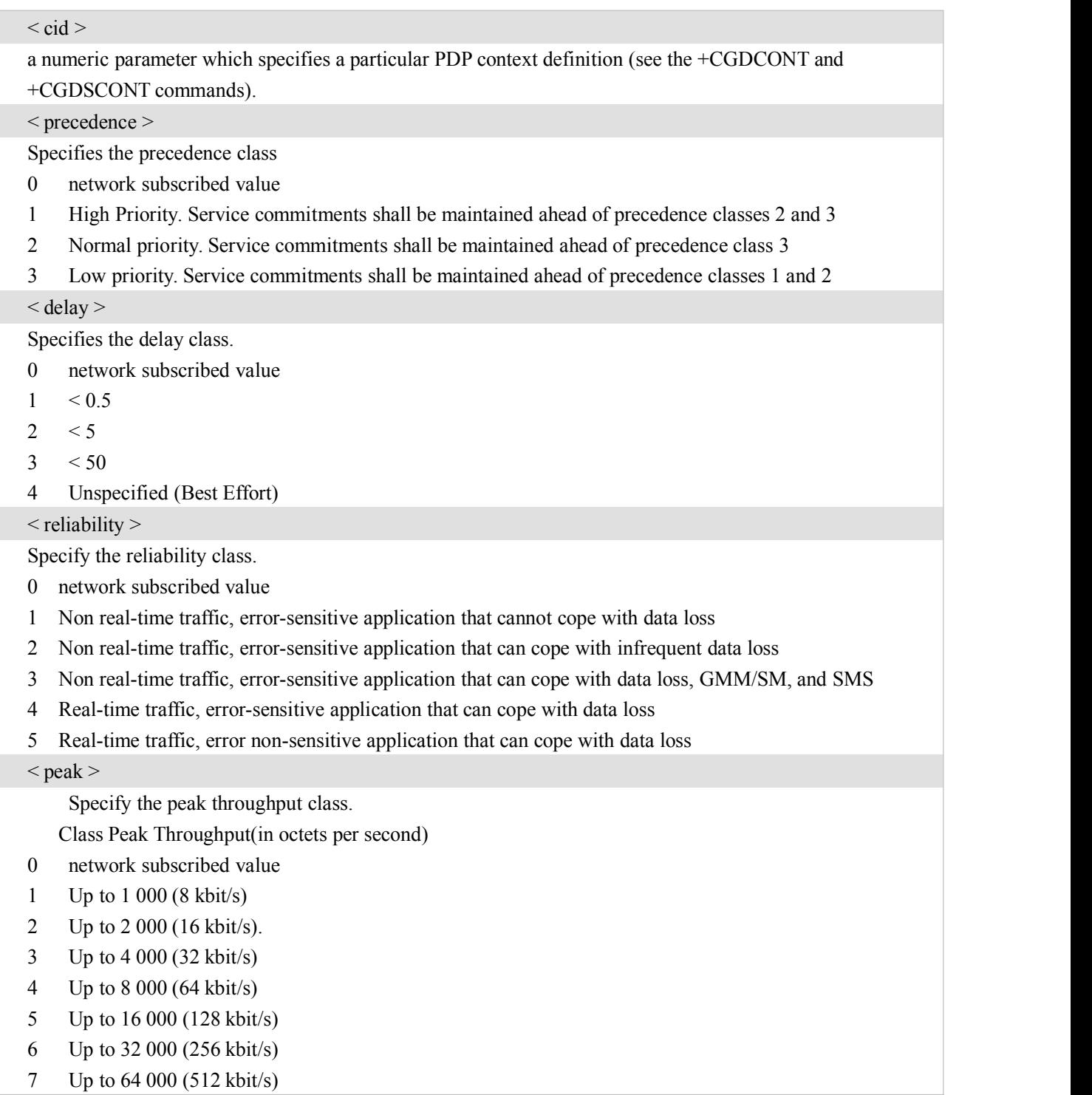

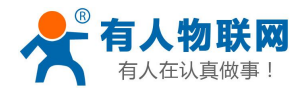

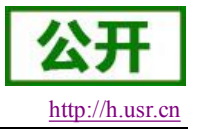

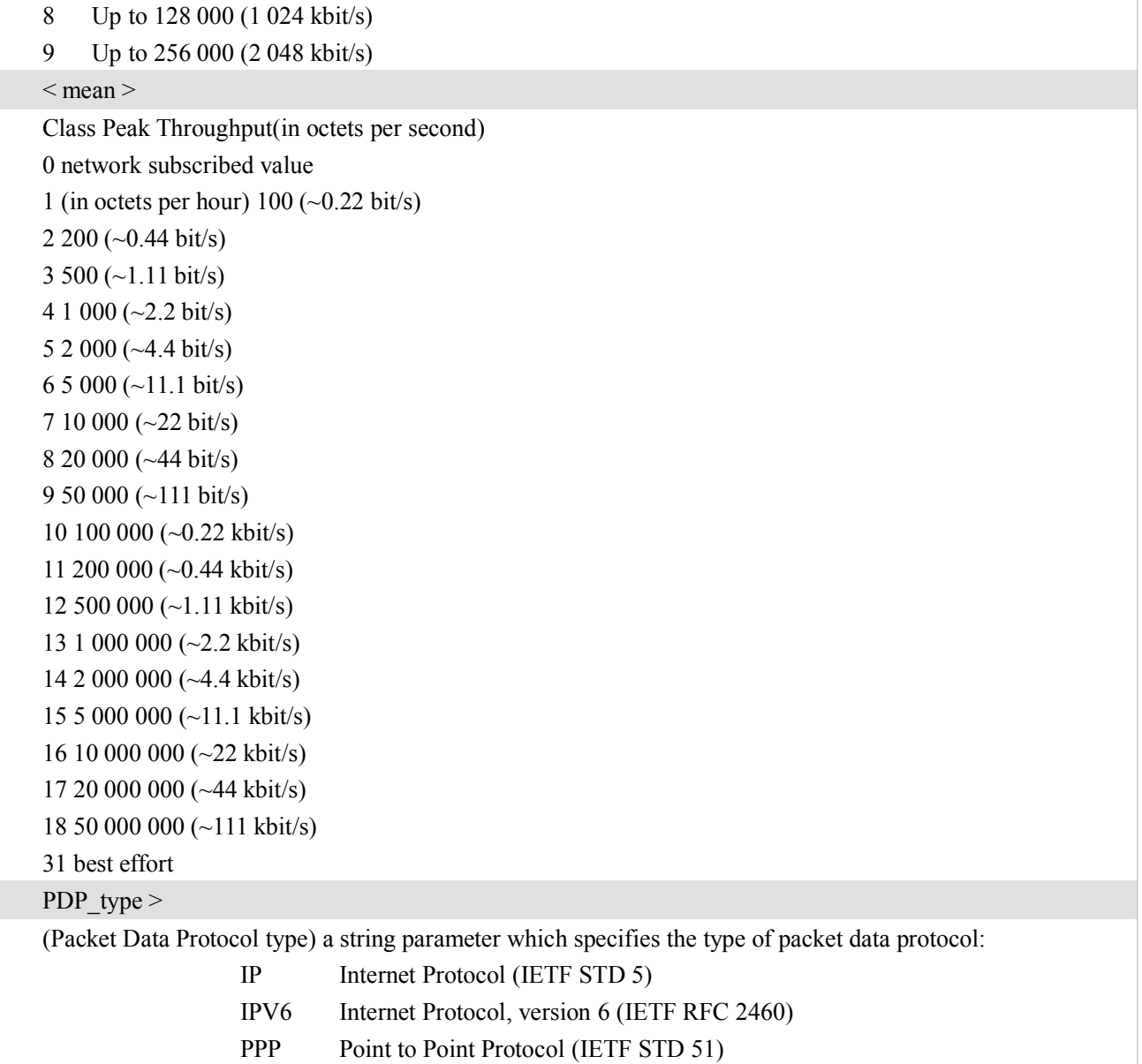

#### **9.5.5 Remark**

#### **9.5.6 Example**

The following examples show the typical application for this command.

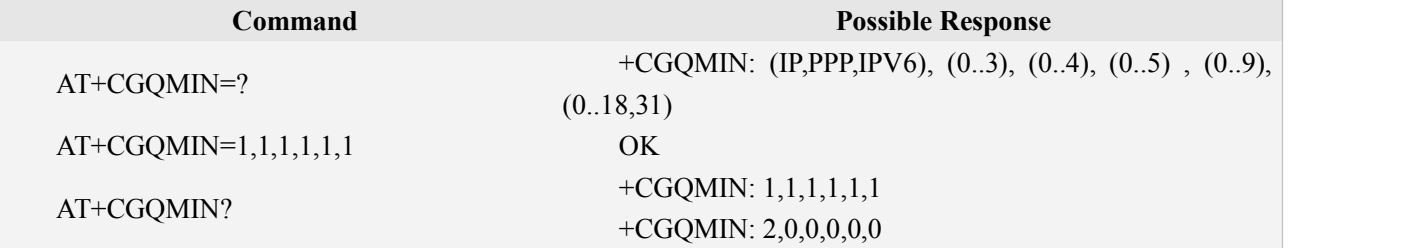

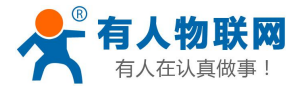

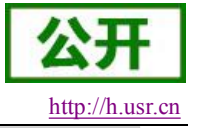

+CGQMIN: 3,0,0,0,0,0 OK **OK** 

#### **9.6 AT+CGPADDR Show PDP address**

#### **9.6.1 Description**

The execution command returns a list of PDP addresses for the specified context identifiers.

#### **9.6.2 Syntax**

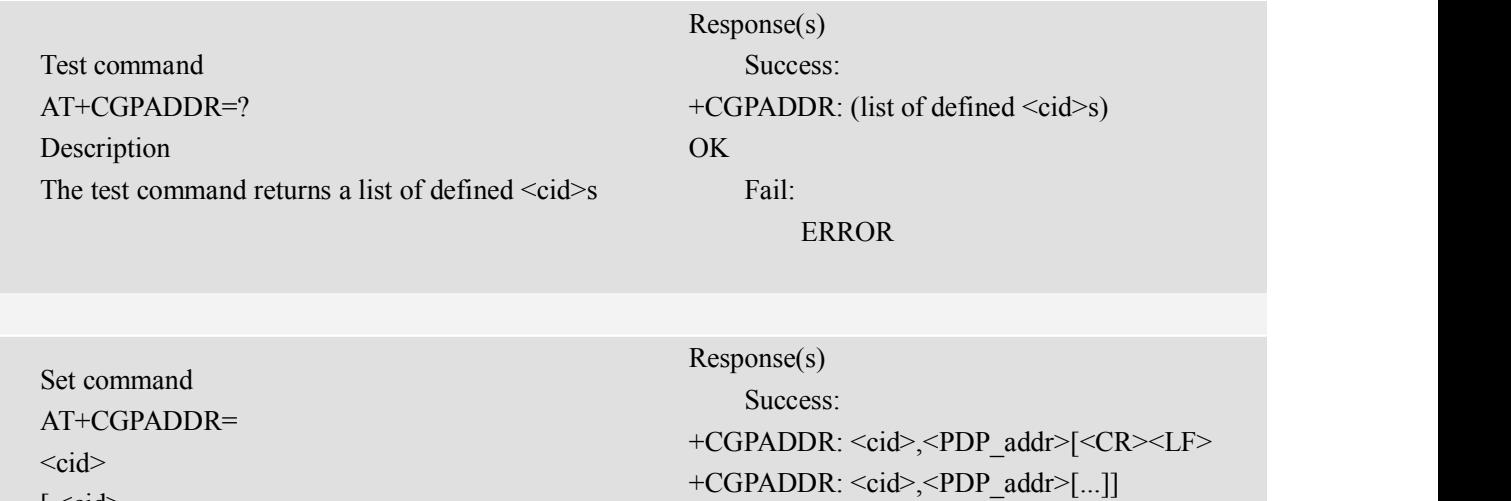

 $\left[ \right. \leq$ cid $\geq$ [,…]] Description

OK **OK** *CONTINUES* Fail: ERROR

Reference:3GPP TS 27.007 V3.13.0 (2003-03)

#### **9.6.3 Unsolicited Result Codes**

#### **9.6.4 Parameter**

 $\langle$  cid  $\rangle$ 

a numeric parameter which specifies a particular PDP context definition (see the +CGDCONT and +CGDSCONT commands). If no <cid> is specified, the addresses for all defined contexts are returned.

 $<$  PDP  $\text{address}$  >

a string that identifies the MT in the address space applicable to the PDP. The address may be static or dynamic. For a static address, it will be the one set by the +CGDCONT and +CGDSCONT commands when the

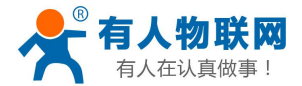

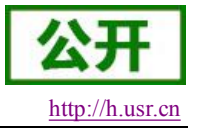

context was defined. For a dynamic address it will be the one assigned during the last PDP context activation that used the context definition referred to by <cid>. <PDP\_address> is omitted if none is available

#### **9.6.5 Remark**

#### **9.6.6 Example**

The following examples show the typical application for this command.

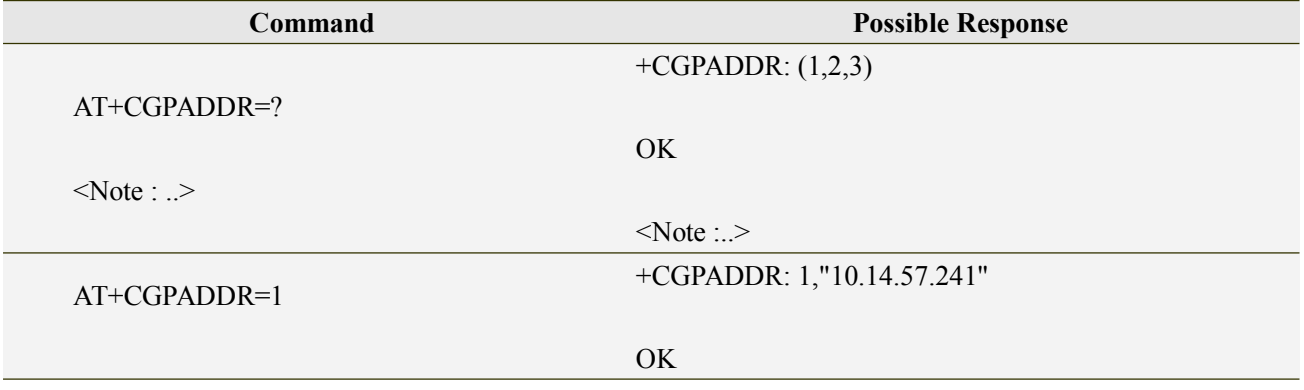

## **9.7 AT+CGAUTO Automatic response to a network request for PDP context**

#### **activation**

#### **9.7.1 Description**

The set command disables or enables an automatic positive response (auto-answer) to the receipt of a Request PDP Context Activation message from the network. It also provides control over the use of the V.25ter basic commands 'S0', 'A and 'H' for handling network requests for PDP context activation. The setting doesnot affect the issuing of the unsolicited result code RING or +CRING

#### **9.7.2 Syntax**

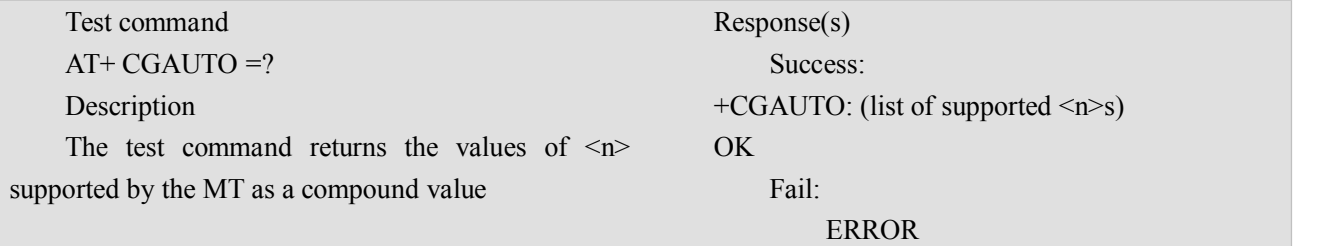

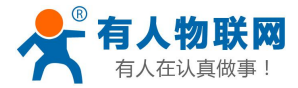

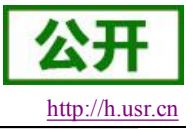

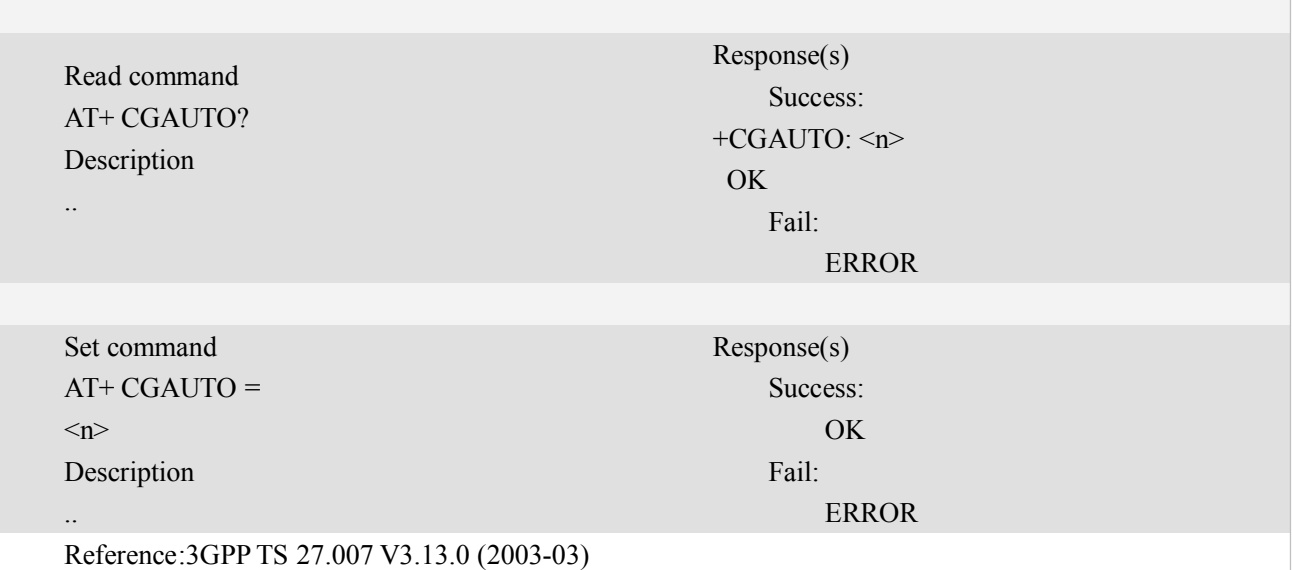

#### **9.7.3 Unsolicited Result Codes**

#### **9.7.4 Parameter**

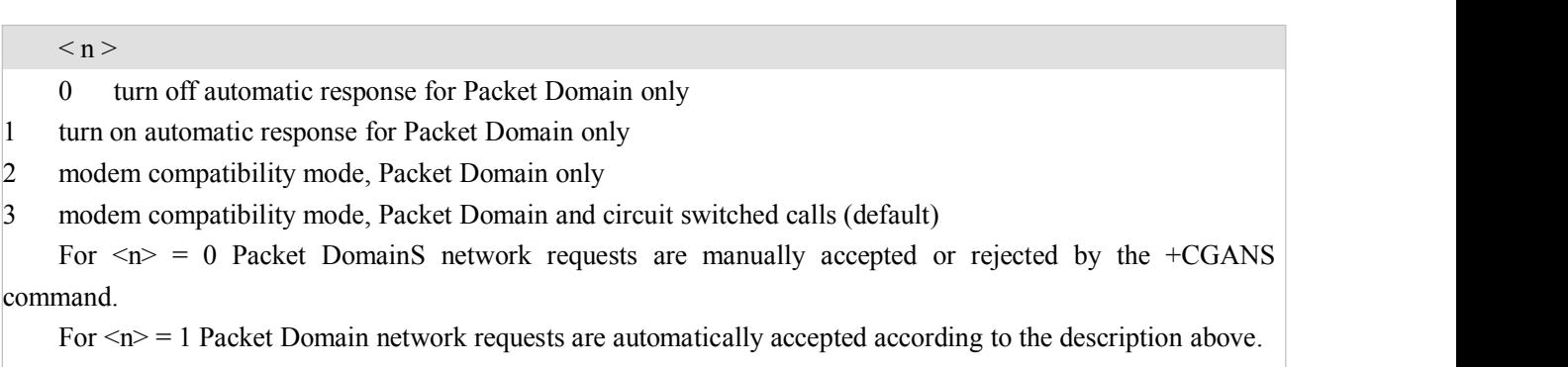

For  $\langle n \rangle = 2$ , automatic acceptance of Packet Domain network requests is controlled by the 'S0' command. Manual control uses the 'A' and 'H' commands, respectively, to accept and reject Packet Domain requests. (+CGANS may also be used.) Incoming circuit switched calls can be neither manually nor automatically answered.

For  $\langle n \rangle$  = 3, automatic acceptance of both Packet Domain network requests and incoming circuit switched calls is controlled by the 'S0' command. Manual control uses the 'A' and 'H' commands, respectively, to accept and reject Packet Domain requests. (+CGANS may also be used.) Circuit switched calls are handled as described elsewhere in this specification.

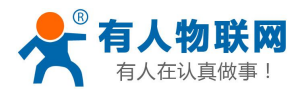

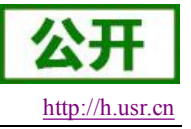

#### **9.7.5 Remark**

When the  $+CGAUTO=0$  command is received, the MT shall not perform a PS detach if it is attached. Subsequently, when the MT announces a network request for PDP context activation by issuing the unsolicited result code RING or  $+C\text{RING}$ , the TE may manually accept or reject the request by issuing the  $+C\text{GANS}$  command or may simply ignore the network request.

When the +CGAUTO=1 command is received, the MT shall attempt to perform a PS attach if it is not already attached. Failure will result in ERROR or, if enabled, +CME ERROR being returned to the TE. Subsequently, when the MT announces a network request for PDP context activation by issuing the unsolicited result code RING or +CRING to the TE, this is followed by the intermediate result code CONNECT. The MT then enters V.25ter online data state and follows the same procedure as it would after having received a  $+CGANS=1$  with no  $\langle L2P \rangle$  or  $\langle cid \rangle$  values specified.

#### **9.7.6 Example**

The following examples show the typical application for this command.

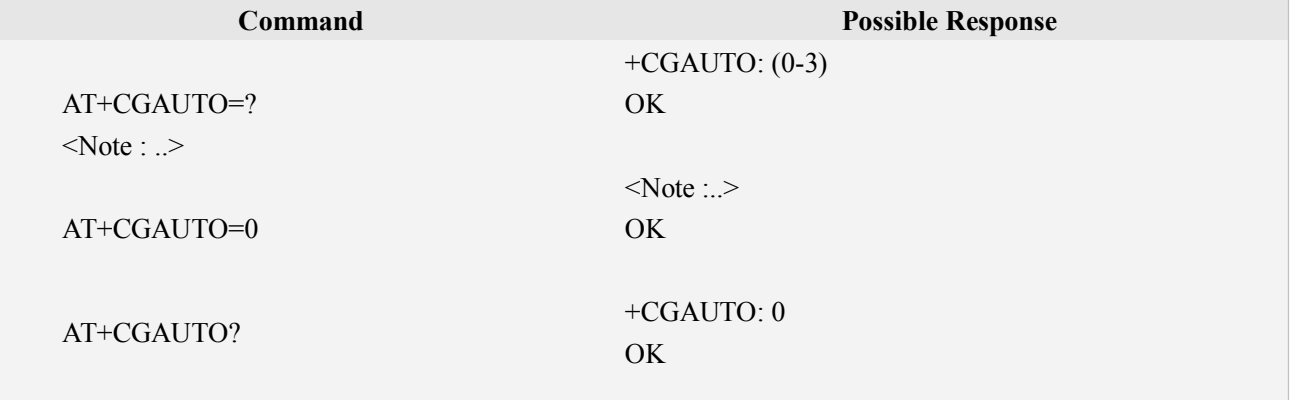

#### **9.8 AT+CGQREQ Quality of Service Profile (Requested)**

#### **9.8.1 Description**

This AT command be used to set the parameters of the QoS when MT send the PDP context message for activation

#### **9.8.2 Syntax**

```
Test command
    AT+CGQREQ=?
    Description
    \cdot<br>Response(s)
    Success:
    +CGQREQ: <PDP_type>, (list of supported <precedence>s), (list of supported <delay>s), (list of supported
\lereliability>s), (list of supported \lepeak>s), (list of supported \lemean>s)[\leCR>\leLF>
```
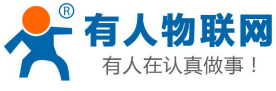

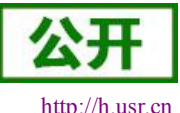

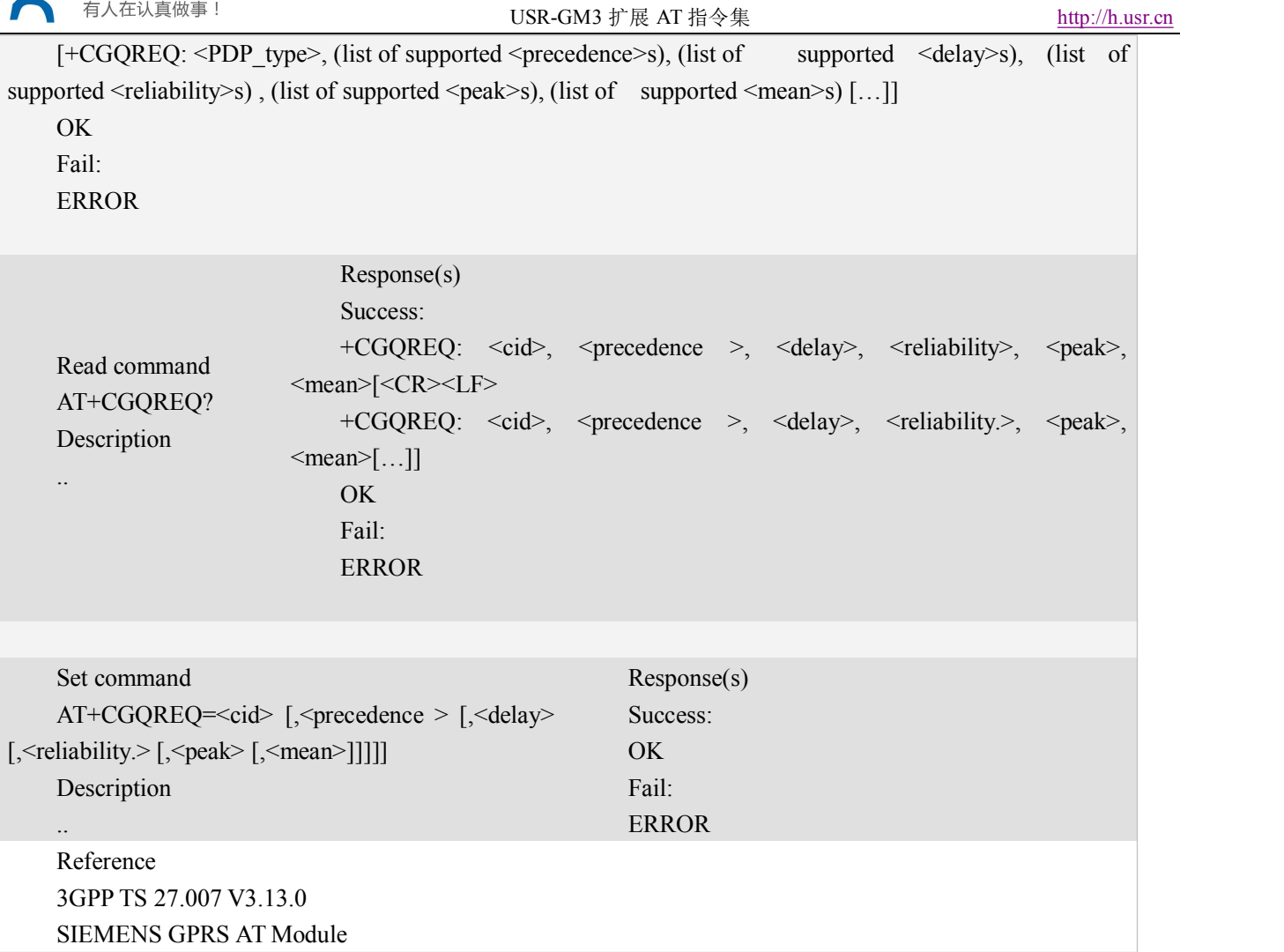

#### **9.8.3 Unsolicited Result Codes**

#### **9.8.4 Parameter**

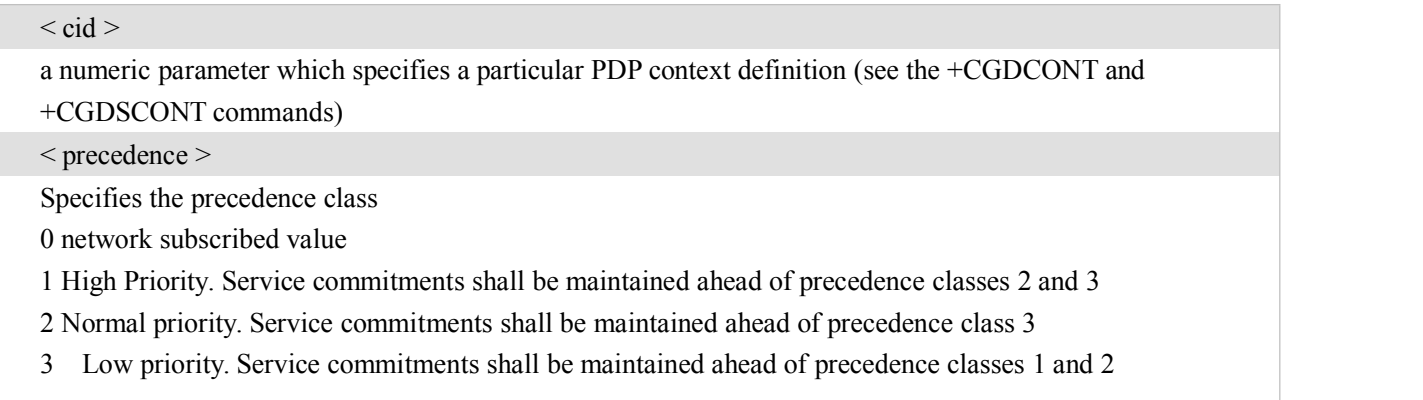

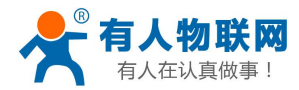

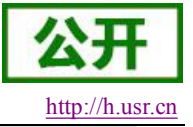

#### $\langle$  delay  $>$

Specifies the delay class network subscribed value  $1 < 0.5$  $2 < 5$  $3 < 50$ Unspecified (Best Effort)

#### < reliability >

Specify the reliability class

network subscribed value

Non real-time traffic, error-sensitive application that cannot cope with data loss

Non real-time traffic, error-sensitive application that can cope with infrequent data loss

- Non real-time traffic, error-sensitive application that can cope with data loss, GMM/SM, and SMS
- Real-time traffic, error-sensitive application that can cope with data loss
- Real-time traffic, error non-sensitive application that can cope with data loss

 $<$  peak  $>$ 

Specify the peak throughput class network subscribed value Up to 1 000 (8 kbit/s). Up to 2 000 (16 kbit/s) Up to 4 000 (32 kbit/s). Up to 8 000 (64 kbit/s) Up to 16 000 (128 kbit/s) Up to 32 000 (256 kbit/s) Up to 64 000 (512 kbit/s) Up to 128 000 (1 024 kbit/s) Up to 256 000 (2 048 kbit/s)

#### $\le$  mean  $>$

Specify the mean throughout class. network subscribed value 1 (in octets per hour) ( $\sim 0.22$  bit/s) 200 (~0.44 bit/s) 3 500 ( $\sim$ 1.11 bit/s) 4 1 000 ( $\sim$ 2.2 bit/s) 2 000 (~4.4 bit/s) 5 000 (~11.1 bit/s) 10 000 (~22 bit/s) 20 000 (~44 bit/s)

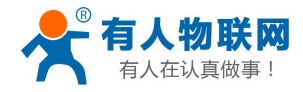

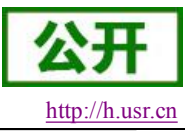

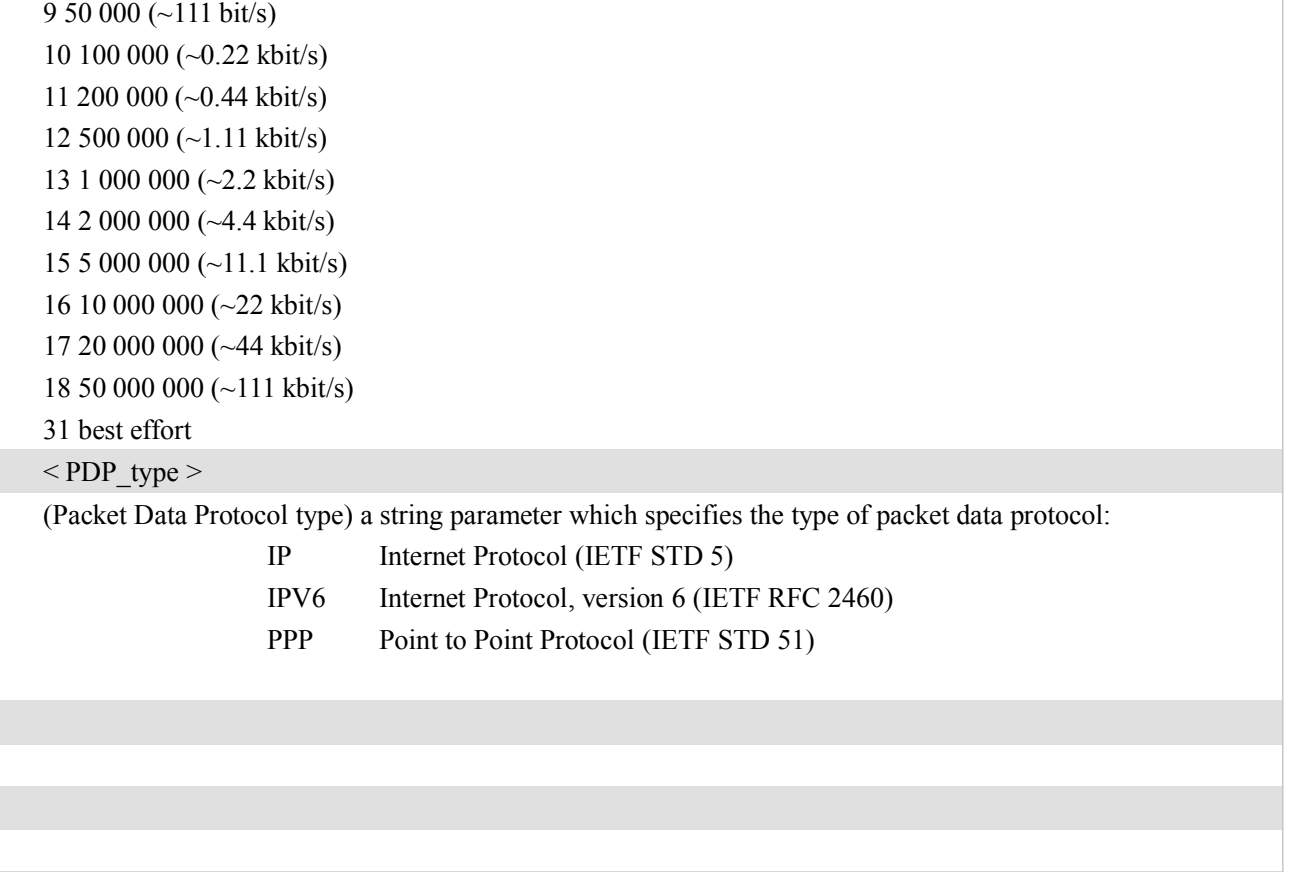

#### **9.8.5 Remark**

All parameters omitted will be set to 0.

#### **9.8.6 Example**

The following examples show the typical application for this command.

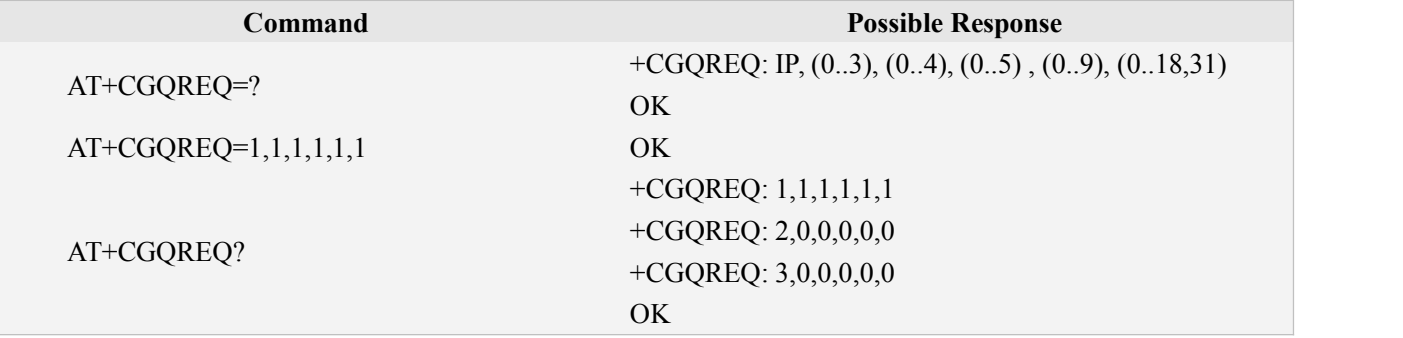

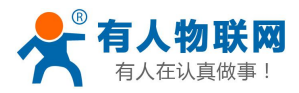

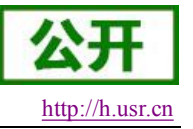

#### **9.9 AT+CGREG GPRS network registration status**

#### **9.9.1 Description**

This AT command be used to set and show the register information of MT and the position information of the MT.

#### **9.9.2 Syntax**

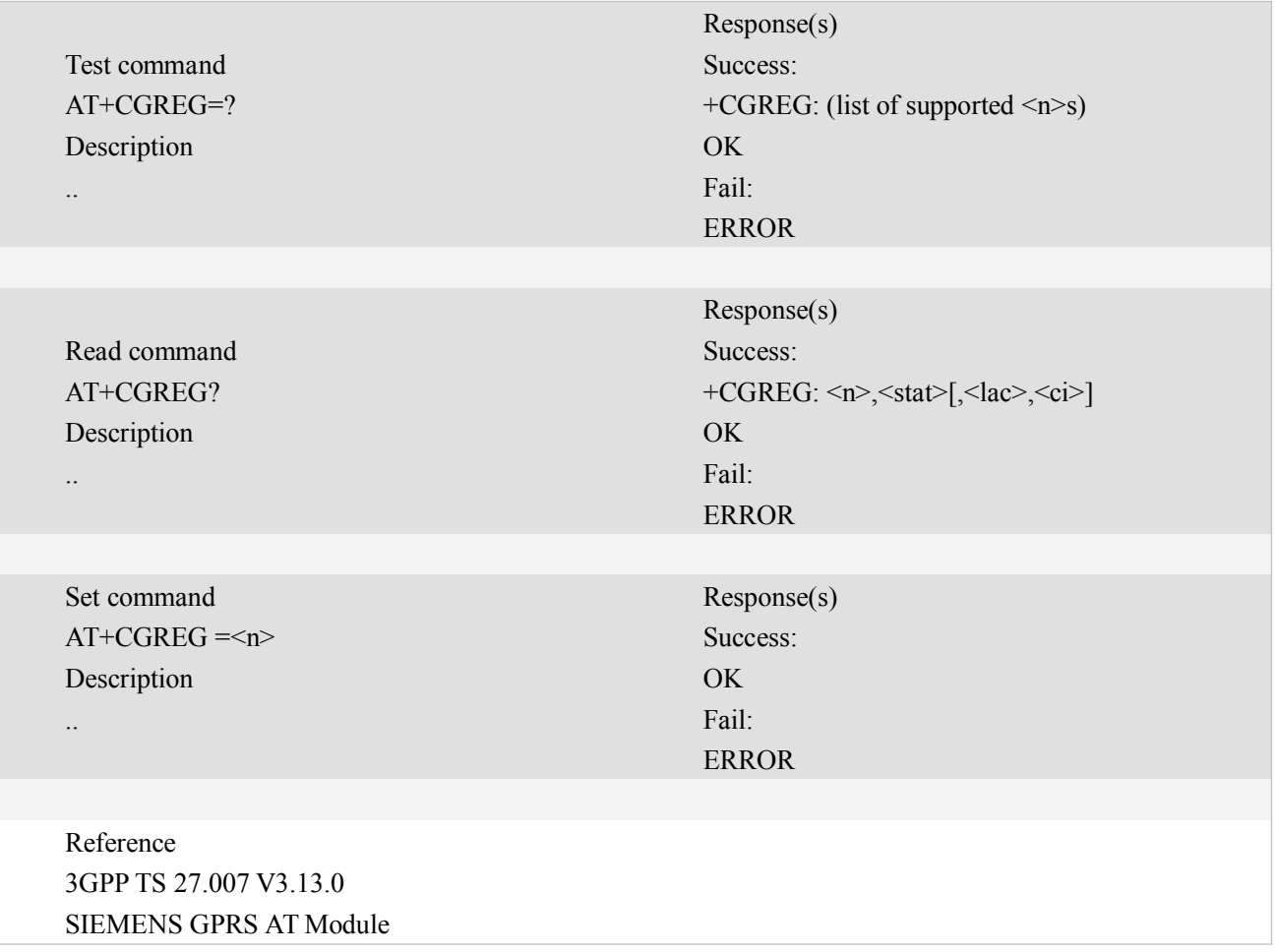

#### **9.9.3 Unsolicited Result Codes**

П

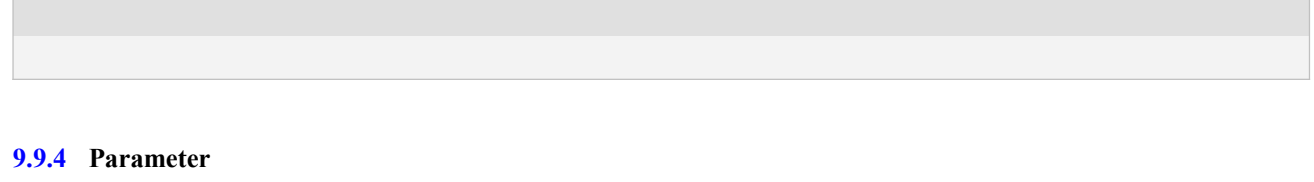

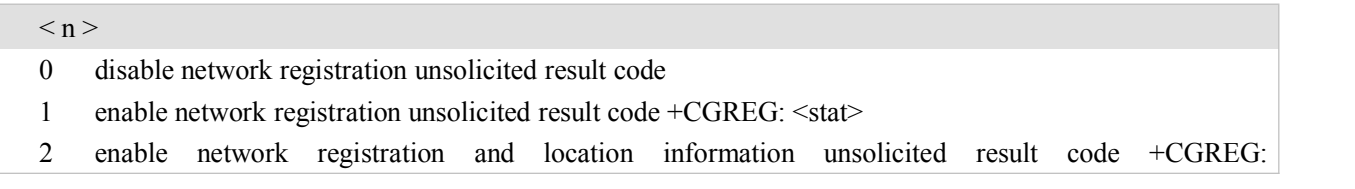

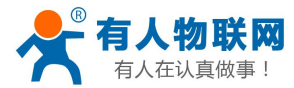

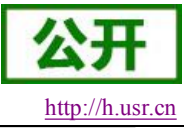

 $\leq$ stat $\geq$ [ $\leq$ lac $\geq$  $\leq$ ci $\geq$ ]

 $\langle$  stat  $\rangle$ 

0 not registered, MT is not currently searching an operator to register to The UE is in GMM state GMM-NULL or GMM-DEREGISTERED-INITIATED.

The GPRS service is disabled, the UE is allowed to attach for GPRS if requested by the user.

1 registered, home network

The UE is in GMM state GMM-REGISTERED or GMM-ROUTING-AREA-UPDATING-INITIATED INITIATED on the home PLMN.

2 not registered, but MT is currently trying to attach or searching an operator to register to The UE is in GMM state GMM-DEREGISTERED or GMM-REGISTERED-INITIATED. The GPRS service is enabled, but an allowable PLMN is currently not available. The UE will start a GPRS attach as soon as an allowable PLMN is available.

3 registration denied

The UE is inGMM state GMM-NULL. The GPRS service is disabled, the UE is not allowed to attach for GPRS if requested by the user.

4 unknown

5 registered, roaming

The UE is in GMM state GMM-REGISTERED or GMM-ROUTING-AREA-UPDATING-INITIATED on a visited PLMN.

 $<$  lac  $>$ 

string type; two byte location area code in hexadecimal format (e.g. "00C3" equals 195 in decimal)  $\langle$  ci  $\rangle$ 

string type; two byte cell ID in hexadecimal format

#### **9.9.5 Remark**

#### **9.9.6 Example**

The following examples show the typical application for this command.

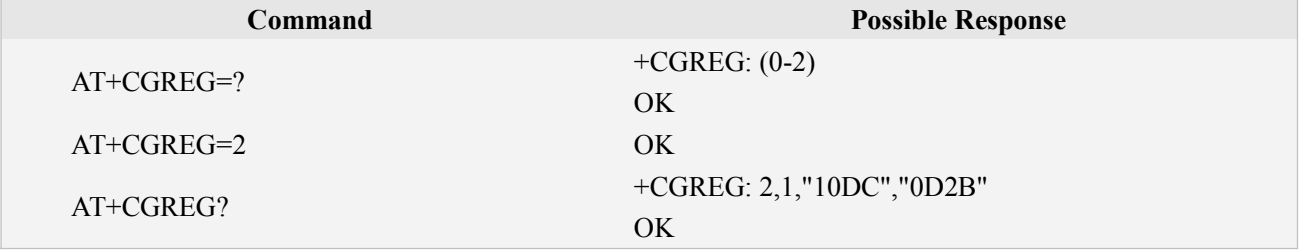

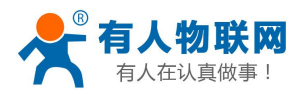

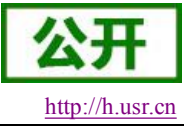

#### **9.10 ATD\*99\*\*\*1# RequestGPRS service**

#### **9.10.1 Description**

Login the server, the IP of it be provided by DHCP of GGSN.

This command causes the MT to perform whatever actions are necessary to establish communication between the TE and the external PDN

The V.25ter 'D' (Dial) command causes the MT to enter the V.25ter online data state and, with the TE, to start the specified layer 2 protocols. The MT shall return CONNECT to confirm acceptance of the command prior to entering the V.25ter online data state. No further commands may follow on the AT command line.

#### **9.10.2 Syntax**

Exe command D\*<GPRS\_SC\_IP>[\*<cid>[,<cid>[,...]]]# Response(s) Success: **CONNECT** OK **OK** Fail: ERROR Reference

#### **9.10.3 Unsolicited Result Codes**

#### **9.10.4 Parameter**

< called\_address >

It's a string that identifies the called party in the address space applicable to the PDP. For communications software that does not support arbitrary characters in the dial string, a numeric equivalent may be used. Also, the character comma ',' may be used as a substitute for the character period '.'.

#### $<$  L2P  $>$

It's a string which indicates the layer 2 protocol to be used (see +CGDATA command). For communications software that does not support arbitrary characters in the dial string, the following numeric equivalents shall be used:

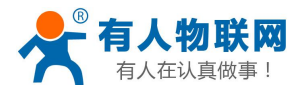

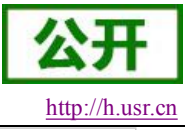

# "PPP"<br> $\langle \text{cid} \rangle$

It's a digit string which specifies a particular PDP context definition (see the +CGDCONT and +CGDSCONT commands).

#### **9.10.5 Remark**

#### **9.10.6 Example**

The following examples show the typical application for this command.

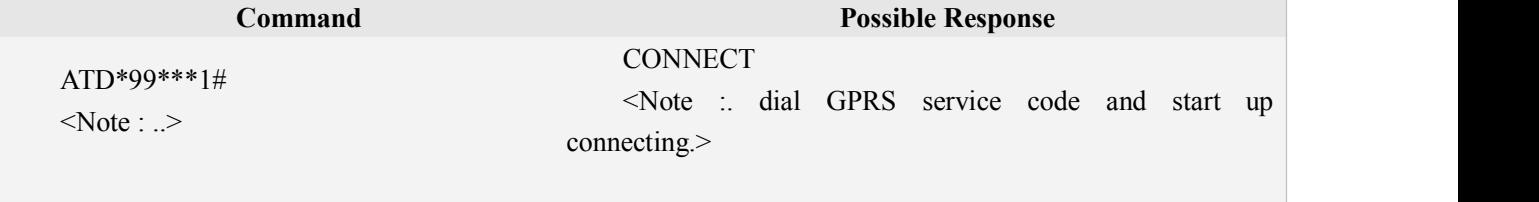

#### **9.11 AT+CGSMS Select service for MO SMS messages**

#### **9.11.1 Description**

The set command is used to specify the service or service preference that the MT will use to send MO SMS messages.

#### **9.11.2 Syntax**

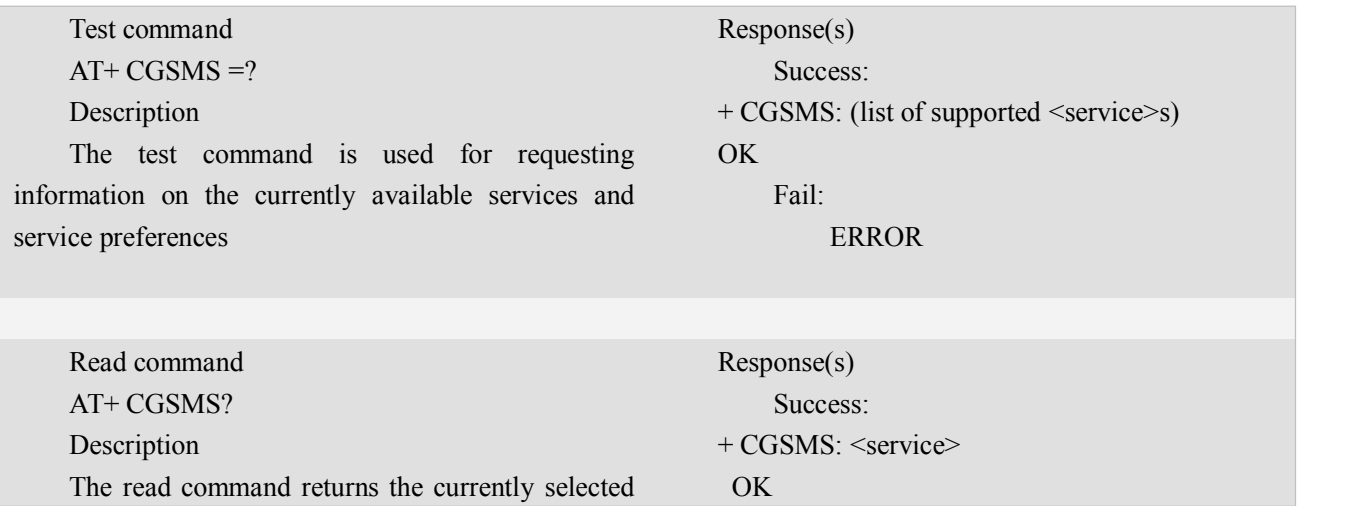

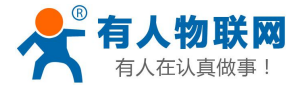

service or service preference Fail:

USR-GM3 扩展 AT 指令集 <http://h.usr.cn>

ERROR

Set command AT+ CGSMS=<service> Description

Response(s) Success: OK **OK** *CONTINUES* Fail:

#### ERROR

Reference:3GPP TS 27.007 V3.13.0 (2003-03)

#### **9.11.3 Unsolicited Result Codes**

#### **9.11.4 Parameter**

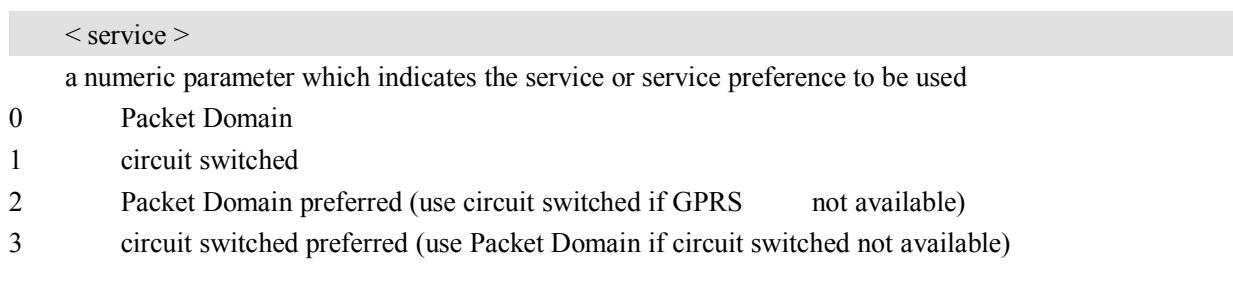

#### **9.11.5 Remark**

This command is NOT available now

#### **9.11.6 Example**

The following examples show the typical application for this command.

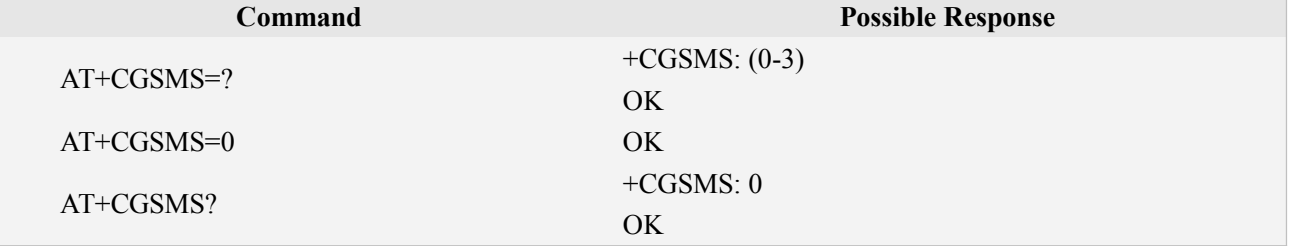

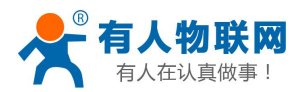

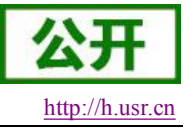

#### **9.12 AT+CGANS PDP Manual response to a NW REQ for PDP context activation**

#### **9.12.1 Description**

The execution command requests the MT to respond to a network request for Packet Domain PDP context activation which has been signaled to the TE by the RING or +CRING: unsolicited result code. The <response> parameter allows the TE to accept or reject the request.

Commands following the +CGANS command in the AT command line shall not be processed by the MT

#### **9.12.2 Syntax**

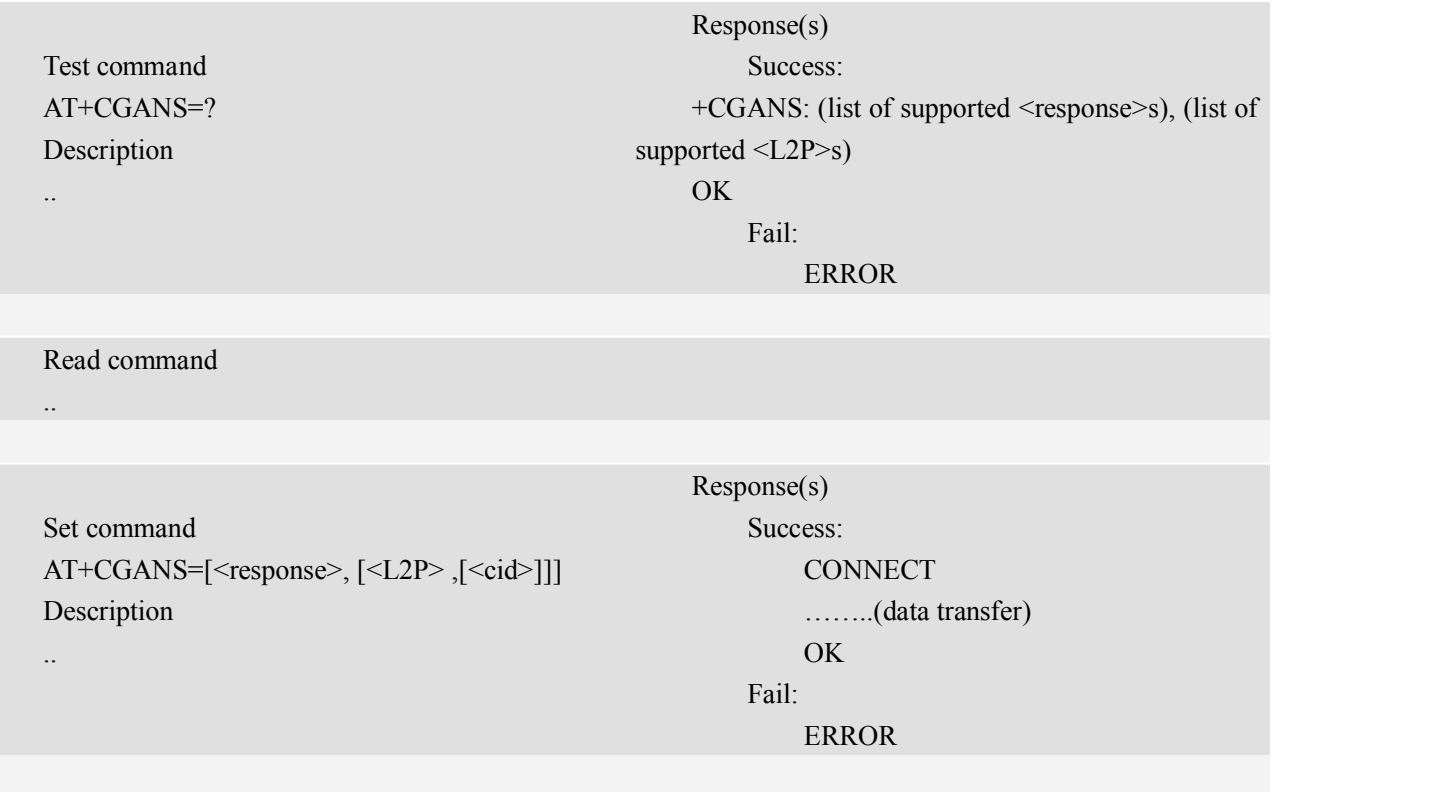

Reference 3GPP TS 27.007 V3.13.0 (2003-03)

#### **9.12.3 Unsolicited Result Codes**

#### **9.12.4 Parameter**

< response >

Response is a numeric parameter which specifies how the request should be responded to.

0 reject the request (default value)

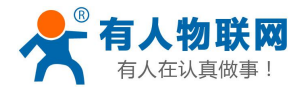

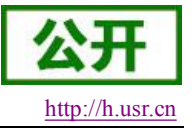

1 accept and request that the PDP context be activated

#### $<$ L2P  $>$

a string parameter which indicates the layer 2 protocol to be used (see +CGDATA command).

```
\langle cid \rangle
```
a numeric parameter which specifies a particular PDP context definition (see the +CGDCONT and +CGDSCONT commands).

 $\diamondsuit$  . The set of the set of the set of the set of the set of the set of the set of the set of the set of the set of the set of the set of the set of the set of the set of the set of the set of the set of the set of the

#### **9.12.5 Remark**

..

This command is not available now.

#### **9.12.6 Example**

The following examples show the typical application for this command.

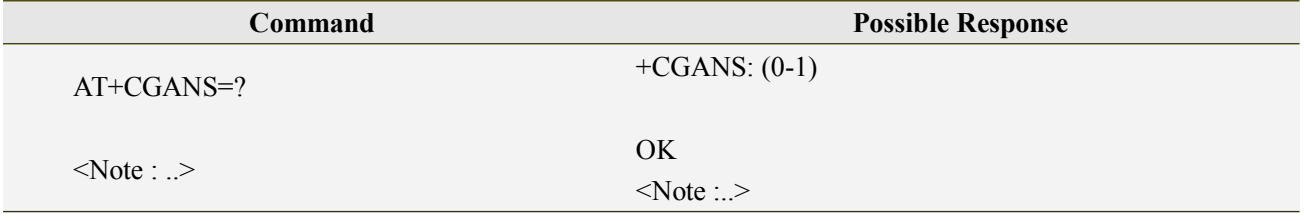

#### **9.13 AT+CGEREP Packet Domain event reporting**

#### **9.13.1 Description**

This command is to enables or disables sending of unsolicited result codes, +CGEV: XXX from MT to TE in the case of certain events occurring in the Packet Domain MT or the network

#### **9.13.2 Syntax**

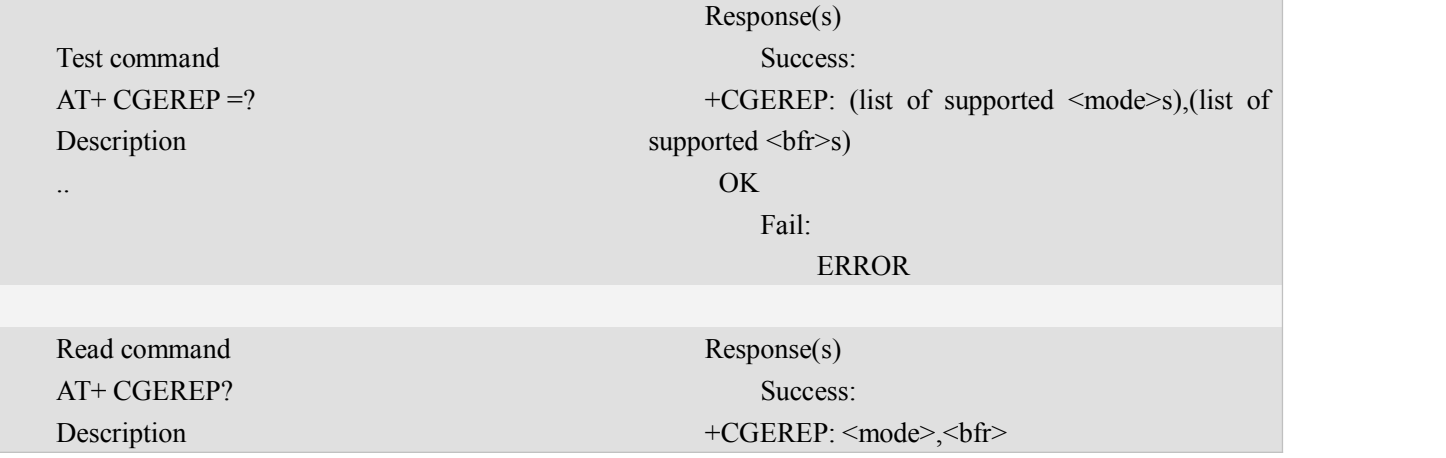

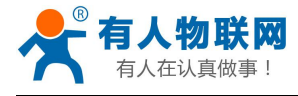

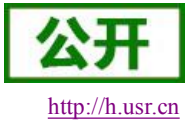

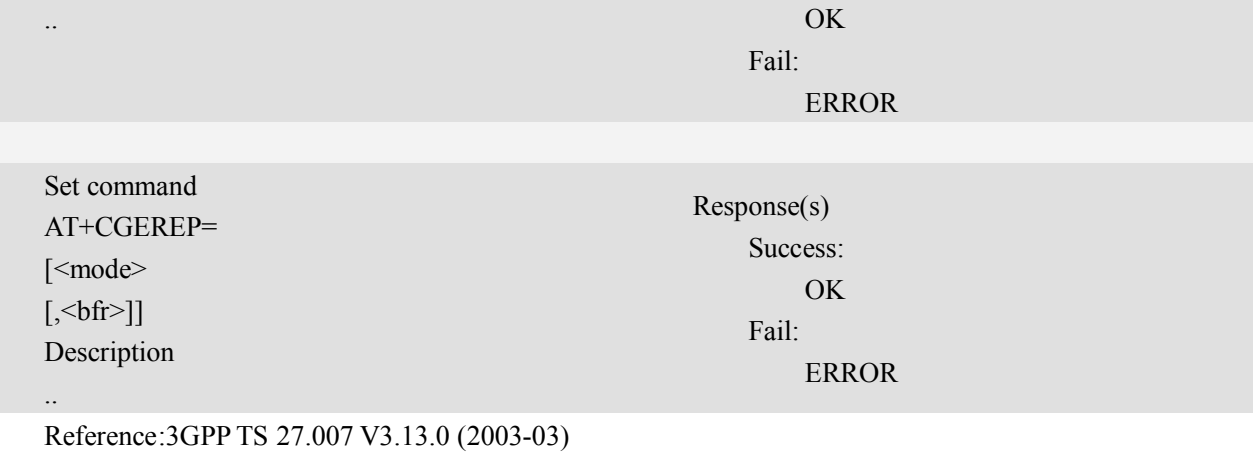

#### **9.13.3 Unsolicited Result Codes**

#### URC1

+CGEV: REJECT <PDP\_type>, <PDP\_addr>

A network request for PDP context activation occurred when the MT was unable to report it to the TE witha +CRING unsolicited result code

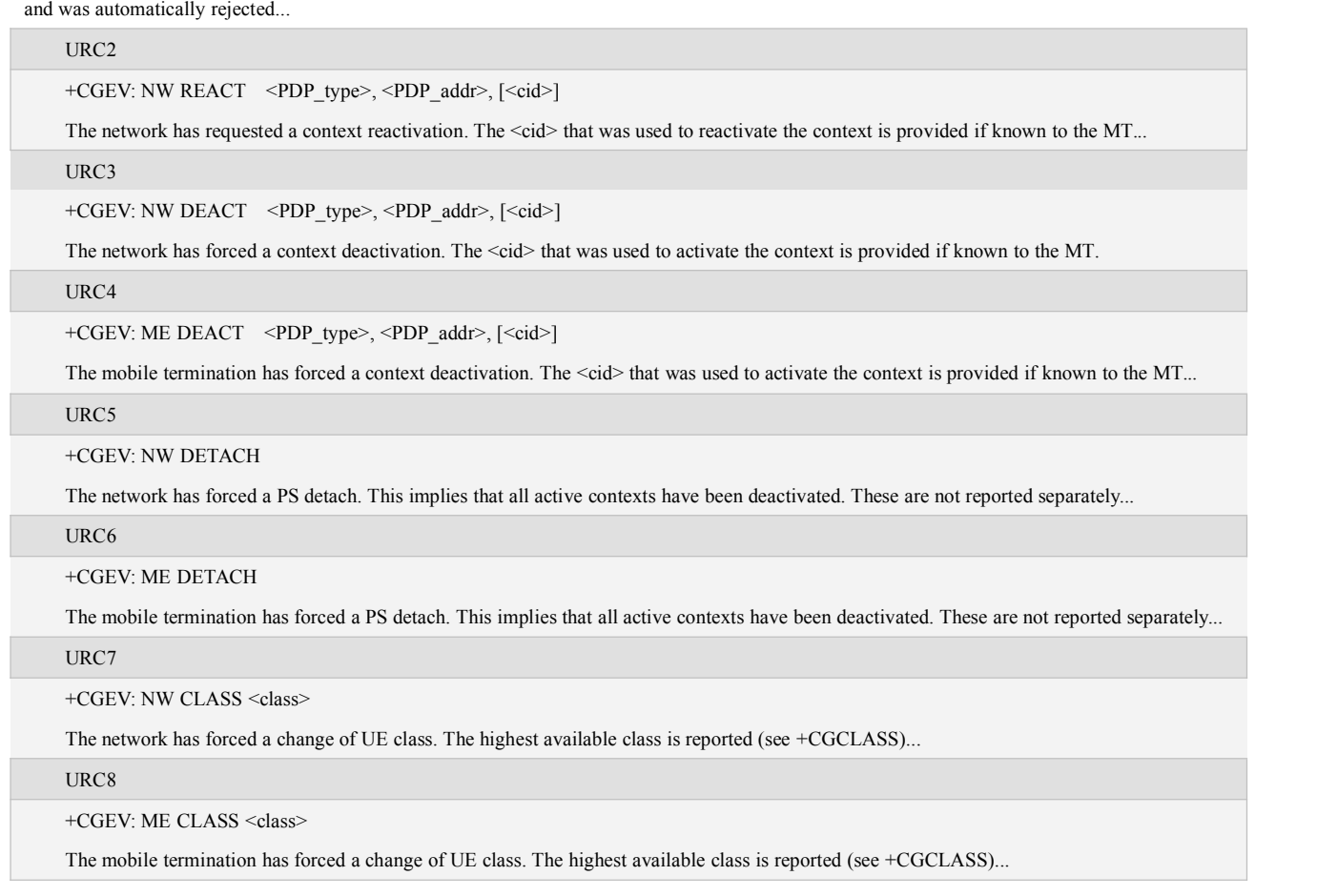

#### **9.13.4 Parameter**

 $<$  mode  $>$ 

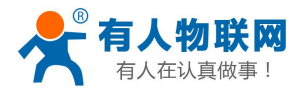

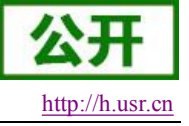

buffer unsolicited result codes in the MT; if MT result code buffer is full, the oldest ones can be discarded. No codes are forwarded to the TE.

1 discard unsolicited result codes when MT-TE link is reserved (e.g. in on-line data mode); otherwise forward them directly to the TE

2 buffer unsolicited result codes in the MT when MT-TE link is reserved (e.g. in on-line data mode) and flush them to the TE when MT-TE link becomes available; otherwise forward them directly to the TE TERM IN THE TERM OF THE TERM OF THE TERM OF THE TERM OF THE TERM OF THE TERM OF THE TERM OF THE TERM OF THE TERM OF THE TERM OF THE TERM OF THE TERM OF THE TERM OF THE TERM OF THE TERM OF THE TERM OF THE TERM OF THE TER

 $$ 

0 MT buffer of unsolicited result codes defined within this command is cleared when <mode> 1 or 2 is entered

1 MT buffer of unsolicited result codes defined within this command is flushed to the TE when  $\leq$  mode $\geq$  1 or 2 is entered (OK response shall be given before flushing the codes)

#### **9.13.5 Remark**

This command is NOT available now

#### **9.13.6 Example**

The following examples show the typical application for this command.

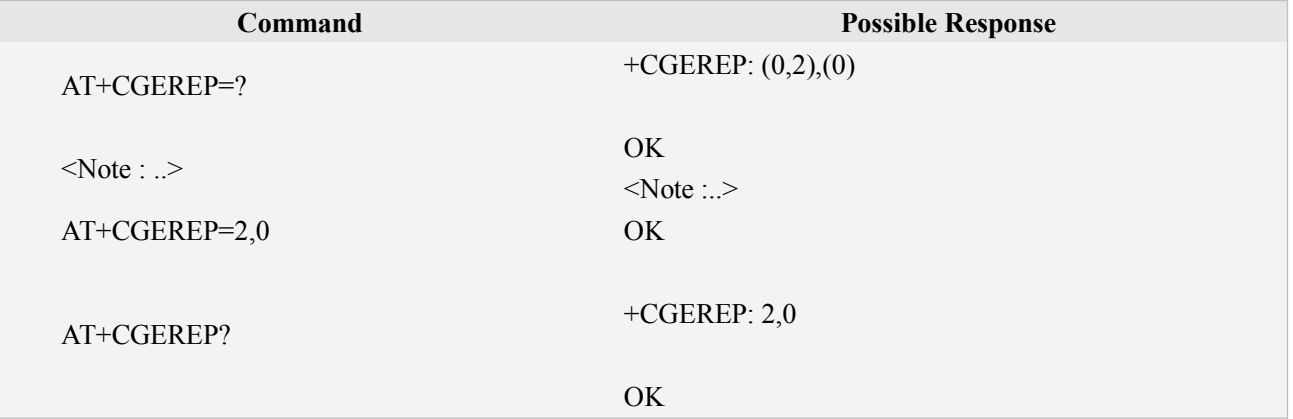

#### **9.14 AT+CGDATA Enter data state**

#### **9.14.1 Description**

The execution command causes the MT to perform whatever actions are necessary to establish communication between the TE and the network using one or more Packet Domain PDP types. This may include performing a PS attach and one or more PDP context activations. If the <L2P> parameter value is unacceptable to the MT, the MT shall return an ERROR or +CME ERROR response. Otherwise, the MT issues the intermediate result code CONNECT and

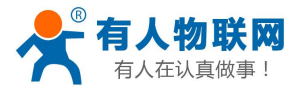

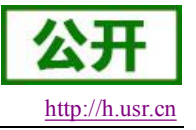

enters V.25ter online data state.

Commands following +CGDATA command in the AT command line shall not be processed by the MT.<br>The context shall be activated using the matched value for PDP type and a static PDP address if available, together with the other information found in the PDP context definition. If a static PDP address is not available then a dynamic address is requested.

If no <cid> is given or if there is no matching context definition, the MT shall attempt to activate the context with whatever information is available to the MT. The other context parameters shall be set to their default values.

If the activation is successful, data transfer may proceed.

After data transfer is complete, and the layer 2 protocol termination procedure has completed successfully, the V.25ter command state is re-entered and the MT returns the final result code OK.

In the event of an erroneous termination or a failure to start up, the V.25ter command state is re-entered and the MT returns the final result code NO CARRIER or, if enabled, +CME ERROR. Attach, activate and other errors may be reported.

#### **9.14.2 Syntax**

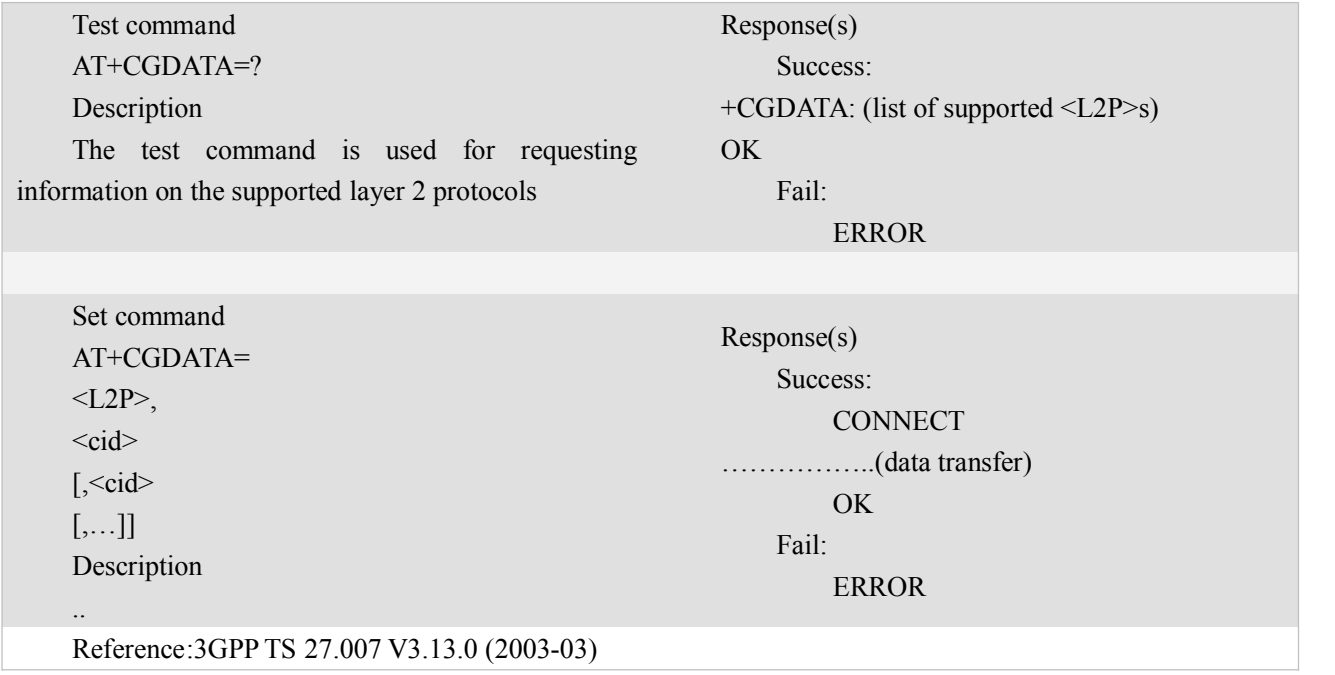

#### **9.14.3 Unsolicited Result Codes**

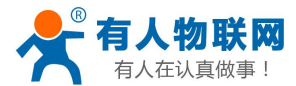

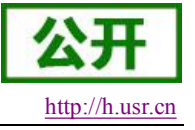

#### **9.14.4 Parameter**

#### $<$  L2P  $>$

a string parameter that indicates the layer 2 protocol to be used between the TE and MT PPP Point-to-point protocol for a PDP such as IP

### $\langle$  cid  $\rangle$

a numeric parameter which specifies a particular PDP context definition (see the +CGDCONT and +CGDSCONT commands).

#### **9.14.5 Remark**

This command may be used in both normal and modem compatibility modes. This command is NOT available now

#### **9.14.6 Example**

The following examples show the typical application for this command.

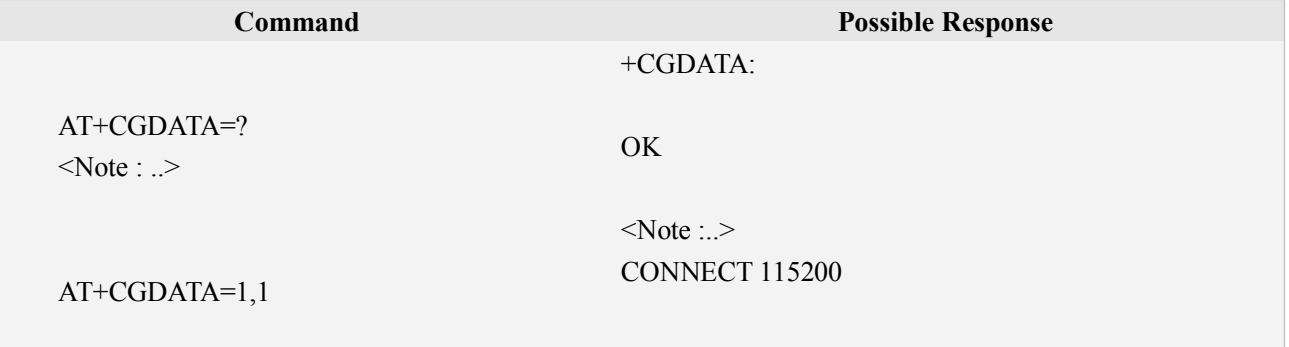

#### **9.15 AT+CGCLASS GPRS mobile station class**

#### **9.15.1 Description**

The set command is used to set the MT to operate according to the specified mode of operation, see TS 23.060 [47]. If the requested mode of operation is not supported, an ERROR or +CME ERROR response is returned. Extended error responses are enabled by the +CMEE command.

#### **9.15.2 Syntax**

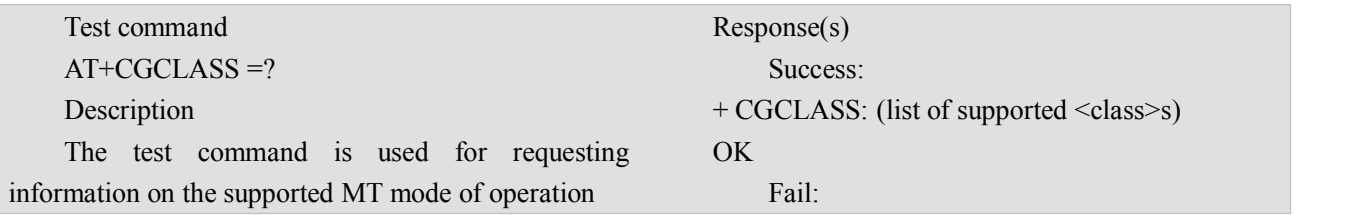
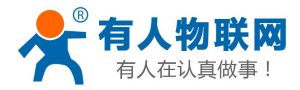

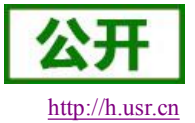

USR-GM3 扩展 AT 指令集 <http://h.usr.cn>

## ERROR

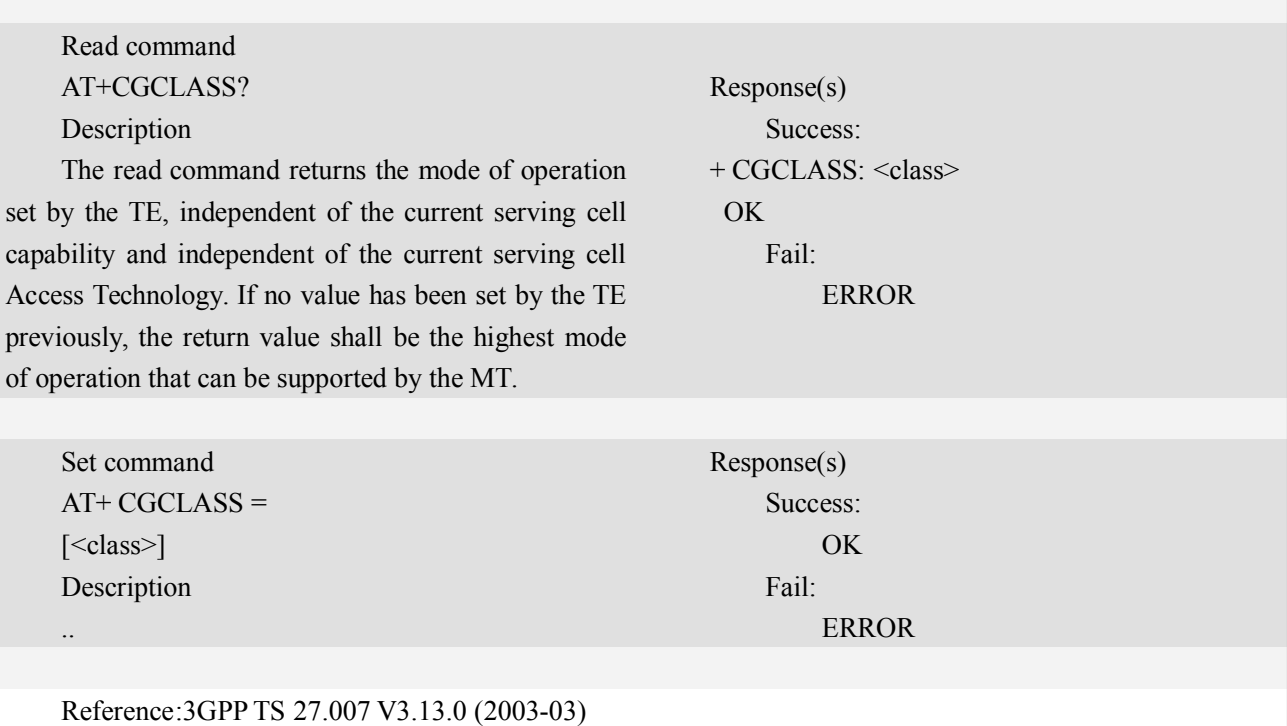

## **9.15.3 Unsolicited Result Codes**

### **9.15.4 Parameter**

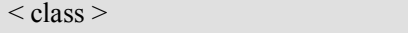

a string parameter which indicates the mode of operation

A Class-A mode of operation (A/Gb mode), or CS/PS mode of operation (Iu mode) (highest mode of operation)

- B Class-B mode of operation (A/Gb mode), (not applicable in Iu mode)
- CG Class-C mode of operation in PS only mode (A/Gb mode), or PS mode of operation (Iu mode)
- CC Class-C mode of operation in CS only mode (A/Gb mode), or CS (Iu mode)(lowest mode of operation)

NOTE: <class>A means that the MT would operate simultaneous PS and CS service

<class> B means that the MT would operate PS and CS services but not simultaneously

<class> CG means that the MT would only operate PS services

<class> CC means that the MT would only operate CS services

Other values are reserved and will result in an ERROR response to the set command.

If the MT is attached to the PS domain when the set command is issued with a  $\langle \text{class} \rangle = CC$  specified, a PS detach shall be performed by the MT.

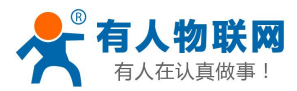

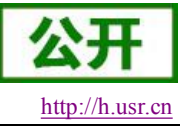

## **9.15.5 Remark**

This command is NOT available now

## **9.15.6 Example**

The following examples show the typical application for this command.

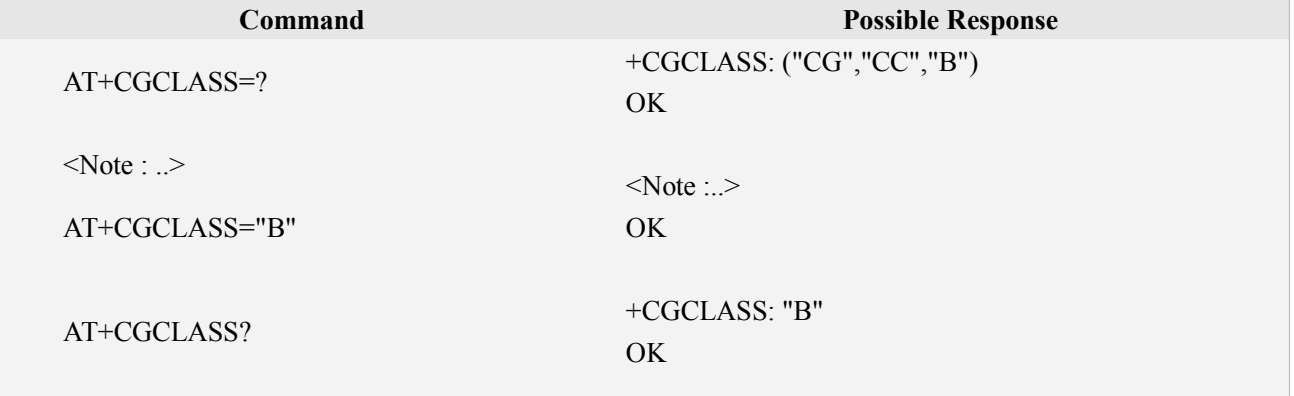

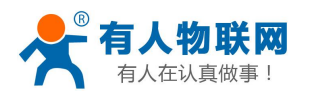

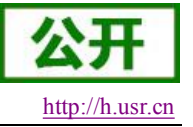

# **10TCP/IP Commands**

The AT Commands described in this chapter are related to the RDAAT Module's TCP/IP application toolkit interface.

## **10.1 AT+CIPSTART Start up TCP or UDP connection**

## **10.1.1 Description**

This command is to start up TCP or UDP connection.

## **10.1.2 Syntax**

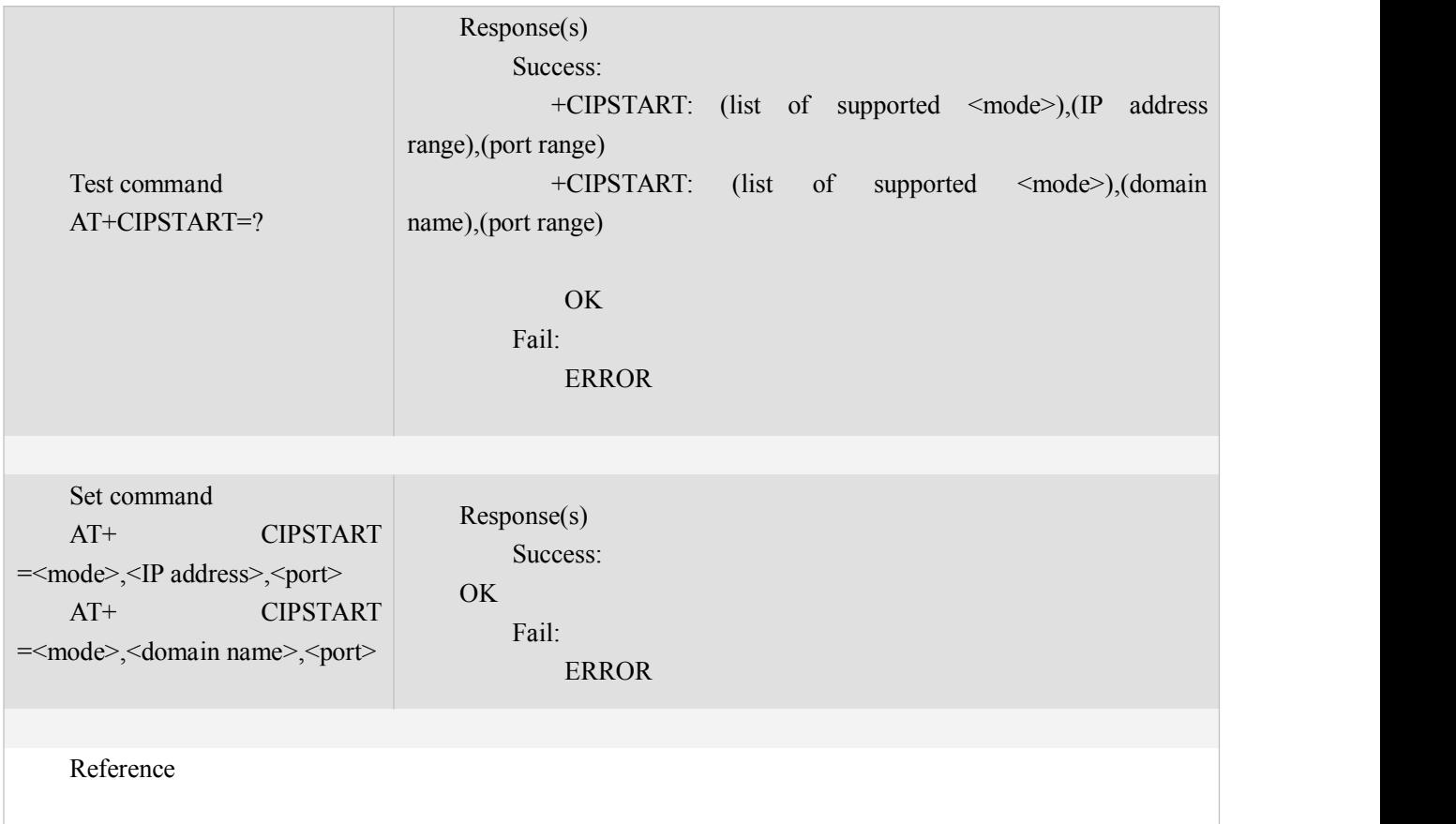

## **10.1.3 Unsolicited Result Codes**

If connect successfully response CONNECT OK **Otherwise** STATE:<state> CONNECT FAIL

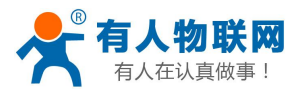

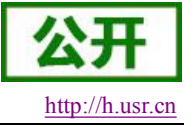

## **10.1.4 Parameter**

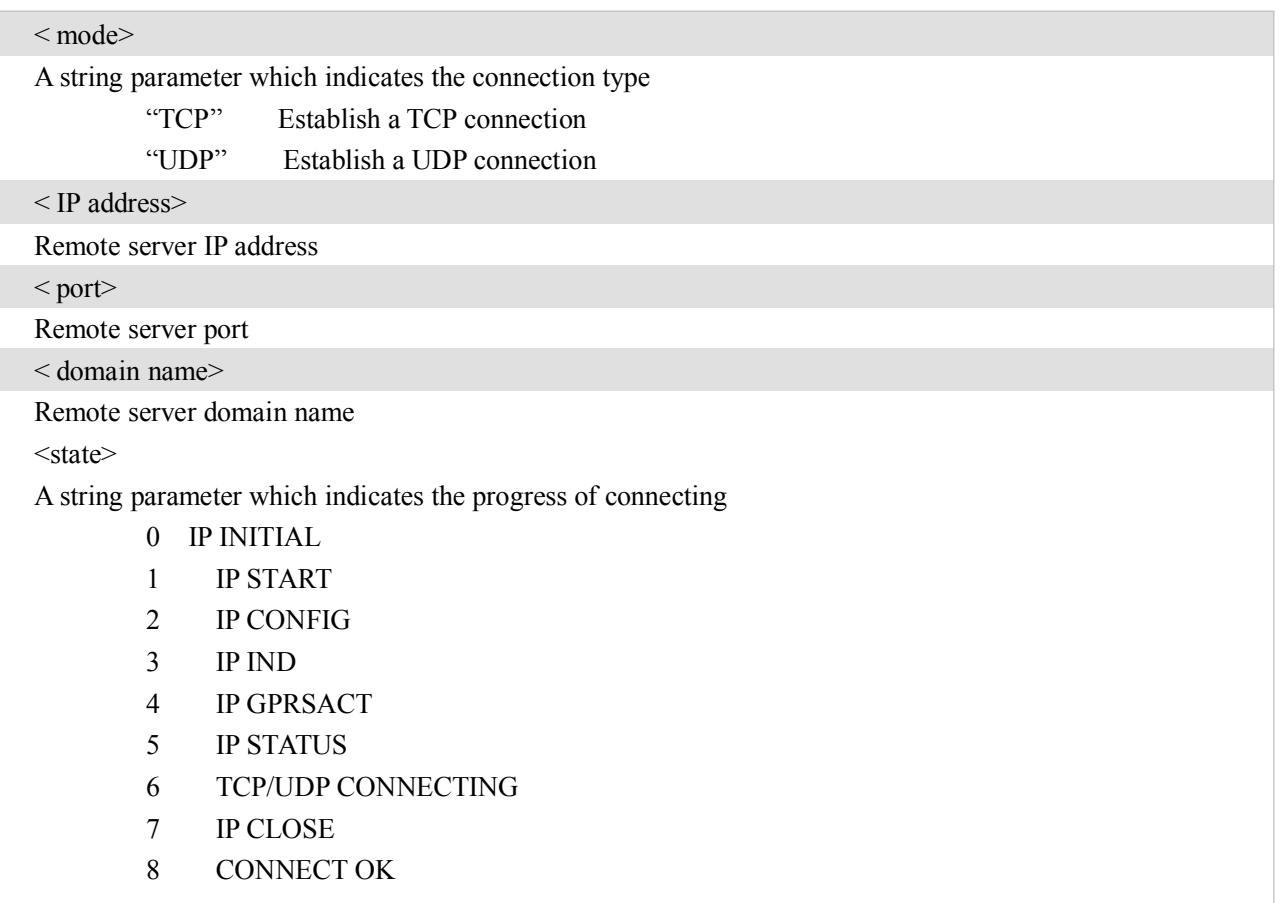

### **10.1.5 Remark**

1. "UDP" connection is not support yet.

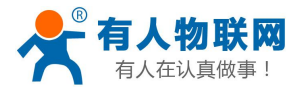

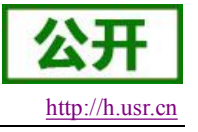

2. 221main name resolution is not support, so you can only connect with IP address.

## **10.1.6 Example**

The following examples show the typical application for this command.

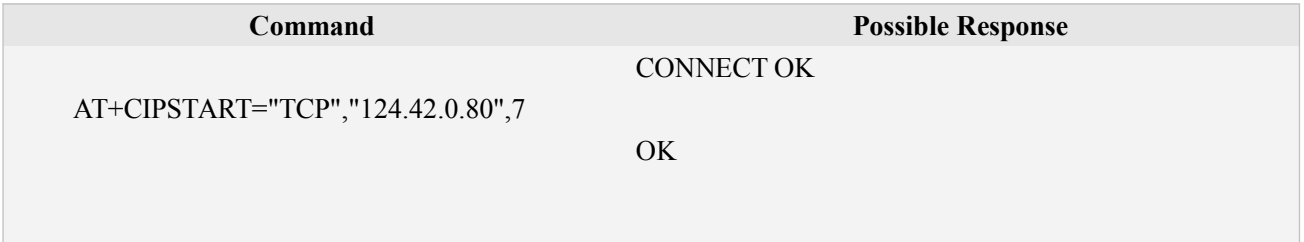

## **10.2 AT+CIPSEND Send data through TCP or UDP connection**

## **10.2.1 Description**

This command is to send data through TCP or UDP connection.

## **10.2.2 Syntax**

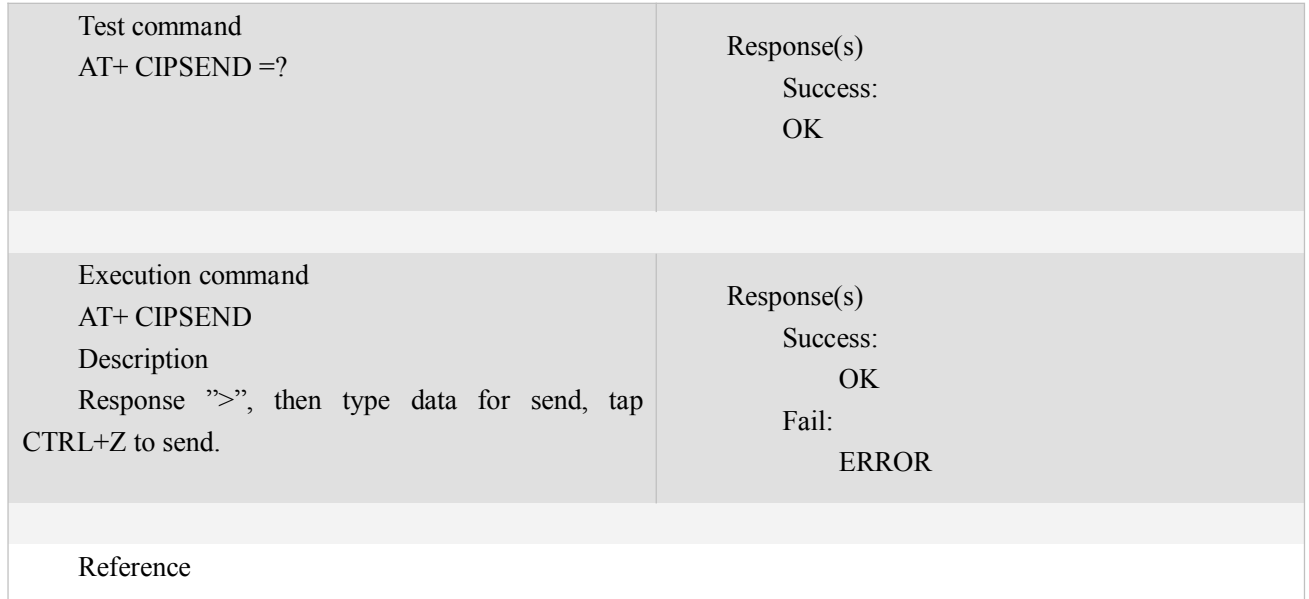

## **10.2.3 Unsolicited Result Codes**

If sending successfully:

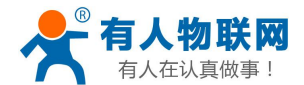

SEND OK If sending fail: SEND FAIL

USR-GM3 扩展 AT 指令集 <http://h.usr.cn>

## **10.2.4 Parameter**

 $\leq$  data length $>$ 

..

A numeric parameter which indicates the length of sending data, it must less than 1024.

## **10.2.5 Remark**

This command is used to send data on the TCP or UDP connection that has been established already. Ctrl $-Z$  is used as a termination symbol. There are at most 1024 bytes that can be sent at a time.

Set the time that send data automatically with the command of AT+CIPATS.

Only send data at the status of established connection, otherwise response ERROR.

### **10.2.6 Example**

The following examples show the typical application for this command.

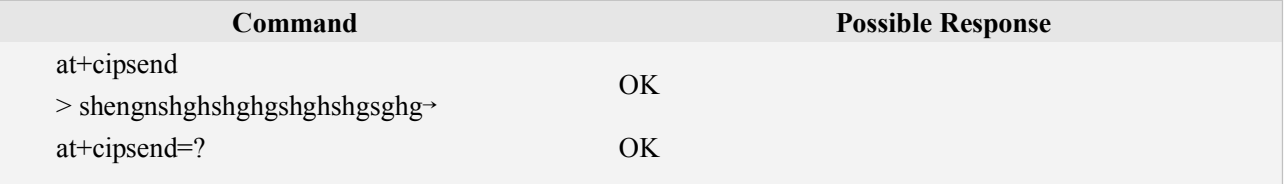

## **10.3 AT+CIPCLOSE Close TCP or UDP Connection**

### **10.3.1 Description**

The command only close connection at the status of TCP/UDP CONNECTING or CONNECT OK, Otherwise response error. After close the connection, the status is IP CLOSE.

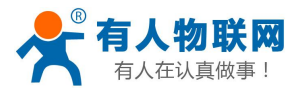

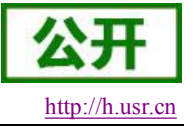

## **10.3.2 Syntax**

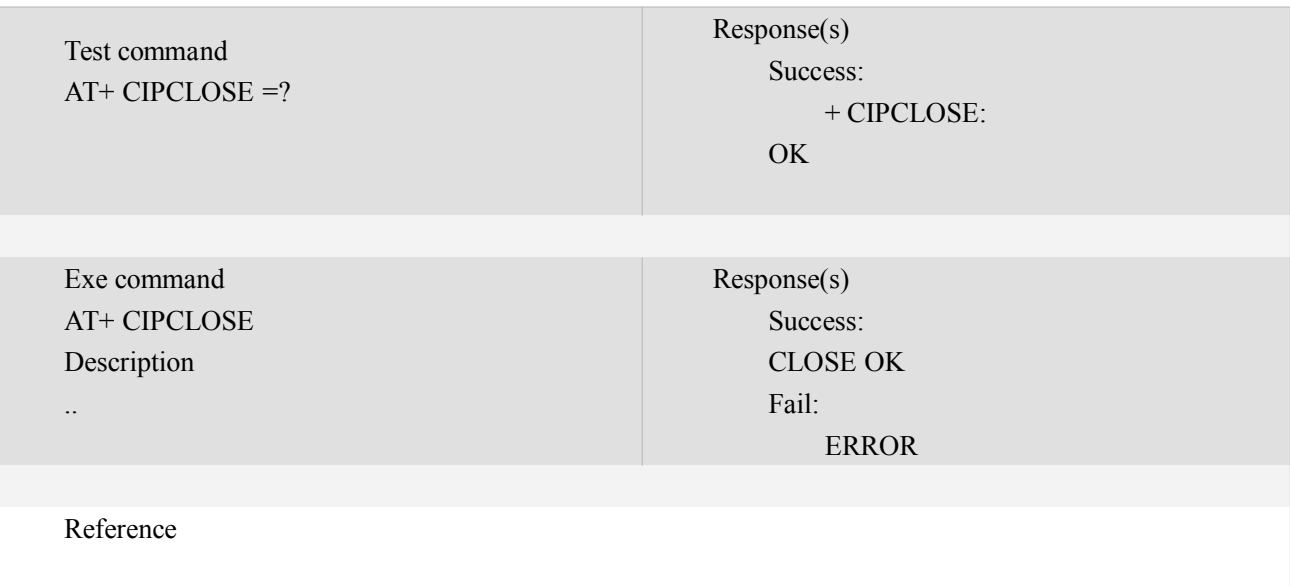

## **10.3.3 Unsolicited Result Codes**

## **10.3.4 Parameter**

## **10.3.5 Remark**

## **10.3.6 Example**

The following examples show the typical application for this command.

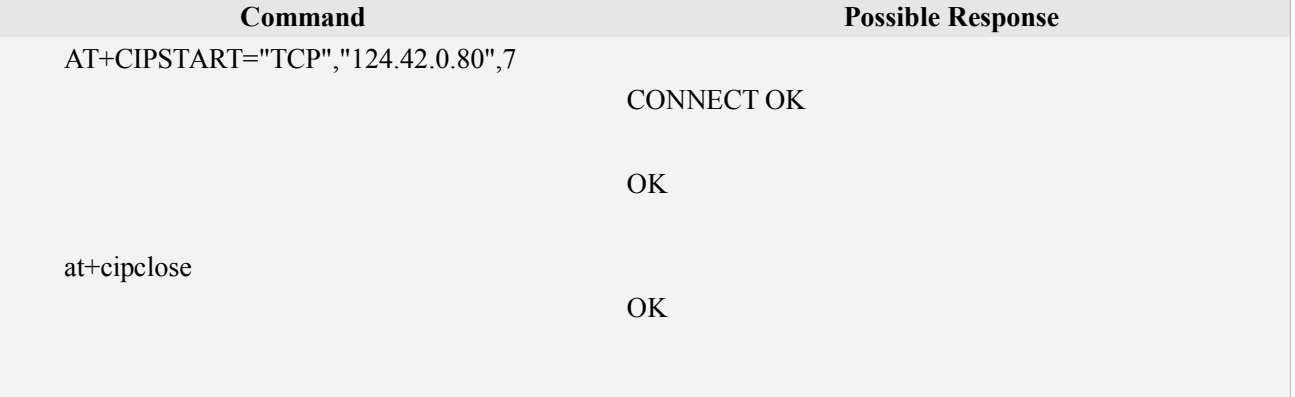

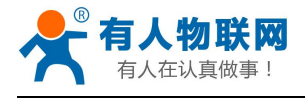

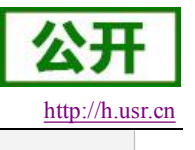

## **10.4 AT+CIPSHUT Disconnect wireless connection**

## **10.4.1 Description**

The command disconnects the wireless connection, except at the status of IP INITIAL. You can close moving scene by AT+CIPSHUT. After closed, the status is IP INITIAL.

## **10.4.2 Syntax**

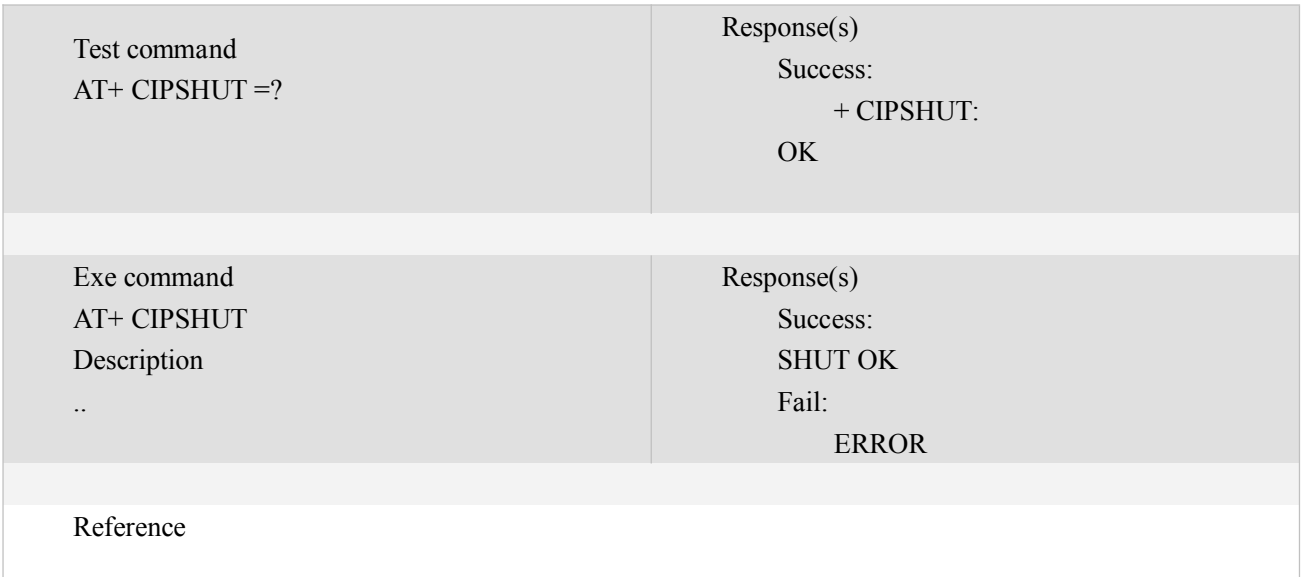

## **10.4.3 Unsolicited Result Codes**

## **10.4.4 Parameter**

## **10.4.5 Remark**

## **10.4.6 Example**

The following examples show the typical application for this command.

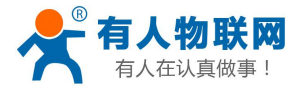

USR-GM3 扩展 AT 指令集 <http://h.usr.cn>

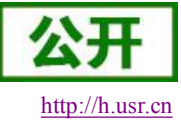

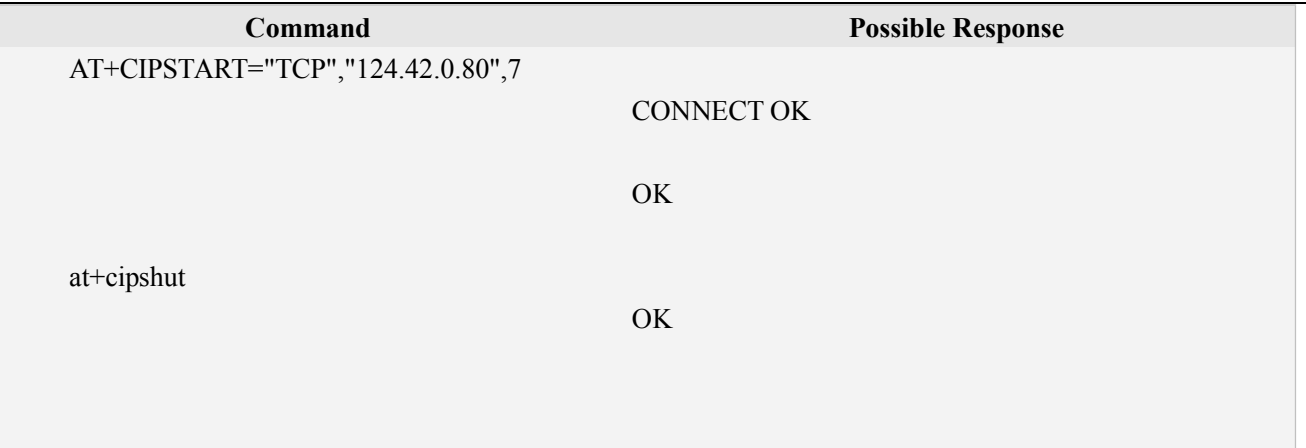

## **10.5 AT+CSTT Start task and Set APN, USER ID, PASSWORD**

## **10.5.1 Description**

The command starts task and Set APN, USER ID, PASSWORD.

## **10.5.2 Syntax**

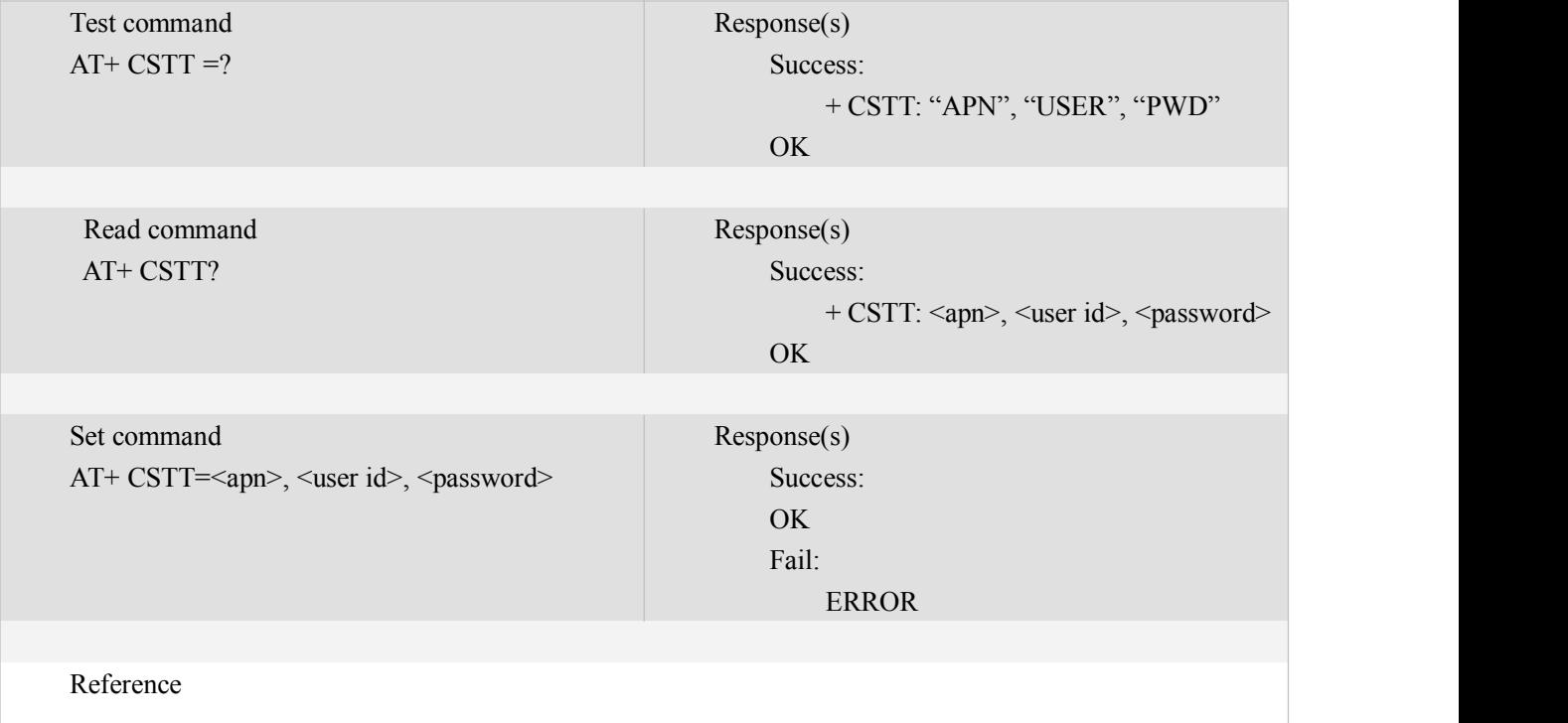

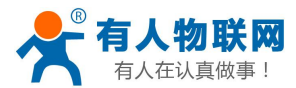

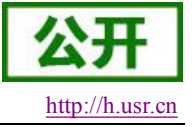

## **10.5.3 Unsolicited Result Codes**

## **10.5.4 Parameter**

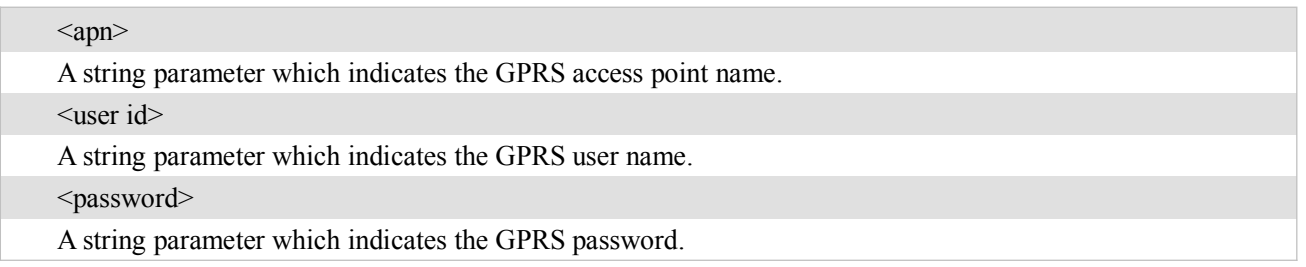

## **10.5.5 Remark**

### **10.5.6 Example**

The following examples show the typical application for this command.

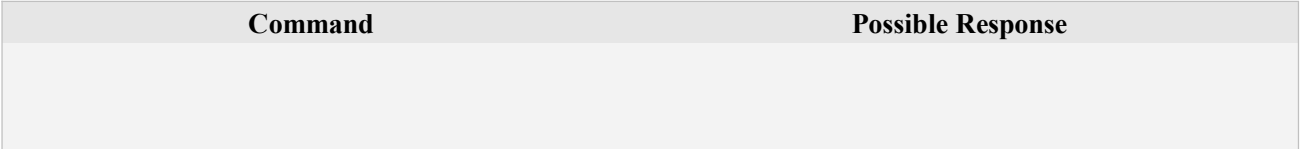

## **10.6 AT+CIICR Bring up wireless connection with GPRS**

## **10.6.1 Description**

The command only activate moving scene at the status of IP START, after operate this command, the state changed to IP CONFIG. If module accept the activate operation, the state changed to IP IND; after module accept the operation, if activate successfully, the state changed to IP GPRSACT, response OK, otherwise response ERROR.

## **10.6.2 Syntax**

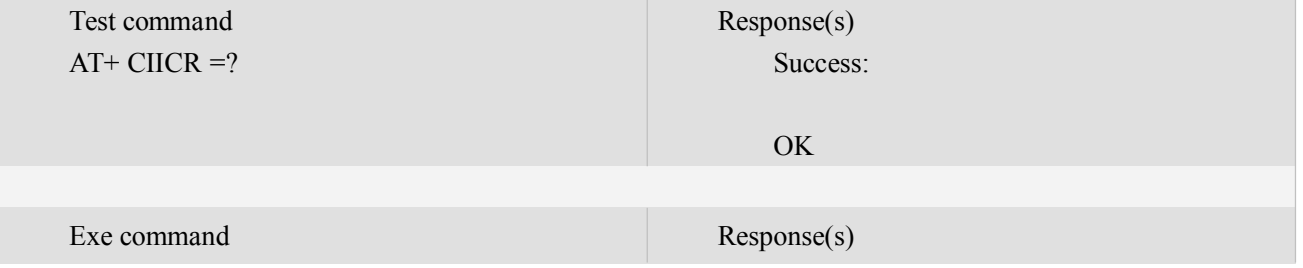

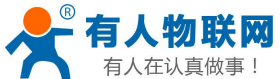

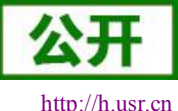

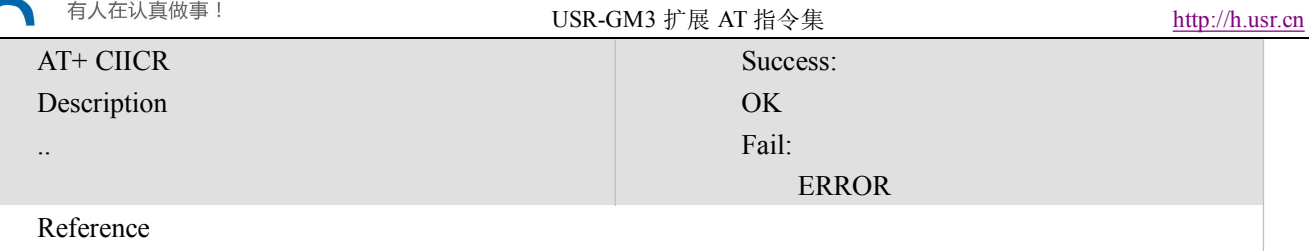

## **10.6.3 Unsolicited Result Codes**

## **10.6.4 Parameter**

<state> Referred to AT+CIPSTART

### **10.6.5 Remark**

### **10.6.6 Example**

The following examples show the typical application for this command.

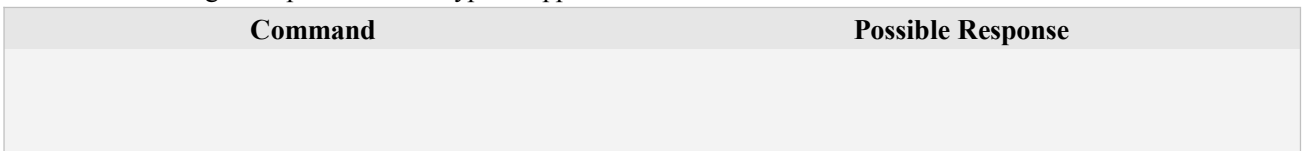

## **10.7 AT+CIFSR Get local IP address**

## **10.7.1 Description**

The command only at the status of activated the moving scene: IP GPRSACT, TCP/UDP CONNECTING, CONNECT OK, IP CLOSE can get local IP Address by AT+CIFSR, otherwise response ERROR.

### **10.7.2 Syntax**

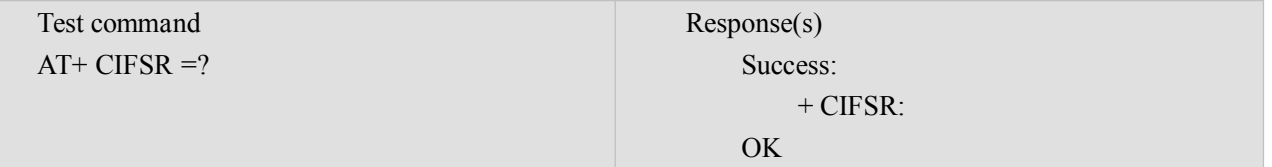

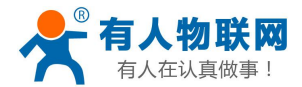

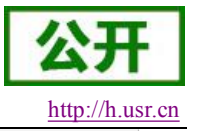

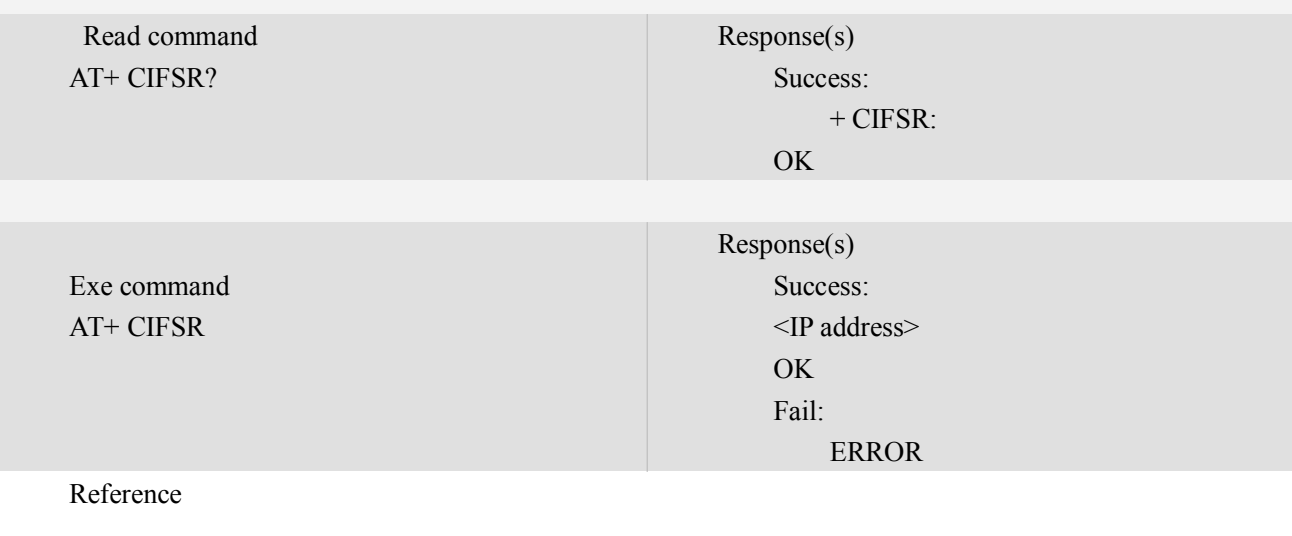

## **10.7.3 Unsolicited Result Codes**

## **10.7.4 Parameter**

<IP address>

A string parameter which indicates the IP address assigned from GPRS or CSD.

## **10.7.5 Remark**

## **10.7.6 Example**

The following examples show the typical application for this command.

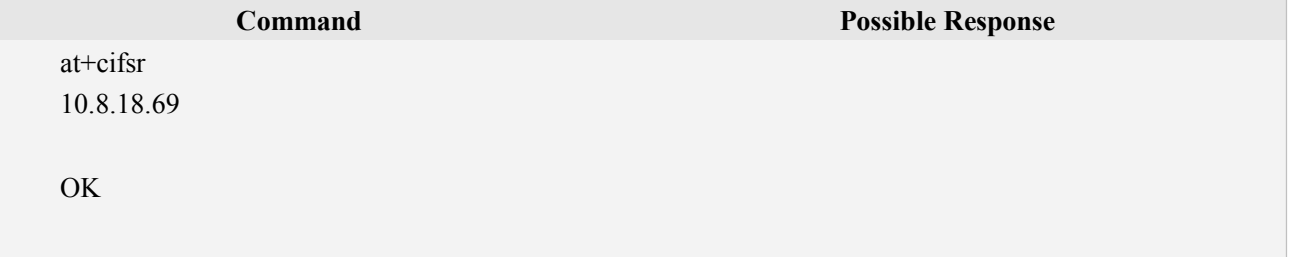

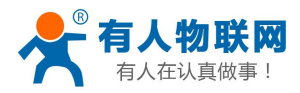

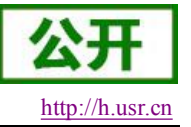

## **10.8 AT+CIPSTATUS Query current connection status**

## **10.8.1 Description**

The command query current connection status.

## **10.8.2 Syntax**

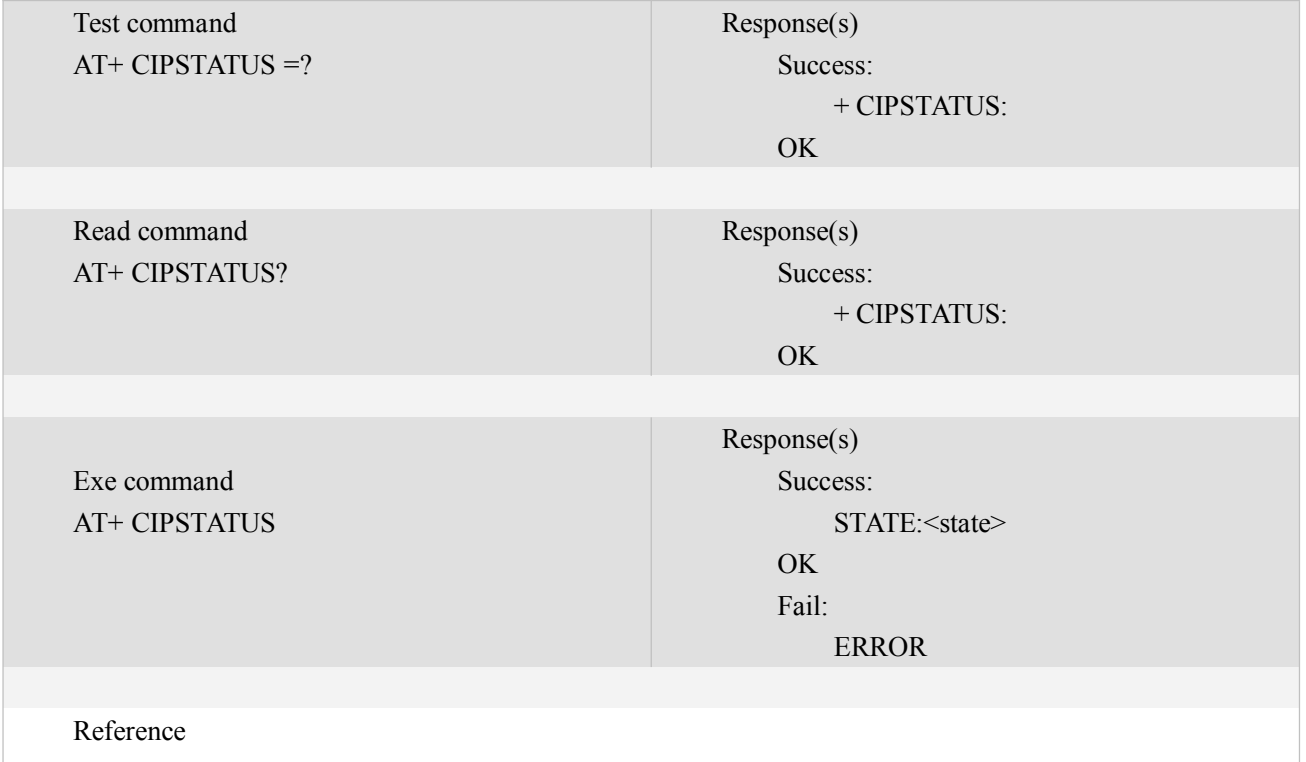

## **10.8.3 Unsolicited Result Codes**

## **10.8.4 Parameter**

 $<$ state $>$ Referred to AT+CIPSTART

### **10.8.5 Remark**

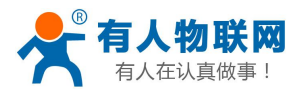

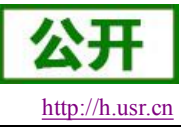

## **10.8.6 Example**

The following examples show the typical application for this command.

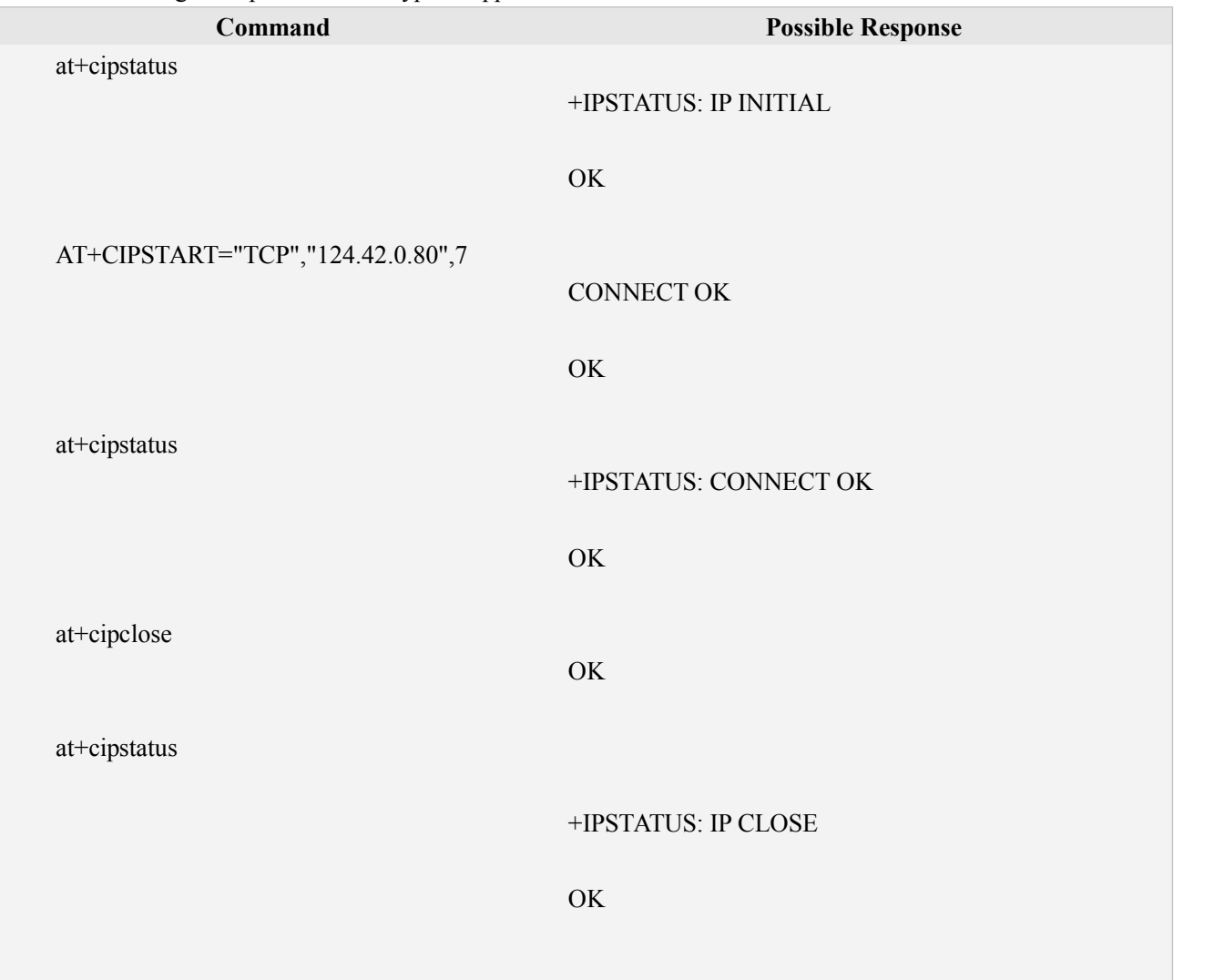

# **10.9 AT+CIPATS Set auto sending timer**

## **10.9.1 Description**

The command set auto sending timer.

## **10.9.2 Syntax**

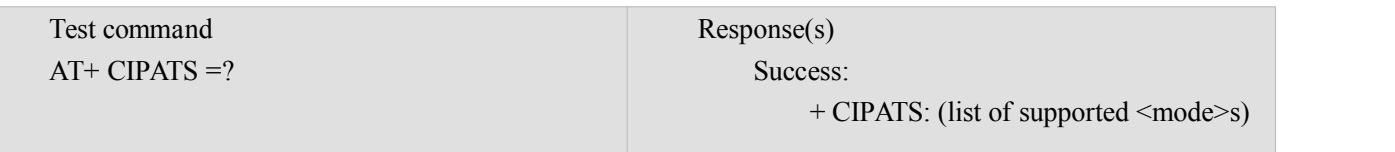

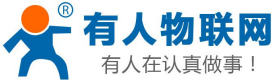

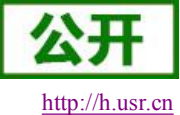

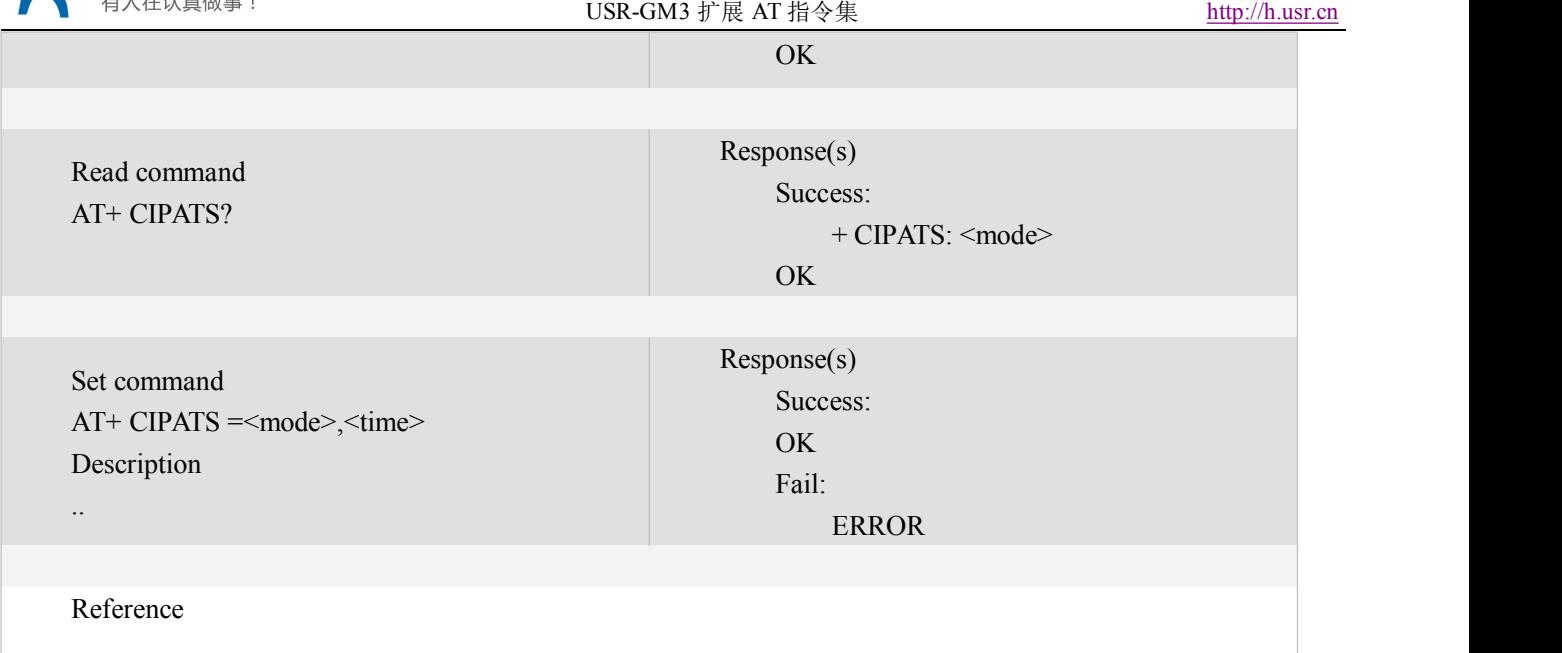

## **10.9.3 Unsolicited Result Codes**

## **10.9.4 Parameter**

## <mode>

A numerical parameter which indicates whether set timer when sending data.

- 0 not set timer when sending data.
- 1 set timer when sending data.

<time>

A numerical parameter which indicates the seconds after which the data will be sent.

### **10.9.5 Remark**

- If you set mode to 0, no timer is allowed to set.
- $\bullet$  Timer value range: 1~65536.

## **10.9.6 Example**

The following examples show the typical application for this command.

**Command Possible Response**

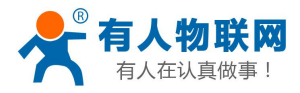

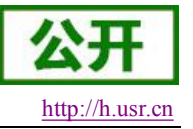

## **10.10 AT+CIPSCONT save TCP/IP application context**

**10.10.1 Description**

The command saves TCP/IP application context which consist of following AT command parameters. and system is rebooted, the parameters will be loaded automatically.

**10.10.2 Syntax** Read command AT+ CIPSCONT? Response(s) Success: + CIPSCONT: OK **OK** *CONTINUES* Exe command AT+ CIPSCONT Description .. Response(s) Success: OK **OK** *CONTINUES* Fail: ERROR Reference

**10.10.3 Unsolicited Result Codes**

**10.10.4 Parameter**

### **10.10.5 Remark**

Currently no parameter is saved.

## **10.10.6 Example**

The following examples show the typical application for this command.

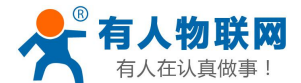

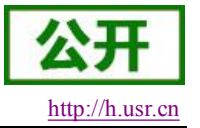

**Command Possible Response**

## **10.11 AT+CDNSGIP Query the IP address of given domain name**

**10.11.1 Description**

The command query the IP address of given domain name. **10.11.2 Syntax** Test command  $AT+$  CDNSGIP =? Response(s) Success: + CDNSGIP: DOMAIN NAME LENGTH(0,100) OK **OK** *CONTINUES* Read command AT+ CDNSGIP? Response(s) Success: + CDNSGIP: ("DOMAIN NAME") OK **OK** *CONTINUES* Set command AT+ CDNSGIP=<domain name> Response(s) Success: <IP address> OK **OK** *CONTINUES* Fail: ERROR Reference

**10.11.3 Unsolicited Result Codes**

**10.11.4 Parameter**

<domain name>

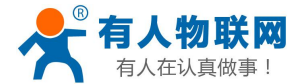

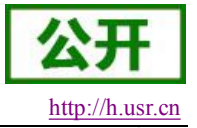

A string parameter which indicates the domain name <IP address>

A string parameter which indicates the IP address corresponding to the domain name.

## **10.11.5 Remark**

If set command fail, a numeric parameter which indicates the error.

- DNS not Authorization
- $\bullet$  invalid parameter
- network error
- no server
- time out
- no configuration
- no memory

## **10.11.6 Example**

The following examples show the typical application for this command.

**Command Possible Response**

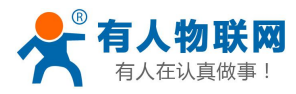

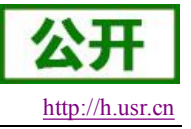

# **Appendix A**

# **11.1 Summary of CME ERRORS**

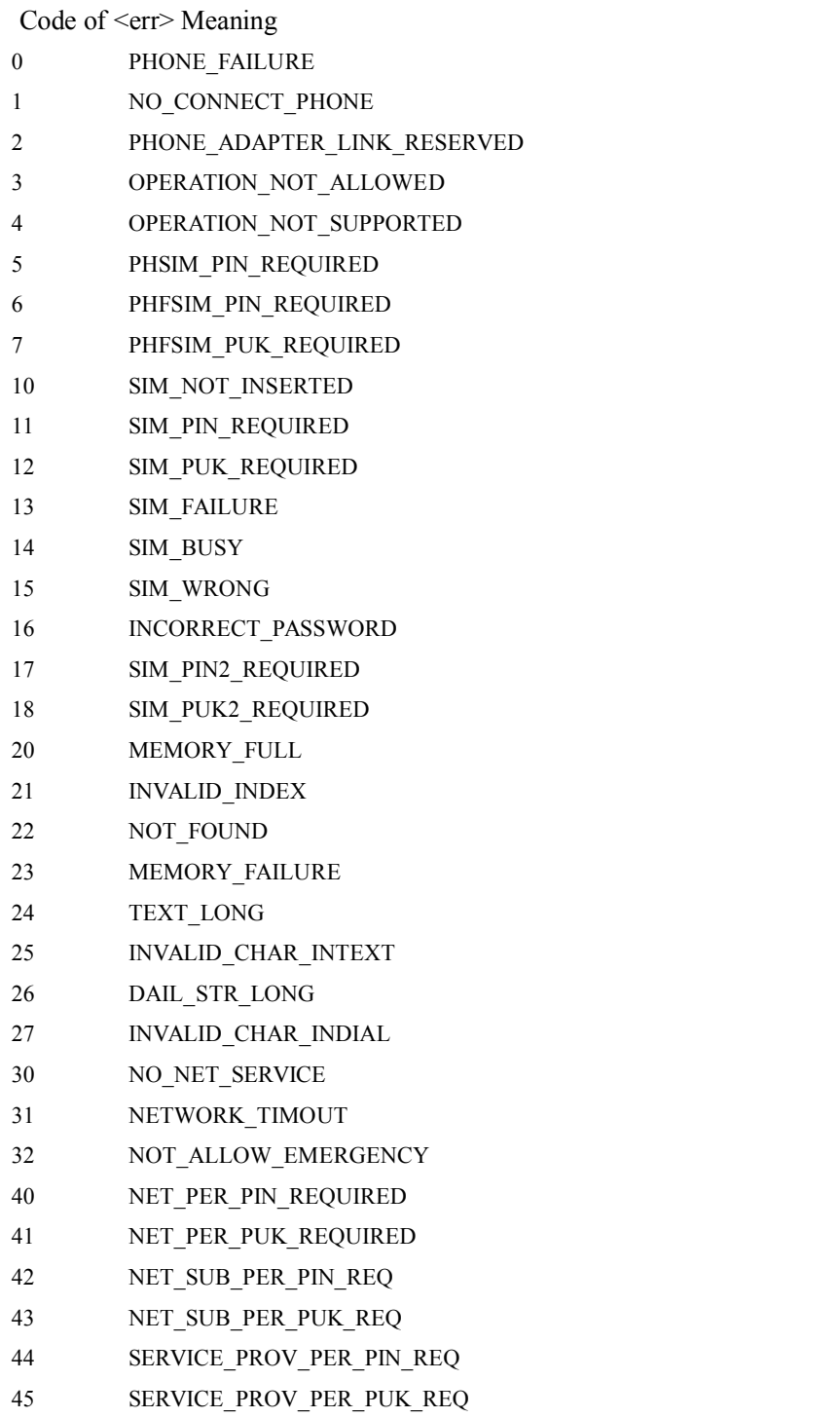

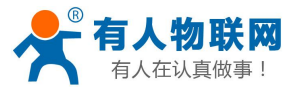

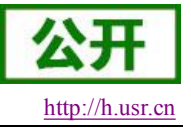

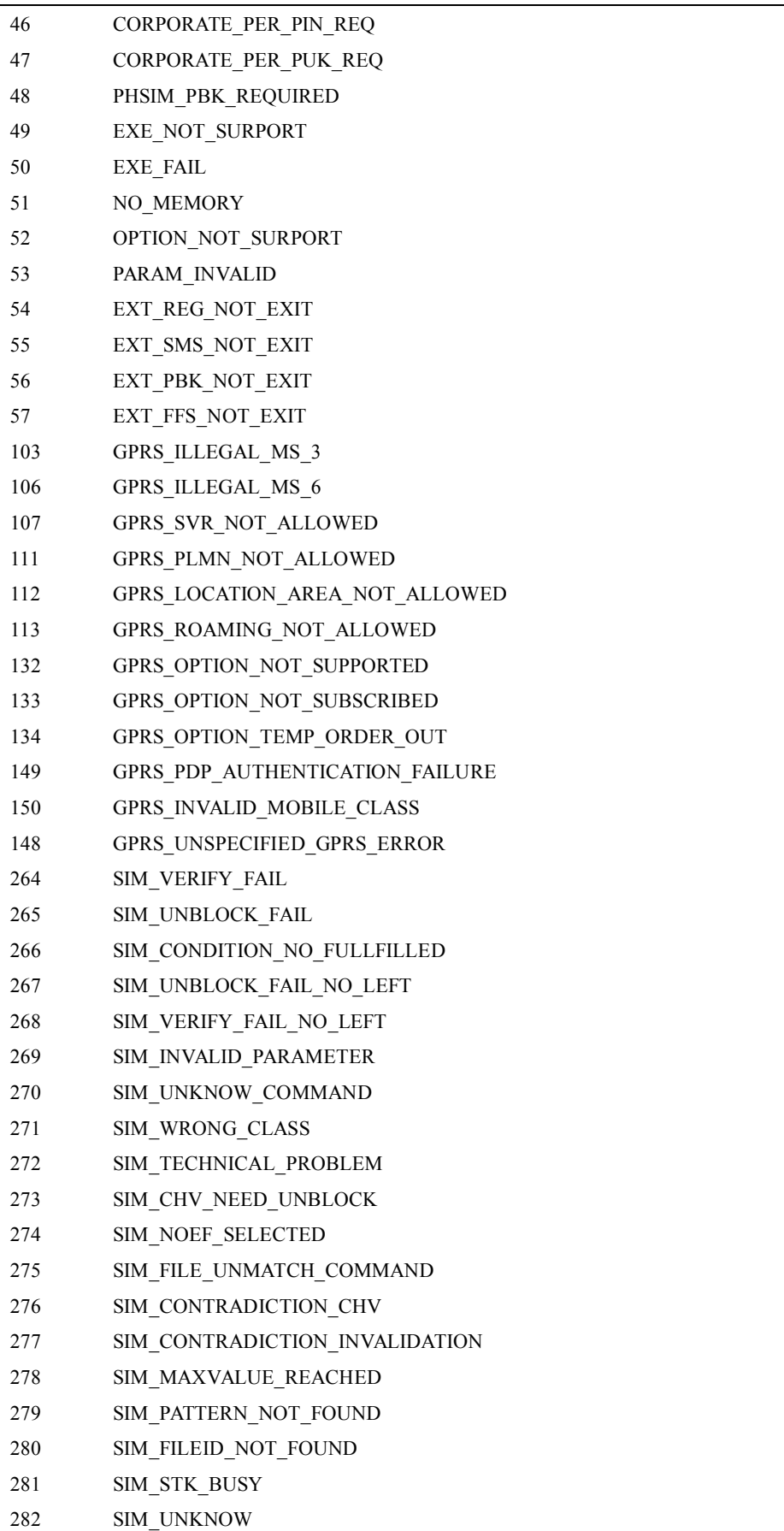

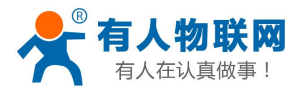

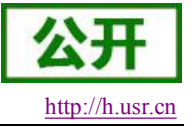

## **11.2 Summary of CMS ERRORS**

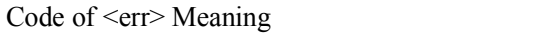

- UNASSIGNED\_NUM
- OPER\_DETERM\_BARR
- CALL\_BARRED
- SM\_TRANS\_REJE
- DEST\_OOS
- UNINDENT\_SUB
- FACILIT\_REJE
- UNKONWN\_SUB
- NW\_OOO
- TMEP\_FAIL
- CONGESTION
- RES\_UNAVAILABLE
- REQ\_FAC\_NOT\_SUB
- RFQ\_FAC\_NOT\_IMP
- INVALID\_SM\_TRV
- INVALID\_MSG
- INVALID\_MAND\_INFO
- MSG\_TYPE\_ERROR
- 98 MSG\_NOT\_COMP
- INFO\_ELEMENT\_ERROR
- PROT\_ERROR
- 127 IW\_UNSPEC
- TEL\_IW\_NOT\_SUPP
- SMS\_TYPE0\_NOT\_SUPP
- CANNOT\_REP\_SMS
- UNSPEC\_TP\_ERROR
- 144 DCS\_NOT\_SUPP
- MSG\_CLASS\_NOT\_SUPP
- UNSPEC\_TD\_ERROR
- CMD\_CANNOT\_ACT
- CMD\_UNSUPP
- 175 UNSPEC TC ERROR
- TPDU\_NOT\_SUPP
- SC\_BUSY
- NO\_SC\_SUB
- SC\_SYS\_FAIL
- INVALID\_SME\_ADDR

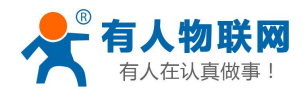

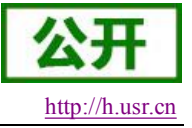

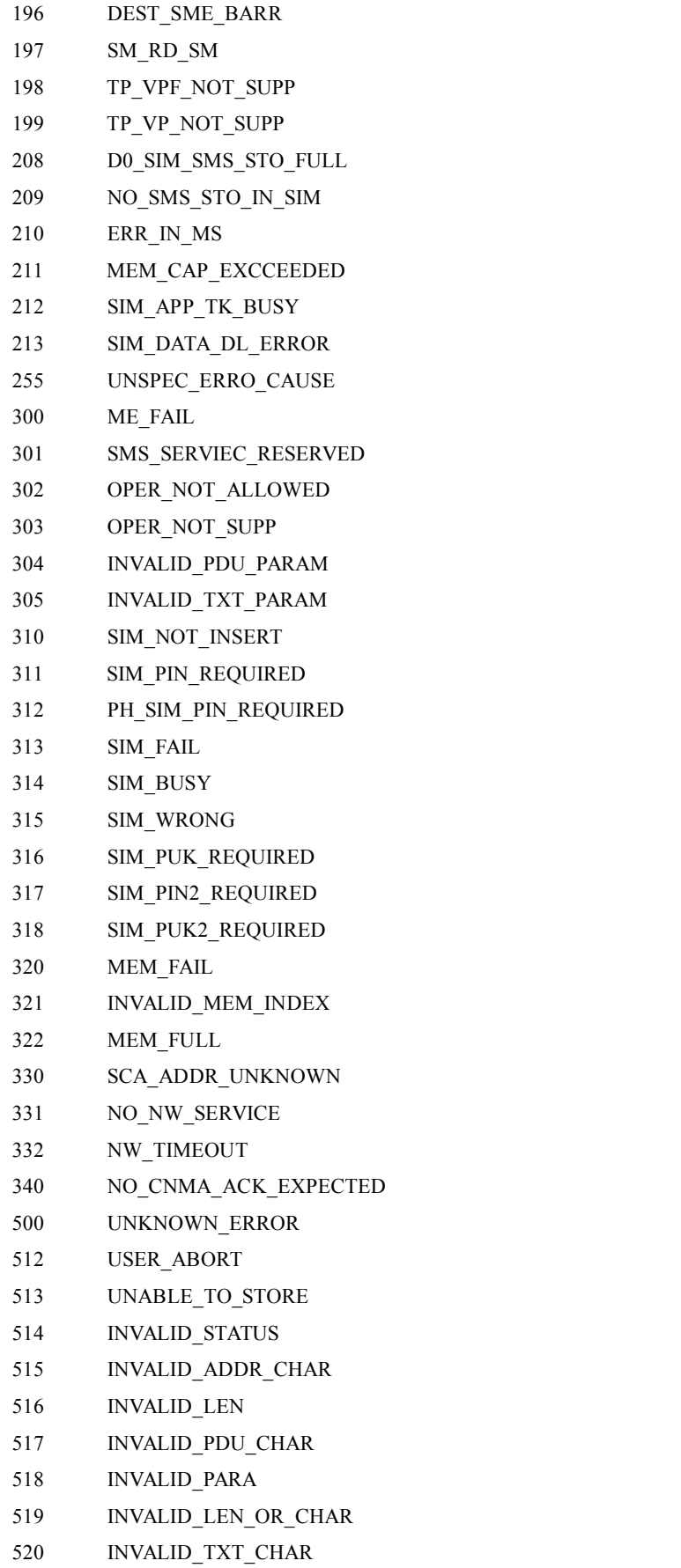

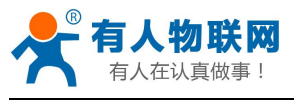

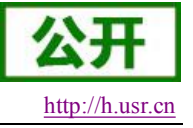

512 TIMER\_EXPIRED

## **11.3 Summary of DCE Codes**

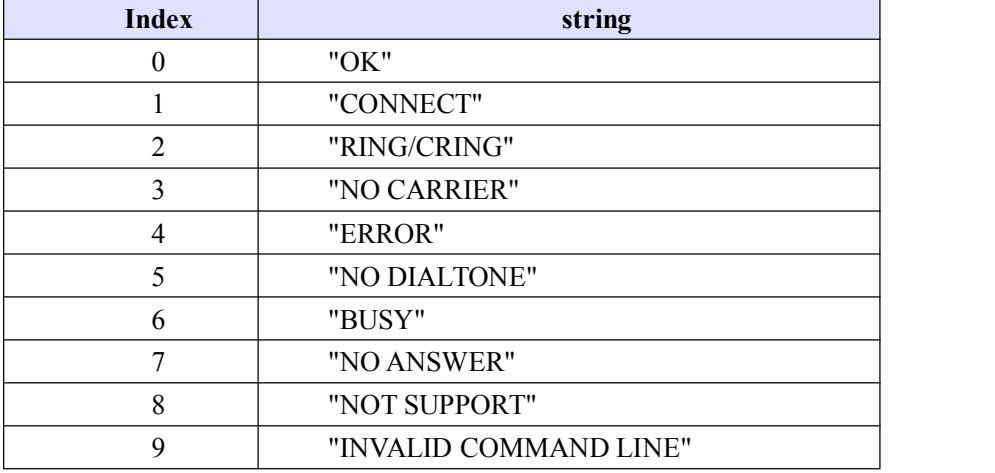

# **11.4 Summary of Unsolicited Result Codes (URC)**

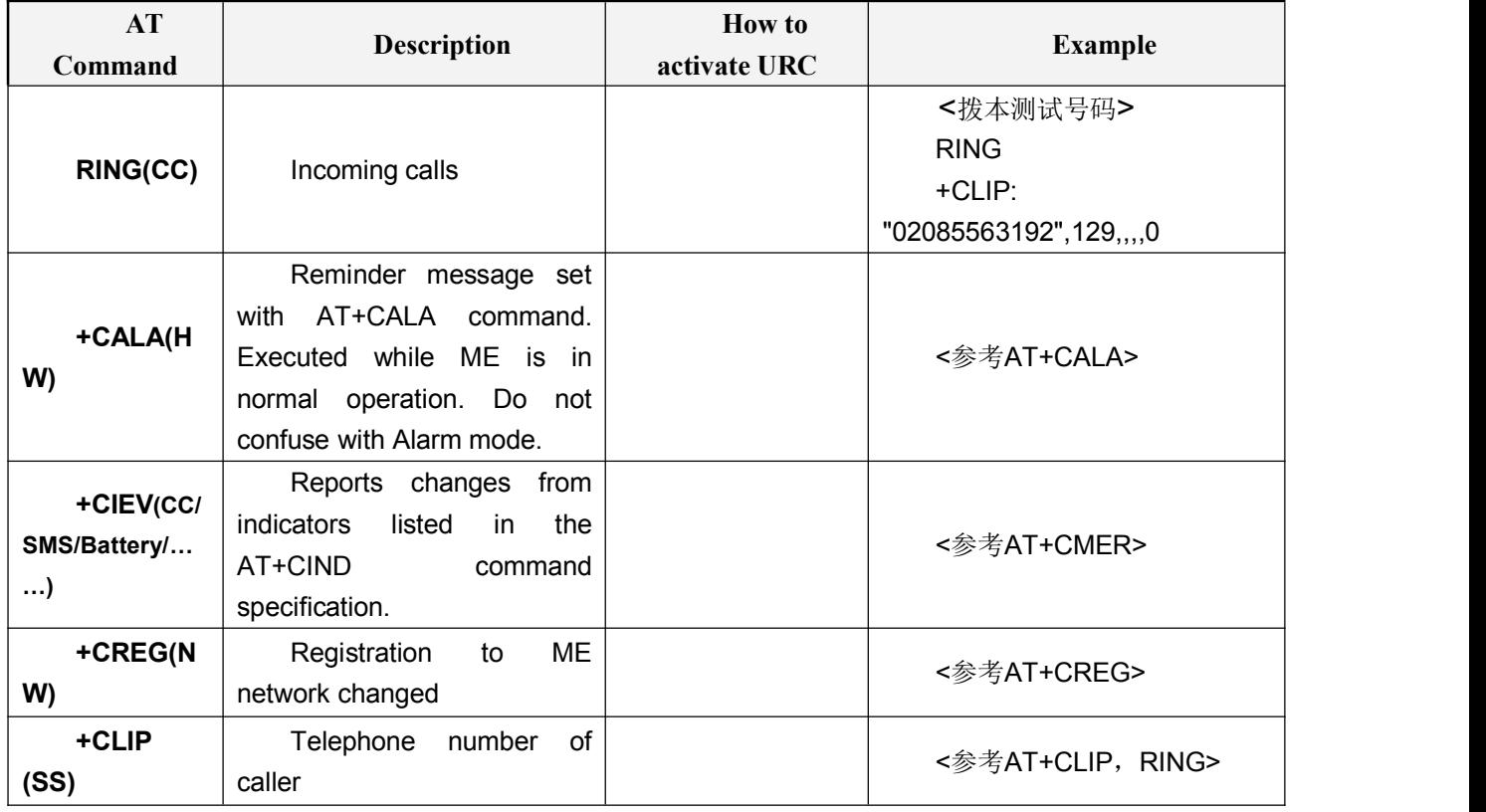

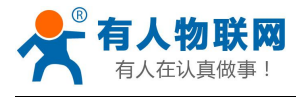

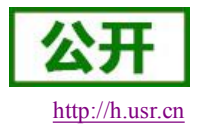

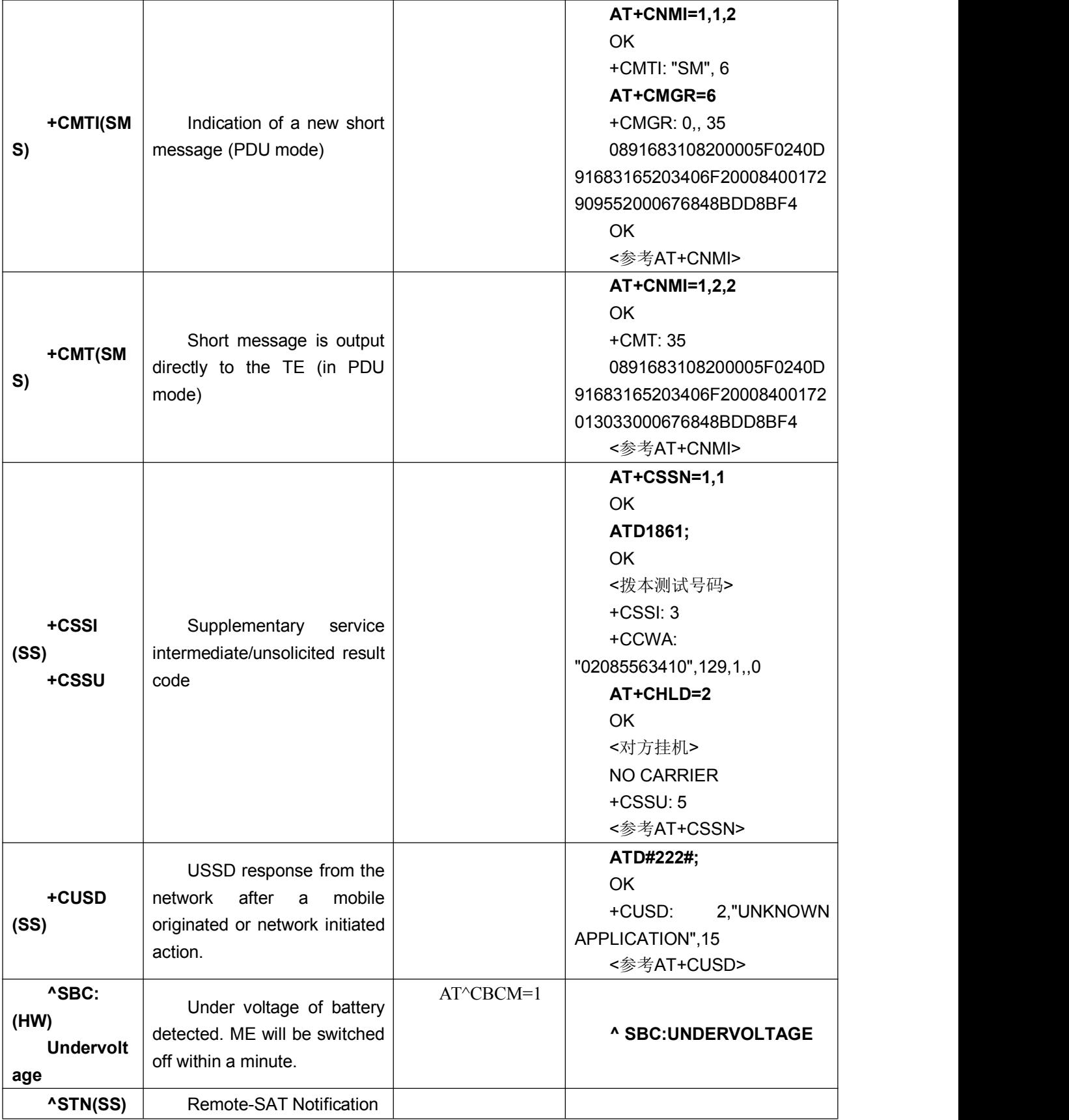

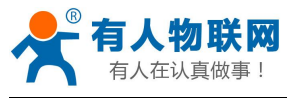

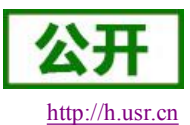

USR-GM3 扩展 AT 指令集 <http://h.usr.cn>

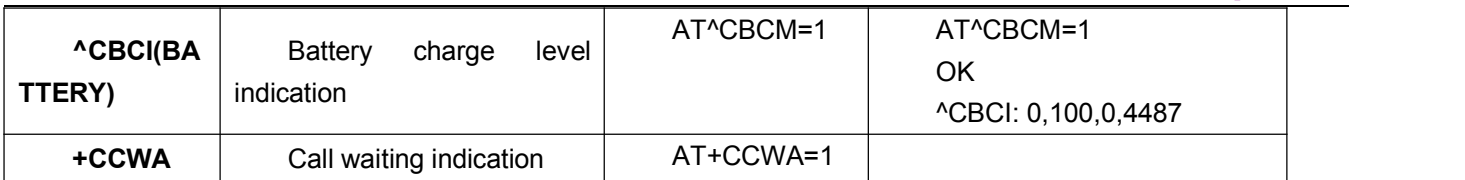

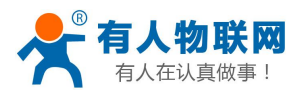

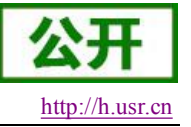

# **12Appendix B**

Configuration table

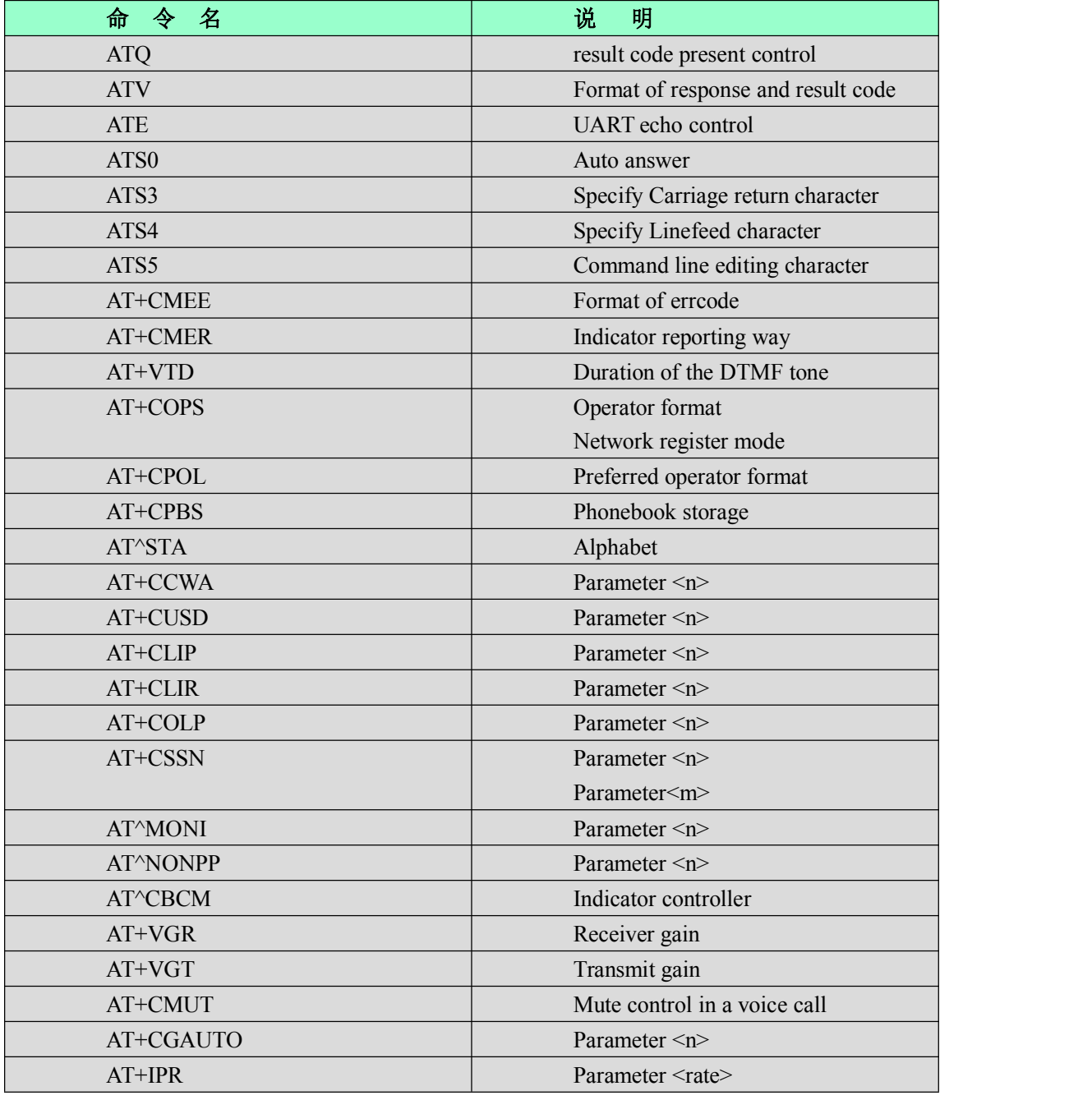

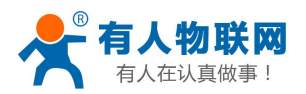

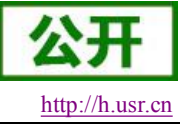

# **13Appendix C AT Commands Application Notes**

# **13.1 How to build AT Command Running Environment**

- 1) Run DEV boar and then download *AT* command . lod file into it;
- 2) Open test tools such as com testing tool or HyperTerminal tool;
- 3) Execute AT commands by test tools;
- 4)Executing result which will be returned shows on testing tool view;

# **13.2 AT commands application samples**

Notes: There will be omitted <CR> in AT commands line samples, and the <CR><LF> characters are also omitted in commands response as well.

## **13.2.1 MO Call**

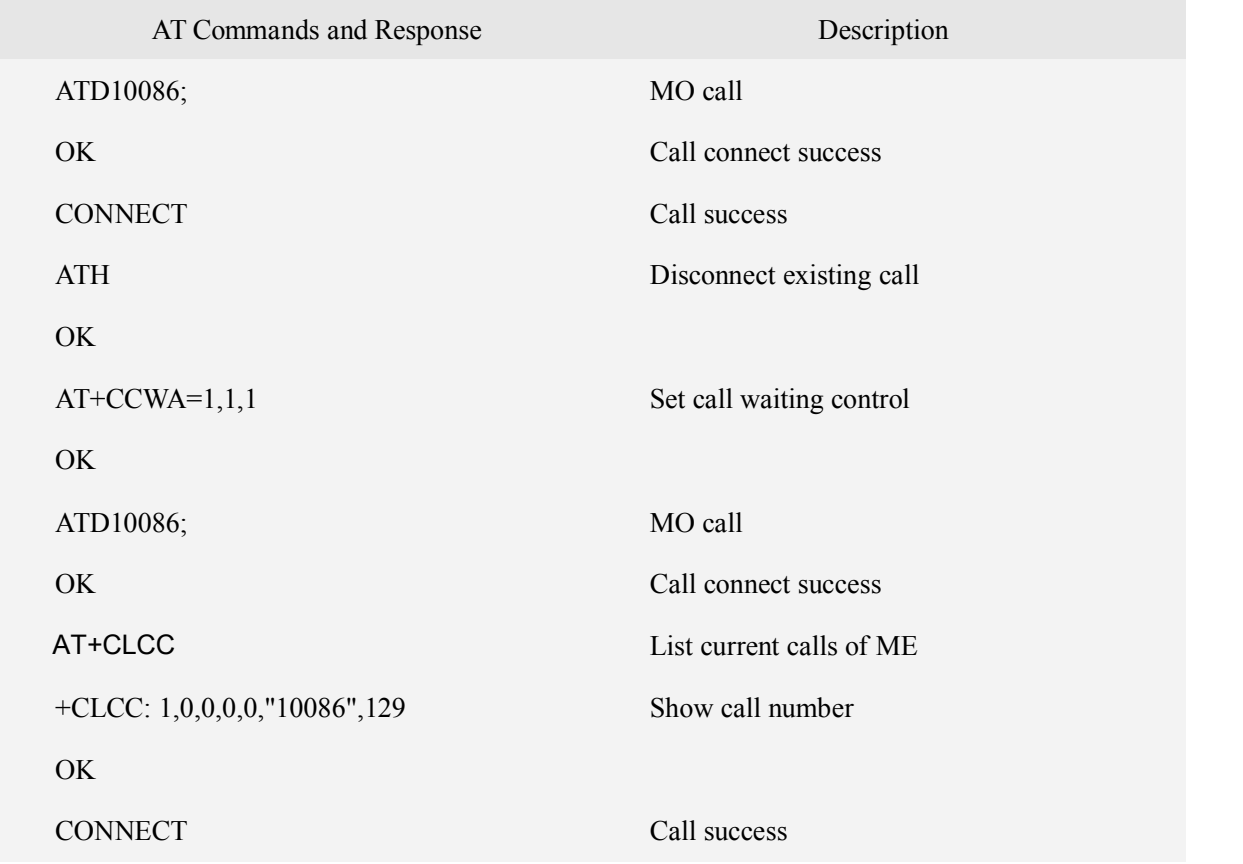

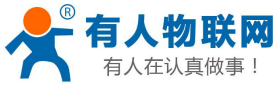

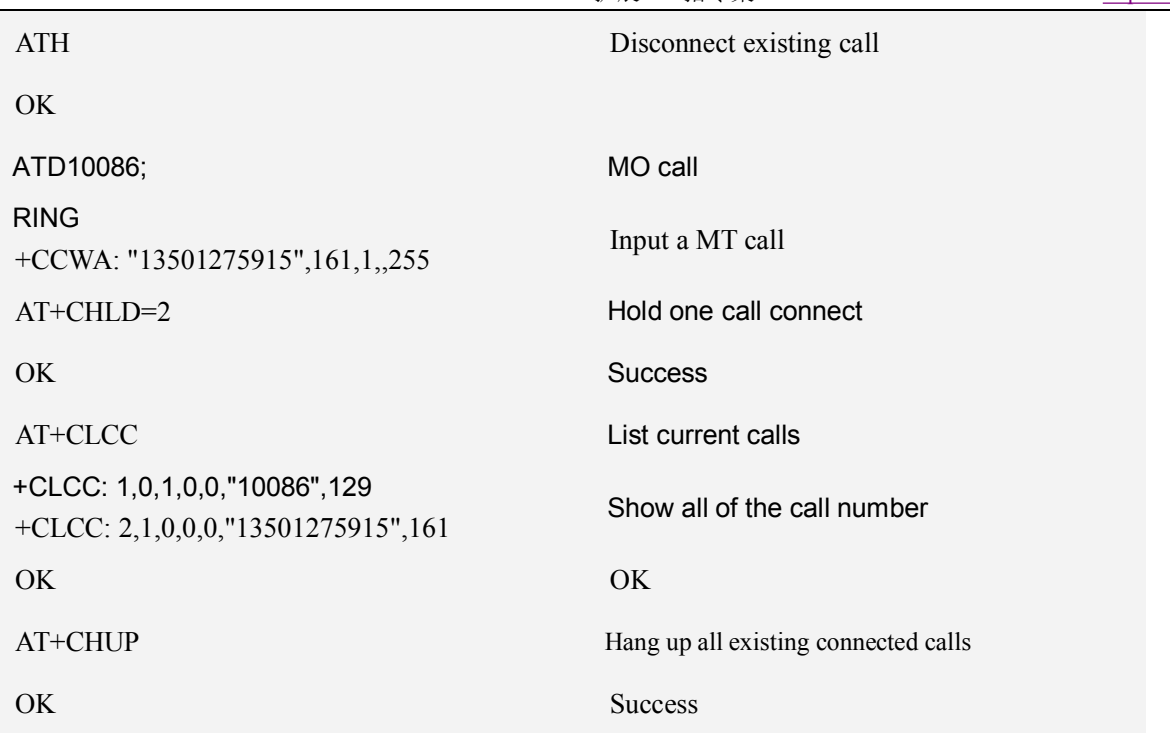

## **13.2.2 Send Message**

Execution command sends message from a TE to the network (SMS-SUBMIT). Message reference value is returned to the TE on successful message delivery. If sending fails in a network or an ME error, final result code +CMS ERROR: < err > is returned.

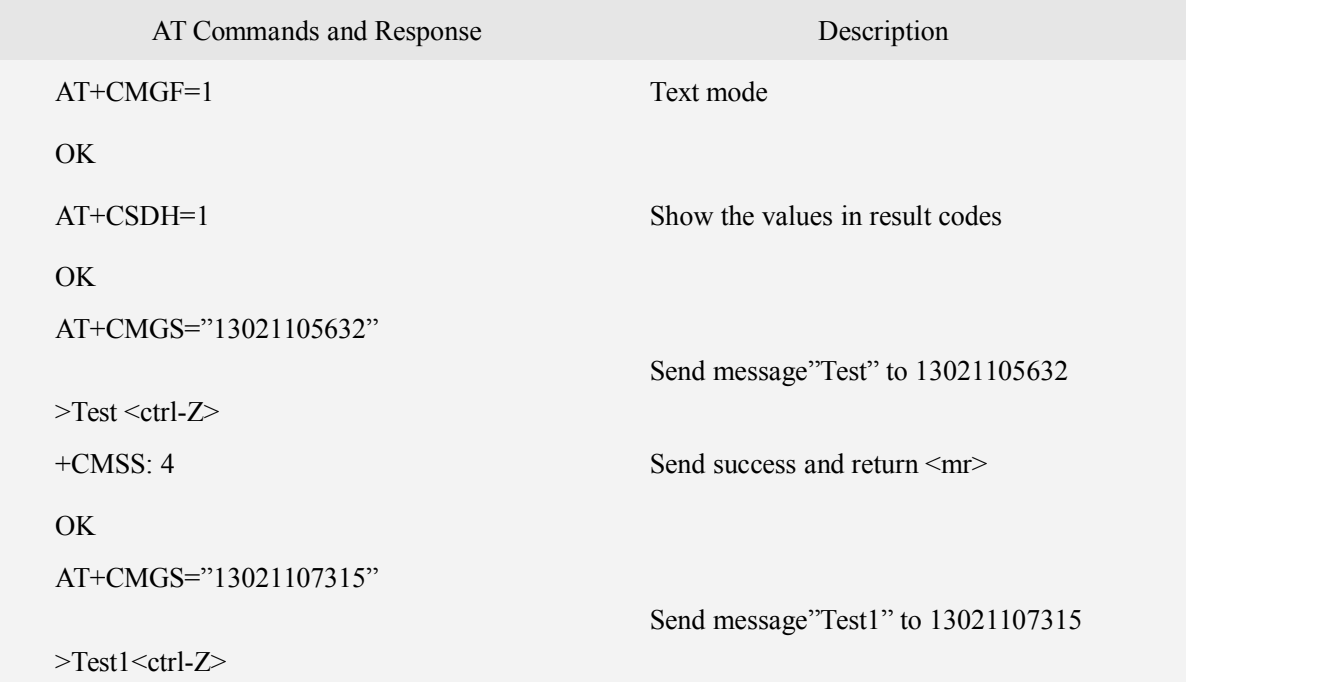

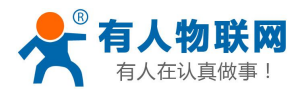

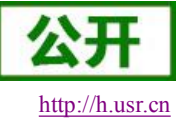

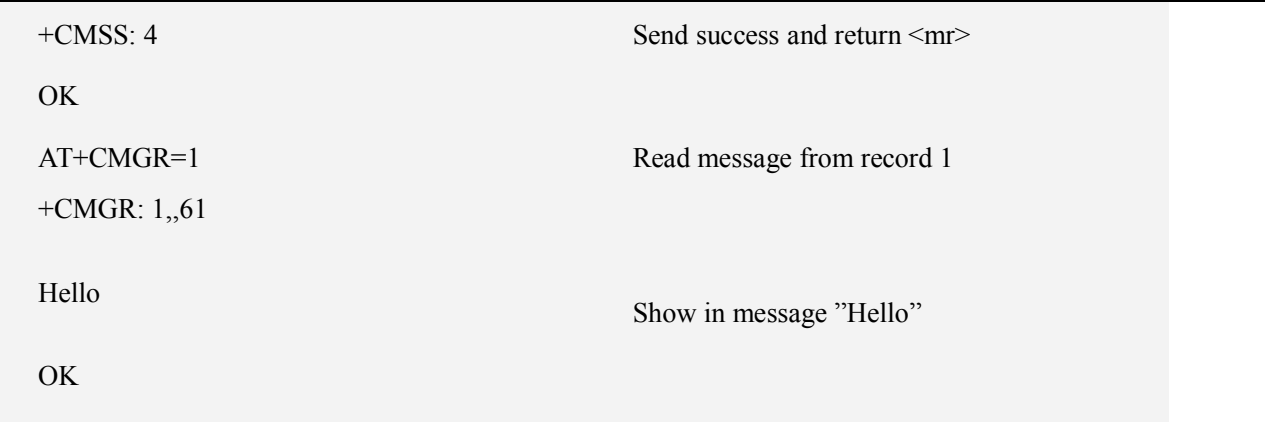

## **13.2.3 List Unread Message**

Execution command returns messages with status value <stat> from message storage <mem1> to the TE. If status of the message is'received unread', status in the storage changes to 'received read'. If listing fails, final result code +CMS ERROR: <err> is returned.

As for the status value <stat> which indicates the status of message in memory, defined values:

- 0 "REC UNREAD" received unread message
- 1 "REC READ" received read message
- 2 "STO UNSENT" stored unsent message
- 3 "STO SENT" stored sent message
- 4 "ALL" all messages

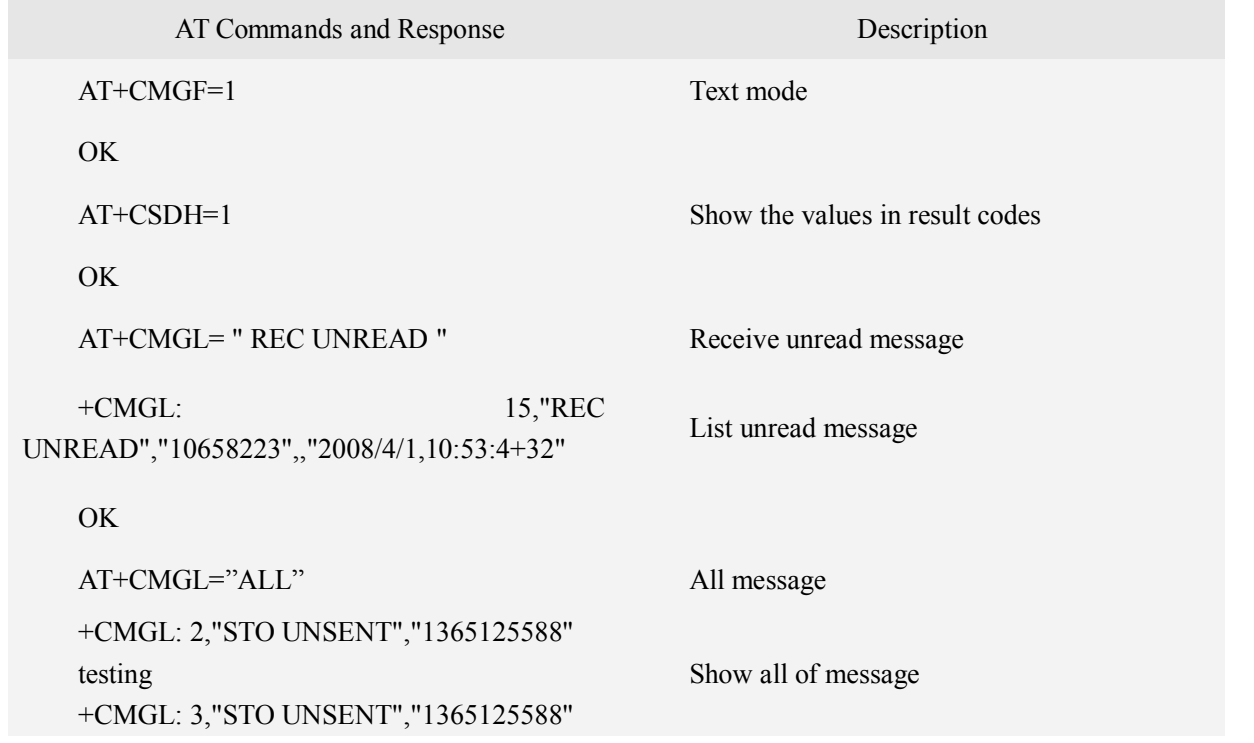

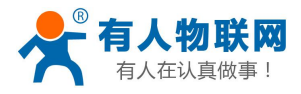

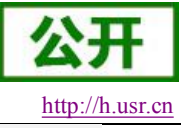

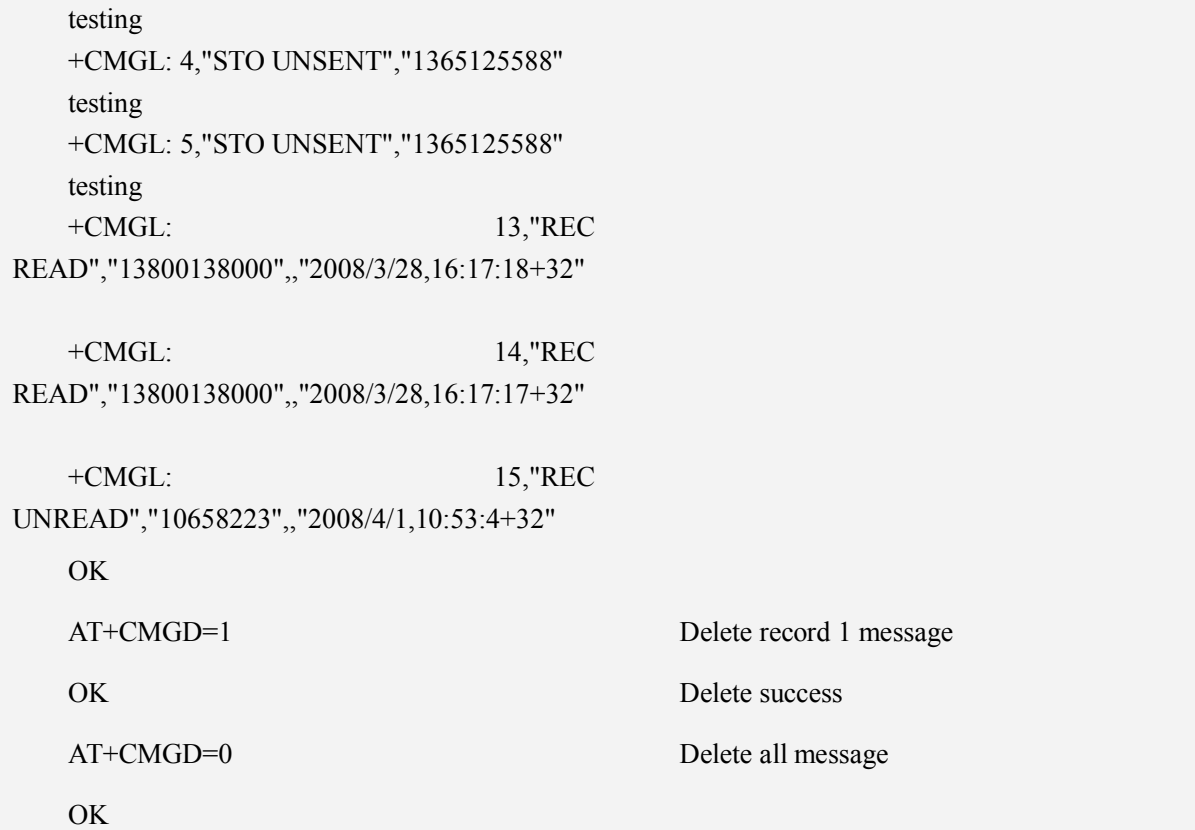

## **13.2.4 Change PIN & ActivePIN1**

Change PIN+CPWD command which is used to change password [pin/pin2...]

AT+CLCK command which is used to lock,unlock or interrogate a MT or a network facility. Password is normally needed to do such actions. When querying the status of a network service the response line for 'not active' case should be returned only if service is not active. This command should be abortable when network facilities are set or interrogated.

Call barring facilities are based on GSM/UMTS supplementary services (refer 3GPP TS 22.088). The interaction of these with other commands based on other GSM/UMTS supplementary services is described in the GSM/UMTS standard.

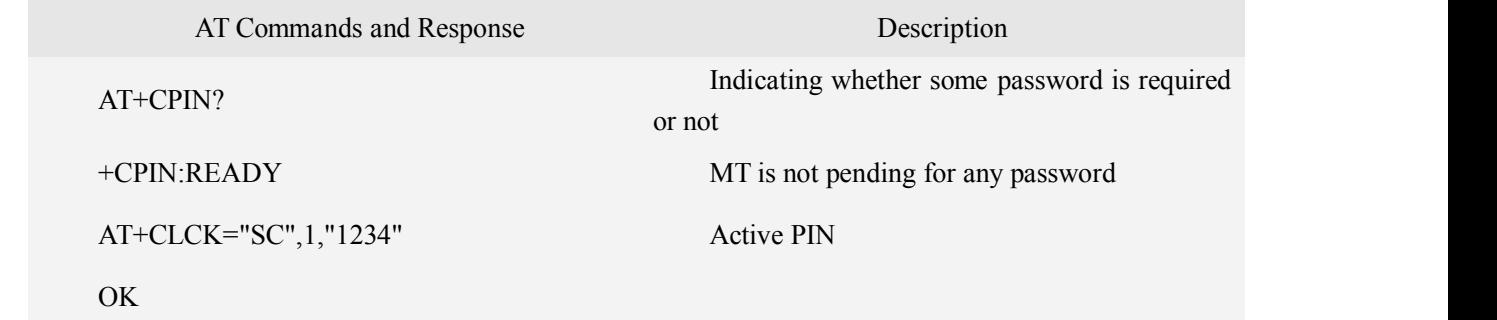

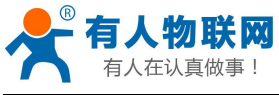

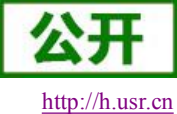

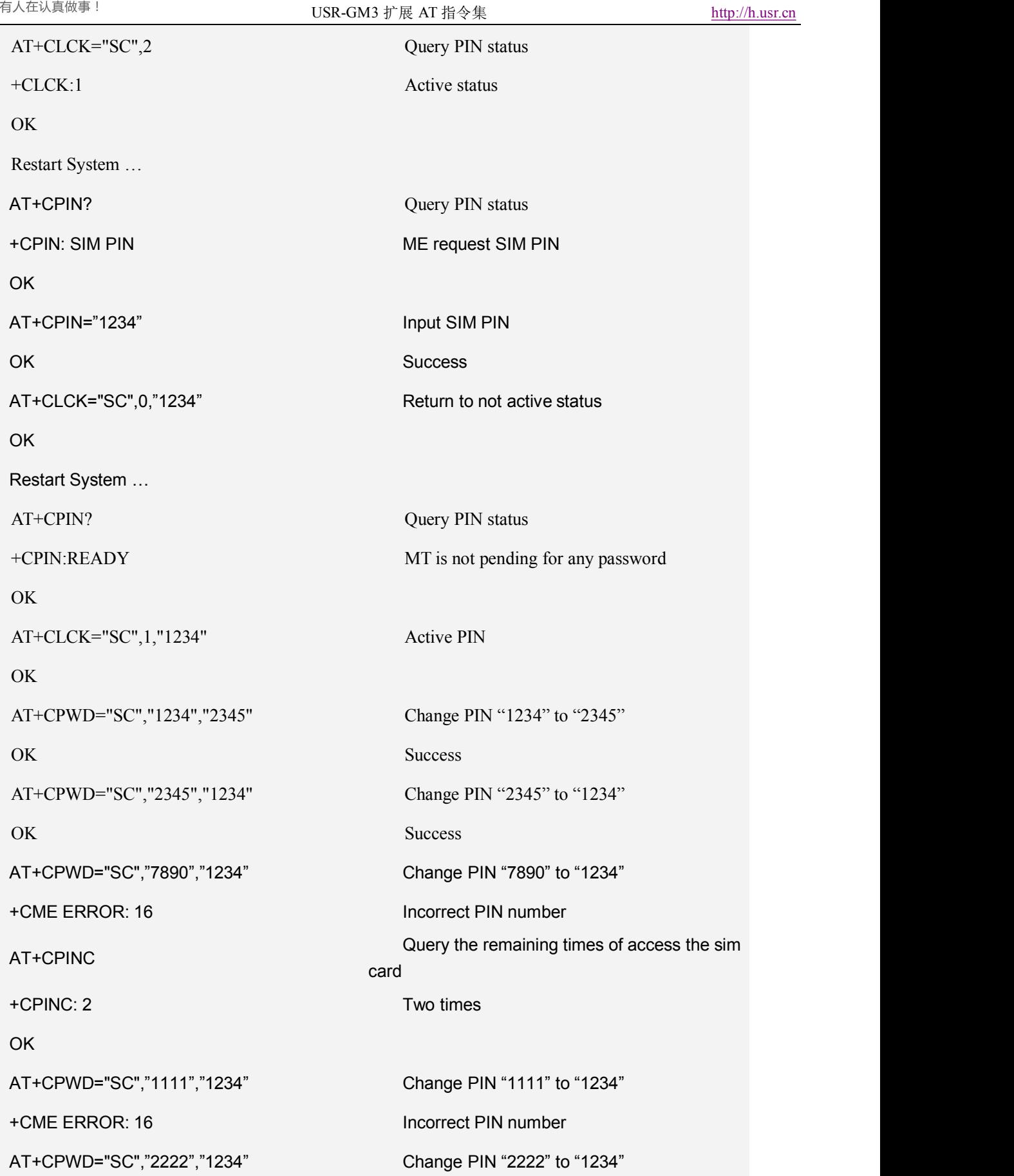

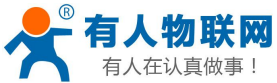

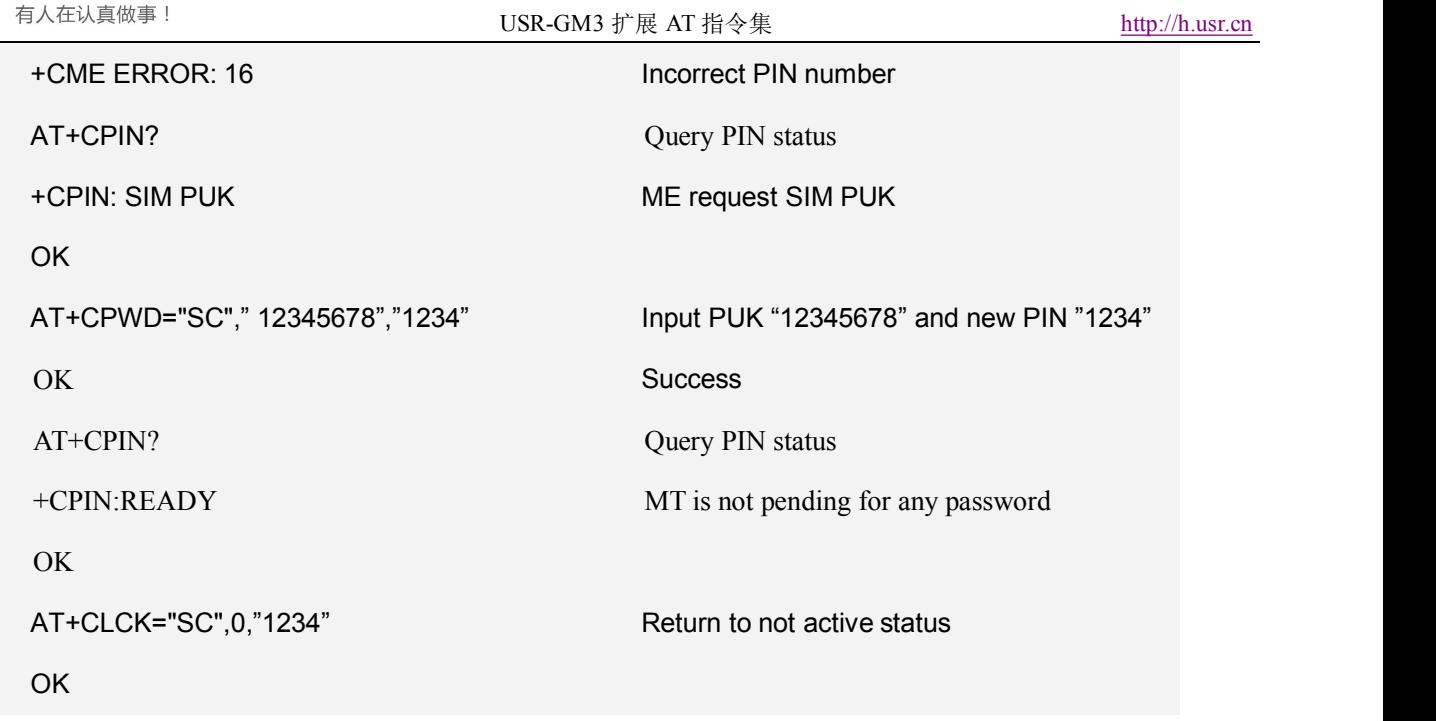

## **13.2.5 GPRS operation**

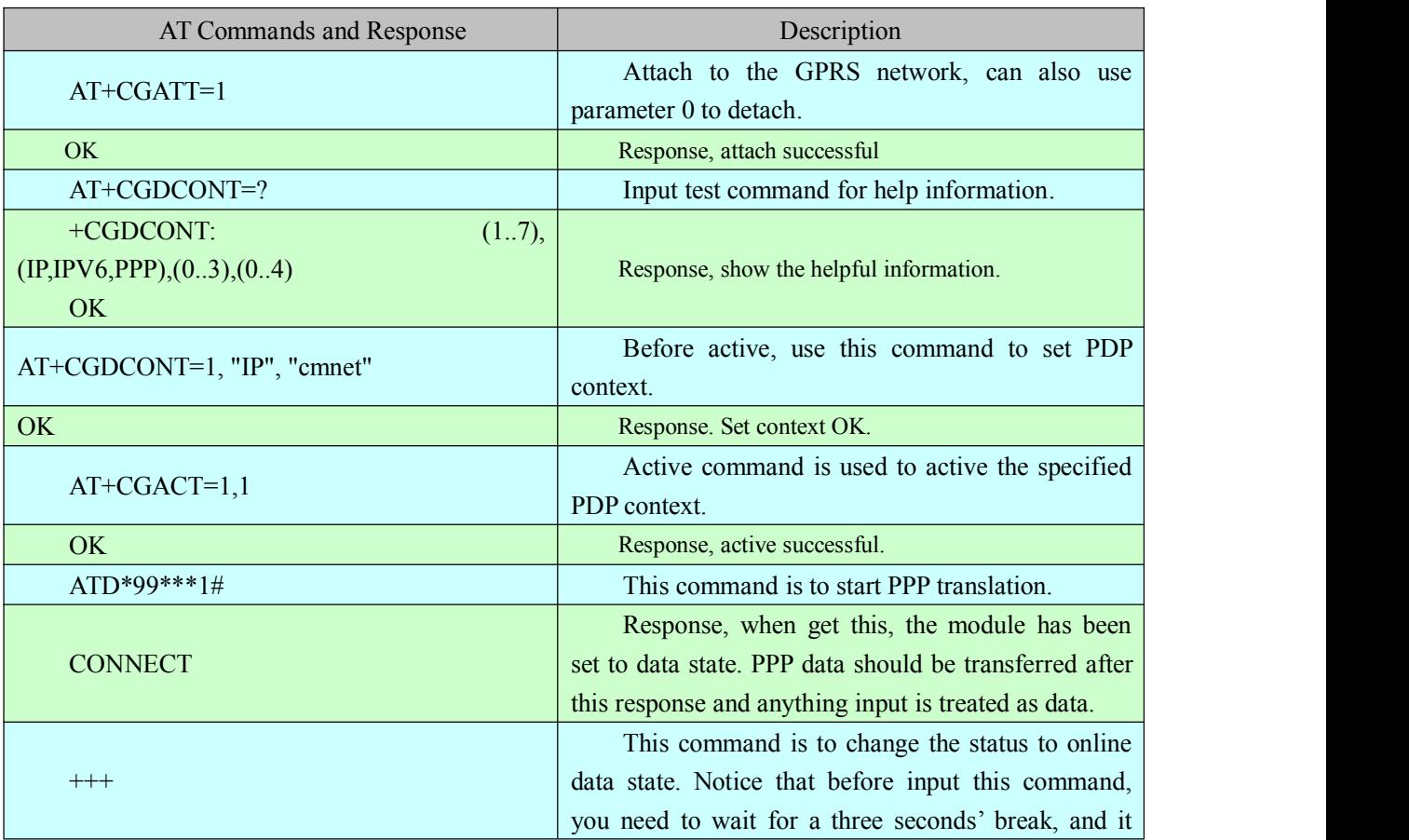

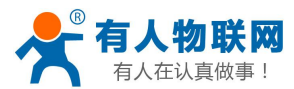

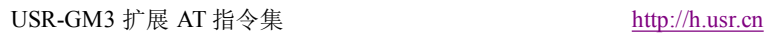

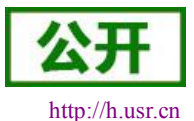

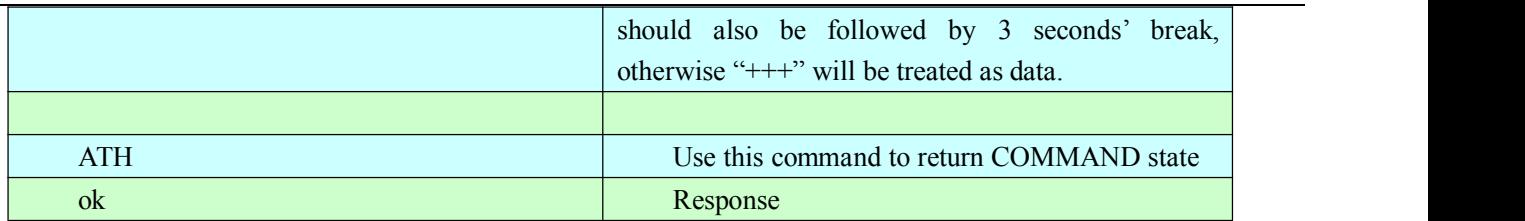

## **13.2.6 TCP/IP operation**

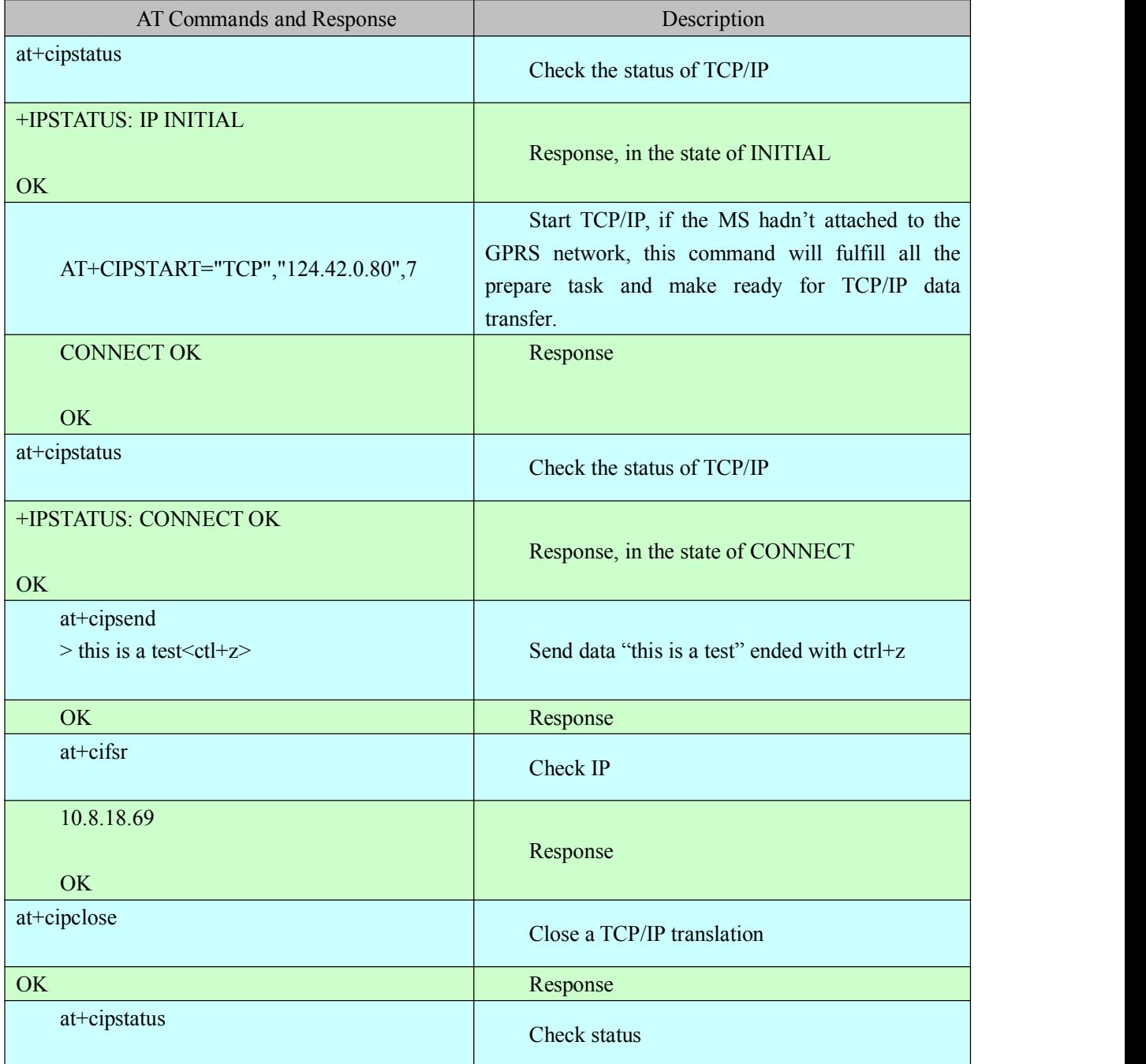

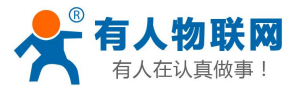

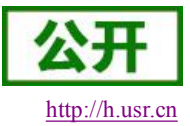

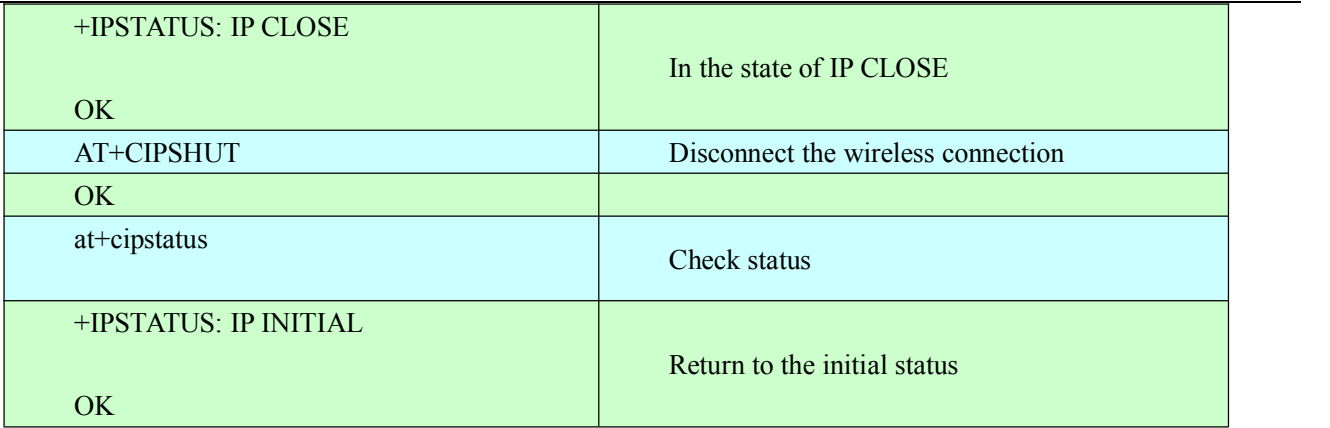

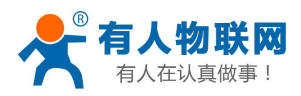

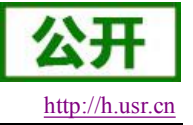

# **3** 联系方式

- 公 司:济南有人物联网技术有限公司
- 地 址:山东省济南市高新区新泺大街 1166 号奥盛大厦 1 号楼 11 层
- 网 址:**<http://www.usr.cn>**
- 客户支持中心:**<http://h.usr.cn>**
- 邮 箱: sales@usr.cn
- 企 业 QQ:8000 25565
- 电 话:4000-255-652 或者 0531-88826739

## 有人愿景:国内联网通讯第一品牌

公司文化:有人在认真做事**!**

产品理念:简单 可靠 价格合理

有人信条:天道酬勤 厚德载物 共同成长

# **4** 免责声明

本文档提供有关 USR-GPRS232 系列产品的信息,本文档未授予任何知识产权的许可,并未以明示或暗示, 或以禁止发言或其它方式授予任何知识产权许可。除在其产品的销售条款和条件声明的责任之外, 我公司概不 承担任何其它责任。并且,我公司对本产品的销售和/或使用不作任何明示或暗示的担保,包括对产品的特定用 途适用性,适销性或对任何专利权,版权或其它知识产权的侵权责任等均不作担保。本公司可能随时对产品规 格及产品描述做出修改,恕不另行通知。

# **5** 更新历史

2016-07-04 版本 V1.0.0 创立